**по специальности 09.02.01 «Компьютерные системы и комплексы»** dcf19b41f1f146045b165aa0f3435083bc58f66db5c53bee0fb2e31549a07c3c

[РАБОЧАЯ ПРОГРАММА ДИСЦИПЛИНЫ ОГСЭ.01 ОСНОВЫ ФИЛОСОФИИ.................](#page-2-0)........... 3 [РАБОЧАЯ ПРОГРАММА ДИСЦИПЛИНЫ ОГСЭ.02 ИСТОРИЯ..........................................](#page-9-0) 13 [РАБОЧАЯ ПРОГРАММА ДИСЦИПЛИНЫ ОГСЭ.03 ИНОСТРАННЫЙ ЯЗЫК..................](#page-17-0) 24 [РАБОЧАЯ ПРОГРАММА ДИСЦИПЛИНЫ ОГСЭ.04 ФИЗИЧЕСКАЯ КУЛЬТУРА............](#page-30-0) 39 [РАБОЧАЯ ПРОГРАММА ДИСЦИПЛИНЫ ОГСЭ.05 РУССКИЙ ЯЗЫК И КУЛЬТУРА](#page-42-0)  [РЕЧИ...............................................................................................................................................](#page-42-0) 53 [РАБОЧАЯ ПРОГРАММА ДИСЦИПЛИНЫ ОГСЭ.06 СОЦИАЛЬНАЯ ПСИХОЛОГИЯ](#page-49-0) .... 60 [РАБОЧАЯ ПРОГРАММА ДИСЦИПЛИНЫ ЕН.01 ЭЛЕМЕНТЫ ВЫСШЕЙ](#page-58-0)  [МАТЕМАТИКИ ДЛЯ СПЕЦИАЛЬНОСТИ...............................................................................](#page-58-0) 62 [РАБОЧАЯ ПРОГРАММА ДИСЦИПЛИНЫ](#page-71-0) [ЕН.02 ТЕОРИЯ ВЕРОЯТНОСТЕЙ И](#page-71-1)  [МАТЕМАТИЧЕСКАЯ СТАТИСТИКА......................................................................................](#page-71-1) 67 [РАБОЧАЯ ПРОГРАММА ДИСЦИПЛИНЫ ОП.01 ИНЖЕНЕРНАЯ ГРАФИКА](#page-81-0) ................. 74 [РАБОЧАЯ ПРОГРАММА ДИСЦИПЛИНЫ ОП.02 ОСНОВЫ ЭЛЕКТРОТЕХНИКИ..........](#page-90-0) 81 [РАБОЧАЯ ПРОГРАММА ДИСЦИПЛИНЫ ОП.03 ПРИКЛАДНАЯ ЭЛЕКТРОНИКА](#page-97-0) ....... 85 [РАБОЧАЯ ПРОГРАММА ДИСЦИПЛИНЫ ОП.04 ЭЛЕКТРОТЕХНИЧЕСКИЕ](#page-106-0)  [ИЗМЕРЕНИЯ.................................................................................................................................](#page-106-0) 92 [РАБОЧАЯ ПРОГРАММА ДИСЦИПЛИНЫ ОП.05 ИНФОРМАЦИОННЫЕ ТЕХНОЛОГИИ](#page-114-0) [.......................................................................................................................................................](#page-114-0) 100 [РАБОЧАЯ ПРОГРАММА ДИСЦИПЛИНЫ](#page-120-0) [ОП.06 МЕТРОЛОГИЯ, СТАНДАРТИЗАЦИЯ И](#page-120-1)  [СЕРТИФИКАЦИЯ......................................................................................................................](#page-120-1) 106 [РАБОЧАЯ ПРОГРАММА ДИСЦИПЛИНЫ ОП.07 ОПЕРАЦИОННЫЕ СИСТЕМЫ И](#page-130-0)  СРЕДЫ [.........................................................................................................................................](#page-130-0) 113 [РАБОЧАЯ ПРОГРАММА ДИСЦИПЛИНЫ ОП.08 ДИСКРЕТНАЯ МАТЕМАТИКА](#page-143-0) ....... 120 [РАБОЧАЯ ПРОГРАММА ДИСЦИПЛИНЫ](#page-153-0) [ОП.09 ОСНОВЫ АЛГОРИТМИЗАЦИИ И](#page-153-1)  ПРОГРАММИРОВАНИЯ [..........................................................................................................](#page-153-1) 125 [РАБОЧАЯ ПРОГРАММА ДИСЦИПЛИНЫ ОП.10 БЕЗОПАСНОСТЬ](#page-162-0)  [ЖИЗНЕДЕЯТЕЛЬНОСТИ..........................................................................................................](#page-162-0) 131 [РАБОЧАЯ ПРОГРАММА ДИСЦИПЛИНЫ ОП.11 БАЗЫ ДАННЫХ..................................](#page-173-0) 139 [РАБОЧАЯ ПРОГРАММА ДИСЦИПЛИНЫ ОП.12 ПРАВОВОЕ ОБЕСПЕЧЕНИЕ](#page-182-0) 

[ПРОФЕССИОНАЛЬНОЙ ДЕЯТЕЛЬНОСТИ](#page-182-0) .......................................................................... 143

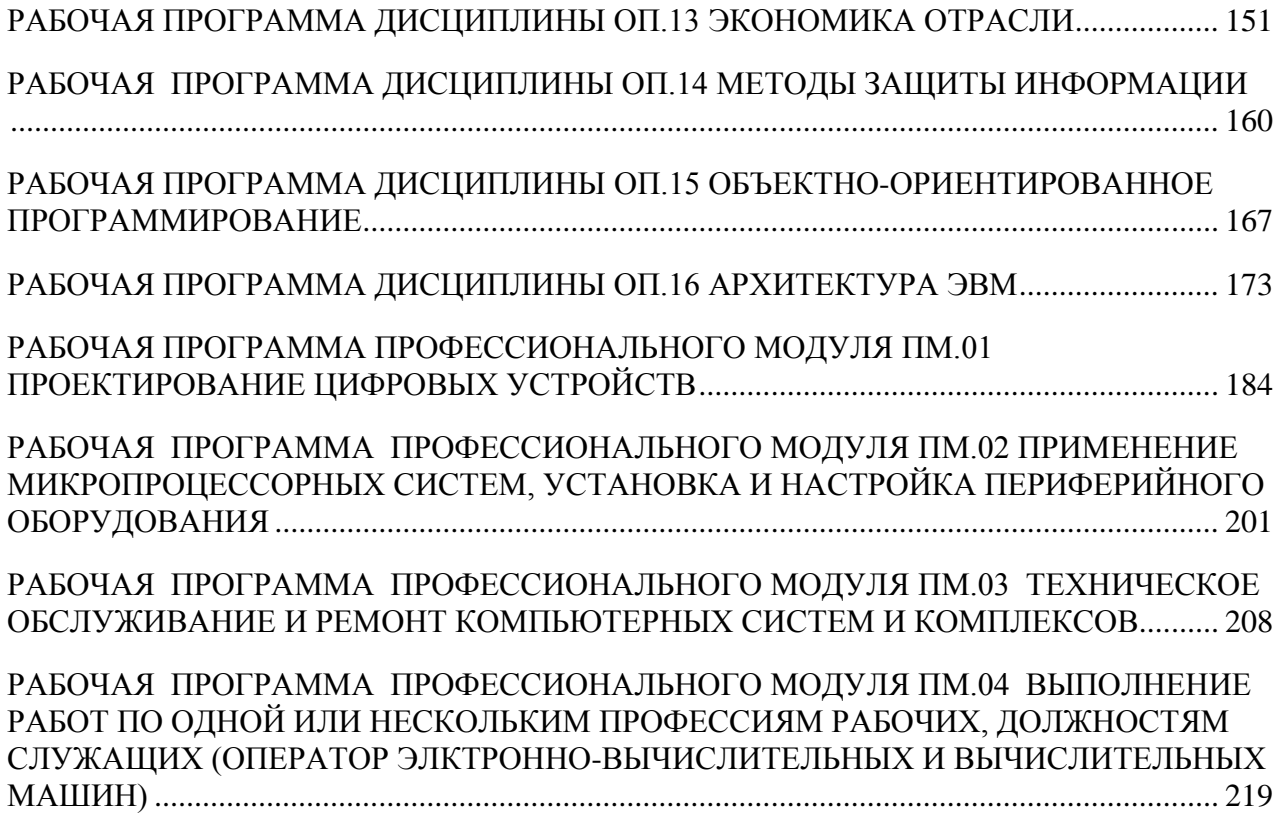

## <span id="page-2-0"></span>**РАБОЧАЯ ПРОГРАММА ДИСЦИПЛИНЫ ОГСЭ.01 ОСНОВЫ ФИЛОСОФИИ**

## **1. ПАСПОРТ РАБОЧЕЙ ПРОГРАММЫ ДИСЦИПЛИНЫ ОГСЭ.01. ОСНОВЫ ФИЛОСОФИИ**

### **1.1. Область применения программы**

Рабочая программа дисциплины (далее рабочая программа) является частью основной профессиональной образовательной программы – образовательной программы среднего профессионального образования – программы подготовки специалистов среднего звена.

Рабочая программа разработана в соответствии с ФГОС, составлена по учебному плану 2020 г. по специальности 09.02.01 «Компьютерные системы и комплексы».

### **1.2. Место дисциплины в структуре образовательной программы:**

Дисциплина «Основы философии» относится к общему гуманитарному и социальноэкономическому учебному циклу основной профессиональной образовательной программы.

### **1.3. Цели и задачи учебной дисциплины – требования к результатам освоения дисциплины:**

В результате освоения дисциплины обучающийся должен уметь:

- ориентироваться в наиболее общих философских проблемах бытия, познания, ценностей, свободы и смысла жизни как основах формирования культуры гражданина и будущего специалиста.

В результате освоения дисциплины обучающийся должен знать:

- основные категории и понятия философии;
- роль философии в жизни человека и общества;
- основы философского учения о бытии;
- сущность процесса познания;
- основы научной, философской и религиозной картин мира;

- об условиях формирования личности, свободе и ответственности за сохранение жизни, культуры, окружающей среды;

- о социальных и этических проблемах, связанных с развитием и использованием достижений науки, техники и технологий.

#### **1.4. Формируемые компетенции**

-

ОК 1. Понимать сущность и социальную значимость своей будущей профессии, проявлять к ней устойчивый интерес.

ОК 2. Организовывать собственную деятельность, выбирать типовые методы и способы выполнения профессиональных задач, оценивать их эффективность и качество.

ОК 3. Принимать решения в стандартных и нестандартных ситуациях и нести за них ответственность.

ОК 4. Осуществлять поиск и использование информации, необходимой для эффективного выполнения профессиональных задач, профессионального и личностного развития.

ОК 5. Использовать информационно-коммуникационные технологии в профессиональной деятельности.

ОК 6. Работать в коллективе и команде, эффективно общаться с коллегами, руководством, потребителями.

ОК 7. Брать на себя ответственность за работу членов команды (подчиненных), результат выполнения заданий.

ОК 8. Самостоятельно определять задачи профессионального и личностного развития, заниматься самообразованием, осознанно планировать повышение квалификации.

ОК 9. Ориентироваться в условиях частой смены технологий в профессиональной деятельности.

## **2. СТРУКТУРА И СОДЕРЖАНИЕ ДИСЦИПЛИНЫ**

### **2.1. Объем дисциплины и виды учебной работы**

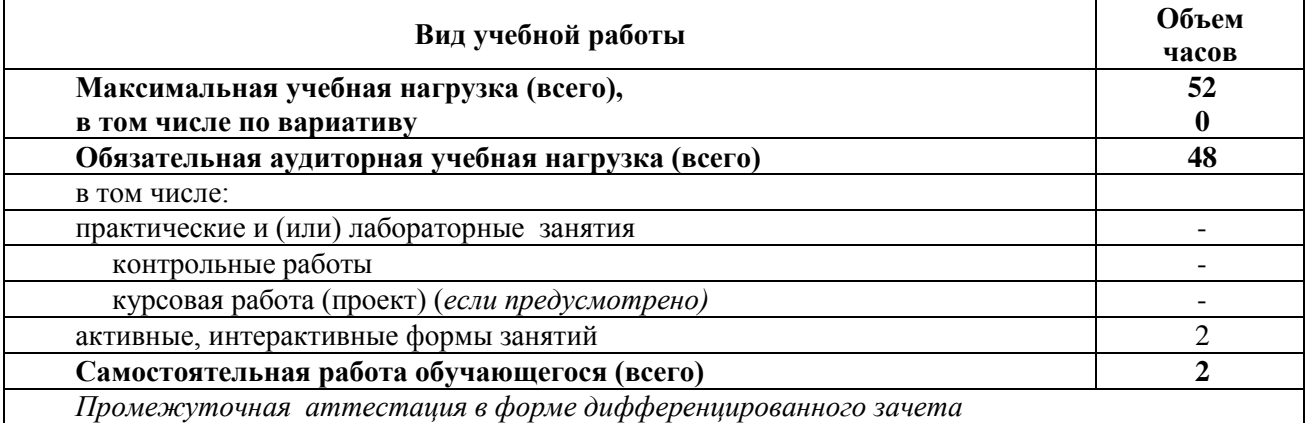

\* за счет часов вариатива аудиторная работа увеличена на 16 часов на углубленное изучение тем: Тема 1.2. Философия древнего мира и средневековая философия, Тема 1.3. Философия Возрождения и Нового времени, Тема 1.4. Современная философия, Тема 2.2. Учение о бытии и теория познания, Тема 2.4. Место философии в духовной культуре и ее значение

|                                          |                                                                                                    | Объем часов    |                                                            |                                                    |
|------------------------------------------|----------------------------------------------------------------------------------------------------|----------------|------------------------------------------------------------|----------------------------------------------------|
| Наименование<br>разделов и тем           | Содержание учебного материала, лабораторные работы и практические<br>занятия, самостоятельная работа обучающихся | всего          | в том числе<br>активные,<br>интерактивные<br>формы занятий | Уровень<br>освоения,<br>формируемые<br>компетенции |
| 1                                        | $\overline{2}$                                                                                                   | 3 <sup>1</sup> |                                                            | $5\overline{)}$                                    |
| Раздел I. Предмет философии и ее история |                                                                                                    | 34             | 10                                                         |                                                    |
| Тема 1.1.                                | Содержание учебного материала: Становление философии из мифологии.                                               | 4              | 4                                                          | $\overline{2}$                                     |
| Основные                                 | Характерные черты философии: понятийность, логичность, дискурсивность.                                           |                |                                                            | OK 1, OK 2,                                        |
| понятия и                                | Предмет и определение философии                                                                                  |                |                                                            | OK 4, OK 5,                                        |
| предмет                                  |                                                                                                    |                |                                                            | OK 6, OK 8, OK 9                                   |
| философии                                | Самостоятельная работа: Работа с текстами - Платон «Апология Сократа»,                                           | $\overline{2}$ |                                                            |                                                    |
|                                          | работа с философским словарем: смысл понятий «логика», «философия»,                                              |                |                                                            |                                                    |
|                                          | «дискурсивность»                                                                                                 |                |                                                            |                                                    |
|                                          |                                                                                                    |                |                                                            |                                                    |
| Тема 1.2.                                | Содержание учебного материала: Предпосылки философии в древнем мире                                              | 6              |                                                            | $\overline{2}$                                     |
| Философия                                | (Китай и Индия). Становление философии в Древней Греции. Философские                                             |                |                                                            | OK 2, OK 4,                                        |
| древнего мира и                          | школы. Сократ. Платон. Аристотель. Философия Древнего Рима.                                                      |                |                                                            | OK 5, OK 6                                         |
| средневековая                            | Средневековая философия: патристика и схоластика.                                                                |                |                                                            |                                                    |
| философия                                |                                                                                                    |                |                                                            |                                                    |
|                                          | Самостоятельная работа: работа с текстами Диоген Лаэртский                                                       | $\overline{4}$ |                                                            |                                                    |
|                                          | «О жизни, учения и изречениях знаменитых философов»; работа с текстами                                           |                |                                                            |                                                    |
|                                          | Платон: «Апология Сократа», работа с философским словарем.                                                       |                |                                                            |                                                    |
| Тема 1.3.                                | Содержание учебного материала: Гуманизм и антропоцентризм эпохи                                                  | 6              |                                                            | $\overline{2}$                                     |
| Философия                                | Возрождения. Особенности философии Нового времени: рационализм и                                                 |                |                                                            | OK 2, OK 4,                                        |
| Возрождения и                            | эмпиризм в теории познания. Немецкая классическая философия. Философия                                           |                |                                                            | OK 5, OK 6                                         |
| Нового времени                           | позитивизм и эволюционизма                                                                                       |                |                                                            |                                                    |
|                                          |                                                                                                    |                |                                                            |                                                    |
|                                          | Самостоятельная работа: составить сравнительную таблицу основных                                                 | $\overline{2}$ |                                                            |                                                    |
|                                          | философских систем 18-19 вв. Отличия рационализма и эмпиризма, как                                               |                |                                                            |                                                    |
|                                          | философских направлений. Творческое задание: «Почему позитивизм, как                                             |                |                                                            |                                                    |
|                                          | философия науки появился в 19 веке?».                                                                            |                |                                                            |                                                    |
|                                          |                                                                                                    |                |                                                            |                                                    |

2.2. Тематический план и содержание дисциплины ОГСЭ.01Основы философии

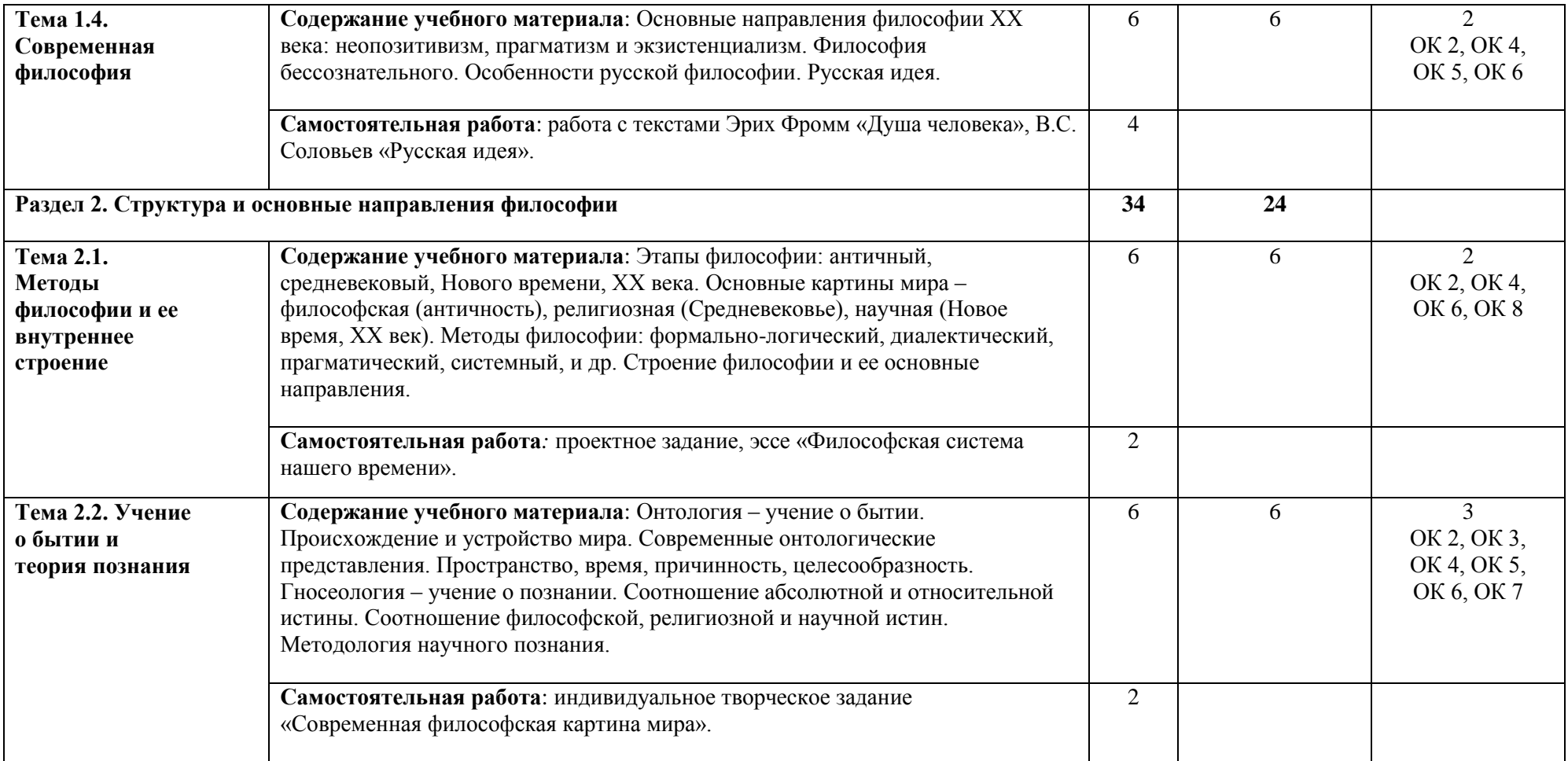

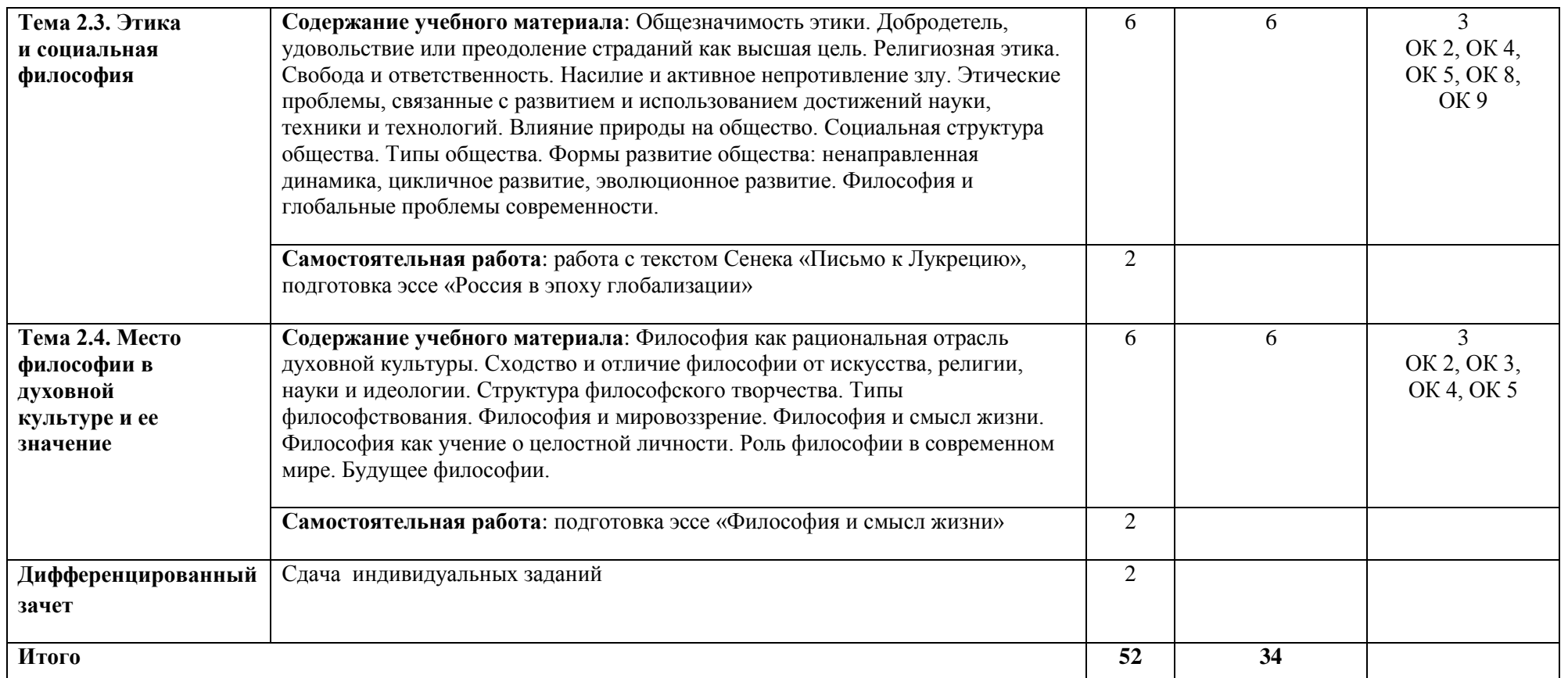

\*Конкретные активные и интерактивные формы проведения занятий отражены в календарно-тематическом плане преподавателя

\*\* Для характеристики уровня освоения учебного материала используются следующие обозначения: 1– 1 (узнавание ранее изученных объектов, свойств); 2 – 2 (выполнение деятельности по образцу, инструкции или под руководством); 3 – 3 (планирование и самостоятельное выполнение деятельности, решение проблемных задач).

## **3. УСЛОВИЯ РЕАЛИЗАЦИИ РАБОЧЕЙ ПРОГРАММЫ ДИСЦИПЛИНЫ**

### **3.1. Требования к минимальному материально-техническому обеспечению**

Дисциплина реализуется в учебном кабинете социально-экономических дисциплин. Оснащение учебного кабинета:

- специализированная мебель;

- наглядные пособия;

- мультимедийное оборудование, экран, карты, планшеты

### **3.2. Учебно-методическое обеспечение дисциплины Основная учебная литература:**

1. [Губин,](http://znanium.com/catalog.php?item=booksearch&code=2018&page=22#none) В. Д.Основы философии : учеб. пособие / В.Д. Губин. — М. : ФОРУМ : ИНФРА-М, 2019. — 288 с. — (Среднее профессиональное образование). - Режим доступа: <http://znanium.com/bookread2.php?book=918074>

**Дополнительная учебная литература:**

2[.Волкогонова,](http://znanium.com/catalog.php?item=booksearch&code=2018&page=17#none) О. Д. Основы философии : учебник / О.Д. Волкогонова, Н.М. Сидорова. — М.:

ФОРУМ : ИНФРА-М, 2018. — 480 с. — (Среднее профессиональное образование). – Режим доступа: <http://znanium.com/bookread2.php?book=915794>

**Учебно-методическая литература для самостоятельной работы:**

1.Основы философии. Методическое пособие по проведению практических занятий) 2016. КИЖТ УрГУПС, информационные ресурсы (servkigt:)\09.02.01.

### **3.3. Информационные ресурсы сети Интернет и профессиональные базы данных**

Перечень интернет - ресурсов:

1. Образовательные ресурсы интернета. Философия. Режим доступа: www.alleg.ru/edu/philos1.htm.

2. Материал из Википедии – свободной энциклопедии. Режим доступа: ru.wikipedia.org/wiki/Философия.

3. Электронный курс «Философия». Форма доступа:<http://www.alleg.ru/edu/philos> 1 htm

4. Электронный курс «Философия». Форма доступа: [ru.wikipedia.org/wiki/](http://urist.fatal.ru/Book/Glava8/Glava8.htm) Философия

5. Электронный курс «Философия». Форма доступа: [http://www.diplom-inet.ru/resurfilos](http://www.css-rzd.ru/vestnik-vniizht/index.html) Профессиональные базы данных:

не используются.

Программное обеспечение:

Электронный учебник «Мировые цивилизации»

Тестовая оболочка для основ философии

Электронный учебник «Философии от античности до современности»

Электронный учебник «История философии».

## **4. КОНТРОЛЬ И ОЦЕНКА РЕЗУЛЬТАТОВ ОСВОЕНИЯ ДИСЦИПЛИНЫ**

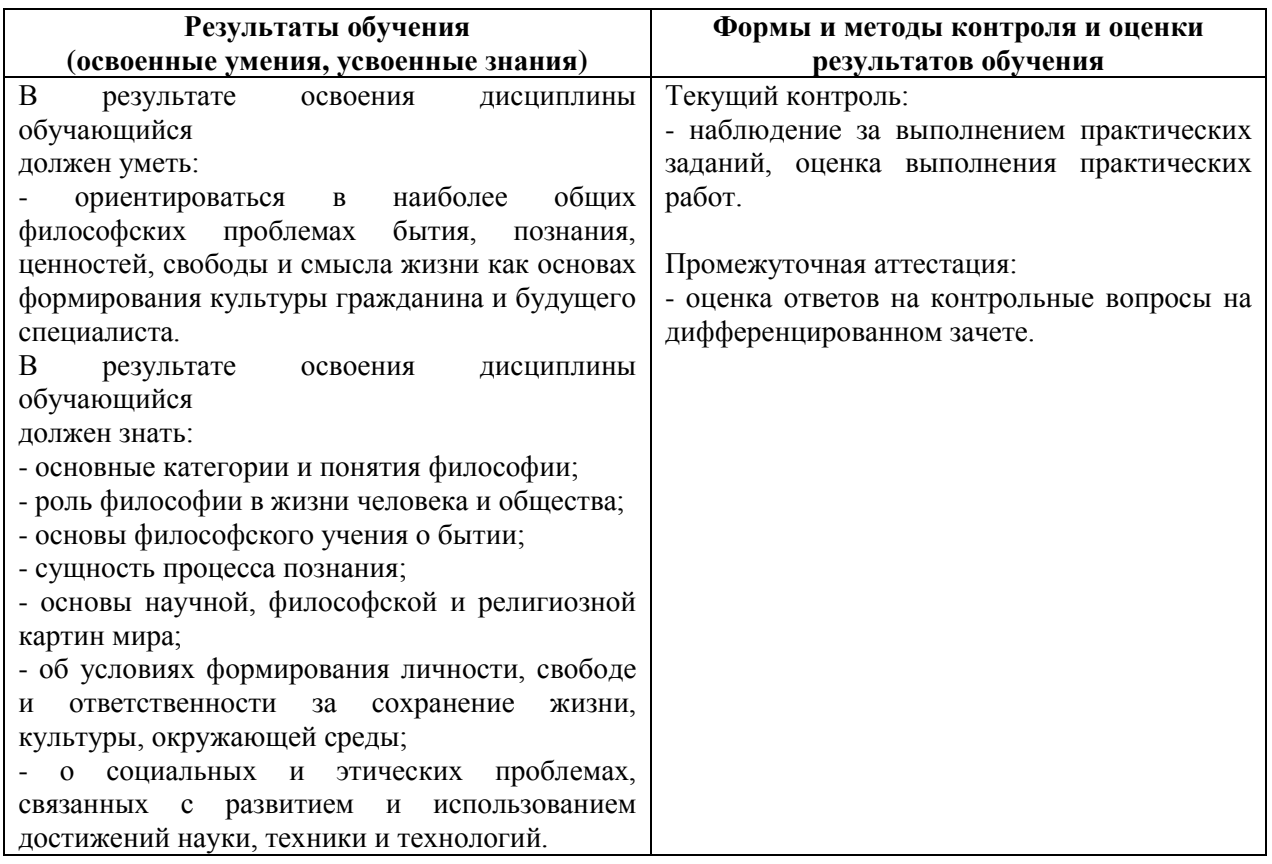

## <span id="page-9-0"></span>**РАБОЧАЯ ПРОГРАММА ДИСЦИПЛИНЫ ОГСЭ.02 ИСТОРИЯ**

## **1. ПАСПОРТ РАБОЧЕЙ ПРОГРАММЫ ДИСЦИПЛИНЫ ОГСЭ.02 ИСТОРИЯ**

#### **1.1. Область применения программы**

Рабочая программа дисциплины (далее рабочая программа) является частью основной профессиональной образовательной программы – образовательной программы среднего профессионального образования – программы подготовки специалистов среднего звена.

Рабочая программа разработана в соответствии с ФГОС, составлена по учебному плану 2020 г. по специальности 09.02.01 Компьютерные системы и комплексы.

### **1.2. Место учебной дисциплины в структуре образовательной программы**:

Дисциплина ОГСЭ.02 История относится к общему гуманитарному и социальноэкономическому учебному циклу, является общепрофессиональной дисциплиной основной образовательной программы.

### **1.3. Цель и задачи дисциплины – требования к результатам освоения дисциплины:**

**Цель:** Формирование представлений об особенностях развития современной России на основе осмысления важнейших событий и проблем российской и мировой истории последней четверти ХХ – начала ХХI вв.

### **Задачи:**

- рассмотреть основные этапы развития России на протяжении последних десятилетий ХХ – начала XXI в.;

- показать направления взаимовлияния важнейших мировых событий и процессов на развитие современной России;

- сформировать целостное представление о месте и роли современной России в мире;

- показать целесообразность учета исторического опыта последней четверти ХХ века в современном социально-экономическом, политическом и культурном развитии России.

В результате освоения дисциплины обучающийся должен **уметь:**

- ориентироваться в современной экономической, политической, культурной ситуации в России и мире;

- выявлять взаимосвязь отечественных, региональных, мировых социально-экономических, политических и культурных проблем.

В результате освоения дисциплины обучающийся должен **знать:** 

- основные направления ключевых регионов мира на рубеже ХХ и ХХI вв.;

- сущность и причины локальных, региональных, межгосударственных конфликтов в конце ХХ – начале ХХI вв.;

- основные процессы (интеграционные, поликультурные, миграционные и иные) политического и экономического развития ведущих регионов мира;

- назначение ООН, НАТО, ЕС и др. организаций и их деятельности;

- о роли науки, культуры и религии в сохранении и укреплении национальных и государственных традиций;

- содержание и назначение важнейших правовых и законодательных актов мирового и регионального значения.

#### **1.4. Формируемые компетенции:**

ОК 1. Понимать сущность и социальную значимость своей будущей профессии, проявлять к ней устойчивый интерес

ОК 2. Организовать собственную деятельность, выбрать типовые методы и способы выполнения профессиональных задач, оценивать их эффективность и качество.

ОК 3. Принимать решения в стандартных и нестандартных ситуациях и нести за них ответственность.

ОК 4. Осуществлять поиск и использование информации, необходимой для эффективного выполнения профессиональных задач, профессионального и личностного развития.

ОК 5. Использовать информационно-коммуникационные технологии профессиональной деятельности.

ОК 6. Работать в коллективе и команде, эффективно общаться с коллегами, руководством, потребителем.

ОК 7. Брать на себя ответственность за работу членов команды (подчиненных), результат выполнения заданий.

ОК 8. Самостоятельно определять задачи профессионального и личностного развития, заниматься самообразованием, осознанно планировать повышение квалификации.

ОК 9. Ориентироваться в условиях частой смены технологий в профессиональной деятельности.

## **2 СТРУКТУРА И СОДЕРЖАНИЕ ДИСЦИПЛИНЫ**

### **2.1. Объем дисциплины и виды учебной работы**

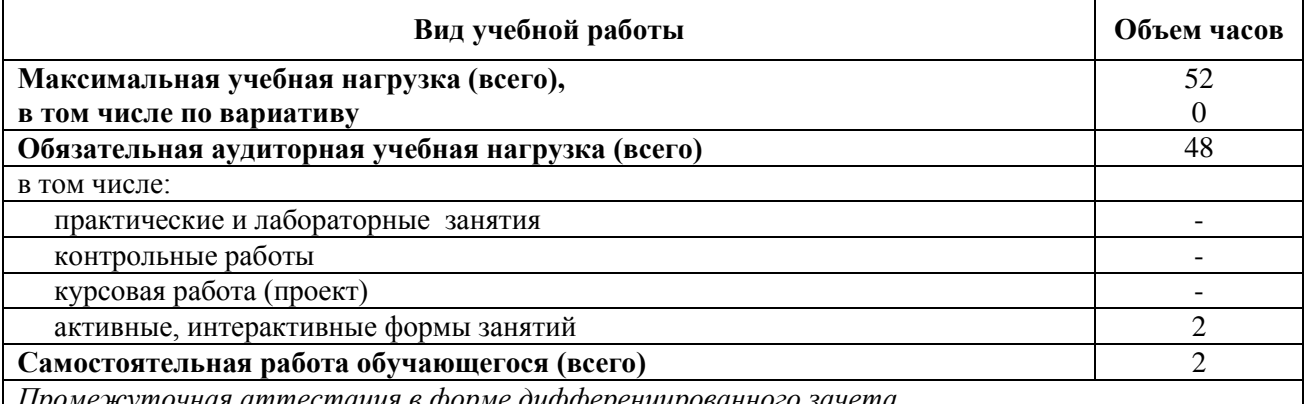

*Промежуточная аттестация в форме дифференцированного зачета* 

\* за счет часов вариатива аудиторная работа увеличена на 13 часов на углубленное изучение тем: 1.1. «Основные тенденции развития СССР к 1980-м гг.», 1.2. «Дезинтеграционные процессы в России и Европе во второй половине 80-х гг.», 2.3. «Россия и мировые интеграционные процессы», 2.4. «Развитие культуры в России», 2.5. «Перспективы развития РФ в современном мире».

Увеличена на 10 часов самостоятельная работа в темах: 1.1, 1.2, 2.1., 2.3, 2.4, 2.5. с целью подготовки реферативных работ, проблемных заданий.

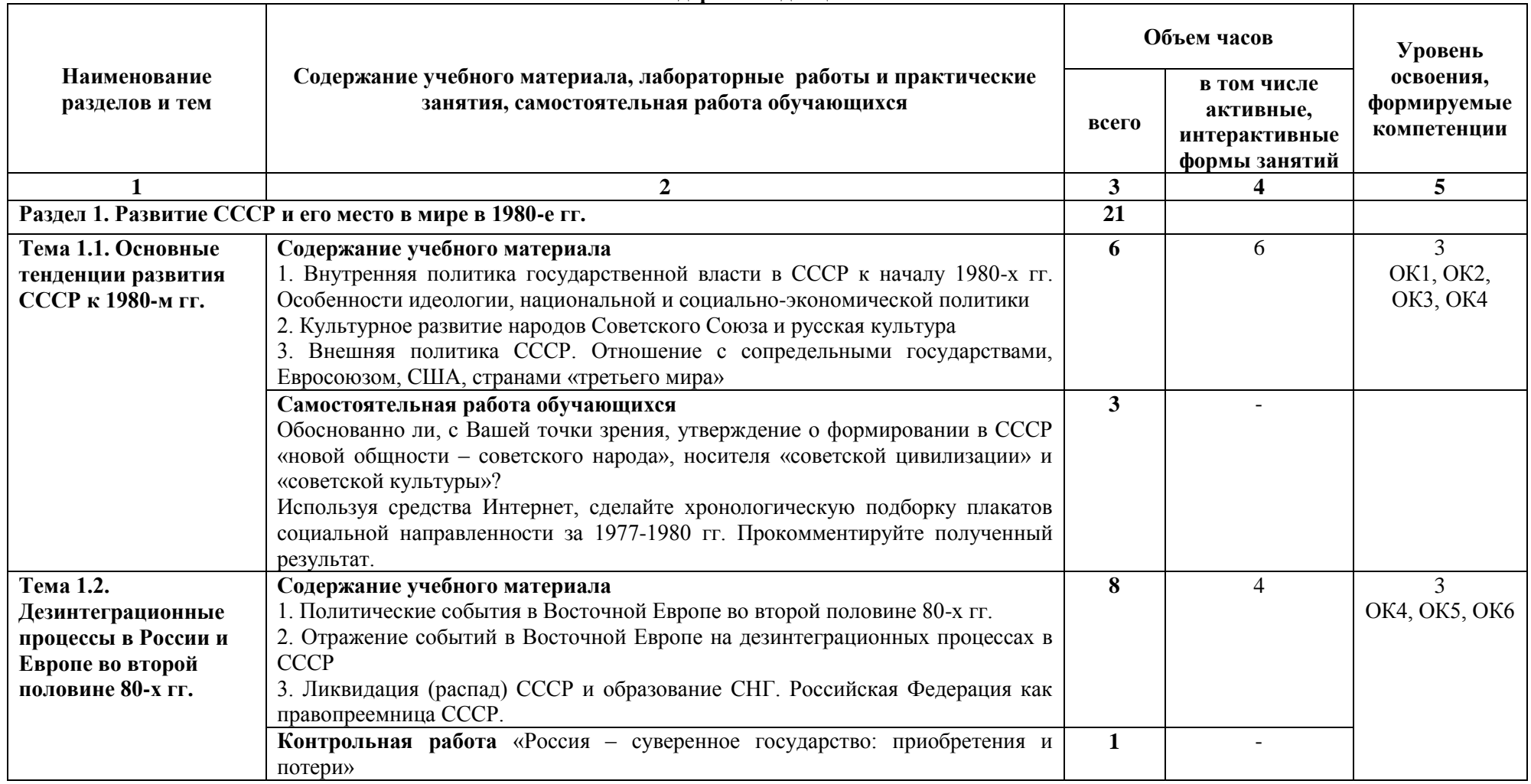

## **2.2. Тематический план и содержание дисциплины ОГСЭ.02 ИСТОРИЯ**

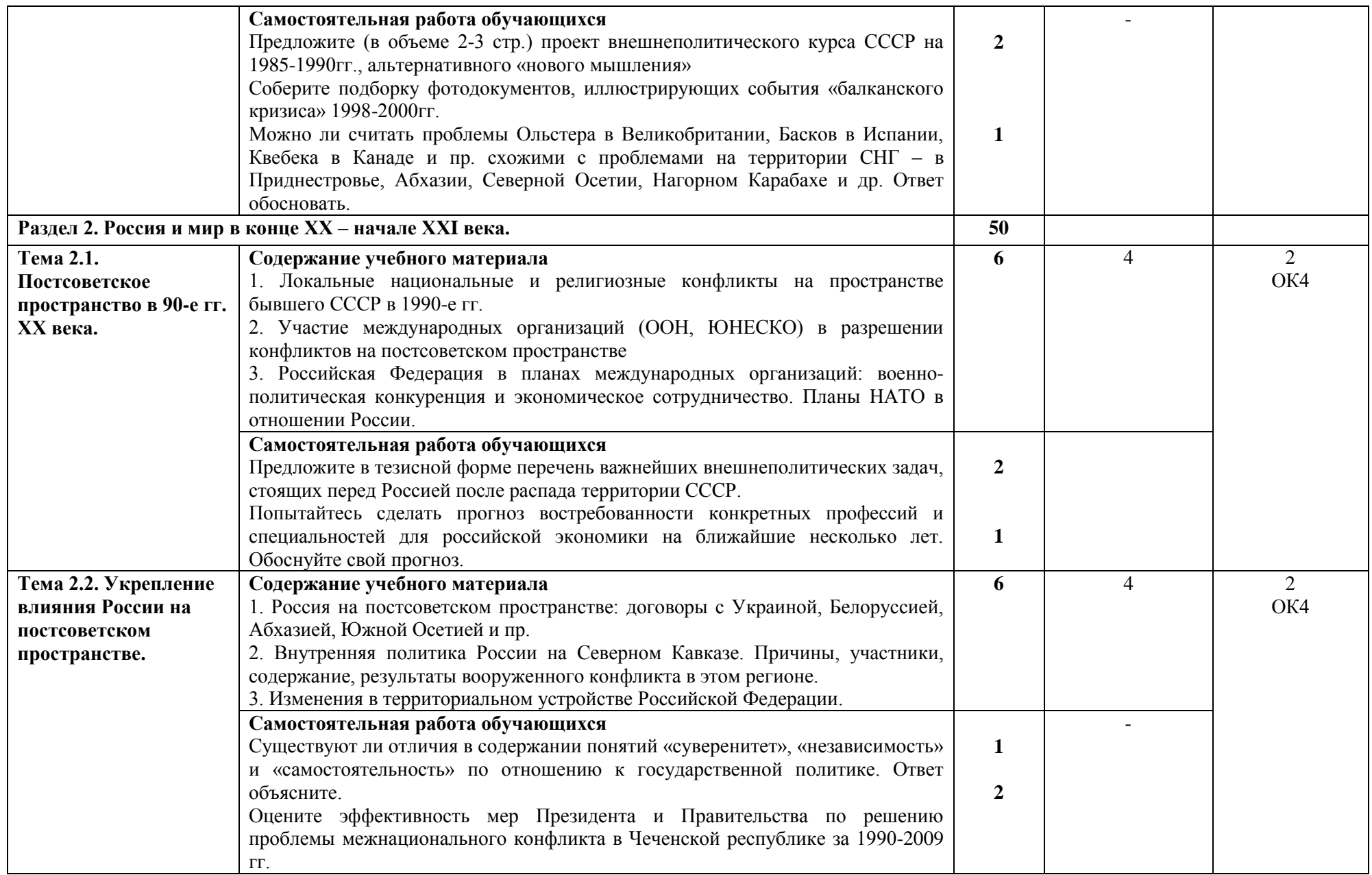

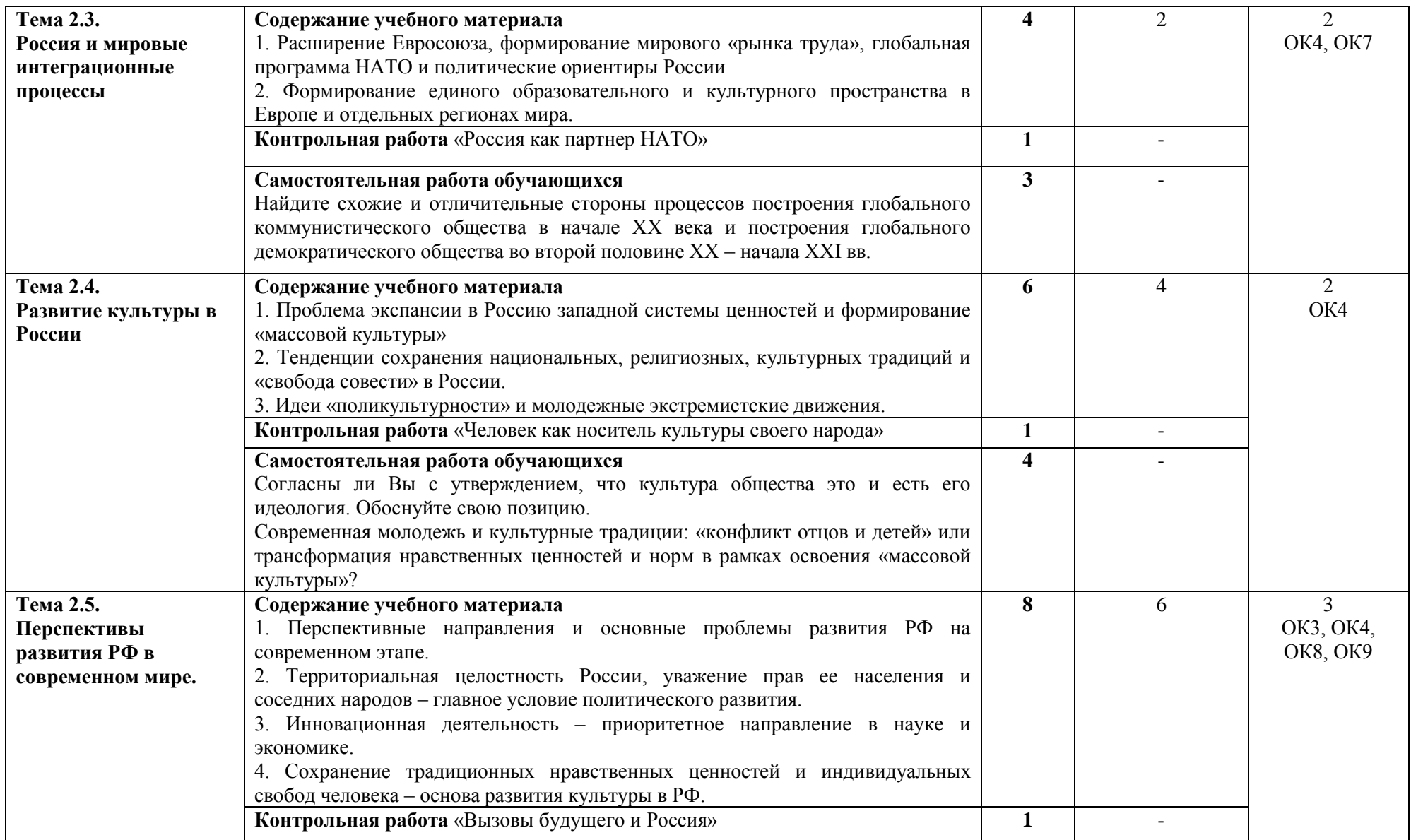

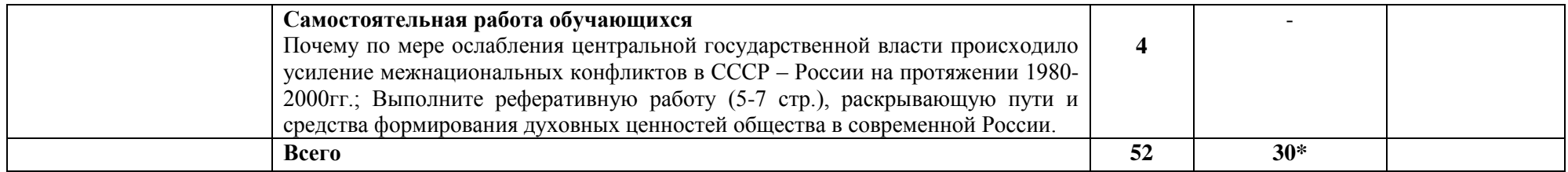

\*Конкретные активные и интерактивные формы проведения занятий отражены в календарно-тематическом плане преподавателя

\*\* Для характеристики уровня освоения учебного материала используются следующие обозначения: 1– 1 (узнавание ранее изученных объектов, свойств); 2 – 2 (выполнение деятельности по образцу, инструкции или под руководством); 3 – 3 (планирование и самостоятельное выполнение деятельности, решение проблемных задач).

## **3. УСЛОВИЯ РЕАЛИЗАЦИИ РАБОЧЕЙ ПРОГРАММЫ ДИСЦИПЛИНЫ**

### **3.1 Требования к минимальному материально-техническому обеспечению**

Дисциплина реализуется в кабинете истории.

Оснащение учебного кабинета:

- специализированная мебель;

- наглядные пособия;

- технические средства обучения (мультимедийное оборудование, экран, карты, планшеты);

## **3.2 Учебно-методическое обеспечение дисциплины**

### **Основная учебная литература:**

1[.Самыгин,](http://znanium.com/catalog.php?item=booksearch&code=2018&page=52#none) П. С. История : учеб. пособие / П.С. Самыгин [и др.]. – М. : ИНФРА-М, 2019. – 528 с. – (Среднее профессиональное образование). <http://znanium.com/bookread2.php?book=939217>

### **Дополнительная учебная литература:**

1. Карпачев, С. П. История России : учебное пособие для СПО / С. П. Карпачев. — 2-е изд., перераб. и доп. — М. : Издательство Юрайт, 2017. — 273 с. — (Серия : Профессиональное образование). — ISBN 978-5-534-01146-3. — Режим доступа : [www.biblio](http://www.biblio-online.ru/book/EFE561DC-2F94-48D9-8CC5-821C39C48EC9)[online.ru/book/EFE561DC-2F94-48D9-8CC5-821C39C48EC9](http://www.biblio-online.ru/book/EFE561DC-2F94-48D9-8CC5-821C39C48EC9)

### **Перечень учебной литературы для самостоятельной работы:**

1. История. Методическое пособие по организации самостоятельной работы 2016. КИЖТ УрГУПС, информационные ресурсы (servkigt:)\09.02.01..

### **3.3. Информационные ресурсы сети Интернет и профессиональные базы данных Перечень Интернет-ресурсов:**

1. Сайт Единая коллекция цифровых образовательных ресурсов. форма доступа: [http://school](http://school-collection.edu.ru/)[collection.edu.ru](http://school-collection.edu.ru/)

**Профессиональные базы данных:**  не используются. **Программное обеспечение:**  Операционная система Windows Пакет офисных программ Microsoft Office web браузер MozillaFirefox

## **4 КОНТРОЛЬ И ОЦЕНКА РЕЗУЛЬТАТОВ ОСВОЕНИЯ ДИСЦИПЛИНЫ**

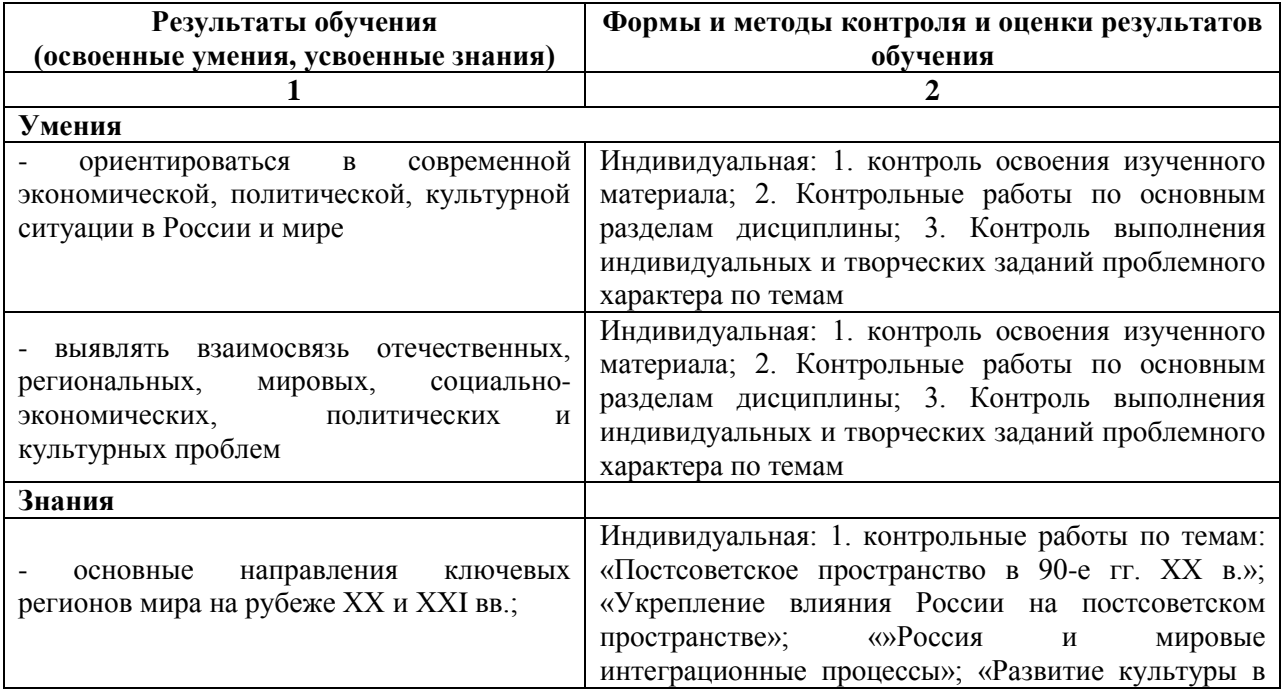

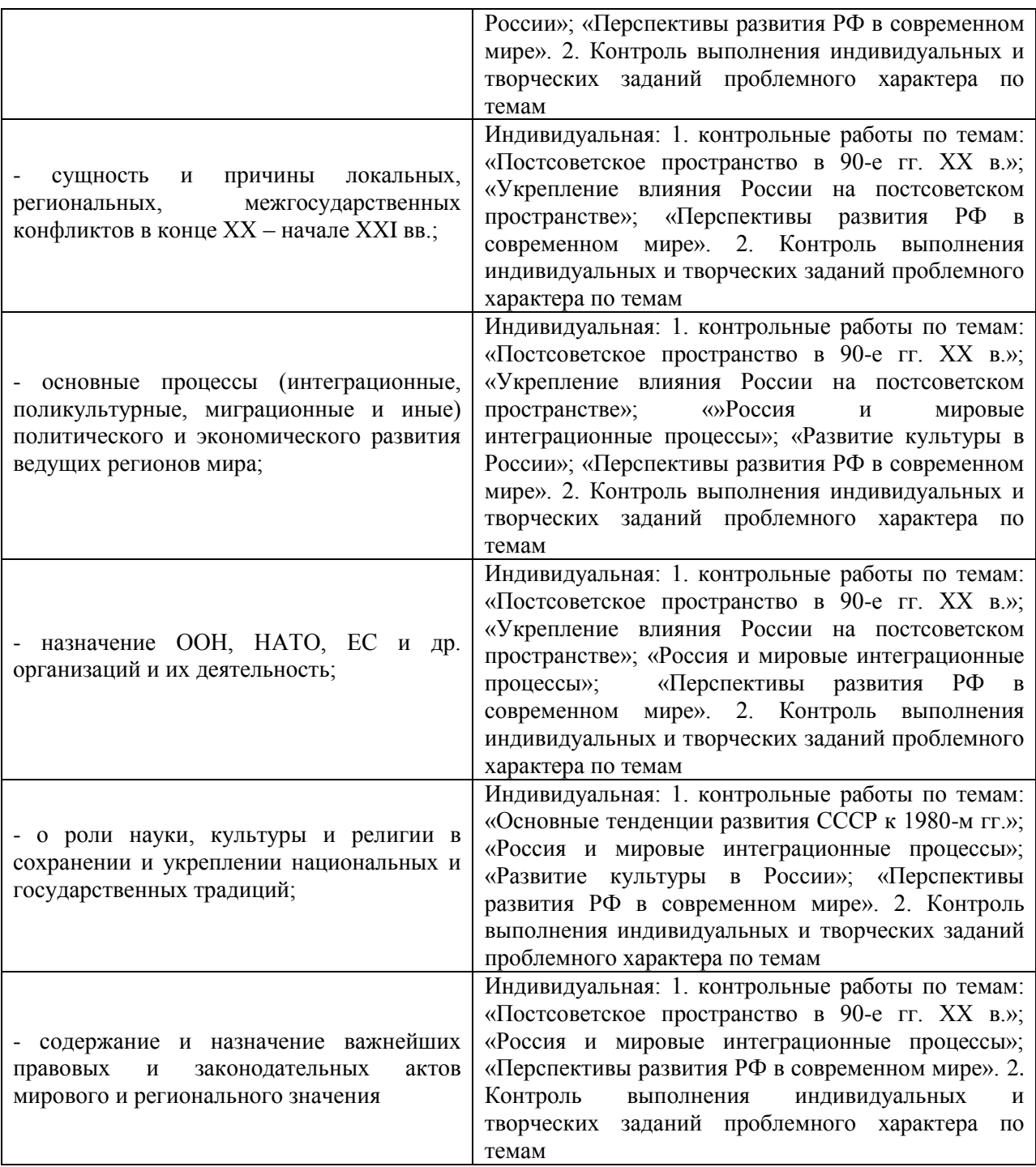

## **РАБОЧАЯ ПРОГРАММА ДИСЦИПЛИНЫ ОГСЭ.03 ИНОСТРАННЫЙ ЯЗЫК**

## **ПАСПОРТ РАБОЧЕЙ ПРОГРАММЫ ДИСЦИПЛИНЫ ОГСЭ.03 ИНОСТРАННЫЙ ЯЗЫК**

#### <span id="page-17-0"></span>**1.1 Область применения рабочей программы**

Рабочая программа дисциплины (далее рабочая программа) является частью основной профессиональной образовательной программы – образовательной программы среднего профессионального образования – программы подготовки специалистов среднего звена.

Рабочая программа разработана в соответствии с ФГОС, составлена по учебному плану 2020 г. по специальности 09.02.01 Компьютерные системы и комплексы».

#### **1.2 Место дисциплины в структуре образовательной программы:**

Дисциплина ОГСЭ.03 Иностранный язык относится к общему гуманитарному и социальноэкономическому учебному циклу основной профессиональной образовательной программы.

### **1.3 Цель и задачи дисциплины – требования к результатам освоения дисциплины:**

В результате освоения дисциплины обучающийся должен уметь:

- общаться (устно и письменно) на иностранном языке на профессиональные и повседневные темы;

- переводить (со словарем) иностранные тексты профессиональной направленности;

- самостоятельно совершенствовать устную и письменную речь, пополнять словарный запас.

В результате изучения дисциплины обучающийся должен знать:

- лексический (1200-1400 лексических единиц) и грамматический минимум, необходимый для чтения и перевода (со словарем) иностранных текстов профессиональной направленности.

### **1.4. Формируемые компетенции**

ОК 1. Понимать сущность и социальную значимость своей будущей профессии, проявлять к ней устойчивый интерес.

ОК 2. Организовывать собственную деятельность, выбирать типовые методы и способы выполнения профессиональных задач, оценивать их эффективность и качество.

ОК 3. Принимать решения в стандартных и нестандартных ситуациях и нести за них ответственность.

ОК 4. Осуществлять поиск и использование информации, необходимой для эффективного выполнения профессиональных задач, профессионального и личностного развития.

ОК 5. Использовать информационно-коммуникационные технологии в профессиональной деятельности.

ОК 6. Работать в коллективе и в команде, эффективно общаться с коллегами, руководством, потребителями.

ОК 7. Брать на себя ответственность за работу членов команды (подчинённых), за результат выполнения заданий.

ОК 8. Самостоятельно определять задачи профессионального и личностного развития, заниматься самообразованием, осознанно планировать повышение квалификации.

ОК 9. Ориентироваться в условиях частой смены технологий в профессиональной деятельности.

### **2. СТРУКТУРА И СОДЕРЖАНИЕ ДИСЦИПЛИНЫ**

### **2.1. Объем дисциплины и виды учебной работы**

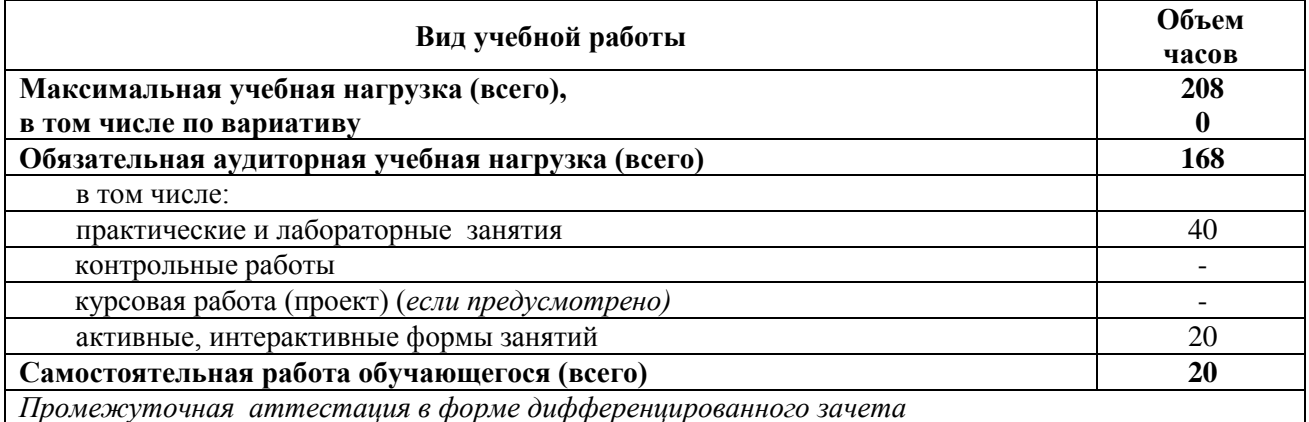

\* за счет часов вариатива аудиторная работа увеличена на 60 часов на углубленное изучение тем: Тема 1.1 Будущий специалист: личностные качества, профессиональные качества, профессии, Тема 2.1 Личная и общественная жизнь, Тема 2.2 Здоровый образ жизни, Тема 2.3 Город, деревня, инфраструктура, Тема 2.4 Хобби, Тема 2.6 Глобальные экологические проблемы, Тема 2.7 Образование в России и за рубежом, среднее профессиональное образование, Тема 2.8 Культура: национальные традиции, обычаи и праздники, Тема 2.14 Государство и общество, Тема 3.2 Структура организации предприятий, Тема 4.3 Профессиональное общение

## **2.2. Тематический план и содержание дисциплины ОГСЭ.03 Иностранный язык**

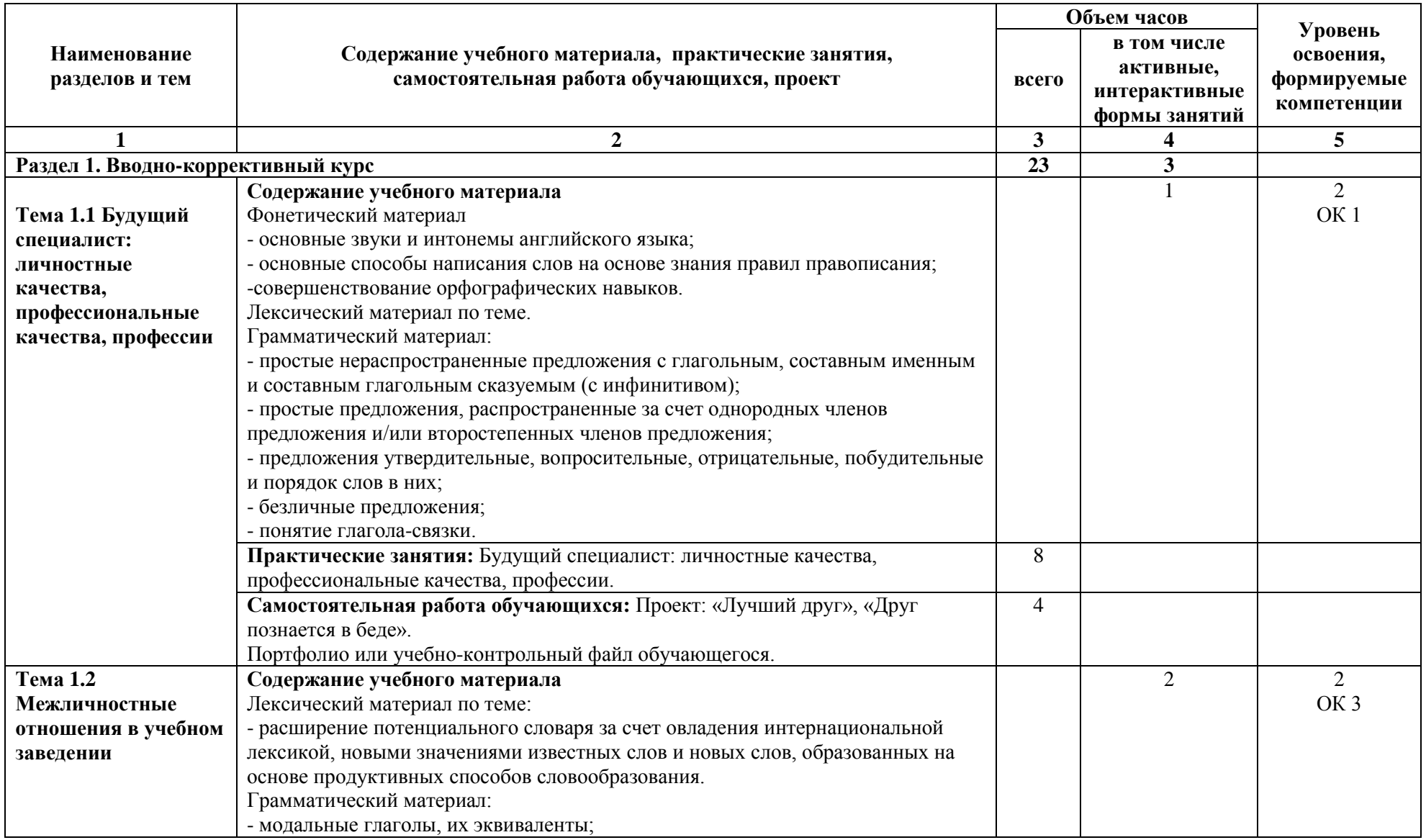

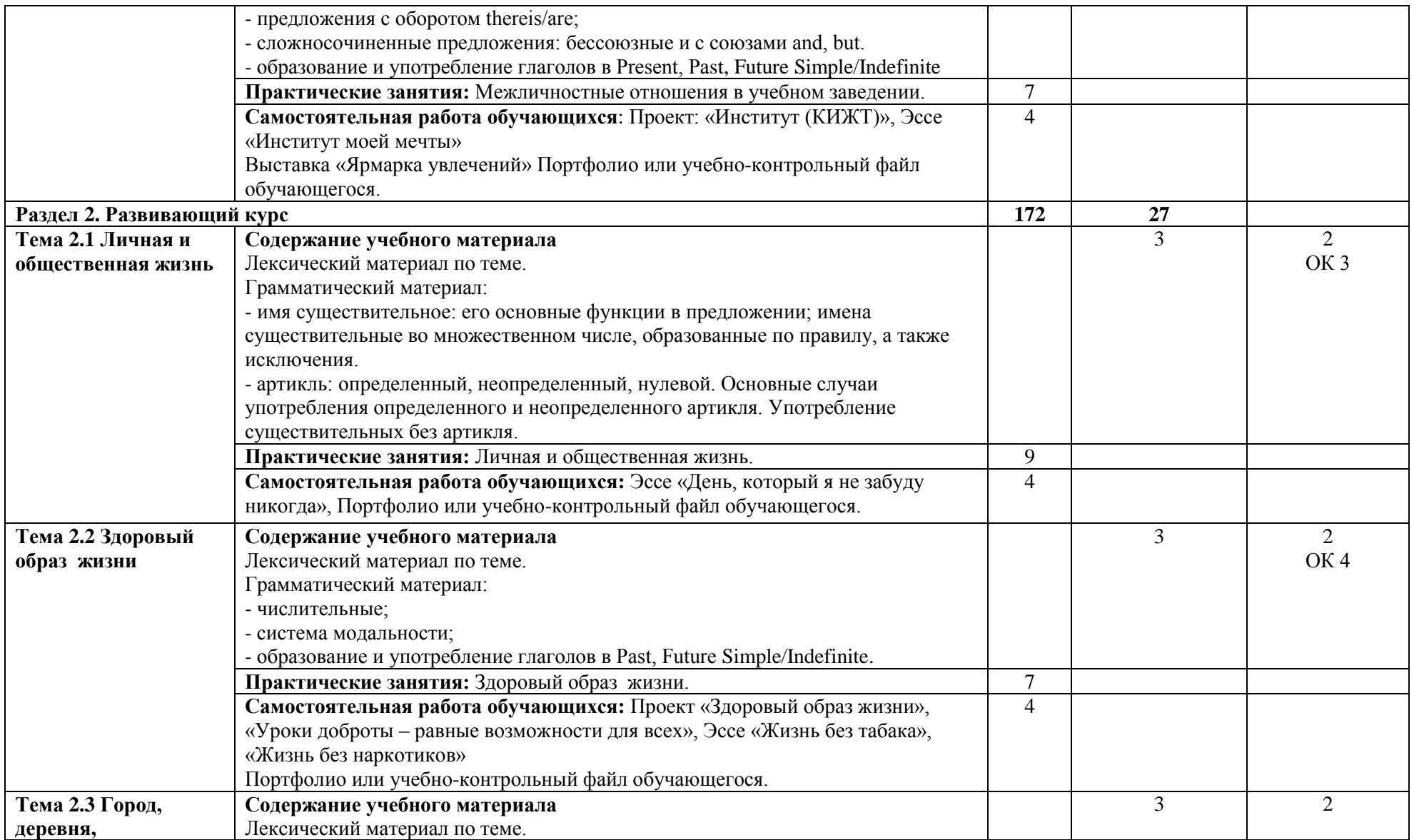

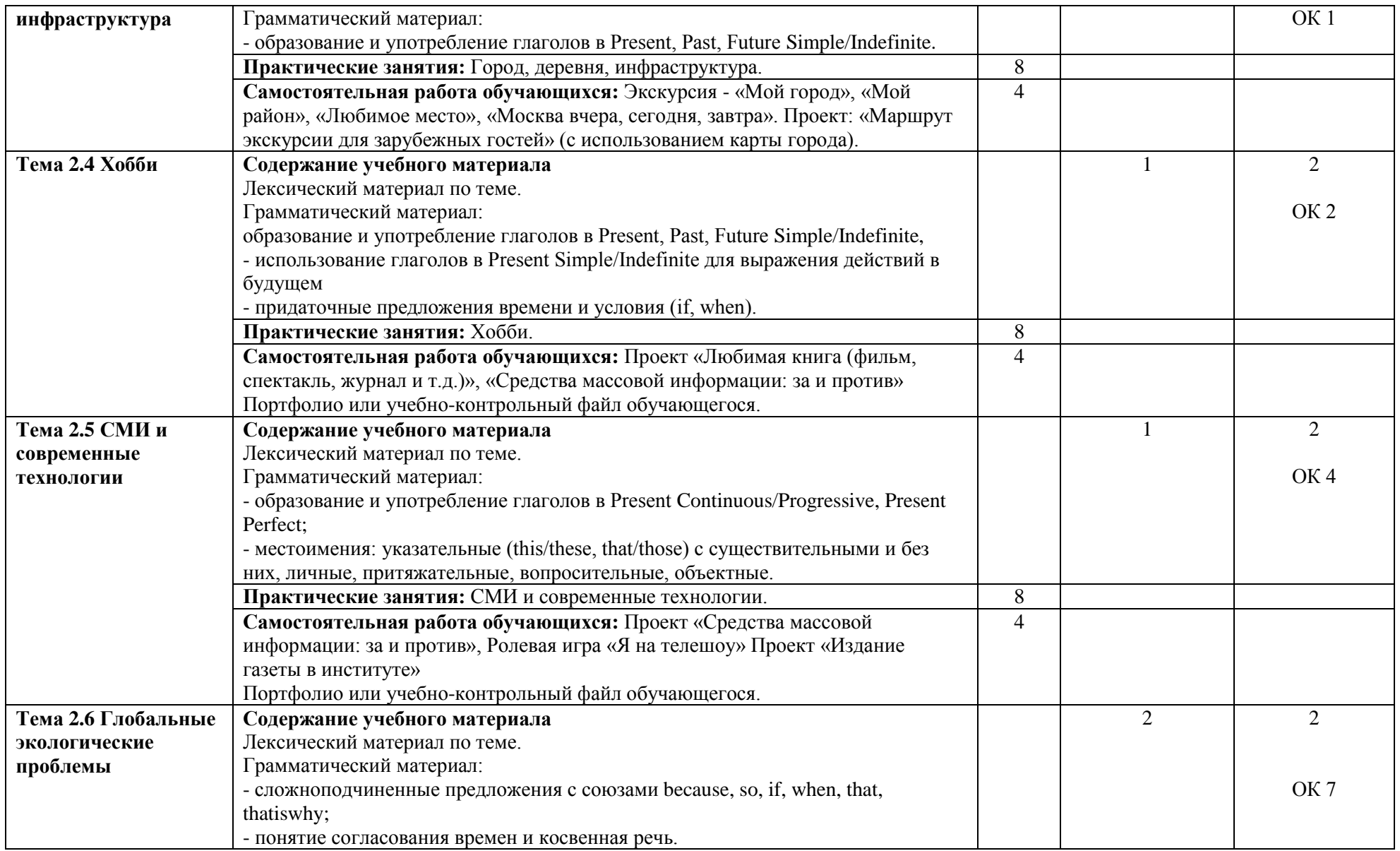

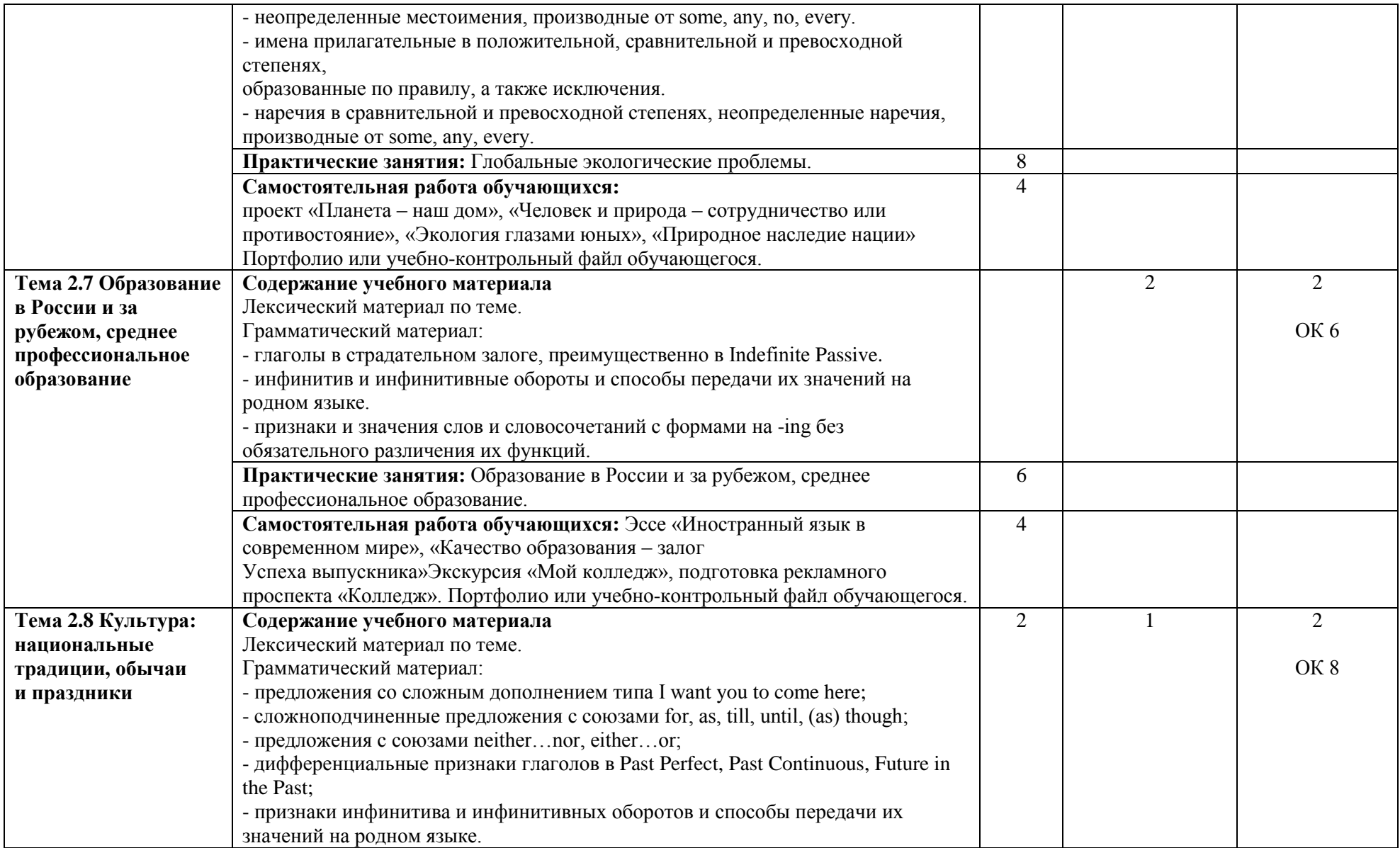

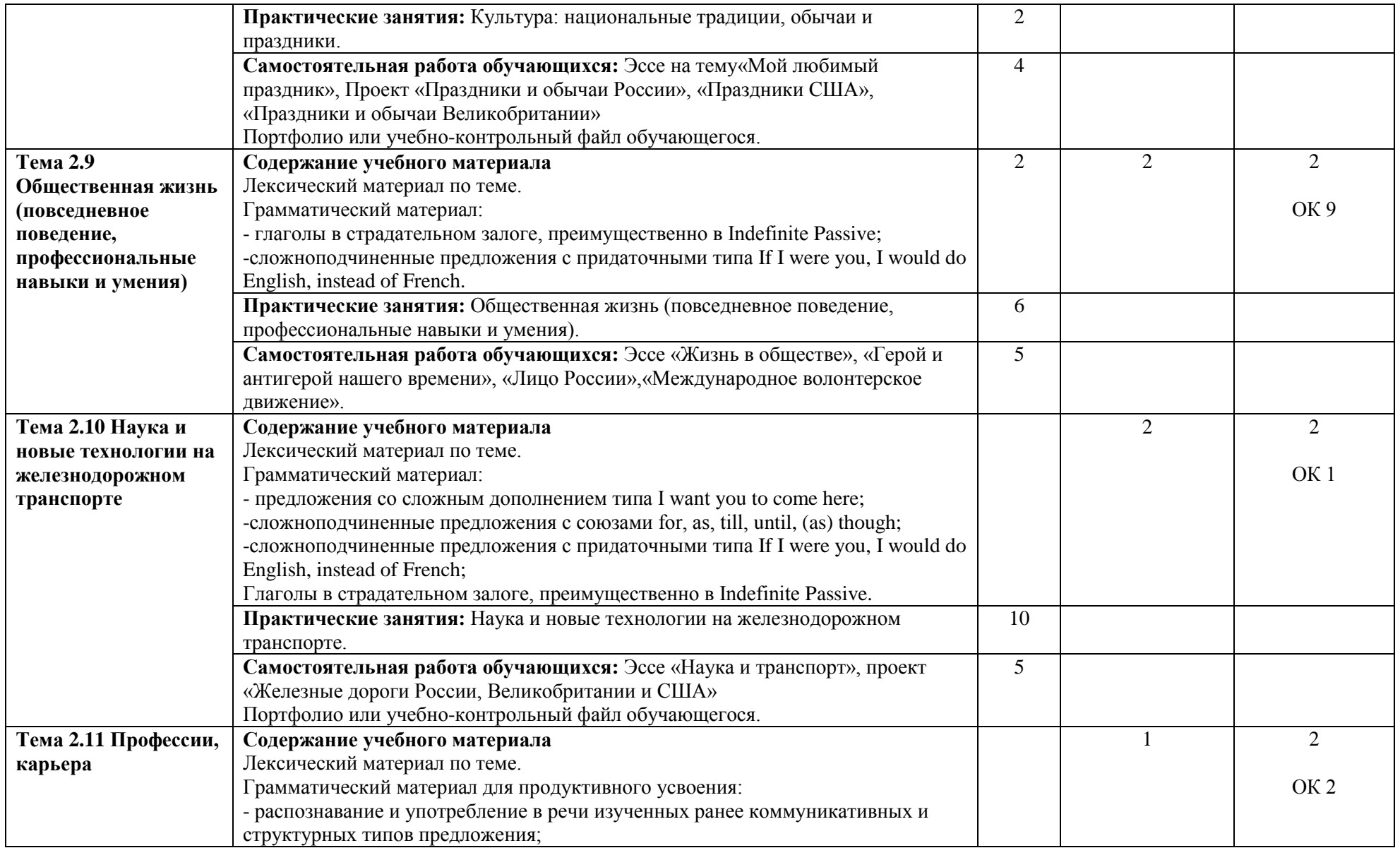

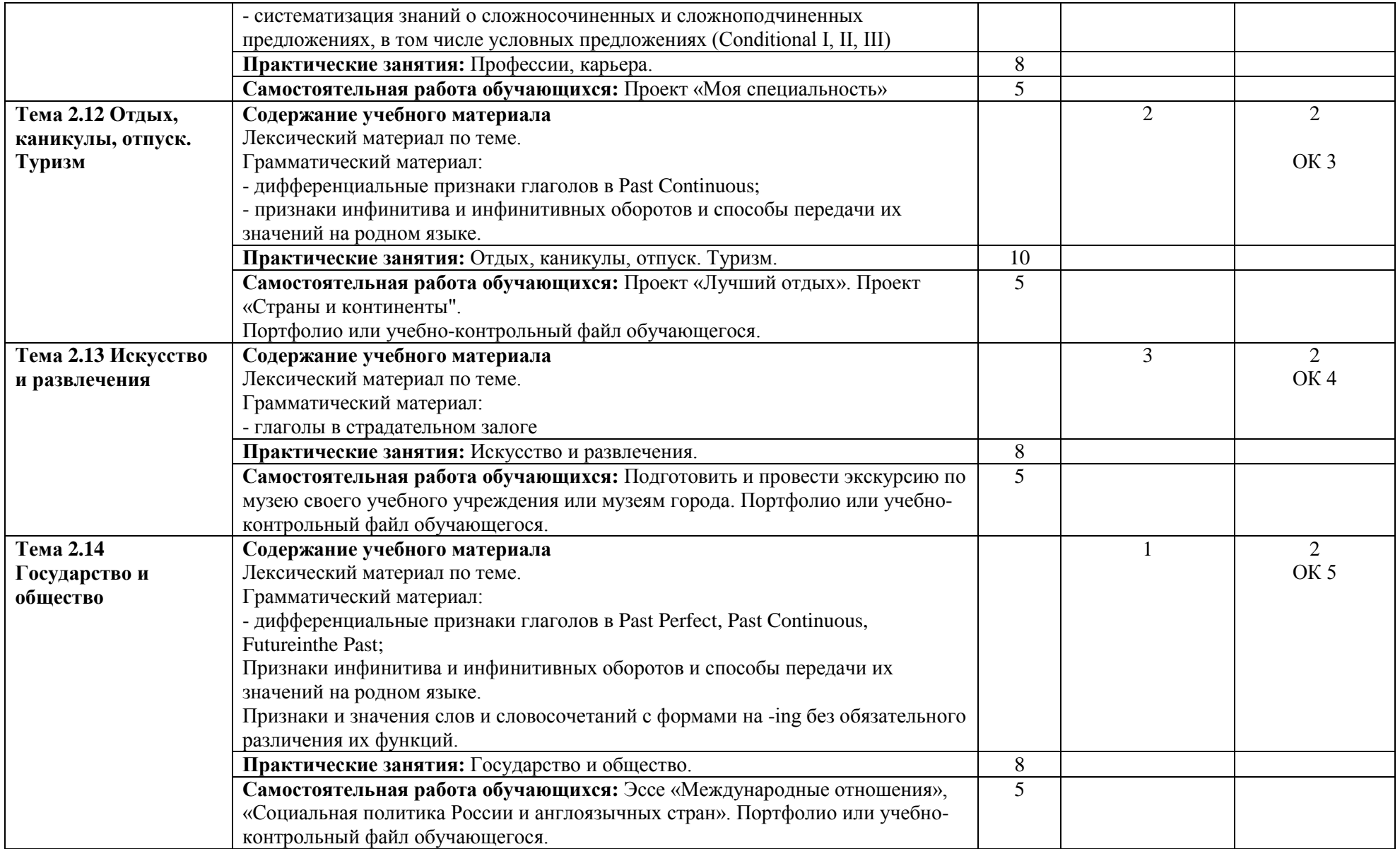

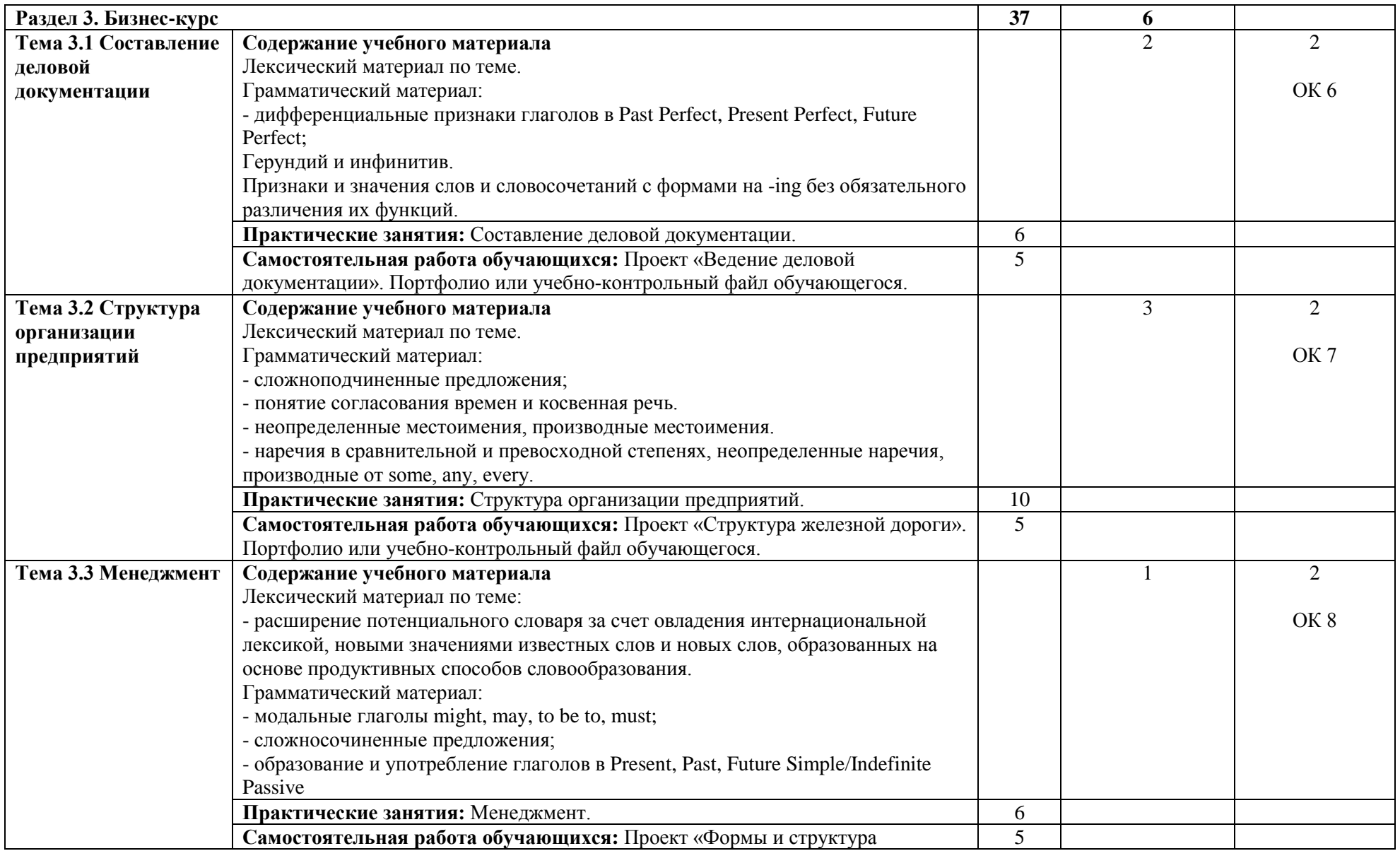

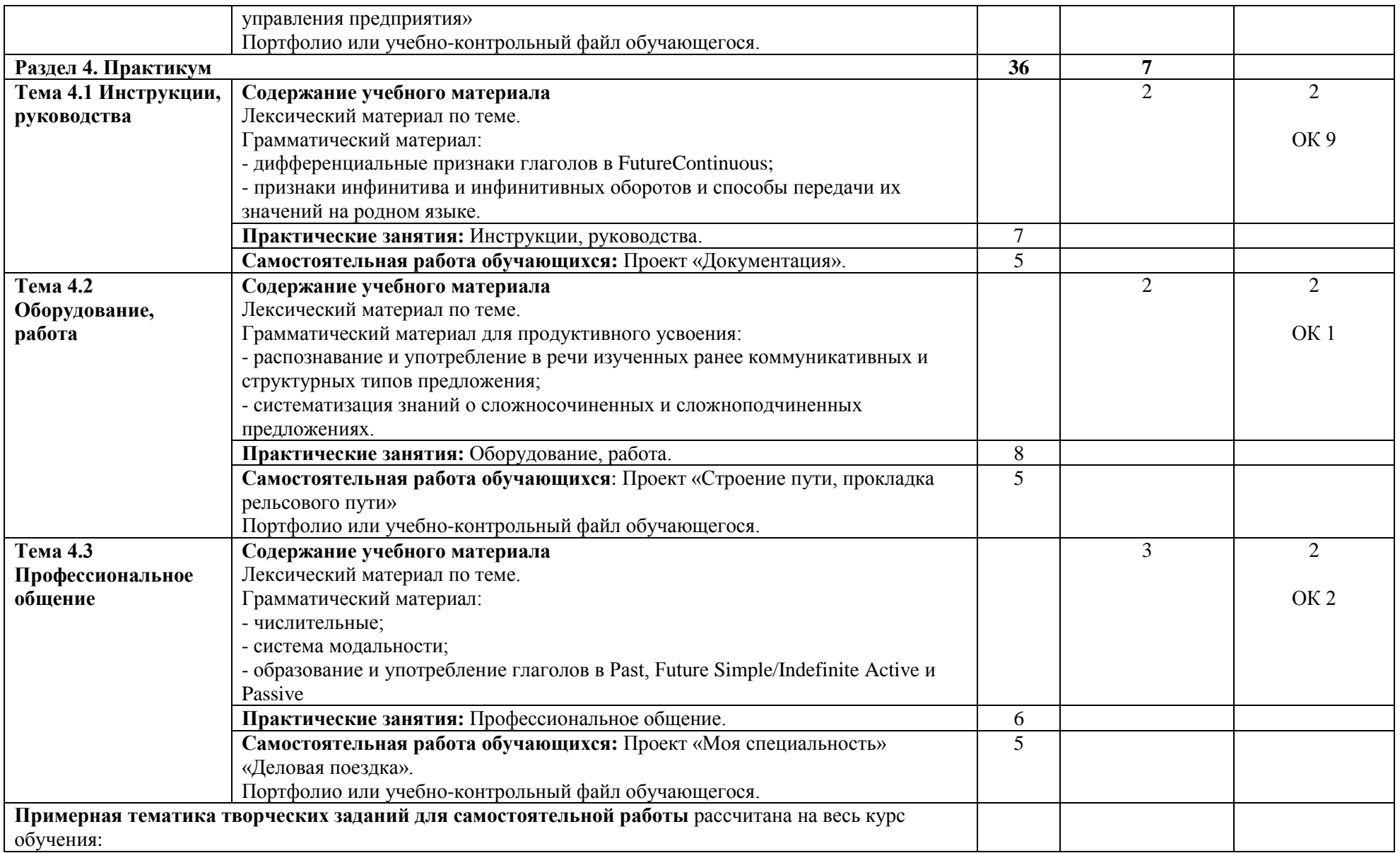

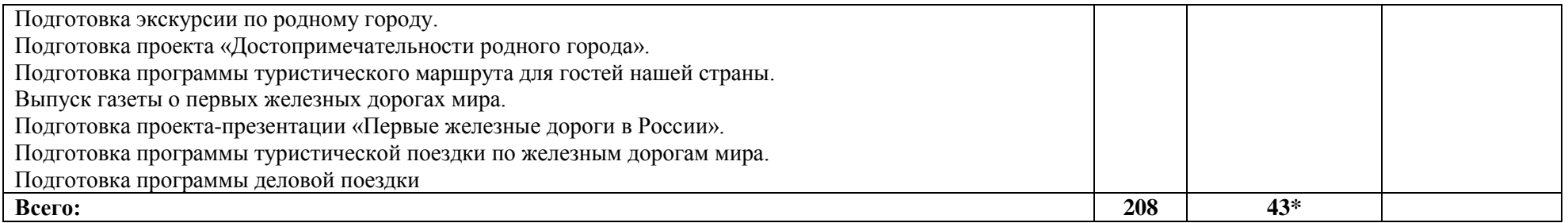

\*Конкретные активные и интерактивные формы проведения занятий отражены в календарно-тематическом плане преподавателя

\*\* Для характеристики уровня освоения учебного материала используются следующие обозначения: 1– 1 (узнавание ранее изученных объектов, свойств); 2 – 2 (выполнение деятельности по образцу, инструкции или под руководством); 3 – 3 (планирование и самостоятельное выполнение деятельности, решение проблемных задач).

## **3. УСЛОВИЯ РЕАЛИЗАЦИИ РАБОЧЕЙ ПРОГРАММЫ ДИСЦИПЛИНЫ**

## **3.1. Требования к минимальному материально-техническому обеспечению**

Дисциплина реализуется в учебном кабинете иностранного языка.

Оснащение учебного кабинета:

- специализированная мебель;
- наглядные пособия.

## **3.2. Учебно-методическое обеспечение дисциплины**

## **Основная учебная литература:**

1[.Маньковская,](http://znanium.com/catalog.php?item=booksearch&code=2018&page=45#none) З. В. Английский язык : учеб. пособие / З.В. Маньковская. — М. : ИНФРА-М, 2019. — 200 с. — (Среднее профессиональное образование). — Режим доступа:

<http://znanium.com/bookread2.php?book=930483>

### **Дополнительная учебная литература:**

1. [Фишман,](http://znanium.com/catalog.php?item=booksearch&code=%D1%81%D1%80%D0%B5%D0%B4%D0%BD%D0%B5%D0%B5+%D0%BF%D1%80%D0%BE%D1%84%D0%B5%D1%81%D1%81%D0%B8%D0%BE%D0%BD%D0%B0%D0%BB%D1%8C%D0%BD%D0%BE%D0%B5+%D0%BE%D0%B1%D1%80%D0%B0%D0%B7%D0%BE%D0%B2%D0%B0%D0%BD%D0%B8%D0%B5&page=29#none) Л. М. Professional English : учеб. пособие / Л.М. Фишман. — М. : ИНФРА-М, 2017. — 120 с. — (Среднее профессиональное образование). — Режим доступа:

### <http://znanium.com/bookread2.php?book=892633>

2. Soars, L. New Headwey: Elementary Student's Book / L.Soars, J. Soars. - 4th ed. – Oxford: Oxford university press,  $2017 - 160$  pages.  $+ 1$  эл. опт. диск

3. [Афанасьев, А.](http://znanium.com/catalog.php?item=booksearch&code=%D0%B3%D1%80%D0%B0%D0%BC%D0%BC%D0%B0%D1%82%D0%B8%D0%BA%D0%B0%20%D0%B0%D0%BD%D0%B3%D0%BB%D0%B8%D0%B9%D1%81%D0%BA%D0%B8%D0%B9%20%20%D1%8F%D0%B7%D1%8B%D0%BA#none) В. Курс эффективной грамматики английского языка: учебное пособие / А.В. Афанасьев. – М.: Форум: ИНФРА-М, 2015. – 88 с. – Режим доступа:

<http://znanium.com/bookread2.php?book=498984>

4. Английский язык для технических вузов: учебное пособие / Радовель В.А. – М.: РИОР, ИНФРА-М, 2016. – 284 с. – Режим доступа:<http://znanium.com/bookread2.php?book=521547>

5. Агабекян, И.П. Английский для инженеров : учеб. пособие для студ. вузов / И.П.Агабекян, П.И.Коваленко.- 10-е изд., стер.- Ростов н/Д : Феникс, 2014.- 318с.

**Учебно-методическая литература для самостоятельной работы:**

1. Иностранный язык. Методическое пособие по проведению практических занятий. 2017. КИЖТ УрГУПС, информационные ресурсы (servkigt:)\09.02.01.

2. Иностранный язык. Методическое пособие по организации самостоятельной работы 2017. КИЖТ УрГУПС, информационные ресурсы (servkigt:)\09.02.01.

### **3.3. Информационные ресурсы сети Интернет и профессиональные базы данных Перечень интернет - ресурсов:**

- 1. www.bbc.co.uk/worldservice/learningenglish
- 2. www.bbc.co.uk/videonation (authentic video clips on a variety of topics)
- 3. www.icons.org.uk
- 4. www.prosv.ru/umk/sportlight Teacher's Portfolio
- 5. www.standart.edu.ru

### **Профессиональные базы данных:**

не используются.

**Программное обеспечение:**

Электронный учебник «Everyday English in Communication» Электронный учебник «English Course» на 2 CD

## **4. КОНТРОЛЬ И ОЦЕНКА РЕЗУЛЬТАТОВ ОСВОЕНИЯ ДИСЦИПЛИНЫ**

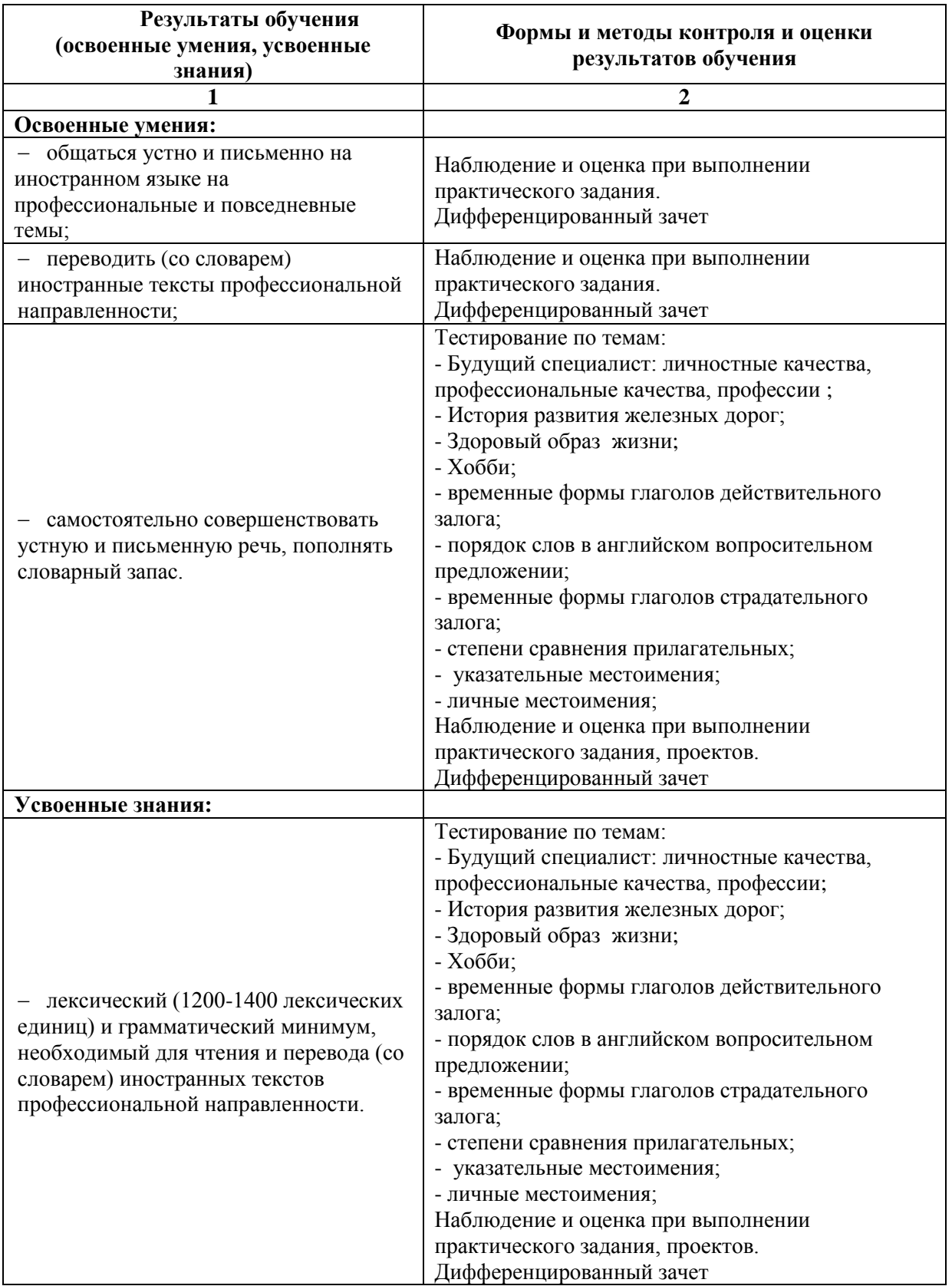

## <span id="page-30-0"></span>**РАБОЧАЯ ПРОГРАММА ДИСЦИПЛИНЫ ОГСЭ.04 ФИЗИЧЕСКАЯ КУЛЬТУРА**

## **1. ПАСПОРТ РАБОЧЕЙ ПРОГРАММЫ ДИСЦИПЛИНЫ ОГСЭ.04 ФИЗИЧЕСКАЯ КУЛЬТУРА**

### **1.1 Область применения рабочей программы:**

Рабочая программа дисциплины (далее рабочая программа) является частью основной профессиональной образовательной программы – образовательной программы среднего профессионального образования – программы подготовки специалистов среднего звена.

Рабочая программа разработана в соответствии с ФГОС, составлена по учебному плану 2020 г. по специальности 09.02.01 Компьютерные системы и комплексы.

### **1.2 Место дисциплины в структуре образовательной программы**

Дисциплина ОГСЭ.04. Физическая культура относится к общему гуманитарному и социальноэкономическому учебному циклу основной образовательной программы.

## **1.3. Цель и задачи дисциплины – требования к результатам освоения дисциплины:**

В результате освоения дисциплины обучающийся должен **уметь:**

- использовать физкультурно-оздоровительную деятельность для укрепления здоровья, достижения жизненных и профессиональных целей.

В результате освоения дисциплины обучающийся должен **знать:**

- о роли физической культуры в общекультурном, профессиональном и социальном развитии человека; основы здорового образа жизни.

### **1.4. Формируемые компетенции:**

ОК 2. Организовывать собственную деятельность, выбирать типовые методы и способы выполнения профессиональных задач, оценивать их эффективность и качество.

ОК 3. Принимать решения в стандартных и нестандартных ситуациях и нести за них ответственность.

ОК 6. Работать в коллективе и команде, эффективно общаться с коллегами, руководством, потребителями.

## **2. СТРУКТУРА И СОДЕРЖАНИЕ ДИСЦИПЛИНЫ**

#### **2.1. Объем дисциплины и виды учебной работы**

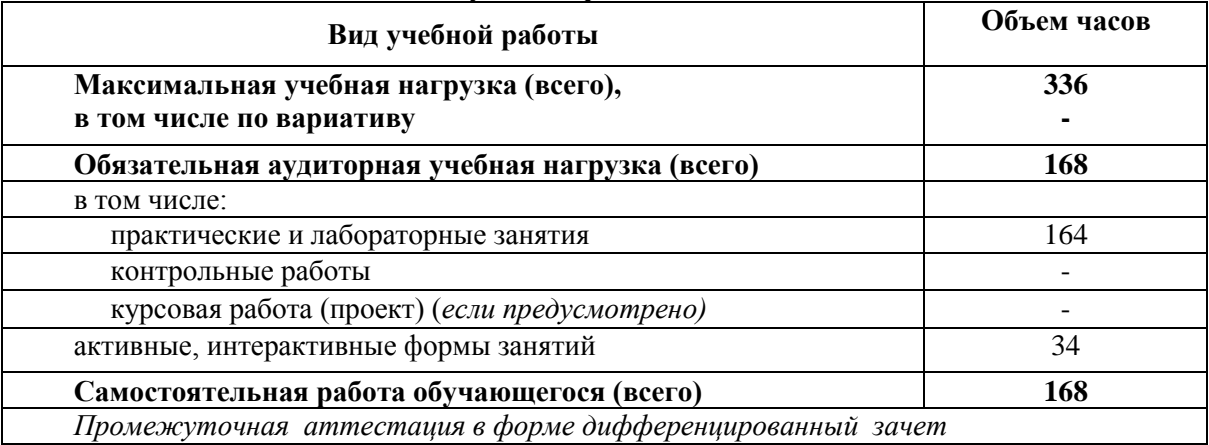

# **2.2 ТЕМАТИЧЕСКИЙ ПЛАН И СОДЕРЖАНИЕ ДИСЦИПЛИНЫ ОГСЭ.04 ФИЗИЧЕСКАЯ КУЛЬТУРА**

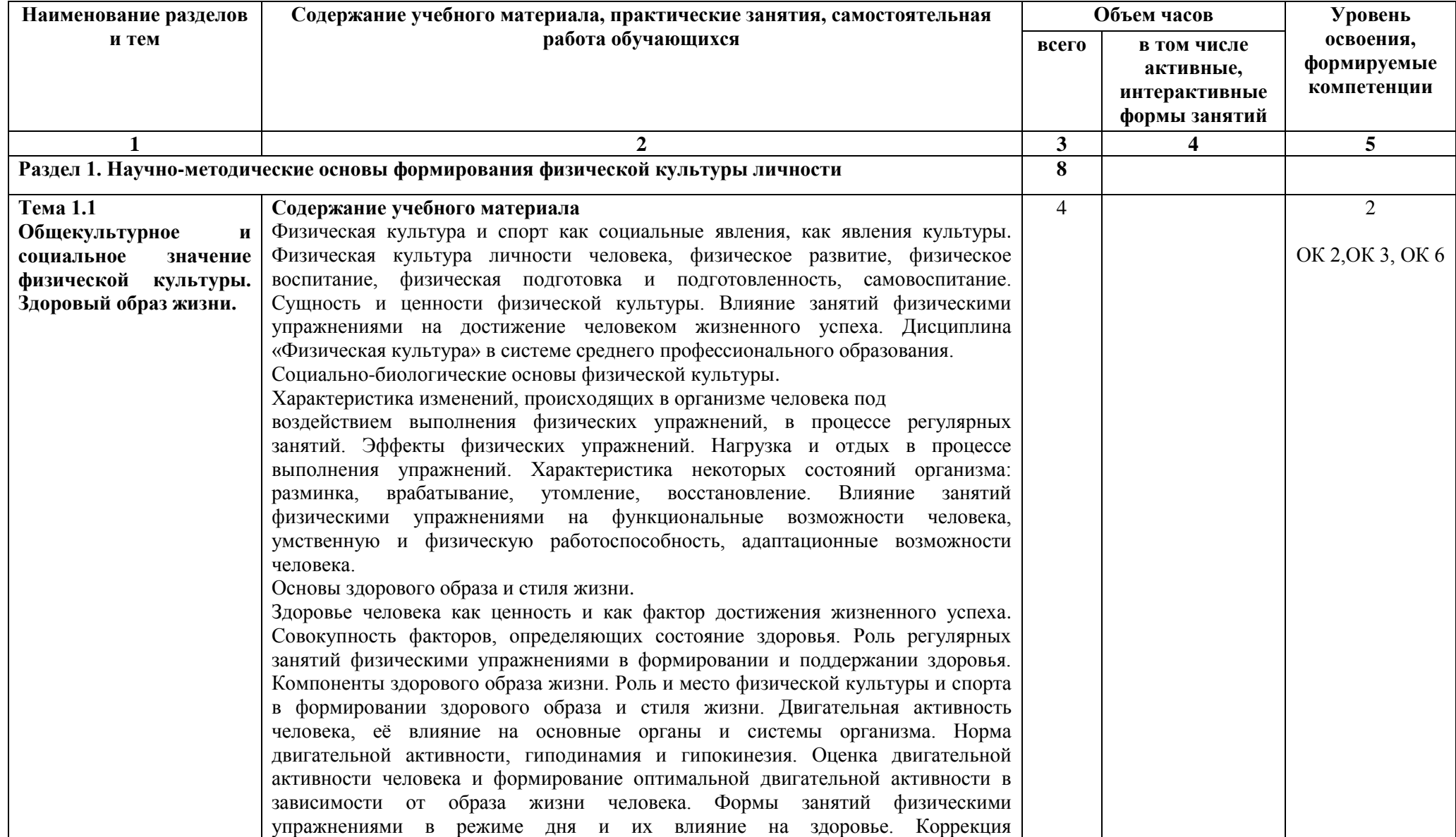

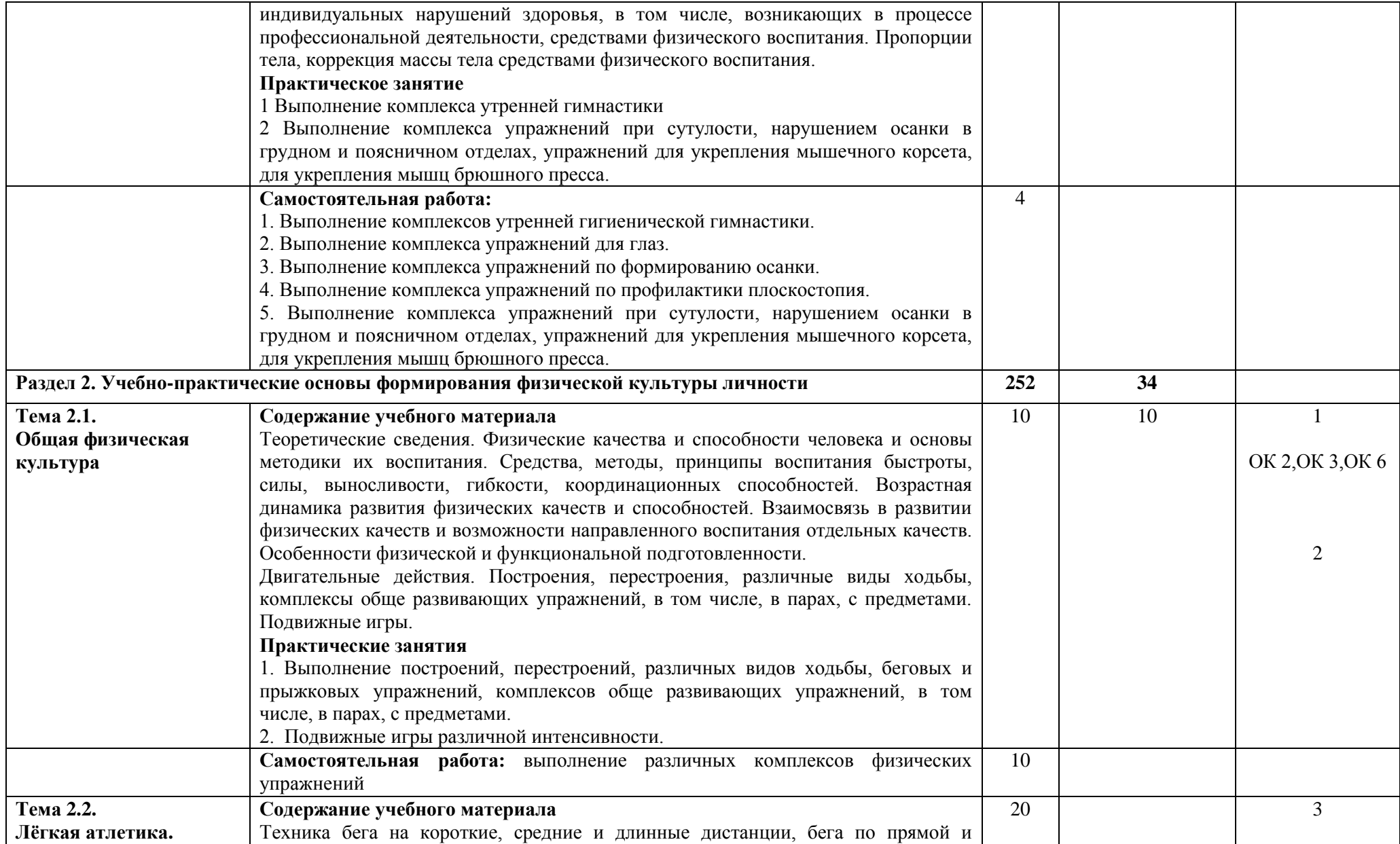

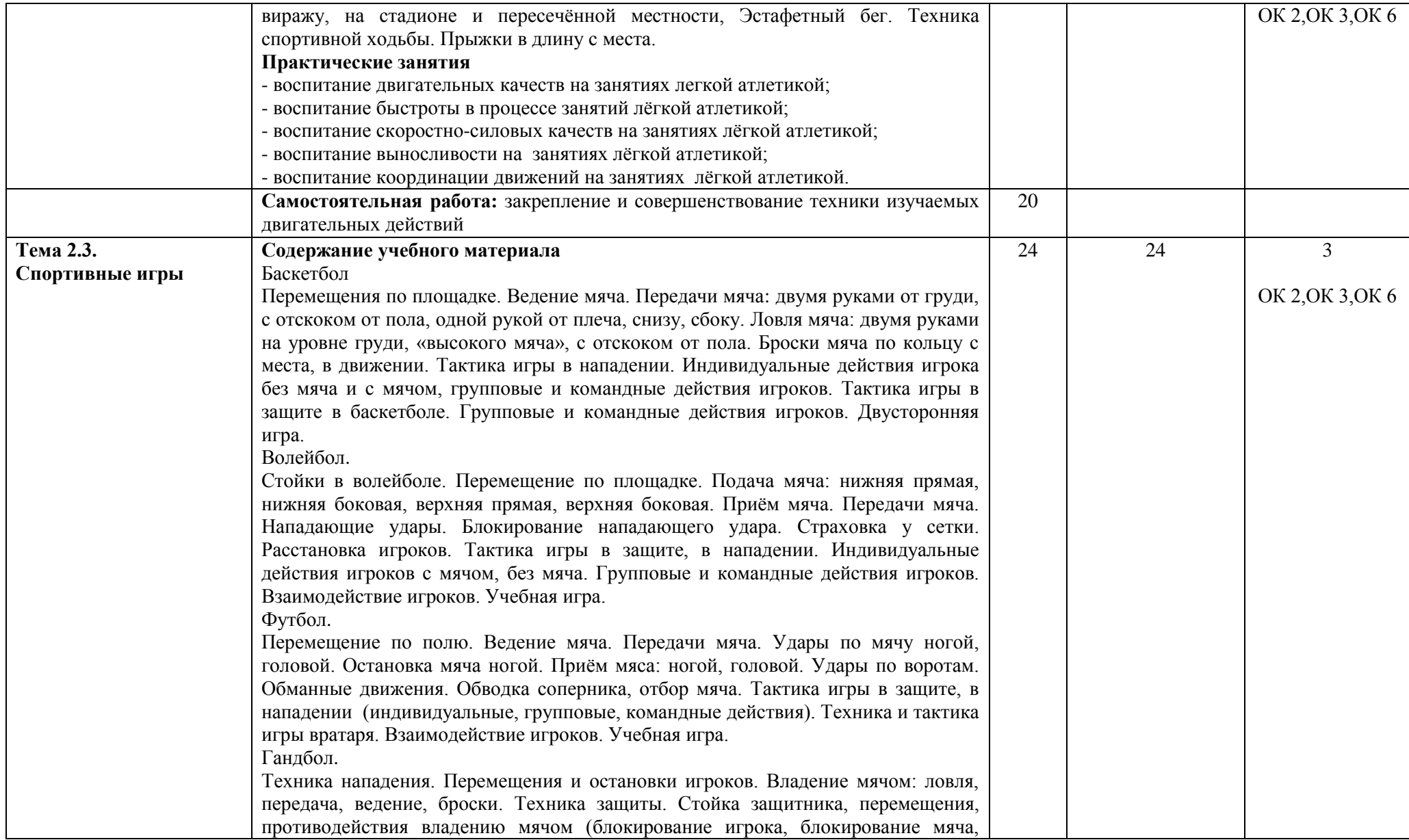

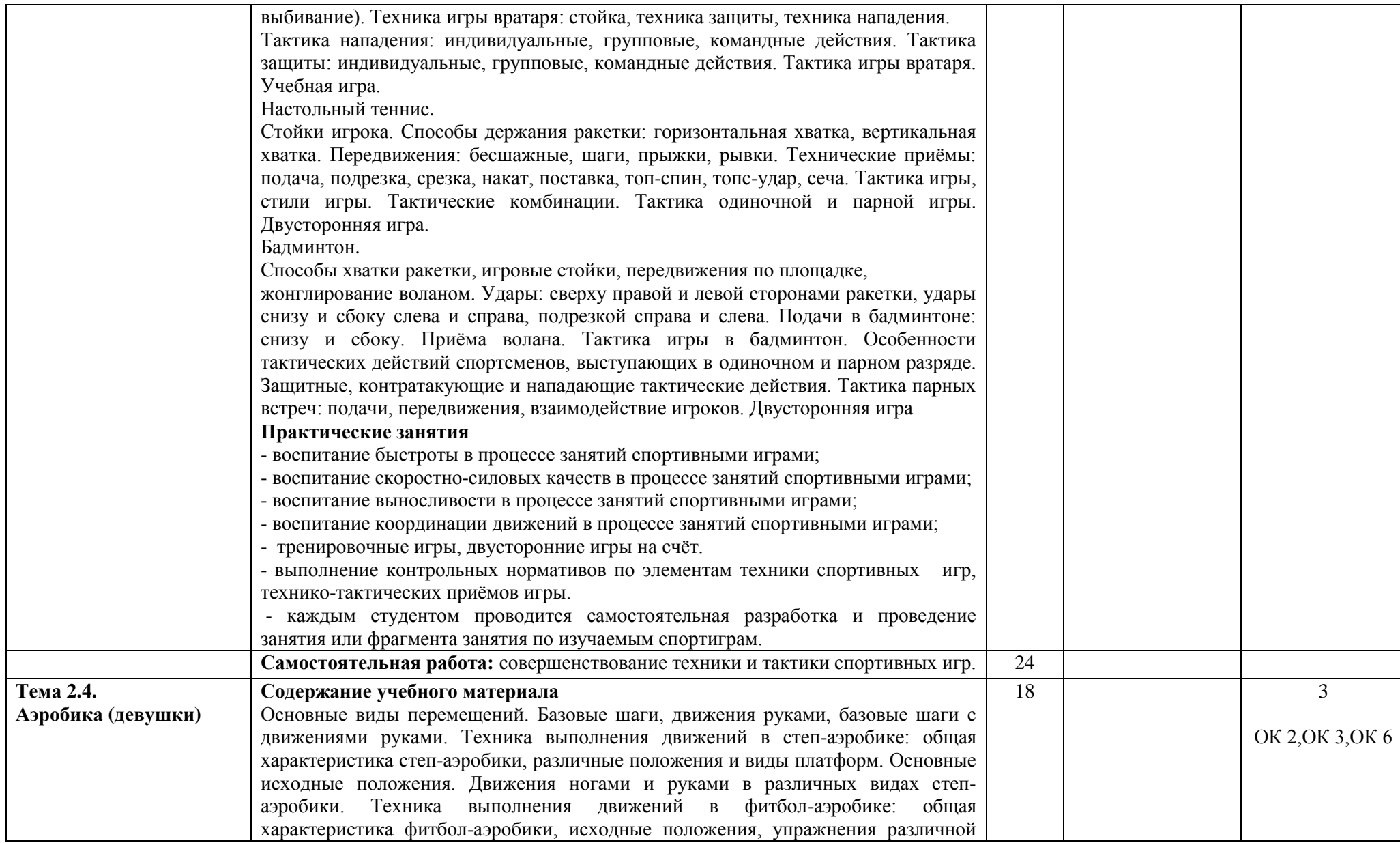

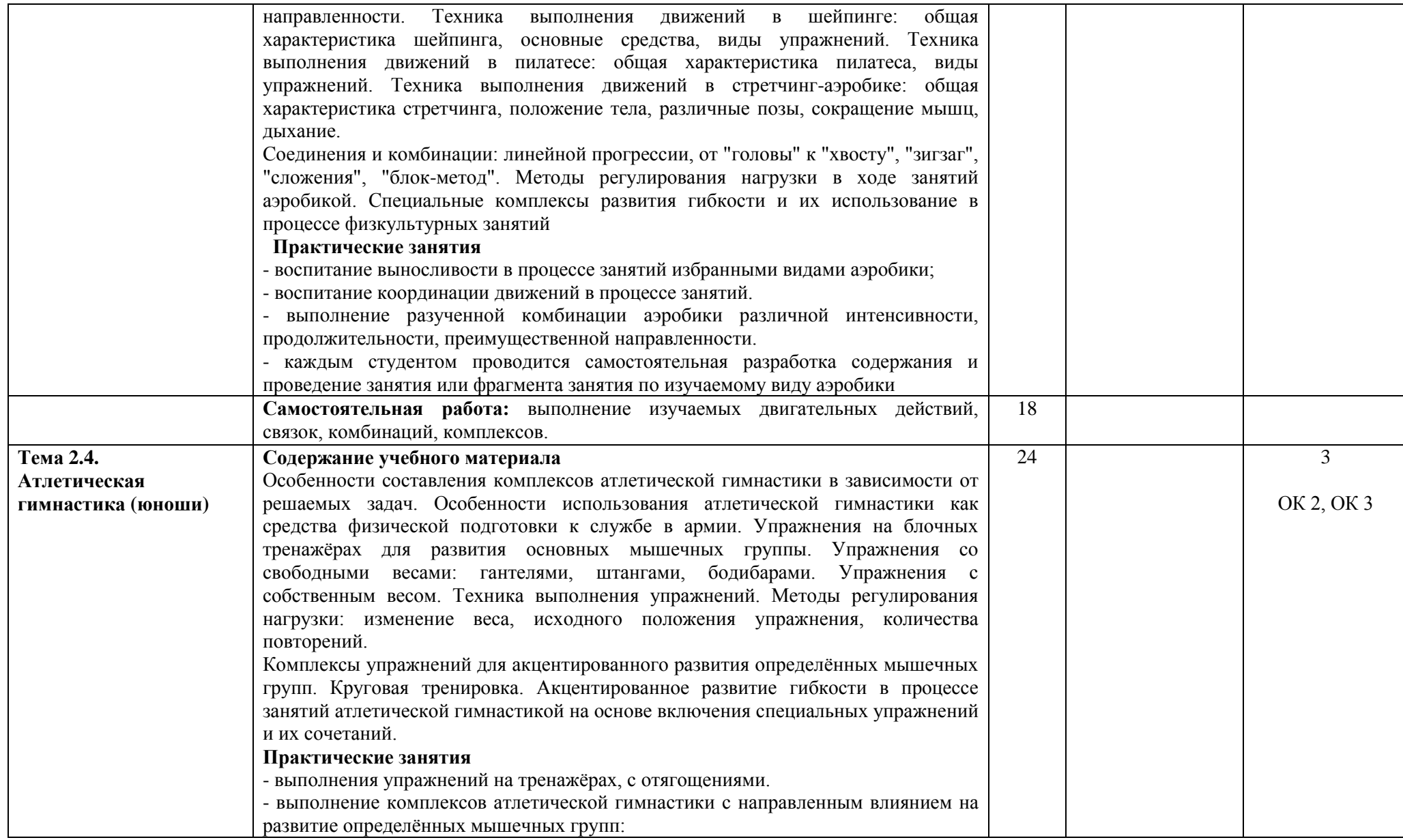
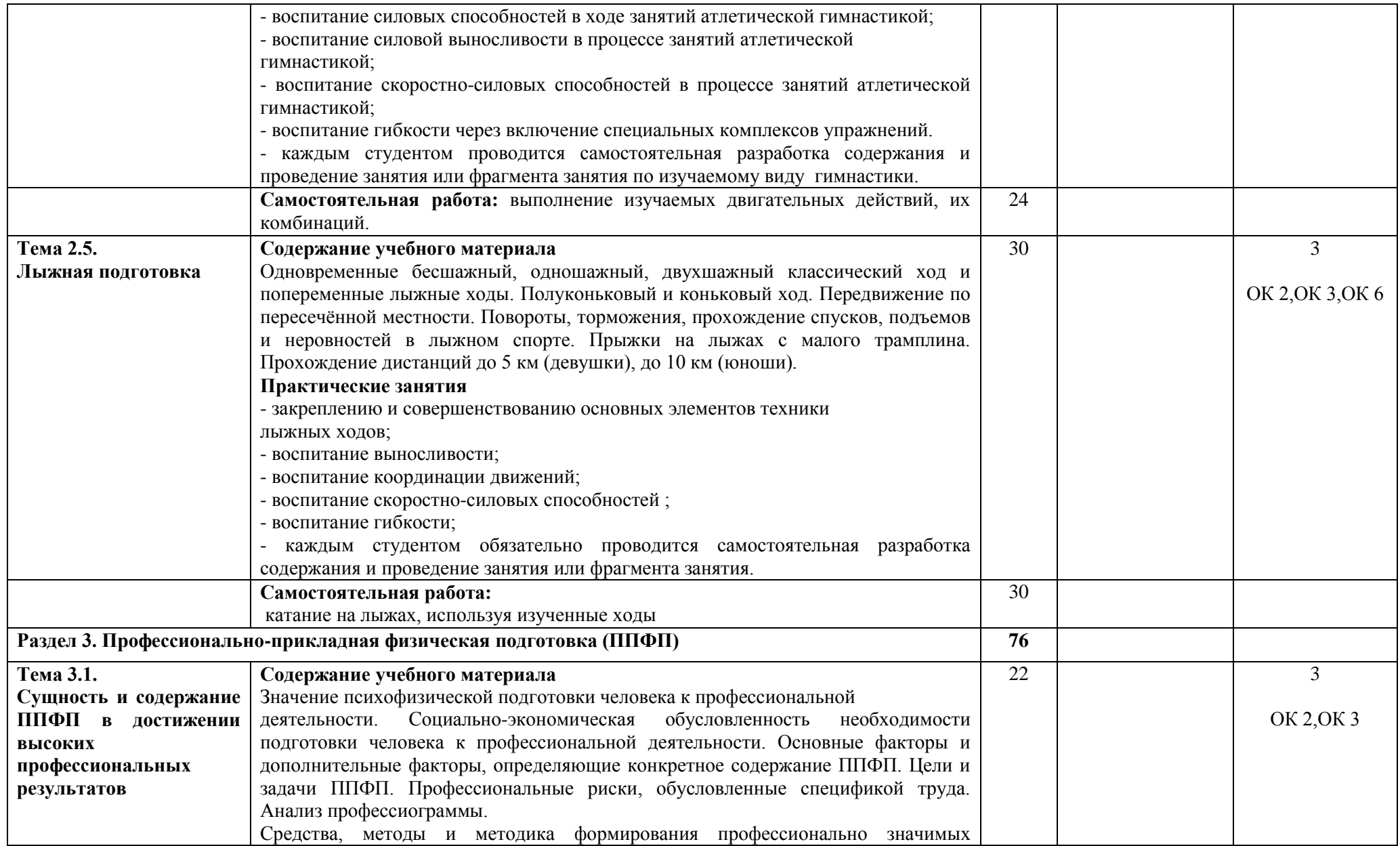

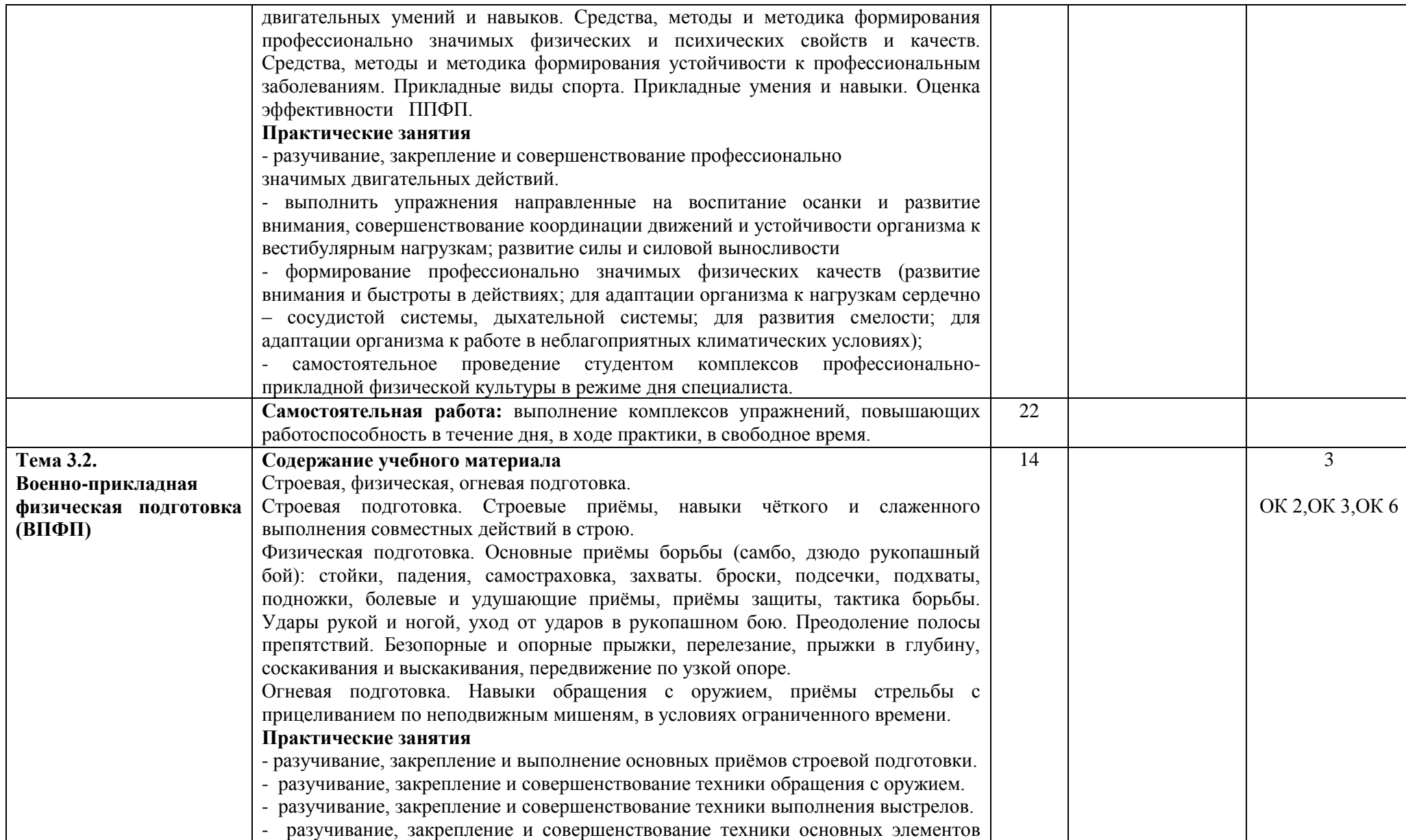

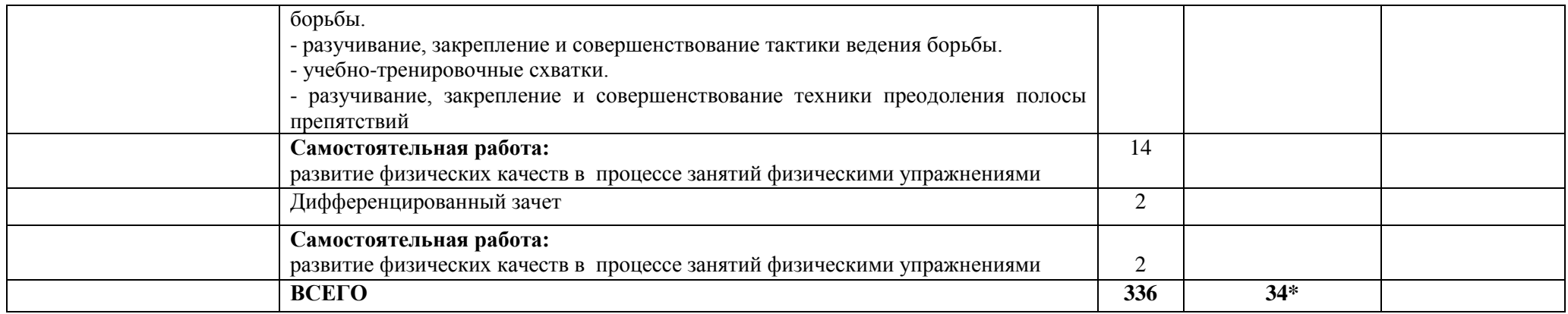

\*Конкретные активные и интерактивные формы проведения занятий отражены в календарно – тематическом плане преподавателя

\*\* Для характеристики уровня освоения учебного материала используются следующие обозначения: 1– ознакомительный (узнавание ранее изученных объектов, свойств); 2 – репродуктивный (выполнение деятельности по образцу, инструкции или под руководством); 3 – продуктивный (планирование и самостоятельное выполнение деятельности, решение проблемных задач).

### **3. УСЛОВИЯ РЕАЛИЗАЦИИ РАБОЧЕЙ ПРОГРАММЫ ДИСЦИПЛИНЫ**

#### **3.1. Требования к минимальному материально-техническому обеспечению:**

Дисциплина реализуется в спортивном комплексе.

В спортивный комплекс входит: спортивный зал, открытый стадион широкого профиля с элементами полосы препятствий; стрелковый тир (электронный).

Оснащение спортивного зала:

- специализированная мебель;

- спортивное оборудование (спортивные снаряды, тренажеры, теннисные столы, стартовые колодки, мячи, гимнастические маты, гранаты, скамейки, теннисные ракетки, сетки, таблицы, световое табло);

- оборудование для военно – прикладной подготовки;

- наглядные пособия.

#### **3.2. Учебно-методическое обеспечение дисциплины. Основная учебная литература:**

1. Морозов, О.В. Физическая культура и здоровый образ жизни : учеб. пособие / О.В. Морозов, В.О. Морозов. - 3-е изд., стер. - Москва : ФЛИНТА, 2015. - 214 с. - ISBN 978-5-9765-2443-9. - Текст : электронный. - URL: https://new.znanium.com/catalog/product/1036690 - Текст : электронный. - URL: <http://znanium.com/catalog/product/1036690>

2. Аллянов, Ю. Н. Физическая культура : учебник для СПО / Ю. Н. Аллянов, И. А. Письменский. — 3-е изд., испр. — М. : Издательство Юрайт, 2017. — 493 с. — (Серия : Профессиональное образование). — ISBN 978-5-534-02309-1. — Режим доступа : [www.biblio-online.ru/book/0A9E8424-](http://www.biblio-online.ru/book/0A9E8424-6C55-45EF-8FBB-08A6A705ECD9) [6C55-45EF-8FBB-08A6A705ECD9](http://www.biblio-online.ru/book/0A9E8424-6C55-45EF-8FBB-08A6A705ECD9)

3. Физическая культура : учебник и практикум для СПО / А. Б. Муллер [и др.]. — М. : Издательство Юрайт, 2017. — 424 с. — (Серия : Профессиональное образование). — ISBN 978-5-534- 02612-2. — Режим доступа [: www.biblio-online.ru/book/E97C2A3C-8BE2-46E8-8F7A-66694FBA438E](http://www.biblio-online.ru/book/E97C2A3C-8BE2-46E8-8F7A-66694FBA438E)

### **Дополнительная учебная литература:**

1. Физическая культура : учебно-методическое пособие / Ю.С. Филиппова. — Москва : ИНФРА-М, 2019. — 201 с. — (Высшее образование: Бакалавриат). www.dx.doi.org/10.12737/textbook\_5d36b382bede05.74469718. - Текст : электронный. - URL:

<http://znanium.com/catalog/product/993540>

### **Учебно-методическая литература для самостоятельной работы:**

1. Физическая культура. Методическое пособие по проведению практических занятий по легкой атлетике 2017. КИЖТ УрГУПС, информационные ресурсы (servkigt:)\09.02.01...

2. Физическая культура. Методическое пособие по проведению практических занятий по лыжной подготовке 2017. КИЖТ УрГУПС, информационные ресурсы (servkigt:)\09.02.01...

3. Физическая культура. Методическое пособие по организации самостоятельной работы 2017. КИЖТ УрГУПС, информационные ресурсы (servkigt:)\09.02.01...

# **3.3 Информационные ресурсы сети Интернет и профессиональные базы данных.**

Перечень электронных Интернет - ресурсов:

1. Сайт Министерства спорта, туризма и молодежной политики http://sport. minstm. gov. ru

2. Сайт Департамента физической культуры и спорта г. Москва http://www . mossport. ru

## **Профессиональные базы данных:**

не используются.

#### **Программное обеспечение:**

не используется.

# **4. КОНТРОЛЬ И ОЦЕНКА РЕЗУЛЬТАТОВ ОСВОЕНИЯ ДИСЦИПЛИНЫ**

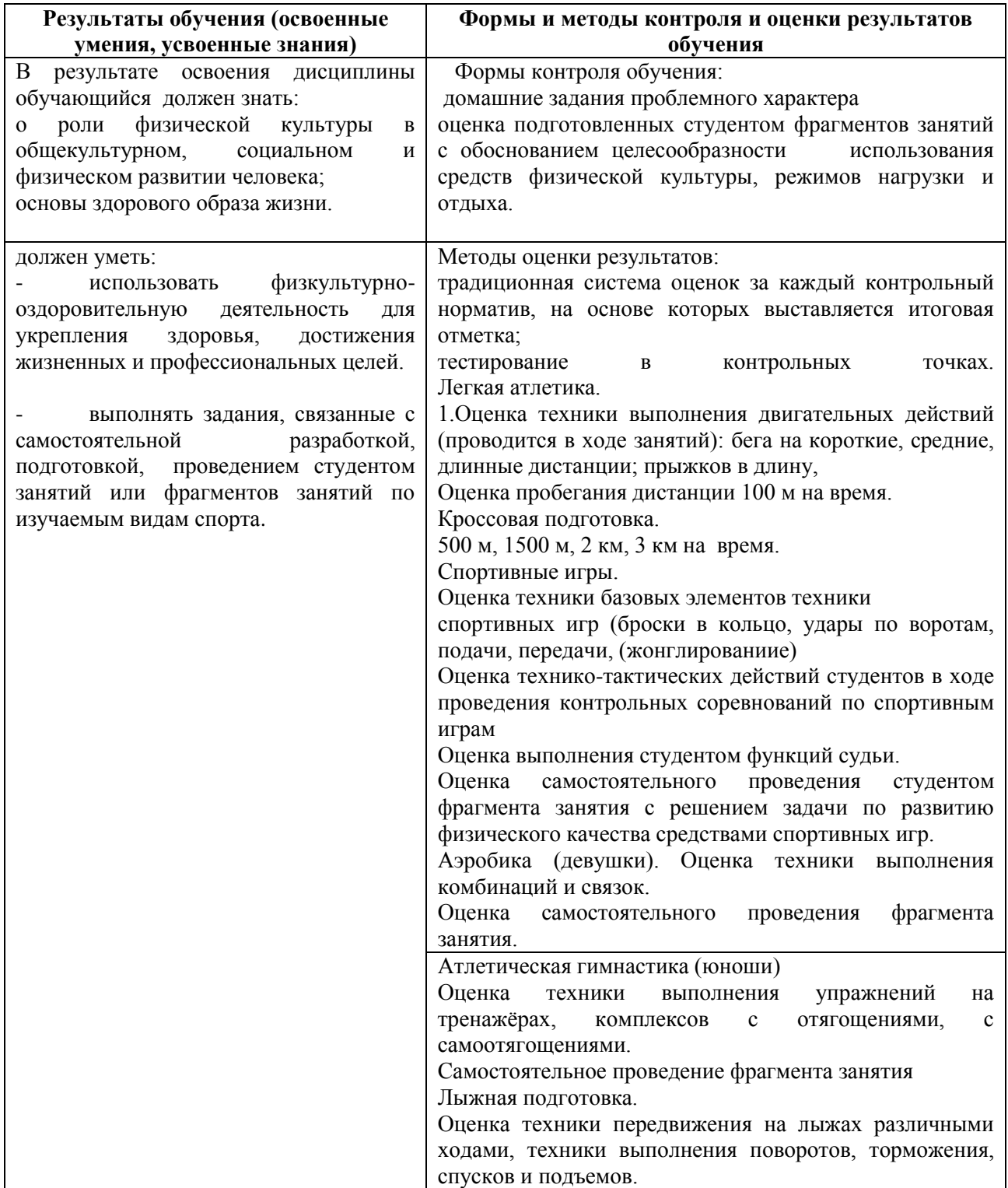

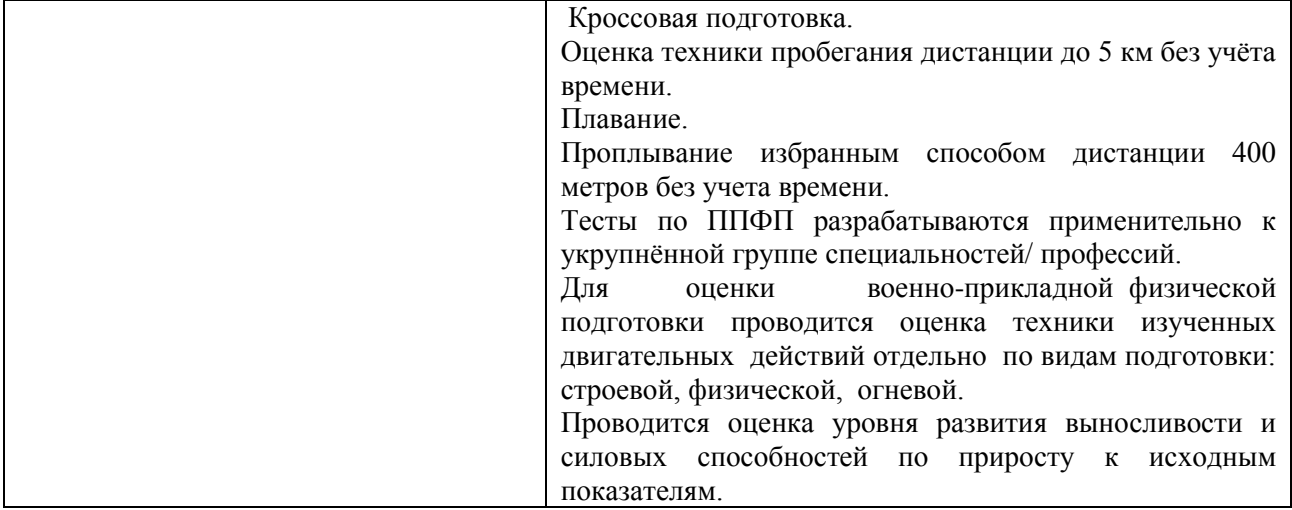

# **РАБОЧАЯ ПРОГРАММА ДИСЦИПЛИНЫ ОГСЭ.05 РУССКИЙ ЯЗЫК И КУЛЬТУРА РЕЧИ**

## **1. ПАСПОРТ РАБОЧЕЙ ПРОГРАММЫ ДИСЦИПЛИНЫ ОГСЭ.05 РУССКИЙ ЯЗЫК И КУЛЬТУРА РЕЧИ**

#### **1.1. Область применения рабочей программы**

Рабочая программа дисциплины (далее рабочая программа) является частью основной профессиональной образовательной программы – образовательной программы среднего профессионального образования – программы подготовки специалистов среднего звена.

Рабочая программа разработана на основании рекомендаций цикловой комиссии, в соответствии с ФГОС, составлена по учебному плану 2020 года по специальности 09.02.01 Компьютерные системы и комплексы.

#### **1.2. Место дисциплины в структуре образовательной программы**:

Дисциплина ОГСЭ.05 Русский язык и культура речи относится к общему гуманитарному и социально-экономическому учебному циклу основной профессиональной образовательной программы.

#### **1.3. Цель и задачи дисциплины – требования к результатам освоения дисциплины:**

В результате освоения дисциплины обучающийся должен **уметь:**

1. Осуществлять речевой самоконтроль; оценивать устные и письменные высказывания с точки зрения языкового оформления, эффективности достижения поставленных коммуникативных задач.

2. Анализировать языковые единицы с точки зрения правильности, точности и уместности их употребления.

3. Создавать устные и письменные монологические и диалогические высказывания различных типов и жанров в учебно-научной (на материале изучаемых учебных дисциплин), социальнокультурной и деловой сферах общения.

4. Создавать тексты в устной и письменной форме, различать элементы нормированной и ненормированной речи, редактировать собственные тексты и тексты других авторов.

В результате освоения дисциплины обучающийся должен **знать:** 

1. О языковой норме и ее разновидностях; нормах речевого поведения в различных сферах общения: социально-культурной, учебно-научной, официально-деловой .

2. Смысл понятий: речевая ситуация и ее компоненты, литературный язык, языковая норма, культура речи.

3. Основы ораторского искусства, представление о речи как инструменте эффективного общения.

#### **1.4. Формируемые компетенции:**

ОК 1. Понимать сущность и социальную значимость своей будущей профессии, проявлять к ней устойчивый интерес.

ОК 2. Организовывать собственную деятельность, выбирать типовые методы и способы выполнения профессиональных задач, оценивать их эффективность и качество.

ОК 3. Принимать решения в стандартных и нестандартных ситуациях и нести за них ответственность.

ОК 4. Осуществлять поиск и использование информации, необходимой для эффективного выполнения профессиональных задач, профессионального и личностного развития.

ОК 5. Использовать информационно-коммуникационные технологии в профессиональной деятельности.

ОК 6. Работать в коллективе и команде, эффективно общаться с коллегами, руководством, потребителями.

ОК 7. Брать на себя ответственность за работу членов команды (подчиненных), результат выполнения заданий.

ОК 8. Самостоятельно определять задачи профессионального и личностного развития, заниматься самообразованием, осознанно планировать повышение квалификации.

ОК 9. Ориентироваться в условиях частой смены технологий в профессиональной деятельности.

## ПК 1.5. Выполнять требования нормативно-технической документации. **2. СТРУКТУРА И СОДЕРЖАНИЕ ДИСЦИПЛИНЫ**

## **2.1. Объем дисциплины и виды учебной работы**

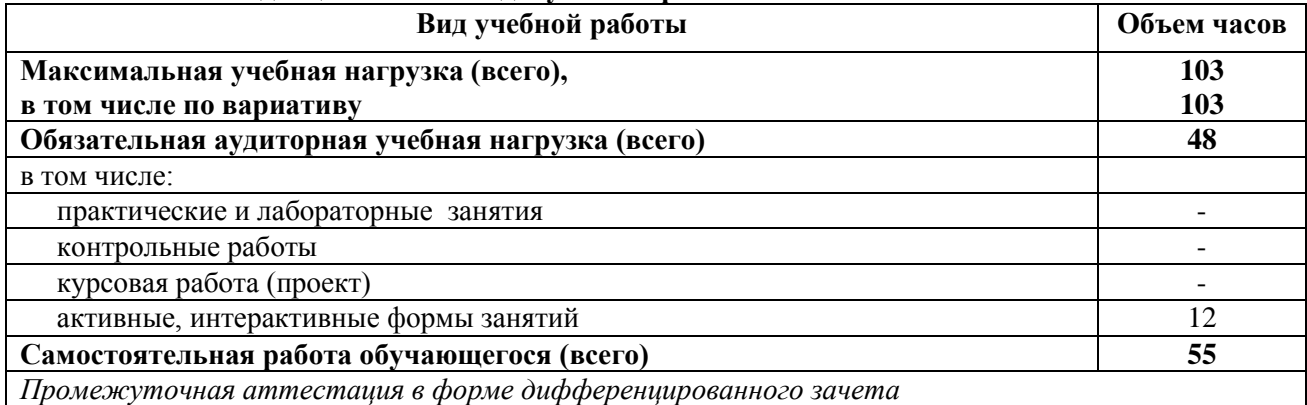

## **2.2. Тематический план и содержание дисциплины ОГСЭ.05. Русский язык и культура речи**

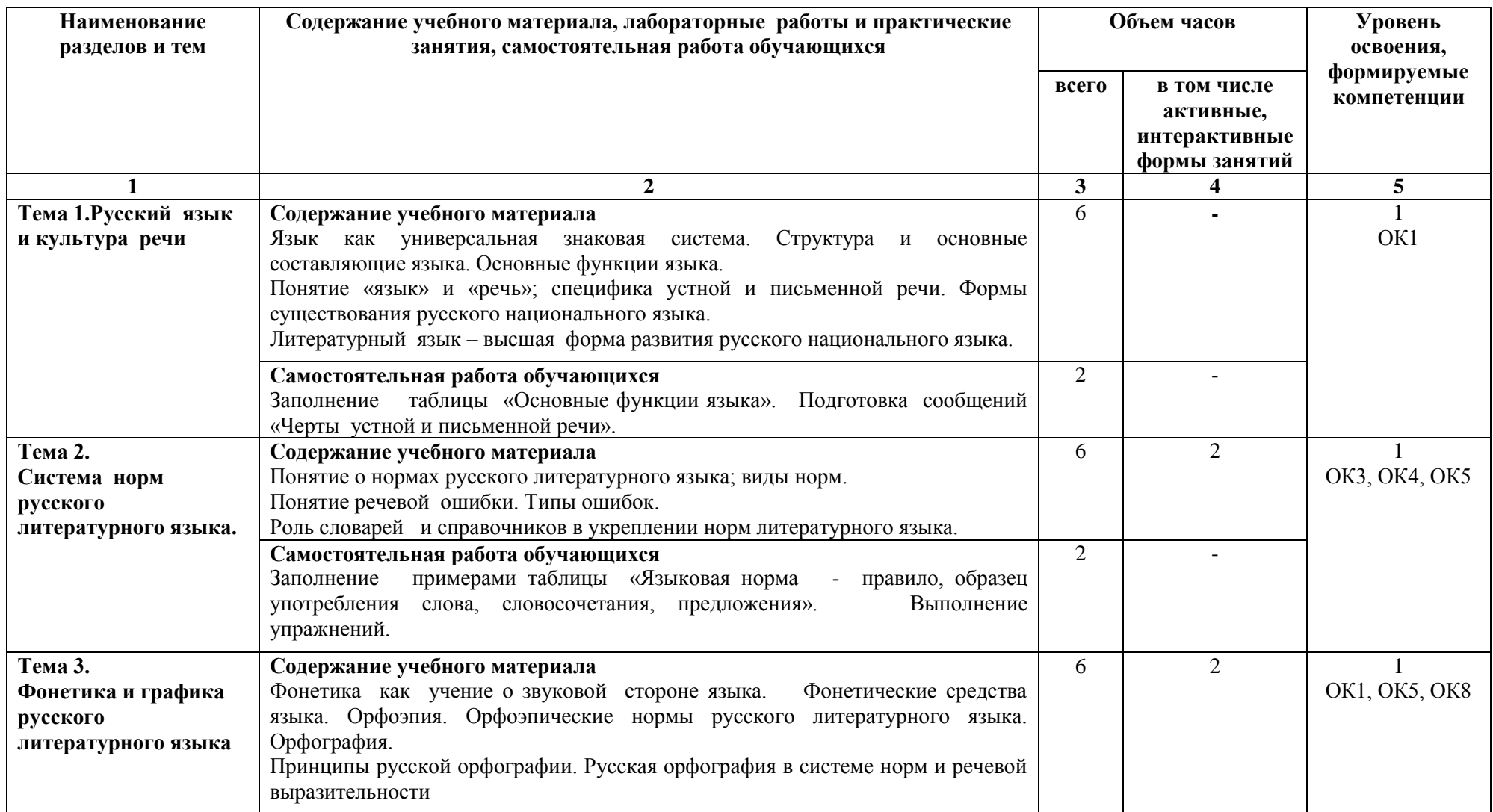

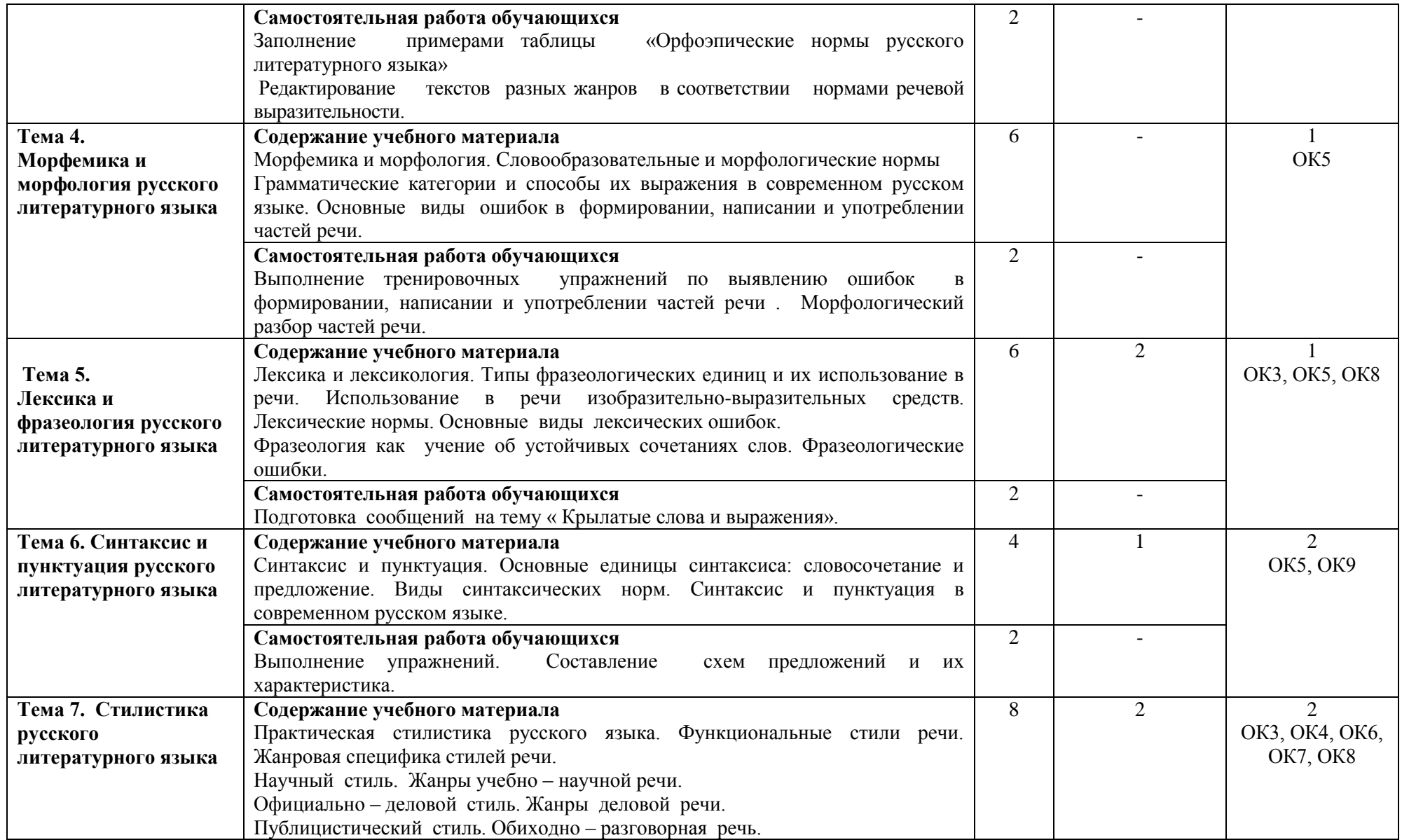

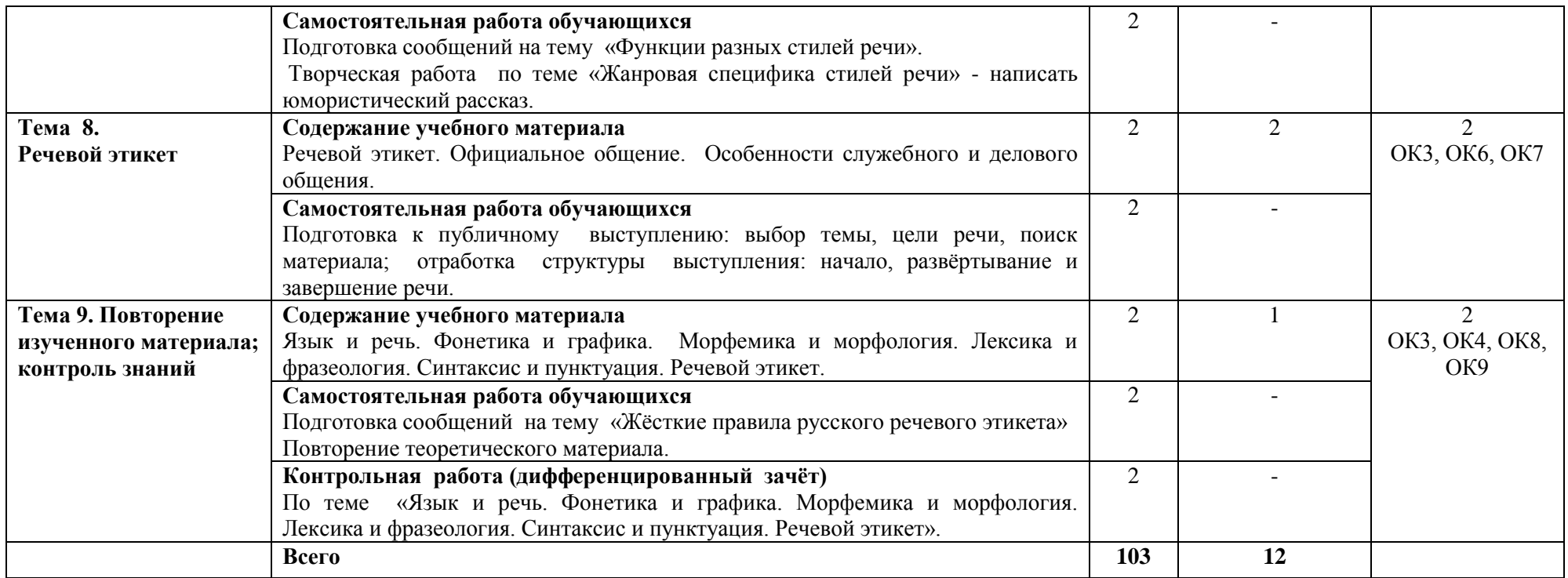

\*Конкретные активные и интерактивные формы проведения занятий отражены в календарно-тематическом плане преподавателя

\*\* Для характеристики уровня освоения учебного материала используются следующие обозначения: 1– ознакомительный (узнавание ранее изученных объектов, свойств); 2 – репродуктивный (выполнение деятельности по образцу, инструкции или под руководством); 3 – продуктивный (планирование и самостоятельное выполнение деятельности, решение проблемных задач).

## **3. УСЛОВИЯ РЕАЛИЗАЦИИ РАБОЧЕЙ ПРОГРАММЫ ДИСЦИПЛИНЫ**

#### **1.1 Требования к минимальному материально-техническому обеспечению**

Дисциплина реализуется в кабинете русского языка и культуры речи. Оснащение кабинета:

Специализированная мебель;

Технические средства обучения;

Наглядные пособия.

#### **3.2 Учебно-методическое обеспечение дисциплины Основная учебная литература:**

1. [Кузнецова, Н.В.](http://znanium.com/catalog/author/5ee7206e-f60f-11e3-9766-90b11c31de4c) Русский язык и культура речи : учебник / Н.В. Кузнецова. — 3-е изд. — М. : ФОРУМ : ИНФРА-М, 2018. — 368 с. — (Среднее профессиональное образование). – Режим доступа:<http://znanium.com/bookread2.php?book=969586>

2. Русский язык и культура речи : учебник и практикум для СПО / В. Д. Черняк, А. И. Дунев, В. А. Ефремов, Е. В. Сергеева ; под общ. ред. В. Д. Черняк. — 4-е изд., перераб. и доп. — М. : Издательство Юрайт, 2017. — 389 с. — (Серия : Профессиональное образование). — ISBN 978-5- 534-00832-6. — Режим доступа : [www.biblio-online.ru/book/C842573D-F228-4FA8-8DE9-](http://www.biblio-online.ru/book/C842573D-F228-4FA8-8DE9-97D4EE07E52F) [97D4EE07E52F](http://www.biblio-online.ru/book/C842573D-F228-4FA8-8DE9-97D4EE07E52F)

3. Русский язык и культура речи : учебник для СПО / Г. Я. Солганик, Т. И. Сурикова, Н. И. Клушина, И. В. Анненкова ; под ред. Г. Я. Солганика. — М. : Издательство Юрайт, 2017. — 239 с. — (Серия : Профессиональное образование). — ISBN 978-5-534-03835-4. — Режим доступа : [www.biblio-online.ru/book/E4D3D290-182C-4BE8-9CC3-30F12D7ED9AA](http://www.biblio-online.ru/book/E4D3D290-182C-4BE8-9CC3-30F12D7ED9AA)

4. Голубева, А. В. Русский язык и культура речи : учебник и практикум для СПО / А. В. Голубева ; под ред. А. В. Голубевой. — М. : Издательство Юрайт, 2017. — 386 с. — (Серия : Профессиональное образование). — ISBN 978-5-534-03836-1. — Режим доступа : [www.biblio](http://www.biblio-online.ru/book/043B1364-92C9-4949-9200-839FC64C49F3)[online.ru/book/043B1364-92C9-4949-9200-839FC64C49F3](http://www.biblio-online.ru/book/043B1364-92C9-4949-9200-839FC64C49F3)

#### **Дополнительная учебная литература:**

1[.Волосков,](http://znanium.com/catalog.php?item=booksearch&code=%D0%A0%D1%83%D1%81%D1%81%D0%BA%D0%B8%D0%B9+%D1%8F%D0%B7%D1%8B%D0%BA+%D0%B8+%D0%BA%D1%83%D0%BB%D1%8C%D1%82%D1%83%D1%80%D0%B0+%D1%80%D0%B5%D1%87%D0%B8&page=2#none) И. В. Русский язык и культура речи с основами стилистики: учебное пособие / Волосков И.В. - М.: ИНФРА-М, 2017. - 72 с. – Режим доступа:

## <http://znanium.com/bookread2.php?book=939862>

2[.Гойхман,](http://znanium.com/catalog.php?item=booksearch&code=%D0%A0%D1%83%D1%81%D1%81%D0%BA%D0%B8%D0%B9+%D1%8F%D0%B7%D1%8B%D0%BA+%D0%B8+%D0%BA%D1%83%D0%BB%D1%8C%D1%82%D1%83%D1%80%D0%B0+%D1%80%D0%B5%D1%87%D0%B8&page=2#none) О. Я. Русский язык и культура речи : учебник / под ред. проф. О.Я. Гойхмана.— М. : ИНФРА-М, 2017. — 240 с. – Режим доступа[: http://znanium.com/bookread2.php?book=913242](http://znanium.com/bookread2.php?book=913242)

### **Учебно-методическая литература для самостоятельной работы:**

1. Методические указания для подготовки к интернет – тестированию (Красюкова) 2017. КИЖТ УрГУПС, информационные ресурсы (servkigt:)\09.02.01..

2. Методические указания по оформлению и написанию реферата, опорного конспекта по теме (Красюкова) 2017. КИЖТ УрГУПС, информационные ресурсы (servkigt:)\09.02.01..

3. Методические указания по подготовке отчета по проработанной литературе по данной теме, подготовке презентации (Красюкова) 2017. КИЖТ УрГУПС, информационные ресурсы (servkigt:)\09.02.01..

**Периодические издания** Русский язык в школе (ИНФРА-М) Русская речь (ИНФРА-М)

### **3.3.Информационные ресурсы сети Интернет и профессиональные базы данных**

1. Гаева Е.В. Гости из прошлого. Словарь редких слов. В 3 т. Т. 1: А–Й / Е.В. М, 2017. Режим доступа: http://znanium.com/catalog

2.Гаева Е.В. Гости из прошлого: словарь редких слов. В 3 т. Т. 3: П–Я. –М., 2017. Режим доступа:<http://znanium.com/catalog>

3.Гаева Е.В. Гости из прошлого: словарь редких слов. В 3 т. Т. 2: К–П / - М., 2017. Режим доступа:<http://znanium.com/catalog>

4.Щербинина Ю.В. Словарь-справочник новейших терминов и понятий.- М., 2017. Режим доступа:<http://znanium.com/catalog>

**Профессиональные базы данных:**  не используются.

### **Программное обеспечение:**

# **4. КОНТРОЛЬ И ОЦЕНКА РЕЗУЛЬТАТОВ ОСВОЕНИЯ ДИСЦИПЛИНЫ**

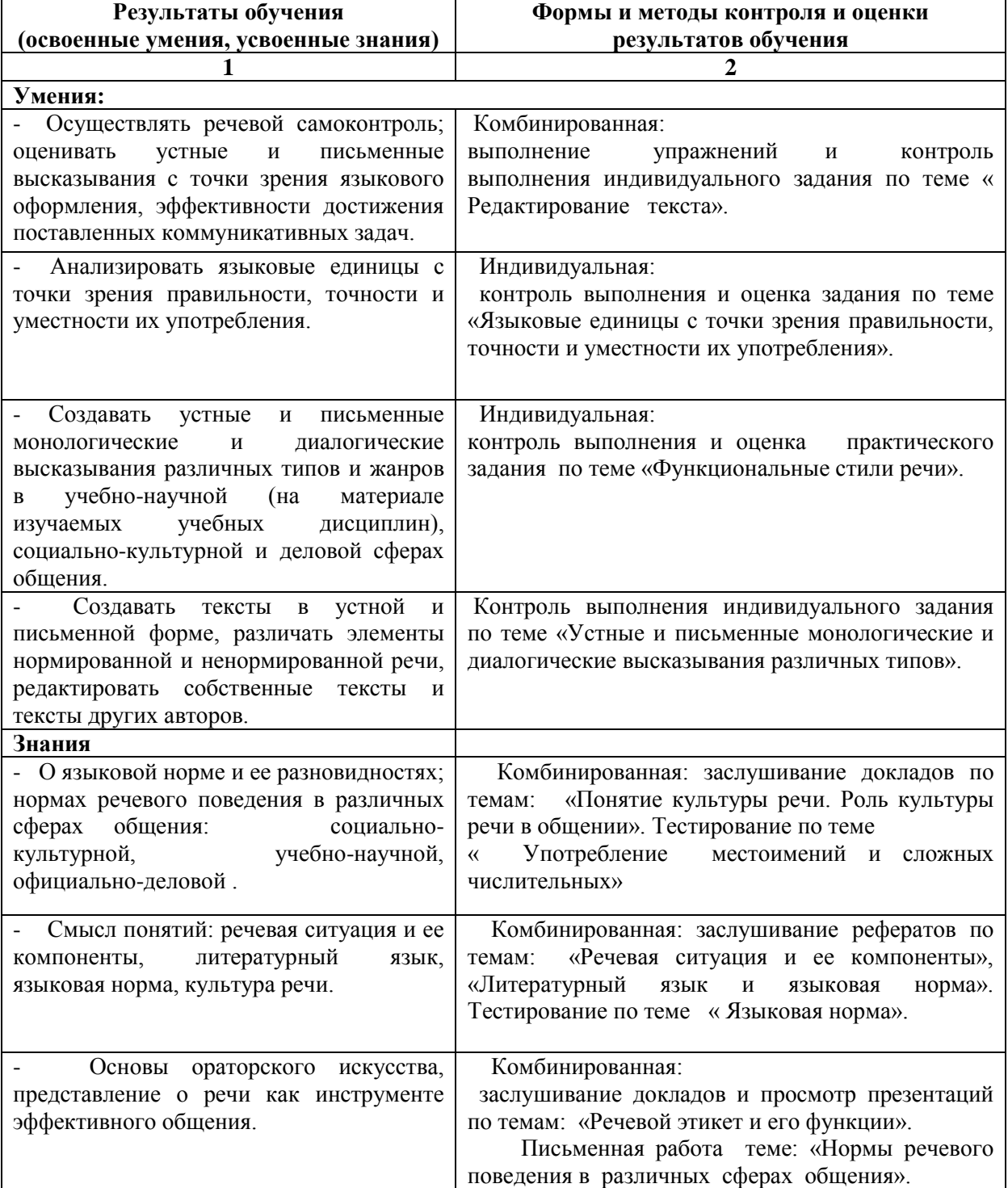

# **РАБОЧАЯ ПРОГРАММА ДИСЦИПЛИНЫ ОГСЭ.06 СОЦИАЛЬНАЯ ПСИХОЛОГИЯ**

## **1. ПАСПОРТ РАБОЧЕЙ ПРОГРАММЫ ДИСЦИПЛИНЫ ОГСЭ.06 CОЦИАЛЬНАЯ ПСИХОЛОГИЯ**

### **1.1. Область применения рабочей программы**

Рабочая программа дисциплины (далее рабочая программа) является частью основной профессиональной образовательной программы – образовательной программы среднего профессионального образования – программы подготовки специалистов среднего звена.

Рабочая программа разработана на основании рекомендаций цикловой комиссии, в соответствии с ФГОС, составлена по учебному плану 2020 года по специальности 09.02.01 Компьютерные системы и комплексы.

#### **1.2. Место дисциплины в структуре образовательной программы**

Дисциплина относится к общему гуманитарному и социально-экономическому учебному циклу вариативной части основной профессиональной образовательной программы. Актуальность дисциплины обусловлена необходимостью формирования коммуникативной компетентности, обучения техникам и приемам эффективного взаимодействия в процессе делового и профессионального общения.

#### **1.3. Цель и задачи дисциплины – требования к результатам освоения учебной дисциплины:**

В результате освоения дисциплины обучающийся должен уметь:

- применять техники и приемы эффективного общения в профессиональной деятельности;

- использовать навыки эффективной саморегуляции поведения в процессе межличностного общения.

В результате освоения дисциплины обучающийся должен знать:

- взаимосвязь общения и деятельности;
- цели, функции, виды и уровни общения;
- структуру процесса общения;
- роли и ролевые ожидания в процессе общения;
- источники, причины, виды и способы разрешения конфликтов;
- этические принципы общения;
- техники и приемы общения, правила делового общения.

#### **1.4. Формируемые компетенции:**

ОК 1. Понимать сущность и социальную значимость своей будущей профессии, проявлять к ней устойчивый интерес

ОК 2. Организовать собственную деятельность, выбрать типовые методы и способы выполнения профессиональных задач, оценивать их эффективность и качество.

ОК 3. Принимать решения в стандартных и нестандартных ситуациях и нести за них ответственность.

ОК 4. Осуществлять поиск и использование информации, необходимой для эффективного выполнения профессиональных задач, профессионального и личностного развития.

ОК 5. Использовать информационно-коммуникационые технологии профессиональной деятельности.

ОК 6. Работать в коллективе и команде, эффективно общаться с коллегами, руководством, потребителем.

ОК 7. Брать на себя ответственность за работу членов команды (подчиненных), результат выполнения заданий.

ОК 8. Самостоятельно определять задачи профессионального и личностного развития, заниматься самообразованием, осознанно планировать повышение квалификации.

ОК 9. Ориентироваться в условиях частой смены технологий в профессиональной деятельности.

ПК 3.3. Принимать участие в отладке и технических испытаниях компьютерных систем и комплексов; инсталляции, конфигурировании программного обеспечения. **2. СТРУКТУРА И СОДЕРЖАНИЕ ДИСЦИПЛИНЫ**

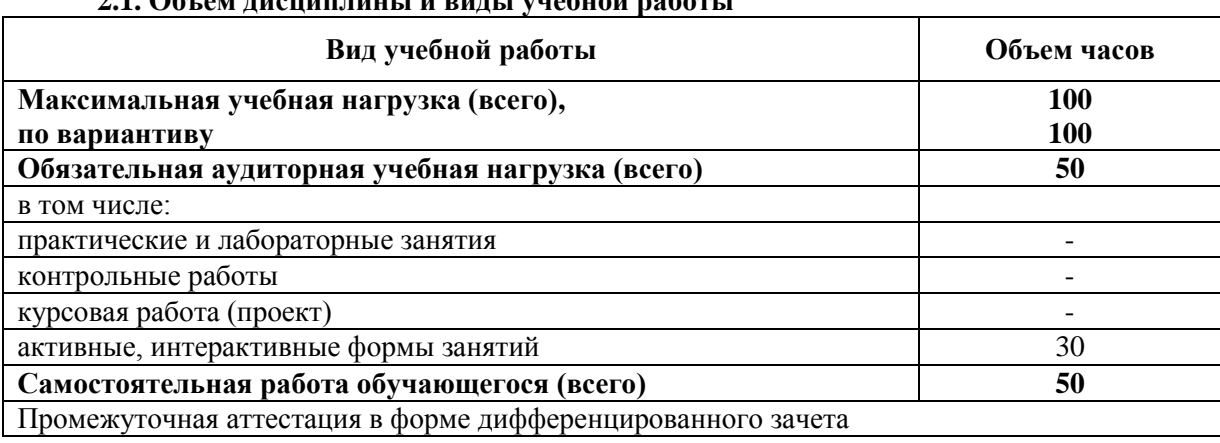

## **2.1. Объем дисциплины и виды учебной работы**

Рабочая программа составлена на основании примерной программы дисциплины ОГСЭ.06. Социальная психология для образовательных учреждений, реализующих образовательные программы СПО углублённой подготовки, утверждена приказом Министерства образования и науки от 05.11.2009 № 535 для всех специальностей профессионального образования.

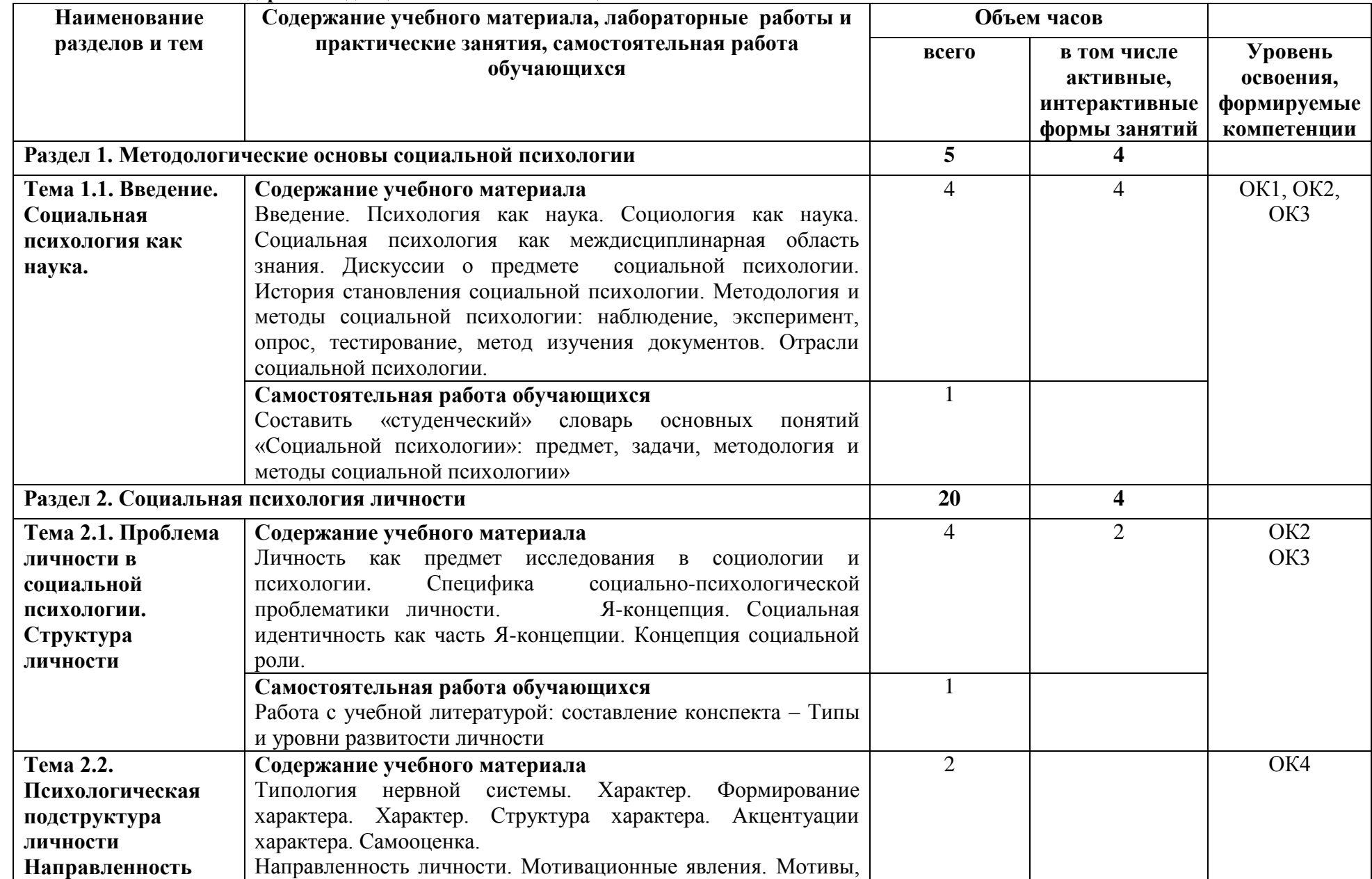

## **2.2. Тематический план и содержание дисциплины ОГСЭ.06. Социальная психология**

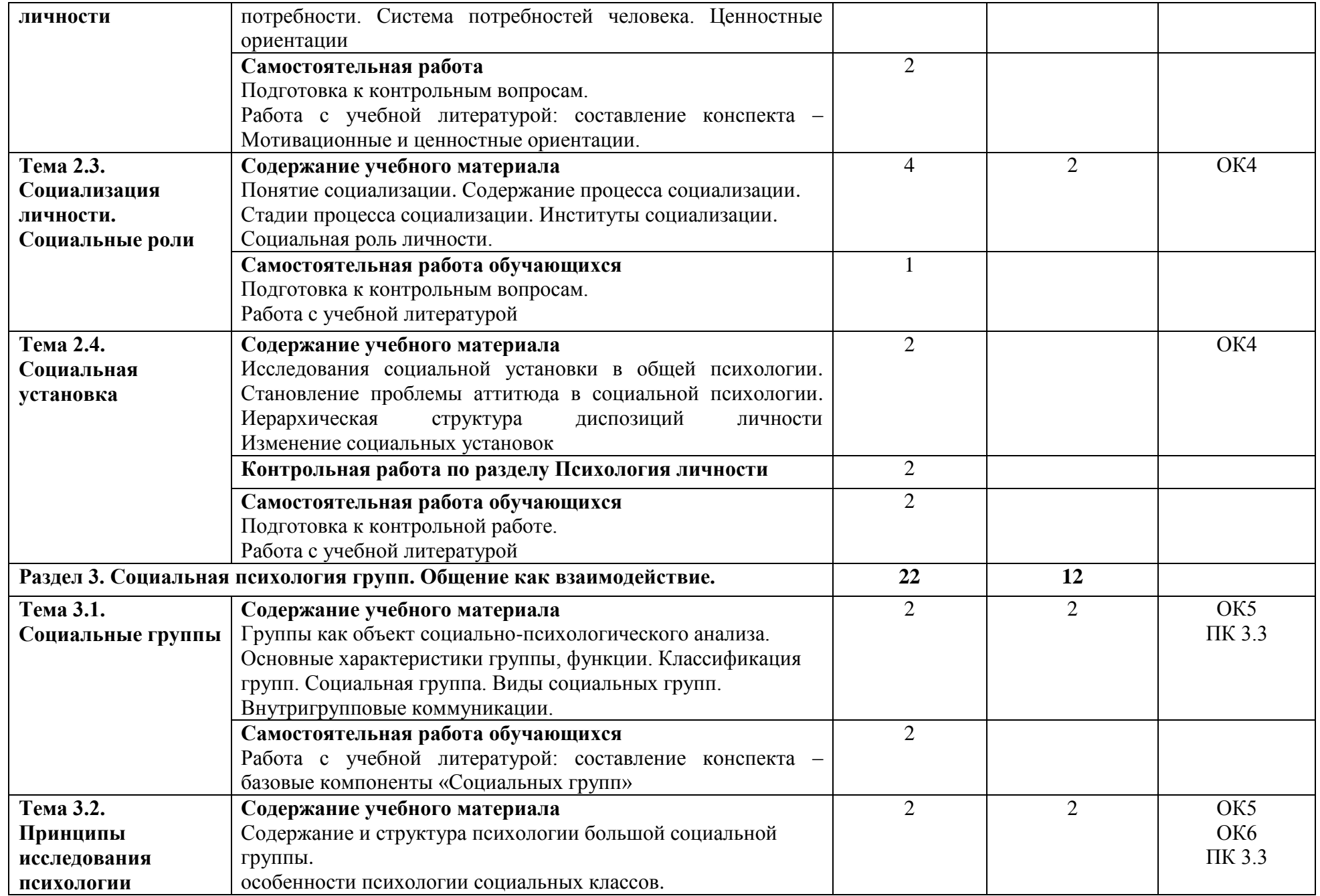

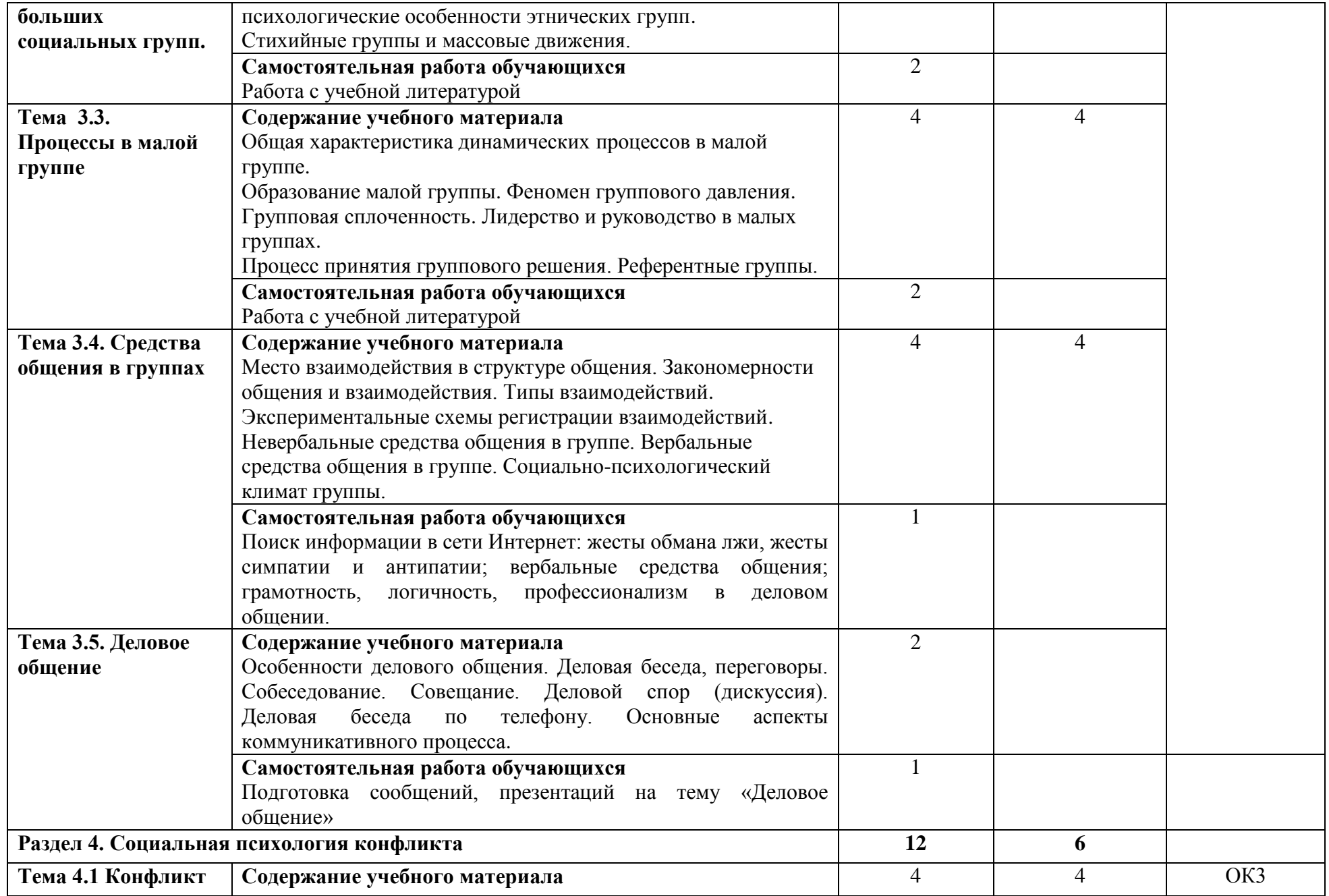

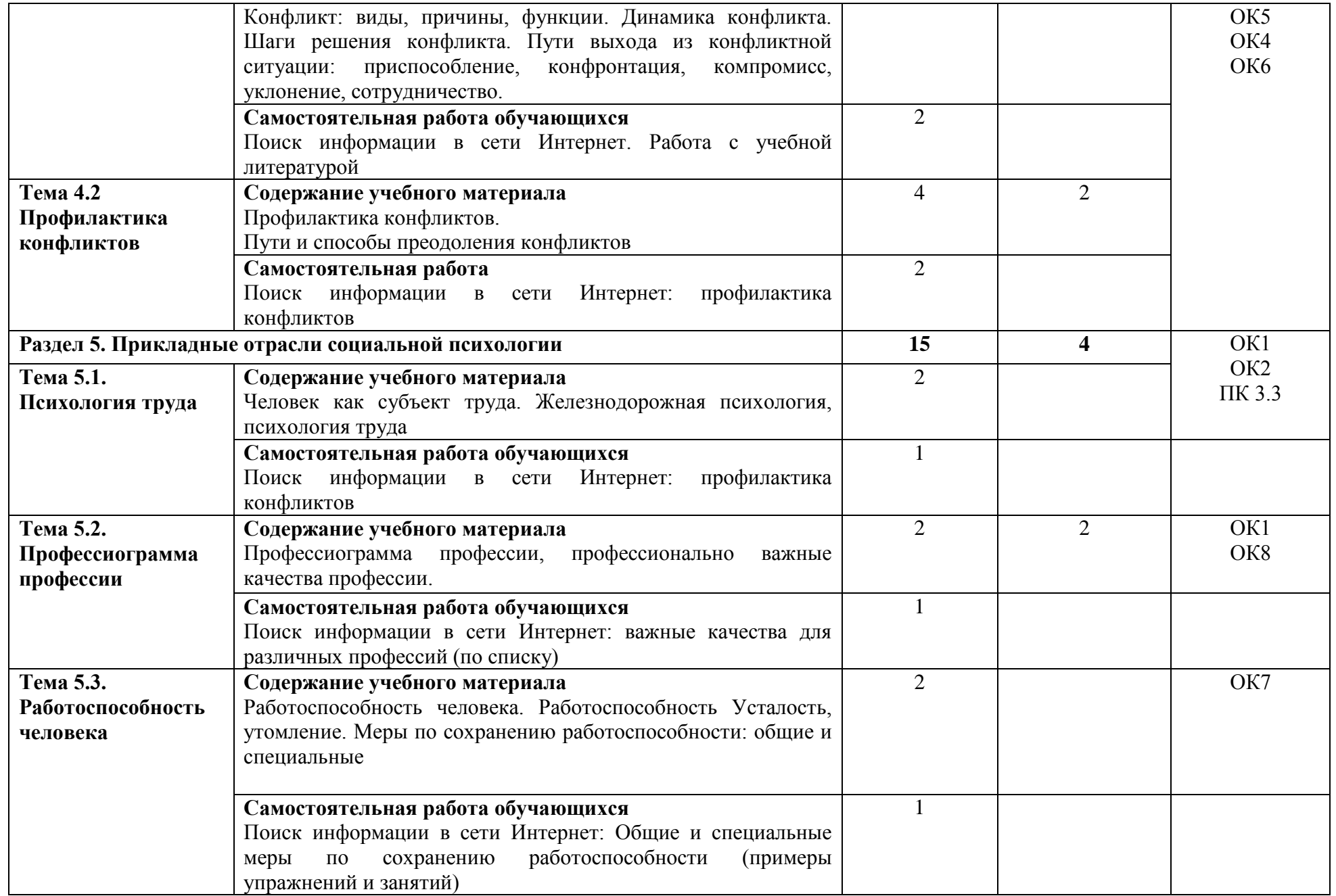

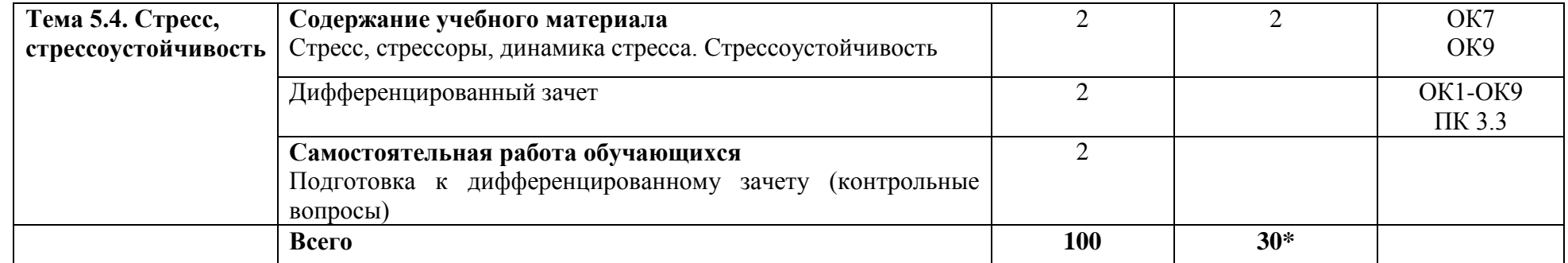

\*Конкретные активные и интерактивные формы проведения занятий отражены в календарно – тематическом плане преподавателя

\*\* Для характеристики уровня освоения учебного материала используются следующие обозначения: 1– ознакомительный (узнавание ранее изученных объектов, свойств); 2 – репродуктивный (выполнение деятельности по образцу, инструкции или под руководством); 3 – продуктивный (планирование и самостоятельное выполнение деятельности, решение проблемных задач).

## **3 УСЛОВИЯ РЕАЛИЗАЦИИ РАБОЧЕЙ ПРОГРАММЫ ДИСЦИПЛИНЫ**

### **3.1 Материально-техническое обеспечение**

Дисциплина реализуется в кабинете психологии общения.

Оснащение учебного кабинета:

- специализированная мебель;
- наглядные пособия;
- технические средства обучения (мультимедийное оборудование, экран).

# **3.2 Учебно-методическое обеспечение обучения**

## **Основная учебная литература:**

1[.Ефимова,](http://znanium.com/catalog.php?item=booksearch&code=2018&page=51#none) Н. С. Социальная психология : учеб. пособие / Н.С. Ефимова. — М. : ФОРУМ : ИНФРА-М, 2019. — 192 с. — (Среднее профессиональное образование). – Режим доступа: <http://znanium.com/bookread2.php?book=939073>

2[.Соснин,](http://znanium.com/catalog.php?item=booksearch&code=2018&page=44#none) В. А. Социальная психология : учебник / В.А. Соснин, Е.А. Красникова. — 3-е изд. — М. : ФОРУМ : ИНФРА-М, 2019. — 335 с. — (Среднее профессиональное образование).  $-$ Режим доступа: <http://znanium.com/bookread2.php?book=929961>

## **Дополнительная учебная литература:**

1. [Ефимова,](http://znanium.com/catalog.php?item=booksearch&code=2018&page=2#none) Н. С. Психология общения. Практикум по психологии : учеб. пособие / Н.С. Ефимова. — М. : ФОРУМ : ИНФРА-М, 2019. — 192 с. — (Среднее профессиональное образование). – Режим доступа:<http://znanium.com/bookread2.php?book=766784>

2. Столяренко, Л.Д. Психология общения : учебник / Л.Д.Столяренко, С.И.Самыгин. – Ростов н/Д : Феникс, 2014. – 318 с.

### **Учебно – методическая литература для самостоятельной работы обучающихся**

1 Методические указания к практическим занятиям. 2017. КИЖТ УрГУПС, информационные ресурсы (servkigt:)\09.02.01...

2 Методические указания по организации самостоятельной работы. 2017. КИЖТ УрГУПС, информационные ресурсы (servkigt:)\09.02.01...

3 Методические указания по подготовке слайд-презентации. 2017. КИЖТ УрГУПС.

### **1.3. Информационные ресурсы сети Интернет и профессиональные базы данных Перечень Интернет-ресурсов:**

1. [http://psypractica.com](http://psypractica.com/) (Институт прикладной психологии).

2. <http://www.yugzone.ru/psy.htm> (Занимательная психология).

3. <http://www.rulit.me/books/zanimatelnaya-psihologiya-read-299310-1.html> (К. Платонов Занимательная психология).

- 4. <http://mirrosta.ru/psichologiya-obscheniya.html> (Личностный рост. Психология общения).
- 5. <http://psichel.ru/psihologiya-obshheniya/> (Психология общения).

6. <http://charming-face.ru/blog/43000918542/yazyik-zhesto> (Язык жестов).

7. <http://fb.ru/article/162959/jestyi-cheloveka-i-ih-znacheniya-kak-ponyat-cheloveka-po-jestam> (Психология общения. Как понять человека).

8. [http://vegas2011.at.ua/jazyk\\_telodvizhenij.pdf](http://vegas2011.at.ua/jazyk_telodvizhenij.pdf) (А. Пиз Язык телодвиэений).

9. <http://www.grandars.ru/college/psihologiya/konfliktologiya.html> (Конфликтология).

[10.http://psyera.ru/predmet-konfliktologii-kak-nauki-metody-issledovaniya-i-upravleniya-](http://psyera.ru/predmet-konfliktologii-kak-nauki-metody-issledovaniya-i-upravleniya-konfliktami-632.htm)

[konfliktami-632.htm](http://psyera.ru/predmet-konfliktologii-kak-nauki-metody-issledovaniya-i-upravleniya-konfliktami-632.htm) (Конфликтология).

11[.http://www.grandars.ru/college/psihologiya/delovoe-obshchenie.html](http://www.grandars.ru/college/psihologiya/delovoe-obshchenie.html) (Деловое общение).

12[.http://psyh.info/delovaya-psihologiya/delovoe-obshhenie/delovoe-obshhenie.html](http://psyh.info/delovaya-psihologiya/delovoe-obshhenie/delovoe-obshhenie.html) (Деловое общение).

**Профессиональные базы данных:** 

не используются.

**Программное обеспечение:** 

Пакет офисных программ Microsoft Office

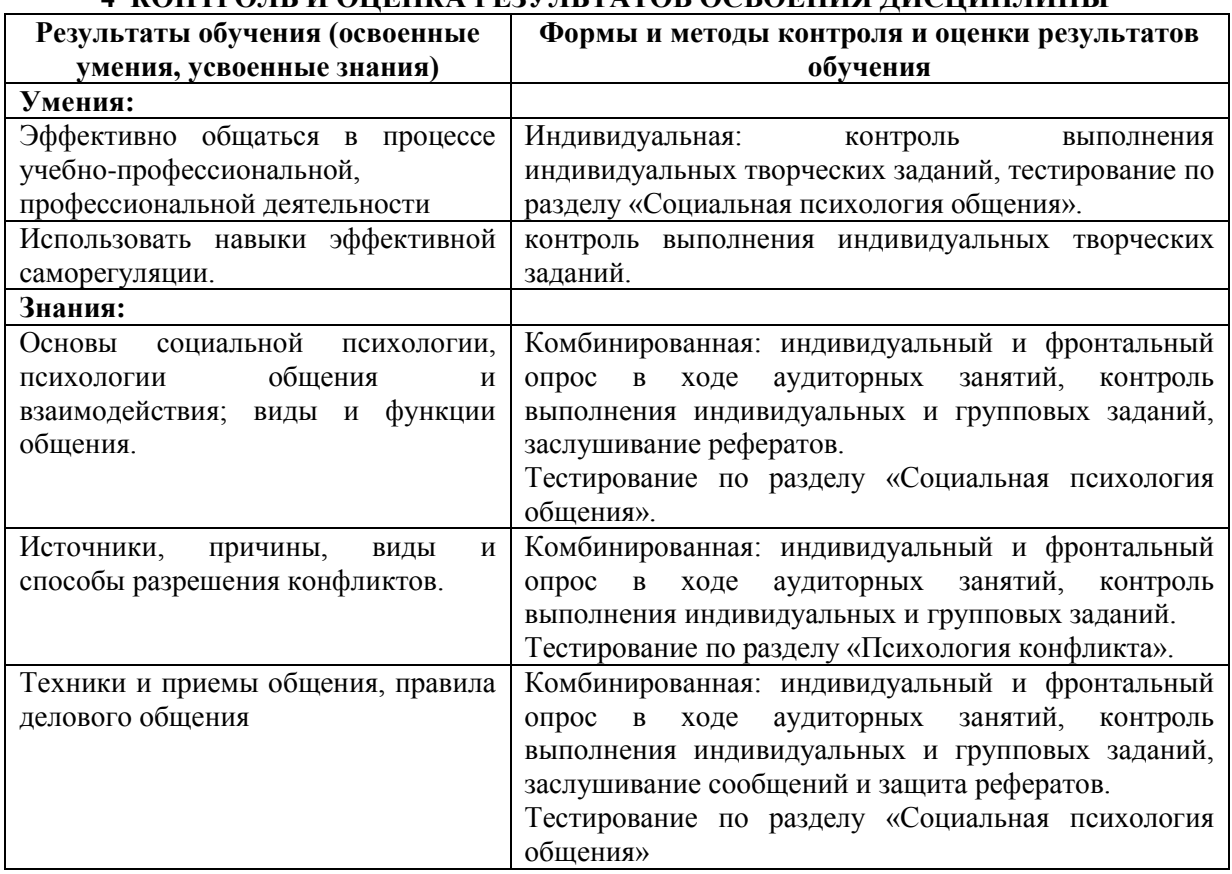

# **4 КОНТРОЛЬ И ОЦЕНКА РЕЗУЛЬТАТОВ ОСВОЕНИЯ ДИСЦИПЛИНЫ**

# **РАБОЧАЯ ПРОГРАММА ДИСЦИПЛИНЫ ЕН.01 ЭЛЕМЕНТЫ ВЫСШЕЙ МАТЕМАТИКИ ДЛЯ СПЕЦИАЛЬНОСТИ**

## **1. ПАСПОРТ РАБОЧЕЙ ПРОГРАММЫ ДИСЦИПЛИНЫ ЕН.01 ЭЛЕМЕНТЫ ВЫСШЕЙ МАТЕМАТИКИ**

#### **1.1. Область применения программы**

Рабочая программа дисциплины (далее рабочая программа) является частью основной профессиональной образовательной программы – образовательной программы среднего профессионального образования – программы подготовки специалистов среднего звена.

Рабочая программа разработана в соответствии с ФГОС, составлена по учебному плану 2020 г. по специальности 09.02.01 Компьютерные системы и комплексы

#### **1.2. Место дисциплины в структуре образовательной программы**:

Дисциплина ЕН.01 Элементы высшей математики относится к математическому и общему естественнонаучному учебному циклу основной образовательной программы.

#### **1.3. Цель и задачи дисциплины – требования к результатам освоения дисциплины:**

В результате освоения дисциплины обучающийся должен **уметь:**

- выполнять операции над матрицами и решать системы линейных уравнвнеий;

- применять методы дифференциального и интегрального исчисления;

- решать дифференциальные уравнения.

В результате освоения дисциплины обучающийся должен **знать:**

- основы математического анализа, линейной алгебры и аналитичской геометрии;

- основы дифференциального и интегрального исчисления.

#### **1.4. Формируемые компетенции:**

ОК 1. Понимать сущность и социальную значимость своей будущей профессии, проявлять к ней устойчивый интерес.

ОК 2. Организовывать собственную деятельность, выбирать типовые методы и способы выполнения профессиональных задач, оценивать их эффективность и качество.

ОК 3. Принимать решения в стандартных и нестандартных ситуациях и нести за них ответственность.

ОК 4. Осуществлять поиск и использование информации, необходимой для эффективного выполнения профессиональных задач, профессионального и личностного развития.

ОК 5. Использовать информационно-коммуникационные технологии в профессиональной деятельности.

ОК 6. Работать в коллективе и команде, эффективно общаться с коллегами, руководством, потребителями.

ОК 7. Брать на себя ответственность за работу членов команды (подчиненных), результат выполнения заданий.

ОК 8. Самостоятельно определять задачи профессионального и личностного развития, заниматься самообразованием, осознанно планировать повышение квалификации.

ОК 9. Ориентироваться в условиях частой смены технологий в профессиональной деятельности.

ПК 1.2. Разрабатывать схемы цифровых устройств на основе интегральных схем разной степени интеграции.

ПК 1.4. Проводить измерения параметров проектируемых устройств и определять показатели надежности.

ПК 2.2 Производить тестирование, определение параметров и отладку микропроцессорных систем.

# **2. СТРУКТУРА И СОДЕРЖАНИЕ ДИСЦИПЛИНЫ**

#### **2.1. Объем дисциплины и виды учебной работы**

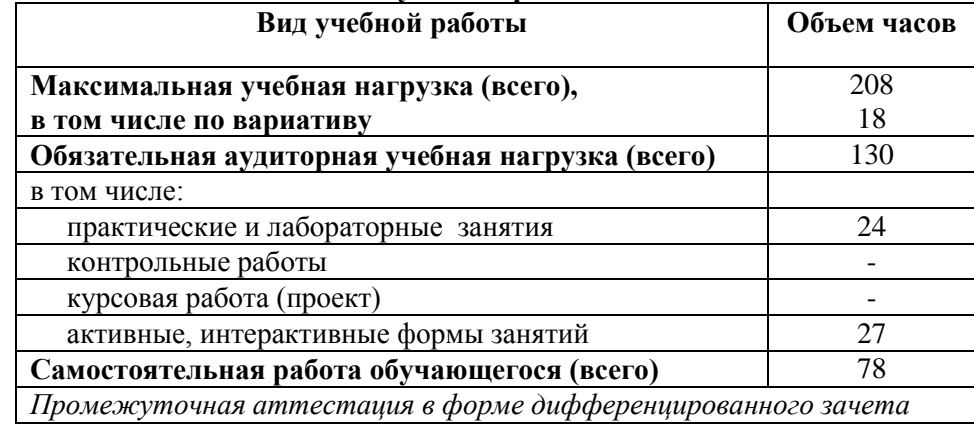

\* за счет часов вариатива увеличена на 2 часа самостоятельная работа в темах: 1.1 1.2, с целью подготовки отчетов по практическим занятиям, подготовки ответов на контрольные вопросы, изучения нормативной литературы.

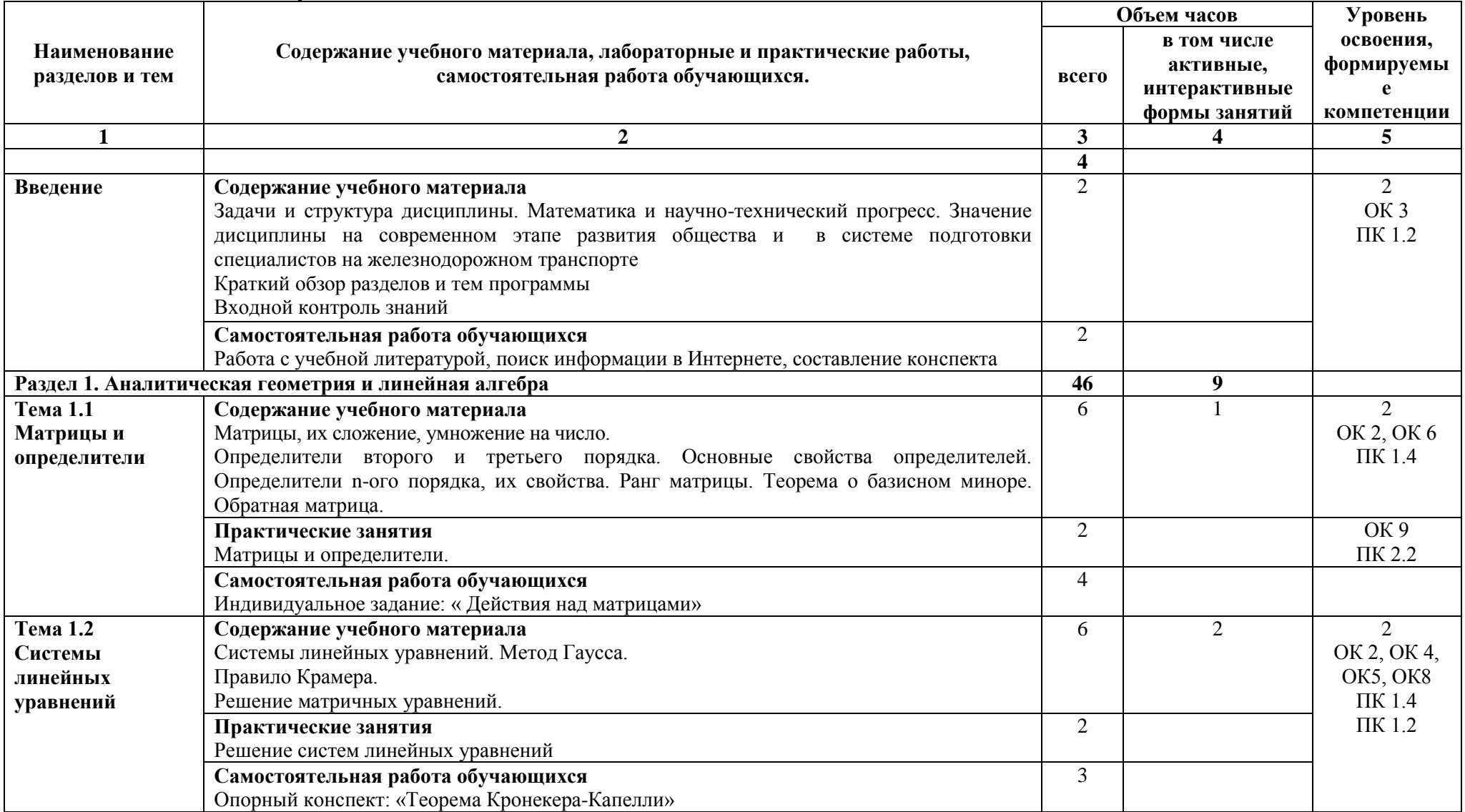

## **2.2 Тематический план и содержание дисциплины ЕН.01 Элементы высшей математики**

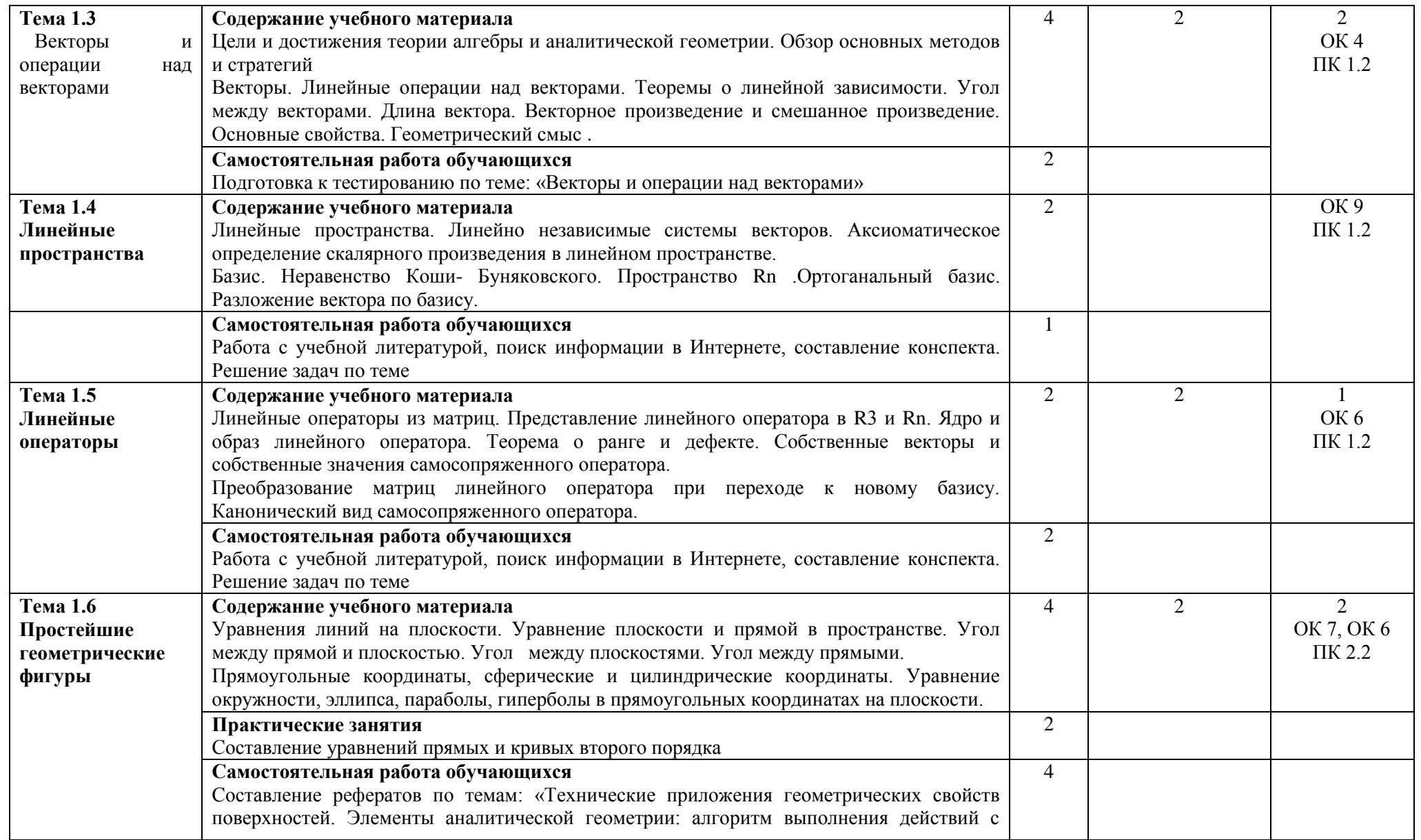

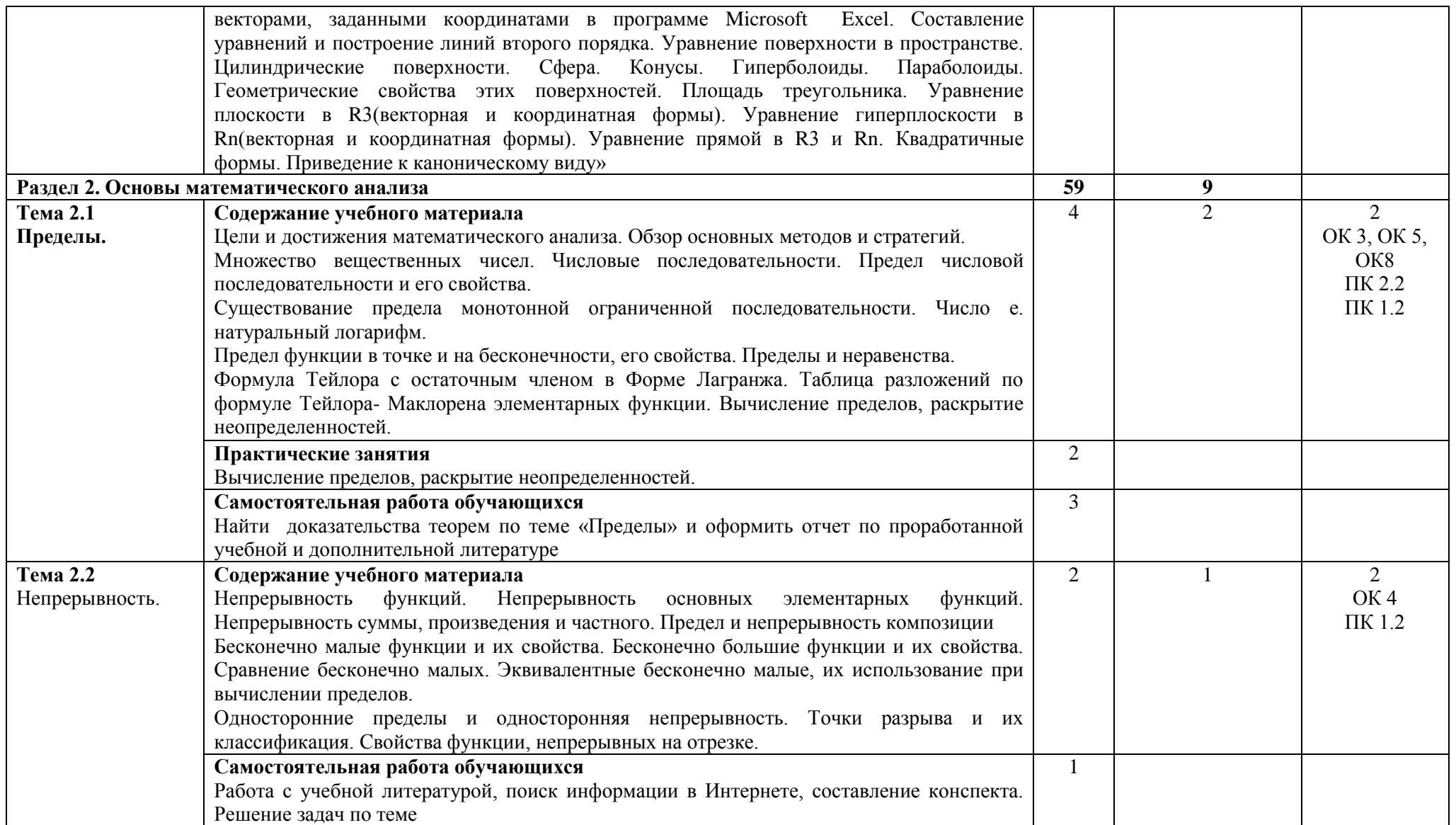

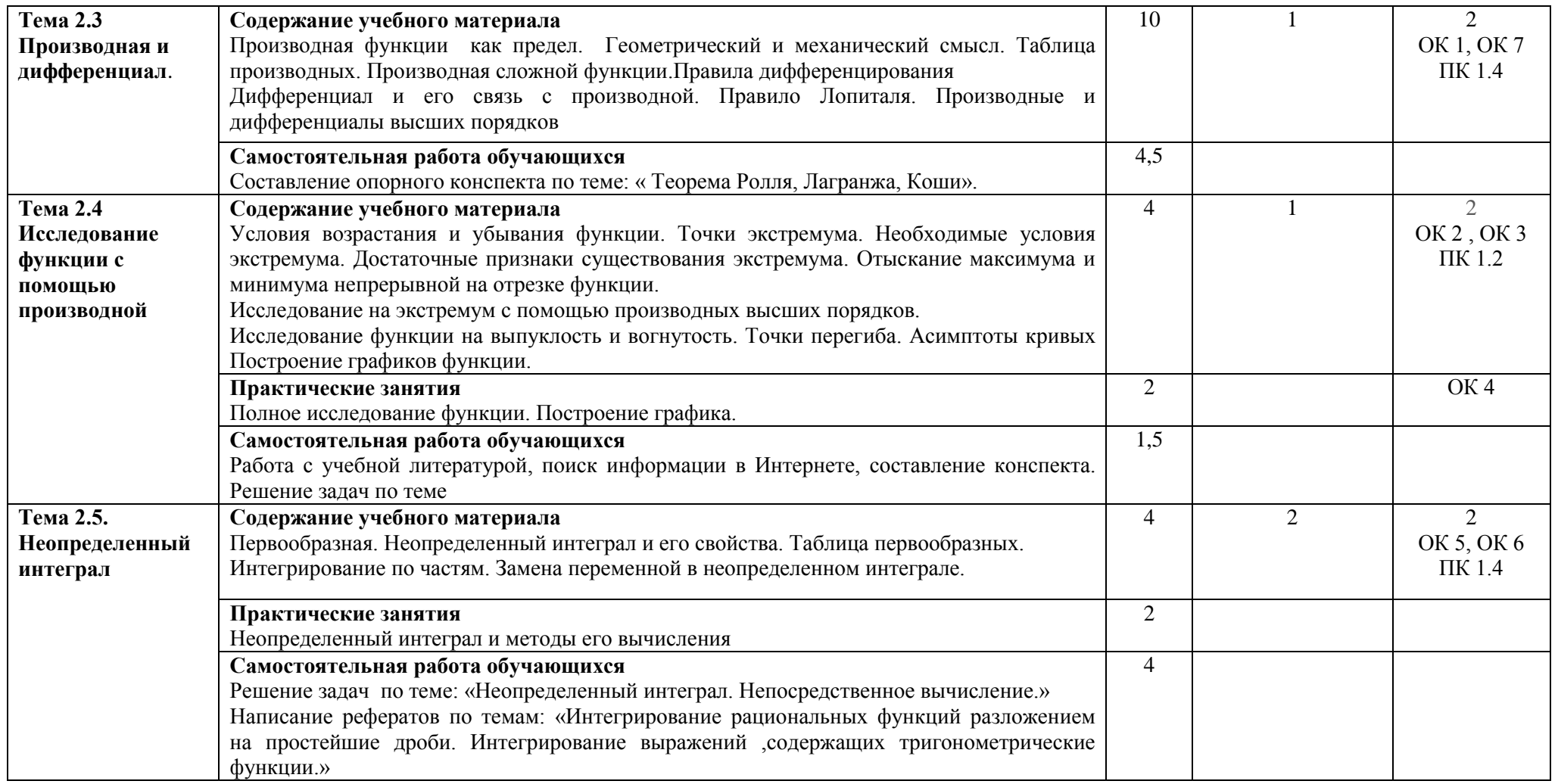

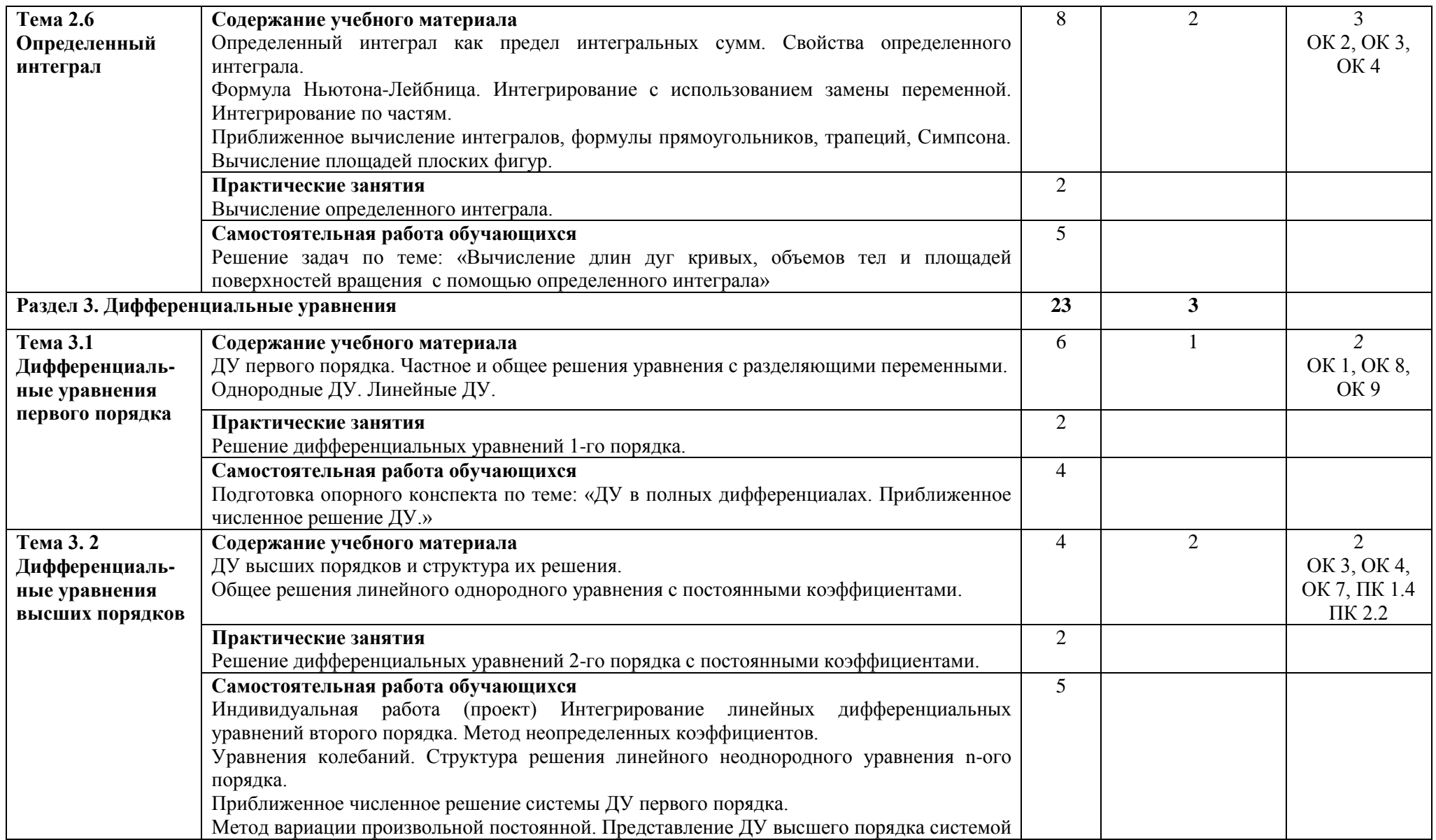

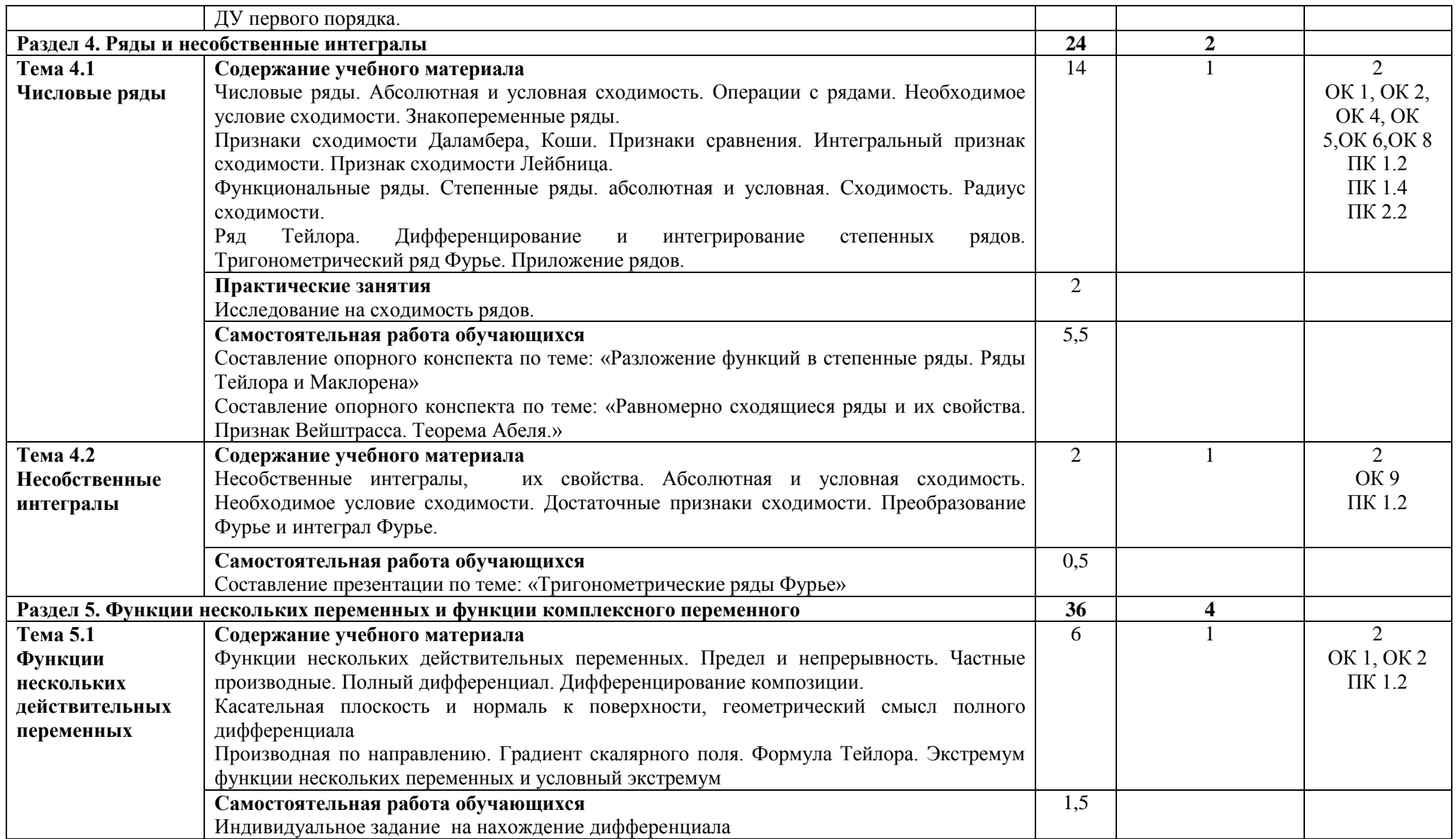

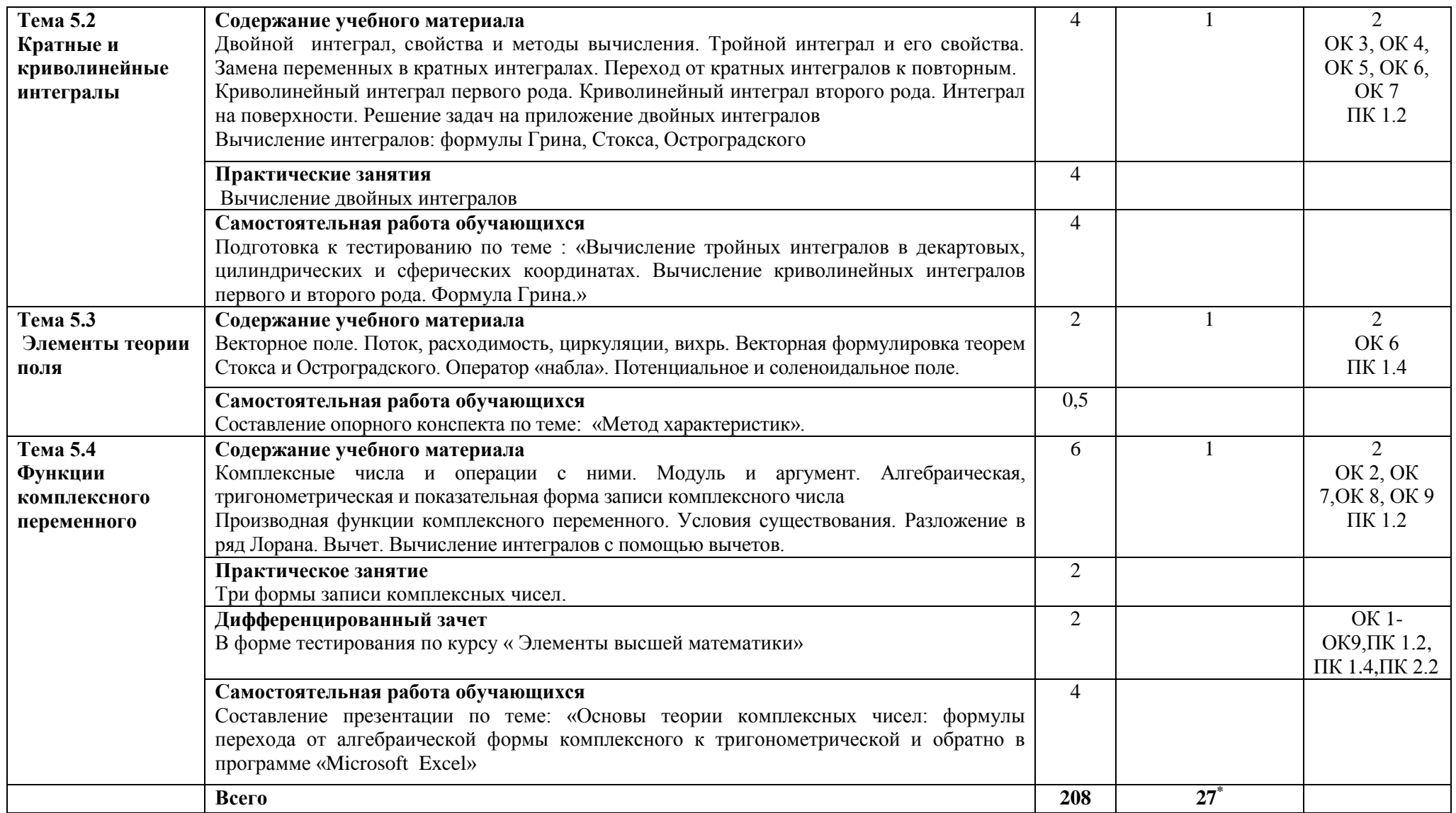

\*Конкретные активные и интерактивные формы проведения занятий отражены в календарно-тематическом плане преподавателя

\*\* Для характеристики уровня освоения учебного материала используются следующие обозначения: 1– ознакомительный (узнавание ранее изученных объектов, свойств); 2 – репродуктивный (выполнение деятельности по образцу, инструкции или под руководством); 3 – продуктивный (планирование и самостоятельное выполнение деятельности, решение проблемных задач).

### **3 УСЛОВИЯ РЕАЛИЗАЦИИ РАБОЧЕЙ ПРОГРАММЫ ДИСЦИПЛИНЫ**

#### **3.1 Требования к минимальному материально-техническому обеспечению**

Дисциплина реализуется в кабинете математических дисциплин.

Оснащение учебного кабинета:

- специализированная мебель;

- наглядные пособия;

- технические средства обучения (мультимедийное оборудование, экран);

### **3.2 Учебно-методическое обеспечение дисциплины Основная учебная литература**

1. [Бардушкин,](http://znanium.com/catalog.php?item=booksearch&code=%D1%81%D1%80%D0%B5%D0%B4%D0%BD%D0%B5%D0%B5+%D0%BF%D1%80%D0%BE%D1%84%D0%B5%D1%81%D1%81%D0%B8%D0%BE%D0%BD%D0%B0%D0%BB%D1%8C%D0%BD%D0%BE%D0%B5+%D0%BE%D0%B1%D1%80%D0%B0%D0%B7%D0%BE%D0%B2%D0%B0%D0%BD%D0%B8%D0%B5&page=21#none) В. В. Математика. Элементы высшей математики: учебник: в 2 т. Т. 1 / В.В. Бардушкин, А.А. Прокофьев. — М.: КУРС: ИНФРА-М, 2017. — 304 с. — (Среднее профессиональное образование). — Режим доступа:<http://znanium.com/bookread2.php?book=615108>

2. [Бардушкин,](http://znanium.com/catalog.php?item=booksearch&code=%D1%8D%D0%BB%D0%B5%D0%BC%D0%B5%D0%BD%D1%82%D1%8B%20%D0%B2%D1%8B%D1%81%D1%88%D0%B5%D0%B9%20%D0%BC%D0%B0%D1%82%D0%B5%D0%BC%D0%B0%D1%82%D0%B8%D0%BA%D0%B8%20%D0%A1%D0%9F%D0%9E#none) В. В. Математика. Элементы высшей математики: учебник: в 2 т. Т. 2 / В.В. Бардушкин, А.А. Прокофьев. — М.: КУРС: ИНФРА-М, 2017. — 368 с. —(Среднее профессиональное образование). — Режим доступа:<http://znanium.com/bookread2.php?book=872363>

3. Баврин, И. И. Математика : учебник и практикум для СПО / И. И. Баврин. —М. : Издательство Юрайт, 2019. — 616 с. — (Серия : Профессиональное образование). — Режим доступа : [https://biblio](https://biblio-online.ru/book/E70A2C44-5195-467E-B71E-77D0EEB49640/matematika)[online.ru/book/E70A2C44-5195-467E-B71E-77D0EEB49640/matematika](https://biblio-online.ru/book/E70A2C44-5195-467E-B71E-77D0EEB49640/matematika)

4. Дорофеева, А. В.Математика. Сборник задач : учебно-практическое пособие для среднего профессионального образования / А. В. Дорофеева. — 2-е изд. — Москва : Издательство Юрайт, 2019. — 176 с. — (Профессиональное образование). — ISBN 978-5-534-08796-3. — Текст : электронный // ЭБС Юрайт [сайт]. — URL: [https://biblio-online.ru/bcode/426506\(](https://biblio-online.ru/bcode/426506)дата обращения: 11.07.2019)

5. Высшая математика : учебник и практикум для среднего профессионального образования / М. Б. Хрипунова [и др.] ; под общей редакцией М. Б. Хрипуновой, И. И. Цыганок. — Москва : Издательство Юрайт, 2019. — 472 с. — (Профессиональное образование). — ISBN 978-5-534-01497-6. — Текст : электронный // ЭБС Юрайт [сайт]. — URL: [https://biblio-online.ru/bcode/437476\(](https://biblio-online.ru/bcode/437476)дата обращения: 03.09.2019).

6. Математика. Практикум : учебное пособие для среднего профессионального образования / О. В. Татарников [и др.] ; под общей редакцией О. В. Татарникова. — Москва : Издательство Юрайт, 2019. – 285 с. — (Профессиональное образование). — ISBN 978-5-534-03146-1. — Текст : электронный // ЭБС Юрайт [сайт]. — URL: [https://biblio-online.ru/bcode/433902\(](https://biblio-online.ru/bcode/433902)дата обращения: 03.09.2019).

7. Математика : учебник для среднего профессионального образования / О. В. Татарников [и др.] ; под общей редакцией О. В. Татарникова. — Москва : Издательство Юрайт, 2019. — 450 с. — (Профессиональное образование). — ISBN 978-5-9916-6372-4. — Текст : электронный // ЭБС Юрайт [сайт]. — URL: [https://biblio-online.ru/bcode/433901\(](https://biblio-online.ru/bcode/433901)дата обращения: 03.09.2019).

### **Дополнительная учебная литература:**

1. Лисичкин, В.Т. Соловейчик, И.Л. Математика в задачах с решениями: учебное пособие/ В.Т. Лисичкин, В.Т. Соловейчик. – СПб. : Лань, 2019 . - 464 с. – Режим доступа:

2. <https://e.lanbook.com/book/112074>

3. [Дадаян, А.](http://znanium.com/catalog.php?item=booksearch&code=%D0%B4%D0%B0%D0%B4%D0%B0%D1%8F%D0%BD#none) А. Математика : учебник / А.А. Дадаян. — М. : ИНФРА-М, 2017. — 544 с. — (Cреднее профессиональное образование). – Режим доступа: <http://znanium.com/bookread2.php?book=774755>

4. [Шипачев,](http://znanium.com/catalog.php?item=booksearch&code=%D0%B2%D1%8B%D1%81%D1%88%D0%B0%D1%8F%20%D0%BC%D0%B0%D1%82%D0%B5%D0%BC%D0%B0%D1%82%D0%B8%D0%BA%D0%B0#none) В. С. Высшая математика: учебник / В.С. Шипачев. - М.: ИНФРА-М, 2015. - 479 с. – Режим доступа:

5. <http://znanium.com/bookread.php?book=469720>

6. [Шипачев,](http://znanium.com/catalog.php?item=booksearch&code=%D0%B2%D1%8B%D1%81%D1%88%D0%B0%D1%8F+%D0%BC%D0%B0%D1%82%D0%B5%D0%BC%D0%B0%D1%82%D0%B8%D0%BA%D0%B0&page=2#none) В. С. Задачник по высшей математике: учебное пособие / В.С. Шипачев. - М.: ИНФРА-М, 2015. - 304 с. – Режим доступа:

7. <http://znanium.com/bookread.php?book=470407>

### **Учебно-методическая литература для самостоятельной работы:**

1. Элементы высшей математики. Методическое пособие по проведению практических занятий 2019. КИЖТ УрГУПС, информационные ресурсы (servkigt:)\09.02.01...

2. Элементы высшей математики. Методическое пособие по организации самостоятельной работы 2019. КИЖТ УрГУПС, информационные ресурсы (servkigt:)\09.02.01...

### **Периодические издания**

- 1. Журнал Сибирского федерального университета. Математика и физика.
- 2. Математика в школе ( fri-book.info)

### **3.3 Информационные ресурсы сети Интернет и профессиональные базы данных Перечень Интернет-ресурсов:**

- 1. Электронный курс «Введение в математику». Форма доступа: www.intuit.ru
- 2. Электронный курс «Математический анализ». Форма доступа: [www.intuit.ru](http://www.intuit.ru/)
- 3. Электронный курс «Математический анализ». Форма доступа: http://courses.edu.nstu.ru 3.

# **4 КОНТРОЛЬ И ОЦЕНКА РЕЗУЛЬТАТОВ ОСВОЕНИЯ ДИСЦИПЛИНЫ**

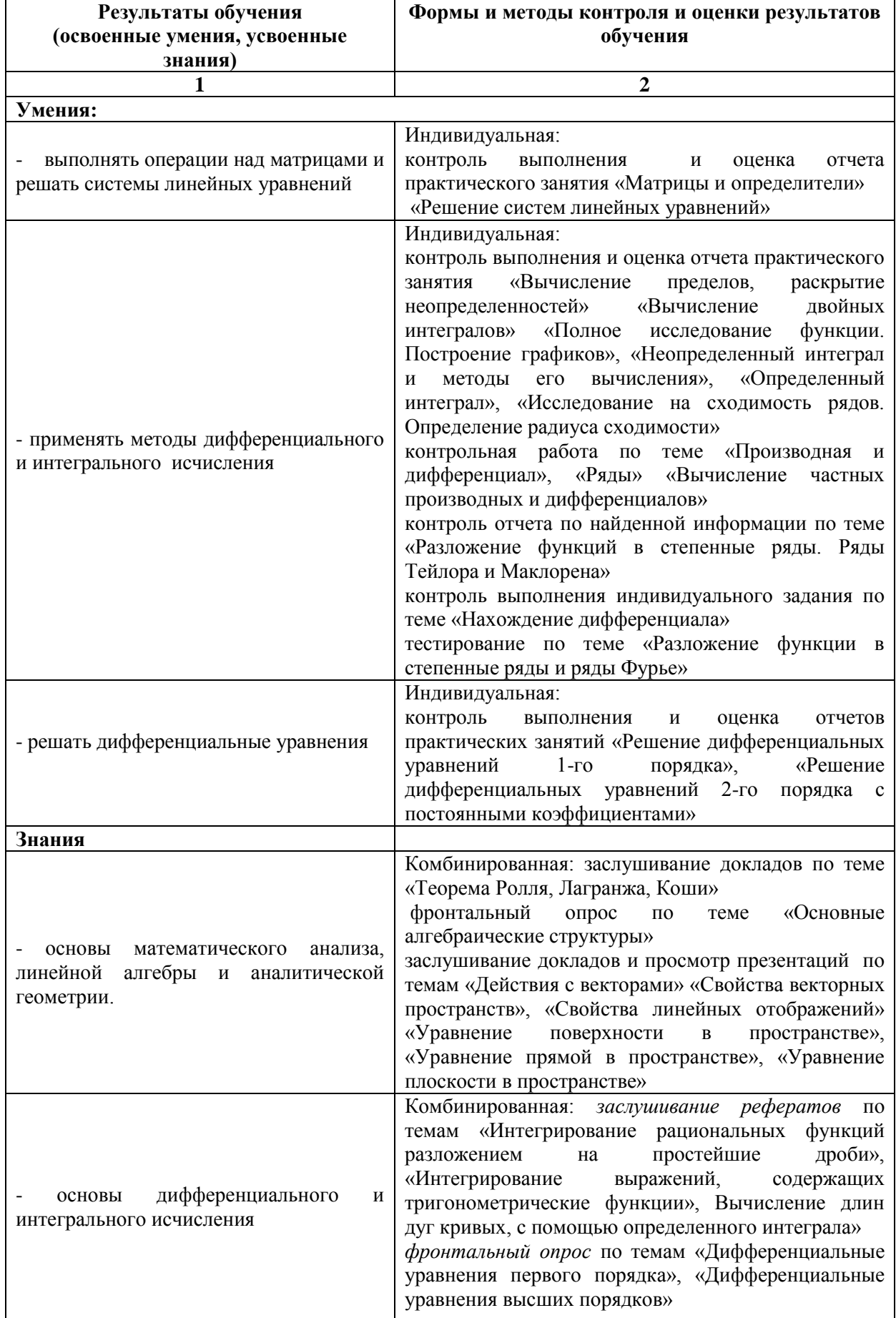

# **РАБОЧАЯ ПРОГРАММА ДИСЦИПЛИНЫ ЕН.02 ТЕОРИЯ ВЕРОЯТНОСТЕЙ И МАТЕМАТИЧЕСКАЯ СТАТИСТИКА**

## **1. ПАСПОРТ РАБОЧЕЙ ПРОГРАММЫ ДИСЦИПЛИНЫ ЕН.02 ТЕОРИЯ ВЕРОЯТНОСТЕЙ И МАТЕМАТИЧЕСКАЯ СТАТИСТИКА**

#### **1.1. Область применения программы**

Рабочая программа дисциплины (далее рабочая программа) является частью основной профессиональной образовательной программы – образовательной программы среднего профессионального образования – программы подготовки специалистов среднего звена.

Рабочая программа разработана в соответствии с ФГОС, составлена по учебному плану 2020 г. по специальности 09.02.01 Компьютерные системы и комплексы.

#### **1.2. Место дисциплины в структуре образовательной программы**:

Дисциплина ЕН.02 Теория вероятностей и математическая статистика относится к математическому и общему естественнонаучному учебному циклу основной образовательной программы.

#### **1.3. Цель и задачи дисциплины – требования к результатам освоения дисциплины:**

В результате освоения дисциплины обучающийся должен **уметь:**

- вычислять вероятность событий с использованием элементов комбинаторики;

- использовать методы математической статистики.

В результате освоения дисциплины обучающийся должен **знать:** 

- основы теории вероятностей и математической статистики;

- основные понятия теории графов.

#### **1.4. Формируемые компетенции:**

ОК 1. Понимать сущность и социальную значимость своей будущей профессии, проявлять к ней устойчивый интерес.

ОК 2. Организовывать собственную деятельность, выбирать типовые методы и способы выполнения профессиональных задач, оценивать их эффективность и качество.

ОК 3. Принимать решения в стандартных и нестандартных ситуациях и нести за них ответственность.

ОК 4. Осуществлять поиск и использование информации, необходимой для эффективного выполнения профессиональных задач, профессионального и личностного развития.

ОК 5. Использовать информационно-коммуникационные технологии в профессиональной деятельности.

ОК 6. Работать в коллективе и команде, эффективно общаться с коллегами, руководством, потребителями.

ОК 7. Брать на себя ответственность за работу членов команды (подчиненных), результат выполнения заданий.

ОК 8. Самостоятельно определять задачи профессионального и личностного развития, заниматься самообразованием, осознанно планировать повышение квалификации.

ОК 9. Ориентироваться в условиях частой смены технологий в профессиональной деятельности.

ПК 1.2 Разрабатывать схемы цифровых устройств на основе интегральных схем разной степени интеграции;

ПК 1.4. Проводить измерения параметров проектируемых устройств и определять показатели надежности;

ПК 2.2. Производить тестирование, определение параметров и отладку микропроцессорных систем.
# **2. СТРУКТУРА И СОДЕРЖАНИЕ ДИСЦИПЛИНЫ**

# **2.1. Объем дисциплины и виды учебной работы**

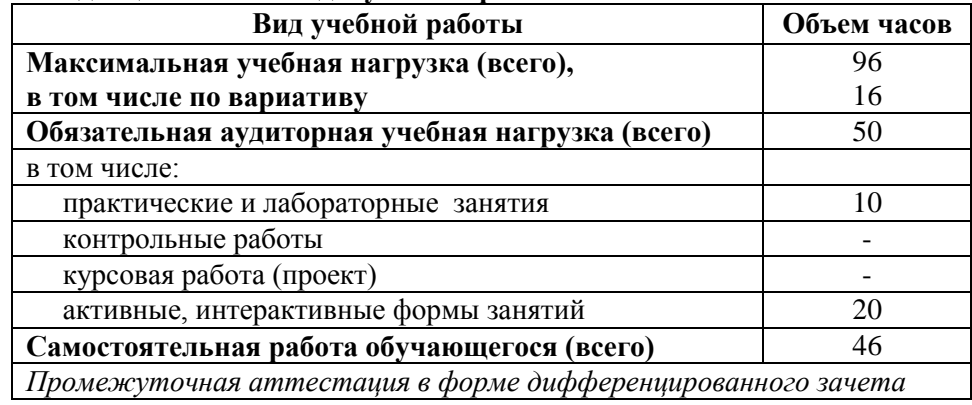

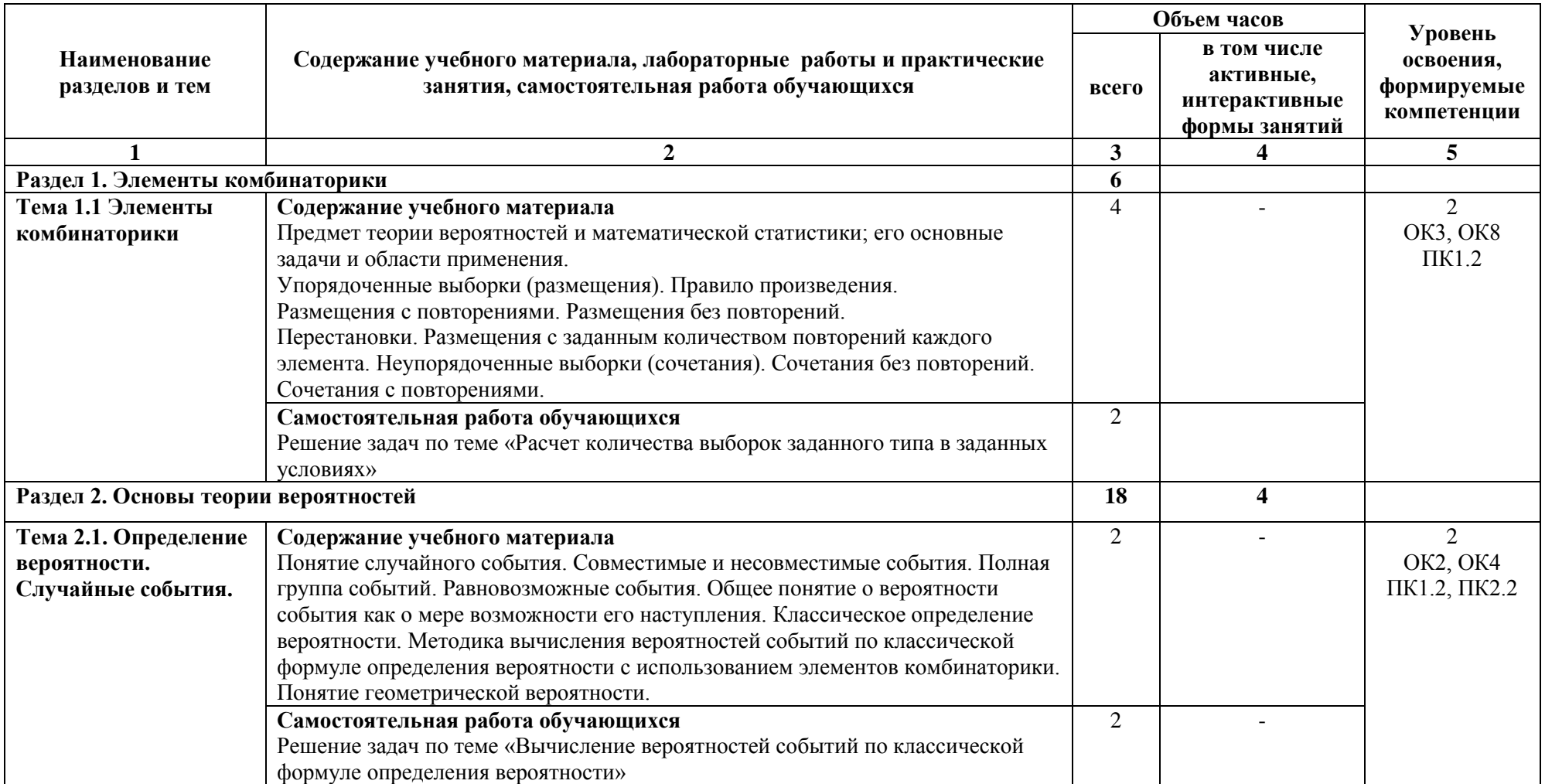

# **2.2. Тематический план и содержание дисциплины ЕН.02 Теория вероятностей и математическая статистика**

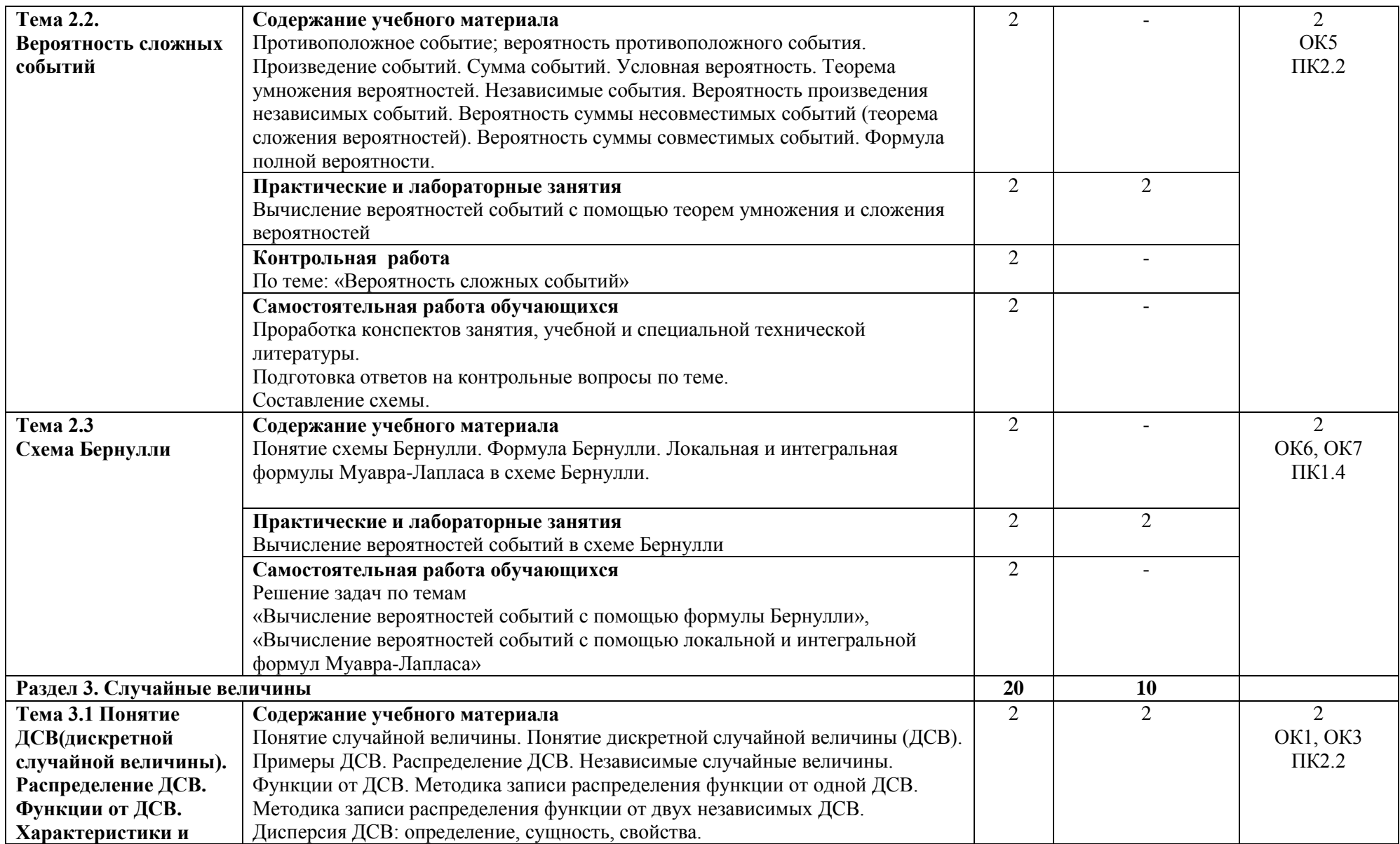

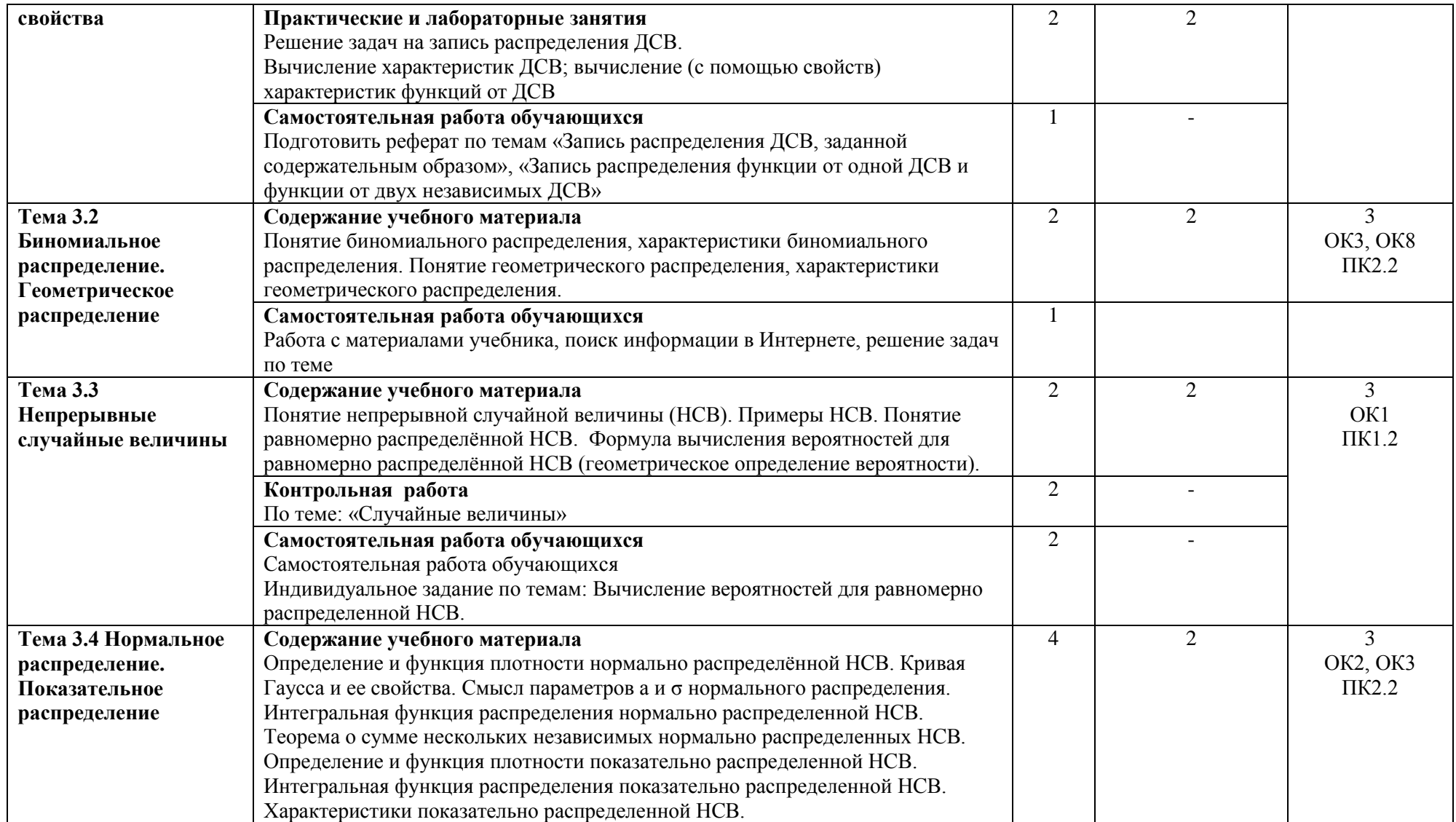

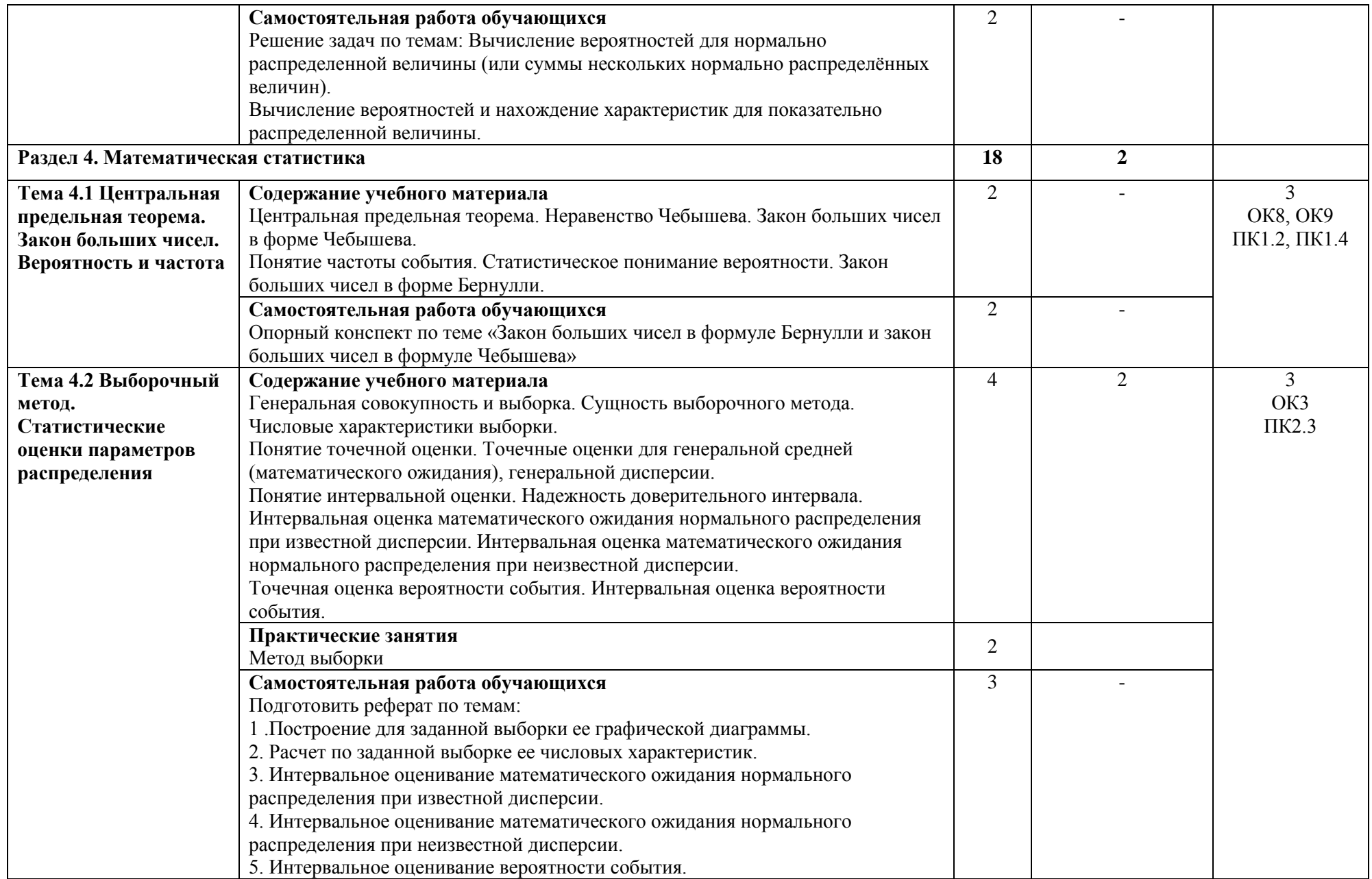

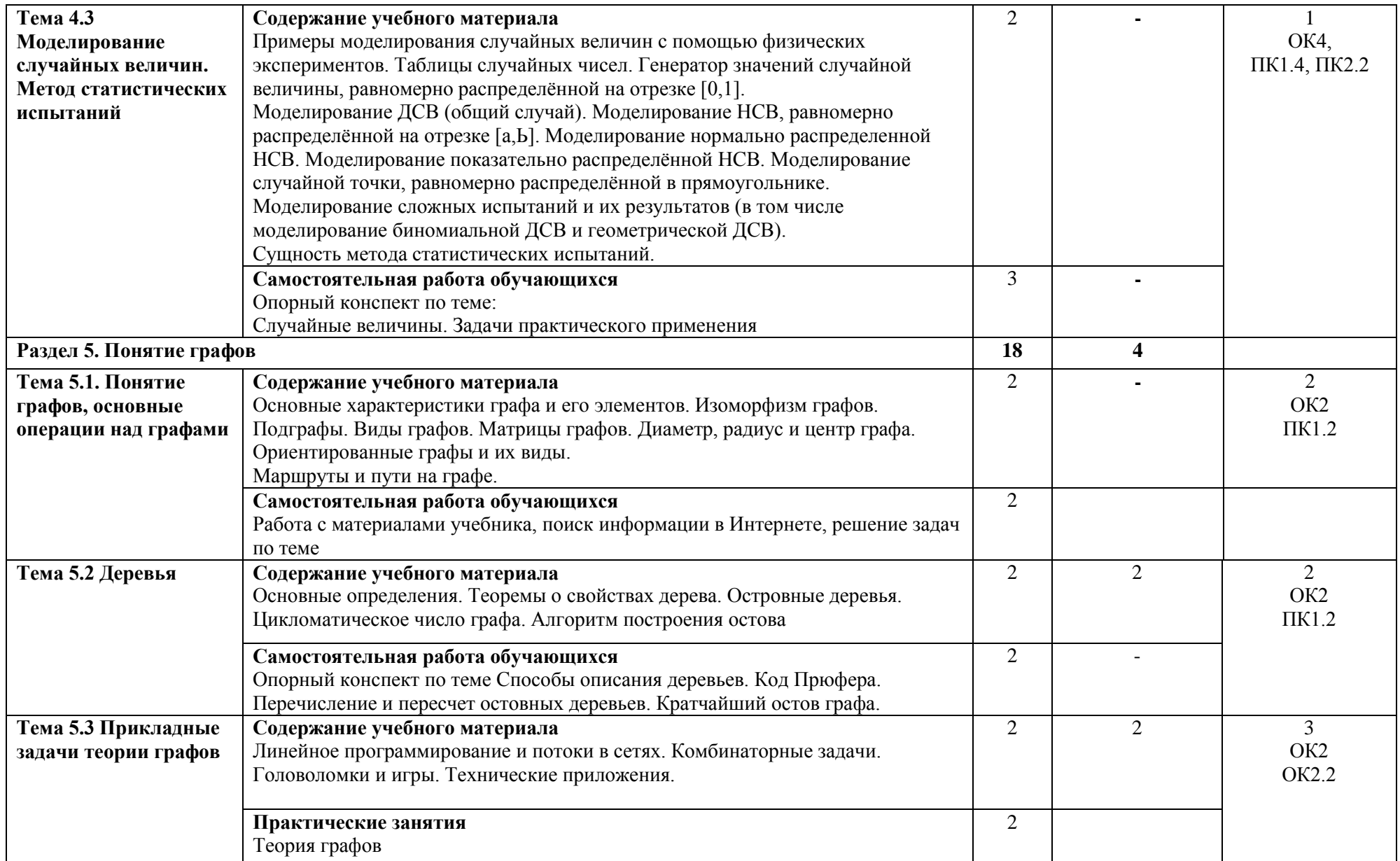

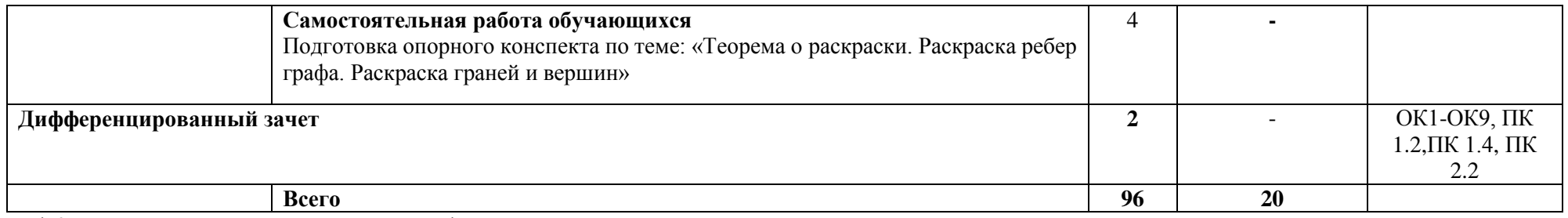

\*Конкретные активные и интерактивные формы проведения занятий отражены в календарно-тематическом плане преподавателя

\*\* Для характеристики уровня освоения учебного материала используются следующие обозначения: 1– ознакомительный (узнавание ранее изученных объектов, свойств); 2 – репродуктивный (выполнение деятельности по образцу, инструкции или под руководством); 3 – продуктивный (планирование и самостоятельное выполнение деятельности, решение проблемных задач).

### **3. УСЛОВИЯ РЕАЛИЗАЦИИ РАБОЧЕЙ ПРОГРАММЫ ДИСЦИПЛИНЫ**

### **3.1 Требования к минимальному материально-техническому обеспечению**

Дисциплина реализуется в кабинете математических дисциплин.

Оснащение учебного кабинета:

- специализированная мебель;

- наглядные пособия;

- технические средства обучения (мультимедийное оборудование, экран, модели, КОП);

# **3.2 Учебно-методическое обеспечение дисциплины**

## **Основная учебная литература:**

1. [Кочетков,](http://znanium.com/catalog.php?item=booksearch&code=%D1%81%D1%80%D0%B5%D0%B4%D0%BD%D0%B5%D0%B5+%D0%BF%D1%80%D0%BE%D1%84%D0%B5%D1%81%D1%81%D0%B8%D0%BE%D0%BD%D0%B0%D0%BB%D1%8C%D0%BD%D0%BE%D0%B5+%D0%BE%D0%B1%D1%80%D0%B0%D0%B7%D0%BE%D0%B2%D0%B0%D0%BD%D0%B8%D0%B5&page=23#none) Е. С. Теория вероятностей и математическая статистика : учебник / Е.С. Кочетков, С.О. Смерчинская, В.В. Соколов. —М. : ФОРУМ : ИНФРА-М, 2019. — 240 с. — (Среднее профессиональное образование). — Режим доступа[:http://znanium.com/bookread2.php?book=944923](http://znanium.com/bookread2.php?book=944923)

2. [Соколов,](http://znanium.com/catalog.php?item=booksearch&code=%D0%A2%D0%B5%D0%BE%D1%80%D0%B8%D1%8F+%D0%B2%D0%B5%D1%80%D0%BE%D1%8F%D1%82%D0%BD%D0%BE%D1%81%D1%82%D0%B5%D0%B9&page=3#none) Г. А.Основы теории вероятностей: учебник/Г.А.Соколов. - М.: ИНФРА-М, 2015. - 340 с. – Режим доступа:<http://znanium.com/bookread2.php?book=405698>

3. [Бирюкова,](http://znanium.com/catalog.php?item=booksearch&code=%D0%BC%D0%B0%D1%82%D0%B5%D0%BC%D0%B0%D1%82%D0%B8%D1%87%D0%B5%D1%81%D0%BA%D0%B0%D1%8F%20%D1%81%D1%82%D0%B0%D1%82%D0%B8%D1%81%D1%82%D0%B8%D0%BA%D0%B0#none) Л. Г. Теория вероятностей и математическая статистика: учебное пособие / Л.Г.Бирюкова, Г.И.Бобрик, В.И.Матвеев. - М.: ИНФРА-М, 2017. - 289 с. – Режим доступа: <http://znanium.com/bookread2.php?book=370899>

#### **Дополнительная учебная литература:**

1. [Белько,](http://znanium.com/catalog.php?item=booksearch&code=%D0%BC%D0%B0%D1%82%D0%B5%D0%BC%D0%B0%D1%82%D0%B8%D1%87%D0%B5%D1%81%D0%BA%D0%B0%D1%8F+%D1%81%D1%82%D0%B0%D1%82%D0%B8%D1%81%D1%82%D0%B8%D0%BA%D0%B0&page=2#none) И. В. Теория вероятностей, математическая статистика, математическое программирование: учебное пособие / И.В.Белько, И.М.Морозова, Е.А. Криштапович. - М.: ИНФРА-М, Нов. знание, 2016. – Режим доступа:<http://znanium.com/bookread2.php?book=542521>

**Учебно-методическая литература для самостоятельной работы:**

1. Методическое пособие по проведению практических занятий по дисциплине Теория вероятностей и математическая статистика, 2019, КИЖТ УрГУПС - информационные ресурсы (servkigt:)\09.02.01..

2. Методическое пособие по организации внеаудиторной самостоятельной работы обучающихся очной формы обучения по дисциплине Теория вероятностей и математическая статистика, 2019 информационные ресурсы (servkigt:)\09.02.01...

### **3.3Информационные ресурсы сети Интернет и профессиональные базы данных Перечень Интернет-ресурсов:**

1. Электронный курс «Теория графов». Форма доступа: www.mathhelpplanet.com

### **Профессиональные базы данных:**

не используются.

**Программное обеспечение:** 

Операционная система Windows

Пакет офисных программ Microsoft Office

web браузер MozillaFirefox

# **4. КОНТРОЛЬ И ОЦЕНКА РЕЗУЛЬТАТОВ ОСВОЕНИЯ ДИСЦИПЛИНЫ**

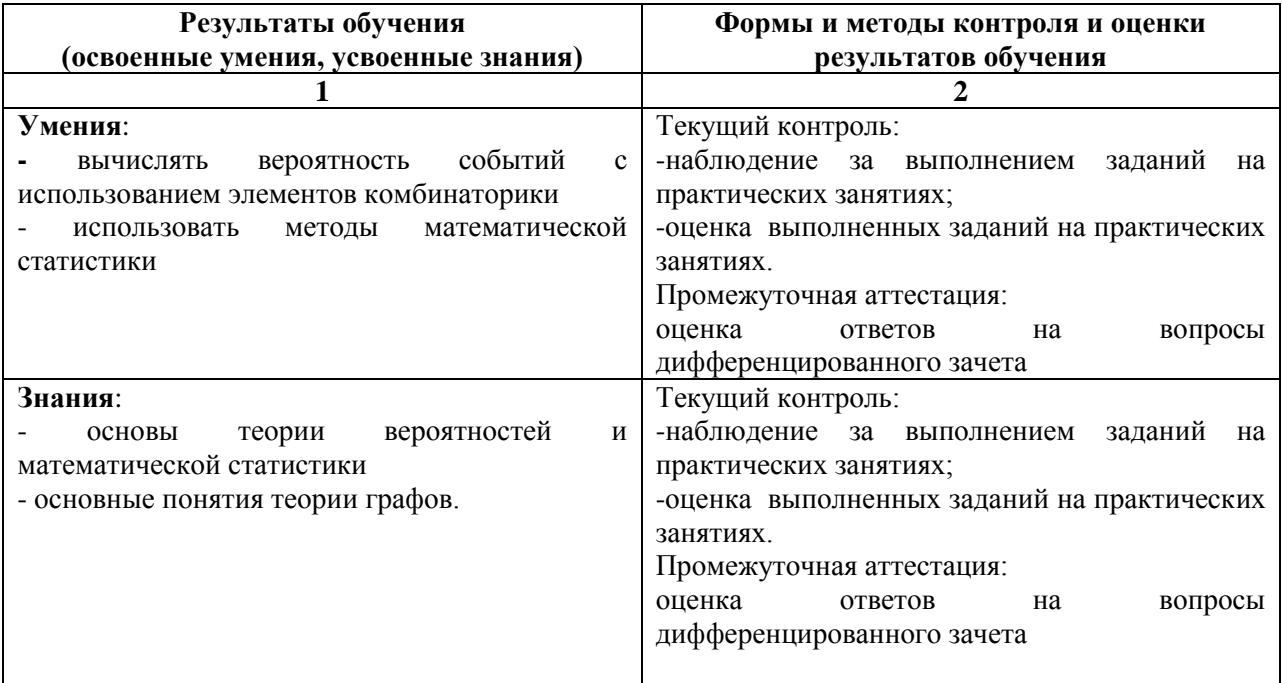

# **РАБОЧАЯ ПРОГРАММА ДИСЦИПЛИНЫ ОП.01 ИНЖЕНЕРНАЯ ГРАФИКА**

## **1. ПАСПОРТ РАБОЧЕЙ ПРОГРАММЫ ДИСЦИПЛИНЫ ОП.01 ИНЖЕНЕРНАЯ ГРАФИКА**

#### **1.1. Область применения программы**

Рабочая программа дисциплины (далее рабочая программа) является частью основной профессиональной образовательной программы – образовательной программы среднего профессионального образования – программы подготовки специалистов среднего звена.

Рабочая программа разработана в соответствии с ФГОС, составлена по учебному плану 2020 г. по специальности 09.02.01 Компьютерные системы и комплексы.

#### **1.2. Место дисциплины в структуре образовательной программы:**

Дисциплина ОП.01 Инженерная графика относится к профессиональному учебному циклу, является общепрофессиональной дисциплиной основной образовательной программы.

### **1.3. Цель и задачи дисциплины — требования к результатам освоения дисциплины:**

В результате освоения дисциплины обучающийся должен уметь:

- оформлять техническую документацию в соответствии с действующей нормативной базой.

В результате освоения дисциплины обучающийся должен знать:

- правила разработки и оформления технической документации, чертежей и схем;

- пакеты прикладных программ по инженерной графике при разработке и оформлении технической документации.

### **1.4. Формируемые компетенции**

ОК 1. Понимать сущность и социальную значимость своей будущей профессии, проявлять к ней устойчивый интерес

ОК 2. Организовать собственную деятельность, выбирать типовые методы и способы выполнения профессиональных задач, оценивать их эффективность и качество.

ОК 3. Принимать решения в стандартных и нестандартных ситуациях и нести за них ответственность.

ОК 4. Осуществлять поиск и использование информации, необходимой для эффективного выполнения профессиональных задач, профессионального и личностного развития.

ОК 5. Использовать информационно-коммуникационые технологии профессиональной деятельности.

ОК 6. Работать в коллективе и команде, эффективно общаться с коллегами, руководством, потребителем.

ОК 7. Брать на себя ответственность за работу членов команды (подчиненных), результат выполнения заданий.

ОК 8. Самостоятельно определять задачи профессионального и личностного развития, заниматься самообразованием, осознанно планировать повышение квалификации.

ОК 9. Ориентироваться в условиях частой смены технологий в профессиональной деятельности.

ПК 1.3. Использовать средства и методы автоматизированного проектирования при разработке цифровых устройств.

ПК 1.5. Выполнять требования нормативно-технической документации.

# **2. СТРУКТУРА И СОДЕРЖАНИЕ ДИСЦИПЛИНЫ**

### **2.1. Объем дисциплины и виды учебной работы**

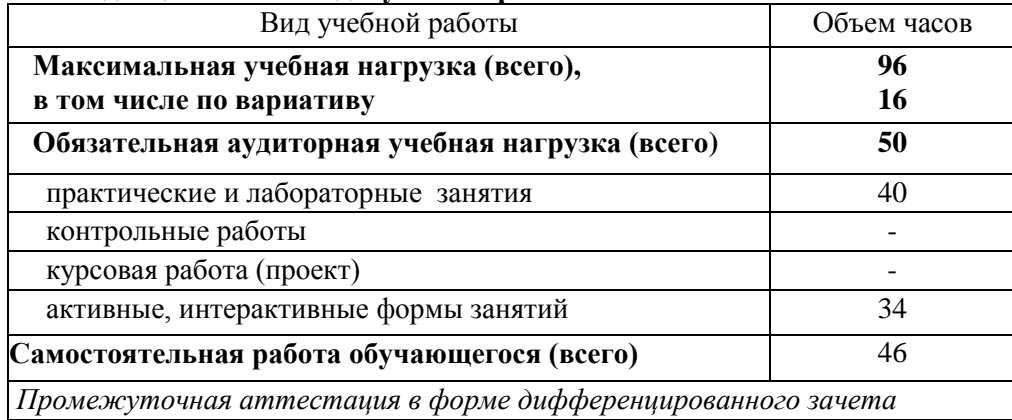

\* за счет часов вариатива увеличена на 6 часов аудиторная работа для углубленного изучения тем 2.1 «Методы и приемы проекционного черчения», 2.2 «Сечение геометрических тел плоскостью» и 4.2 «Сборочные чертежи».

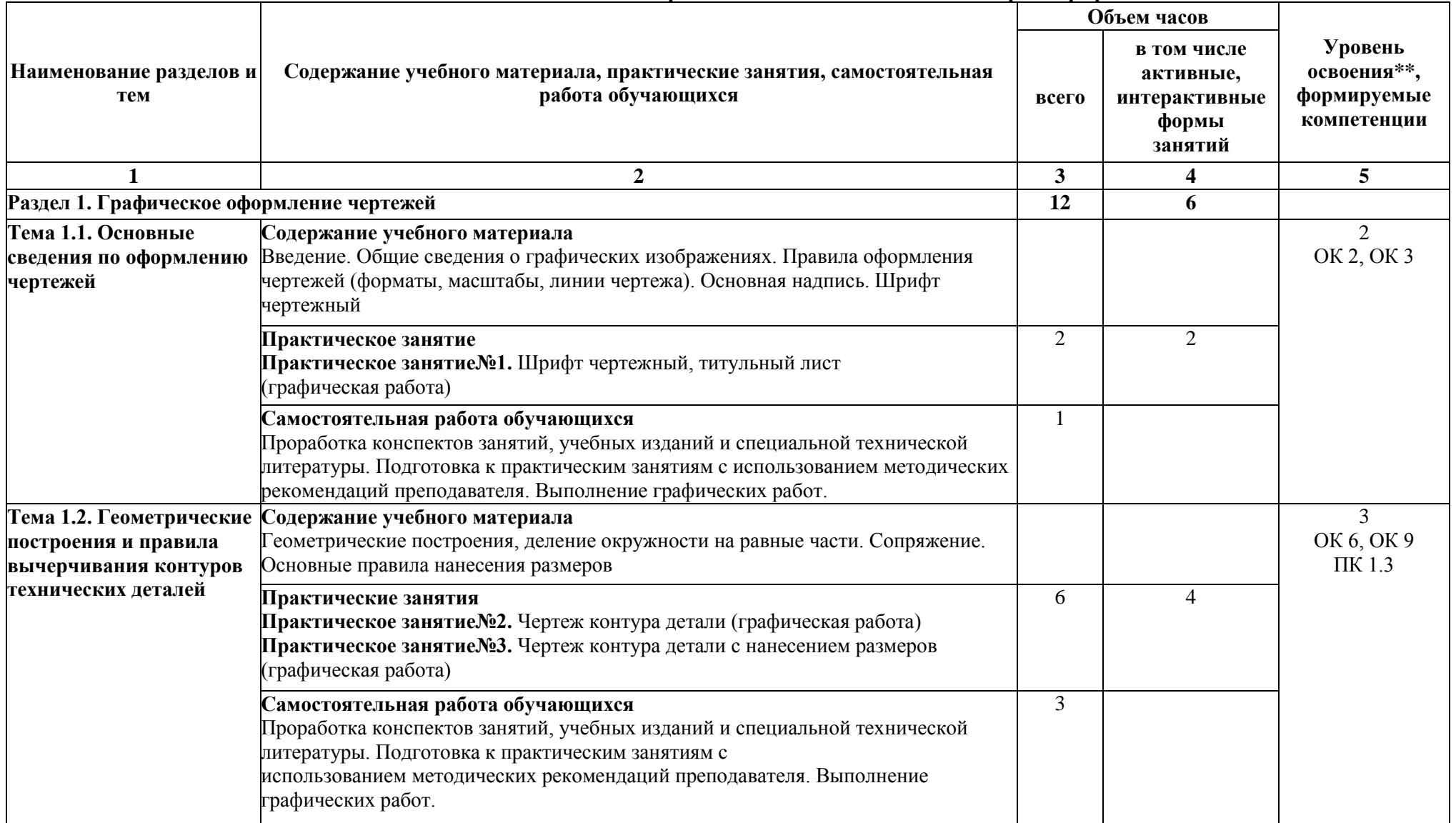

## **2.2.Тематический план и содержание дисциплины ОП.01 Инженерная графика»**

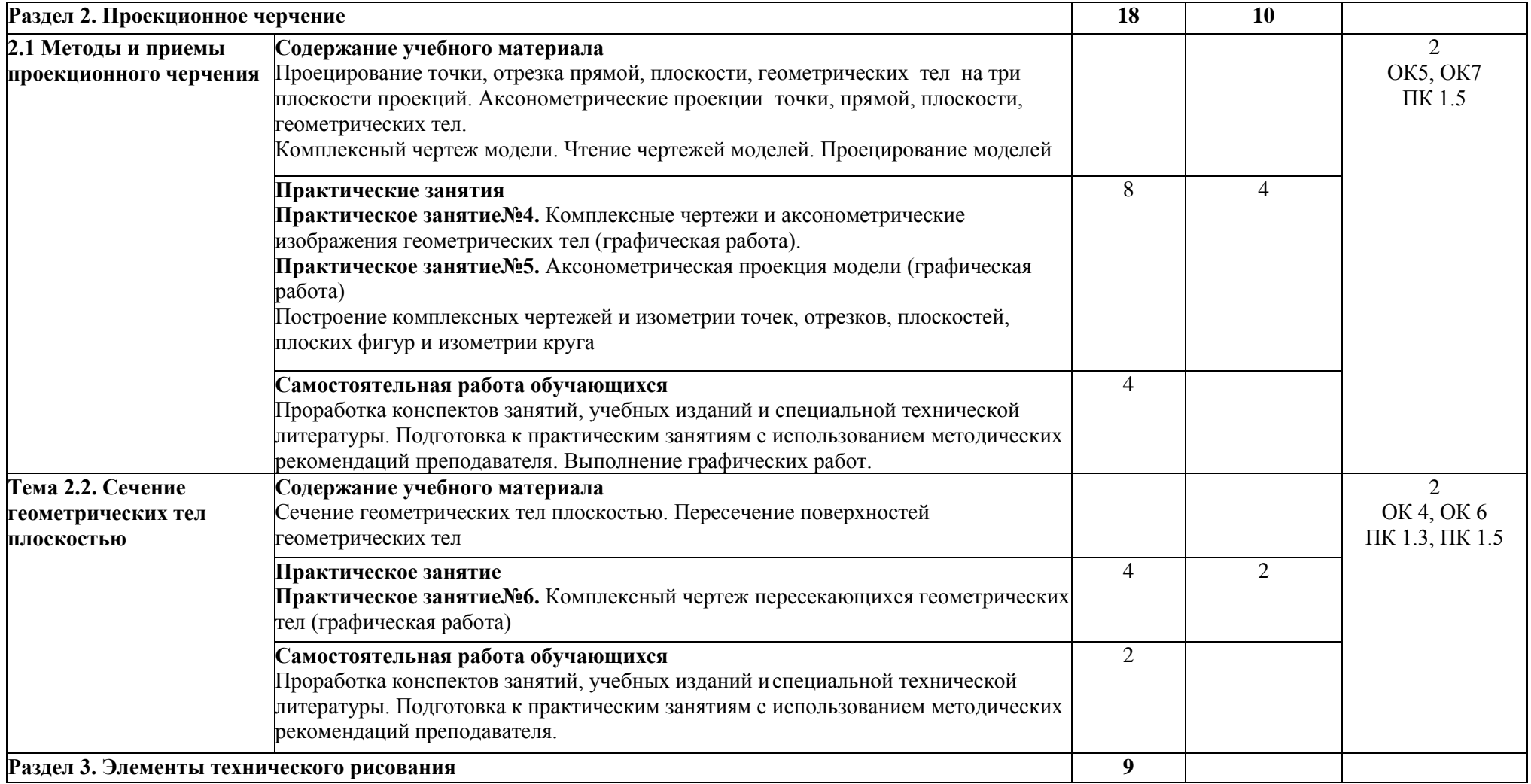

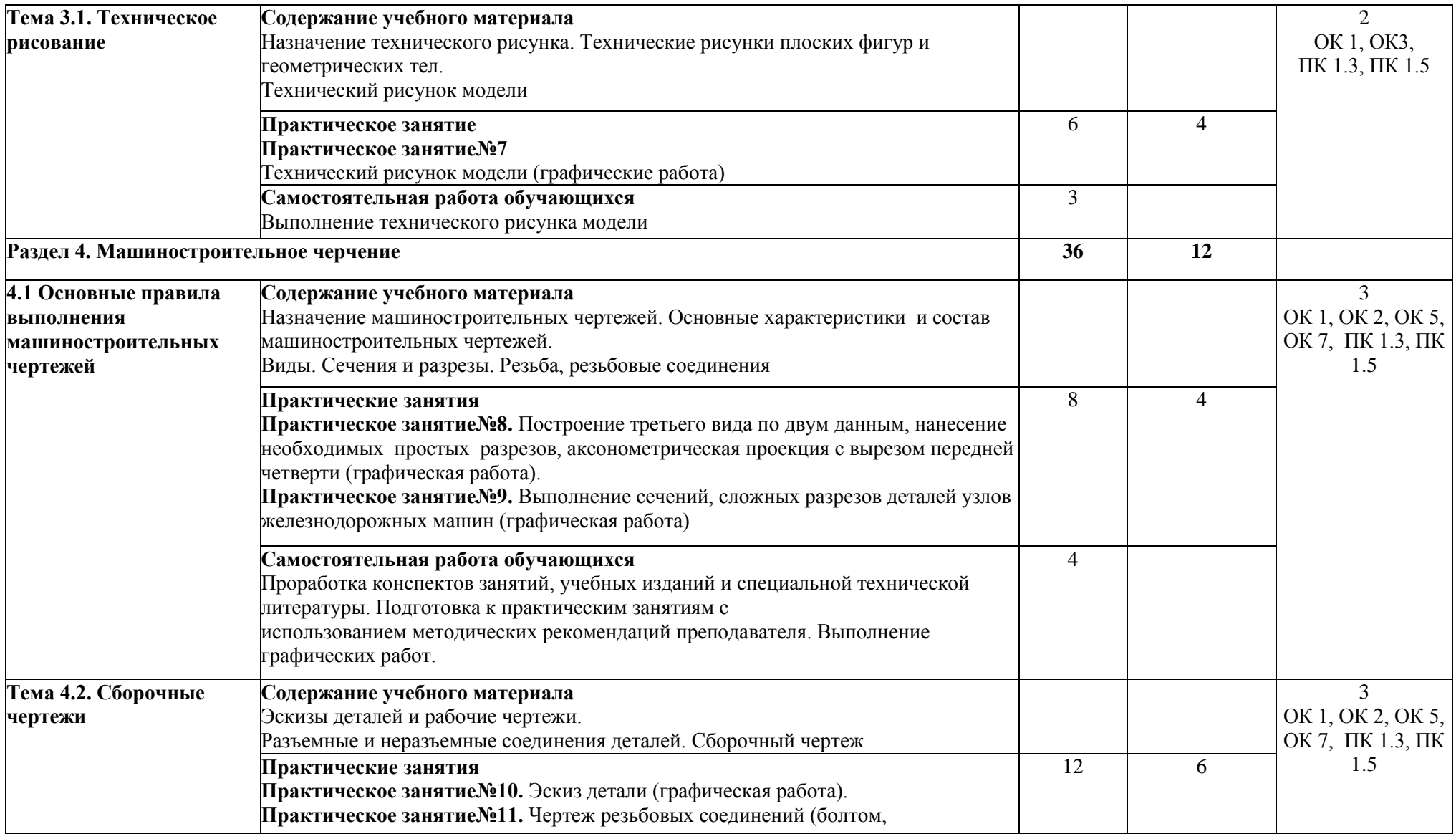

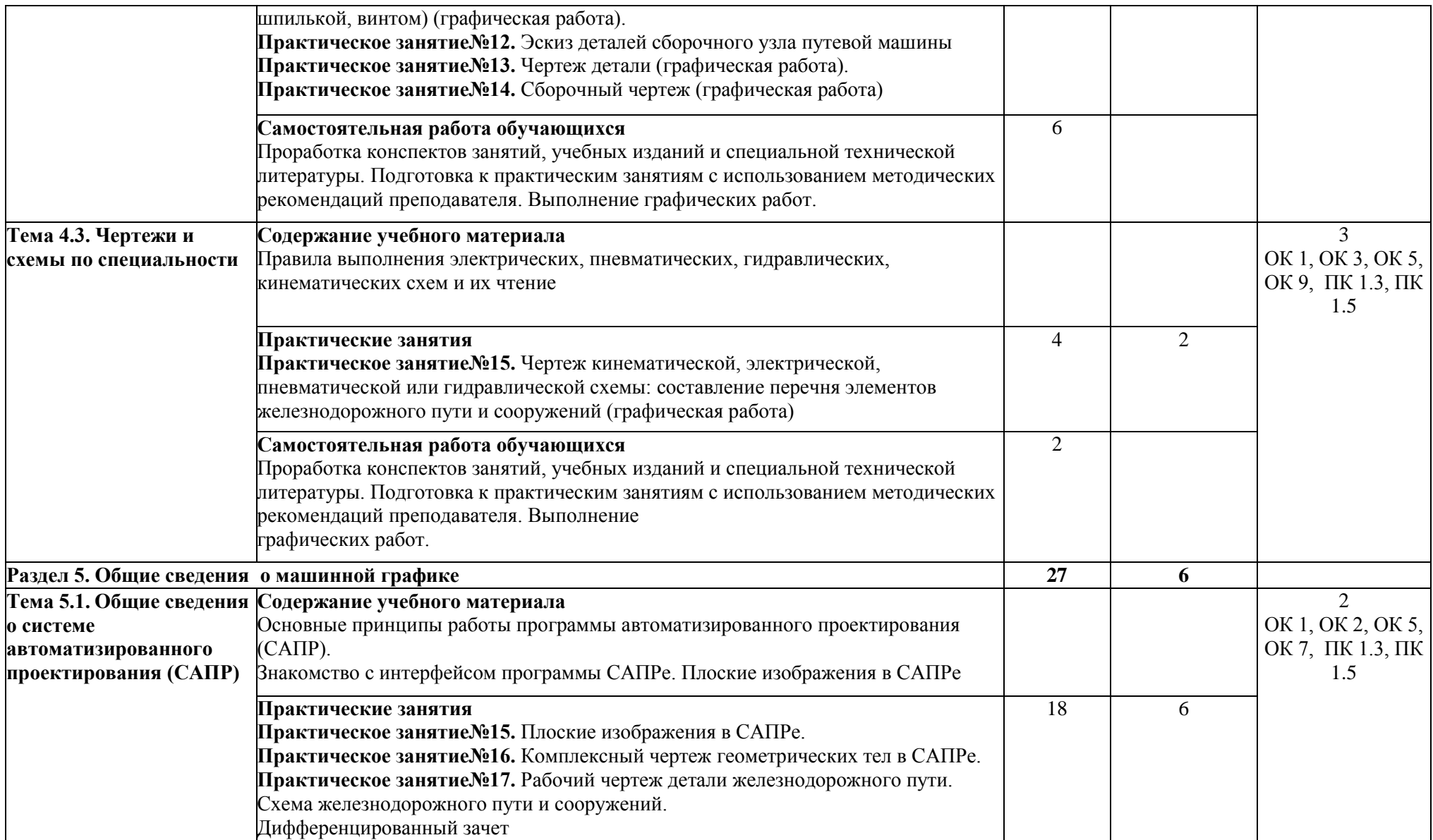

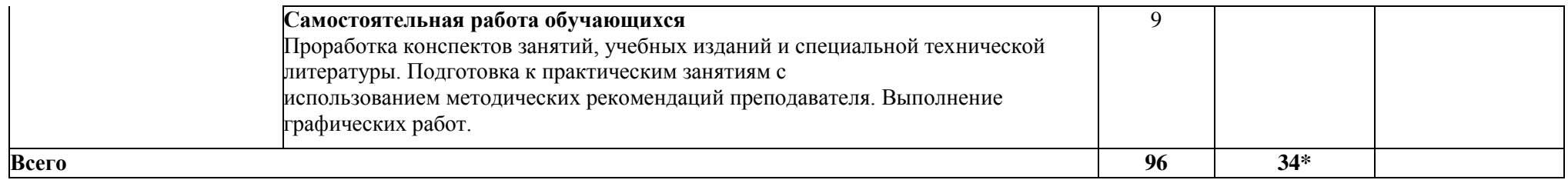

\*Конкретные активные и интерактивные формы проведения занятий отражены в календарно-тематическом плане преподавателя

\*\* Для характеристики уровня освоения учебного материала используются следующие обозначения: 1– ознакомительный (узнавание ранее изученных объектов, свойств); 2 – репродуктивный (выполнение деятельности по образцу, инструкции или под руководством); 3 – продуктивный (планирование и самостоятельное выполнение деятельности, решение проблемных задач).

## **3. УСЛОВИЯ РЕАЛИЗАЦИИ РАБОЧЕЙ ПРОГРАММЫ УЧЕБНОЙ ДИСЦИПЛИНЫ**

#### **3.1. Требования к минимальному материально-техническому обеспечению**

Дисциплина реализуется в учебном кабинете инженерной графики.

Оборудование учебного кабинета:

- специализированная мебель;

- наглядные пособия.

## **3.2 Учебно-методичекое обеспечение обучения Основная учебная литература:**

1. Чекмарев, А. А. Инженерная графика : учебник для СПО / А. А. Чекмарев. — 12-е изд., испр. и доп. — М. : Издательство Юрайт, 2017. — 381 с. — (Серия : Профессиональное образование). — ISBN 978-5-534-00402-1. — Режим доступа : [www.biblio](http://www.biblio-online.ru/book/44B1832E-3BAC-4CC7-857F-F659588B8616)[online.ru/book/44B1832E-3BAC-4CC7-857F-F659588B8616](http://www.biblio-online.ru/book/44B1832E-3BAC-4CC7-857F-F659588B8616)

2. Чекмарев, А. А. Начертательная геометрия : учебник для СПО / А. А. Чекмарев. — М. : Издательство Юрайт, 2017. — 166 с. — (Серия : Профессиональное образование). — ISBN 978-5- 534-03109-6. — Режим доступа : [www.biblio-online.ru/book/B8402B9B-0643-4D71-A23D-](http://www.biblio-online.ru/book/B8402B9B-0643-4D71-A23D-6D2348D09F24)[6D2348D09F24](http://www.biblio-online.ru/book/B8402B9B-0643-4D71-A23D-6D2348D09F24)

3. Инженерная и компьютерная графика : учебник и практикум для СПО / Р. Р. Анамова [и др.] ; под общ. ред. Р. Р. Анамовой, С. А. Леонову, Н. В. Пшеничнову. — М. : Издательство Юрайт, 2017. — 246 с. — (Серия : Профессиональное образование). — ISBN 978-5-534-02971-0. — Режим доступа : [www.biblio-online.ru/book/5B481506-75BC-4E43-94EE-23D496178568](http://www.biblio-online.ru/book/5B481506-75BC-4E43-94EE-23D496178568)

4. Буланже, Г.В. Инженерная графика : учебник / Г.В. Буланже, В.А. Гончарова, И.А. Гущин, Т.С. Молокова. — М. : ИНФРА-М, 2019. — 381 с. — (Среднее профессиональное образование). - Режим доступа[: http://znanium.com/catalog/product/1006040](http://znanium.com/catalog/product/1006040)

5. Инженерная и компьютерная графика: учебное пособие / Колесниченко Н.М., Черняева Н.Н. - Вологда:Инфра-Инженерия, 2018. - 236 с.: ISBN 978-5-9729-0199-9 - Режим доступа: <http://znanium.com/catalog/product/989265>

### **Дополнительная литература**

1. Инженерная графика: Рабочая тетрадь. Часть 1/Исаев И. А. - М.: Форум, ИНФРА-М, 2019. - 80 с.- (Профессиональное образование). – Режим доступа:

<http://znanium.com/bookread2.php?book=476455>

2. Инженерная графика: Рабочая тетрадь. Часть II / Исаев И.А. - М.: Форум, ИНФРА-М, 2019. - 58 с. - (Среднее профессиональное образование) . – Режим доступа: <http://znanium.com/bookread2.php?book=920303>

3. [Вышнепольский,](http://znanium.com/catalog.php?item=booksearch&code=%D0%AD%D0%BB%D0%B5%D0%BA%D1%82%D1%80%D0%BE%D1%82%D0%B5%D1%85%D0%BD%D0%B8%D1%87%D0%B5%D1%81%D0%BA%D0%BE%D0%B5%20%D1%87%D0%B5%D1%80%D1%87%D0%B5%D0%BD%D0%B8%D0%B5#none) И. С. Черчение: учебник / И.С.Вышнепольский, В.И.Вышнепольский . - М.: ИНФРА-М, 2019. - 400 с.- (Среднее профессиональное образование) . – Режим доступа: <http://znanium.com/bookread2.php?book=947451>

4. Чекмарёв, А.А. Инженерная графика. Машиностроительное черчение : учебник.-М. : ИНФРА-М, 2019. – 396 с. – Режим доступа: <http://znanium.com/bookread2.php?book=912839>

## **Учебно-методическая литература для самостоятельной работы:**

Методическое пособие по выполнению графических работ по дисциплине «Инженерная графика», 2017. КИЖТ УрГУПС, информационные ресурсы (servkigt:)\09.02.01..

Методическое пособие по организации самостоятельной работы по дисциплине «Инженерная графика», 2017. КИЖТ УрГУПС, информационные ресурсы (servkigt:)\09.02.01..

#### **3.3 Информационные ресурсы сети Интернет и профессиональные базы данных** Перечень Интернет-ресурсов:

1. Электричество и схемы. Форма доступа: [www.elektroshema.ru](http://www.elektroshema.ru/)

2. «Инженерная графика». Форма доступа: [http://fcior.edu.ru](http://fcior.edu.ru/)

3. «Общие требования к чертежам». Форма доступа: [http://propro.ru](http://propro.ru/)

Профессиональные базы данных: не используются. Программное обеспечение: не используется.

# **4. КОНТРОЛЬ И ОЦЕНКА РЕЗУЛЬТАТОВ ОСВОЕНИЯ ДИСЦИПЛИНЫ**

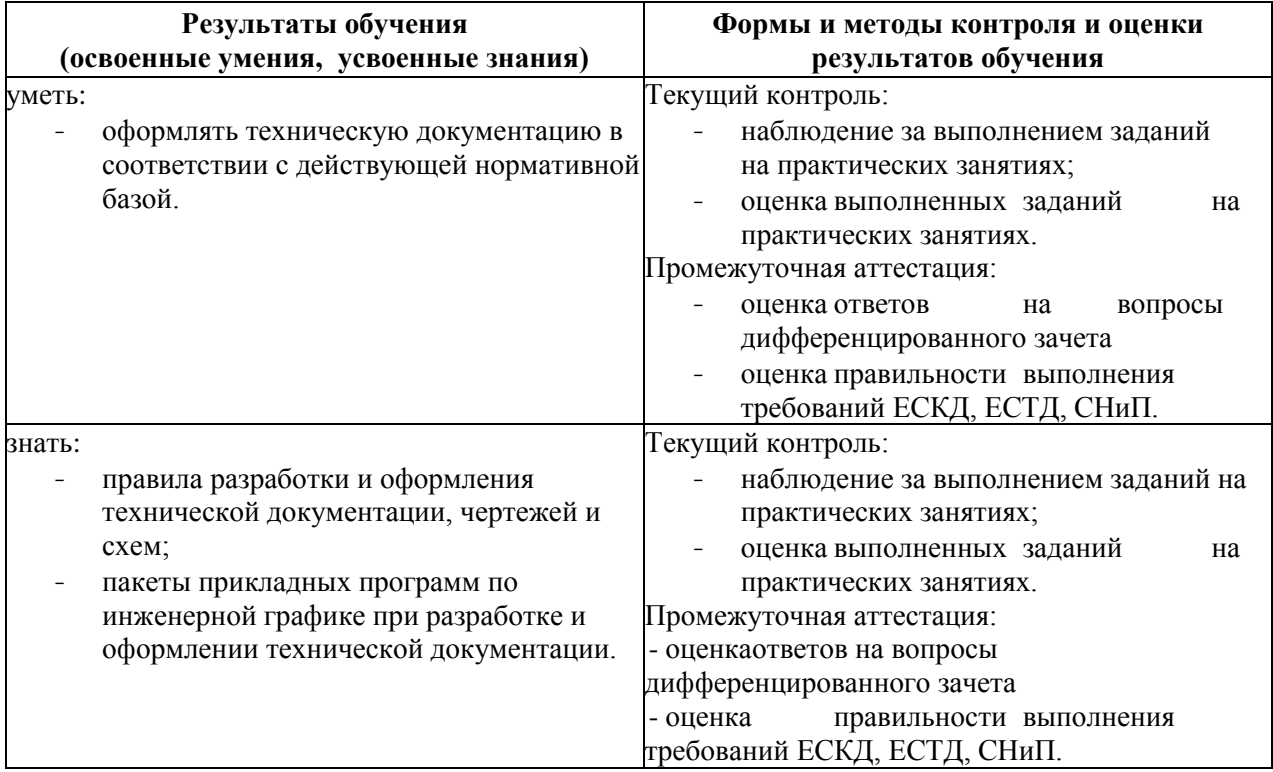

# **РАБОЧАЯ ПРОГРАММА ДИСЦИПЛИНЫ ОП.02 ОСНОВЫ ЭЛЕКТРОТЕХНИКИ**

## **1. ПАСПОРТ РАБОЧЕЙ ПРОГРАММЫ ДИСЦИПЛИНЫ ОП.02 ОСНОВЫ ЭЛЕКТРОТЕХНИКИ**

#### **1.1. Область применения программы**

Рабочая программа дисциплины (далее рабочая программа) является частью основной профессиональной образовательной программы – образовательной программы среднего профессионального образования – программы подготовки специалистов среднего звена.

Рабочая программа разработана в соответствии с ФГОС, составлена по учебному плану 2020 г. по специальности 09.02.01 Компьютерные системы и комплексы.

#### **1.2. Место дисциплины в структуре образовательной программы**:

Дисциплина ОП.02 Основы электротехники относится к профессиональному учебному циклу, является общепрофессиональной дисциплиной основной образовательной программы.

#### **1.3. Цель и задачи дисциплины – требования к результатам освоения дисциплины:**

В результате освоения дисциплины обучающийся должен **уметь:**

- применять основные определения и законы теории электрических цепей;

- учитывать на практике свойства цепей с распределенными параметрами и нелинейных электрических цепей;

- различать непрерывные и дискретные сигналы и их параметры;

В результате освоения дисциплины обучающийся должен **знать:** 

- основные характеристики, параметры и элементы электрических цепей при гармоническом воздействии в установившемся режиме;

- свойства основных электрических RC и RLC-цепочек, цепей с взаимной индукцией;
- трехфазные электрические цепи;
- основные свойства фильтров;
- непрерывные и дискретные сигналы;
- методы расчета электрических цепей;
- спектр дискретного сигнала и его анализ;
- цифровые фильтры.

#### **1.4. Формируемые компетенции:**

ОК 1. Понимать сущность и социальную значимость своей будущей профессии, проявлять к ней устойчивый интерес.

ОК 2. Организовывать собственную деятельность, выбирать типовые методы и способы выполнения профессиональных задач, оценивать их эффективность и качество.

ОК 3. Принимать решения в стандартных и нестандартных ситуациях и нести за них ответственность.

ОК 4. Осуществлять поиск и использование информации, необходимой для эффективного выполнения профессиональных задач, профессионального и личностного развития.

ОК 5. Использовать информационно-коммуникационные технологии в профессиональной деятельности.

ОК 6. Работать в коллективе и команде, эффективно общаться с коллегами, руководством, потребителями.

ОК 7. Брать на себя ответственность за работу членов команды (подчиненных), результат выполнения заданий.

ОК 8. Самостоятельно определять задачи профессионального и личностного развития, заниматься самообразованием, осознанно планировать повышение квалификации.

ОК 9. Ориентироваться в условиях частой смены технологий в профессиональной деятельности.

ПК 1.1. Выполнять требования технического задания на проектирование цифровых устройств.

ПК 3.1. Проводить контроль параметров, диагностику и восстановление работоспособности компьютерных систем и комплексов.

# **2. СТРУКТУРА И СОДЕРЖАНИЕ ДИСЦИПЛИНЫ**

### **2.1. Объем дисциплины и виды учебной работы**

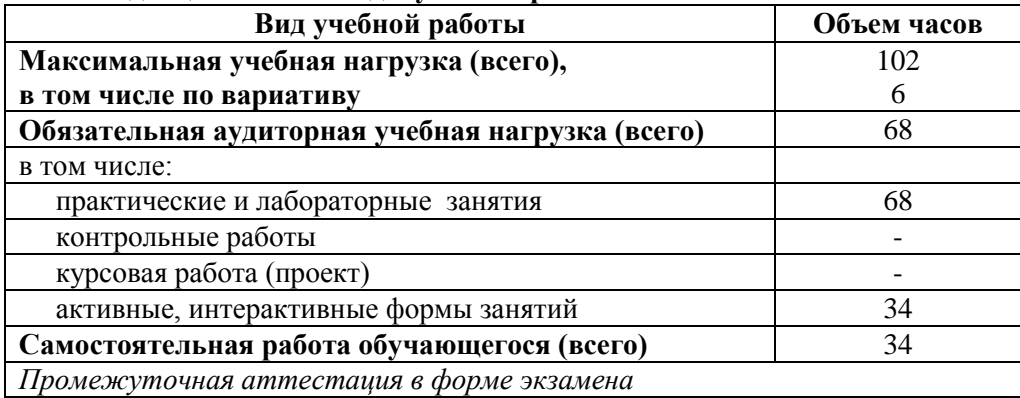

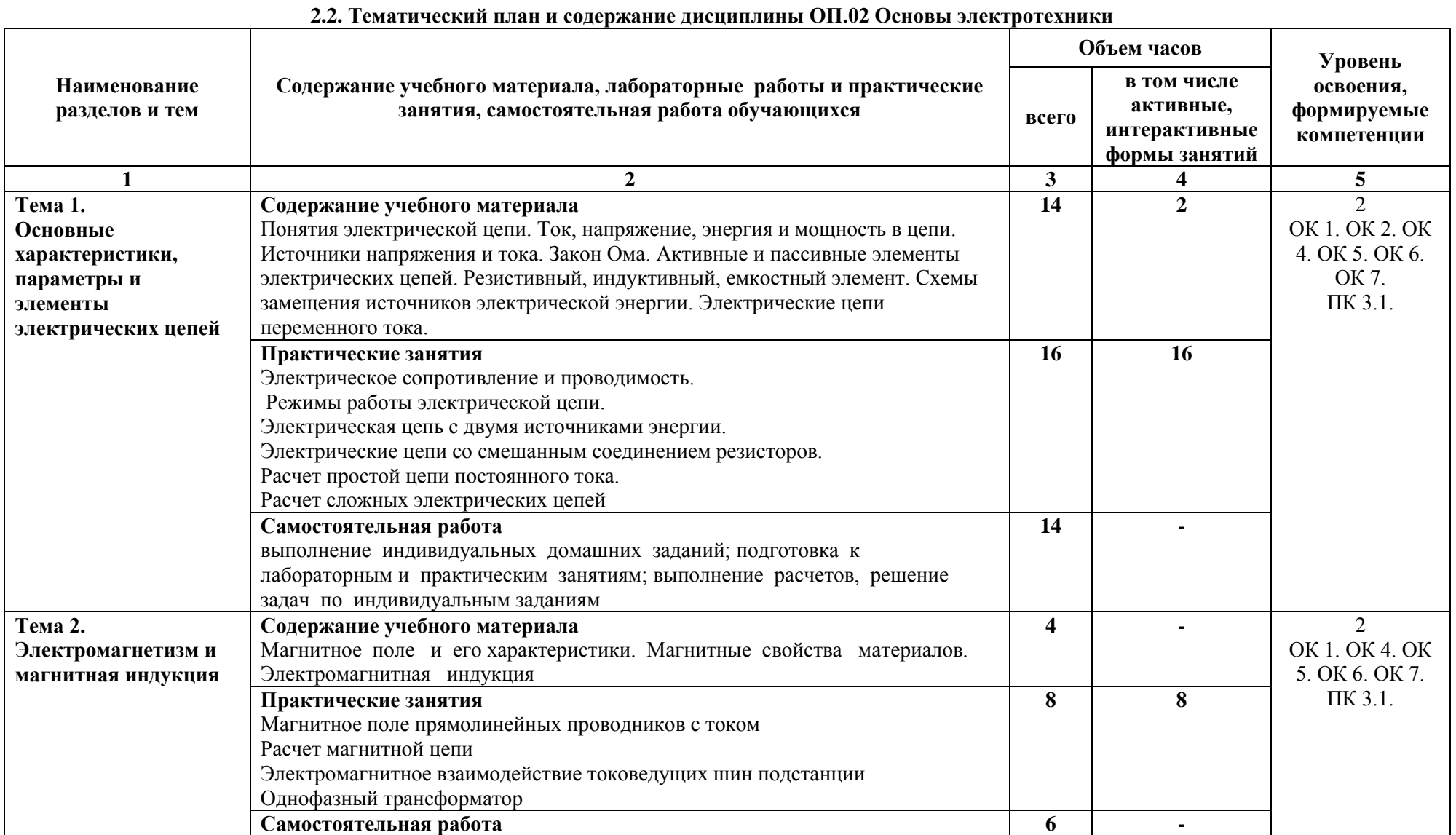

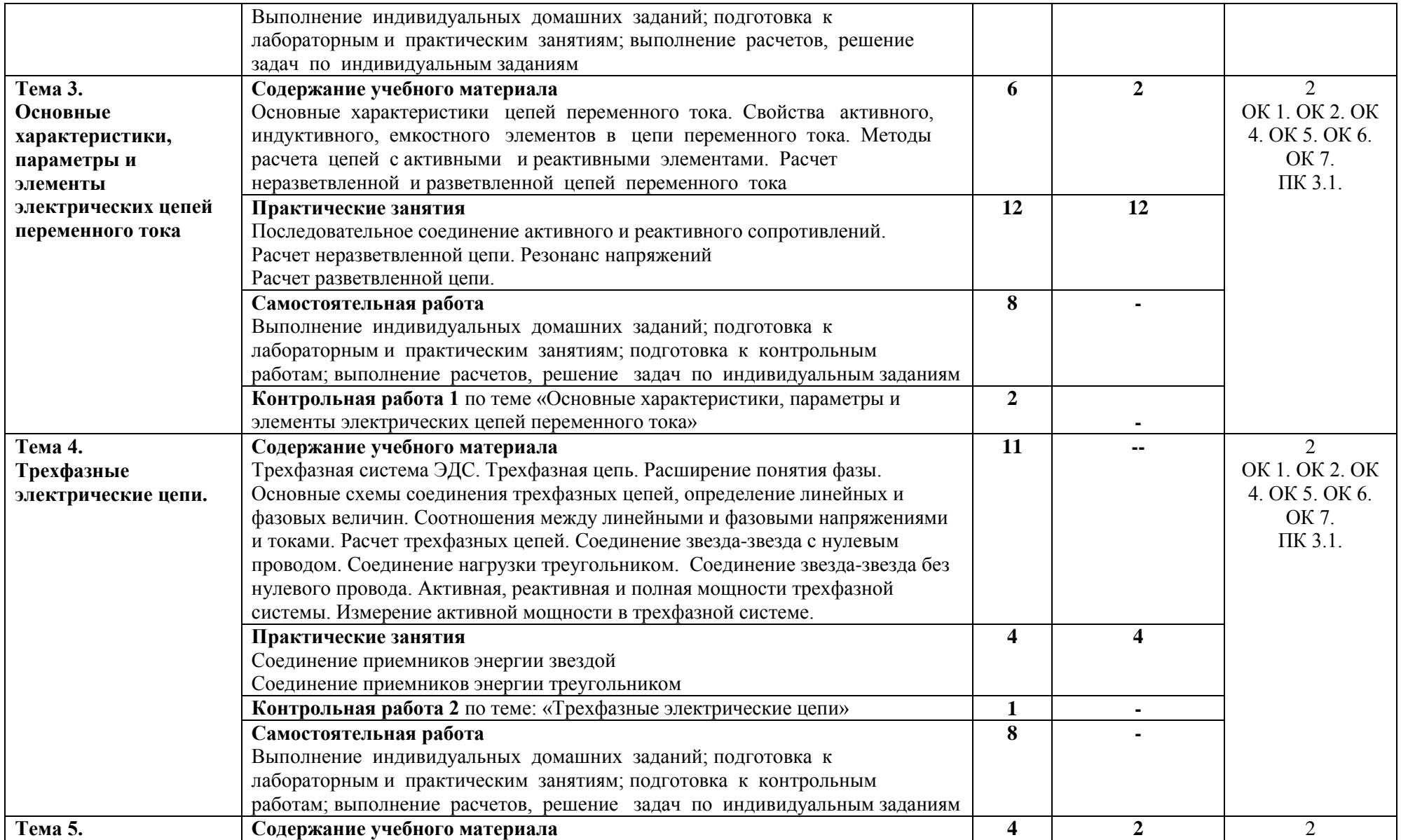

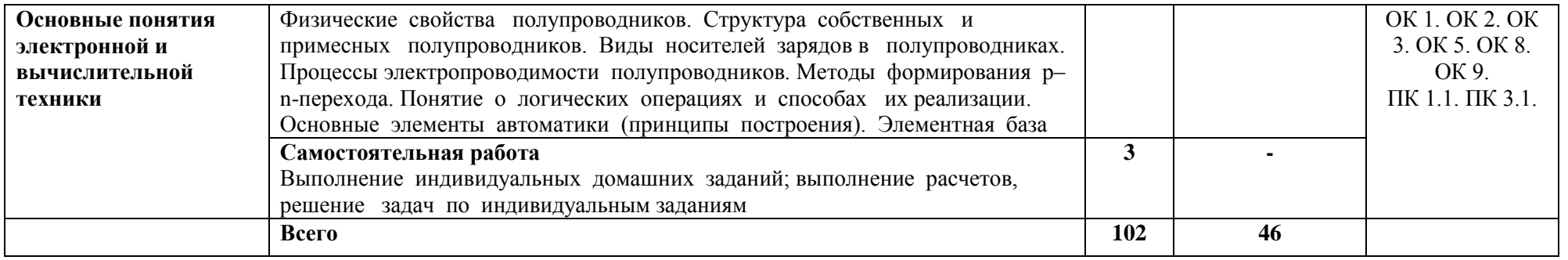

\*Конкретные активные и интерактивные формы проведения занятий отражены в календарно-тематическом плане преподавателя

\*\* Для характеристики уровня освоения учебного материала используются следующие обозначения: 1– ознакомительный (узнавание ранее изученных объектов, свойств); 2 – репродуктивный (выполнение деятельности по образцу, инструкции или под руководством); 3 – продуктивный (планирование и самостоятельное выполнение деятельности, решение проблемных задач).

## **3. УСЛОВИЯ РЕАЛИЗАЦИИ РАБОЧЕЙ ПРОГРАММЫ ДИСЦИПЛИНЫ**

#### **3.1 Требования к минимальному материально-техническому обеспечению**

Дисциплина реализуется в кабинете электротехники и электроники и лаборатории электротехники.

Оснащение кабинета:

- специализированная мебель;

- наглядные пособия;

- технические средства обучения.

Оснащение лаборатории:

- специализированная мебель;

- наглядные пособия;

- технические средства обучения;

-Лабораторное оборудование.

### **3.2 Учебно-методическое обеспечение дисциплины Основная учебная литература:**

1. Лоторейчук, Е.А.Теоретические основы электротехники : учебник / Е.А. Лоторейчук. — Москва : ИД «ФОРУМ» : ИНФРА-М, 2019. — 317 с. — (Среднее профессиональное образование). - Текст : электронный. - URL:<http://znanium.com/catalog/product/992810>

2. Расчет электрических и магнитных цепей и полей. Решение задач : учеб. пособие / Е.А. Лоторейчук. — 2-е изд., испр. и доп. — М. : ФОРУМ: ИНФРА-М, 2019. — 272 с. — (Среднее профессиональное образование). - Режим доступа:<http://znanium.com/catalog/product/1001273>

3. Электротехника с основами электроники : учеб. пособие / А.К. Славинский, И.С. Туревский. — М. : ФОРУМ : ИНФРА-М, 2018. — 448 с. — (Среднее профессиональное образование). - Режим доступа:<http://znanium.com/catalog/product/944352>

### **Дополнительная учебная литература:**

1. Иванов, И.И. Электротехника и основы электроники: [Электронный ресурс] : учеб. / И.И. Иванов, Г.И. Соловьев, В.Я. Фролов.— Санкт-Петербург : Лань, 2017. — 736 с. — Режим доступа:<https://e.lanbook.com/book/93764>

**2.** Тимофеев, И.А. Основы электротехники, электроники и автоматики. Лабораторный практикум [Электронный ресурс] : учеб. пособие. — Санкт-Петербург : Лань, 2016. — 196 с. — Режим доступа:<https://e.lanbook.com/book/87595> .

3. Рыбков, И.С.Электротехника : учебное пособие. - М. : РИОР: ИНФРА-М , 2017. – 160 с. – Режим доступа:

4. <http://znanium.com/bookread2.php?book=757883>

5. Аполлонский, С.М. Теоретические основы электротехники. Практикум [Электронный ресурс] : учеб. пособие / С.М. Аполлонский. — Электрон. дан. — Санкт-Петербург : Лань, 2017. — 320 с. — Режим доступа: <https://e.lanbook.com/book/93583>

## **Учебно-методическая литература для самостоятельной работы:**

1. Мельникова, Г.Л. Электротехника и электроника. Методические указания по выполнению практических занятий. Специальность 09.02.01/ Г.Л.Мельникова. – Курган: КИЖТ УрГУПС, 2017. – 73 с.

2. Мельникова, Г.Л. Электротехника и электроника: методическое пособие по организации самостоятельной работы. Специальность 09.02.01/ Г.Л.Мельникова. – Курган: КИЖТ УРГУПС, 2017. – 25 с.

## **3.3 Информационные ресурсы сети Интернет и профессиональные базы данных Перечень Интернет-ресурсов:**

1. <http://urist.fatal.ru/Book/Glava8/Glava8.htm> Электронные презентации

2. <http://www.css-rzd.ru/vestnik-vniizht/index.html> Научно-технический журнал ОАО «Научноисследовательский институт железнодорожного транспорта»

### **Профессиональные базы данных:**

не используются.

### **Программное обеспечение:**

Немцов, М.В.Электротехника и электроника: электронный образовательный ресурс по дисциплине «Электротехника и электроника» для специальностей технического профиля / М.В.Немцов, М.Л.Немцова. – М.: Академия, 2013.

Пакет офисных программ Micro-soft Office.

# **4. КОНТРОЛЬ И ОЦЕНКА РЕЗУЛЬТАТОВ ОСВОЕНИЯ ДИСЦИПЛИНЫ**

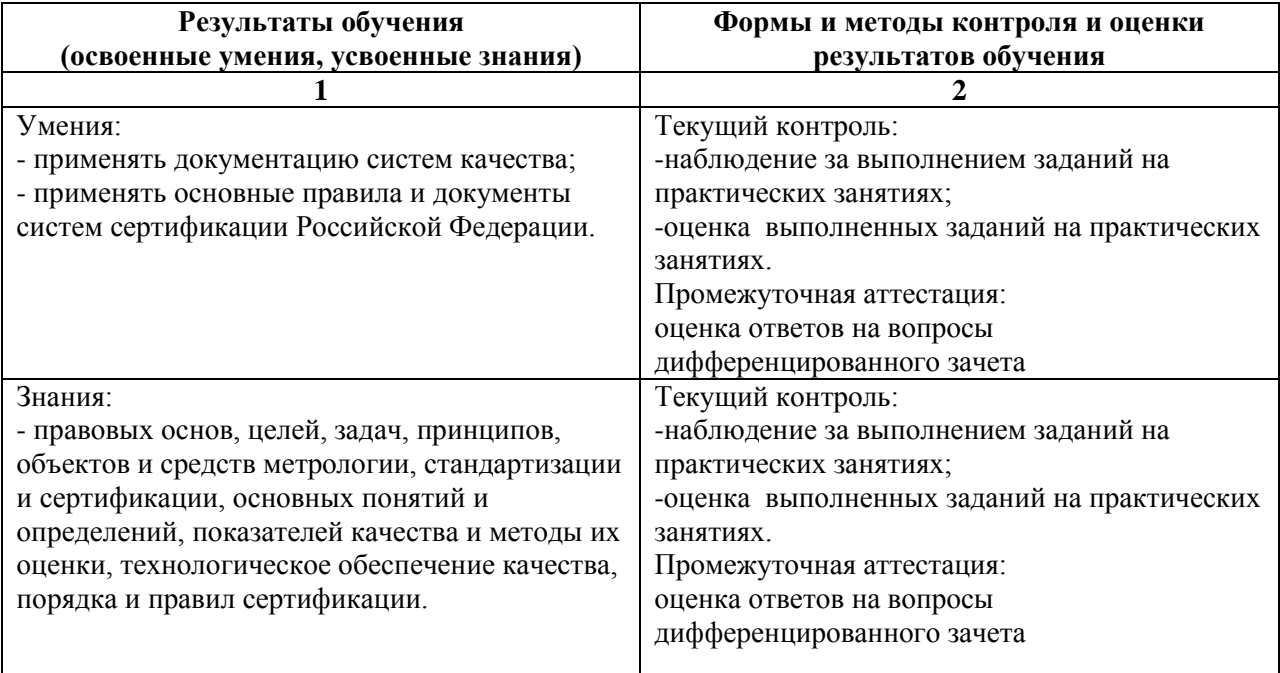

# **РАБОЧАЯ ПРОГРАММА ДИСЦИПЛИНЫ ОП.03 ПРИКЛАДНАЯ ЭЛЕКТРОНИКА**

## **1. ПАСПОРТ РАБОЧЕЙ ПРОГРАММЫ ДИСЦИПЛИНЫ ОП.03 ПРИКЛАДНАЯ ЭЛЕКТРОНИКА**

#### **1.1. Область применения программы**

Рабочая программа дисциплины (далее рабочая программа) является частью основной профессиональной образовательной программы – образовательной программы среднего профессионального образования – программы подготовки специалистов среднего звена.

Рабочая программа разработана в соответствии с ФГОС, составлена по учебному плану 2020 г. по специальности 09.02.01 Компьютерные системы и комплексы.

#### **1.2. Место дисциплины в структуре образовательной программы**:

Дисциплина ОП.03 Прикладная электроника относится к профессиональному учебному циклу, является общепрофессиональной дисциплиной основной образовательной программы.

#### **1.3. Цель и задачи дисциплины – требования к результатам освоения дисциплины:**

В результате освоения дисциплины обучающийся должен **уметь:**

 различать полупроводниковые диоды, биполярные и полевые транзисторы, тиристоры на схемах и в изделиях;

 определять назначение и свойства основных функциональных узлов аналоговой электроники: усилителей, генераторов в схемах;

использовать операционные усилители для построения различных схем;

 применять логические элементы, для построения логических схем, грамотно выбирать их параметры и схемы включения;

В результате освоения дисциплины обучающийся должен **знать:** 

принципы функционирования интегрирующих и дифференцирующих RC-цепей;

 технологию изготовления и принципы функционирования полупроводниковых диодов и транзисторов, тиристора, аналоговых электронных устройств;

свойства идеального операционного усилителя;

принципы действия генераторов прямоугольных импульсов, мультивибраторов;

 особенности построения диодно-резистивных, диодно-транзисторных и транзисторнотранзисторных схем реализации булевых функций;

 цифровые интегральные схемы: режимы работы, параметры и характеристики, особенности применения при разработке цифровых устройств;

 этапы эволюционного развития интегральных схем: большие интегральные схемы, сверхбольшие интегральные схемы, микропроцессоры в виде одной или нескольких сверхбольших интегральных схем, переход к нанотехнологиям производства интегральных схем, тенденции развития.

#### **1.4. Формируемые компетенции:**

ОК 1. Понимать сущность и социальную значимость своей будущей профессии, проявлять к ней устойчивый интерес.

ОК 2. Организовывать собственную деятельность, выбирать типовые методы и способы выполнения профессиональных задач, оценивать их эффективность и качество.

ОК 3. Принимать решения в стандартных и нестандартных ситуациях и нести за них ответственность.

ОК 4. Осуществлять поиск и использование информации, необходимой для эффективного выполнения профессиональных задач, профессионального и личностного развития.

ОК 5. Использовать информационно-коммуникационные технологии в профессиональной деятельности.

ОК 6. Работать в коллективе и команде, эффективно общаться с коллегами, руководством, потребителями.

ОК 7. Брать на себя ответственность за работу членов команды (подчиненных), результат выполнения заданий.

ОК 8. Самостоятельно определять задачи профессионального и личностного развития, заниматься самообразованием, осознанно планировать повышение квалификации.

ОК 9. Ориентироваться в условиях частой смены технологий в профессиональной деятельности.

ПК 1.1. Выполнять требования технического задания на проектирование цифровых устройств

ПК 2.3. Осуществлять установку и конфигурирование персональных компьютеров и подключение периферийных устройств.

### **2. СТРУКТУРА И СОДЕРЖАНИЕ ДИСЦИПЛИНЫ**

### **2.1. Объем дисциплины и виды учебной работы**

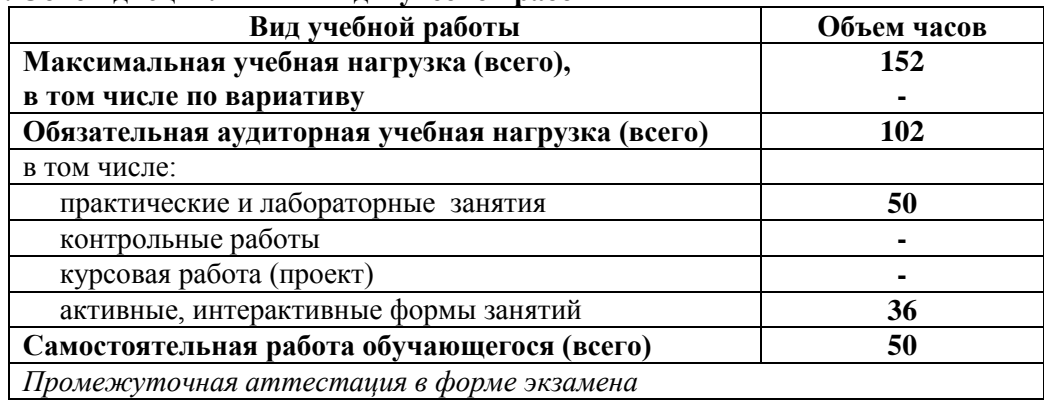

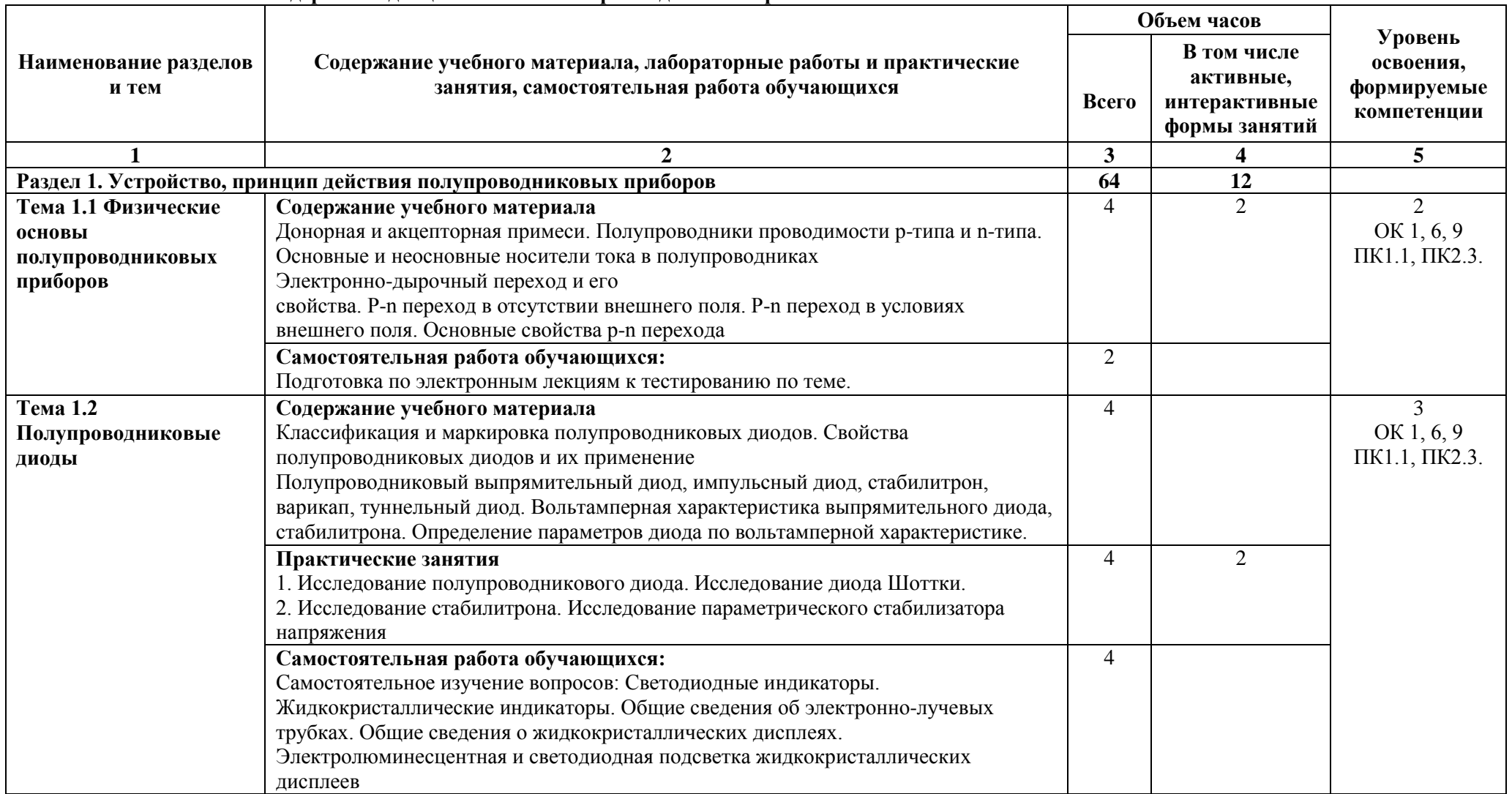

# **2.2. Тематический план и содержание дисциплины ОП.03 Прикладная электроника**

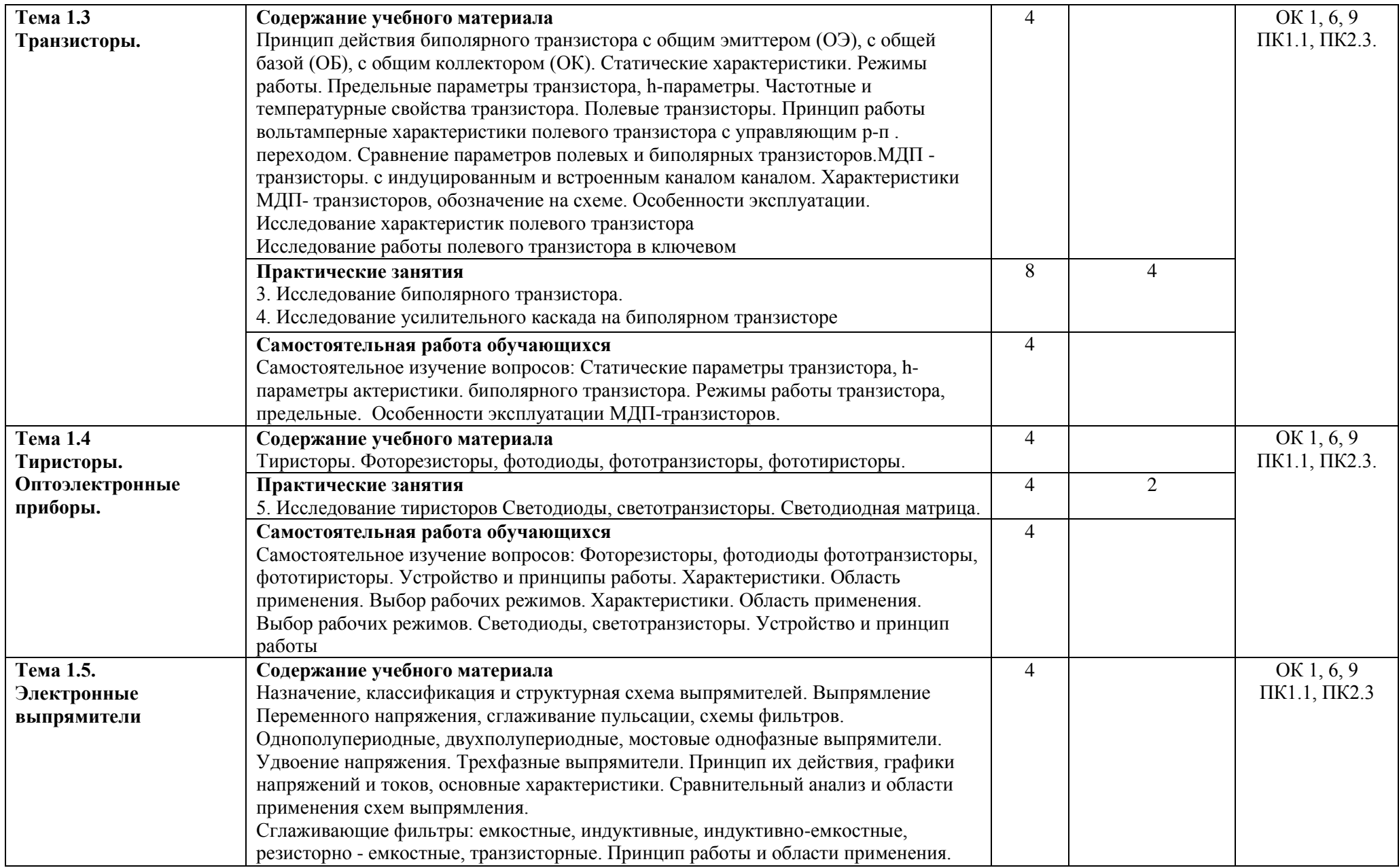

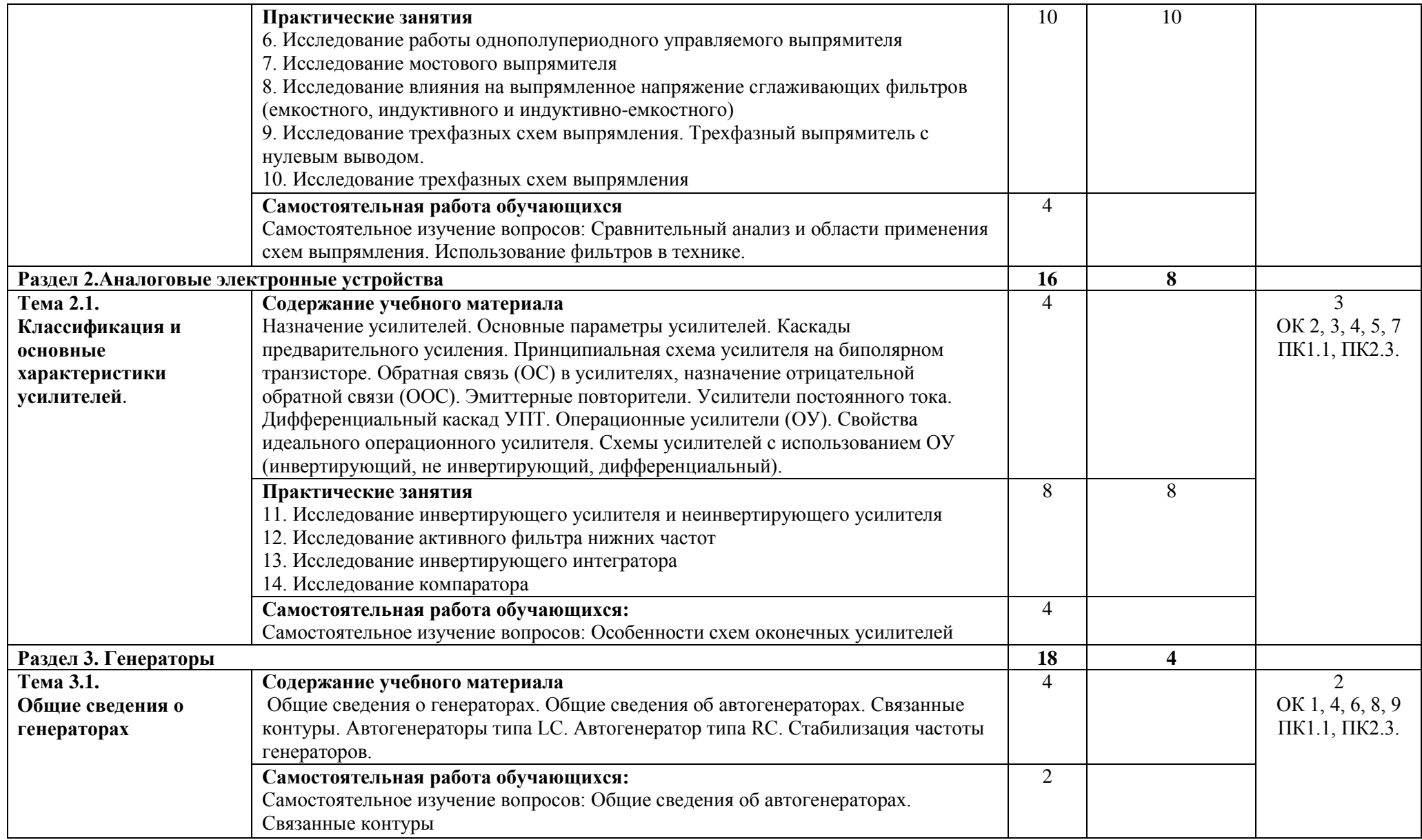

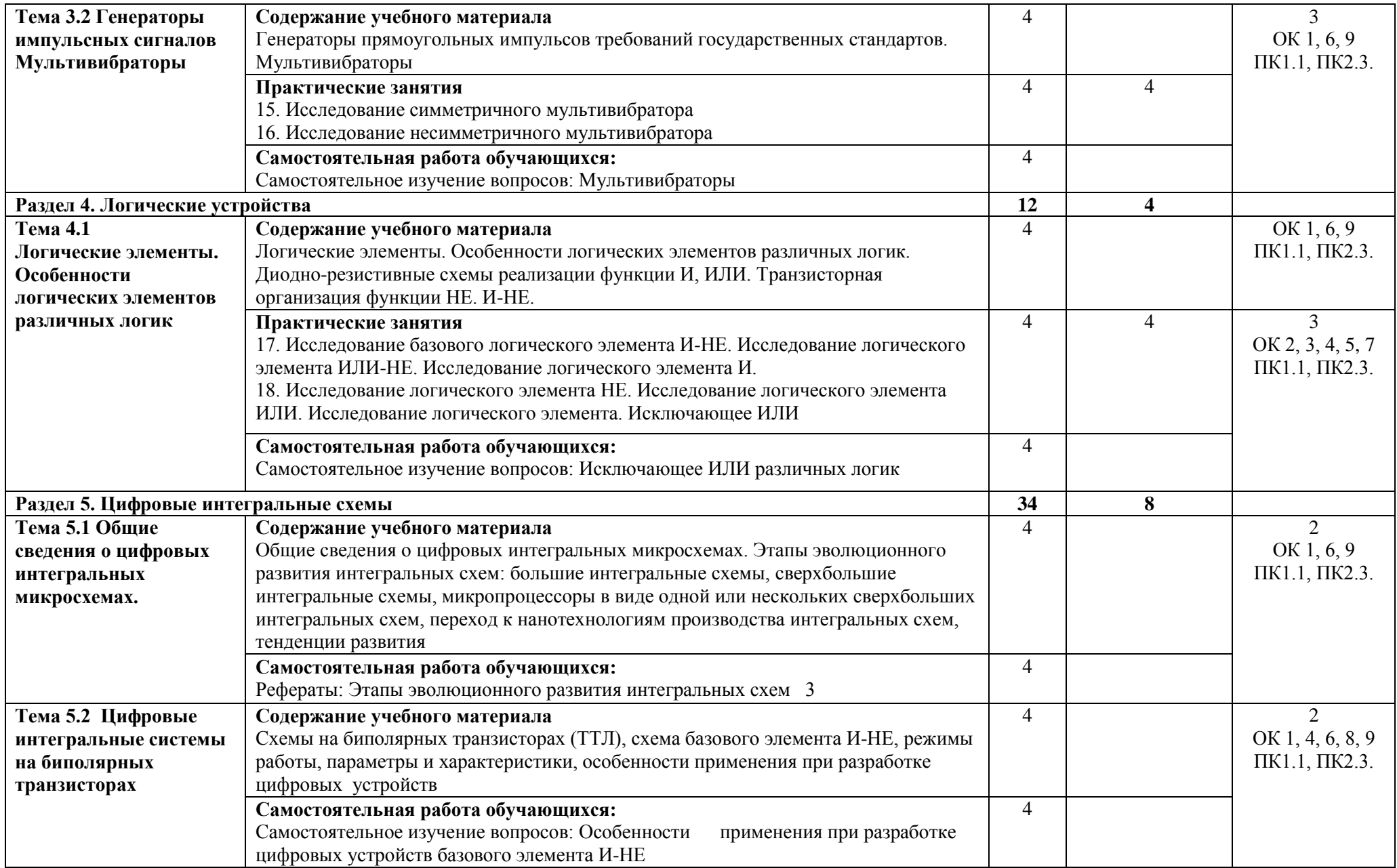

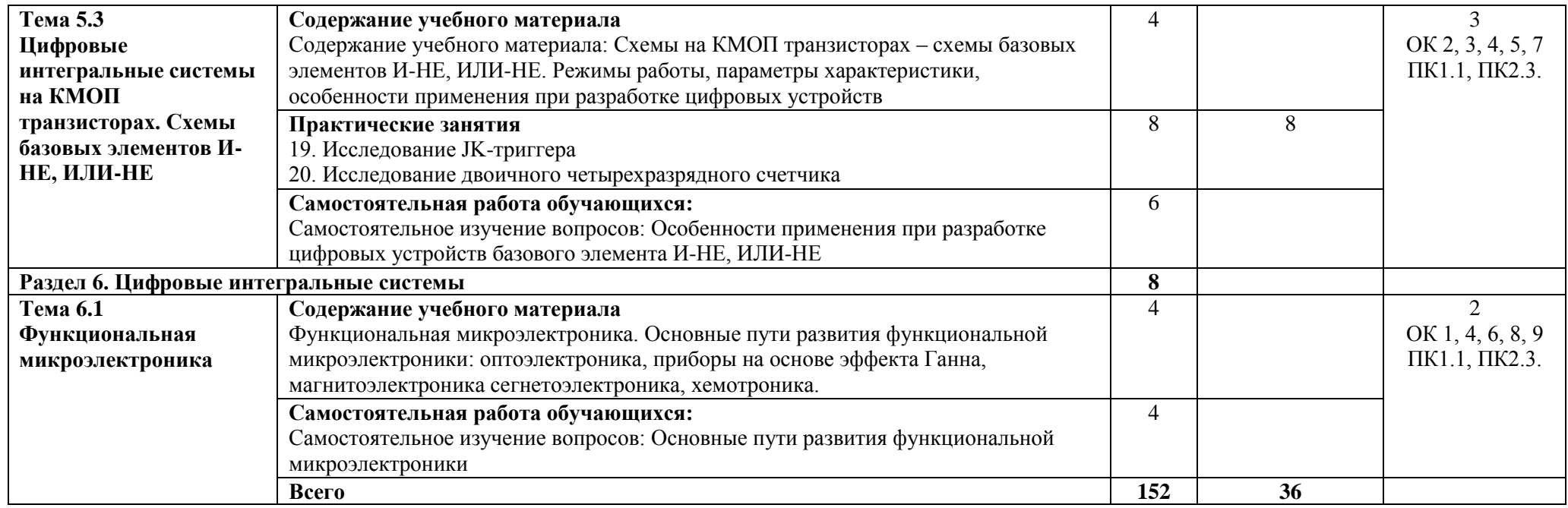

\*Конкретные активные и интерактивные формы проведения занятий отражены в календарно-тематическом плане преподавателя

\*\* Для характеристики уровня освоения учебного материала используются следующие обозначения: 1– ознакомительный (узнавание ранее изученных объектов, свойств); 2 – репродуктивный (выполнение деятельности по образцу, инструкции или под руководством); 3 – продуктивный (планирование и самостоятельное выполнение деятельности, решение проблемных задач).

## **3. УСЛОВИЯ РЕАЛИЗАЦИИ РАБОЧЕЙ ПРОГРАММЫ ДИСЦИПЛИНЫ**

#### **3.1 Требования к минимальному материально-техническому обеспечению**

Дисциплина реализуется в кабинете электротехники и электроники и лаборатории электронной техники.

Оснащение кабинета:

- специализированная мебель;
- наглядные пособия;
- технические средства обучения.
- Оснащение лаборатории:
- специализированная мебель;
- наглядные пособия;
- технические средства обучения;

-Лабораторное оборудование.

#### **3.2 Учебно-методическое обеспечение дисциплины**

#### **Основная учебная литература:**

1. Акимова, Г.Н. Электронная техника: учебник [Электронный ресурс] : учеб. — Электрон. дан. — Москва : УМЦ ЖДТ, 2017. — 331 с. — Режим доступа:<https://e.lanbook.com/book/99605>

2. [Ситников,](http://znanium.com/catalog.php?item=booksearch&code=%D0%9F%D1%80%D0%B8%D0%BA%D0%BB%D0%B0%D0%B4%D0%BD%D0%B0%D1%8F%20%D1%8D%D0%BB%D0%B5%D0%BA%D1%82%D1%80%D0%BE%D0%BD%D0%B8%D0%BA%D0%B0#none) А. В. Прикладная электроника : учебник / А.В. Ситников, И.А. Ситников. — М.: КУРС: ИНФРА-М, 2017. — 272 с. — (Среднее профессиональное образование). <http://znanium.com/bookread2.php?book=851567>

## **Дополнительная учебная литература:**

1. Миленина, С. А. Электроника и схемотехника : учебник и практикум для СПО / С. А. Миленина ; под ред. Н. К. Миленина. — М. : Издательство Юрайт, 2017. — 208 с. — (Серия : Профессиональное образование). — ISBN 978-5-534-02344-2. — Режим доступа : [www.biblio](http://www.biblio-online.ru/book/3906E501-84A4-4A0D-9D83-54403F783EE5)[online.ru/book/3906E501-84A4-4A0D-9D83-54403F783EE5](http://www.biblio-online.ru/book/3906E501-84A4-4A0D-9D83-54403F783EE5)

2. Кузовкин, В. А. Электротехника и электроника : учебник для СПО / В. А. Кузовкин, В. В. Филатов. — М. : Издательство Юрайт, 2017. — 431 с. — (Серия : Профессиональное образование). — ISBN 978-5-534-04461-4. — Режим доступа : [www.biblio](http://www.biblio-online.ru/book/6AE9FF4B-2721-4F9E-AAB6-8972506481C7)[online.ru/book/6AE9FF4B-2721-4F9E-AAB6-8972506481C7](http://www.biblio-online.ru/book/6AE9FF4B-2721-4F9E-AAB6-8972506481C7)

### **Учебно-методическая литература для самостоятельной работы:**

1. Прикладная электроника. Методическое пособие по проведению практических занятий 2017. КИЖТ УрГУПС, информационные ресурсы (servkigt:)\09.02.01.

2. Прикладная электроника. Методическое пособие по проведению практических занятий 2017. КИЖТ УрГУПС, информационные ресурсы (servkigt:)\09.02.01.

3. Прикладная электроника. Методическое пособие по организации самостоятельной работы обучающихся 2017. КИЖТ УрГУПС, информационные ресурсы (servkigt:)\09.02.01.

### **3.3 Информационные ресурсы сети Интернет и профессиональные базы данных Перечень Интернет-ресурсов:**

1. Современная электроника - [http://pressa-vsem.ru/electronics/4363-sovremennya-electronika4 -](http://pressa-vsem.ru/electronics/4363-sovremennya-electronika4%20-2016.htm) [2016.htm](http://pressa-vsem.ru/electronics/4363-sovremennya-electronika4%20-2016.htm)

2. Электротехнический журнал «Электрик» - [http://jurnali-online.ru/electronika/electrik-10-oktyabr-](http://jurnali-online.ru/electronika/electrik-10-oktyabr-2016.htm)[2016.htm](http://jurnali-online.ru/electronika/electrik-10-oktyabr-2016.htm)

3. «Электро» – журнал. Форма доступа[: www.elektro.elektrozavod.ru](http://www.elektro.elektrozavod.ru/)

### **Профессиональные базы данных:**

не используются.

## **Программное обеспечение:**

Операционная система Windows

Пакет офисных программ Microsoft Office

web браузер MozillaFirefox

# **4. КОНТРОЛЬ И ОЦЕНКА РЕЗУЛЬТАТОВ ОСВОЕНИЯ ДИСЦИПЛИНЫ**

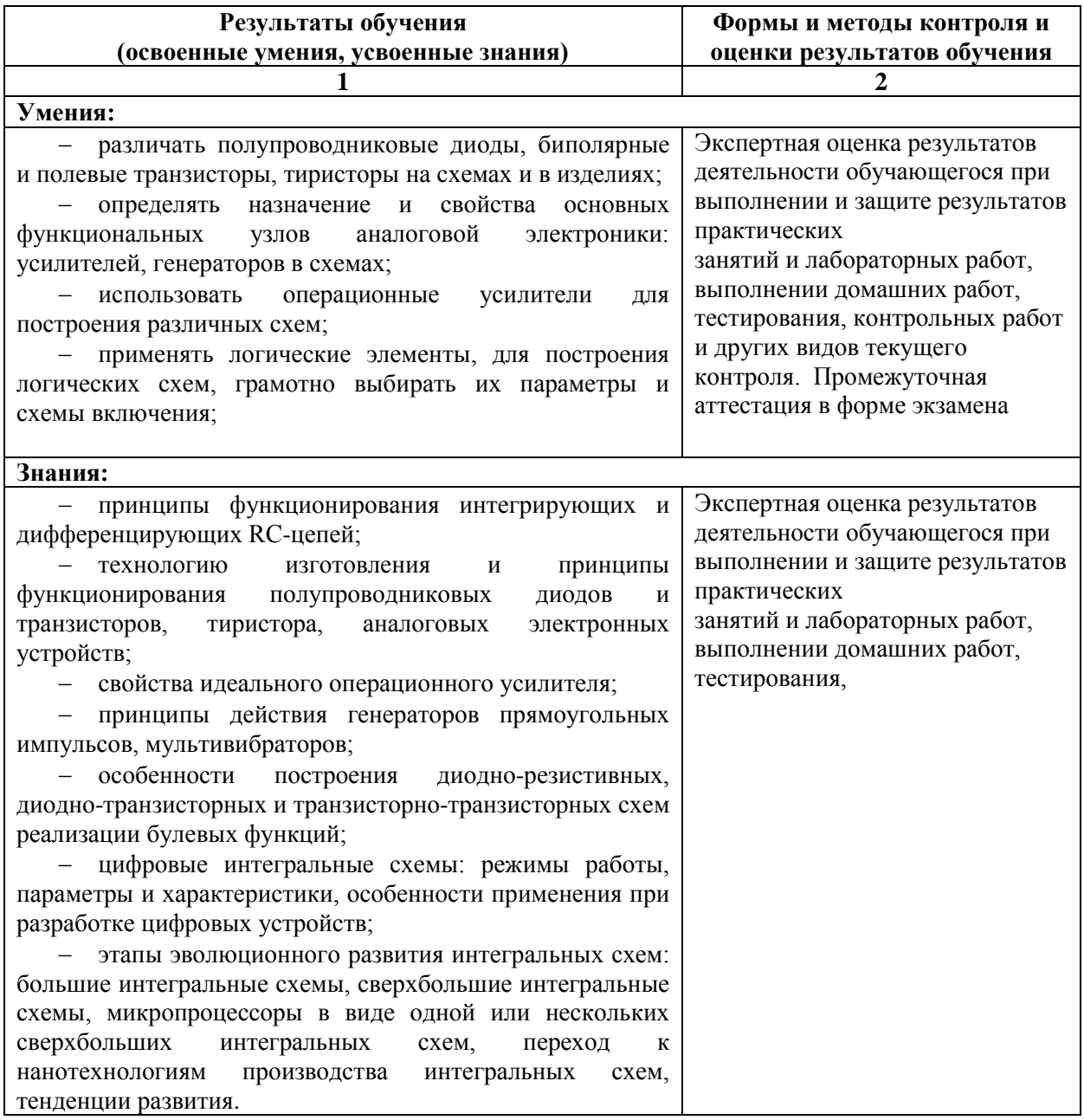

# **РАБОЧАЯ ПРОГРАММА ДИСЦИПЛИНЫ ОП.04 ЭЛЕКТРОТЕХНИЧЕСКИЕ ИЗМЕРЕНИЯ**

## **1. ПАСПОРТ РАБОЧЕЙ ПРОГРАММЫ ДИСЦИПЛИНЫ ОП.04 ЭЛЕКТРОТЕХНИЧЕСКИЕ ИЗМЕРЕНИЯ**

#### **1.1. Область применения программы**

Рабочая программа дисциплины (далее рабочая программа) является частью основной профессиональной образовательной программы – образовательной программы среднего профессионального образования – программы подготовки специалистов среднего звена.

Рабочая программа разработана в соответствии с ФГОС, составлена по учебному плану 2020 г. по специальности 09.02.01 Компьютерные системы и комплексы.

#### **1.2. Место дисциплины в структуре образовательной программы**:

Дисциплина ОП.04 Электротехнические измерения относится к профессиональному учебному циклу, является общепрофессиональной дисциплиной основной образовательной программы.

### **1.3. Цель и задачи дисциплины – требования к результатам освоения дисциплины:**

В результате освоения дисциплины обучающийся должен **уметь:**

- классифицировать основные виды средств измерений;
- применять основные методы и принципы измерений;
- применять методы и средства обеспечения единства и точности измерений;
- применять аналоговые и цифровые измерительные приборы, измерительные генераторы;
- применять генераторы шумовых сигналов, акустические излучатели, измерители шума и вибраций, измерительные микрофоны, вибродатчики;
- применять методические оценки защищенности информационных объектов;

В результате освоения дисциплины обучающийся должен **знать:** 

- основные понятия об измерениях и единицах физических величин;
- основные виды средств измерений и их классификацию;
- методы измерений:
- метрологические показатели средств измерений;
- виды и способы определения погрешностей измерений;
- принцип действия приборов формирования стандартных измерительных сигналов;
- влияние измерительных приборов на точность измерений;
- методы и способы автоматизации измерений тока, напряжения и мощности.

#### **1.4. Формируемые компетенции:**

ОК 1. Понимать сущность и социальную значимость своей будущей профессии, проявлять к ней устойчивый интерес.

ОК 2. Организовывать собственную деятельность, выбирать типовые методы и способы выполнения профессиональных задач, оценивать их эффективность и качество.

ОК 3. Принимать решения в стандартных и нестандартных ситуациях и нести за них ответственность.

ОК 4. Осуществлять поиск и использование информации, необходимой для эффективного выполнения профессиональных задач, профессионального и личностного развития.

ОК 5. Использовать информационно-коммуникационные технологии в профессиональной деятельности.

ОК 6. Работать в коллективе и команде, эффективно общаться с коллегами, руководством, потребителями.

ОК 7. Брать на себя ответственность за работу членов команды (подчиненных), результат выполнения заданий.

ОК 8. Самостоятельно определять задачи профессионального и личностного развития, заниматься самообразованием, осознанно планировать повышение квалификации.

ОК 9. Ориентироваться в условиях частой смены технологий в профессиональной деятельности.

ПК 1.4. Проводить измерения параметров проектируемых устройств и определять показатели надежности.

ПК 2.2. Производить тестирование, определение параметров и отладку микропроцессорных систем ПК 3.1. Проводить контроль параметров, диагностику и восстановление работоспособности компьютерных систем и комплексов.

# **2. СТРУКТУРА И СОДЕРЖАНИЕ ДИСЦИПЛИНЫ**

#### **2.1. Объем дисциплины и виды учебной работы**

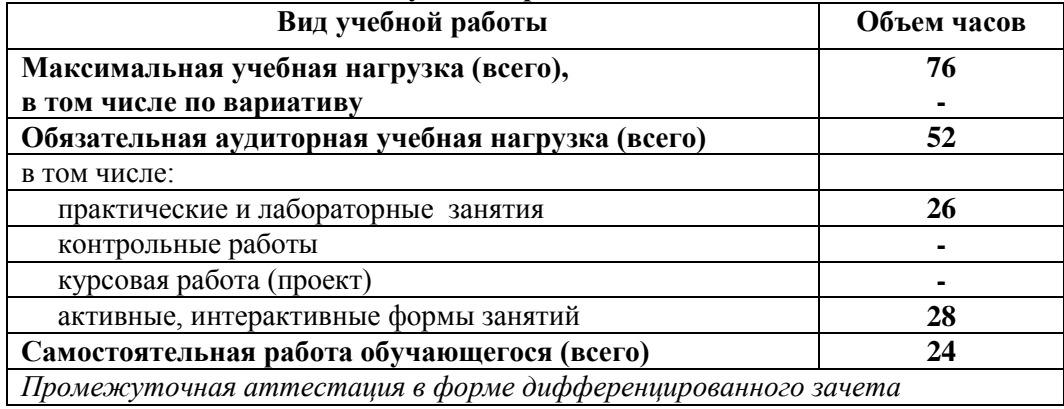
# **2.2. Тематический план и содержание дисциплины ОП.04 Электротехнические измерения**

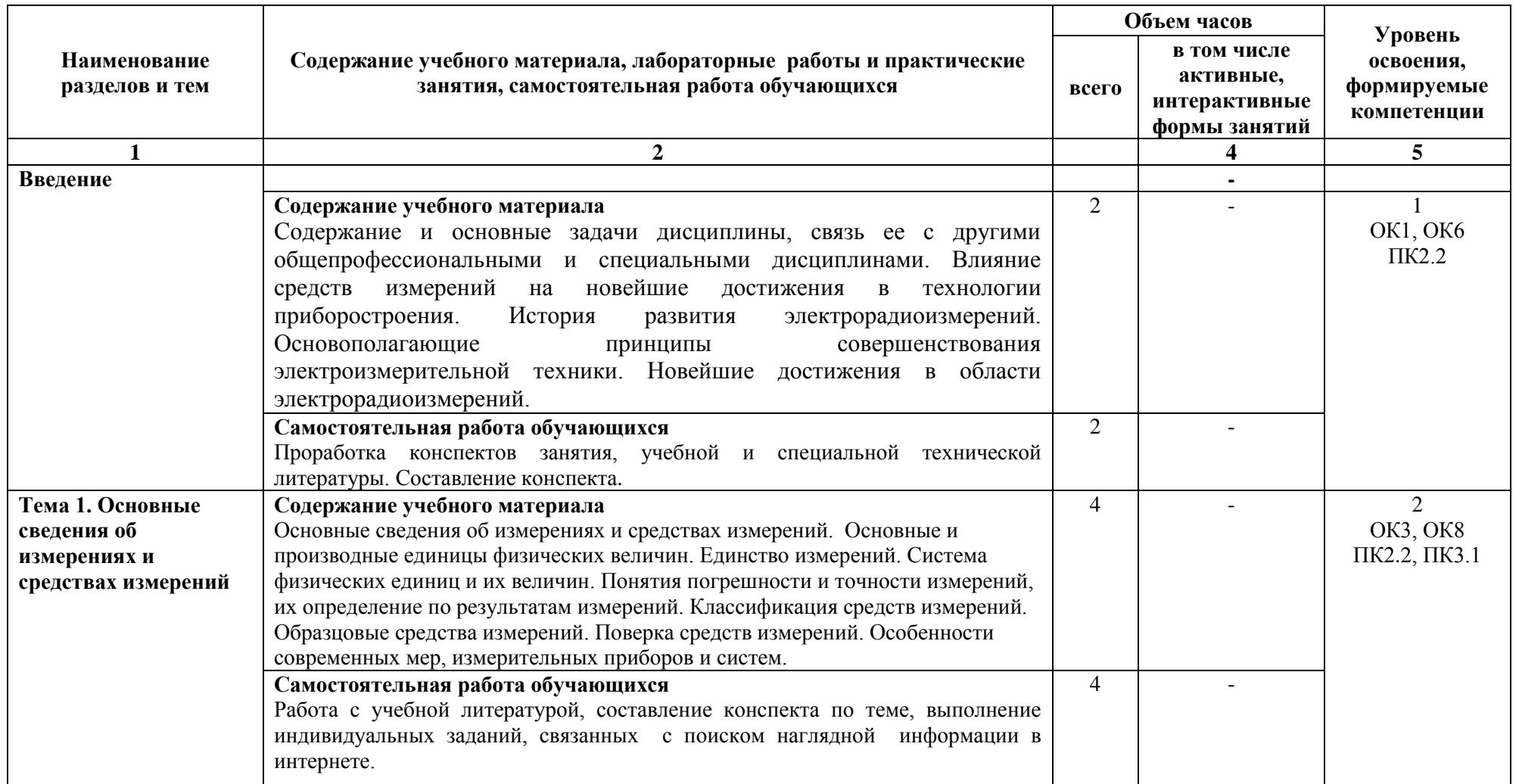

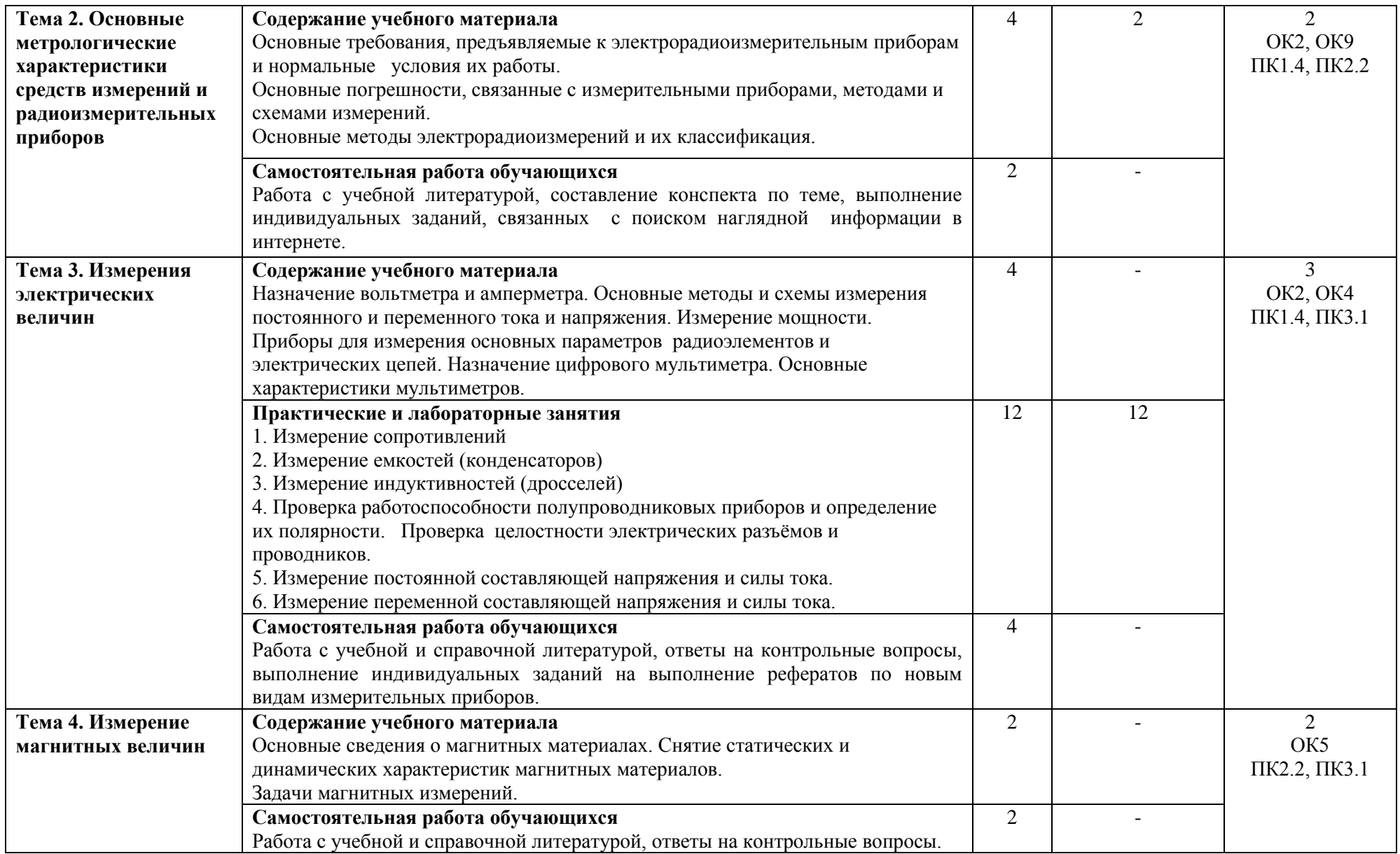

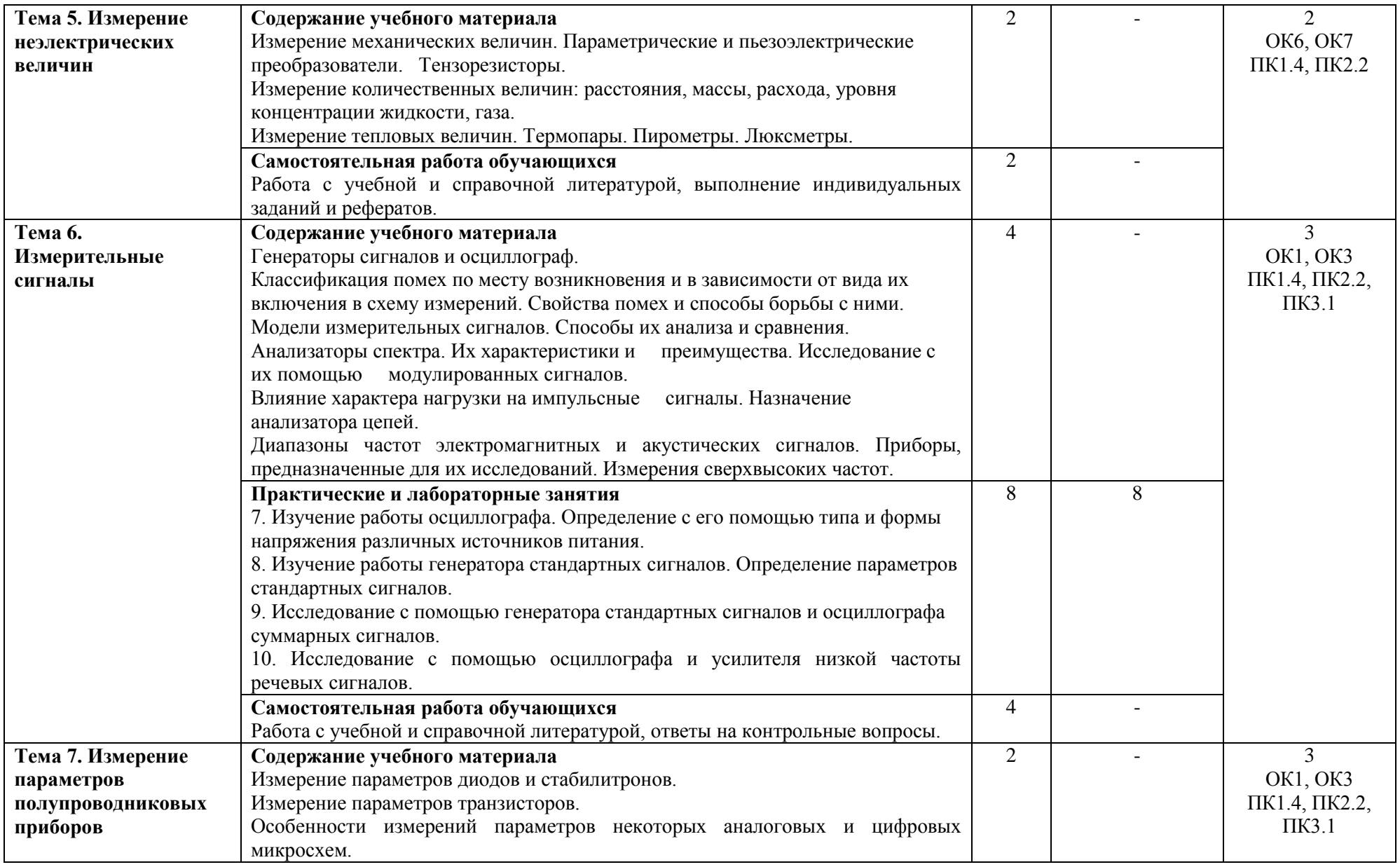

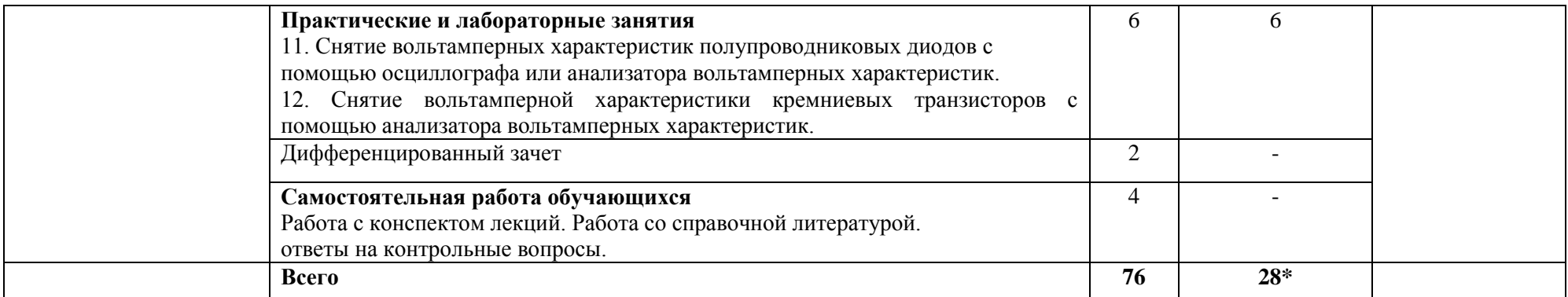

\*Конкретные активные и интерактивные формы проведения занятий отражены в календарно-тематическом плане преподавателя

\*\* Для характеристики уровня освоения учебного материала используются следующие обозначения: 1– ознакомительный (узнавание ранее изученных объектов, свойств); 2 – репродуктивный (выполнение деятельности по образцу, инструкции или под руководством); 3 – продуктивный (планирование и самостоятельное выполнение деятельности, решение проблемных задач).

### **3. УСЛОВИЯ РЕАЛИЗАЦИИ РАБОЧЕЙ ПРОГРАММЫ ДИСЦИПЛИНЫ**

#### **3.1 Требования к минимальному материально-техническому обеспечению**

Дисциплина реализуется в кабинете электротехники и электроники, лаборатории электротехники, электротехнических измерений.

Оснащение кабинета:

- специализированная мебель;
- наглядные пособия;
- технические средства обучения.
- Оснащение лаборатории:
- специализированная мебель;
- наглядные пособия;
- технические средства обучения;

-Лабораторное оборудование.

## **3.2 Учебно-методическое обеспечение дисциплины**

#### **Основная учебная литература:**

1. [Хромоин,](http://znanium.com/catalog.php?item=booksearch&code=%D1%8D%D0%BB%D0%B5%D0%BA%D1%82%D1%80%D0%BE%D1%82%D0%B5%D1%85%D0%BD%D0%B8%D1%87%D0%B5%D1%81%D0%BA%D0%B8%D0%B5%20%D0%B8%D0%B7%D0%BC%D0%B5%D1%80%D0%B5%D0%BD%D0%B8%D1%8F#none) П. К.Электротехнические измерения : учеб. пособие / П.К. Хромоин. — 3-е изд., испр. и доп. — М. : ФОРУМ : ИНФРА-М, 2019. — 288 с. — (Среднее профессиональное образование). – Режим доступа[:http://znanium.com/bookread2.php?book=912537](http://znanium.com/bookread2.php?book=912537)

#### **Дополнительная учебная литература:**

1. [Кравцов,](http://znanium.com/catalog.php?item=booksearch&code=%D1%8D%D0%BB%D0%B5%D0%BA%D1%82%D1%80%D0%BE%D1%82%D0%B5%D1%85%D0%BD%D0%B8%D1%87%D0%B5%D1%81%D0%BA%D0%B8%D0%B5+%D0%B8%D0%B7%D0%BC%D0%B5%D1%80%D0%B5%D0%BD%D0%B8%D1%8F&page=3#none) А. В. Электрические измерения :учеб. пособие / А.В. Кравцов, А.В. Пузарин. - М.: РИОР : ИНФРА-М, 2019. - 148 с. –Режим доступа:

2. <http://znanium.com/bookread2.php?book=939363>

3. [Лоторейчук,](http://znanium.com/catalog.php?item=booksearch&code=%D0%AD%D0%BB%D0%B5%D0%BA%D1%82%D1%80%D0%BE%D1%82%D0%B5%D1%85%D0%BD%D0%B8%D0%BA%D0%B0&page=4#none) Е. А. Теоретические основы электротехники : учебник / Е.А. Лоторейчук. — М. : ФОРУМ : ИНФРА-М, 2019. — 317 с. — (Среднее профессиональное образование). – Режим доступа:<http://znanium.com/bookread2.php?book=941907>

4. Ситников, А.В. Электротехнические основы источников питания: учебник. — М.: КУРС: ИНФРА-М, 2017. — 240 с. — (Среднее профессиональное образование). – Режим доступа:

5. <http://znanium.com/bookread2.php?book=567081>

#### **Учебно-методическая литература для самостоятельной работы:**

1. Электротехнические измерения. Методическое пособие по проведению практических занятий 2017. КИЖТ УрГУПС, информационные ресурсы (servkigt:)\09.02.01...

2. Электротехнические измерения. Методическое пособие по организации самостоятельной работы обучающихся 2017. КИЖТ УрГУПС, информационные ресурсы (servkigt:)\09.02.01...

### **3.3 Информационные ресурсы сети Интернет и профессиональные базы данных Перечень Интернет-ресурсов:**

1.Электротехнический журнал «Электрик» - [http://jurnali-online.ru/electronika/electrik-10](http://jurnali-online.ru/electronika/electrik-10-oktyabr-2016.htm) [oktyabr-2016.htm](http://jurnali-online.ru/electronika/electrik-10-oktyabr-2016.htm)

2.«Электро» – журнал. Форма доступа: [www.elektro.elektrozavod.ru](http://www.elektro.elektrozavod.ru/)

#### **Профессиональные базы данных:**

не используются.

**Программное обеспечение:** 

Операционная система Windows

Пакет офисных программ Microsoft Office web браузер MozillaFirefox

### **4. КОНТРОЛЬ И ОЦЕНКА РЕЗУЛЬТАТОВ ОСВОЕНИЯ ДИСЦИПЛИНЫ**

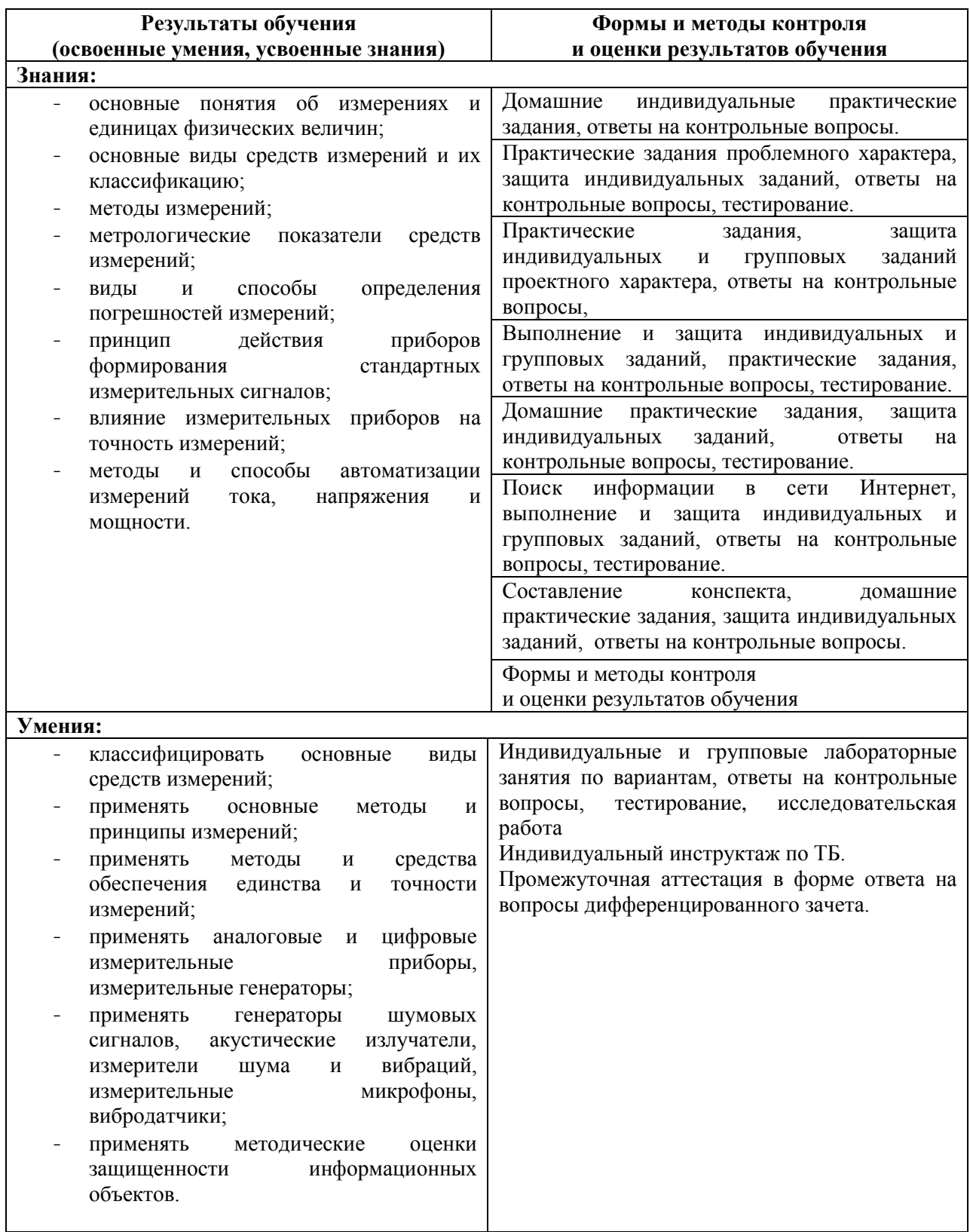

## **РАБОЧАЯ ПРОГРАММА ДИСЦИПЛИНЫ ОП.05 ИНФОРМАЦИОННЫЕ ТЕХНОЛОГИИ**

## **1. ПАСПОРТ РАБОЧЕЙ ПРОГРАММЫ ДИСЦИПЛИНЫ ОП.05 ИНФОРМАЦИОННЫЕ ТЕХНОЛОГИИ**

#### **1.1. Область применения программы**

Рабочая программа дисциплины (далее рабочая программа) является частью основной профессиональной образовательной программы – образовательной программы среднего профессионального образования – программы подготовки специалистов среднего звена.

Рабочая программа разработана в соответствии с ФГОС, составлена по учебному плану 2020 г. по специальности 09.02.01 Компьютерные системы и комплексы

#### **1.2. Место дисциплины в структуре образовательной программы**:

Дисциплина ОП.05 Информационные технологии относится к профессиональному учебному циклу, является общепрофессиональной дисциплиной основной образовательной программы.

### **1.3. Цель и задачи дисциплины – требования к результатам освоения дисциплины:**

В результате освоения дисциплины обучающийся должен **уметь:**

- обрабатывать текстовую и числовую информацию;

- применять мультимедийные технологии обработки и представления информации;

- обрабатывать экономическую и статистическую информацию, используя средства пакетов прикладных программ;

В результате освоения дисциплины обучающийся должен **знать:**

- назначение и виды информационных технологий;

- технологии сбора, накопления, обработки, передачи и распространения информации;

- состав, структуру, принципы реализации и функционирования информационных технологий;

- базовые и прикладные информационные технологии;

- инструментальные средства информационных технологий.

#### - **1.4. Формируемые компетенции**

ОК1. Понимать сущность и социальную значимость своей будущей профессии, проявлять к ней устойчивый интерес

ОК2. Организовать собственную деятельность, выбрать типовые методы и способы выполнения профессиональных задач, оценивать их эффективность и качество.

ОК3. Принимать решения в стандартных и нестандартных ситуациях и нести за них ответственность.

ОК4. Осуществлять поиск и использование информации, необходимой для эффективного выполнения профессиональных задач, профессионального и личностного развития.

ОК5. Использовать информационно-коммуникационые технологии профессиональной деятельности.

ОК6. Работать в коллективе и команде, эффективно общаться с коллегами, руководством, потребителем.

ОК7. Брать на себя ответственность за работу членов команды (подчиненных), результат выполнения заданий.

ОК8. Самостоятельно определять задачи профессионального и личностного развития, заниматься самообразованием, осознанно планировать повышение квалификации.

ОК9. Ориентироваться в условиях частой смены технологий в профессиональной деятельности.

ПК 1.1. Выполнять требования технического задания на проектирование цифровых устройств.

ПК 1.3 Использовать средства и методы автоматизированного проектирования при разработке цифровых устройств.

ПК 2.2 Производить тестирование, определение параметров и отладку микропроцессорных систем.

# **2. СТРУКТУРА И СОДЕРЖАНИЕ ДИСЦИПЛИНЫ**

## **2.1. Объем дисциплины и виды учебной работы**

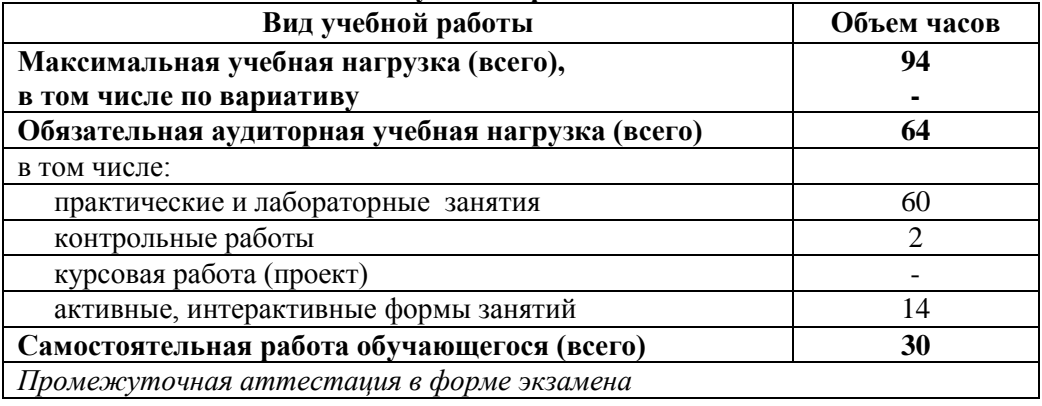

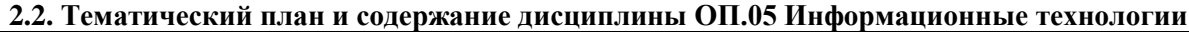

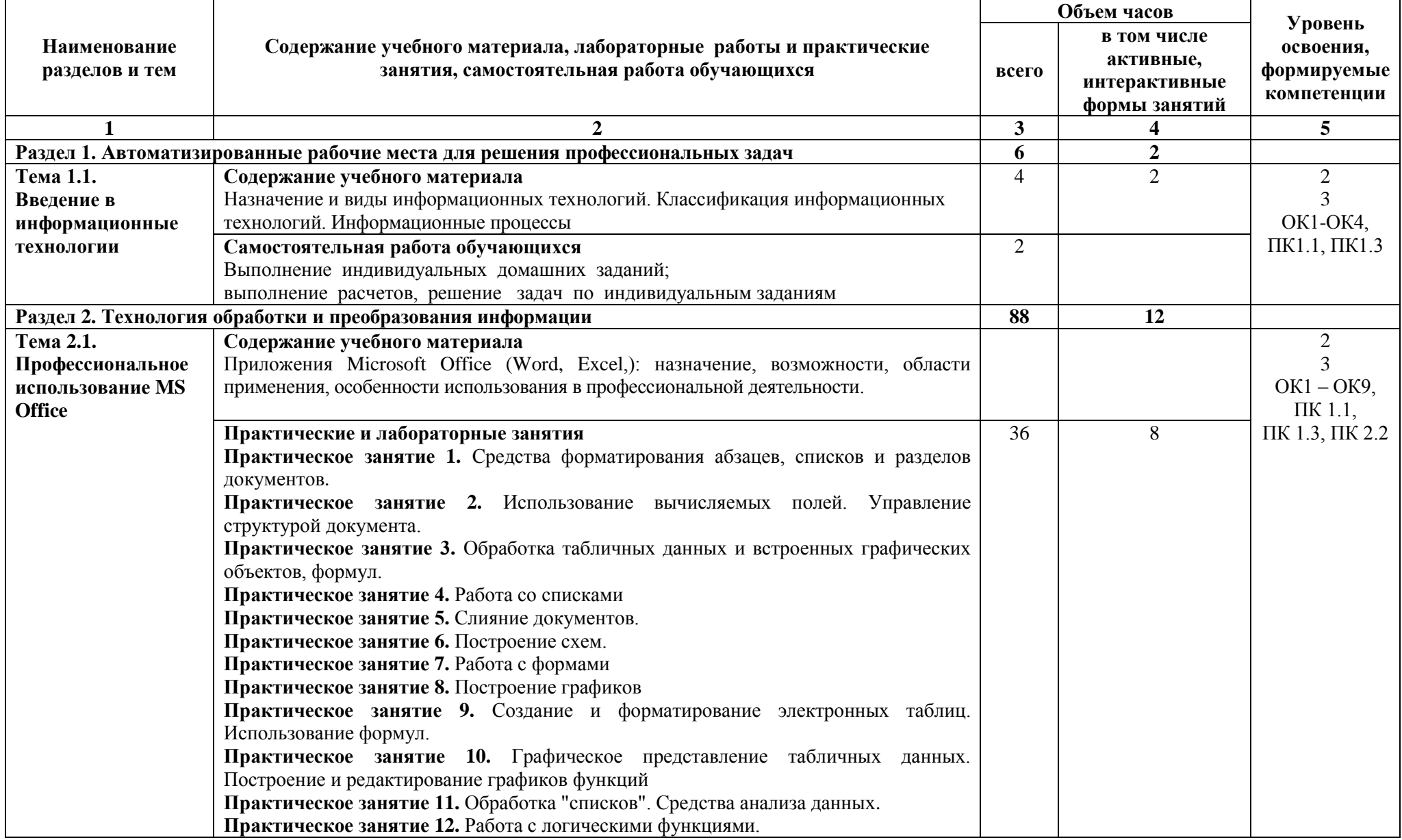

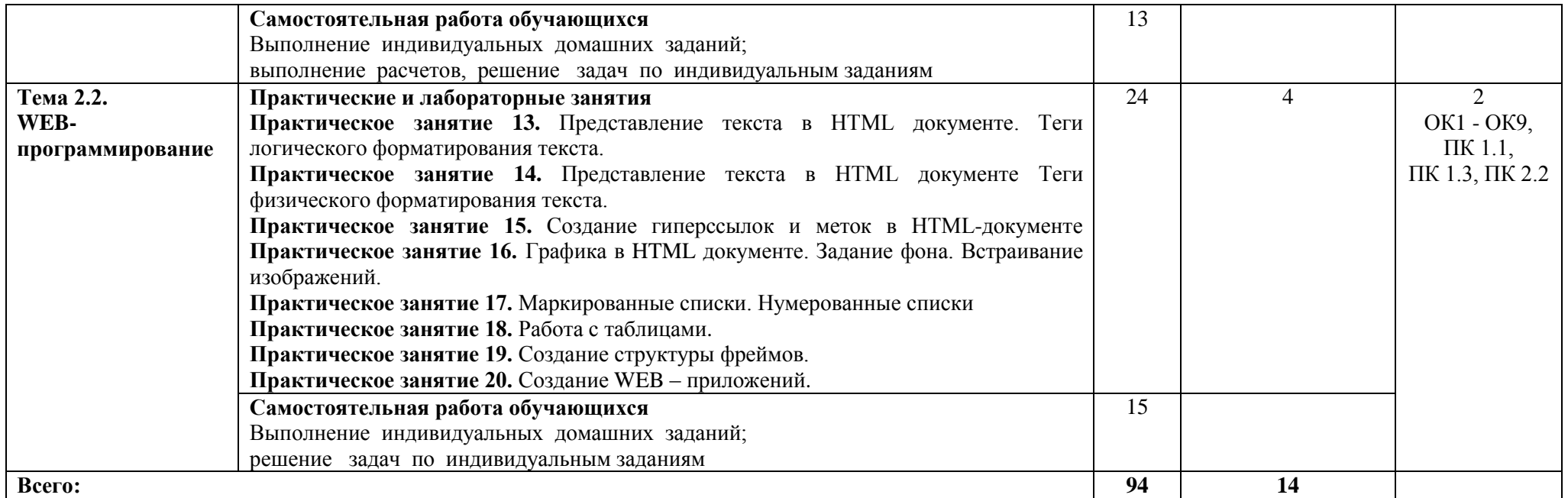

\*Конкретные активные и интерактивные формы проведения занятий отражены в календарно-тематическом плане преподавателя

\*\* Для характеристики уровня освоения учебного материала используются следующие обозначения: 1– ознакомительный (узнавание ранее изученных объектов, свойств); 2 – репродуктивный (выполнение деятельности по образцу, инструкции или под руководством); 3 – продуктивный (планирование и самостоятельное выполнение деятельности, решение проблемных задач).

### **3. УСЛОВИЯ РЕАЛИЗАЦИИ РАБОЧЕЙ ПРОГРАММЫ ДИСЦИПЛИНЫ**

#### **3.1 Требования к минимальному материально-техническому обеспечению**

Дисциплина реализуется в лаборатории информационных технологий

Оснащение лборатории:

- специализированная мебель;

- наглядные пособия;

- технические средства обучения.

#### **3.2 Учебно-методическое обеспечение дисциплины Основная учебная литература:**

1[.Федотова, Е.](http://znanium.com/catalog.php?item=booksearch&code=%D0%98%D0%BD%D1%84%D0%BE%D1%80%D0%BC%D0%B0%D1%86%D0%B8%D0%BE%D0%BD%D0%BD%D1%8B%D0%B5%20%D1%82%D0%B5%D1%85%D0%BD%D0%BE%D0%BB%D0%BE%D0%B3%D0%B8%D0%B8%20%D0%B2%20%D0%BF%D1%80%D0%BE%D1%84%D0%B5%D1%81%D1%81%D0%B8%D0%BE%D0%BD%D0%B0%D0%BB%D1%8C%D0%BD%D0%BE%D0%B9%20%D0%B4%D0%B5%D1%8F%D1%82%D0%B5%D0%BB%D1%8C%D0%BD%D0%BE%D1%81%D1%82%D0%B8#none) Л. Информационные технологии в профессиональной деятельности: учебное пособие / Е.Л. Федотова. - М.: ФОРУМ. - 2018. - 367 с.: или; - (Профессиональное образование). – Режим доступа:

<http://znanium.com/bookread2.php?book=944899>

2. Гвоздева В.А.Информатика, автоматизированные информационные технологии и системы : учебник / В.А. Гвоздева. — М. : ФОРУМ : ИНФРА-М, 2019. — 542 с. — (Среднее профессиональное образование). - Режим доступа: http://znanium.com/catalog/product/999615

#### **Дополнительная учебная литература:**

1. Советов, Б. Я.Информационные технологии : учебник для среднего профессионального образования / Б. Я. Советов, В. В. Цехановский. — 7-е изд., перераб. и доп. — Москва : Издательство Юрайт, 2019. — 327 с. — (Профессиональное образование). — ISBN 978-5-534-06399-8. — Текст : электронный // ЭБС Юрайт [сайт]. — URL: https://biblio-online.ru/bcode/433277(дата обращения: 03.09.2019).

2.Мамонова, Т. Е.Информационные технологии. Лабораторный практикум : учебное пособие для среднего профессионального образования / Т. Е. Мамонова. — Москва : Издательство Юрайт, 2019. — 178 с. — (Профессиональное образование). — ISBN 978-5-534-07791-9. — Текст : электронный // ЭБС Юрайт [сайт]. — URL: https://biblio-online.ru/bcode/442300(дата обращения: 03.09.2019).

#### **Учебно-методическая литература для самостоятельной работы:**

1. Информационные технологии. Методическое пособие по проведению практических занятий 2017. КИЖТ УрГУПС, Информационные ресурсы (servkigt:), 09.02.01.

2. Информационные технологии. Методическое пособие по организации самостоятельной работы обучающихся 2017. КИЖТ УрГУПС Информационные ресурсы (servkigt:), 09.02.01.

### **3.3 Информационные ресурсы сети Интернет и профессиональные базы данных Перечень Интернет-ресурсов:**

1. Федеральный портал «Российское образование. Дистанционное обучение». Форма доступа: www.edu.ru

2. Портал Свободного программного обеспечения. Форма доступа: www.freeschool.altlinux.ru

#### **Профессиональные базы данных:**

не используются.

**Программное обеспечение:**  Операционная система Windows Пакет офисных программ Microsoft Office Специализированное программное обеспечение web браузер MozillaFirefox

**Периодические издания** НАУКА И ТЕХНИКА. ЖУРНАЛ ДЛЯ ПЕРСПЕКТИВНОЙ МОЛОДЕЖИ

# **4. КОНТРОЛЬ И ОЦЕНКА РЕЗУЛЬТАТОВ ОСВОЕНИЯ ДИСЦИПЛИНЫ**

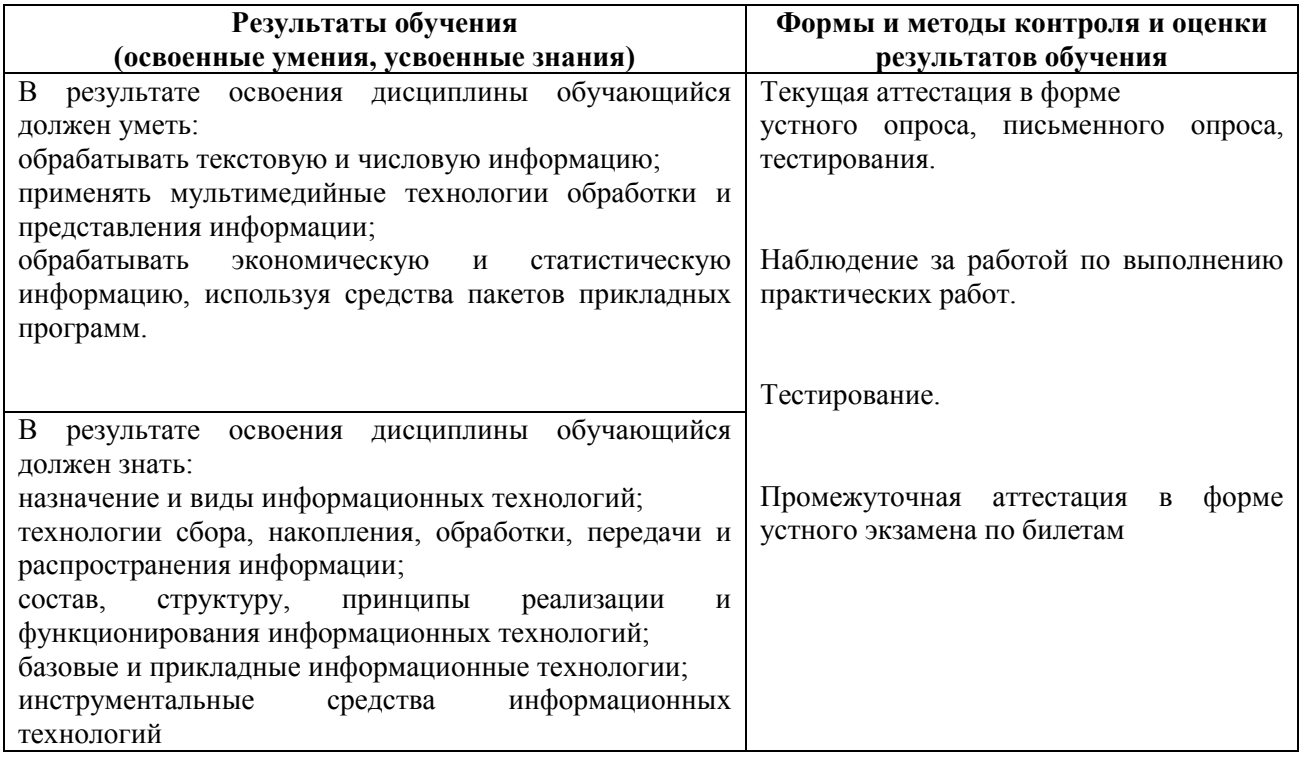

## **РАБОЧАЯ ПРОГРАММА ДИСЦИПЛИНЫ ОП.06 МЕТРОЛОГИЯ, СТАНДАРТИЗАЦИЯ И СЕРТИФИКАЦИЯ**

## **1. ПАСПОРТ РАБОЧЕЙ ПРОГРАММЫ ДИСЦИПЛИНЫ ОП.06 МЕТРОЛОГИЯ, СТАНДАРТИЗАЦИЯ И СЕРТИФИКАЦИЯ**

#### **1.1. Область применения программы**

Рабочая программа дисциплины (далее рабочая программа) является частью основной профессиональной образовательной программы – образовательной программы среднего профессионального образования – программы подготовки специалистов среднего звена. Рабочая программа разработана в соответствии с ФГОС, составлена по учебному плану 2020 г. по

специальности 09.02.01 Компьютерные системы и комплексы.

#### **1.2. Место дисциплины в структуре образовательной программы**:

Дисциплина ОП.06 Метрология, стандартизация и сертификация относится к профессиональному учебному циклу, является общепрофессиональной дисциплиной основной образовательной программы.

#### **1.3. Цель и задачи дисциплины – требования к результатам освоения дисциплины:**

В результате освоения дисциплины обучающийся должен **уметь:**

- применять требования нормативных актов к основным видам продукции (услуг) и процессов;
- применять документацию систем качества;
- применять основные правила и документы систем сертификации Российской Федерации.
- В результате освоения дисциплины обучающийся должен **знать:**

- правовые основы, цели, задачи, принципы, объекты и средства метрологии, стандартизации и сертификации;

- основные понятия и определения метрологии, стандартизации и сертификации;

- основные положения систем (комплексов) общетехнических и организационно-методических стандартов;

- показатели качества и методы их оценки;
- системы качества;
- основные термины и определения в области сертификации;
- организационную структуру сертификации;

- системы и схемы сертификации.

#### **1.4. Формируемые компетенции:**

ОК 1. Понимать сущность и социальную значимость своей будущей профессии, проявлять к ней устойчивый интерес.

ОК 2. Организовывать собственную деятельность, выбирать типовые методы и способы выполнения профессиональных задач, оценивать их эффективность и качество.

ОК 3. Принимать решения в стандартных и нестандартных ситуациях и нести за них ответственность.

ОК 4. Осуществлять поиск и использование информации, необходимой для эффективного выполнения профессиональных задач, профессионального и личностного развития.

ОК 5. Использовать информационно-коммуникационные технологии в профессиональной деятельности.

ОК 6. Работать в коллективе и команде, эффективно общаться с коллегами, руководством, потребителями.

ОК 7. Брать на себя ответственность за работу членов команды (подчиненных), результат выполнения заданий.

ОК 8. Самостоятельно определять задачи профессионального и личностного развития, заниматься самообразованием, осознанно планировать повышение квалификации.

ОК 9. Ориентироваться в условиях частой смены технологий в профессиональной деятельности.

ПК 1.4. Проводить измерения параметров проектируемых устройств и определять показатели надежности.

ПК 1.5. Выполнять требования нормативно-технической документации.

ПК 3.3. Принимать участие в отладке технических испытаниях компьютерных систем и комплексов; инсталляции, конфигурировании программного обеспечения.

## **2. СТРУКТУРА И СОДЕРЖАНИЕ ДИСЦИПЛИНЫ**

## **2.1. Объем дисциплины и виды учебной работы**

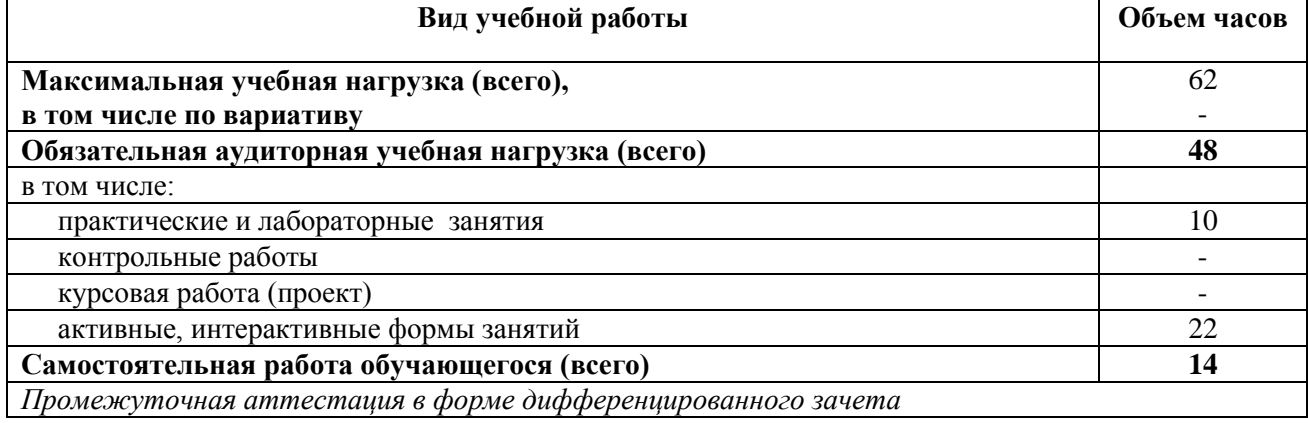

**2.2. Тематический план и содержание дисциплины ОП.06. Метрология, стандартизация и сертификация**

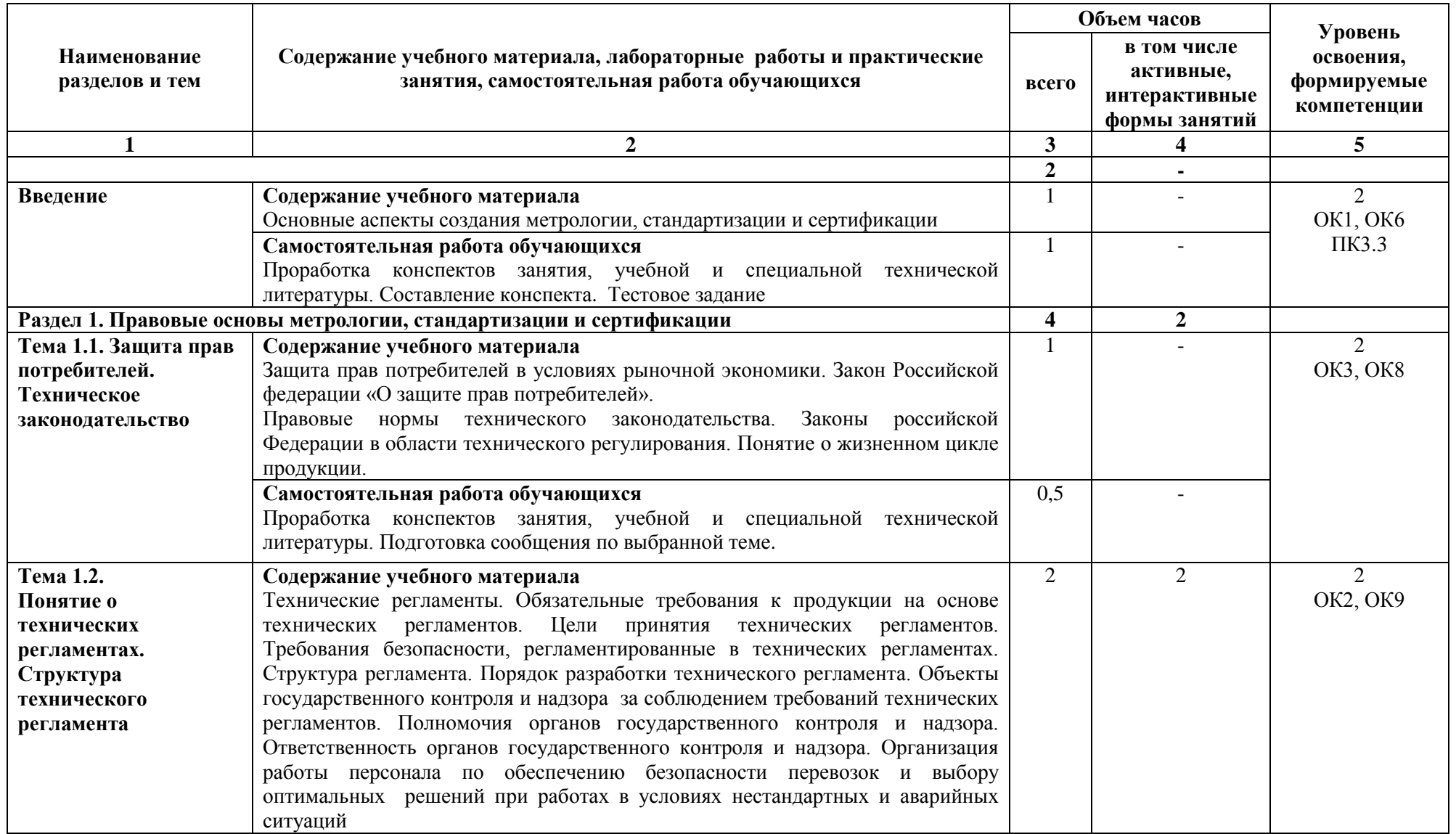

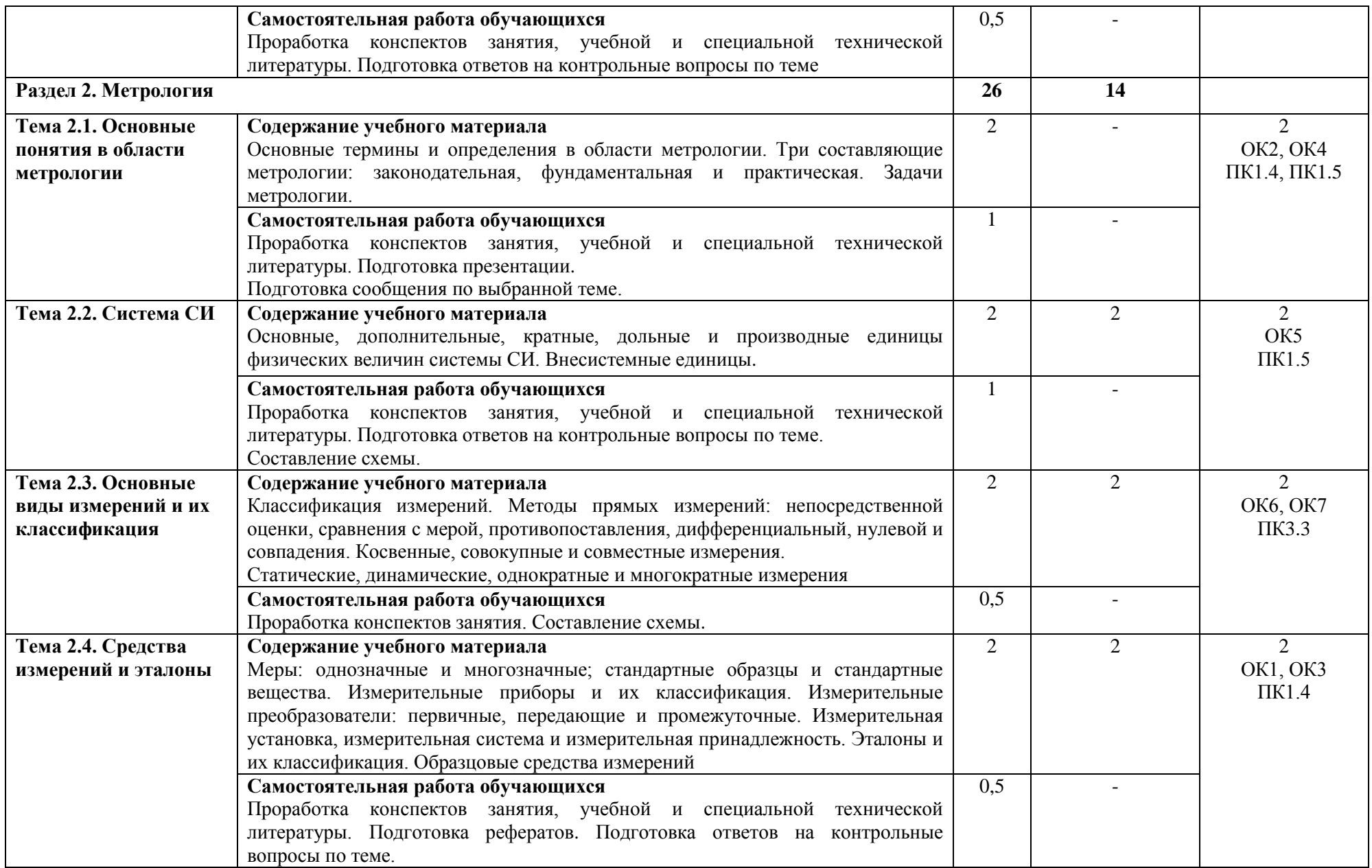

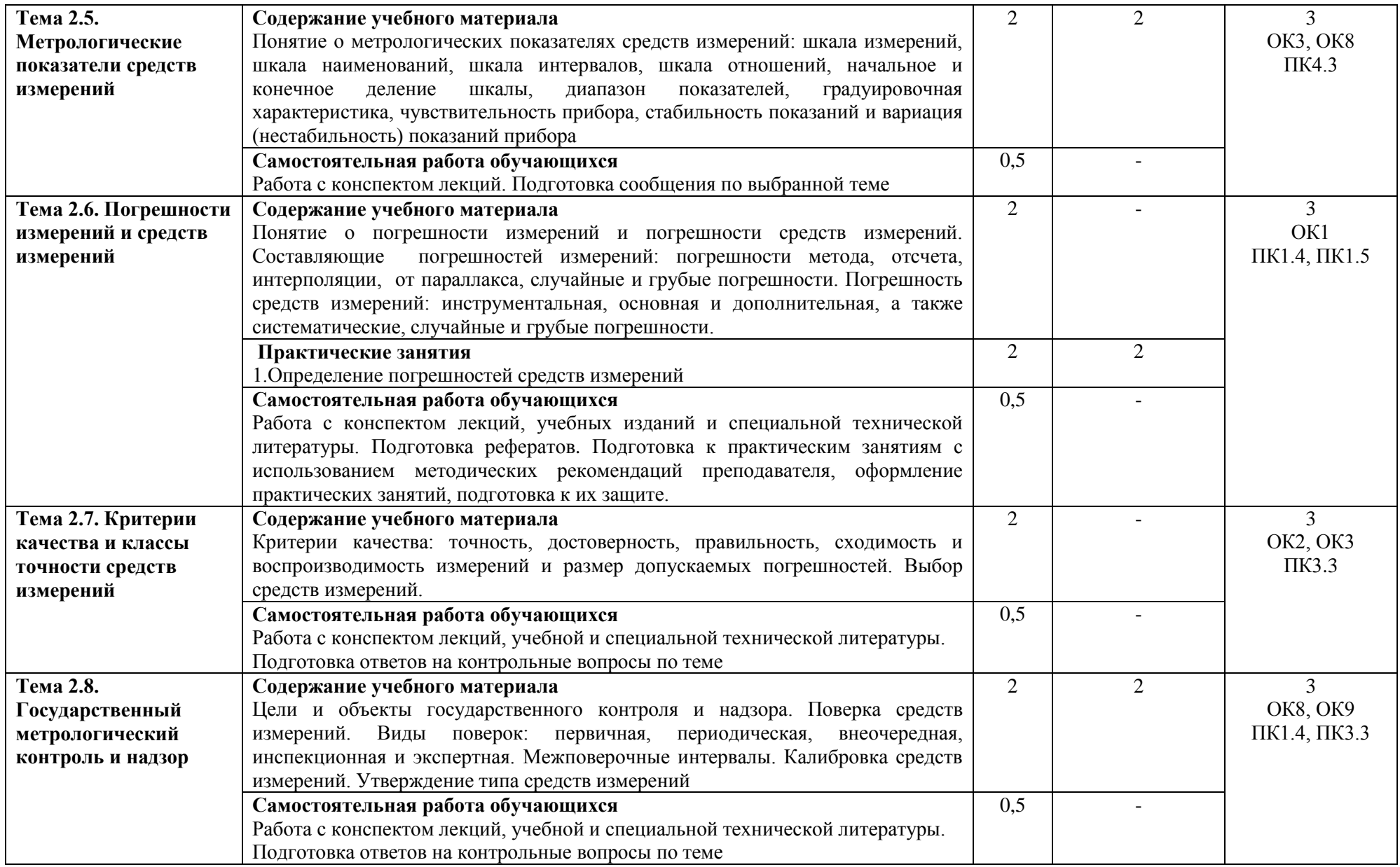

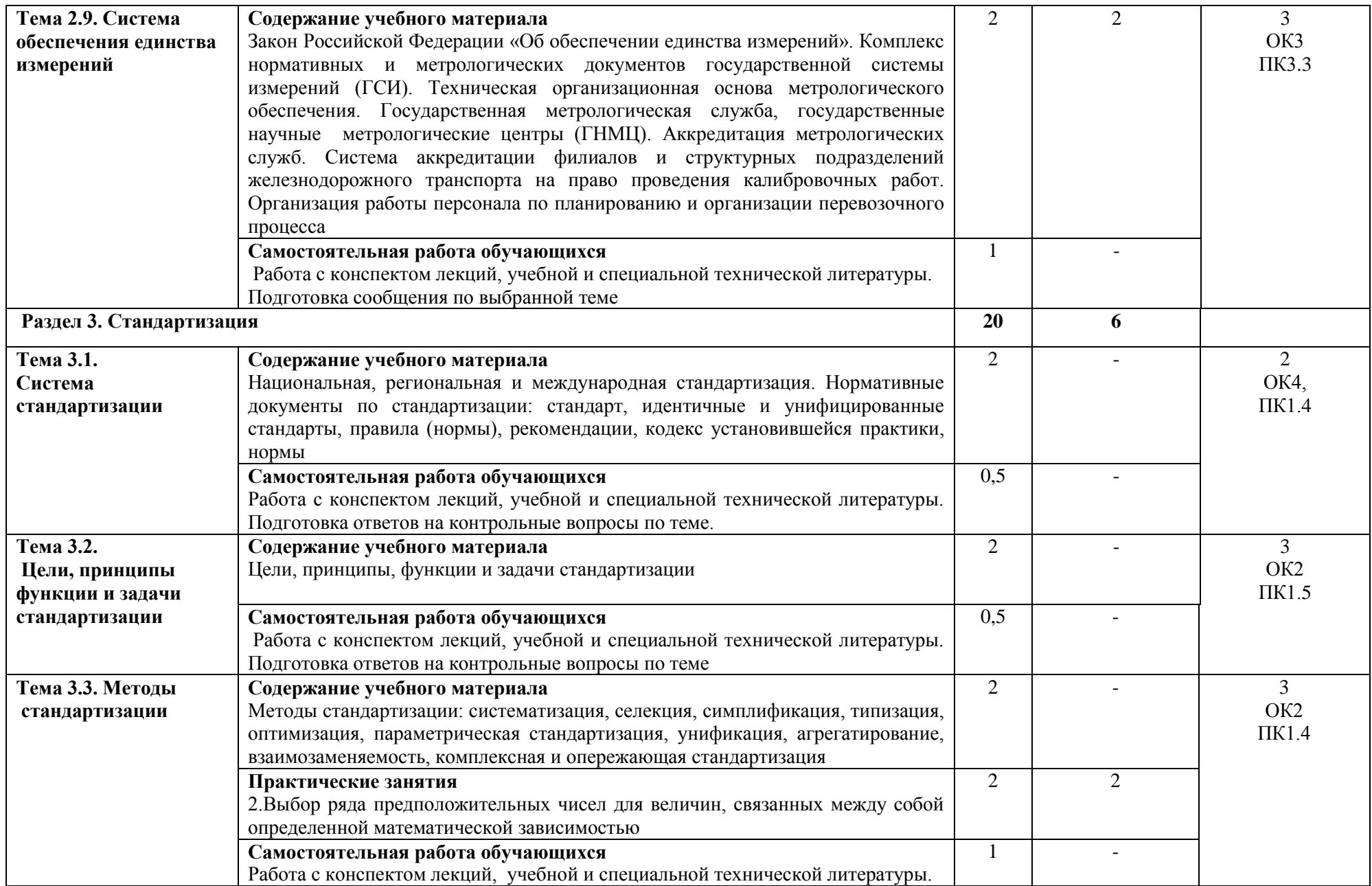

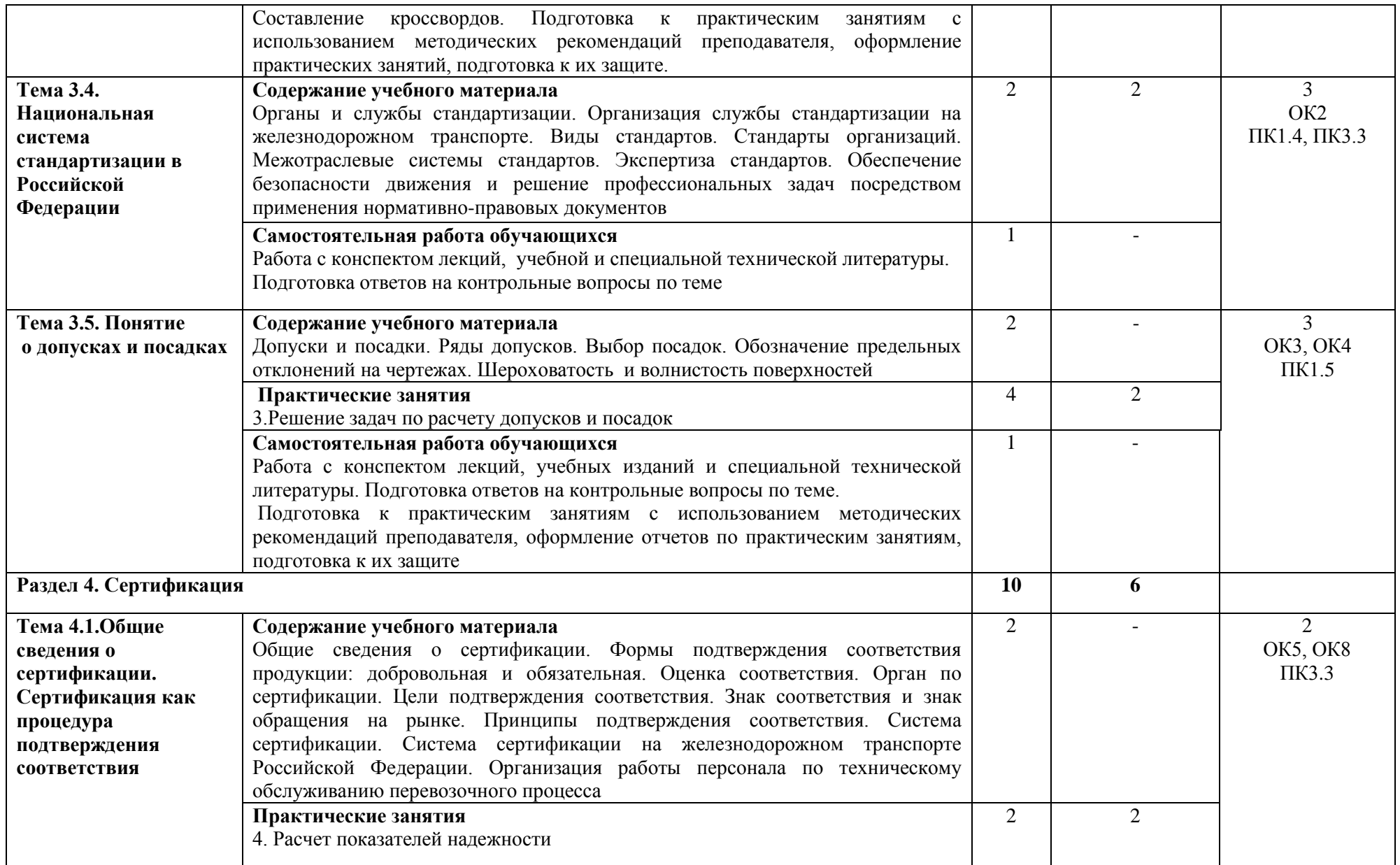

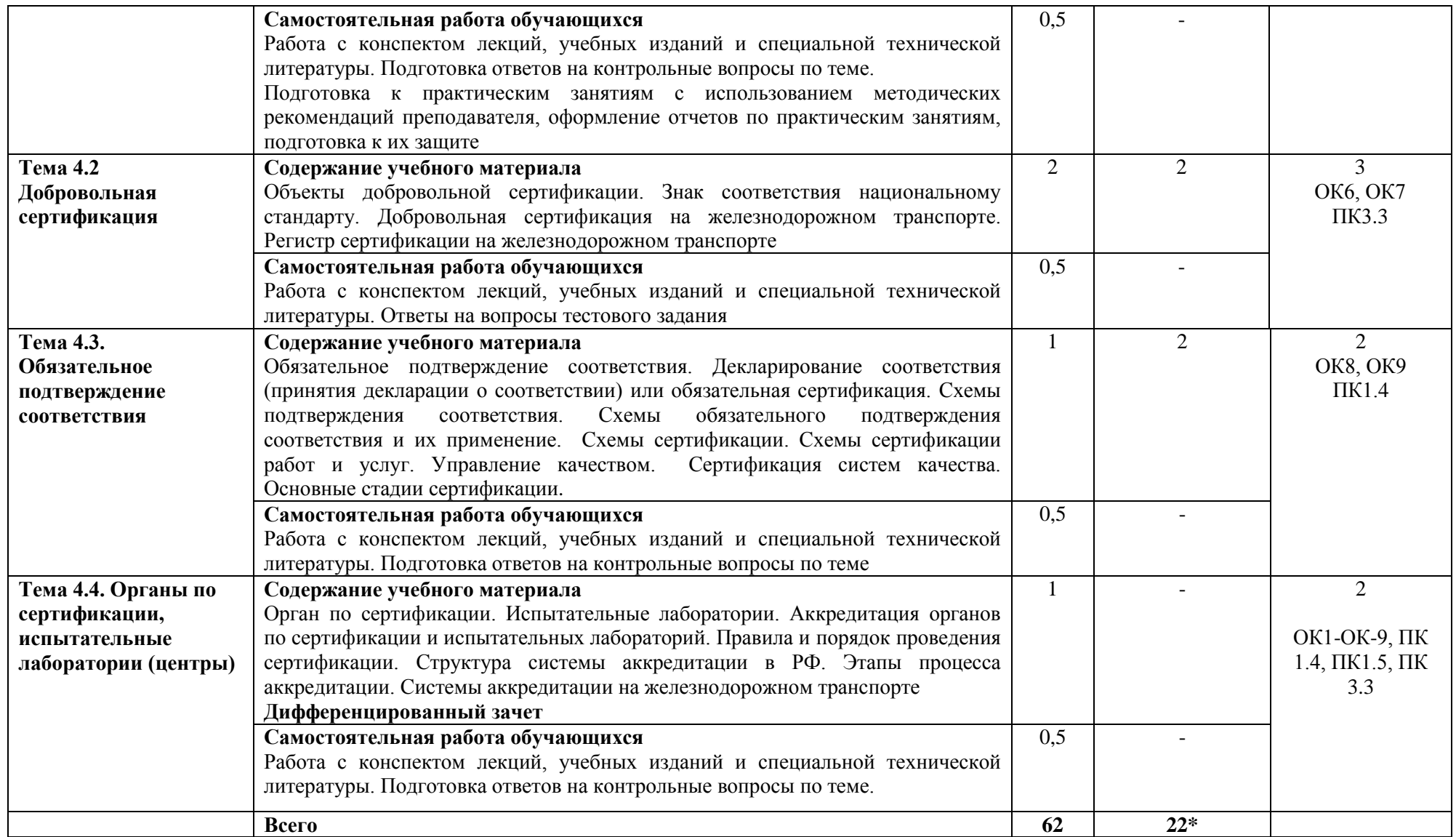

\*Конкретные активные и интерактивные формы проведения занятий отражены в календарно-тематическом плане преподавателя.

\*\* Для характеристики уровня освоения учебного материала используются следующие обозначения: 1– ознакомительный (узнавание ранее изученных объектов, свойств); 2 – репродуктивный (выполнение деятельности по образцу, инструкции или под руководством); 3 – продуктивный (планирование и самостоятельное выполнение деятельности, решение проблемных задач).

### **3. УСЛОВИЯ РЕАЛИЗАЦИИ РАБОЧЕЙ ПРОГРАММЫ ДИСЦИПЛИНЫ**

#### **3.1 Требования к минимальному материально-техническому обеспечению**

Дисциплина реализуется в кабинете метрологии, стандартизации и сертификации. Оснащение учебного кабинета:

- специализированная мебель;

- наглядные пособия;

- технические средства обучения.

#### **3.2 Учебно-методическое обеспечение дисциплины**

#### **Основная учебная литература:**

1. [Герасимова, Е.](http://znanium.com/catalog.php?item=booksearch&code=2018&page=26#none) Б. Метрология, стандартизация и сертификация : учеб. пособие / Е.Б. Герасимова, Б.И. Герасимов. —М. : ФОРУМ : ИНФРА-М, 2019. — 224 с. — (Среднее профессиональное образование). — Режим доступа: <http://znanium.com/bookread2.php?book=922730>

2. [Кошевая,](http://znanium.com/catalog.php?item=goextsearch&title=&title=&school=2&years=2018&page=5#none) И. П. Метрология, стандартизация, сертификация : учебник / И.П. Кошевая, А.А. Канке. — М.: ФОРУМ: ИНФРА-М, 2019. — 415 с. — (Среднее профессиональное образование). – Режим доступа:<http://znanium.com/bookread2.php?book=941918>

3. [Шишмарев,](http://znanium.com/catalog.php?item=booksearch&code=%D1%81%D1%80%D0%B5%D0%B4%D0%BD%D0%B5%D0%B5+%D0%BF%D1%80%D0%BE%D1%84%D0%B5%D1%81%D1%81%D0%B8%D0%BE%D0%BD%D0%B0%D0%BB%D1%8C%D0%BD%D0%BE%D0%B5+%D0%BE%D0%B1%D1%80%D0%B0%D0%B7%D0%BE%D0%B2%D0%B0%D0%BD%D0%B8%D0%B5&page=26#none) В. Ю. Метрология, стандартизация, сертификация, техническое регулирование и документоведение: учебник / В.Ю. Шишмарев. — М.: КУРС: ИНФРА-М, 2017. — 312 с. — (Среднее профессиональное образование). — Режим доступа: <http://znanium.com/bookread2.php?book=792023>

### **Дополнительная учебная литература:**

1. Димов, Ю.В. Метрология, стандартизация и сертификация: учебник/ Ю.В.Димов. – СПб.: ПИТЕР, 2017. – 496 с.: ил.

#### **Учебно-методическая литература для самостоятельной работы:**

1. Метрология, стандартизация и сертификация. Методическое пособие по проведению практических занятий 2017. КИЖТ УрГУПС, Информационные ресурсы (servkigt/:), 09.02.01.

2. Метрология, стандартизация и сертификация. Методическое пособие по организации самостоятельной работы обучающихся 2017. КИЖТ УрГУПС, Информационные ресурсы (servkigt/:), 09.02.01.

#### **3.3.Информационные ресурсы сети Интернет и профессиональные базы данных Перечень Интернет-ресурсов:**

1. Сайт Федерального агентства по техническому регулированию и метрологии. Форма доступа: www.gost.ru

### **Профессиональные базы данных:**

не используются.

#### **Программное обеспечение:**

Операционная система Windows Пакет офисных программ Microsoft Office web браузер MozillaFirefox

### **4. КОНТРОЛЬ И ОЦЕНКА РЕЗУЛЬТАТОВ ОСВОЕНИЯ ДИСЦИПЛИНЫ**

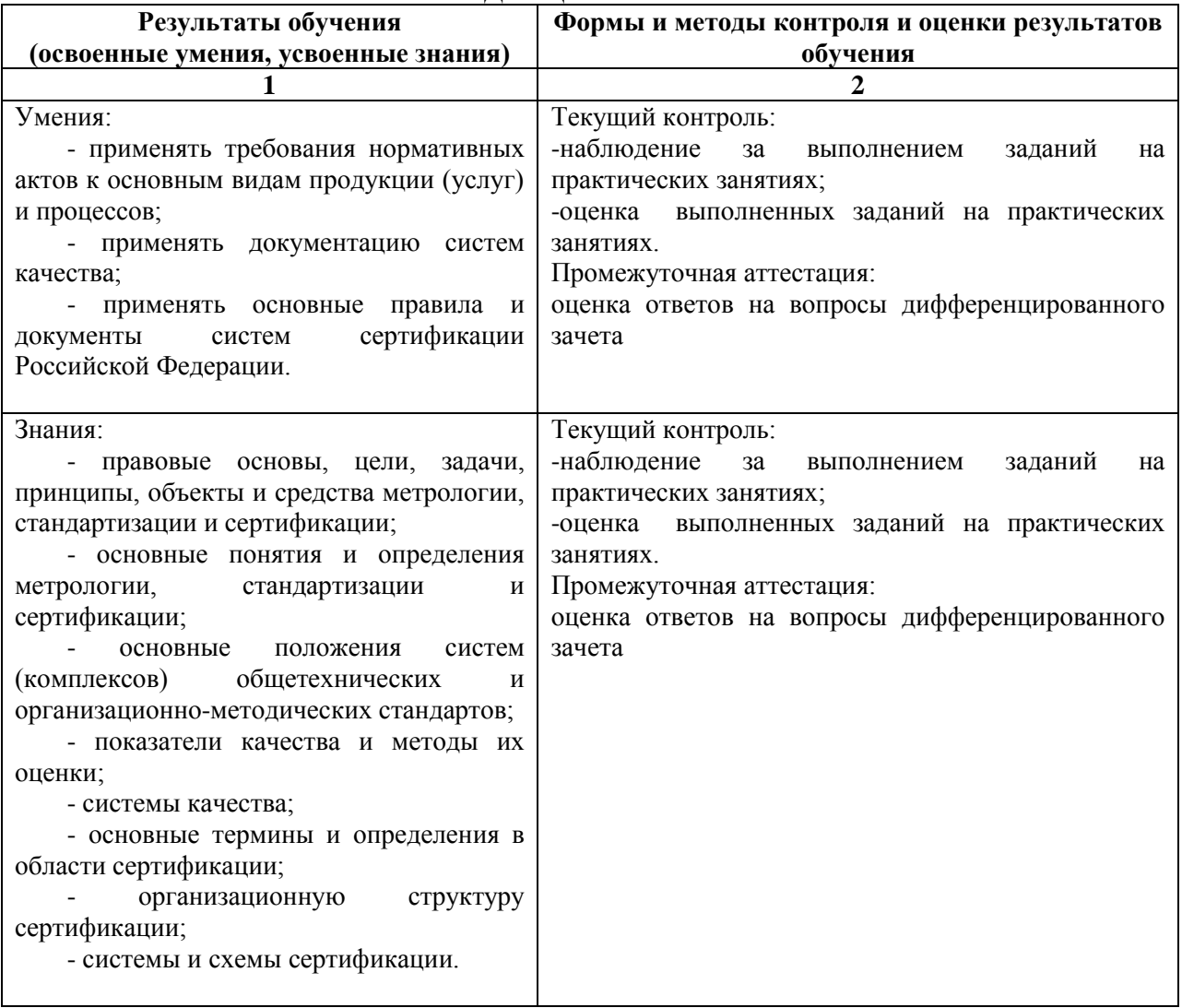

## **РАБОЧАЯ ПРОГРАММА ДИСЦИПЛИНЫ ОП.07 ОПЕРАЦИОННЫЕ СИСТЕМЫ И СРЕДЫ**

### **1. ПАСПОРТ РАБОЧЕЙ ПРОГРАММЫ ДИСЦИПЛИНЫ ОП.07 ОПЕРАЦИОННЫЕ СИСТЕМЫ И СРЕДЫ**

#### **1.1. Область применения программы**

Рабочая программа дисциплины (далее рабочая программа) является частью основной профессиональной образовательной программы – образовательной программы среднего профессионального образования – программы подготовки специалистов среднего звена.

Рабочая программа разработана в соответствии с ФГОС, составлена по учебному плану 2020 г. по специальности 09.02.01 Компьютерные системы и комплексы.

#### **1.2. Место дисциплины в структуре образовательной программы**

Дисциплина ОП.07 Операционные системы и среды относится к профессиональному учебному циклу, является общепрофессиональной дисциплиной основной образовательной программы.

#### **1.3. Цель и задачи дисциплины – требования к результатам освоения дисциплины:**

В результате освоения дисциплины обучающийся должен **уметь:**

- использовать средства операционных систем и сред для решения практических задач;

- использовать сервисные средства, поставляемые с операционными системами;

- устанавливать различные операционные системы;

- подключать к операционным системам новые сервисные средства;

- решать задачи обеспечения защиты операционных систем.

#### В результате освоения дисциплины обучающийся должен **знать:**

- основные функции операционных систем;

- машинно-независимые свойства операционных систем;

- принципы построения операционных систем;

- сопровождение операционных систем.

#### **1.4. Формируемые компетенции**

ОК 1. Понимать сущность и социальную значимость своей будущей профессии, проявлять к ней устойчивый интерес

ОК 2. Организовать собственную деятельность, выбрать типовые методы и способы выполнения профессиональных задач, оценивать их эффективность и качество.

ОК 3. Принимать решения в стандартных и нестандартных ситуациях и нести за них ответственность.

ОК 4. Осуществлять поиск и использование информации, необходимой для эффективного выполнения профессиональных задач, профессионального и личностного развития.

ОК 5. Использовать информационно-коммуникационые технологии профессиональной деятельности.

ОК 6. Работать в коллективе и команде, эффективно общаться с коллегами, руководством, потребителем.

ОК 7. Брать на себя ответственность за работу членов команды (подчиненных), результат выполнения заданий.

ОК 8. Самостоятельно определять задачи профессионального и личностного развития, заниматься самообразованием, осознанно планировать повышение квалификации.

ОК 9. Ориентироваться в условиях частой смены технологий в профессиональной деятельности.

ПК 2.3. Осуществлять установку и конфигурирование персональных компьютеров и подключение периферийных устройств.

ПК 3.3. Принимать участие в отладке технических испытаниях компьютерных систем и комплексов, инсталляции, конфигурировании программного обеспечения.

## **2. СТРУКТУРА И СОДЕРЖАНИЕ ДИСЦИПЛИНЫ**

#### **2.1. Объем дисциплины и виды учебной работы**

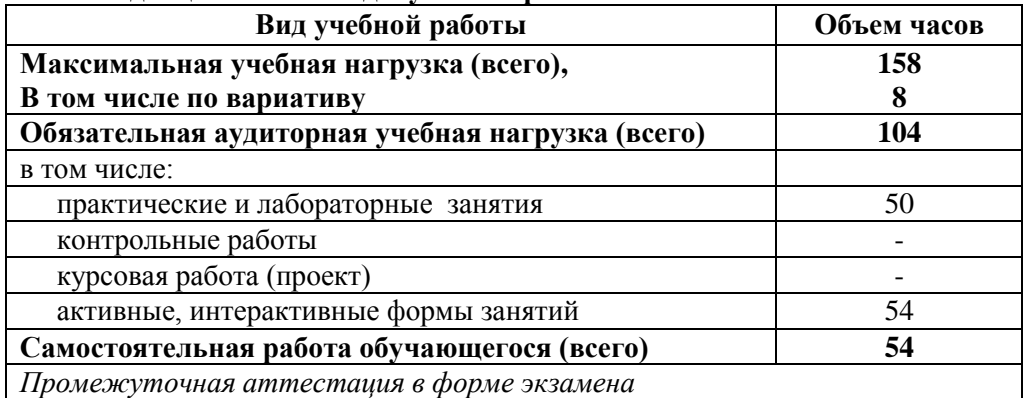

\* за счет часов вариатива аудиторная работа увеличена на 8 часов на углубленное изучение тем: 1.2 Интерфейс пользователя, 2.4 Обслуживание ввода-вывода, 2.6 Управление виртуальной памятью.

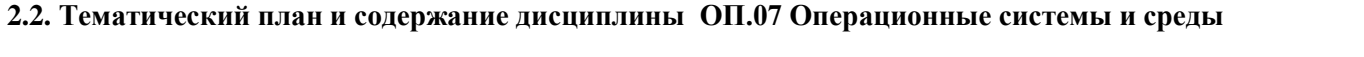

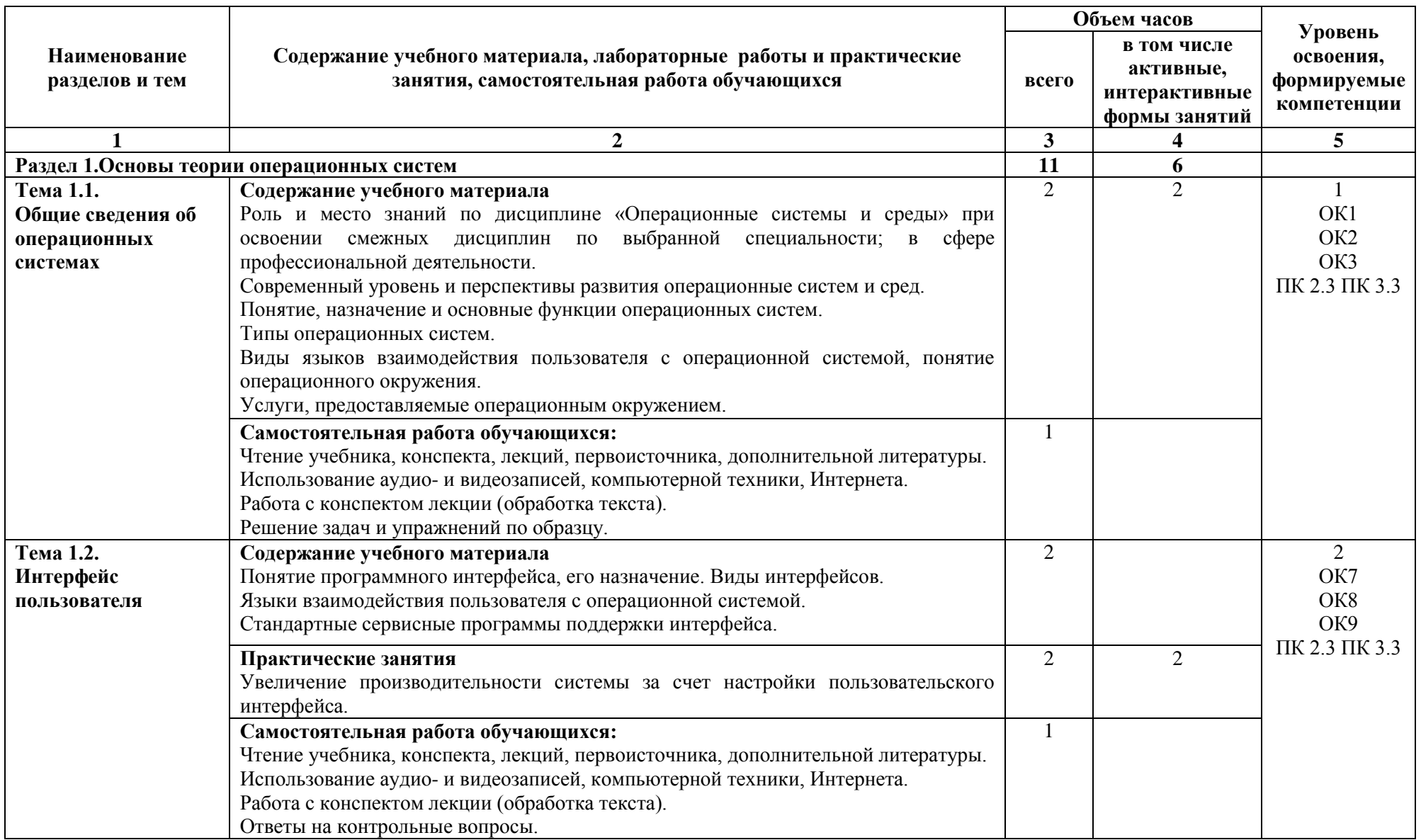

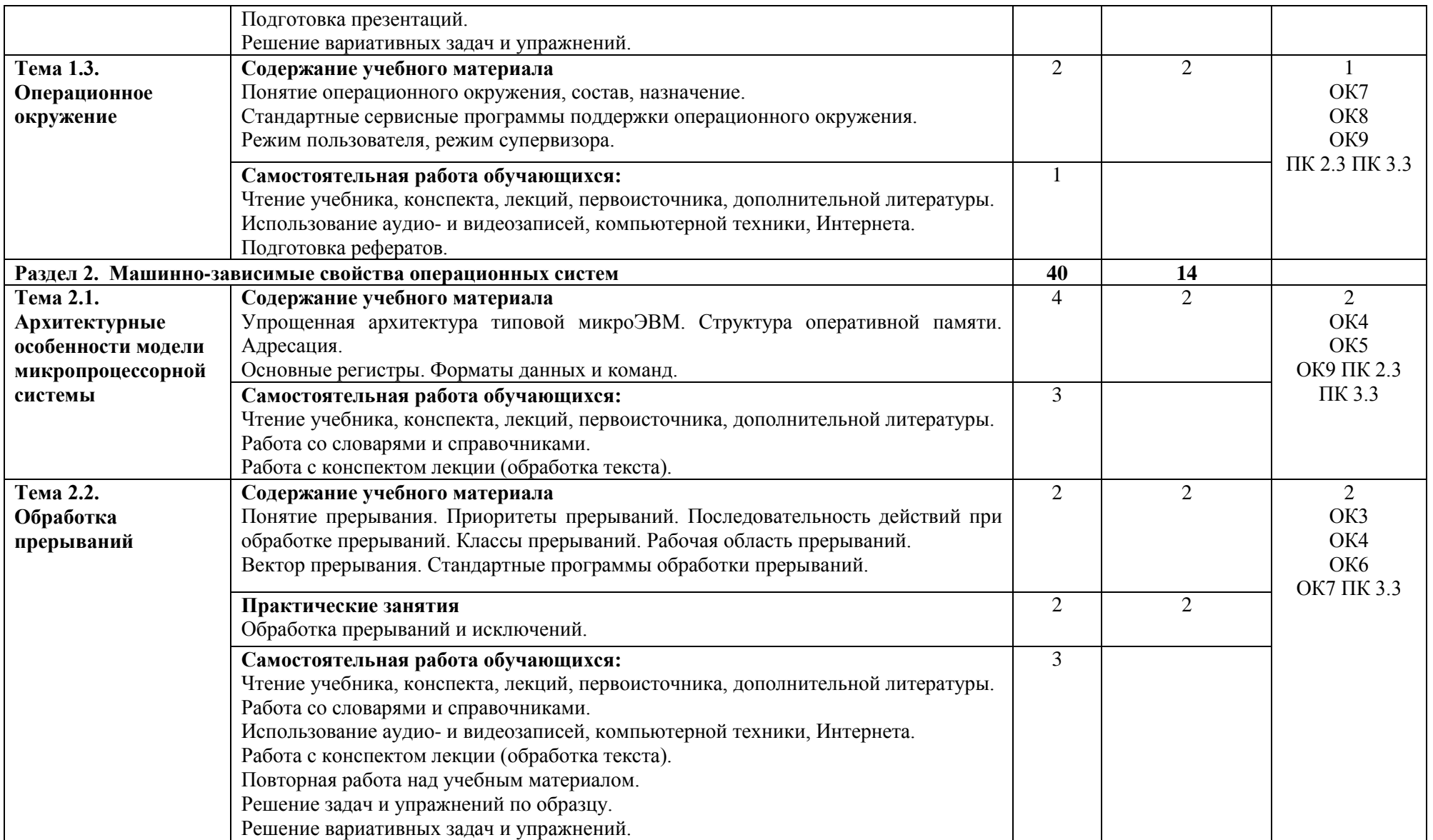

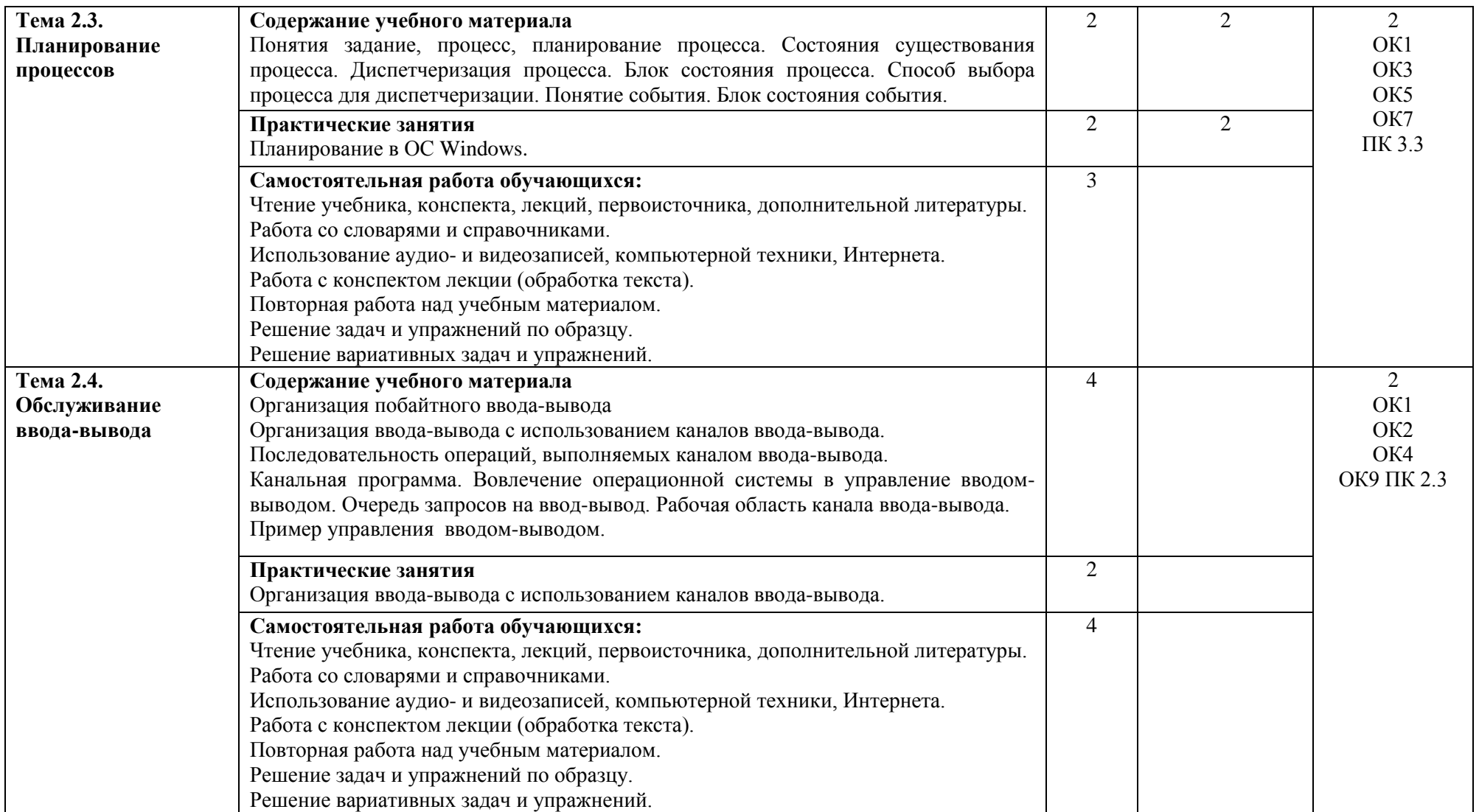

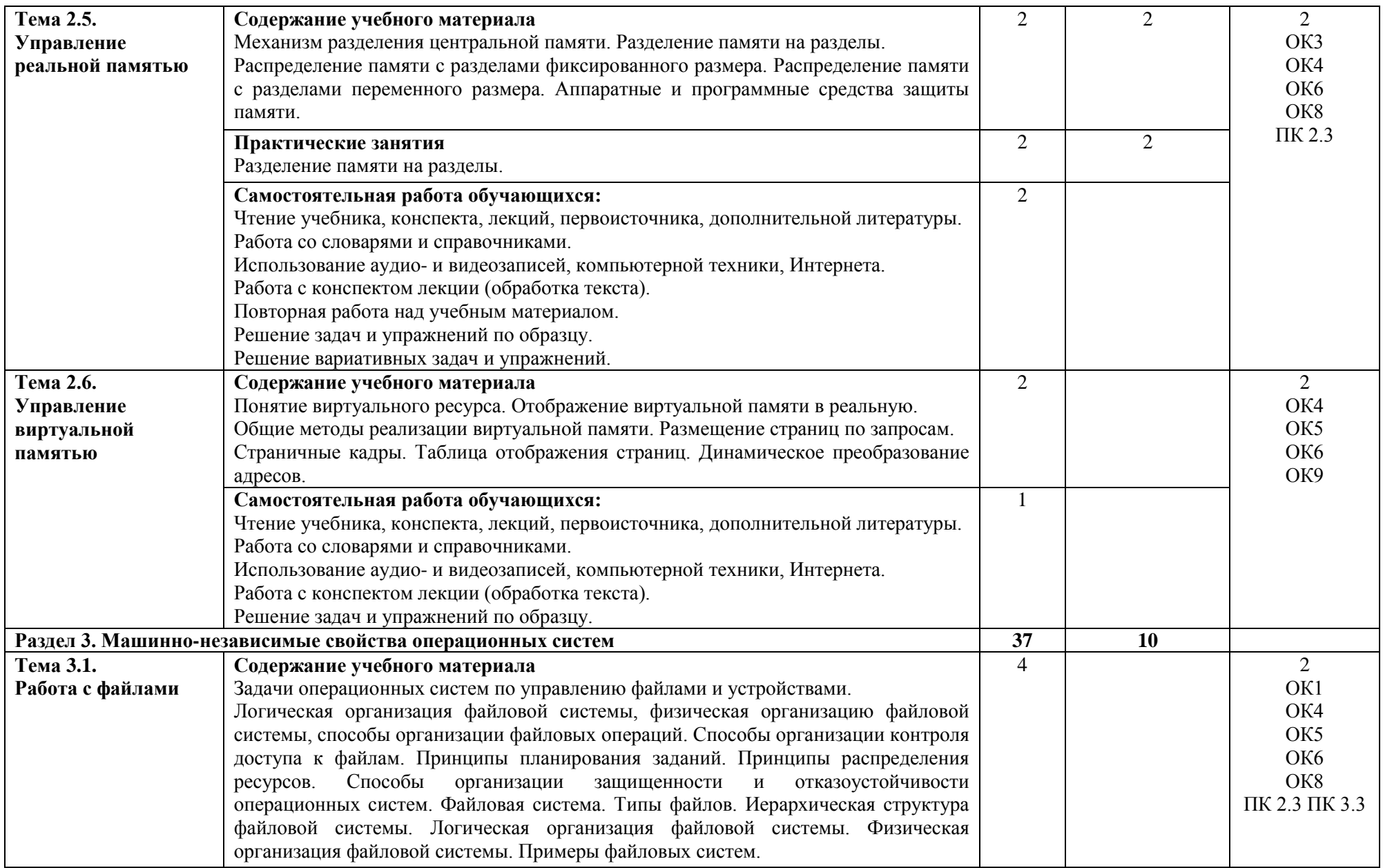

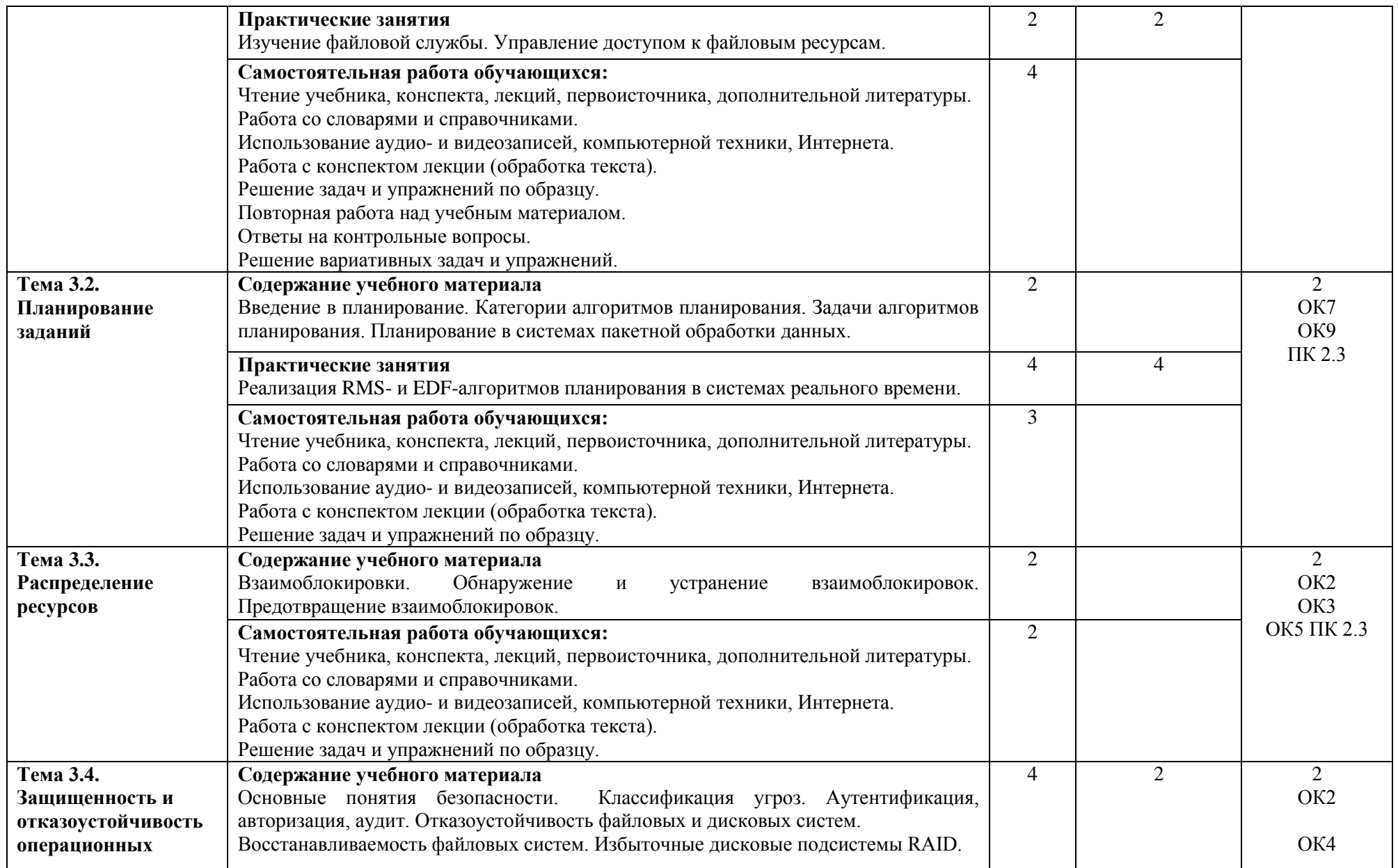

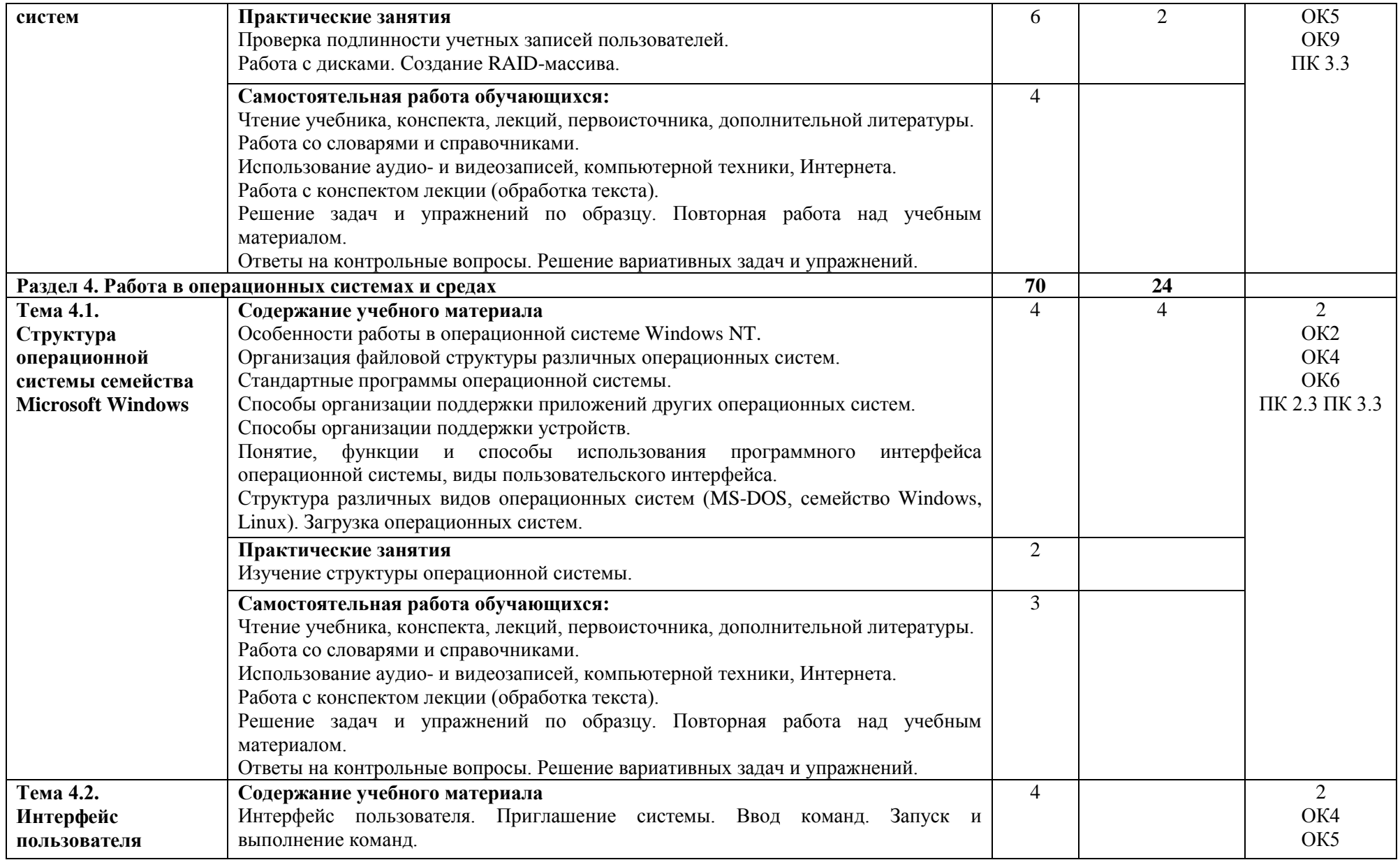

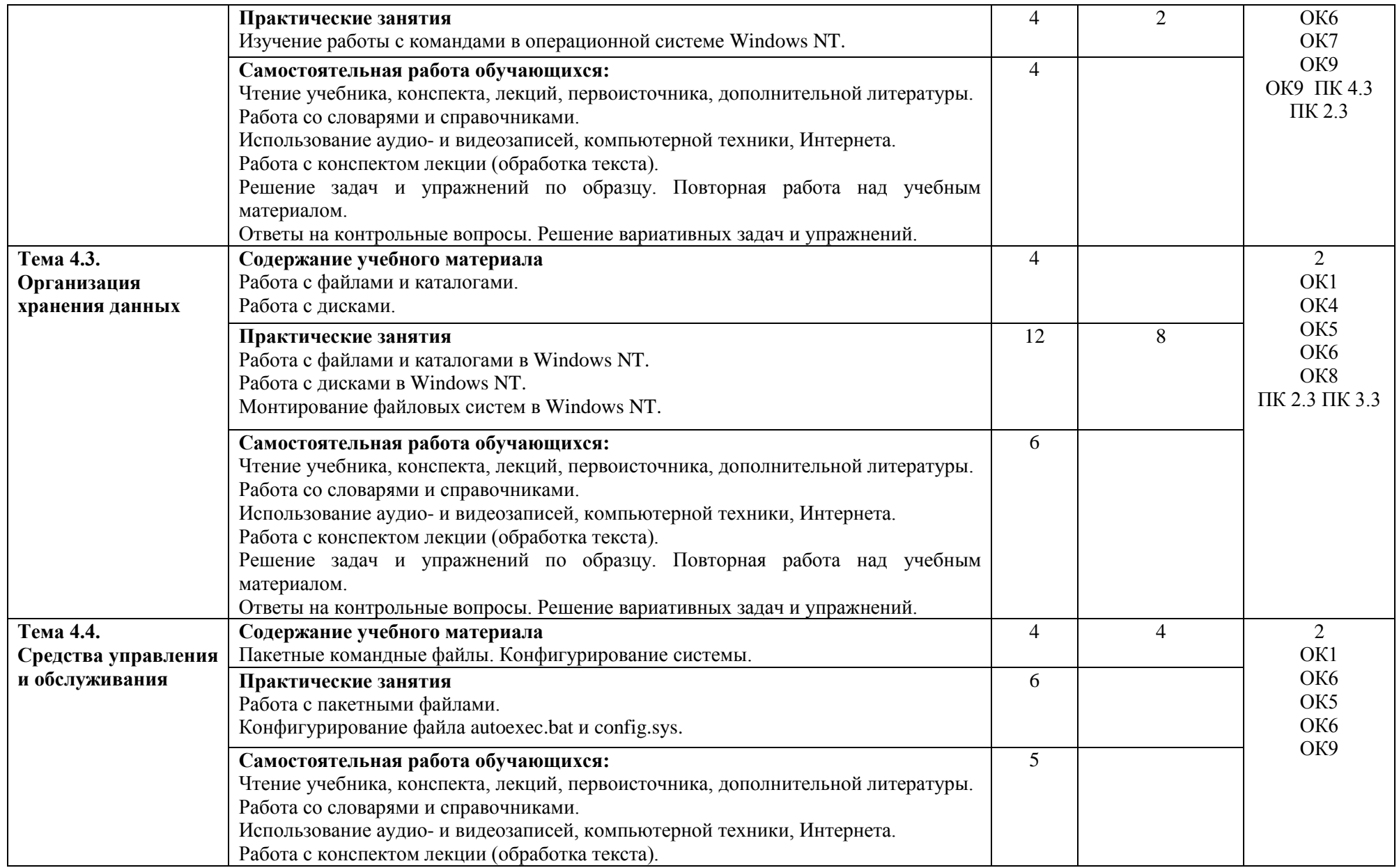

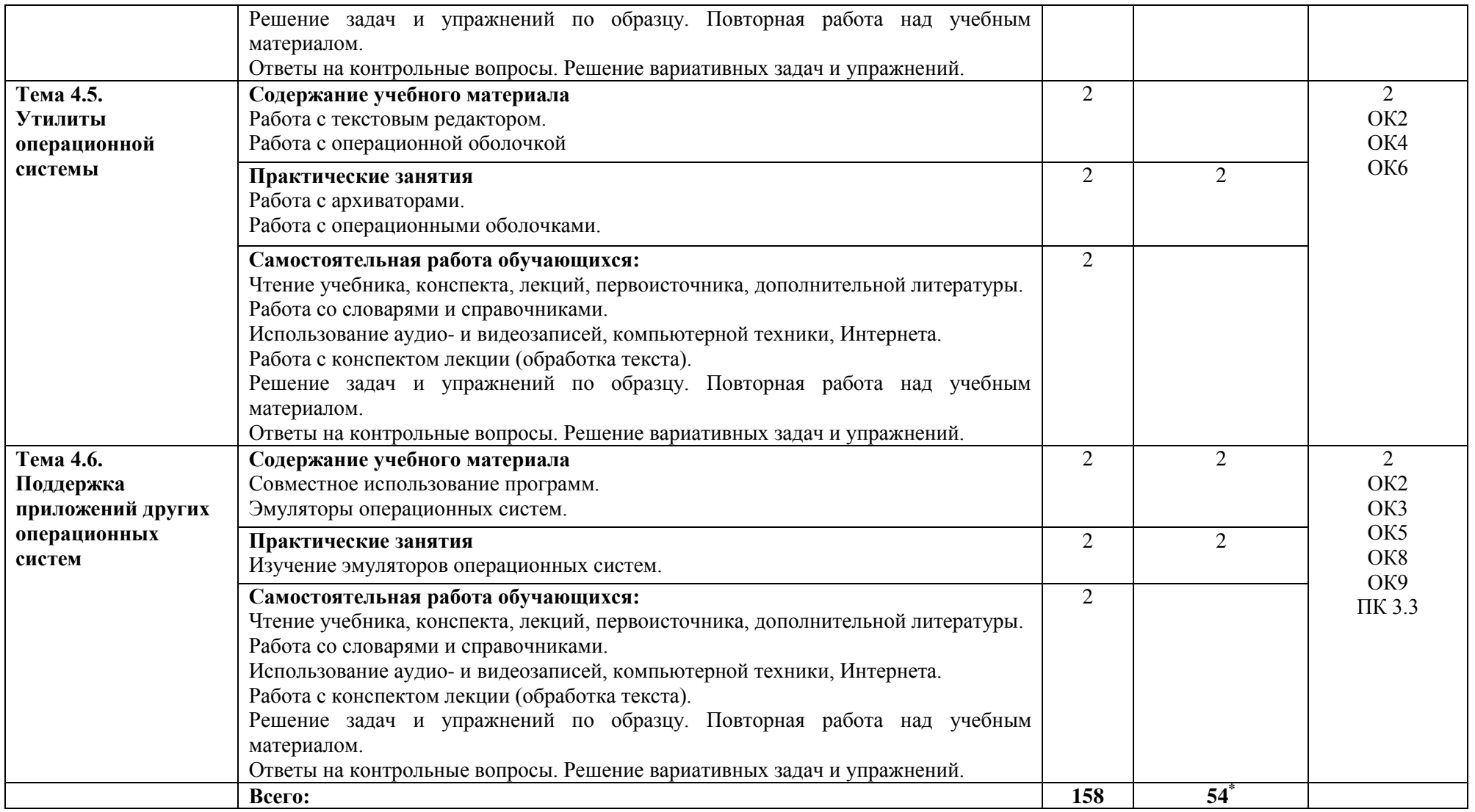

\*Конкретные активные и интерактивные формы проведения занятий отражены в календарно-тематическом плане преподавателя

\*\* Для характеристики уровня освоения учебного материала используются следующие обозначения: 1– ознакомительный (узнавание ранее изученных объектов, свойств); 2 – репродуктивный (выполнение деятельности по образцу, инструкции или под руководством); 3 – продуктивный (планирование и самостоятельное выполнение деятельности, решение проблемных задач).

### **3. УСЛОВИЯ РЕАЛИЗАЦИИ РАБОЧЕЙ ПРОГРАММЫ УЧЕБНОЙ ДИСЦИПЛИНЫ**

### **3.1. Требования к материально-техническому обеспечению**

Дисциплина ревализуется в лаборатории операционных систем и сред

Оснащение лаборатории:

- специализированная мебель;

- технические средства обучения;

- наглядные пособия;

- лабораторное оборудование .

#### **3.2 Учебно-методическое обеспечение дисциплины Основная учебная литература:**

1. Партыка, Т.Л. Операционные системы, среды и оболочки : учебное пособие / Т.Л. Партыка, И.И. Попов. —М. : ФОРУМ : ИНФРА-М, 2017. — 560 с. : ил. — (Профессиональное образование). – Режим доступа:<http://znanium.com/bookread2.php?book=552493>

2. [Рудаков,](http://znanium.com/catalog.php?item=booksearch&code=%D0%BE%D0%BF%D0%B5%D1%80%D0%B0%D1%86%D0%B8%D0%BE%D0%BD%D0%BD%D1%8B%D0%B5%20%D1%81%D0%B8%D1%81%D1%82%D0%B5%D0%BC%D1%8B#none) А. В. Операционные системы и среды : учебник / А.В. Рудаков— М.: КУРС: ИНФРА-М, 2019. — 304 с. — (Среднее профессиональное образование). – Режим доступа: <http://znanium.com/bookread2.php?book=946815>

#### **Дополнительная учебная литература:**

1. [Вавренюк,](http://znanium.com/catalog.php?item=booksearch&code=%D0%9E%D0%BF%D0%B5%D1%80%D0%B0%D1%86%D0%B8%D0%BE%D0%BD%D0%BD%D1%8B%D0%B5%20%D1%81%D0%B8%D1%81%D1%82%D0%B5%D0%BC%D1%8B#none) А. Б. Операционные системы. Основы UNIX: учебное пособие / А.Б.Вавренюк, О.К.Курышева, С.В. Кутепов - М.: ИНФРА-М, 2019. - 184 с. – Режим доступа: <http://znanium.com/bookread2.php?book=958346>

#### **Учебно-методическая литература для самостоятельной работы:**

1. Методические указания по выполнению практических занятий по учебной дисциплине «Операционные системы и среды» для специальности 09.02.01 «Компьютерные системы и комплексы» - Курган: КИЖТ УрГУПС, 2017 г., Информационные ресурсы (servkigt/),09.02.01 .

2. Методические указания по организации самостоятельной работы по учебной дисциплине «Операционные системы и среды» для специальности 09.02.01 «Компьютерные системы и комплексы» - Курган: КИЖТ УрГУПС, 2017 г., Информационные ресурсы (servkigt/),09.02.01 .

#### **3.3.Информационные ресурсы сети Интернет и профессиональные базы данных Перечень Интернет-ресурсов:**

1. Научно-технический журнал об открытых системах управления и контроля, встраиваемых системах и системах реального времени «Мир компьютерной автоматизации». Форма доступа: [www.mka.ru](http://www.mka.ru/)

2. Электронный курс [«Безопасность компьютерных систем на основе операционных систем](http://www.intuit.ru/studies/courses/1003/203/info)  [Windows 2003/XP»](http://www.intuit.ru/studies/courses/1003/203/info). Форма доступа [www.intuit.ru](http://www.intuit.ru/)

3. Электронный курс «Администрирование сетей на платформе MS Windows Server». Форма доступа [www.intuit.ru](http://www.intuit.ru/)

4. Электронный курс [«Введение в системное администрирование Unix»](http://www.intuit.ru/studies/courses/1028/253/info). Форма доступа [www.intuit.ru](http://www.intuit.ru/)

5. Электронный курс [«Командная строка и сценарии Windows»](http://www.intuit.ru/studies/courses/1059/225/info). Форма доступа [www.intuit.ru](http://www.intuit.ru/)

#### **Профессиональные базы данных:**

не используются.

#### **Программное обеспечение:**

- Операционная система Windows 7;
- Сетевые операционные системы Windows Server 2003 и Windows Server 2008;

- Программы для изучения курса: виртуальная машина Virtual PC 2007, средства эмуляции работы операционных систем и оболочек, приложения для разработки специализированных ОС, программы для изучения работы процессора, оперативной памяти;

- Программы для записи CD и DVD дисков;
- Программы для оптического распознавания текста;
- Программы-переводчики;
- Программы архиваторы;
- Программы антивирусы;
- AcrobatReader;

# **4. КОНТРОЛЬ И ОЦЕНКА РЕЗУЛЬТАТОВ ОСВОЕНИЯ ДИСЦИПЛИНЫ**

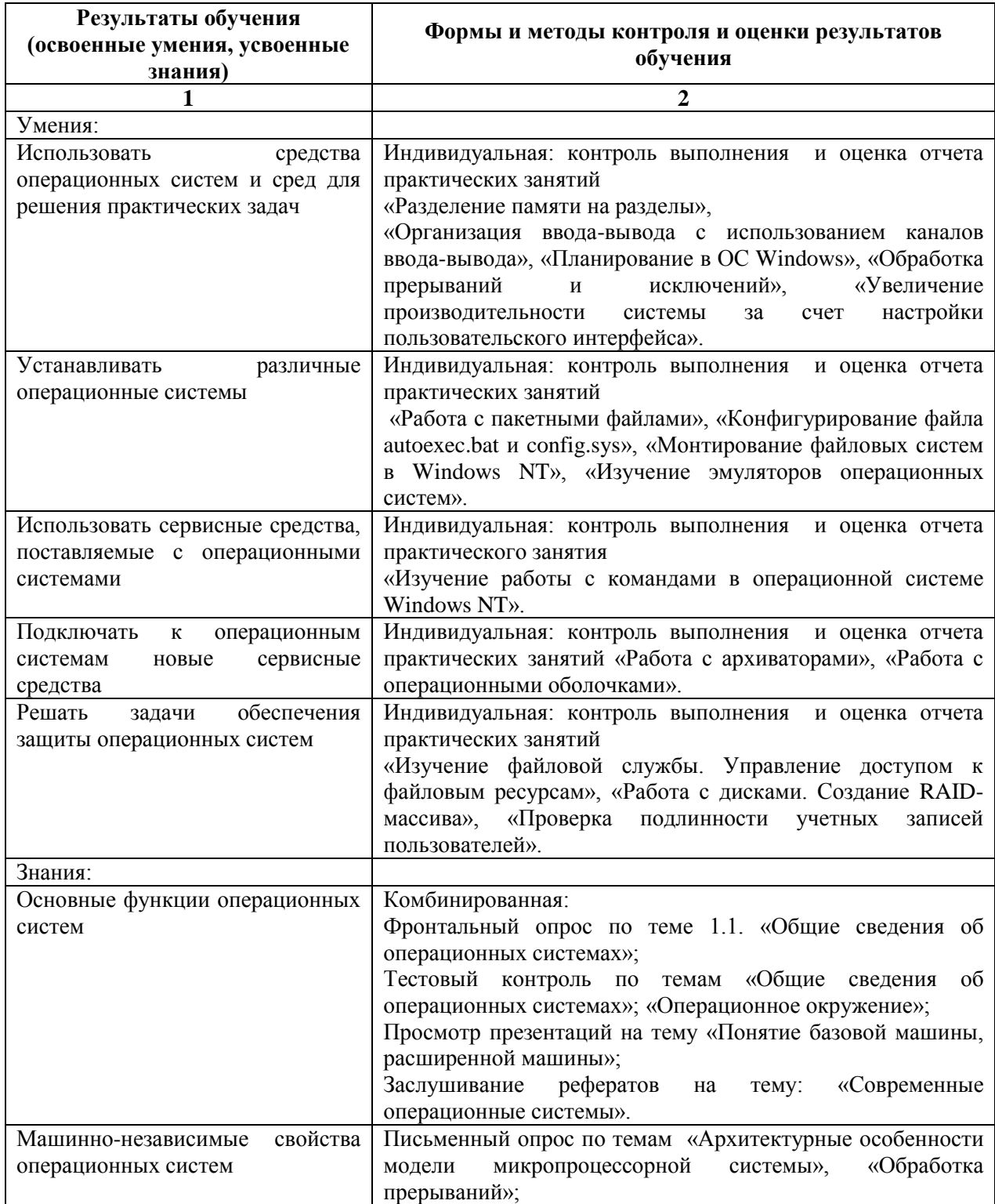

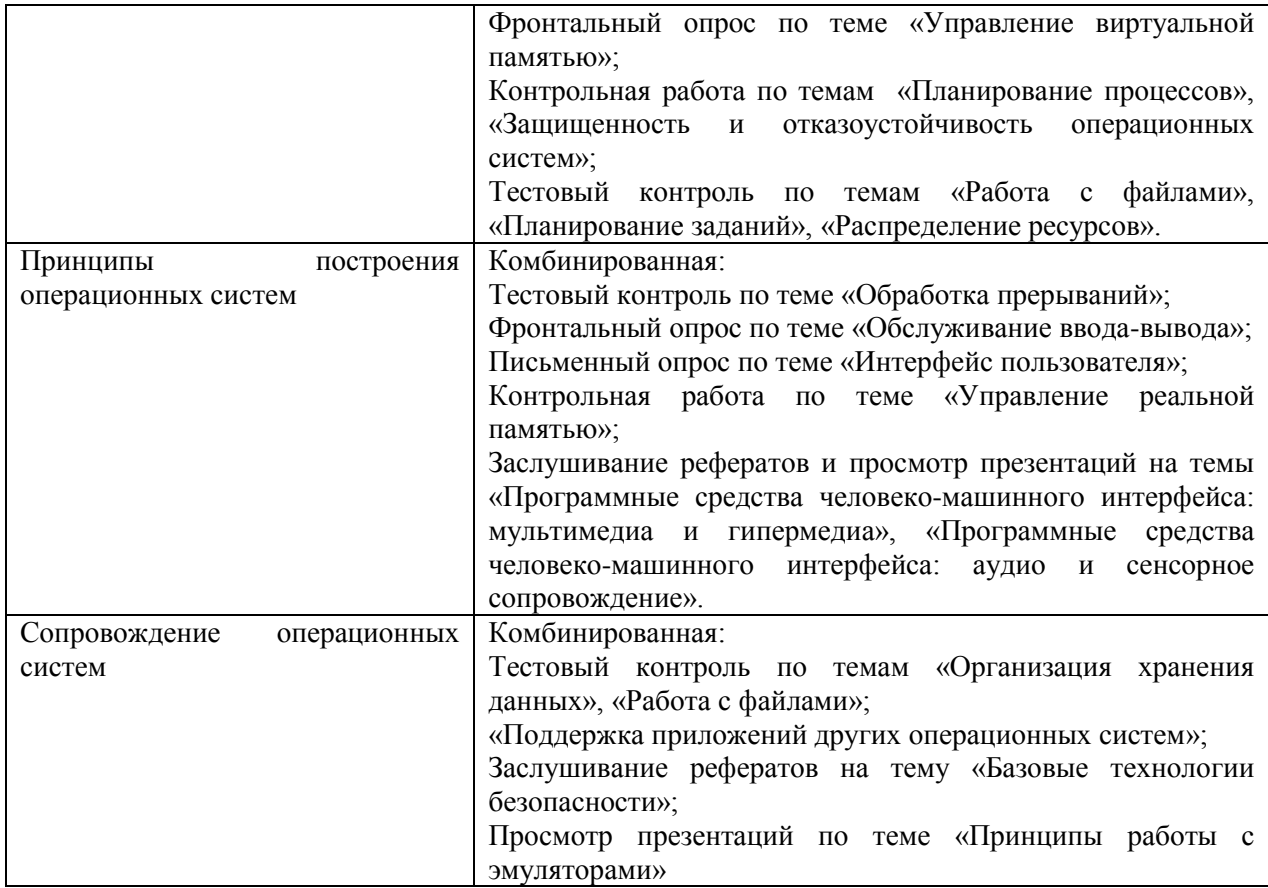

## **РАБОЧАЯ ПРОГРАММА ДИСЦИПЛИНЫ ОП.08 ДИСКРЕТНАЯ МАТЕМАТИКА**

## **1. ПАСПОРТ РАБОЧЕЙ ПРОГРАММЫ ДИСЦИПЛИНЫ ОП.08 ДИСКРЕТНАЯ МАТЕМАТИКА**

#### **1.1. Область применения программы**

Рабочая программа дисциплины (далее рабочая программа) является частью основной профессиональной образовательной программы – образовательной программы среднего профессионального образования – программы подготовки специалистов среднего звена.

Рабочая программа разработана в соответствии с ФГОС, составлена по учебному плану 2020 г. по специальности 09.02.01 Компьютерные системы и комплексы.

### **1.2. Место дисциплины в структуре образовательной программы**:

Дисциплина ОП.08 Дискретная математика относится к профессиональному учебному циклу, является общепрофессиональной дисциплиной основной образовательной программы.

#### **1.3. Цель и задачи дисциплины – требования к результатам освоения дисциплины**

В результате освоения дисциплины обучающийся должен **уметь:**

- формулировать задачи логического характера и применять средства математической логики для их решения;

- применять законы алгебры логики;
- определять типы графов и давать их характеристики;
- строить простейшие автоматы.

В результате освоения дисциплины обучающийся должен **знать:** 

- основные понятия и приемы дискретной математики;
- логические операции, формулы логики, законы алгебры логики;
- основные классы функций, полнота множества функций, теорема Поста;

- основные понятия теории множеств, теоретико-множественные операции и их связь с логическими операциями;

- логика предикатов, бинарные отношения и их виды;
- элементы теории отображений и алгебры подстановок;
- метод математической индукции;
- алгоритмическое перечисление основных комбинаторных объектов;
- основные понятия теории графов, характеристики и виды графов;
- элементы теории автоматов.

#### **1.4. Формируемые компетенции:**

ОК 1. Понимать сущность и социальную значимость своей будущей профессии, проявлять к ней устойчивый интерес

ОК 2. Организовать собственную деятельность, выбрать типовые методы и способы выполнения профессиональных задач, оценивать их эффективность и качество.

ОК 3. Принимать решения в стандартных и нестандартных ситуациях и нести за них ответственность.

ОК 4. Осуществлять поиск и использование информации, необходимой для эффективного выполнения профессиональных задач, профессионального и личностного развития.

ОК 5. Использовать информационно-коммуникационые технологии профессиональной деятельности.

ОК 6. Работать в коллективе и команде, эффективно общаться с коллегами, руководством, потребителем.

ОК 7. Брать на себя ответственность за работу членов команды (подчиненных), результат выполнения заданий.

ОК 8. Самостоятельно определять задачи профессионального и личностного развития, заниматься самообразованием, осознанно планировать повышение квалификации.

ОК 9. Ориентироваться в условиях частой смены технологий в профессиональной деятельности.
ПК 1.1. Выполнять требования технического задания на проектирование цифровых устройств.

ПК 1.3. Использовать средства и методы автоматизированного проектирования при разработке цифровых устройств.

### **2. СТРУКТУРА И СОДЕРЖАНИЕ ДИСЦИПЛИНЫ**

### **2.1. Объем дисциплины и виды учебной работы**

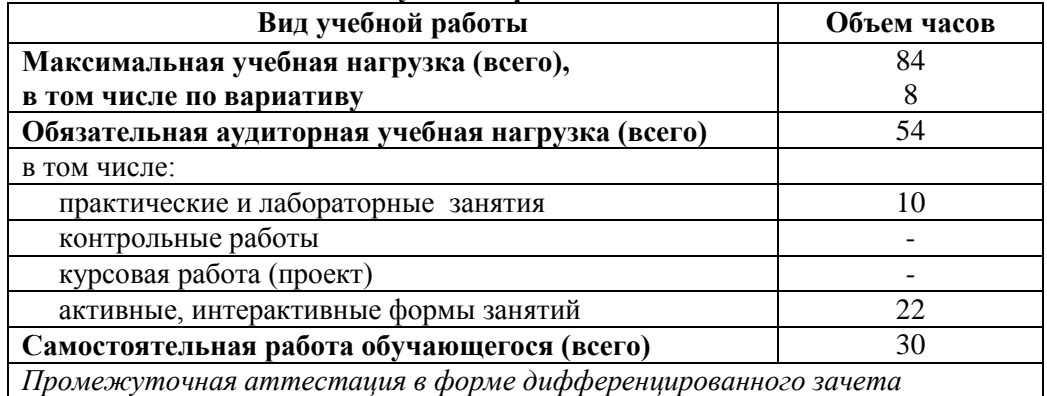

\* за счет часов вариатива аудиторная работа увеличена на 8 часов на углубленное изучение тем: 3.1.Алгебра логики, 3.2 Законы логики. Равносильные преобразования, Тема 4.1. Функции алгебры логики, Тема 6.2. Характеристики и виды графов.

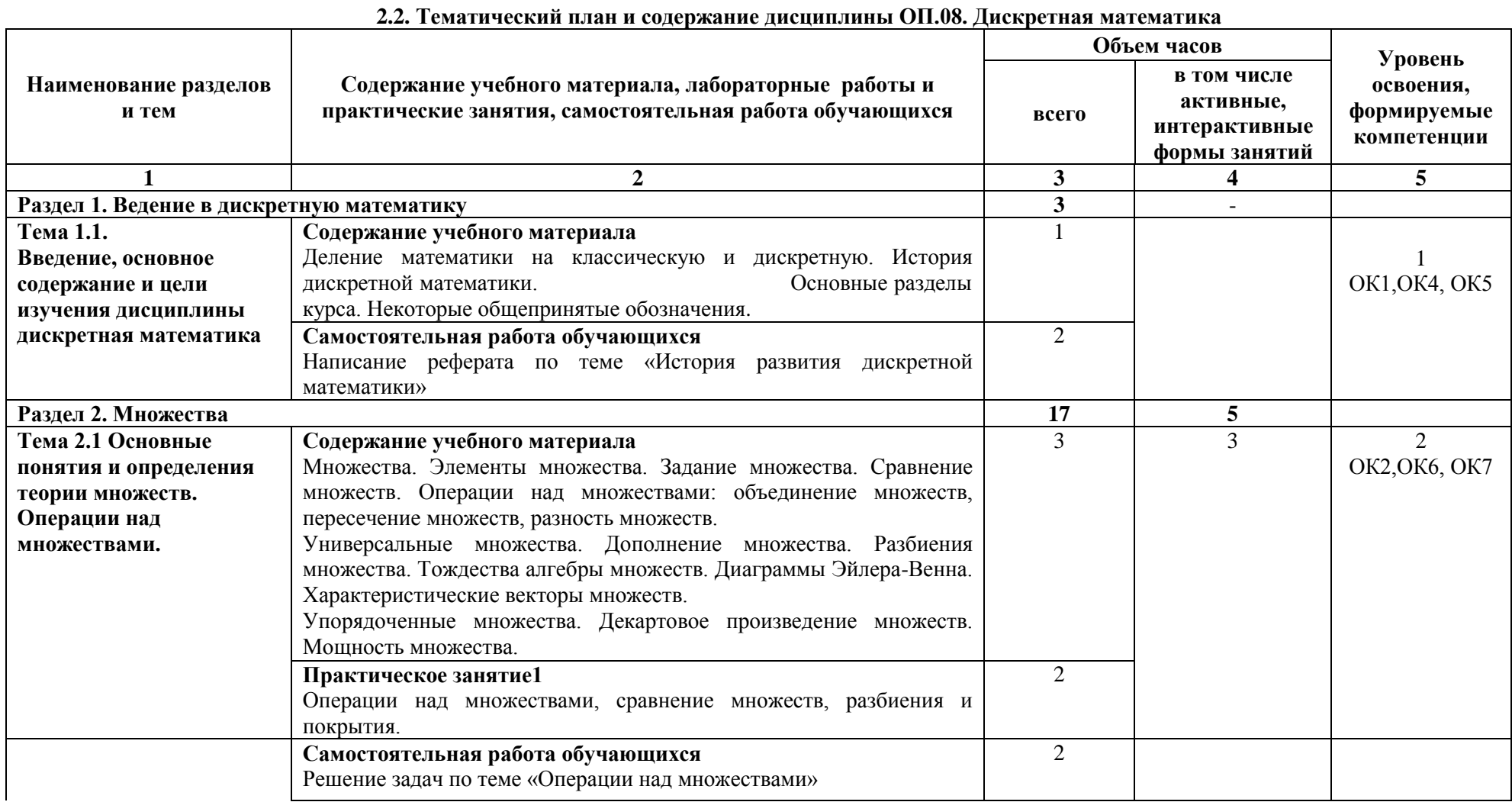

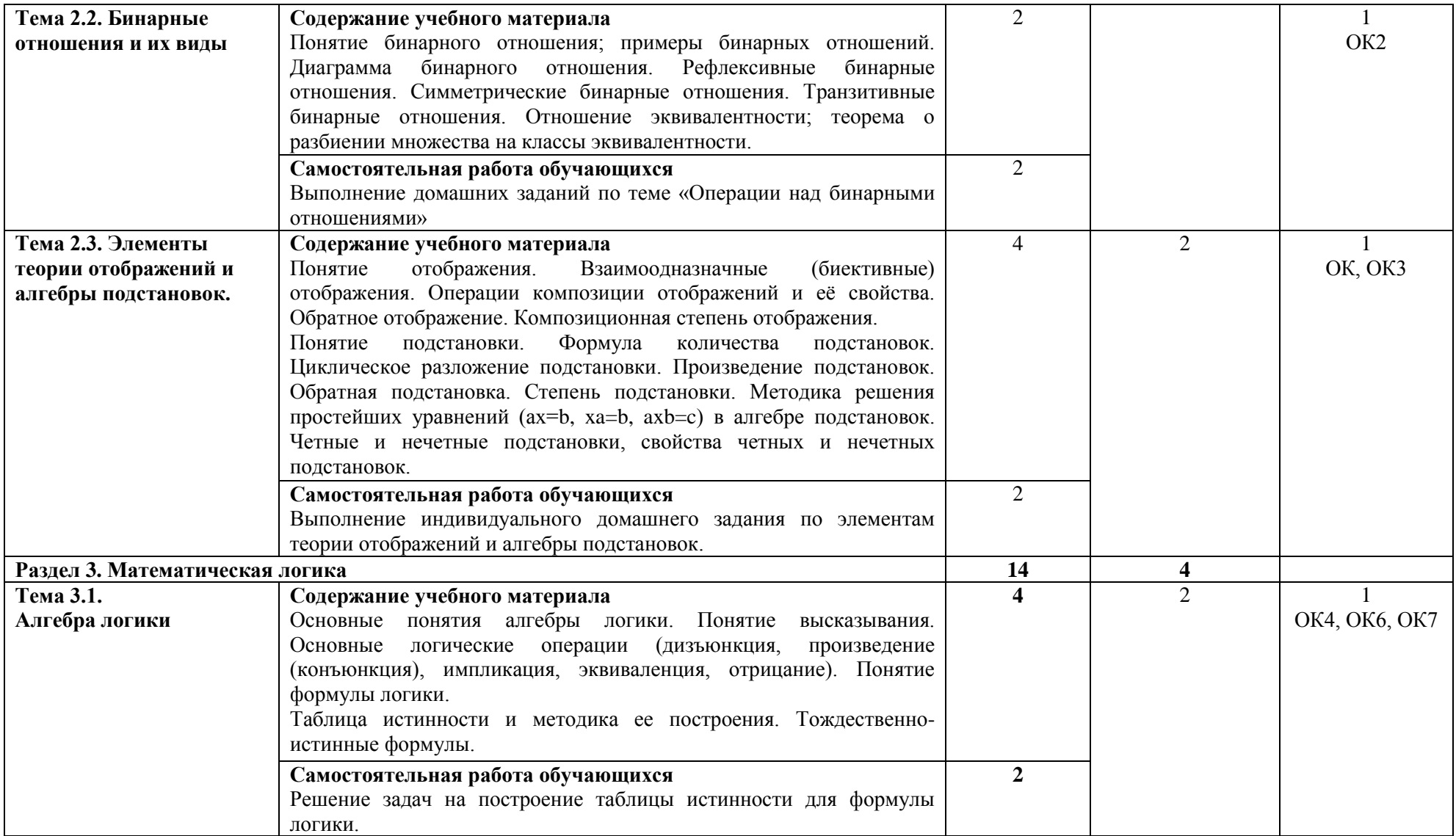

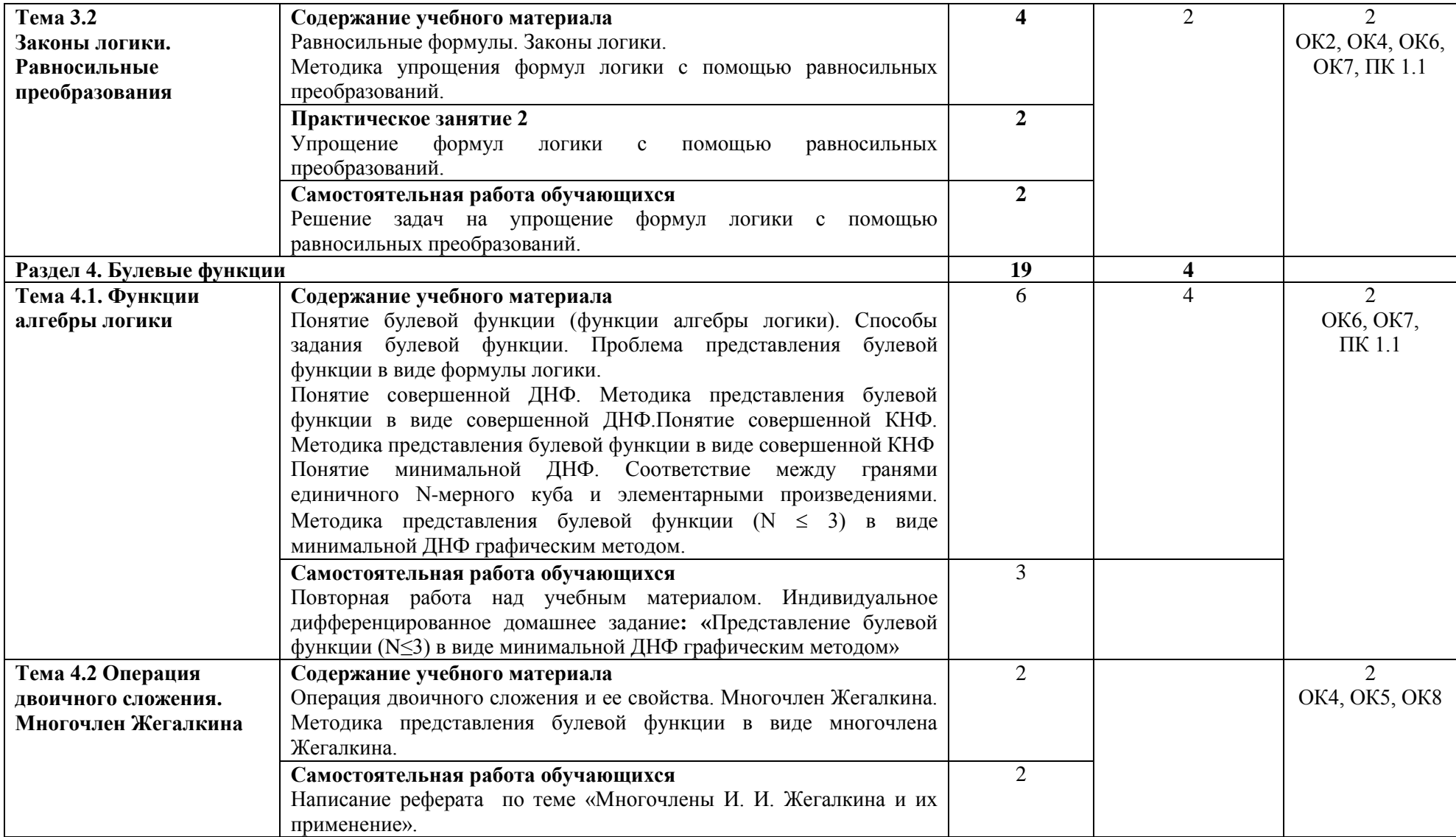

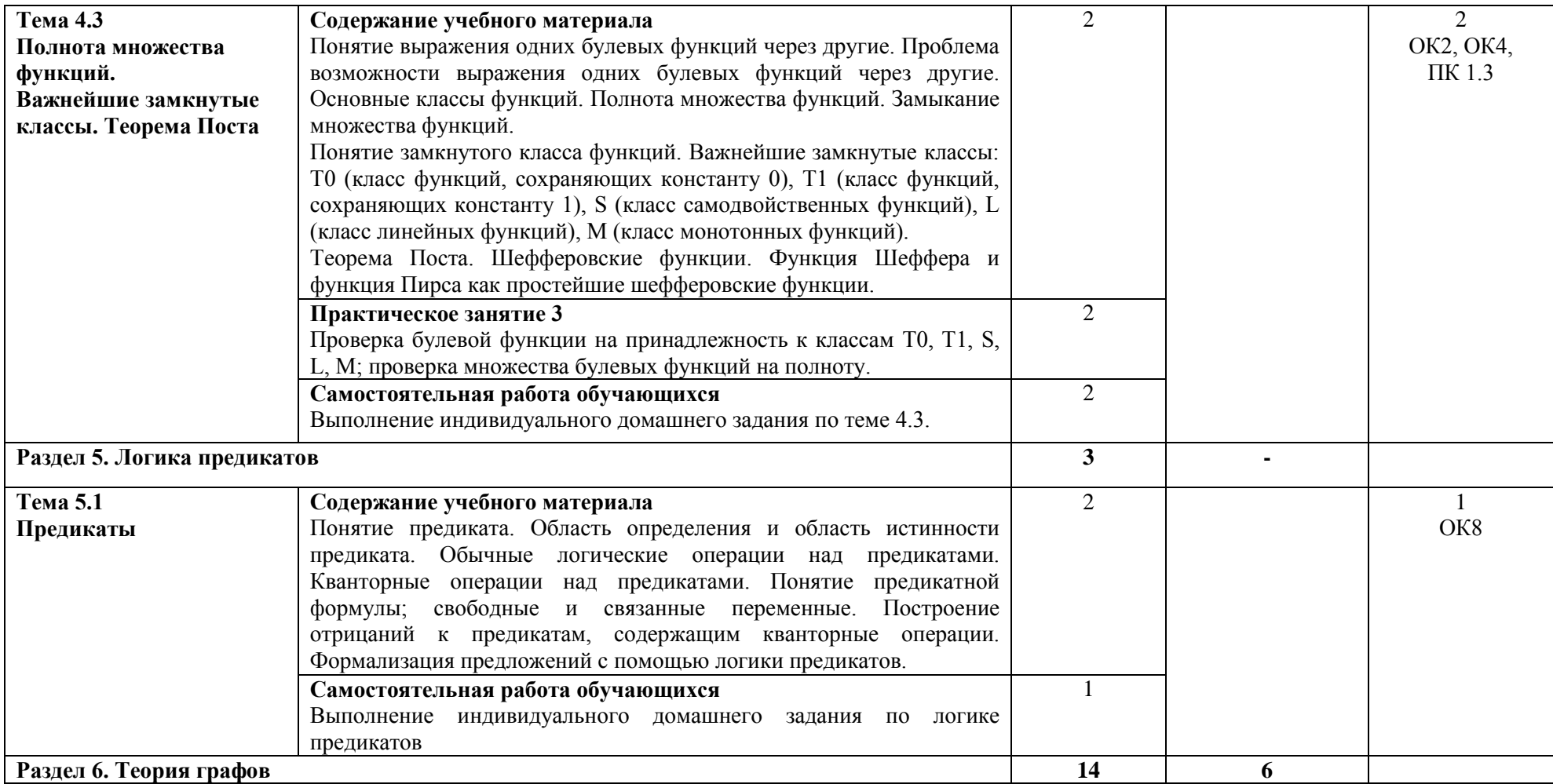

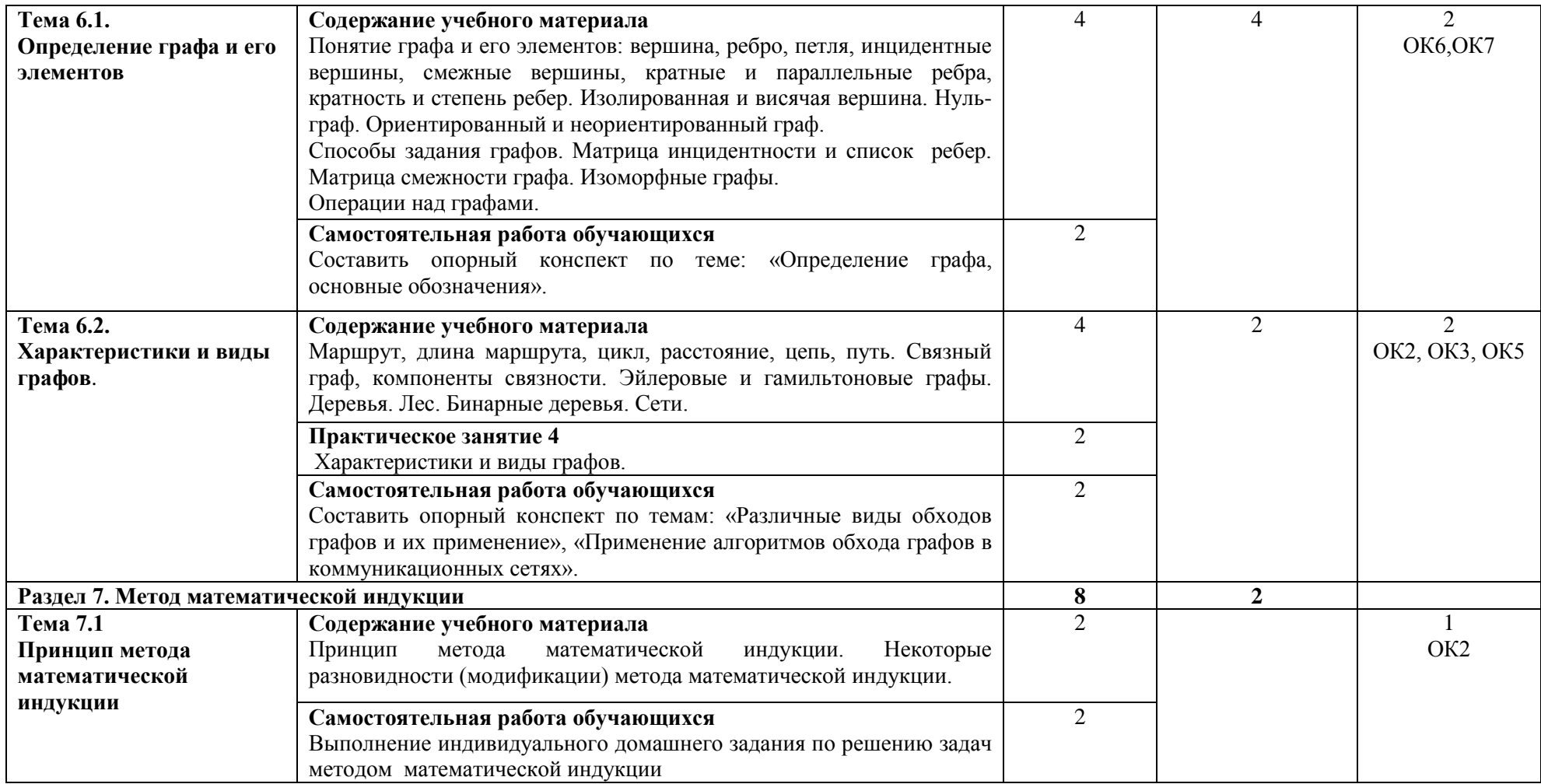

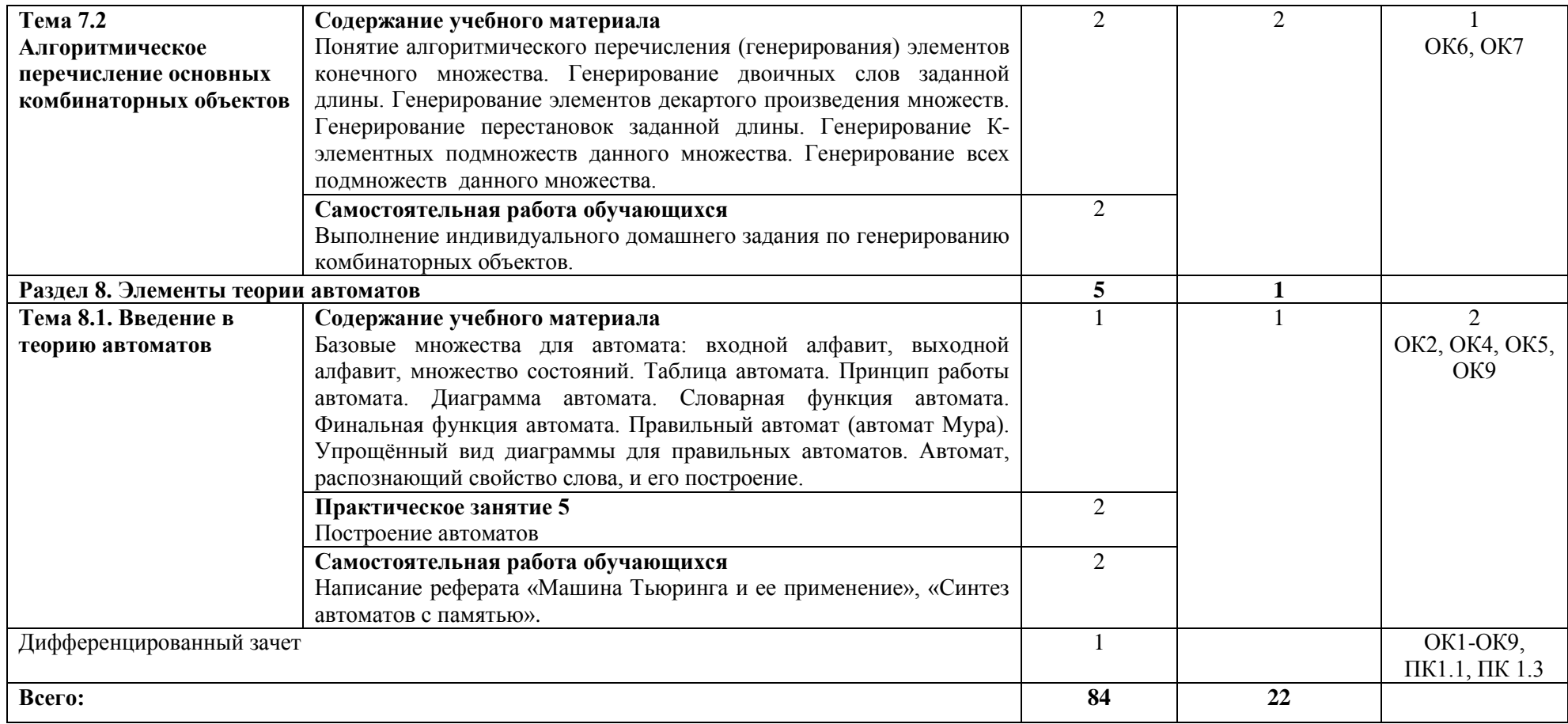

\*Конкретные активные и интерактивные формы проведения занятий отражены в календарно-тематическом плане преподавателя

\*\* Для характеристики уровня освоения учебного материала используются следующие обозначения: 1– ознакомительный (узнавание ранее изученных объектов, свойств); 2 – репродуктивный (выполнение деятельности по образцу, инструкции или под руководством); 3 – продуктивный (планирование и самостоятельное выполнение деятельности, решение проблемных задач).

## **3. УСЛОВИЯ РЕАЛИЗАЦИИ РАБОЧЕЙ ПРОГРАММЫ ДИСЦИПЛИНЫ**

### **3.1 Требования к минимальному материально-техническому обеспечению**

Дисциплина реализуется в кабинете математических дисциплин.

Оснащение учебного кабинета:

- специализированная мебель;

- наглядные пособия;

- технические средства обучения

### **3.2 Учебно-методическое обеспечение дисциплины Основная учебная литература:**

1. [Канцедал,](http://znanium.com/catalog.php?item=booksearch&code=2018&page=41#none) С. А. Дискретная математика : учеб. пособие / С.А. Канцедал. — М. : ФОРУМ : ИНФРА-М, 2019. — 222 с. — (Среднее профессиональное образование). — Режим доступа: <http://znanium.com/bookread2.php?book=927464>

2. [Гусева,](http://znanium.com/catalog.php?item=booksearch&code=%D0%B4%D0%B8%D1%81%D0%BA%D1%80%D0%B5%D1%82%D0%BD%D0%B0%D1%8F%20%D0%BC%D0%B0%D1%82%D0%B5%D0%BC%D0%B0%D1%82%D0%B8%D0%BA%D0%B0#none) А. И. Дискретная математика : учебник / А.И. Гусева, В.С. Киреев, А.Н. Тихомирова. — М.: КУРС: ИНФРА-М, 2017. — 208 с. — (Среднее профессиональное образование).

3. <http://znanium.com/bookread2.php?book=761307>

4. [Гусева,](http://znanium.com/catalog.php?item=booksearch&code=%D0%B4%D0%B8%D1%81%D0%BA%D1%80%D0%B5%D1%82%D0%BD%D0%B0%D1%8F%20%D0%BC%D0%B0%D1%82%D0%B5%D0%BC%D0%B0%D1%82%D0%B8%D0%BA%D0%B0#none) А. И. Дискретная математика: сборник задач / А.И. Гусева, В.С. Киреев, А.Н. Тихомирова. — М.: КУРС: ИНФРА-М, 2017. — 224 с. — (Среднее профессиональное образование).

5. <http://znanium.com/bookread2.php?book=761310>

### **Дополнительная учебная литература:**

1. Палий, И. А.Дискретная математика : учебное пособие для среднего профессионального образования / И. А. Палий. — 2-е изд., испр. и доп. — Москва : Издательство Юрайт, 2019. — 352 с. — (Профессиональное образование). — ISBN 978-5-534- 06292-2. — Текст : электронный // ЭБС Юрайт [сайт]. — URL: [https://biblio](https://biblio-online.ru/bcode/441865)[online.ru/bcode/441865](https://biblio-online.ru/bcode/441865)

### **Учебно-методическая литература для самостоятельной работы:**

1. Дискретная математика. Методическое пособие по проведению практических занятий 2017. КИЖТ УрГУПС, Информационные ресурсы (servkigt/:), 09.02.01.

2. Дискретная математика.. Методическое пособие по организации самостоятельной работы обучающихся 2017. КИЖТ УрГУПС, Информационные ресурсы (servkigt/:), 09.02.01.

### **3.3. Информационные ресурсы сети Интернет и профессиональные базы данных Перечень Интернет-ресурсов:**

1. Электронный курс «Дискретная математика». Форма доступа: www.intuit.ru

2. Дискретная математика: алгоритмы. Форма доступа[: http://rain.ifmo.ru/cat/view.php](http://rain.ifmo.ru/cat/view.php)

### **Профессиональные базы данных:**

не используются.

### **Программное обеспечение:**

Операционная система Windows Пакет офисных программ Microsoft Office web браузер MozillaFirefox

# **4. КОНТРОЛЬ И ОЦЕНКА РЕЗУЛЬТАТОВ ОСВОЕНИЯ ДИСЦИПЛИНЫ**

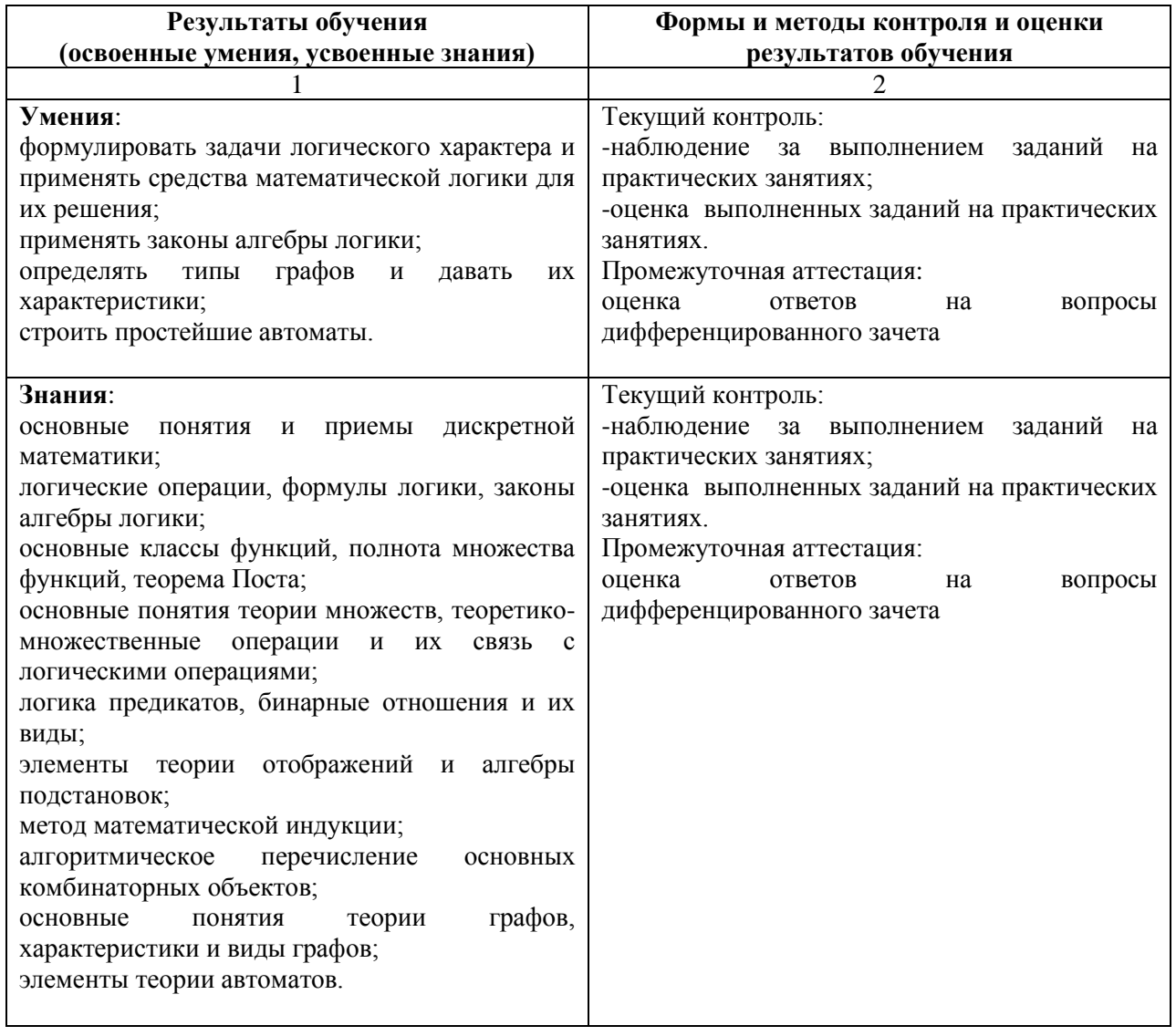

# **РАБОЧАЯ ПРОГРАММА ДИСЦИПЛИНЫ ОП.09 ОСНОВЫ АЛГОРИТМИЗАЦИИ И ПРОГРАММИРОВАНИЯ**

# **1. ПАСПОРТ РАБОЧЕЙ ПРОГРАММЫ ДИСЦИПЛИНЫ ОП.09 ОСНОВЫ АЛГОРИТМИЗАЦИИ И ПРОГРАММИРОВАНИЯ**

### **1.1. Область применения программы**

Рабочая программа дисциплины (далее рабочая программа) является частью основной профессиональной образовательной программы – образовательной программы среднего профессионального образования – программы подготовки специалистов среднего звена.

Рабочая программа разработана в соответствии с ФГОС, составлена по учебному плану 2020 г. по специальности 09.02.01 Компьютерные системы и комплексы.

### **1.2. Место дисциплины в структуре образовательной программы**:

Дисциплина ОП.09 Основы алгоритмизации и программирования относится к профессиональному учебному циклу, является общепрофессиональной дисциплиной основной образовательной программы.

#### **1.3. Цель и задачи дисциплины – требования к результатам освоения дисциплины:**

В результате освоения дисциплины обучающийся должен **уметь:**

- формализовать поставленную задачу;
- применять полученные знания к различным предметным областям;
- составлять и оформлять программы на языках программирования;
- тестировать и отлаживать программы.
- В результате освоения дисциплины обучающийся должен **знать:**
- общие принципы построения и использования языков программирования, их классификацию;
- современные интегрированные среды разработки программ;
- процесс создания программ;
- стандарты языков программирования;

- общую характеристику языков ассемблера: назначение, принципы построения и использования.

### **1.4. Формируемые компетенции:**

ОК 1. Понимать сущность и социальную значимость своей будущей профессии, проявлять к ней устойчивый интерес

ОК 2. Организовать собственную деятельность, выбирать типовые методы и способы выполнения профессиональных задач, оценивать их эффективность и качество.

ОК 3. Принимать решения в стандартных и нестандартных ситуациях и нести за них ответственность.

ОК 4. Осуществлять поиск и использование информации, необходимой для эффективного выполнения профессиональных задач, профессионального и личностного развития.

ОК 5. Использовать информационно-коммуникационые технологии профессиональной деятельности.

ОК 6. Работать в коллективе и команде, эффективно общаться с коллегами, руководством, потребителем.

ОК 7. Брать на себя ответственность за работу членов команды (подчиненных), результат выполнения заданий.

ОК 8. Самостоятельно определять задачи профессионального и личностного развития, заниматься самообразованием, осознанно планировать повышение квалификации.

ОК 9. Ориентироваться в условиях частой смены технологий в профессиональной деятельности.

ПК 2.1. Создавать программы на языке ассемблера для микропроцессорных систем.

ПК 2.2. Производить тестирование, определение параметров и отладку микропроцессорных систем.

ПК 3.3. Принимать участие в отладке технических испытаниях компьютерных систем и комплексов; инсталляции, конфигурировании программного обеспечения.

### **2. СТРУКТУРА И СОДЕРЖАНИЕ ДИСЦИПЛИНЫ**

### **2.1. Объем дисциплины и виды учебной работы**

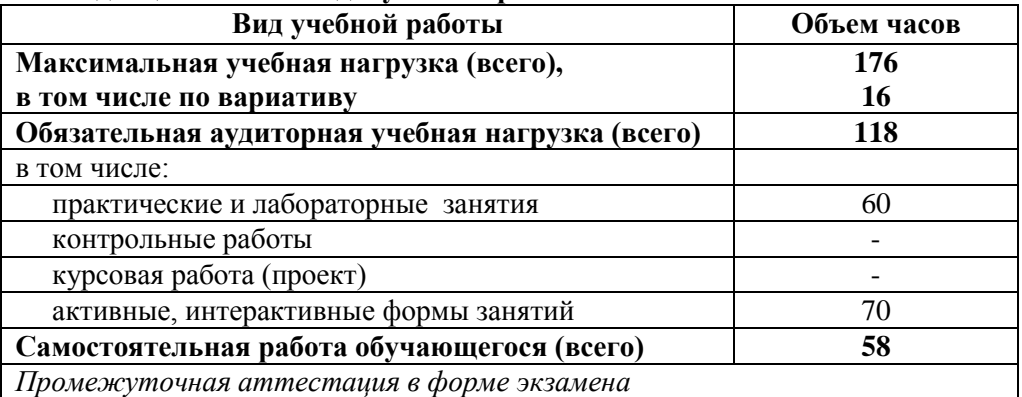

\* за счет часов вариатива аудиторная работа увеличена на 16 часов на углубленное изучение тем: Тема 2.3. Сложные типы данных, Тема 2.7. Работа с модулями, Тема 2.4. Файлы, Тема 3.6. Строковые операции.

# **2.2. Тематический план и содержание дисциплины ОП.09 Основы алгоритмизации и программирования**

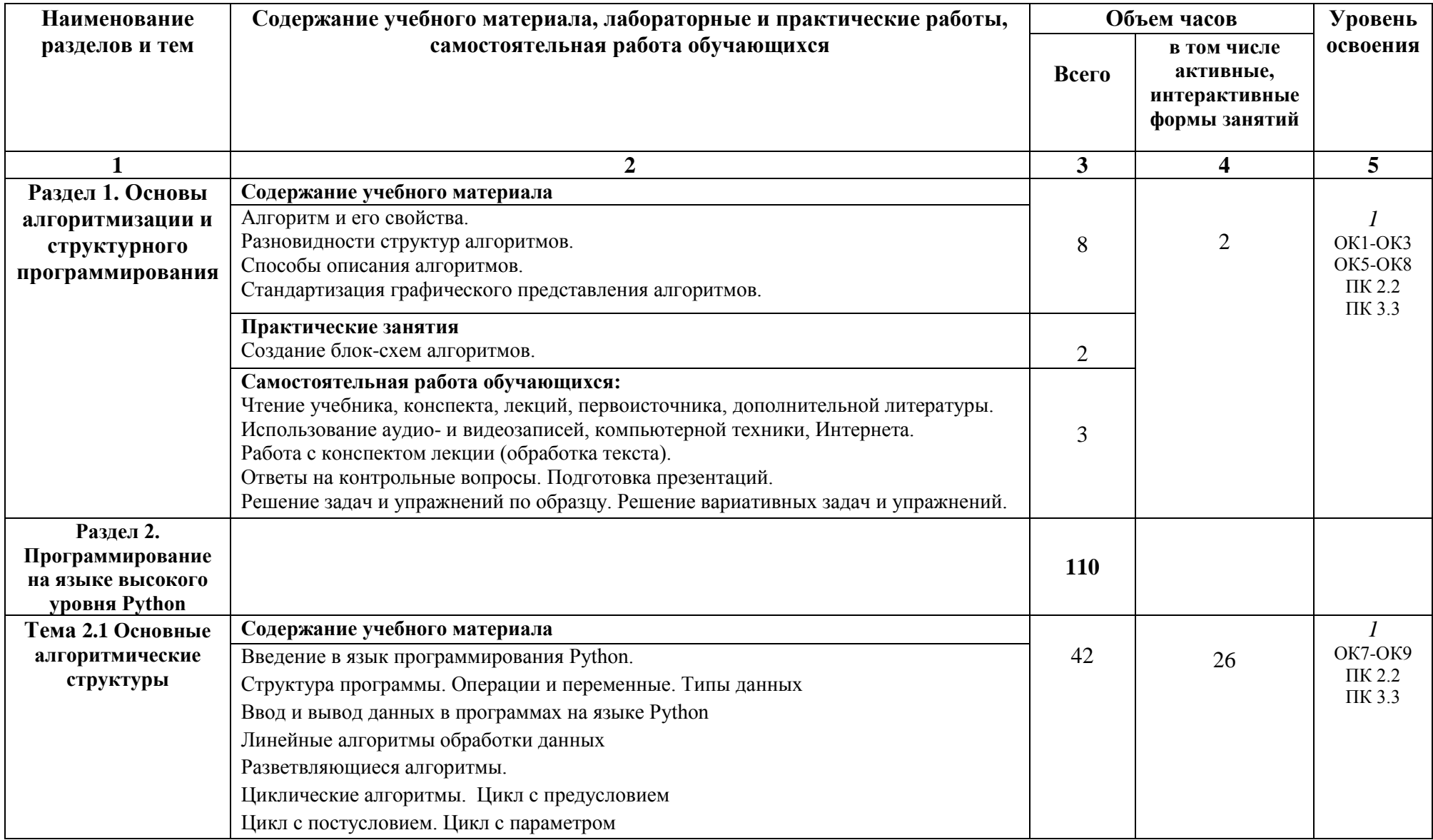

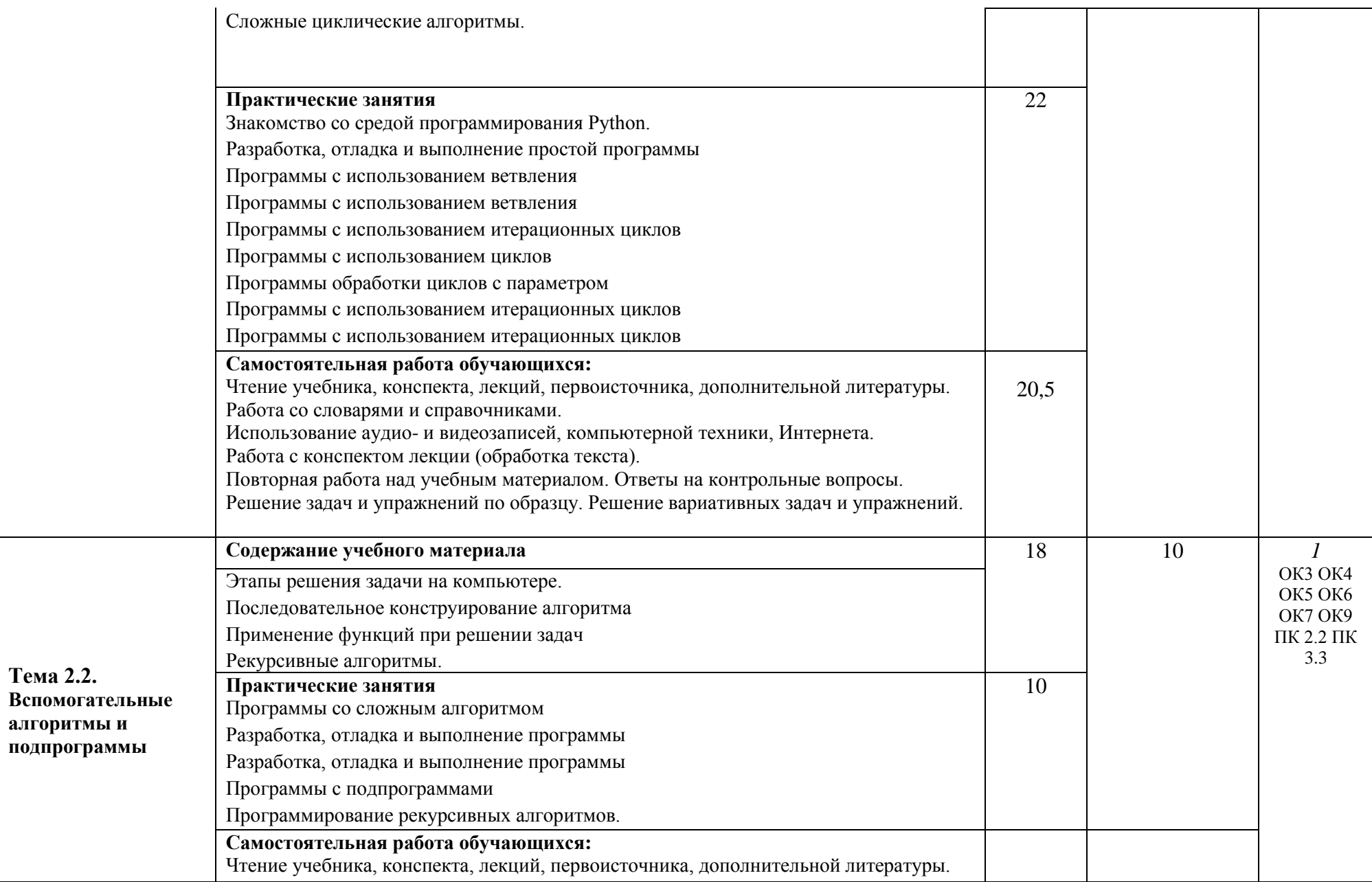

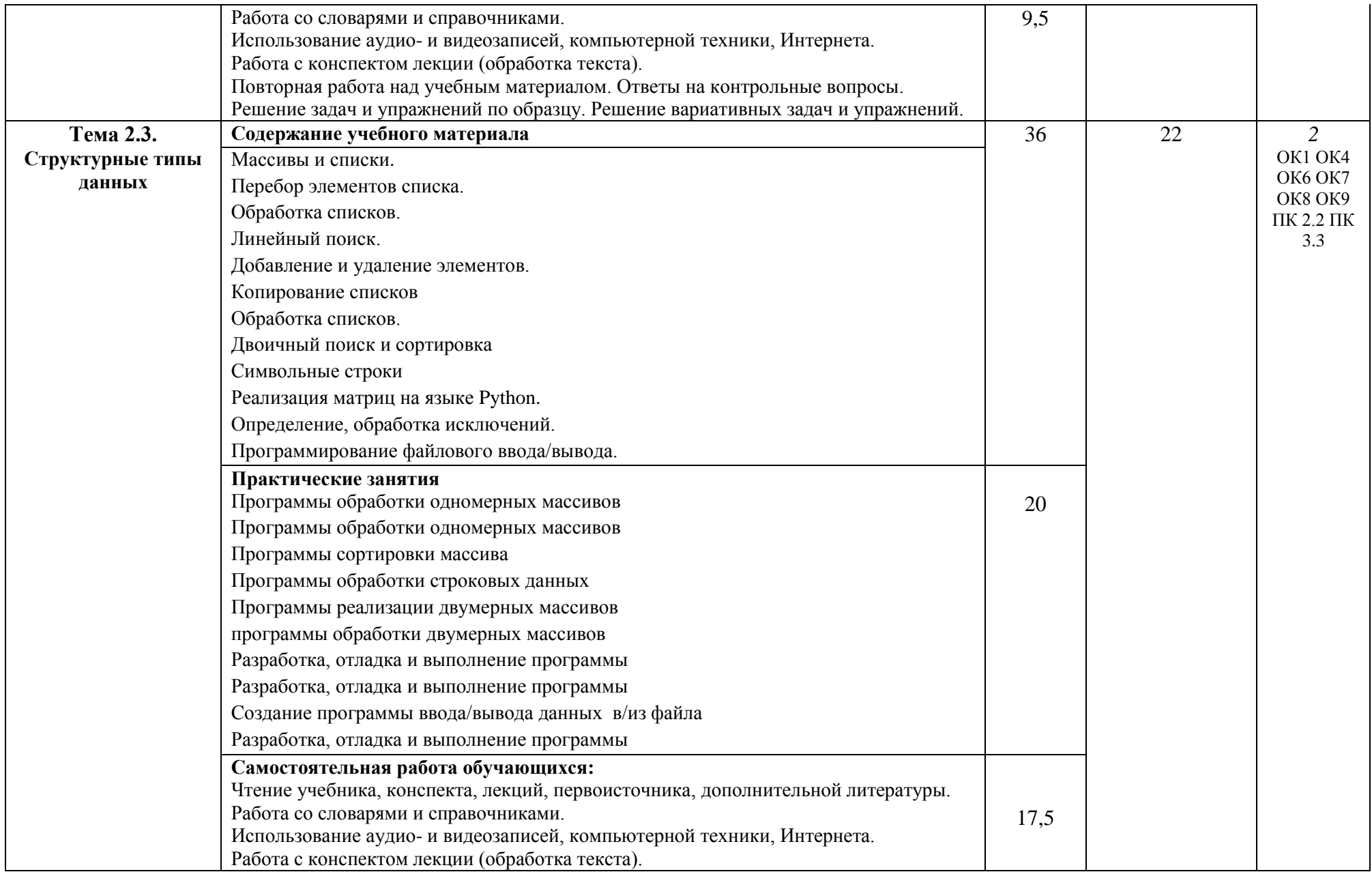

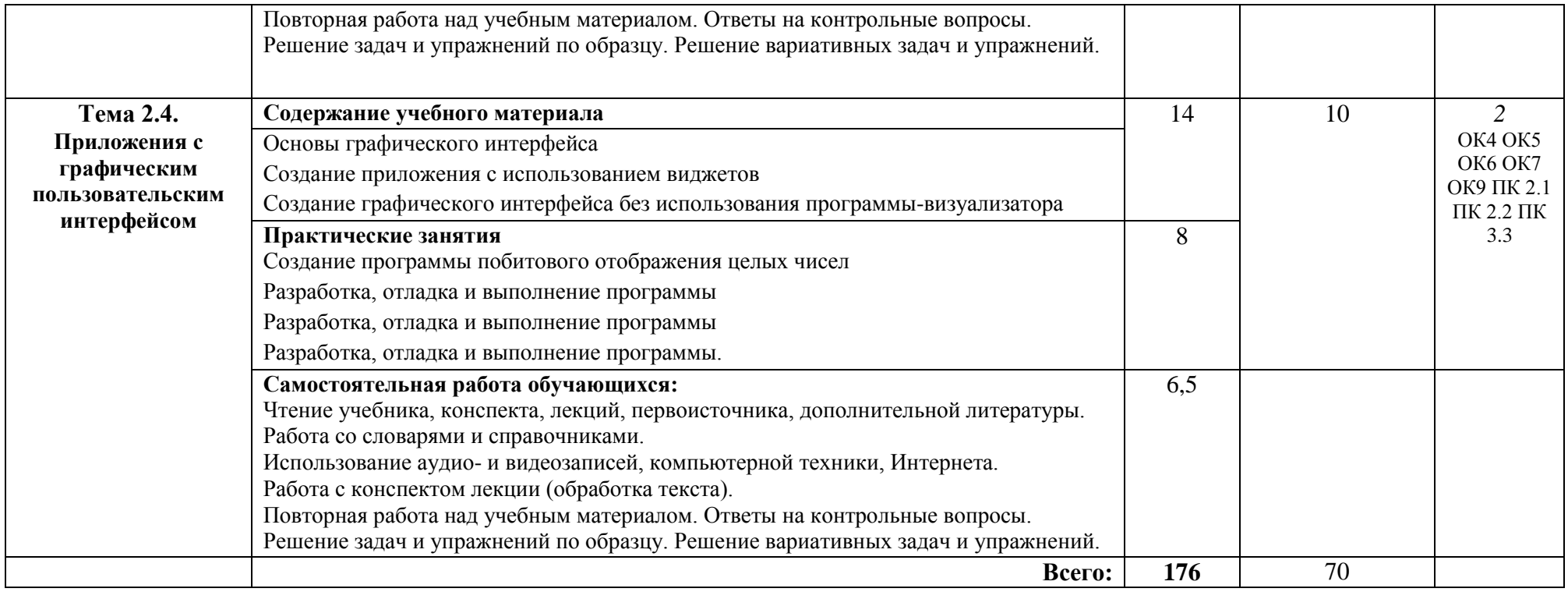

\*Конкретные активные и интерактивные формы проведения занятий отражены в календарно-тематическом плане преподавателя

\*\* Для характеристики уровня освоения учебного материала используются следующие обозначения: 1– ознакомительный (узнавание ранее изученных объектов, свойств); 2 – репродуктивный (выполнение деятельности по образцу, инструкции или под руководством); 3 – продуктивный (планирование и самостоятельное выполнение деятельности, решение проблемных задач).

### **3. УСЛОВИЯ РЕАЛИЗАЦИИ РАБОЧЕЙ ПРОГРАММЫ ДИСЦИПЛИНЫ**

### **3.1 Требования к минимальному материально-техническому обеспечению**

Дисциплина реализуется в лаборатории программирования.

Оснащение лаборатории:

- специализированная мебель;
- наглядные пособия;

- технические средства обучения.

#### **3.2 Учебно-методическое обеспечение дисциплины Основная учебная литература:**

# 1. [Колдаев,](http://znanium.com/catalog.php?item=booksearch&code=%D0%BE%D1%81%D0%BD%D0%BE%D0%B2%D1%8B%20%D0%B0%D0%BB%D0%B3%D0%BE%D1%80%D0%B8%D1%82%D0%BC%D0%B8%D0%B7%D0%B0%D1%86%D0%B8%D0%B8%20%D0%B8%20%D0%BF%D1%80%D0%BE%D0%B3%D1%80%D0%B0%D0%BC%D0%BC%D0%B8%D1%80%D0%BE%D0%B2%D0%B0%D0%BD%D0%B8%D1%8F#none) В. Д. Основы алгоритмизации и программирования : учебное пособие / под ред. проф. Л. Г. Гагариной. — М. : ФОРУМ : ИНФРА-М, 2019. — 414 с. : ил. — (Среднее

профессиональное образование). – Режим доступа[:http://znanium.com/bookread2.php?book=980416](http://znanium.com/bookread2.php?book=980416)

2. [Колдаев, В.](http://znanium.com/catalog.php?item=author&code=54398&page=1#none) Д.Численные методы и программирование: учебное пособие / В.Д.Колдаев; под ред. Л.Г. Гагариной. - М.: ФОРУМ, ИНФРА-М, 2016. - 336 с.: 60x90 1/16. - (Профессиональное образование) - Режим доступа[:http://znanium.com/bookread2.php?book=554896](http://znanium.com/bookread2.php?book=554896)

3. Языки программирования : учеб. пособие / О.Л. Голицына, Т.Л. Партыка, И.И. Попов. — 3-е изд., перераб. и доп. — М. : ФОРУМ : ИНФРА-М, 2018. — 399 с. — (Среднее профессиональное образование). – Режим доступа[: http://znanium.com/bookread2.php?book=973007](http://znanium.com/bookread2.php?book=973007)

#### **Дополнительная учебная литература:**

1. [Ночка,](http://znanium.com/catalog.php?item=booksearch&code=%D0%BE%D1%81%D0%BD%D0%BE%D0%B2%D1%8B%20%D0%B0%D0%BB%D0%B3%D0%BE%D1%80%D0%B8%D1%82%D0%BC%D0%B8%D0%B7%D0%B0%D1%86%D0%B8%D0%B8%20%D0%B8%20%D0%BF%D1%80%D0%BE%D0%B3%D1%80%D0%B0%D0%BC%D0%BC%D0%B8%D1%80%D0%BE%D0%B2%D0%B0%D0%BD%D0%B8%D1%8F#none) Е. И.Основы алгоритмизации и программирования на языке Питон: учебник / Ночка Е.И. - М.:КУРС, ИНФРА-М, 2017. - 208 с.: 60x90 1/16. - (Среднее профессиональное образование) - Режим доступа[: http://znanium.com/bookread2.php?book=795688](http://znanium.com/bookread2.php?book=795688)

2. Фризен, И.Г. Основы алгоритмизации и программирования (среда PascalABC.NET) : учеб. пособие / И.Г. Фризен. — М.: ФОРУМ: ИНФРА-М, 2017. — 392 с. — (Среднее профессиональное образование). – Режим доступа[:http://znanium.com/bookread2.php?book=559358](http://znanium.com/bookread2.php?book=559358)

3. [Голицына,](http://znanium.com/catalog.php?item=booksearch&code=%D0%B3%D0%BE%D0%BB%D0%B8%D1%86%D1%8B%D0%BD%D0%B0#none) О. Л. Языки программирования: учебное пособие / О.Л. Голицына, Т.Л. Партыка, И.И. Попов. - М.: Форум: ИНФРА-М, 2017. - 400 с.: ил. – Режим доступа[:http://znanium.com/bookread2.php?book=858407](http://znanium.com/bookread2.php?book=858407)

### **Учебно-методическая литература для самостоятельной работы:**

1. Основы алгоритмизации и программирования. Методические указания по проведению практических занятий. 2019 , информационные ресурсы (servkigt:\ ) 09.02.01

2. Основы алгоритмизации и программирования: методическое пособие по организации самостоятельной работы. 2019 , информационные ресурсы (servkigt:\ ) 09.02.01

### **3.3 Информационные ресурсы сети Интернет и профессиональные базы данных Перечень Интернет-ресурсов:**

1. [Каталог:](http://www.intuit.ru/catalog/) [Алгоритмы и дискретные структуры:](http://www.intuit.ru/catalog/algorithms/) Алгоритмы (курсов: 32). [электронный ресурс]. Форма доступа:<http://www.intuit.ru/catalog/algorithms/algorithms>

2. Языки и системы программирования (курсов: 82) [электронный ресурс]. Форма доступа: <http://www.intuit.ru/catalog/se/pl>

3. Электронный курс «Учебник Turbo Pascal». Форма доступа: <http://www.cyberguru.ru/programming/pascal/>

4. Академия дополнительного профессионального образования. Дистанционные курсы. Форма доступа:<http://www.online-academy.ru/osn-prog.htm>

5. Электронный учебный видеокурс «Введение в алгоритмы». Форма доступа: <http://www.intuit.ru/department/algorithms/introalgo/>

6. Электронный курс «Программирование на языке высокого уровня Паскаль». Форма доступа:<http://www.intuit.ru/department/pl/prinpas/>

7. Электронный курс «Учебник по Ассемблеру». Форма доступа: http://osinavi.ru/

### **Профессиональные базы данных:**

не используются.

### **Программное обеспечение:**

Операционная система Windows Пакет офисных программ Microsoft Office web браузер MozillaFirefox Интерактивная среда Pascal; Антивирусное программное обеспечение; AcrobatReader; Программы для записи CD и DVD дисков; Программы-переводчики.

# **4. КОНТРОЛЬ И ОЦЕНКА РЕЗУЛЬТАТОВ ОСВОЕНИЯ ДИСЦИПЛИНЫ**

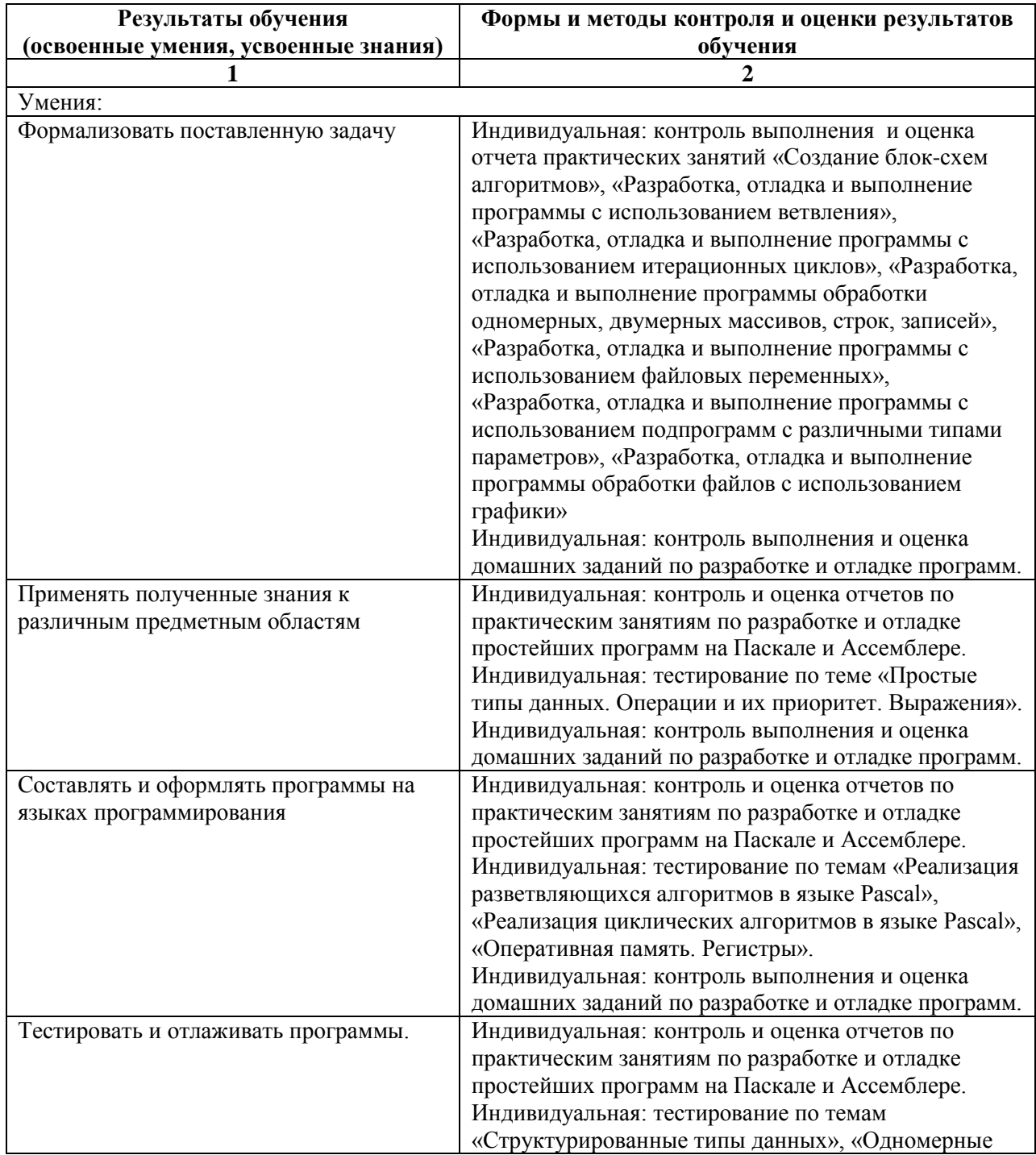

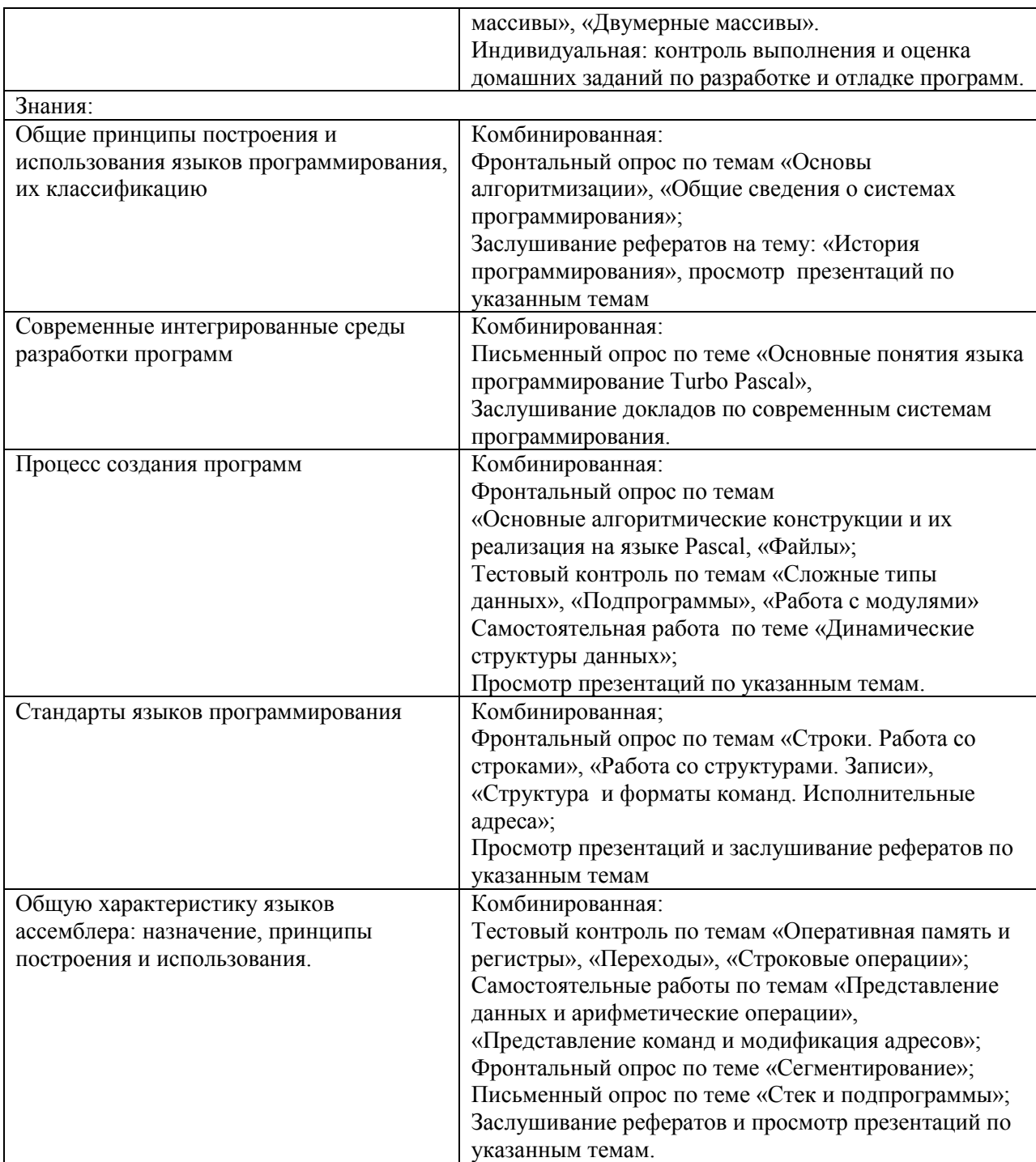

# **РАБОЧАЯ ПРОГРАММА ДИСЦИПЛИНЫ ОП.10 БЕЗОПАСНОСТЬ ЖИЗНЕДЕЯТЕЛЬНОСТИ**

# **1. ПАСПОРТ РАБОЧЕЙ ПРОГРАММЫ ДИСЦИПЛИНЫ ОП.10 БЕЗОПАСНОСТЬ ЖИЗНЕДЕЯТЕЛЬНОСТИ**

#### **1.1. Область применения программы**

Рабочая программа дисциплины (далее рабочая программа) является частью основной профессиональной образовательной программы – образовательной программы среднего профессионального образования – программы подготовки специалистов среднего звена.

Рабочая программа разработана в соответствии с ФГОС, составлена по учебному плану 2020 г. по специальности 09.02.01 Компьютерные системы и комплексы.

#### **1.2. Место дисциплины в структуре образовательной программы**

Дисциплина ОП.18 Безопасность жизнедеятельности относится к профессиональному учебному циклу, является общепрофессиональной дисциплиной основной образовательной программы

#### **1.3. Цель и задачи дисциплины – требования к результатам освоения дисциплины:**

В результате освоения дисциплины обучающийся должен **уметь**:

- организовывать и проводить мероприятия по защите работников и населения от негативных воздействий чрезвычайных ситуаций;

- предпринимать профилактические меры для снижения уровня опасностей различного вида и их последствий в профессиональной деятельности и быту;

- использовать средства индивидуальной и коллективной защиты от оружия массового поражения;

- применять первичные средства пожаротушения,

- ориентироваться в перечне военно-учетных специальностей и самостоятельно определять среди них родственные полученной специальности;

- применять профессиональные знания в ходе исполнения обязанностей военной службы на воинских должностях в соответствии с полученной специальностью;

- владеть способами бесконфликтного общения и саморегуляции в повседневной деятельности и экстремальных условиях военной службы;

- оказывать первую помощь пострадавшим.

В результате освоения дисциплины обучающийся и должен **знать:**

- принципы обеспечения устойчивости объектов экономики, прогнозирования развития событий и оценки последствий при техногенных чрезвычайных ситуациях и стихийных явлениях, в том числе в условиях противодействия терроризму как серьезной угрозе национальной безопасности России;

- основные виды потенциальных опасностей и их последствия в профессиональной деятельности и быту, принципы снижения вероятности их реализации;

- основы военной службы и обороны государства;
- задачи и основные мероприятия гражданской обороны;
- способы защиты населения от оружия массового поражения;
- меры пожарной безопасности и правила безопасного поведения при пожарах;

- организацию и порядок призыва граждан на военную службу и поступления на неё в добровольном порядке;

- основные виды вооружения, военной техники и специального снаряжения, состоящие на вооружении (оснащении) воинских подразделений, в которых имеются военно-учетные специальности, родственные специальностям СПО;

- область применения получаемых профессиональных знаний при исполнении обязанностей военной службы;

- порядок и правила оказания первой помощи пострадавшим.

#### **1.4. Формируемые компетенции:**

ОК.1. Понимать сущность и социальную значимость своей будущей профессии, проявлять к ней устойчивый интерес.

ОК.2 Организовать собственную деятельность, выбрать типовые методы и способы выполнения профессиональных задач, оценивать их эффективность и качество.

ОК.3 Принимать решения в стандартных и нестандартных ситуациях и нести за них ответственность.

ОК.4 Осуществлять поиск и использование информации, необходимой для эффективного выполнения профессиональных задач, профессионального и личностного развития.

ОК.5 Использовать информационно-коммуникационые технологии профессиональной деятельности.

ОК.6 Работать в коллективе и команде, эффективно общаться с коллегами, руководством, потребителем.

ОК.7 Брать на себя ответственность за работу членов команды (подчиненных), результат выполнения заданий.

ОК.8 Самостоятельно определять задачи профессионального и личностного развития, заниматься самообразованием, осознанно планировать повышение квалификации.

ОК.9 Ориентироваться в условиях частой смены технологий в профессиональной деятельности.

ПК 1.4 Проводить измерения параметров проектируемых устройств и определять показатели надежности.

ПК 1.5 Выполнять требования нормативно-технической документации.

### **2. СТРУКТУРА И СОДЕРЖАНИЕ ДИСЦИПЛИНЫ**

#### **2.1 Объём дисциплины и виды учебной работы**

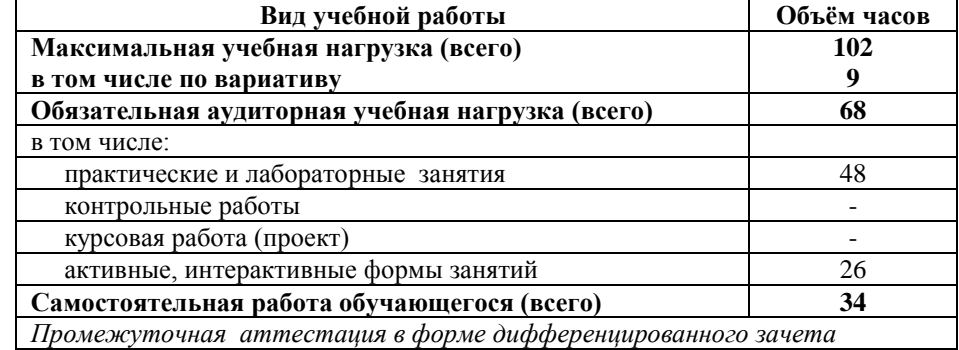

\* за счет часов вариатива аудиторная работа увеличена на 9 часов на углубленное изучение тем: 1.1 «Единая государственная система предупреждения и ликвидации чрезвычайных ситуаций. Организация гражданской обороны», 1.2. «Защита населения и территорий при стихийных бедствиях», 1.3. «Защита населения и территорий при авариях (катастрофах) на производственных объектах », 2.6. « Медико-санитарная подготовка».

Добавлено содержание учебного материала в темы: 1.1 «Единая государственная система предупреждения и ликвидации чрезвычайных ситуаций. Организация гражданской обороны». которое выделено курсивом.

Увеличена на 2 часа самостоятельная работа в теме: 1.3 с целью подготовки отчетов по практическим занятиям, подготовки ответов на контрольные вопросы, изучения нормативной литературы.

# **2.2. Тематический план и содержание дисциплины ОП.10 Безопасность жизнедеятельности**

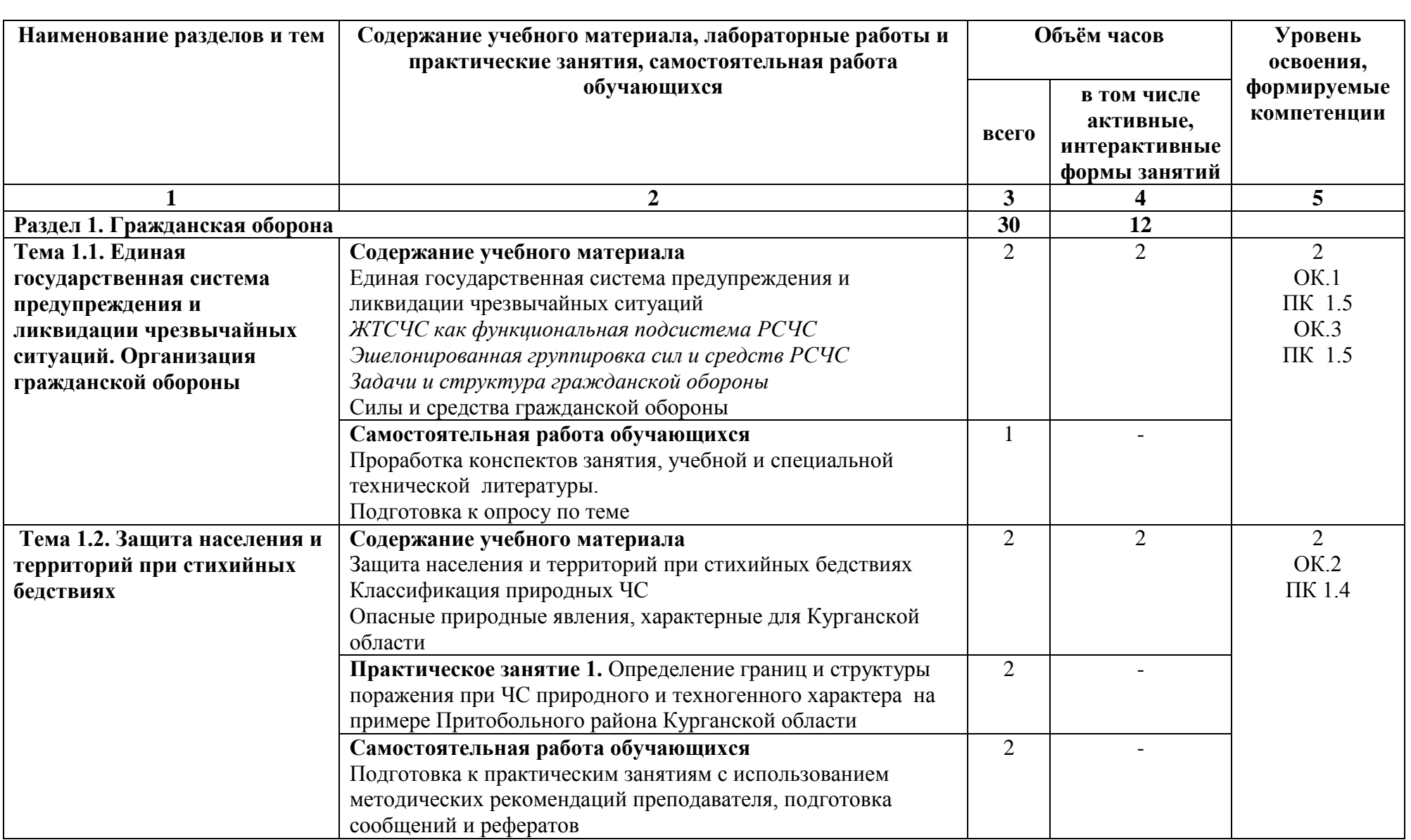

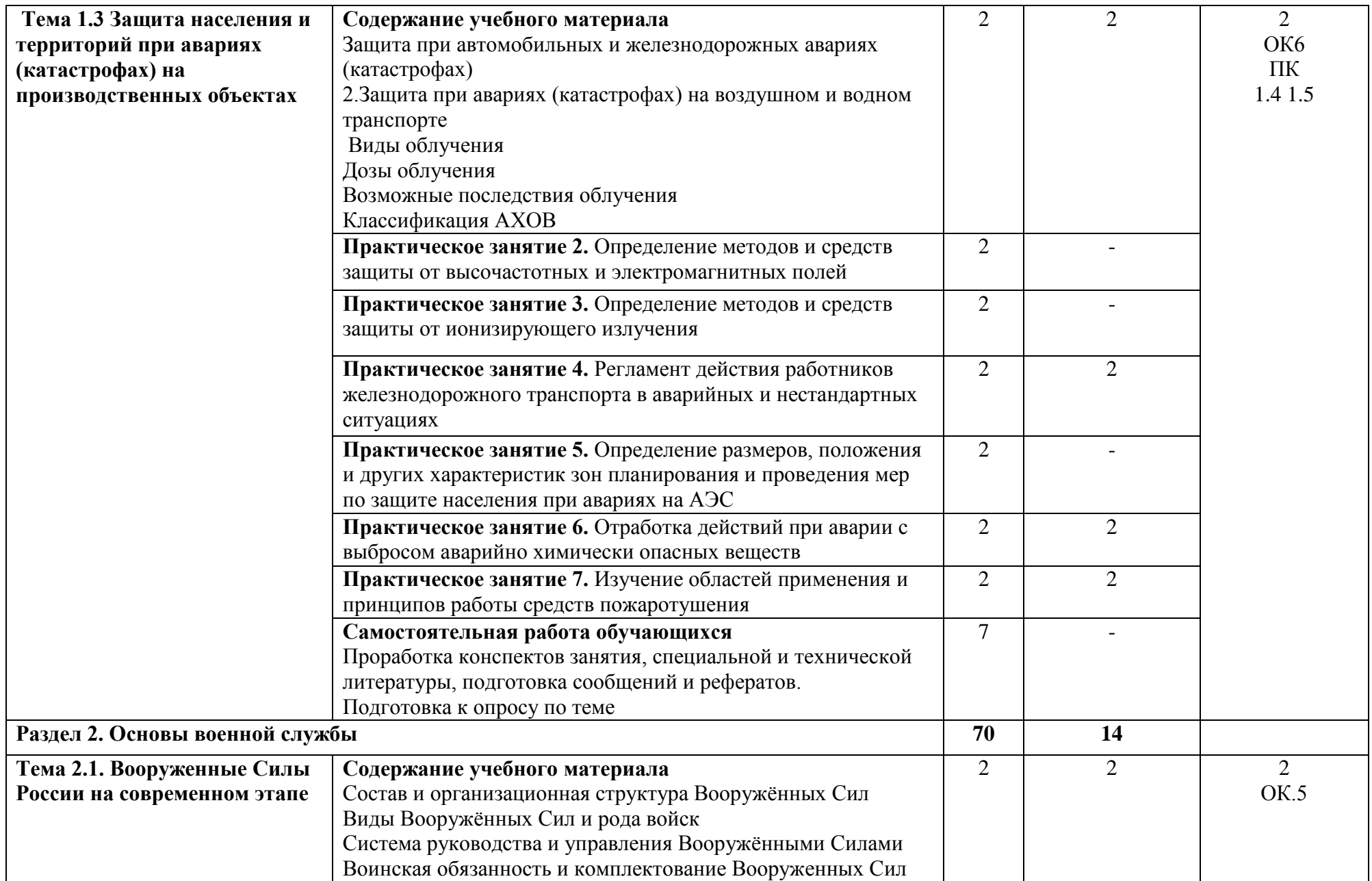

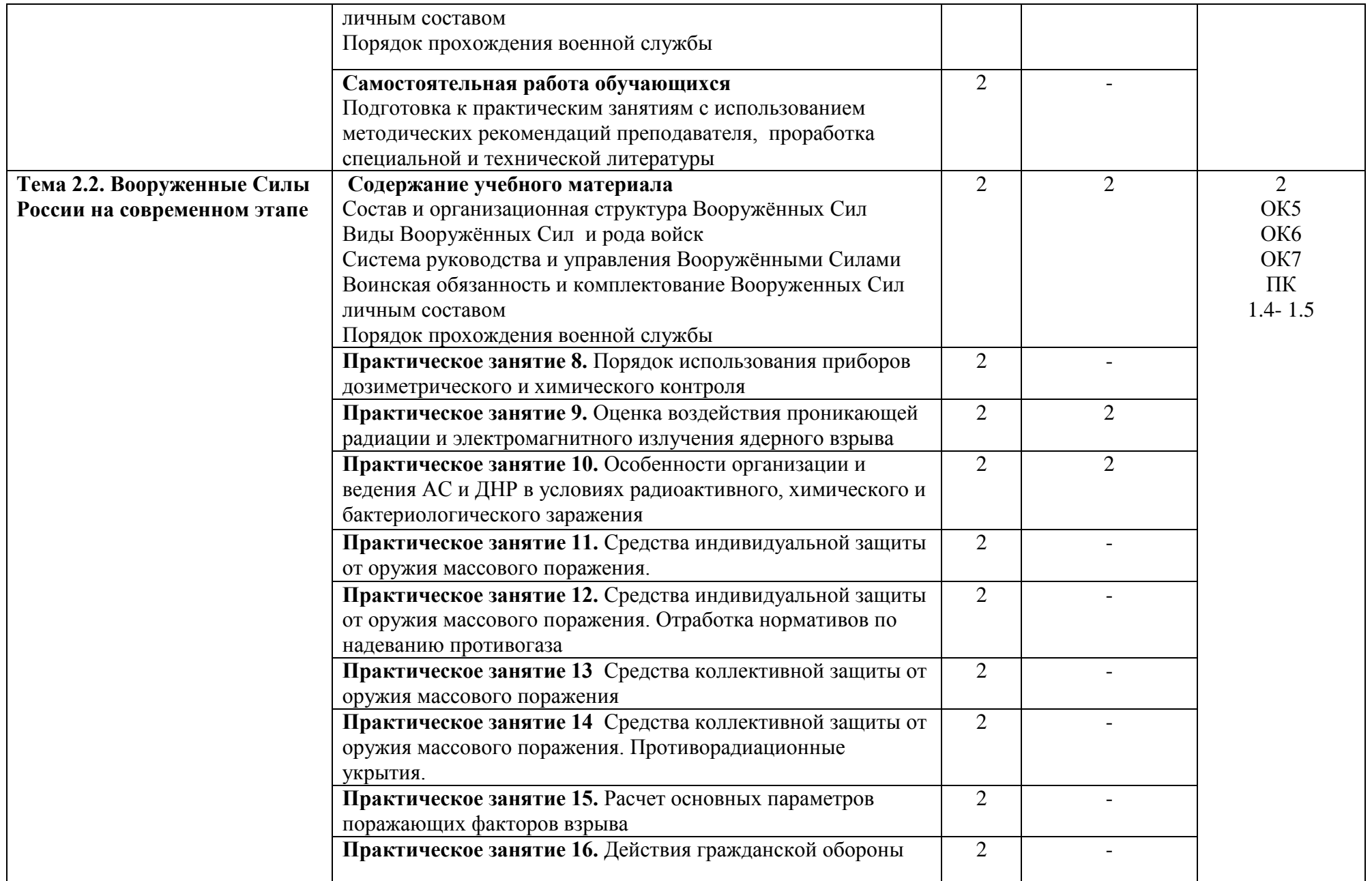

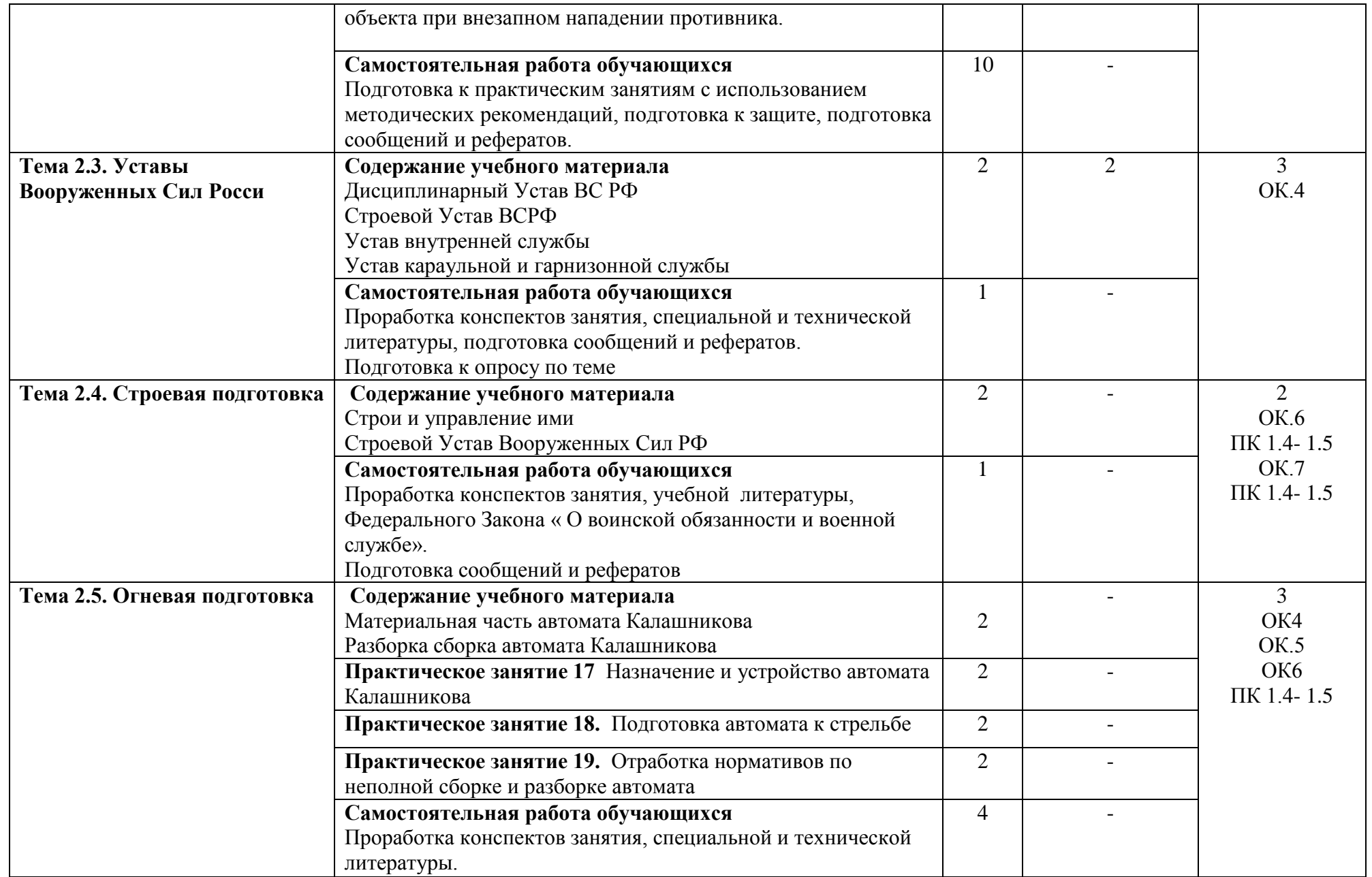

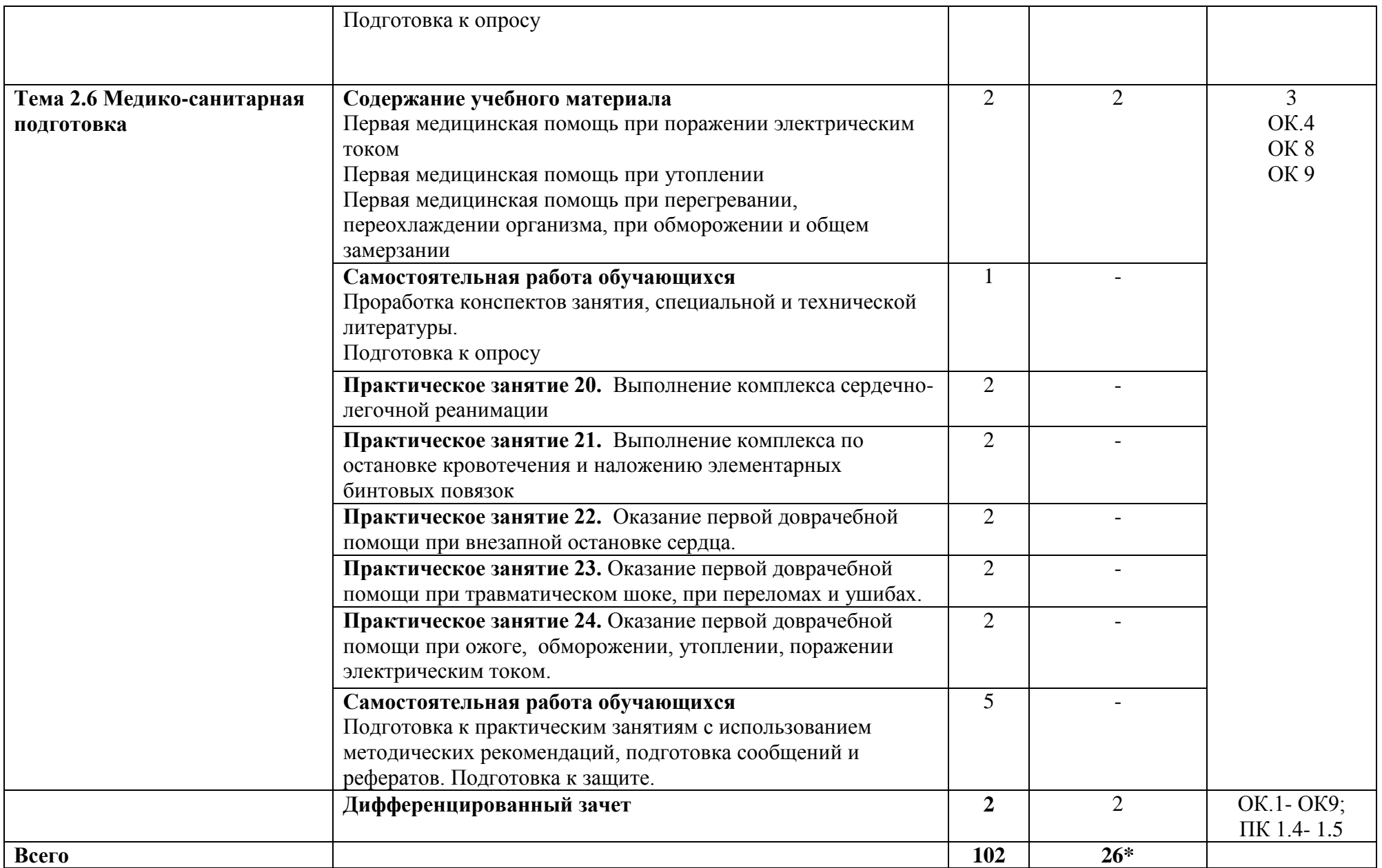

\*Конкретные активные и интерактивные формы проведения занятий отражены в календарно-тематическом плане преподавателя

\*\* Для характеристики уровня освоения учебного материала используются следующие обозначения: 1– ознакомительный (узнавание ранее изученных объектов, свойств); 2 – репродуктивный (выполнение деятельности по образцу, инструкции или под руководством); 3 – продуктивный (планирование и самостоятельное выполнение деятельности, решение проблемных задач).

### **3. УСЛОВИЯ РЕАЛИЗАЦИИ РАБОЧЕЙ ПРОГРАММЫ ДИСЦИПЛИНЫ**

### **3.1 Требования к минимальному материально-техническому обеспечению**

Дисциплина реализуется в кабинете Безопасности жизнедеятельности.

Оснащение учебного кабинета:

- специализированная мебель;
- наглядные пособия;
- технические средства обучения;

- мультимедийное оборудование, экран, робот-тренажер «ГОША», носилки медицинские, противогаз ГП-5, макет автомата АКМ, пистолет воздушный «Корнет», винтовка пневматическая, боевые отравляющие вещества, огнетушители, видеофильмы, аудиовизуальные средства, таблицы, схемы, плакаты, планшеты по ГО и ЧС, 30 противогазов, защитный костюм, обучающее пособие по ГО и ЧС, лазерный интерактивный тир;

- Приборы дозиметрического контроля, приборы химического контроля, гигрометры Стрелковый тир (электронный): макет автомата АКМ, лазерный интерактивный тир.

# **3.2 Учебно-методическое обеспечение дисциплины**

### **Основная учебная литература:**

1. Белов, С. В. Безопасность жизнедеятельности и защита окружающей среды (техносферная безопасность) в 2 ч. Часть 1 : учебник для среднего профессионального образования / С. В. Белов. — Москва : Издательство Юрайт, 2019. — 350 с. — (Профессиональное образование). - Режим доступа:<https://www.biblio-online.ru/bcode/437961>

2. Белов, С. В. Безопасность жизнедеятельности и защита окружающей среды (техносферная безопасность) в 2 ч. Часть 2 : учебник для среднего профессионального образования / С. В. Белов.— Москва : Издательство Юрайт, 2019. — 362 с. — (Профессиональное образование). - Режим доступа:<https://www.biblio-online.ru/bcode/437964>

3. Мисюк, М. Н. Основы медицинских знаний : учебник и практикум для среднего профессионального образования / М. Н. Мисюк. — Москва : Издательство Юрайт, 2019. — 499 с. — (Профессиональное образование). — Режим доступа: <https://www.biblio-online.ru/bcode/433458>

4. Широков, Ю.А. Защита в чрезвычайных ситуациях и гражданская оборона [Электронный ресурс] : учебное пособие / Ю.А. Широков.— Санкт-Петербург: Лань, 2019. — 488 с. — Режим доступа:<https://e.lanbook.com/book/118631>

#### **Дополнительная учебная литература:**

1. Константинов, Ю. С. Безопасность жизнедеятельности. Ориентирование : учебное пособие для среднего профессионального образования / Ю. С. Константинов, О. Л. Глаголева.— Москва : Издательство Юрайт, 2019. — 329 с. — (Профессиональное образование). Режим доступа: <https://www.biblio-online.ru/bcode/438553>

2. Каракеян, В. И. Безопасность жизнедеятельности : учебник и практикум для СПО / В. И. Каракеян, И. М. Никулина. — 3-е изд., перераб. и доп. — М. : Издательство Юрайт, 2017. — 313 с. — (Серия : Профессиональное образование). — ISBN 978-5-534-04629-8. — Режим доступа : [www.biblio-online.ru/book/77FDED62-5E73-4B12-BA77-ECF91AE5AF40](http://www.biblio-online.ru/book/77FDED62-5E73-4B12-BA77-ECF91AE5AF40)

3. Безопасность жизнедеятельности : учебник для СПО / Я. Д. Вишняков [и др.] ; под общ. ред. Я. Д. Вишнякова. — 6-е изд., перераб. и доп. — М. : Издательство Юрайт, 2017. — 430 с. — (Серия : Профессиональное образование). — ISBN 978-5-534-04603-8. — Режим доступа : [www.biblio-online.ru/book/6EA67AA8-6336-4BA9-A5CD-A68EE6E4F318](http://www.biblio-online.ru/book/6EA67AA8-6336-4BA9-A5CD-A68EE6E4F318)

4. Безопасность жизнедеятельности : учебник и практикум для СПО / С. В. Абрамова [и др.] ; под общ. ред. В. П. Соломина. — М. : Издательство Юрайт, 2017. — 399 с. — (Серия : Профессиональное образование). — ISBN 978-5-534-02041-0. — Режим доступа : [www.biblio](http://www.biblio-online.ru/book/616CFB65-C2FE-4F36-B058-49534E52FD6E)[online.ru/book/616CFB65-C2FE-4F36-B058-49534E52FD6E](http://www.biblio-online.ru/book/616CFB65-C2FE-4F36-B058-49534E52FD6E)

#### **Учебно-методическая литература для самостоятельной работы:**

1. Безопасность жизнедеятельности. Методическое пособие по проведению практических занятий 2017. КИЖТ УрГУПС, Информационные ресурсы (servkigt:)\09.02.01.

2. Безопасность жизнедеятельности. Методическое пособие по организации самостоятельной работы 2017. КBЖТ УрГУПС, Информационные ресурсы (servkigt:)\09.02.01

### **3.3. Информационные ресурсы сети Интернет и профессиональные базы данных Перечень Интернет-ресурсов:**

1. Общие вопросы безопасности жизнедеятельности http://umka.nrpk8.ru/library/courses/bgd/te ma1\_1.dbk3.

**Профессиональные базы данных:**  не используются. **Программное обеспечение:**  Операционная система Windows Пакет офисных программ Microsoft Office web браузер MozillaFirefox

### **5. КОНТРОЛЬ И ОЦЕНКА РЕЗУЛЬТАТОВ ОСВОЕНИЯ ДИСЦИПЛИНЫ**

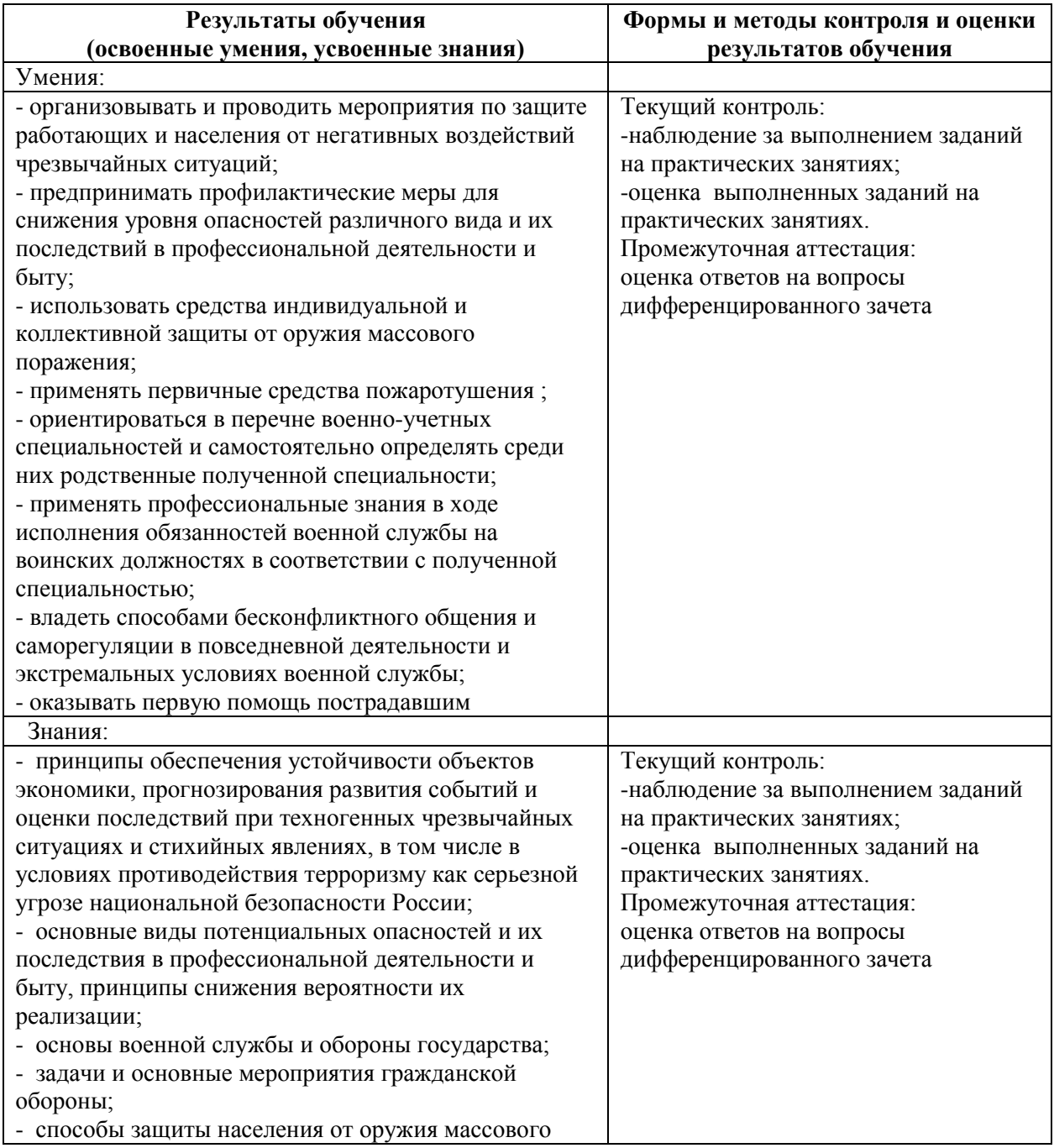

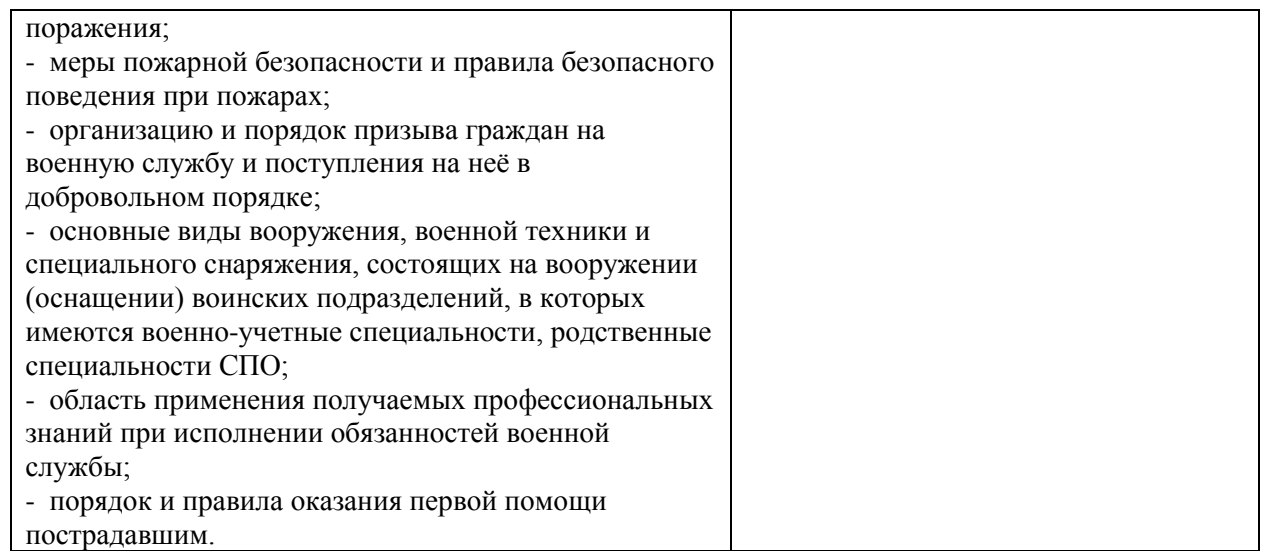

# **РАБОЧАЯ ПРОГРАММА ДИСЦИПЛИНЫ ОП.11 БАЗЫ ДАННЫХ**

# **1. ПАСПОРТ РАБОЧЕЙ ПРОГРАММЫ ДИСЦИПЛИНЫ ОП.11 БАЗЫ ДАННЫХ**

#### **1.1. Область применения программы**

Рабочая программа дисциплины (далее рабочая программа) является частью основной профессиональной образовательной программы – образовательной программы среднего профессионального образования – программы подготовки специалистов среднего звена.

Рабочая программа разработана на основании рекомендаций цикловой комиссии, в соответствии с ФГОС, составлена по учебному плану 2020 года по специальности 09.02.01 Компьютерные системы и комплексы.

#### **1.2 Место дисциплины в структуре образовательной программы:**

Дисциплина ОП.11 «Базы данных» относится к к профессиональному учебному циклу, является общепрофессиональной дисциплиной основной образовательной программы..

Преподавание дисциплины имеет практическую направленность и проводится в тесной взаимосвязи с другими общепрофессиональными и специальными дисциплинами: «Операционные системы и среды», «Основы алгоритмизации и программирования».

При изучении дисциплины излагаются базовые понятия теории современных баз данных и СУБД на примере СУБД Access и SQL Server. Для закрепления теоретических знаний и приобретения необходимых навыков и умений программой дисциплины предусматривается выполнение практических работ.

#### **1.3. Цели и задачи дисциплины – требования к результатам освоения учебной дисциплины.**

В результате освоения дисциплины обучающийся должен **уметь:**

- манипулировать данными с помощью операций реляционной алгебры;

- разбивать таблицы на две или более, обладающих лучшими свойствами при включении, изменении и удалении данных;

- проектировать реляционную базу данных;

- использовать язык запросов для программного извлечения сведений из баз данных;

- создавать интерфейс базы данных;

- обеспечивать многопользовательский режим работы базы данных;

- устанавливать и настраивать СУБД различных уровней.

В результате освоения дисциплины обучающийся должен **знать:**

- основы теории баз данных;

- модели данных;

- особенности реляционной модели и проектирование баз данных, изобразительные средства, используемые в ER –моделировании;

- основы реляционной алгебры;

- принципы проектирования баз данных;

- обеспечение целостности и непротиворечивости данных;

- средства проектирования структур баз данных;

- язык запросов SQL.

#### **1.4. Формируемые компетенции:**

ОК 1. Понимать сущность и социальную значимость своей будущей профессии, проявлять к ней устойчивый интерес

ОК 2. Организовать собственную деятельность, выбрать типовые методы и способы выполнения профессиональных задач, оценивать их эффективность и качество.

ОК 3. Принимать решения в стандартных и нестандартных ситуациях и нести за них ответственность.

ОК 4. Осуществлять поиск и использование информации, необходимой для эффективного выполнения профессиональных задач, профессионального и личностного развития.

ОК 5. Использовать информационно-коммуникационые технологии профессиональной деятельности.

ОК 6. Работать в коллективе и команде, эффективно общаться с коллегами, руководством, потребителем.

ОК 7. Брать на себя ответственность за работу членов команды (подчиненных), результат выполнения заданий.

ОК 8. Самостоятельно определять задачи профессионального и личностного развития, заниматься самообразованием, осознанно планировать повышение квалификации.

ОК 9. Ориентироваться в условиях частой смены технологий в профессиональной деятельности.

ПК 3.2. Проводить системотехническое обслуживание компьютерных систем и комплексов.

ПК 3.3. Принимать участие в отладке и технических испытаниях компьютерных систем и комплексов; инсталляции, конфигурировании программного обеспечения.

### **2. СТРУКТУРА И СОДЕРЖАНИЕ ДИСЦИПЛИНЫ**

# **2.1. Объем дисциплины и виды учебной работы**

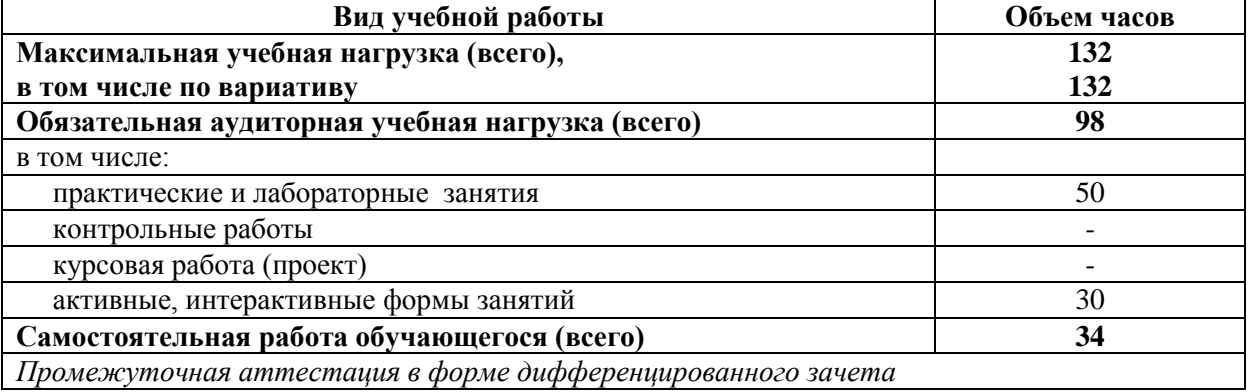

Рабочая программа дисциплины разработана на основании примерной программы дисциплины ОП.08 Основы проектирования баз данных специальности СПО 09.02.07 Информационные системы и программирование.

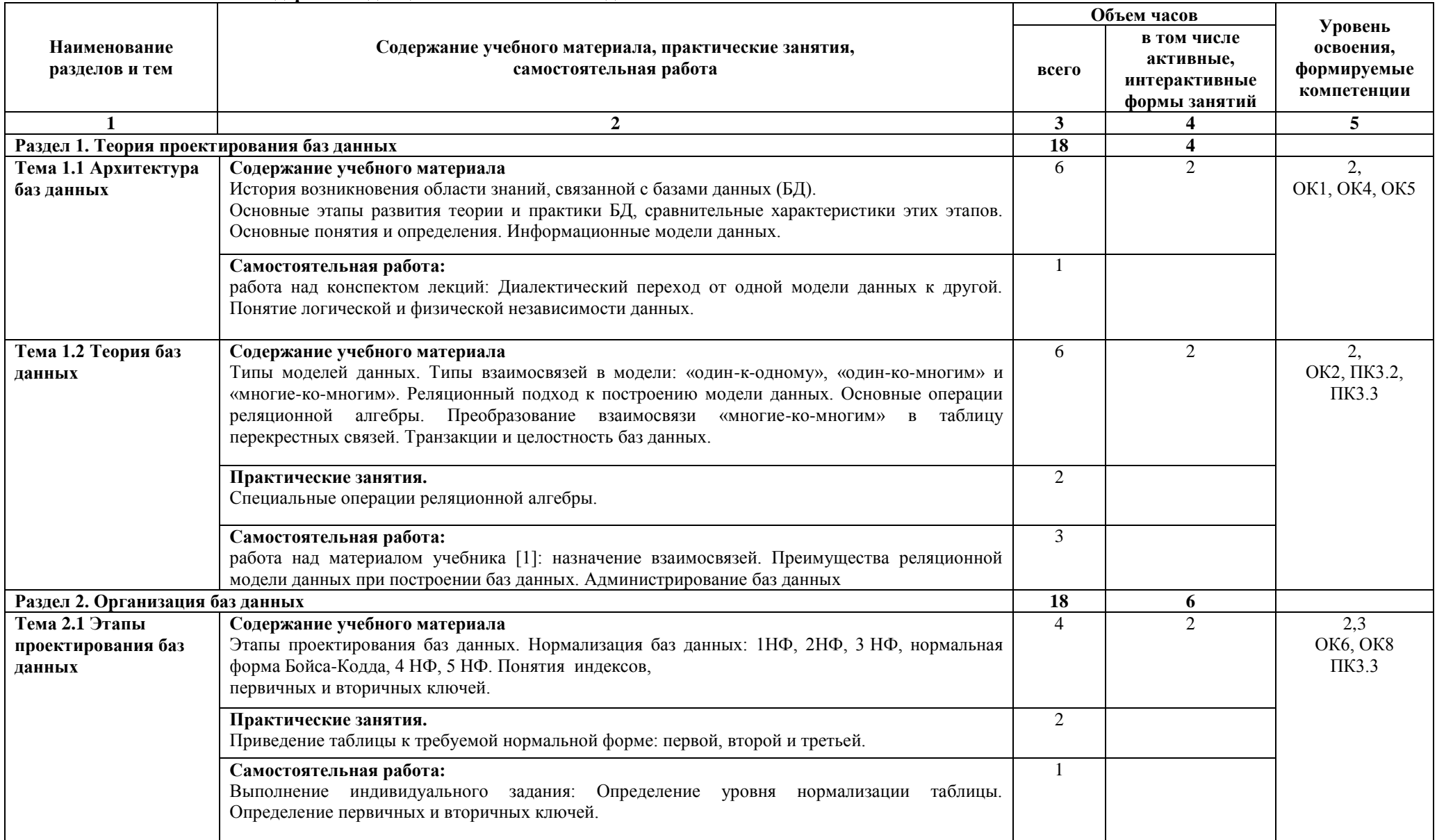

# **2.2. Тематический план и содержание дисциплины ОП.11 Базы данных**

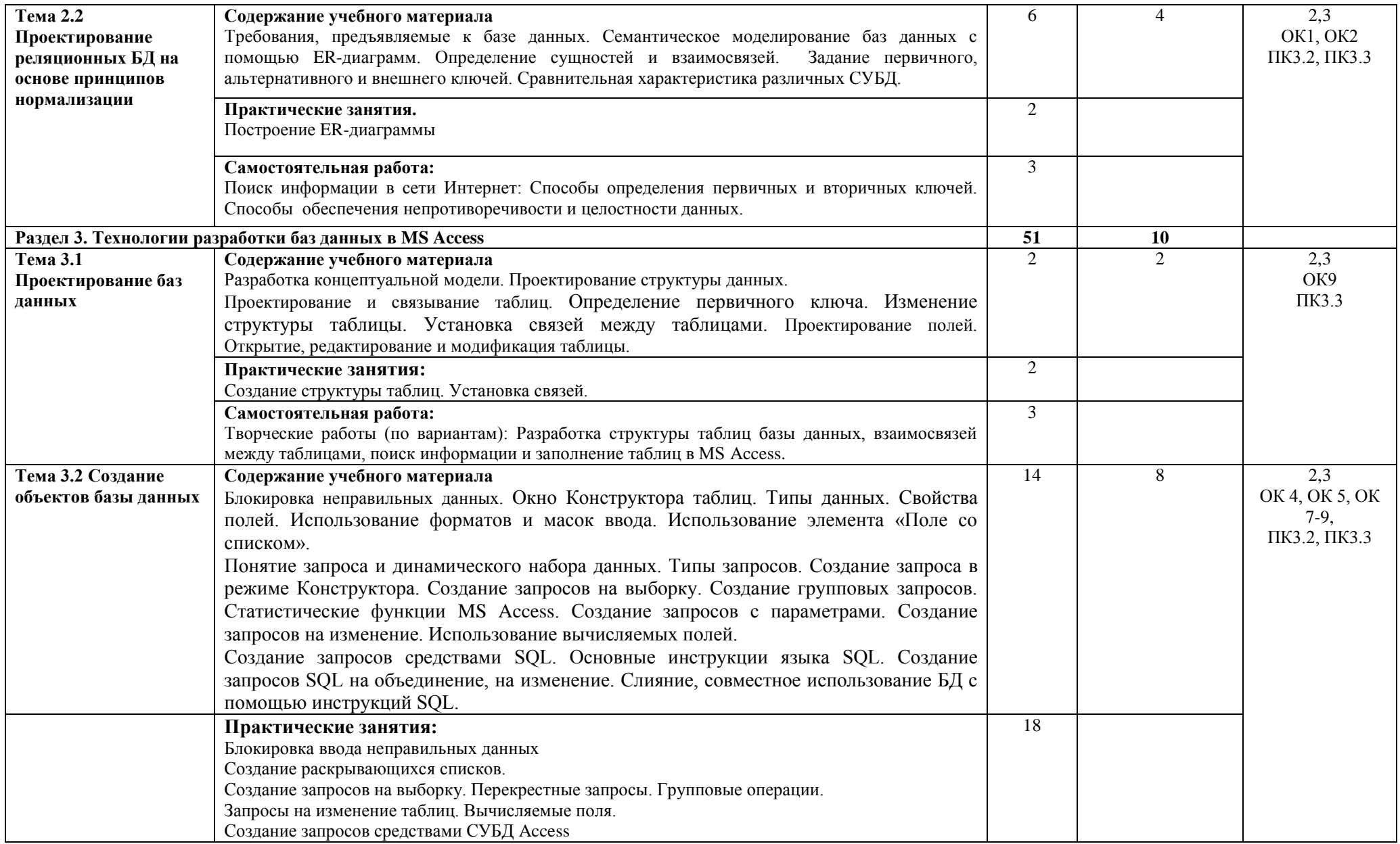

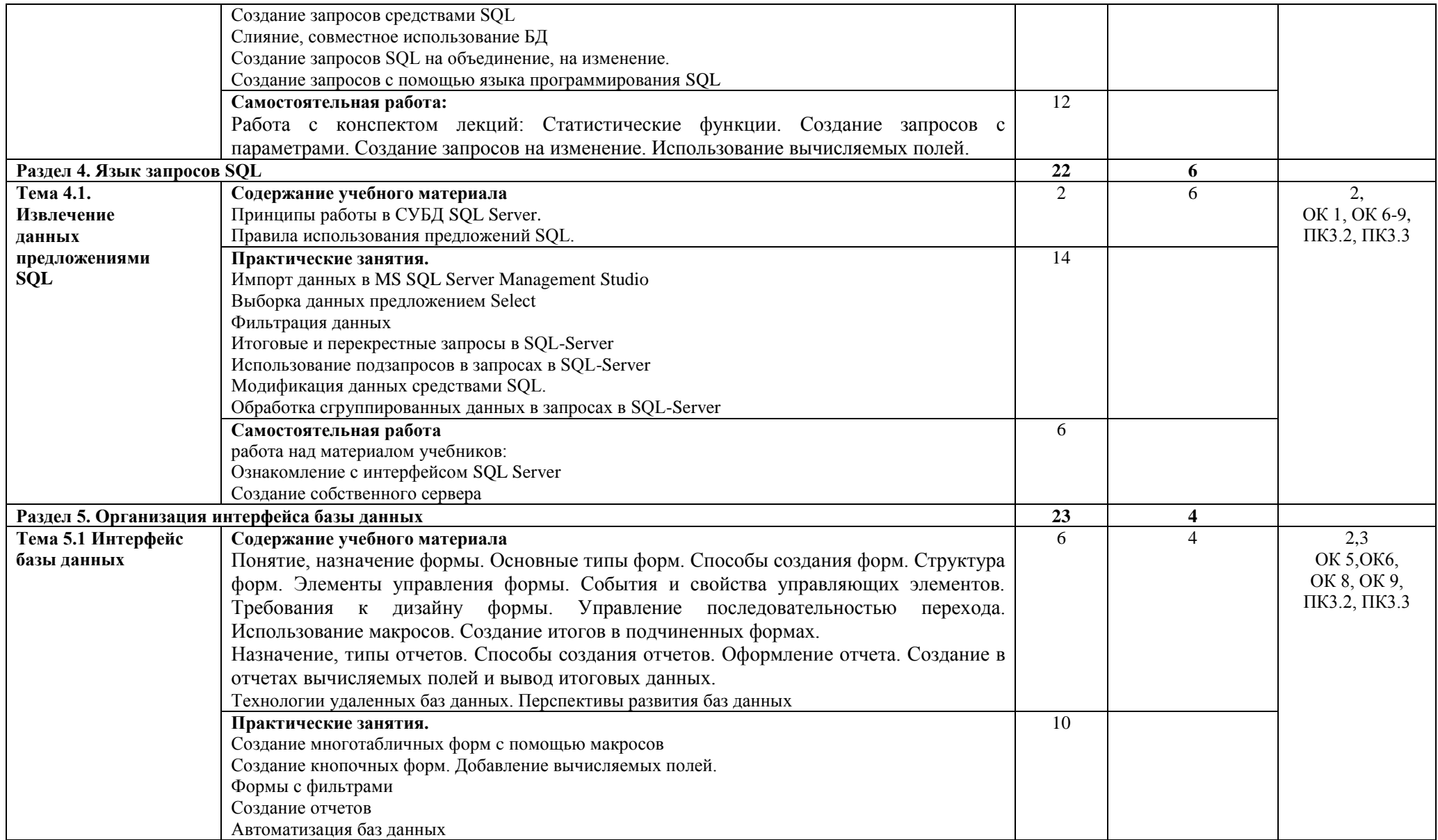

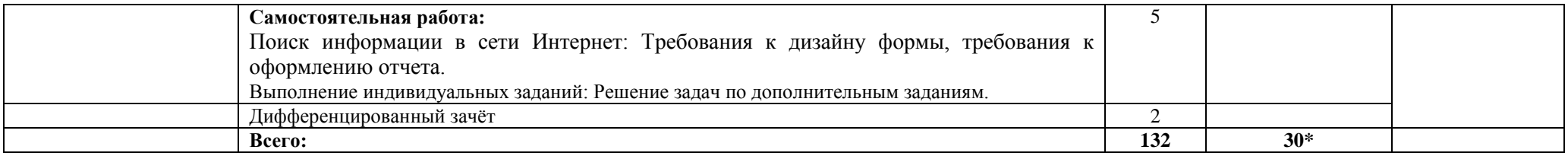

\*Конкретные активные и интерактивные формы проведения занятий отражены в календарно-тематическом плане преподавателя

\*\* Для характеристики уровня освоения учебного материала используются следующие обозначения: 1– ознакомительный (узнавание ранее изученных объектов, свойств); 2 – репродуктивный (выполнение деятельности по образцу, инструкции или под руководством); 3 – продуктивный (планирование и самостоятельное выполнение деятельности, решение проблемных задач).

### **3. УСЛОВИЯ РЕАЛИЗАЦИИ РАБОЧЕЙПРОГРАММЫ ДИСЦИПЛИНЫ**

### **3.1 Требования к минимальному материально-техническому обеспечению**

Дисциплина реализуется в лаборатории автоматизированных информационных систем.

Оснащение лаборатории:

- специализированная мебель;

- технические средства обучения;

- наглядные пособия;

- лабораторное оборудование .

### **3.2 Учебно-методическое обеспечение дисциплины Основная учебная литература:**

1. Нестеров, С. А.Базы данных: учебник и практикум для среднего профессионального образования / С. А. Нестеров. — Москва: Издательство Юрайт, 2019. — 230 с. — (Профессиональное образование). — ISBN 978-5-534-11629-8. — Текст: электронный // ЭБС Юрайт [сайт]. — URL: <https://biblio-online.ru/bcode/445770>

2. Гордеев, С. И.Организация баз данных в 2 ч. Часть 1 : учебник для среднего

профессионального образования / С. И. Гордеев, В. Н. Волошина. — 2-е изд., испр. и доп. — Москва : Издательство Юрайт, 2019. — 310 с. — (Профессиональное образование). — ISBN 978-5-534-11626- 7. — Текст : электронный // ЭБС Юрайт [сайт]. — URL: [https://biblio-online.ru/bcode/445767.](https://biblio-online.ru/bcode/445767)

### **Дополнительная учебная литература:**

1. Агальцов, В.П. Базы данных. В 2-х кн. Книга 2. Распределенные и удаленные базы данных : учебник / В.П. Агальцов. — М. : ФОРУМ : ИНФРА-М, 2019. — 271 с. : ил. — (Высшее образование). – Режим доступа:<http://znanium.com/bookread2.php?book=929256>

**Учебно-методическая литература для самостоятельной работы:**

1.Методические указания по выполнению практических занятий по дисциплине «Базы данных» для специальности 09.02.01 Компьютерные системы и комплексы 2017. КИЖТ УрГУПС, Информационные ресурсы (servkigt/:), 09.02.01.

2.Методические указания по организации самостоятельной работы обучающихся по дисциплине «Базы данных» для специальности 09.02.01 Компьютерные системы и комплексы 2017. КИЖТ УрГУПС, Информационные ресурсы (servkigt/:), 09.02.01.

### **3.3 Информационные ресурсы сети Интернет и профессиональные базы данных Перечень Интернет-ресурсов:**

Основы современных баз данных. С.Д. Кузнецов, информационно-аналитические материалы [http://orloff.am.tpu.ru/data\\_base/ Append/DB/kuznecov/glava\\_22.shtml.htm](http://orloff.am.tpu.ru/data_base/%20Append/DB/kuznecov/glava_22.shtml.htm)

Microsoft Access 2007.

Учебное пособие:<http://www.170514.tstu.ru/izdan/msaccess2007/content.html>

Access SQL. Основные понятия, лексика и синтаксис: [https://support.office.com/ru](https://support.office.com/ru-ru/article/Access-SQL)[ru/article/Access-SQL.](https://support.office.com/ru-ru/article/Access-SQL)

Техподдержка Microsoft SQL Server:<https://www.kontur-extern.ru/support/faq/38/437#1>

### **Профессиональные базы данных:**

не используются.

### **Программное обеспечение:**

система управления базами данных Microsoft Access система управления базами данных SQL Server системные и инструментальные программы
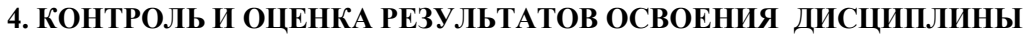

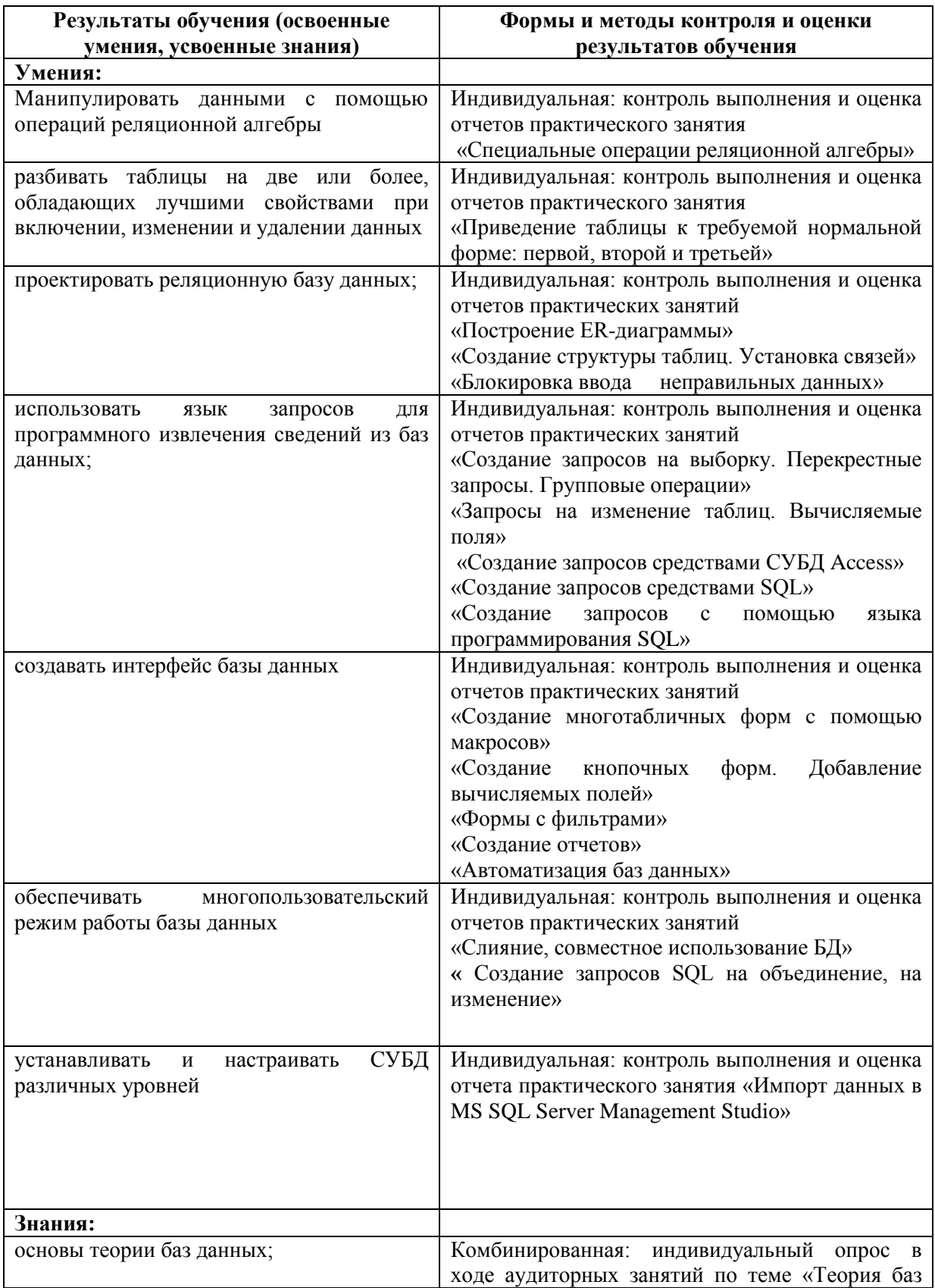

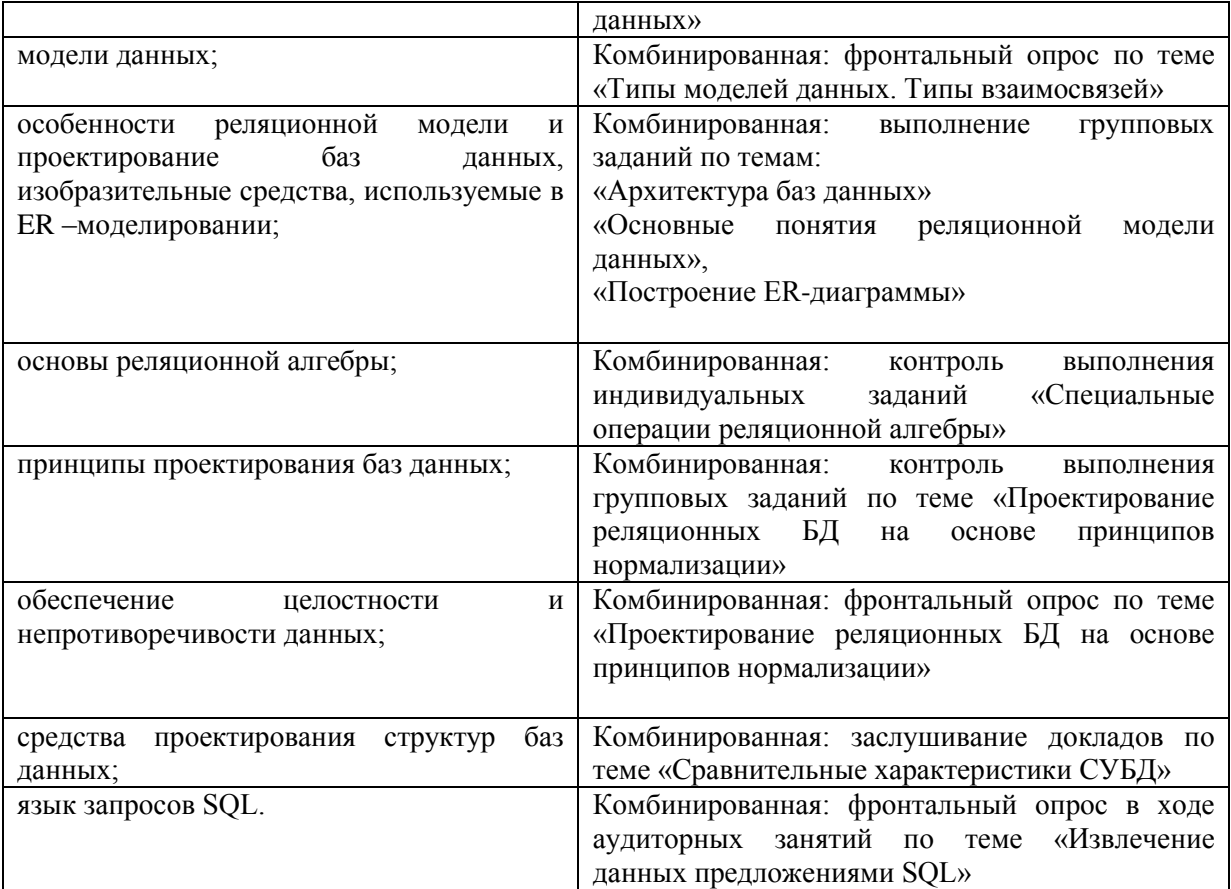

# **РАБОЧАЯ ПРОГРАММА ДИСЦИПЛИНЫ ОП.12 ПРАВОВОЕ ОБЕСПЕЧЕНИЕ ПРОФЕССИОНАЛЬНОЙ ДЕЯТЕЛЬНОСТИ**

## **1. ПАСПОРТ РАБОЧЕЙ ПРОГРАММЫ ДИСЦИПЛИНЫ ОП.12 ПРАВОВОЕ ОБЕСПЕЧЕНИЕ ПРОФЕССИОНАЛЬНОЙ ДЕЯТЕЛЬНОСТИ**

#### **1.1. Область применения программы**

Рабочая программа дисциплины (далее рабочая программа) является частью основной<br>рессиональной образовательной программы – образовательной программы среднего профессиональной образовательной программы – образовательной программы среднего профессионального образования – программы подготовки специалистов среднего звена.

Рабочая программа разработана на основании рекомендаций цикловой комиссии, в соответствии с ФГОС, составлена по учебному плану 2020 года по специальности 09.02.01 Компьютерные системы и комплексы.

#### **1.2.Место дисциплины в структуре образовательной программы:**

Дисциплина ОП.12 Правовое обеспечение профессиональной деятельности относится к профессиональному учебному циклу, является общеобразовательной дисциплиной основной образовательной программы.

#### **1.3. Цель и задачи дисциплины - требования к результатам освоения дисциплины:**

В результате освоения дисциплины обучающийся должен **уметь:**

- защищать свои права в соответствии с законодательством;

В результате освоения дисциплины обучающийся должен **знать:**

- права и обязанности работников в сфере профессиональной деятельности;

- законодательные акты и другие нормативные документы, регулирующие правовые отношения в процессе профессиональной деятельности.

#### **1.4. Формируемые компетенции:**

ОК 1. Понимать сущность и социальную значимость своей будущей профессии, проявлять к ней устойчивый интерес

ОК 2. Организовать собственную деятельность, выбрать типовые методы и способы выполнения профессиональных задач, оценивать их эффективность и качество.

ОК 3. Принимать решения в стандартных и нестандартных ситуациях и нести за них ответственность.

ОК 4. Осуществлять поиск и использование информации необходимой для эффективного выполнения профессиональных задач, профессионального и личностного развития.

ОК 5. Использовать информационно-комуникационные технологии в профессиональной деятельности.

ОК 6. Работать в коллективе и команде, эффективно общаться с коллегами, руководством, потребителем.

ОК 7. Брать на себя ответственность за работу членов команды (подчиненных), результат выполнения заданий.

ОК 8. Самостоятельно определять задачи профессионального и личностного развития, заниматься самообразованием, осознанно планировать повышение квалификации.

ОК 9. Ориентироваться в условиях частой смены технологий в профессиональной деятельности.

ПК 1.5. Выполнять требования нормативно-технической документации.

ПК 2.3. Осуществлять установку и конфигурирование персональных компьютеров и подключение периферийных устройств.

ПК 3.3. Принимать участие в отладке и технических испытаниях компьютерных систем и комплексов; инсталляции, конфигурировании программного обеспечения

# **2.СТРУКТУРА И СОДЕРЖАНИЕ ДИСЦИПЛИНЫ**

# **2.1. Объем дисциплины и виды учебной работы**

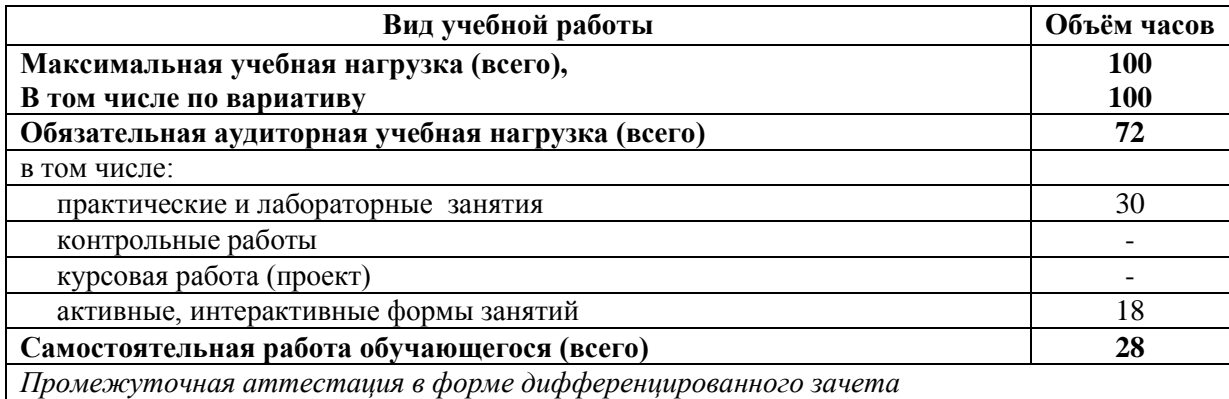

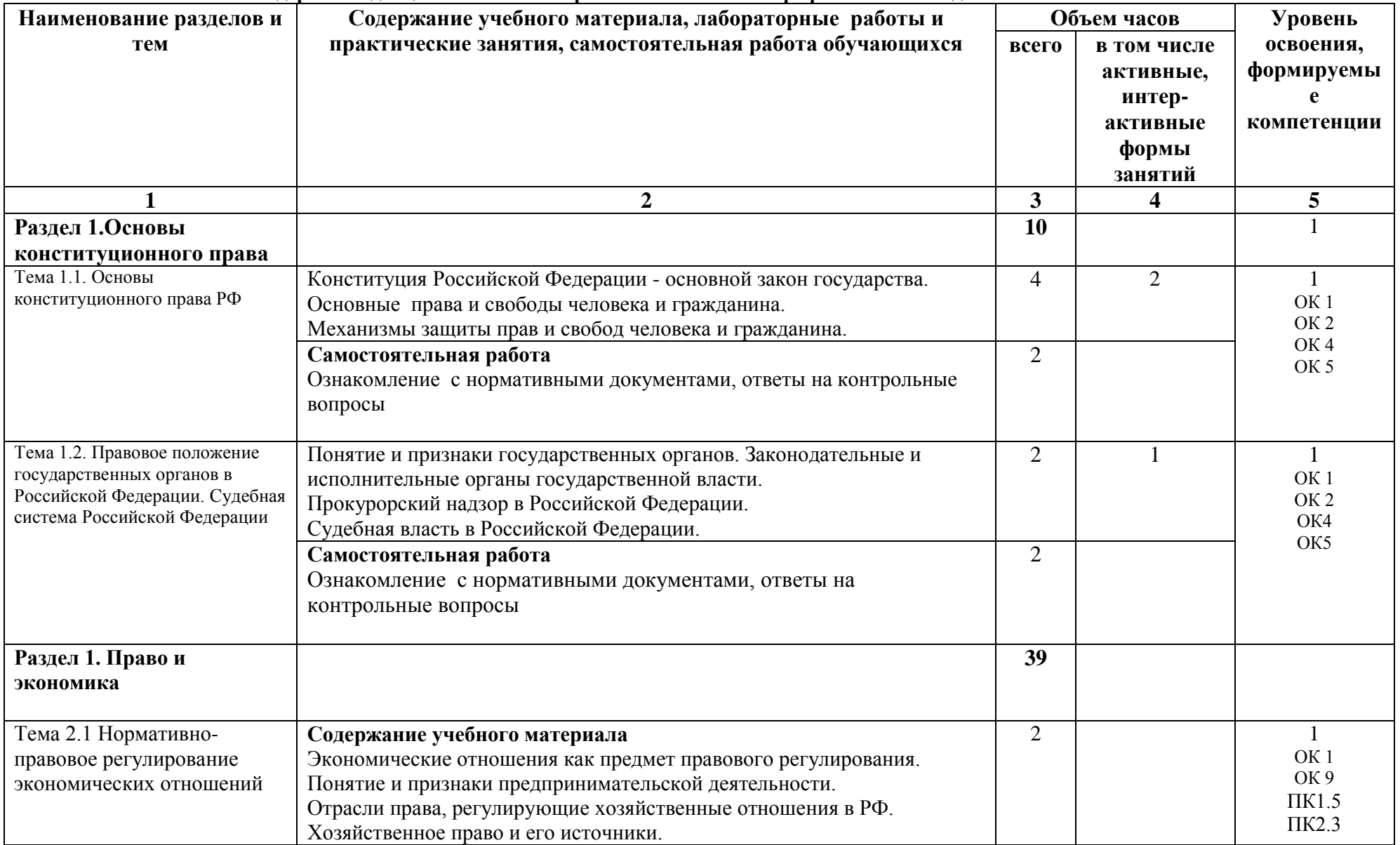

## **2.2. Тематический план и содержание дисциплины ОП.12 Правовое обеспечение профессиональной деятельности**

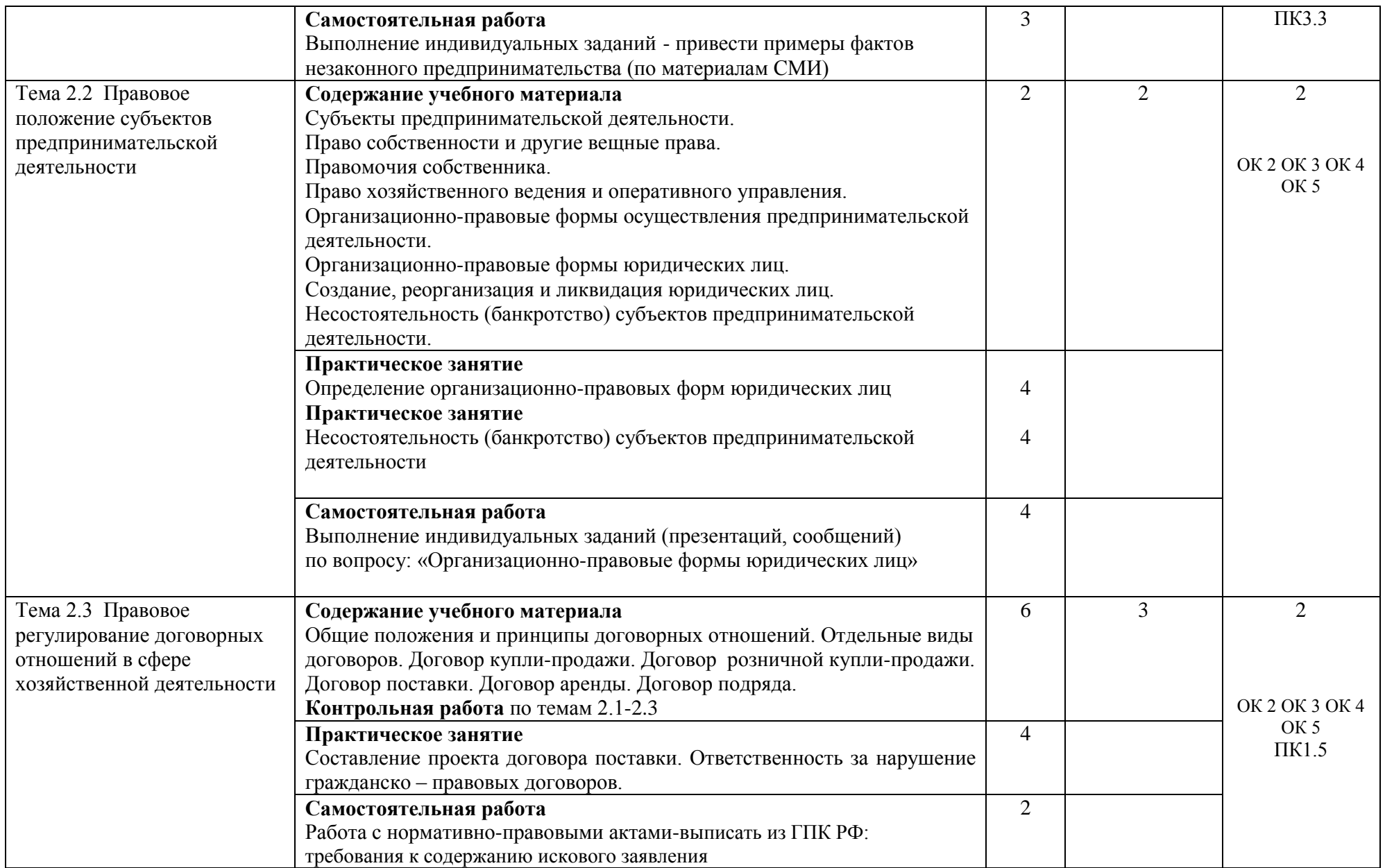

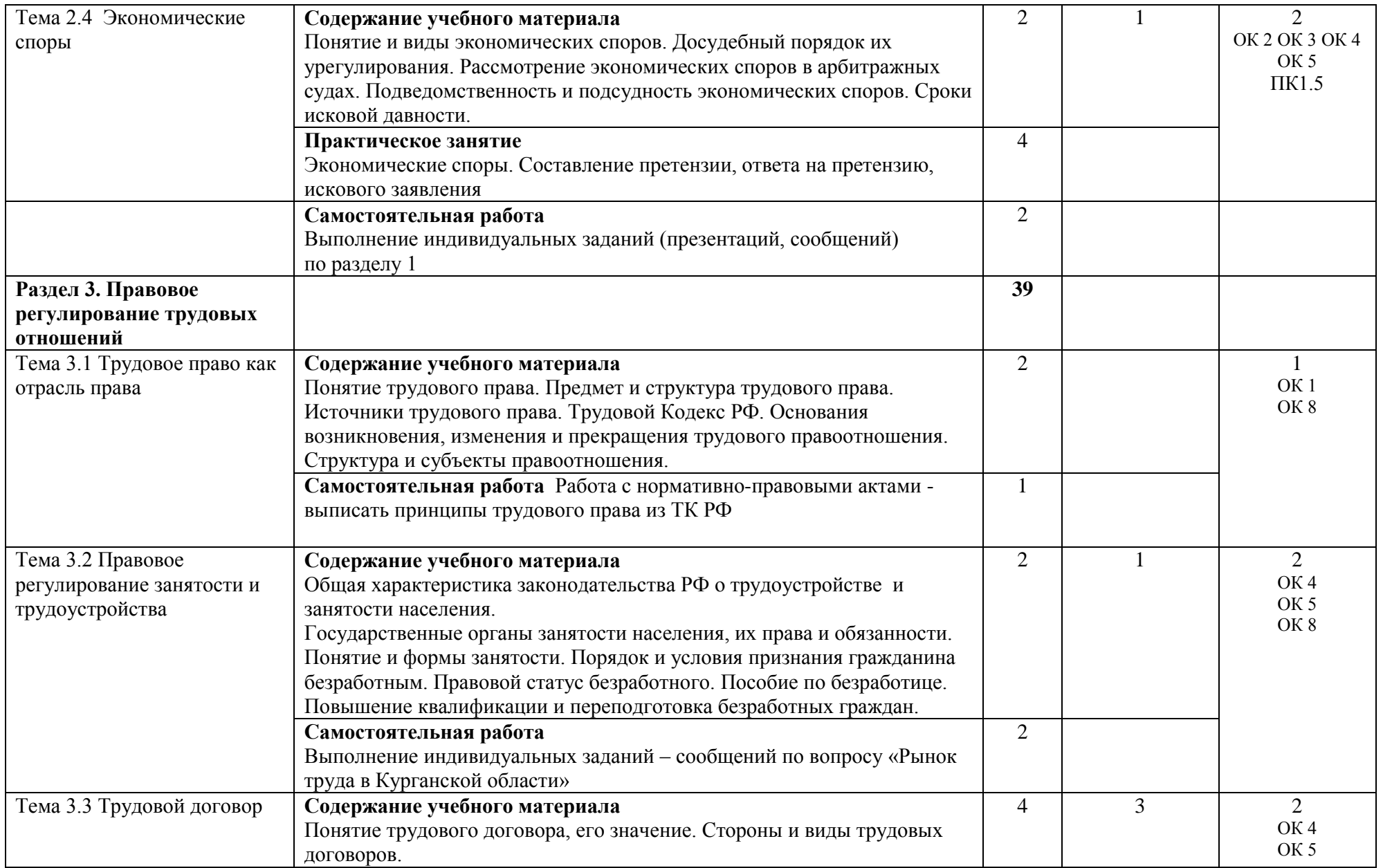

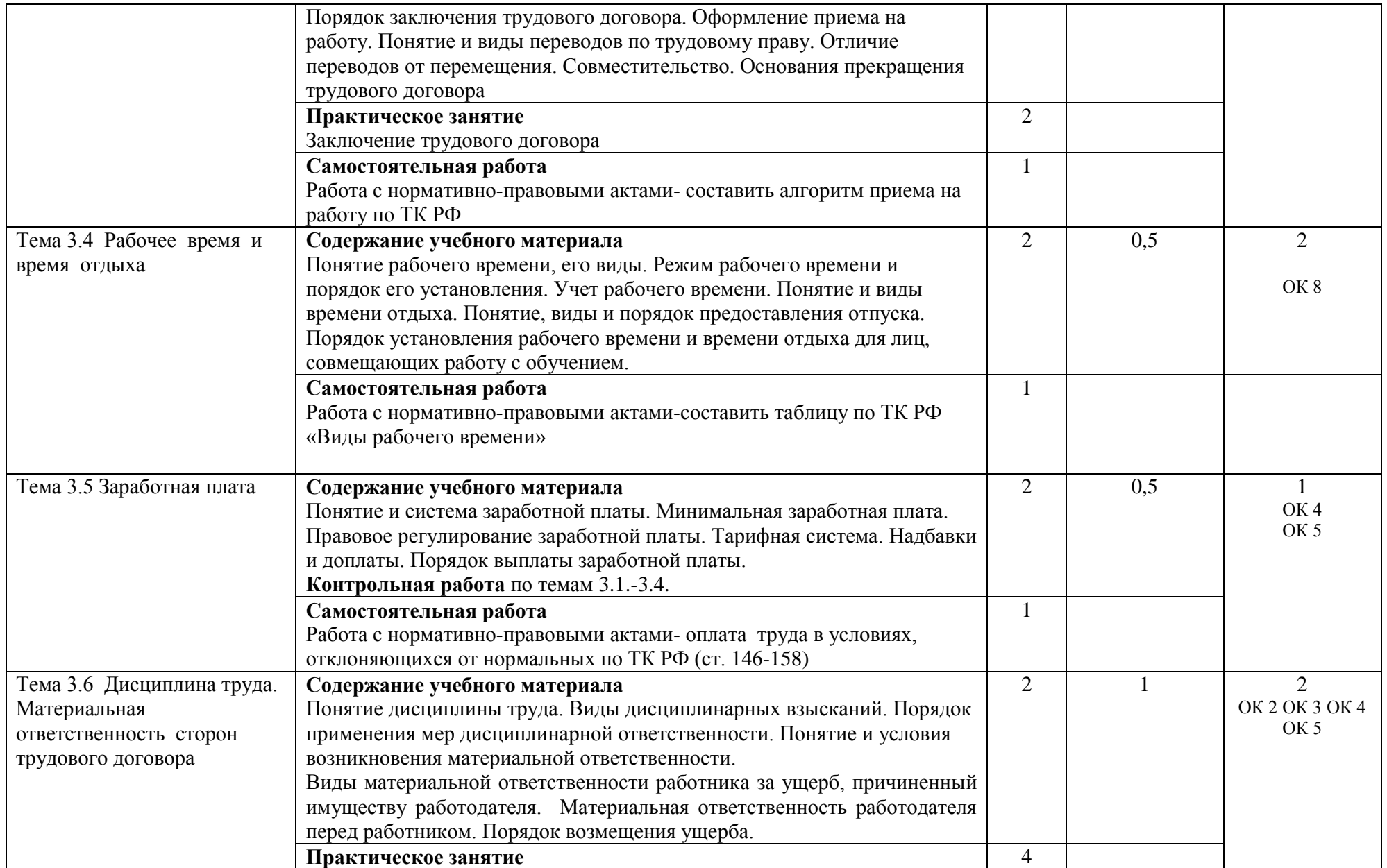

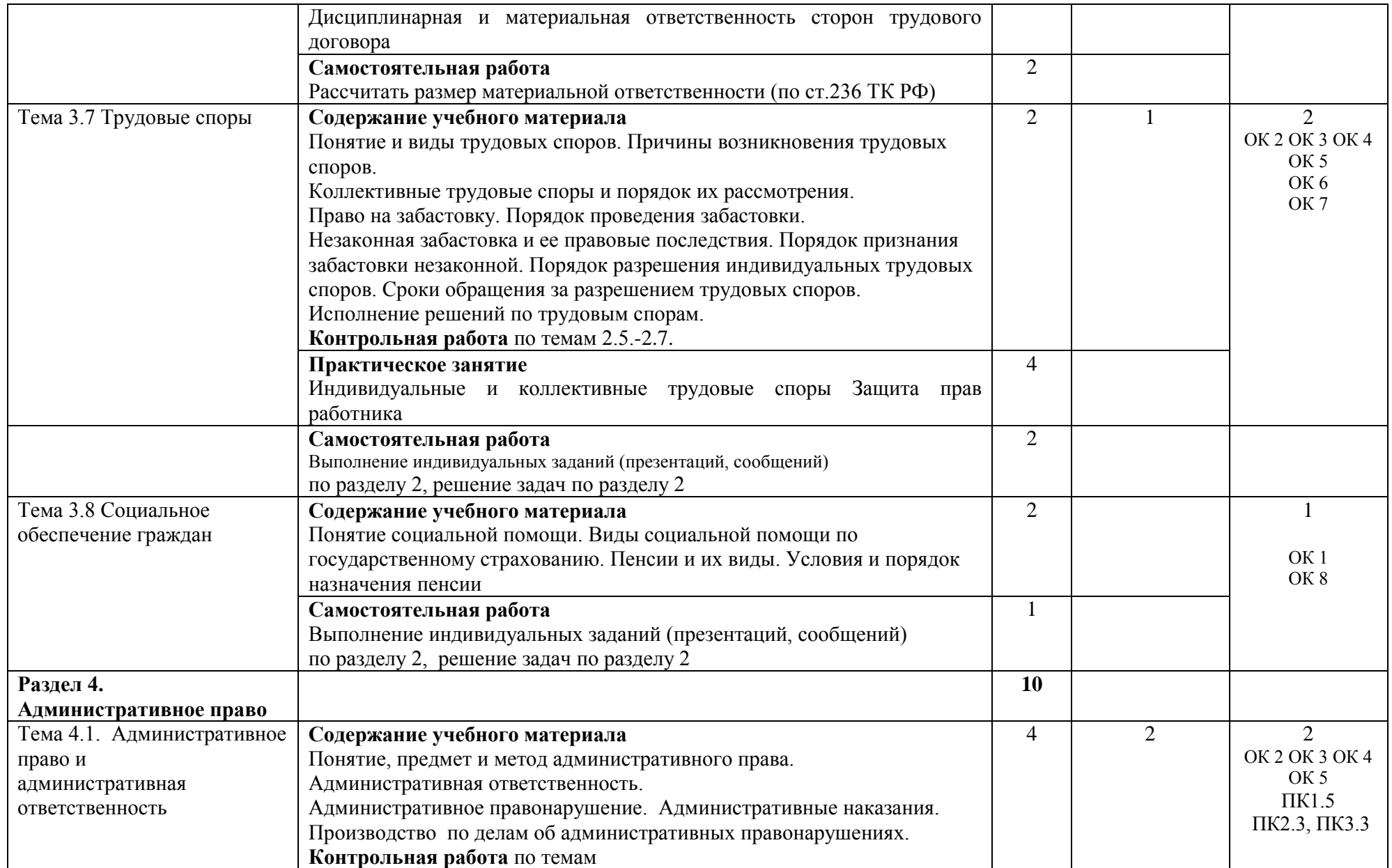

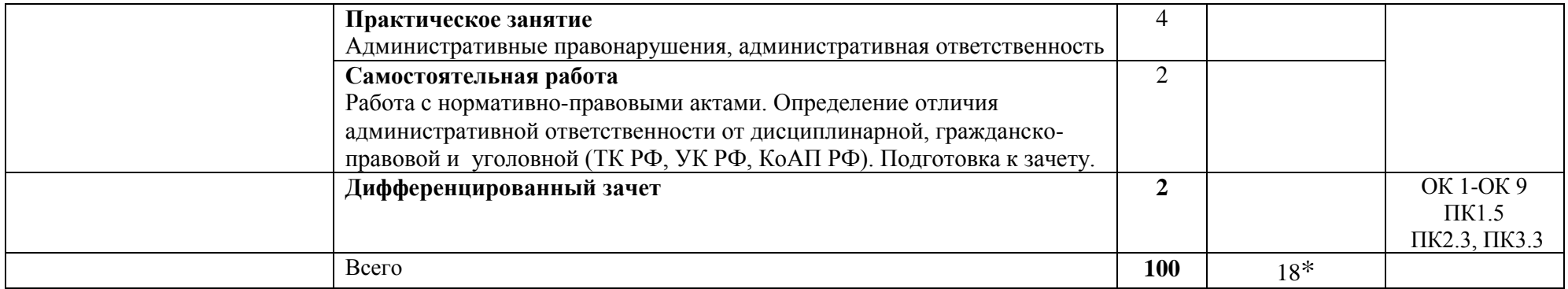

\*Конкретные активные и интерактивные формы проведения занятий отражены в календарно-тематическом плане преподавателя

\*\* Для характеристики уровня освоения учебного материала используются следующие обозначения: 1– ознакомительный (узнавание ранее изученных объектов, свойств); 2 – репродуктивный (выполнение деятельности по образцу, инструкции или под руководством); 3 – продуктивный (планирование и самостоятельное выполнение деятельности, решение проблемных задач).

## **3. УСЛОВИЯ РЕАЛИЗАЦИИ РАБОЧЕЙ ПРОГРАММЫ ДИСЦИПЛИНЫ**

#### **3.1 Требования к минимальному материально-техническому обеспечению**

Дисциплина реализуется в кабинете правовых основ профессиональной деятельности

Оборудование кабинета:

- специализированная мебель;
- технические средства обучения;
- наглядные пособия.

#### **3.2 Учебно-методическое обеспечение дисциплины Основная учебная литература:**

1. [Хабибулин,](http://znanium.com/catalog.php?item=booksearch&code=2018&page=46#none) А. Г. Правовое обеспечение профессиональной деятельности : учебник / А.Г. Хабибулин, К.Р. Мурсалимов. — М. : ФОРУМ : ИНФРА-М, 2018. — 333 с. — (Среднее профессиональное образование). — Режим доступа:<http://znanium.com/bookread2.php?book=931106>

2. [Гуреева,](http://znanium.com/catalog.php?item=booksearch&code=%D0%BF%D1%80%D0%B0%D0%B2%D0%BE%D0%B2%D0%BE%D0%B5%20%D0%BE%D0%B1%D0%B5%D1%81%D0%BF%D0%B5%D1%87%D0%B5%D0%BD%D0%B8%D0%B5%20%D0%BF%D1%80%D0%BE%D1%84%D0%B5%D1%81%D1%81%D0%B8%D0%BE%D0%BD%D0%B0%D0%BB%D1%8C%D0%BD%D0%BE%D0%B9%20%D0%B4%D0%B5%D1%8F%D1%82%D0%B5%D0%BB%D1%8C%D0%BD%D0%BE%D1%81%D1%82%D0%B8#none) М. А. Правовое обеспечение профессиональной деятельности : учебник / М.А. Гуреева. — М. : ФОРУМ : ИНФРА-М, 2018. — 239 с. — (Среднее профессиональное образование). – Режим доступа:<http://znanium.com/bookread2.php?book=942809>

### **Дополнительная учебная литература:**

1. [Матвеев,](http://znanium.com/catalog.php?item=booksearch&code=%D0%BF%D1%80%D0%B0%D0%B2%D0%BE%D0%B2%D0%BE%D0%B5%20%D0%BE%D0%B1%D0%B5%D1%81%D0%BF%D0%B5%D1%87%D0%B5%D0%BD%D0%B8%D0%B5%20%D0%BF%D1%80%D0%BE%D1%84%D0%B5%D1%81%D1%81%D0%B8%D0%BE%D0%BD%D0%B0%D0%BB%D1%8C%D0%BD%D0%BE%D0%B9%20%D0%B4%D0%B5%D1%8F%D1%82%D0%B5%D0%BB%D1%8C%D0%BD%D0%BE%D1%81%D1%82%D0%B8#none) Р. Ф. Правовое обеспечение профессиональной деятельности: Краткий курс/Матвеев Р. Ф. - М.: Форум, ИНФРА-М, 2015. - 128 с.: 60x90 1/16. - (Профессиональное образование). – Режим доступа:<http://znanium.com/bookread2.php?book=492607>

2. Плахотич, С.А.Транспортное право (железнодорожный транспорт): учеб. пособие / С.А.Плахотич, И.С.Фролова. — М.: УМЦ ЖДТ, 2015. — 335 с. – Режим доступа[:http://library.miit.ru/2014books/caches/73.pdf](http://library.miit.ru/2014books/caches/73.pdf)

3. Правовое обеспечение профессиональной деятельности: учебное пособие/Тыщенко А. И. - М.: РИОР, ИНФРА-М, 2016. - 203 с. – Режим доступа:<http://znanium.com/bookread2.php?book=502320>

## **Учебно-методическая литература для самостоятельной работы:**

1. Правовое обеспечение профессиональной деятельности: Методическое пособие по проведению практических занятий 2017. КИЖТ УрГУПС, Информационные ресурсы (servkigt/:), 09.02.01.

2. Правовое обеспечение профессиональной деятельности. Методическое пособие по организации самостоятельной работы обучающихся 2017. КИЖТ УрГУПС, Информационные ресурсы (servkigt/:), 09.02.01.

### **3.3 Информационные ресурсы сети Интернет и профессиональные базы данных Перечень Интернет-ресурсов:**

1. Справочная система «Консультант – плюс». Режим доступа [http://www.cons-plus.ru](http://www.cons-plus.ru/) или Сервер/Консультант Плюс

2. Электронная библиотека. «Право России». Форма доступа <http://www/allpravo.ru/library>

3. 2.«Федеральные органы исполнительной власти» - сайт. Форма доступа [http://www.gov.ru/main/ministry/isp-vlast44.html.](http://www.gov.ru/main/ministry/isp-vlast44.html)

#### **Профессиональные базы данных:**

не используются.

**Программное обеспечение:** 

Операционная система Windows Пакет офисных программ Microsoft Office web браузер MozillaFirefox

# **4. КОНТРОЛЬ И ОЦЕНКА РЕЗУЛЬТАТОВ ОСВОЕНИЯ ДИСЦИПЛИНЫ**

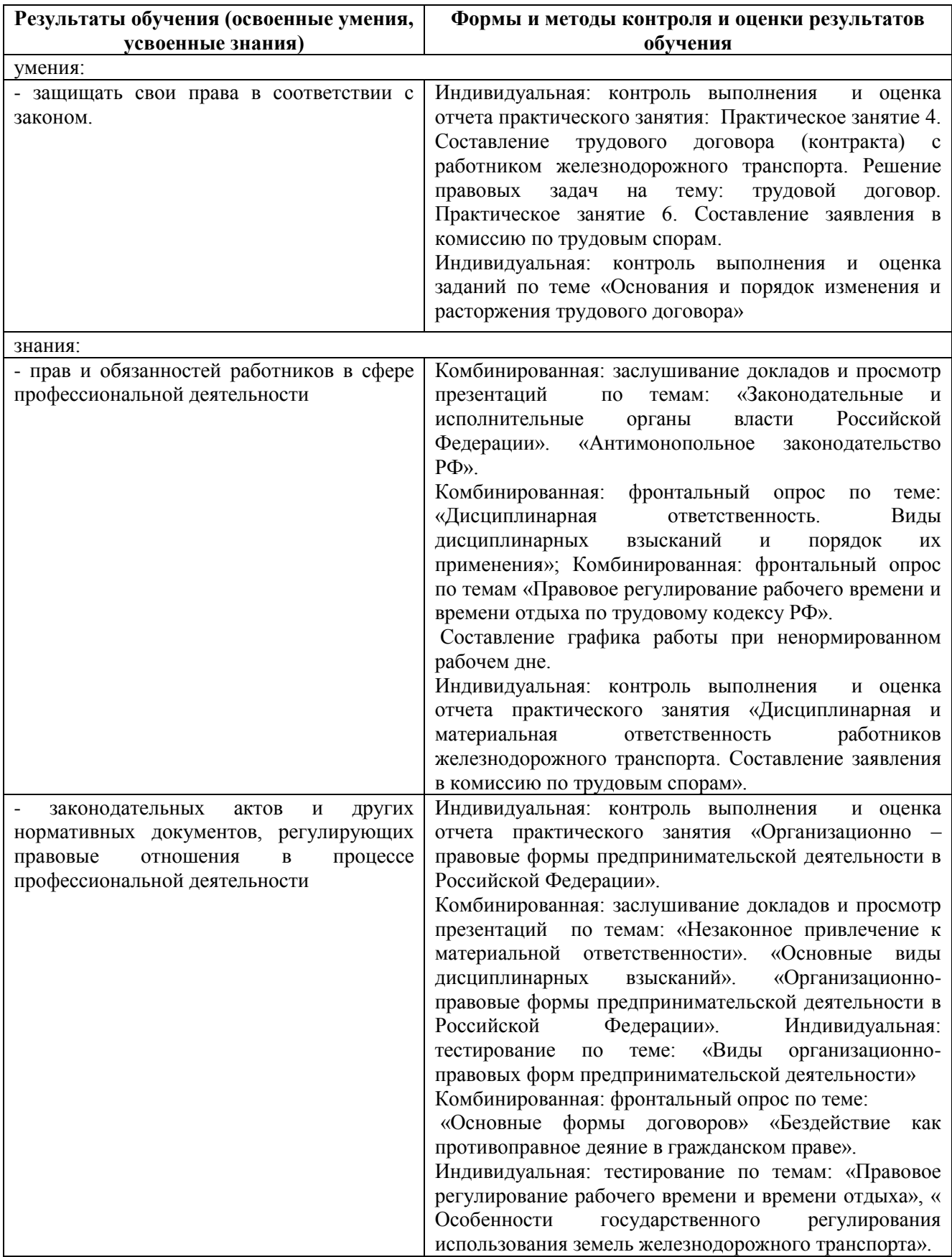

# **РАБОЧАЯ ПРОГРАММА ДИСЦИПЛИНЫ ОП.13 ЭКОНОМИКА ОТРАСЛИ**

## **1. ПАСПОРТ РАБОЧЕЙ ПРОГРАММЫ ДИСЦИПЛИНЫ ОП.13 ЭКОНОМИКА ОТРАСЛИ**

#### **1.1. Область применения программы**

Рабочая программа дисциплины (далее рабочая программа) является частью основной профессиональной образовательной программы – образовательной программы среднего профессионального образования – программы подготовки специалистов среднего звена.

Рабочая программа разработана на основании рекомендаций цикловой комиссии, в соответствии с ФГОС, составлена по учебному плану 2020 года по специальности 09.02.01 Компьютерные системы и комплексы.

#### **1.2. Место дисциплины в структуре образовательной программы**:

Дисциплина ОП.13 Экономика отрасли к профессиональному учебному циклу, является общепрофессиональной дисциплиной основной образовательной программы.

#### **1.3. Цель и задачи дисциплины – требования к результатам освоения дисциплины:**

В результате освоения дисциплины обучающийся должен **уметь:**

- определять организационно-правовые формы организаций;
- находить и использовать необходимую экономическую информацию;
- определять состав материальных, трудовых и финансовых результатов организации;
- заполнять первичные документы по экономической деятельности организации;

- -рассчитывать по принятой методики основные технико-экономические показатели деятельности организации.

В результате освоения дисциплины обучающийся должен **знать:** 

- сущность организации как основного звена экономики;
- основные принципы построения экономической системы организации;
- организацию и технологию производственного процесса;
- состав материальных, трудовых и финансовых ресурсов предприятия,
- показатели их эффективного использования;
- принципы и методы управления основными и оборотными средствами предприятия;
- методы оценки эффективного использования основных и оборотных средств;
- способы экономии ресурсов, в том числе основные энергосберегающие ресурсы;
- методы ценообразования;
- формы и системы оплаты труда;
- основные технико-экономические показатели деятельности организации и методику их расчета.
- формы оплаты труда;
- основные технико-экономические показатели деятельности организации и методику их расчёта.

#### **1.4. Формируемые компетенции:**

ОК 1. Понимать сущность и социальную значимость своей будущей профессии,проявлять к ней устойчивый интерес.

ОК 2. Организовывать собственную деятельность, определять методы и способы выполнения профессиональных задач, оценивать их эффективность и качество.

ОК 3. Принимать решения в стандартных и нестандартных ситуациях и нести за них ответственность.

ОК 4. Осуществлять поиск, анализ и оценку информации, необходимой для постановки и решения профессиональных задач, профессионального и личностного развития.

ОК 5. Использовать информационно-коммуникационные технологии для совершенствования профессиональной деятельности.

ОК 6. Работать в коллективе и команде, обеспечивать ее сплочение, эффективнообщаться с коллегами, руководством, потребителями.

ОК 7. Брать на себя ответственность за работу членов команды (подчиненных), результат выполнения задний.

ОК 8. Самостоятельно определять задачи профессионального и личностного развития, заниматься самообразованием, осознанно планировать повышение квалификации.

ОК 9. Ориентироваться в условиях частой смены технологий в профессиональной деятельности.

ПК 1.1. Выполнять требования технического задания на проектирование цифровых устройств.

ПК 1.4. Проводить измерения параметров проектируемых устройств и определять показатели надежности.

ПК 1.5. Выполнять требования нормативно-технической документации.

ПК 2.3. Осуществлять установку и конфигурирование персональных компьютеров и подключение периферийных устройств.

ПК 3.1. Проводить контроль, диагностику и восстановление работоспособности компьютерных систем и комплексов.

## **2. СТРУКТУРА И СОДЕРЖАНИЕ ДИСЦИПЛИНЫ**

#### **2.1. Объем дисциплины и виды учебной работы**

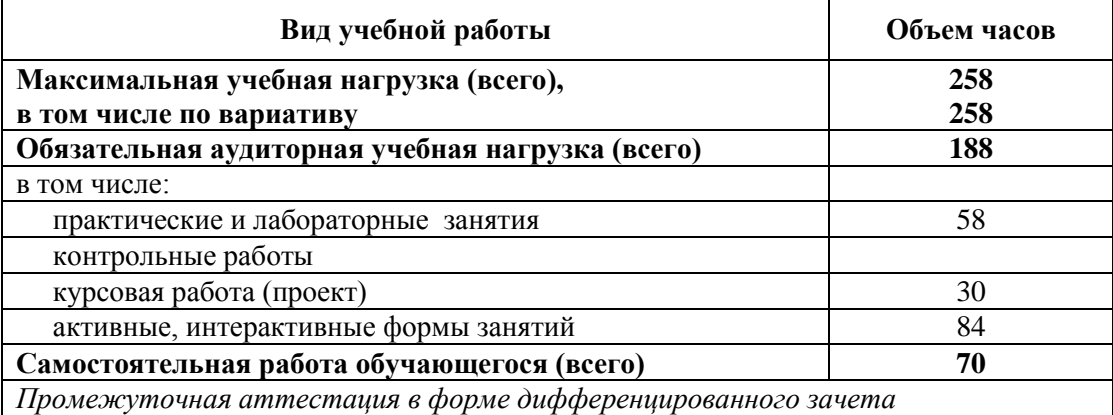

## **2.2. Тематический план и содержание дисциплины ОП.13. Экономика отрасли**

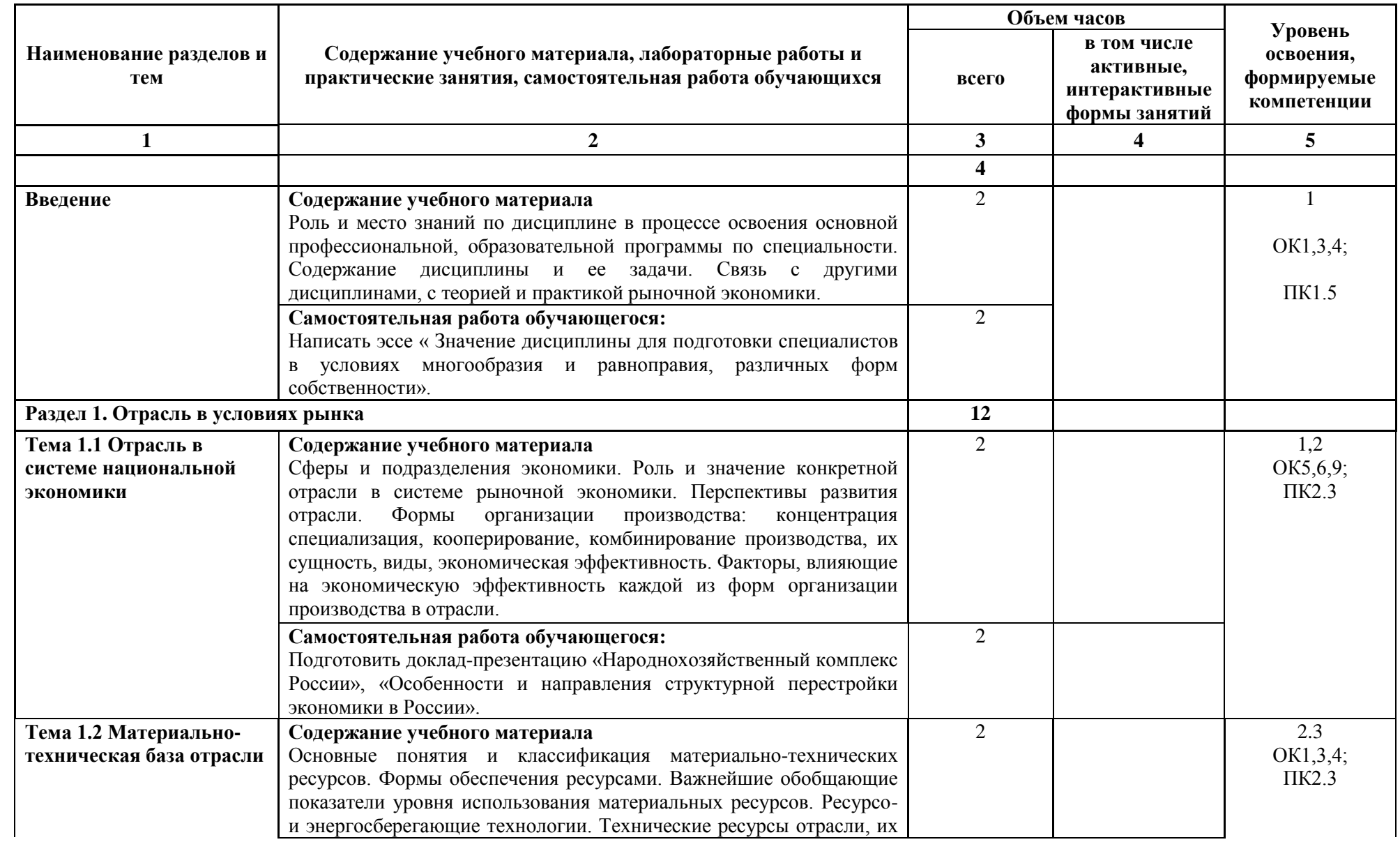

![](_page_195_Picture_204.jpeg)

![](_page_196_Picture_203.jpeg)

![](_page_197_Picture_197.jpeg)

![](_page_198_Picture_224.jpeg)

![](_page_199_Picture_167.jpeg)

![](_page_200_Picture_225.jpeg)

![](_page_201_Picture_234.jpeg)

Примерная тематика курсовых работ:

1. Имущественный комплекс предприятия: формирование, функционирование и эффективность использования.

2. Имущество и капитал предприятия

3. Инвестиционная деятельность на промышленном предприятии.

4. Инновационная деятельность предприятия и ее эффективность.

5. Издержки производства и себестоимость продукции.

6. Кадры предприятия, занятость, производительность труда.

7. Качество и конкурентоспособность продукции предприятия: их влияние на конечные результаты его деятельности.

8. Качество, стандартизация и сертификация продукции на предприятии.

9. Концентрация, специализация, кооперирование и комбинирование производства.

10. Механизм разработки и особенности ценообразования при рыночной экономике.

11. Материально-техническое обеспечение предприятия в условиях рынка.

12. Нововведения и инвестиции на предприятии.

13. Оборотные фонды и оборотные средства предприятия.

14. Основные фонды и производственные мощности предприятия.

15. Основные направления совершенствования практики

акционирования.

16. Оценка эффективности хозяйственной деятельности предприятия.

17. Производственный и технологические процессы

18. Производственная деятельность предприятия: содержание и эффективность.

19. Производственная инфраструктура предприятия: формирование, функционирование, использование.

20. Производственная мощность предприятия: формирование ,

эффективность использования, влияние на конечные результаты деятельности.

21. Производственная программа предприятия: физические объемы, качество, продуктовый ассортимент, эффективность производственной деятельности.

22. Прибыль предприятия и рентабельность хозяйствования в

![](_page_203_Picture_158.jpeg)

![](_page_204_Picture_113.jpeg)

\*Конкретные активные и интерактивные формы проведения занятий отражены в календарно-тематическом плане преподавателя

\*\* Для характеристики уровня освоения учебного материала используются следующие обозначения: 1– ознакомительный (узнавание ранее изученных объектов, свойств); 2 – репродуктивный (выполнение деятельности по образцу, инструкции или под руководством); 3 – продуктивный (планирование и самостоятельное выполнение деятельности, решение проблемных задач).

## **3. УСЛОВИЯ РЕАЛИЗАЦИИ РАБОЧЕЙ ПРОГРАММЫ ДИСЦИПЛИНЫ**

### **3.1 Требования к минимальному материально-техническому обеспечению**

Дисциплина реализуется в кабинете экономики и менеджмента.

Оснащение учебного кабинета:

- специализированная мебель;
- наглядные пособия;

- технические средства обучения.

## **3.2 Учебно-методическое обеспечение дисциплины**

## **Основная учебная литература:**

1. Талдыкин, В.П. Экономика отрасли: учебное пособие/ В.П.Талдыкин. – М.: УМЦ ЖДТ, 2016. – 544 с. – Режим доступа[: http://library.miit.ru/2014books/pdf/Талдыкин.pdf](http://library.miit.ru/2014books/pdf/Талдыкин.pdf) 

2. Экономика отрасли информационных систем : учебное пособие для среднего профессионального образования / А. Л. Рыжко, Н. А. Рыжко, Н. М. Лобанова, Е. О. Кучинская. — 2-е изд., испр. и доп. — Москва : Издательство Юрайт, 2019. — 176 с. — (Профессиональное образование). — ISBN 978-5-534-11628-1. — Текст : электронный // ЭБС Юрайт [сайт]. — URL: <https://biblio-online.ru/bcode/445769>

## **Дополнительная учебная литература:**

1. Терешина, Н.П. Расходы инфраструктуры железнодорожного транспорта: учеб. пособие/ Н.П.Терешина, В.А.Токарев, С.М.Иноземцева. — М.: УМЦ ЖДТ, 2019. — 264 с. - Режим доступа: <http://umczdt.ru/books/45/232062/>

2. Налогообложение организаций железнодорожного транспорта: учеб. пособие/ В.А. Макеев [и др.]; под ред. В.А. Макеева. — М.: УМЦ ЖДТ, 2016. — 214 с. – Режим доступа: [http://Library.miit.ru/2014books/pdf/Макеев.pdf](http://library.miit.ru/2014books/pdf/Макеев.pdf)

## **Учебно – методическая литература для самостоятельной работы:**

1. Экономика отрасли. Методическое пособие по организации самостоятельной работы, 2019. КИЖТ УрГУПС, Информационные ресурсы (servkigt: \) 09.02.01.

2. Экономика отрасли. Методическое пособие по проведению практических занятий, 2019. КИЖТ УрГУПС, Информационные ресурсы (servkigt: \) 09./02.01.

### **3.3 Информационные ресурсы сети Интернет и профессиональные базы данных Перечень Интернет-ресурсов:**

### 1. www.cbr.ru (сайт Банка России)

- 2. [www.government.ru](http://www.government.ru/) (сайт Правительства России)
- 3. [www.economi.gov.ru](http://www.economi.gov.ru/) (сайт Минэкономразвития России)
- 4. [www.minfin.ru](http://www.minfin.ru/) (сайт Минэкономразвития России)
- 5. [www.gks.ru](http://www.gks.ru/) (сайт Росстата РФ)
- 6. [www.worldbank.org.ru](http://www.worldbank.org.ru/) (сайт Всемирного Банка)
- 7. [www.imf.org.ru](http://www.imf.org.ru/) (сайт МВФ)
- 8. [www.wto.org.ru](http://www.wto.org.ru/) (сайт ВТО)
- 9. [www.iea.ru](http://www.iea.ru/) (сайт Института экономического анализа)
- 10. [www.beafing.org.ru](http://www.beafing.org.ru/) (сайт Бюро экономического анализа)

## **Профессиональные базы данных:**

не используются.

### **Программное обеспечение:**

Операционная система Windows Пакет офисных программ Microsoft Office web браузер MozillaFirefox

# **4. КОНТРОЛЬ И ОЦЕНКА РЕЗУЛЬТАТОВ ОСВОЕНИЯ ДИСЦИПЛИНЫ**

![](_page_206_Picture_220.jpeg)

# **РАБОЧАЯ ПРОГРАММА ДИСЦИПЛИНЫ ОП.14 МЕТОДЫ ЗАЩИТЫ ИНФОРМАЦИИ**

## **ПАСПОРТ РАБОЧЕЙ ПРОГРАММЫ ДИСЦИПЛИНЫ ОП.14 МЕТОДЫ ЗАЩИТЫ ИНФОРМАЦИИ**

#### **1.1. Область применения рабочей программы**

Рабочая программа дисциплины (далее рабочая программа) ОП.14 «Методы защиты информации» является частью основной профессиональной образовательной программы – образовательной программы среднего профессионального образования – программы подготовки специалистов среднего звена.

Рабочая программа разработана на основании рекомендаций цикловой комиссии, в соответствии с ФГОС, составлена по учебному плану 2020 года по специальности 09.02.01 Компьютерные системы и комплексы.

#### **1.2. Место дисциплины в структуре образовательной программы:**

Дисциплина ОП.14 Методы защиты информации относится к профессиональному учебному циклу, является общепрофессиональной дисциплиной основной профессиональной образовательной программы.

#### **1.3. Цель и задачи дисциплины – требования к результатам освоения дисциплины:**

В результате освоения дисциплины обучающийся должен **уметь:**

- анализировать информационную инфраструктуру;

- определять и анализировать угрозы безопасности информации в зависимости от среды эксплуатации продуктов информационных технологий;

- выбирать и анализировать показатели качества систем и отдельных методов и средств защиты информации;

- принимать адекватные решения при выборе средств защиты информации на основе анализа угроз;

- разрабатывать и создавать типовые схемы защиты информации на основе современных средств обеспечения информационной безопасности;

- пользоваться современной научно-технической информацией по исследуемым проблемам и задачам;

- применять полученные знания при выполнении курсовых проектов и выпускных квалификационных работ, а также в ходе научных исследований.

В результате освоения дисциплины обучающийся должен **знать:** 

- актуальность и важность проблемы информационной безопасности;

- цели, задачи, принципы и основные направления обеспечения информационной безопасности;

- свойства безопасности информации и систем её обработки;

- угрозы информационной безопасности и классификацию каналов несанкционированного доступа к информации;

- современные подходы к построению систем защиты информации;

- об эволюции, тенденциях и перспективах развития методов и средств защиты компьютерной информации.

#### **1.4. Формируемые компетенции:**

ОК 1. Понимать сущность и социальную значимость своей будущей профессии, проявлять к ней устойчивый интерес.

ОК 2. Организовывать собственную деятельность, выбирать типовые методы и способы выполнения профессиональных задач, оценивать их эффективность и качество.

ОК 3. Принимать решения в стандартных и нестандартных ситуациях и нести за них ответственность.

ОК 4. Осуществлять поиск и использование информации, необходимой для эффективного выполнения профессиональных задач, профессионального и личностного развития.

ОК 5. Использовать информационно-коммуникационные технологии в профессиональной деятельности.

ОК 6. Работать в коллективе и в команде, эффективно общаться с коллегами, руководством, потребителями.

ОК 7. Брать на себя ответственность за работу членов команды (подчиненных), за результат выполнения заданий.

ОК 8. Самостоятельно определять задачи профессионального и личностного развития, заниматься самообразованием, осознанно планировать повышение квалификации.

ОК 9. Ориентироваться в условиях частой смены технологий в профессиональной деятельности.

ПК 1.3. Использовать средства и методы автоматизированного проектирования при разработке цифровых устройств.

ПК 1.4. Проводить измерения параметров проектируемых устройств и определять показатели надежности.

ПК 3.3. Принимать участие в отладке и технических испытаниях компьютерных систем и комплексов; инсталляции, конфигурировании программного обеспечения.

#### **2. СТРУКТУРА И СОДЕРЖАНИЕ ДИСЦИПЛИНЫ**

#### **2.1. Объем дисциплины и виды учебной работы**

![](_page_208_Picture_181.jpeg)

![](_page_209_Picture_331.jpeg)

# **2.2. Тематический план и содержание дисциплины ОП. 14 Методы защиты информации**

![](_page_210_Picture_252.jpeg)

![](_page_211_Picture_239.jpeg)

![](_page_212_Picture_227.jpeg)

![](_page_213_Picture_202.jpeg)

\*Конкретные активные и интерактивные формы проведения занятий отражены в календарно-тематическом плане преподавателя

\*\* Для характеристики уровня освоения учебного материала используются следующие обозначения: 1– ознакомительный (узнавание ранее изученных объектов, свойств); 2 – репродуктивный (выполнение деятельности по образцу, инструкции или под руководством); 3 – продуктивный (планирование и самостоятельное выполнение деятельности, решение проблемных задач).

## **3. УСЛОВИЯ РЕАЛИЗАЦИИ РАБОЧЕЙ ПРОГРАММЫ ДИСЦИПЛИНЫ**

### **3.1 Требования к минимальному материально-техническому обеспечению**

Дисциплина реализуется в лаборатории информационных технологий.

- Оснащение лаборатории:
- специализированная мебель;
- технические средства обучения;
- наглядные пособия.

#### **3.2 Учебно-методическое обеспечение дисциплины Основная учебная литература:**

1. Нестеров, С. А. Информационная безопасность : учебник и практикум для СПО / С. А. Нестеров. — М. : Издательство Юрайт, 2019. — 321 с. — (Серия : Профессиональное образование).— Режим доступа : [www.biblio-online.ru/book/1997F695-44FF-4570-BF5D-882F5286AE77](http://www.biblio-online.ru/book/1997F695-44FF-4570-BF5D-882F5286AE77)

2. [Шаньгин, В.Ф.](http://znanium.com/catalog/author/7f13688b-f077-11e3-b92a-00237dd2fde2) Информационная безопасность компьютерных систем и сетей : учеб. пособие / В.Ф. Шаньгин. — М. : ФОРУМ : ИНФРА-М, 2019. — 416 с. — (Среднее профессиональное образование). – Режим доступа:<http://znanium.com/bookread2.php?book=945331>

## **Дополнительная учебная литература:**

1. [Жук,](http://znanium.com/catalog.php?item=booksearch&code=%D0%B7%D0%B0%D1%89%D0%B8%D1%82%D0%B0%20%D0%B8%D0%BD%D1%84%D0%BE%D1%80%D0%BC%D0%B0%D1%86%D0%B8%D0%B8#none) А. П. Защита информации : учеб. пособие / А.П. Жук, Е.П. Жук, О.М. Лепешкин, А.И. Тимошкин. - 2-e изд. - М. : РИОР : ИНФРА-М, 2019. - 392 с. - (Высшее образование). – Режим доступа: <http://znanium.com/bookread2.php?book=937469>

2. [Баранова,](http://znanium.com/catalog.php?item=booksearch&code=%D0%B7%D0%B0%D1%89%D0%B8%D1%82%D0%B0+%D0%B8%D0%BD%D1%84%D0%BE%D1%80%D0%BC%D0%B0%D1%86%D0%B8%D0%B8&page=2#none) Е. К.Информационная безопасность и защита информации: учебное пособие/ Е. К.Баранова, А. В.Бабаш. - М.: РИОР, ИНФРА-М, 2017. - 322 с. – Режим доступа: <http://znanium.com/bookread2.php?book=763644>

3. Криптографическая защита информации : учеб. пособие / С.О. Крамаров [и др.]; под ред. проф. С.О. Крамарова. — М. : РИОР : ИНФРА-М, 2019. — 321 с. — (Высшее образование). – Режим доступа[:http://znanium.com/bookread2.php?book=901659](http://znanium.com/bookread2.php?book=901659)

4. [Баранова,](http://znanium.com/catalog.php?item=booksearch&code=%D0%BC%D0%B5%D1%82%D0%BE%D0%B4%D1%8B+%D0%B7%D0%B0%D1%89%D0%B8%D1%82%D1%8B+%D0%B8%D0%BD%D1%84%D0%BE%D1%80%D0%BC%D0%B0%D1%86%D0%B8%D0%B8&page=2#none) Е. К. Моделирование системы защиты информации. Практикум : учеб. пособие / Е.К. Баранова, А.В. Бабаш. —М. : РИОР : ИНФРА-М, 2019. — 224 с. – Режим доступа: <http://znanium.com/bookread2.php?book=916068>

### **3.3 Учебно-методическая литература для самостоятельной работы:**

1. Методы защиты информации. Методическое пособие по организации самостоятельной работы, 2019. КИЖТ УрГУПС, Информационные ресурсы (servkigt: \) 09.02.01.

2. Методы защиты информации. Методическое пособие по проведению практических занятий, 2019. КИЖТ УрГУПС, Информационные ресурсы (servkigt: \) 09./02.01.

## **3.4 Информационные ресурсы сети Интернет и профессиональные базы данных Перечень Интернет-ресурсов:**

1. <http://www.scienceforum.ru/2016/pdf/29537.pdf>

2. <http://www.studfiles.ru/preview/2081649/>

3. <http://www.intuit.ru/studies/courses/16655/1300/lecture/25505?page=2>

4. <http://www.intuit.ru/studies/courses/600/456/lecture/10198?page=2>

5. [http://about-windows.ru/instrumenty-windows/redaktor-lokalnoj-gruppovoj-politiki/prava-i-gruppy](http://about-windows.ru/instrumenty-windows/redaktor-lokalnoj-gruppovoj-politiki/prava-i-gruppy-polzovatelej-v-windows/)[polzovatelej-v-windows/](http://about-windows.ru/instrumenty-windows/redaktor-lokalnoj-gruppovoj-politiki/prava-i-gruppy-polzovatelej-v-windows/)

6. <http://remontka.pro/windows-administration-beginners/>

### **Профессиональные базы данных:**

не используются.

**Программное обеспечение:**

операционная система Windows

программы Microsoft Office

специализированные компьютерные программы.

![](_page_215_Picture_310.jpeg)

![](_page_215_Picture_311.jpeg)
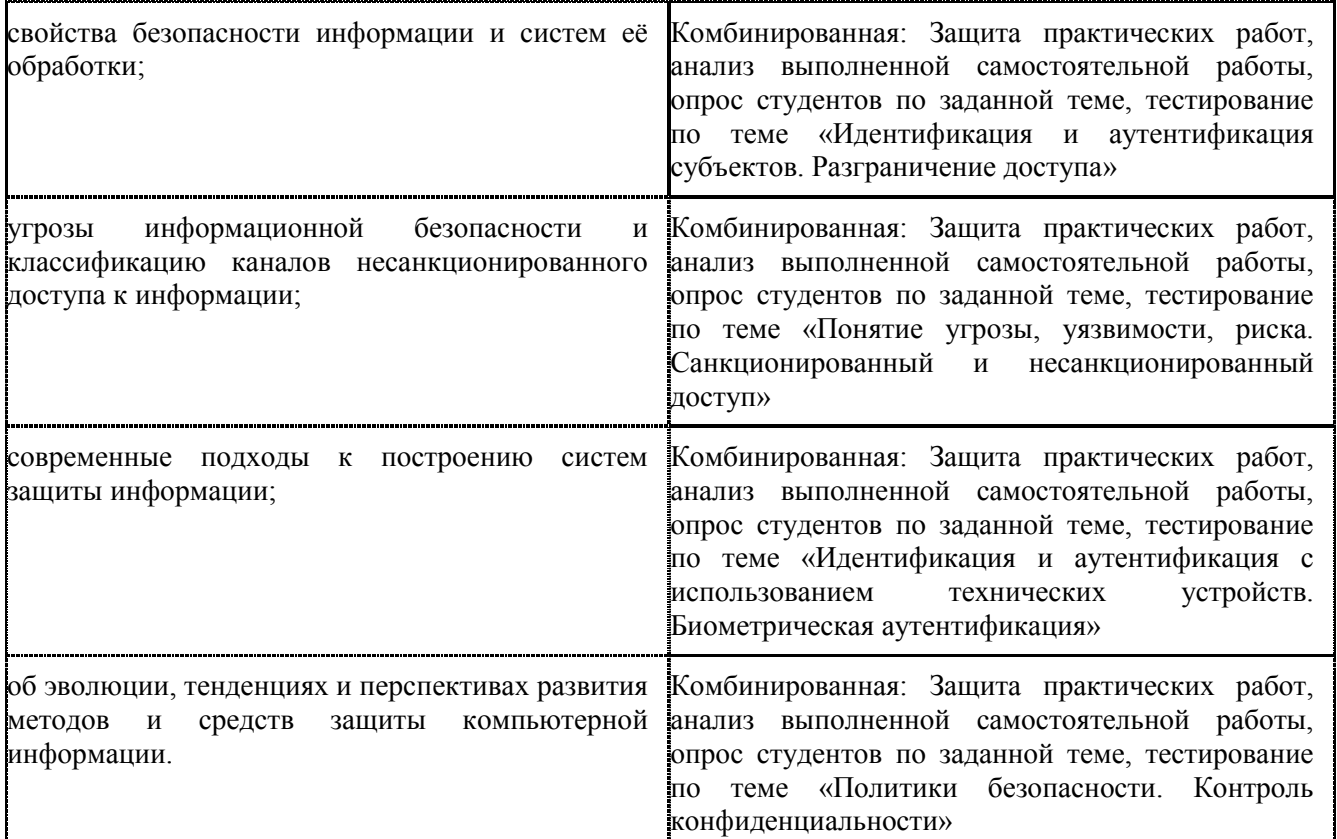

# **РАБОЧАЯ ПРОГРАММА ДИСЦИПЛИНЫ ОП.15 ОБЪЕКТНО-ОРИЕНТИРОВАННОЕ ПРОГРАММИРОВАНИЕ**

# **1. ПАСПОРТ РАБОЧЕЙ ПРОГРАММЫ ДИСЦИПЛИНЫ ОП.15 ОБЪЕКТНО-ОРИЕНТИРОВАННОЕ ПРОГРАММИРОВАНИЕ**

#### **1.1. Область применения программы**

Рабочая программа дисциплины (далее рабочая программа) ОП.15 Объектно-ориентированное программирование является частью основной профессиональной образовательной программы – образовательной программы среднего профессионального образования – программы подготовки специалистов среднего звена.

Рабочая программа разработана на основании рекомендаций цикловой комиссии, в соответствии с ФГОС, составлена по учебному плану 2020 года по специальности 09.02.01 Компьютерные системы и комплексы.

#### **1.2. Место дисциплины в структуре образовательной программы**:

Дисциплина ОП.14 Объектно-ориентированное программирование относится к профессиональному учебному циклу, является общепрофессиональной дисциплиной основной образовательной программы.

#### **1.3. Цель и задачи дисциплины – требования к результатам освоения дисциплины:**

В результате освоения дисциплины обучающийся должен **уметь:**

формулировать и реализовывать математические модели процессов и явлений;

формулировать технико-экономические требования к разрабатываемым прикладным программам;

разрабатывать архитектуру прикладных программ;

проектировать пользовательский интерфейс прикладных программ;

использовать в составе прикладных программ типовые алгоритмы и стандартные процедуры моделирования;

разрабатывать алгоритм и стандартные процедуры моделирования;

разрабатывать прикладную программу, отлаживать ее и тестировать;

проводить моделирование и расчёты с использованием современной вычислительной техники и программного обеспечения;

пользоваться средствами программного обеспечения в практической деятельности.

В результате освоения дисциплины обучающийся должен **знать:** 

 основы организации процесса автоматизации решения задач профессиональной деятельности;

основные этапы и процессы жизненного цикла прикладных программ;

методы проектирования прикладных программ для проведения вычислительного эксперимента, структуру и функции специализированных программных систем вычислительного эксперимента;

технологию написания прикладных программ.

#### **1.4. Формируемые компетенции:**

ОК 1. Понимать сущность и социальную значимость своей будущей профессии, проявлять к ней устойчивый интерес.

ОК 2. Организовывать собственную деятельность, выбирать типовые методы и способы выполнения профессиональных задач, оценивать их эффективность и качество.

ОК 3. Принимать решения в стандартных и нестандартных ситуациях и нести за них ответственность.

ОК 4. Осуществлять поиск и использование информации, необходимой для эффективного выполнения профессиональных задач, профессионального и личностного развития.

ОК 5. Использовать информационно-коммуникационные технологии в профессиональной деятельности.

ОК 6. Работать в коллективе и команде, эффективно общаться с коллегами, руководством, потребителями.

ОК 7. Брать на себя ответственность за работу членов команды (подчиненных), результат выполнения заданий.

ОК 8. Самостоятельно определять задачи профессионального и личностного развития, заниматься самообразованием, осознанно планировать повышение квалификации.

ОК 9. Ориентироваться в условиях частой смены технологий в профессиональной деятельности.

ПК 2.1. Создавать программы на языке ассемблера для микропроцессорных систем.

ПК 2.2. Производить тестирование, определение параметров и отладку микропроцессорных систем.

ПК 3.3. Принимать участие в отладке и технических испытаниях компьютерных систем и комплексов; инсталляции, конфигурировании программного обеспечения.

# **2. СТРУКТУРА И СОДЕРЖАНИЕ ДИСЦИПЛИНЫ**

#### **2.1. Объем дисциплины и виды учебной работы**

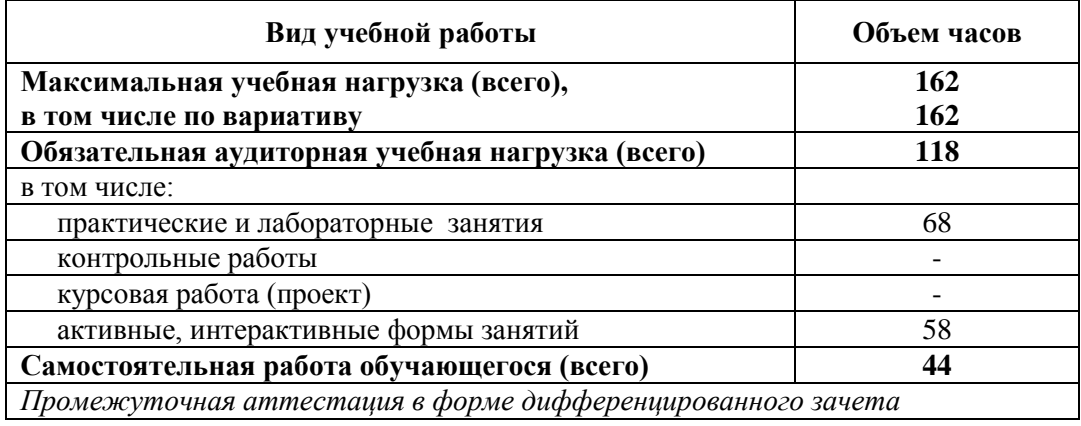

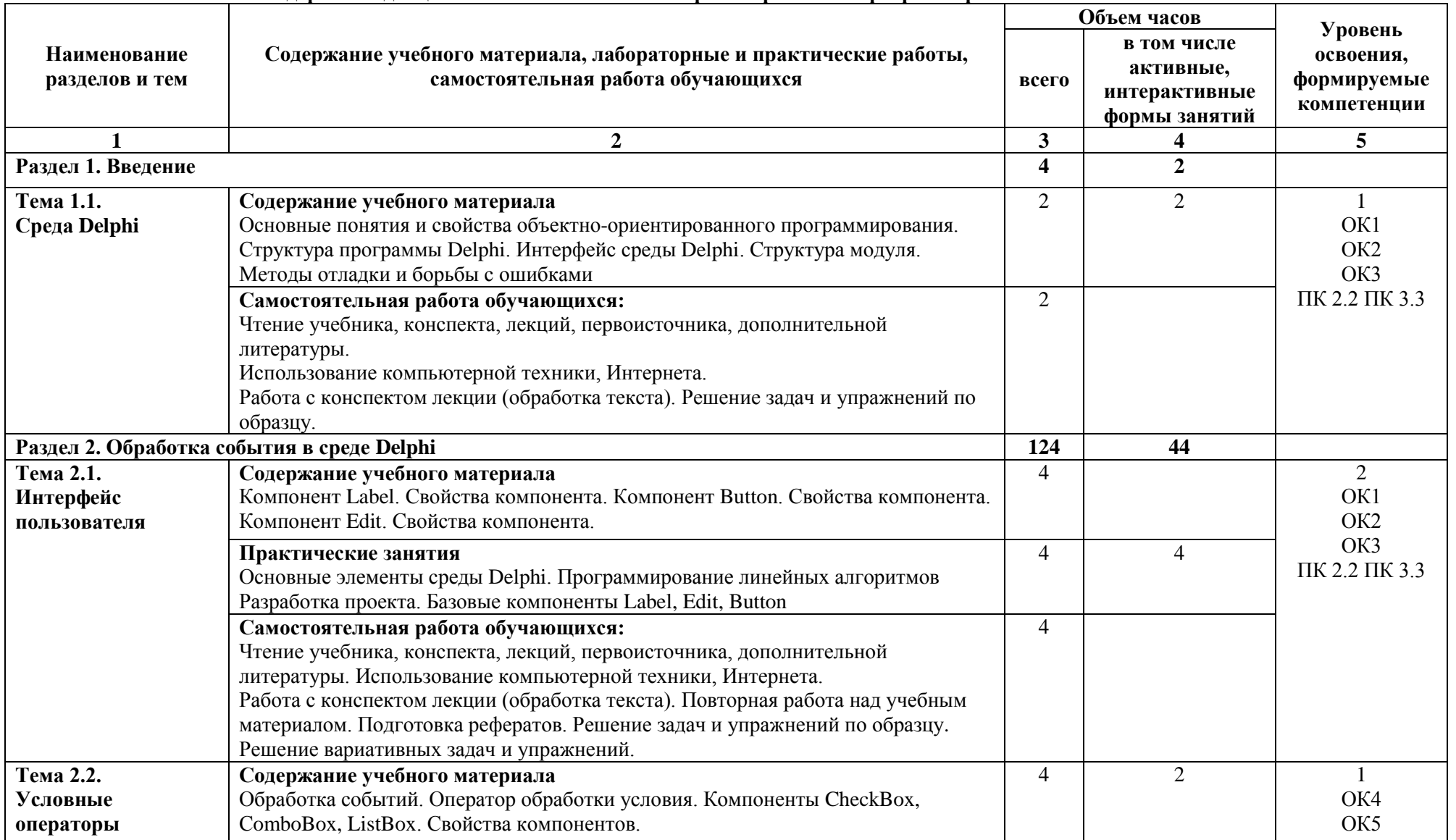

# **2.2. Тематический план и содержание дисциплины ОП.15 Объектно-ориентированное программирование**

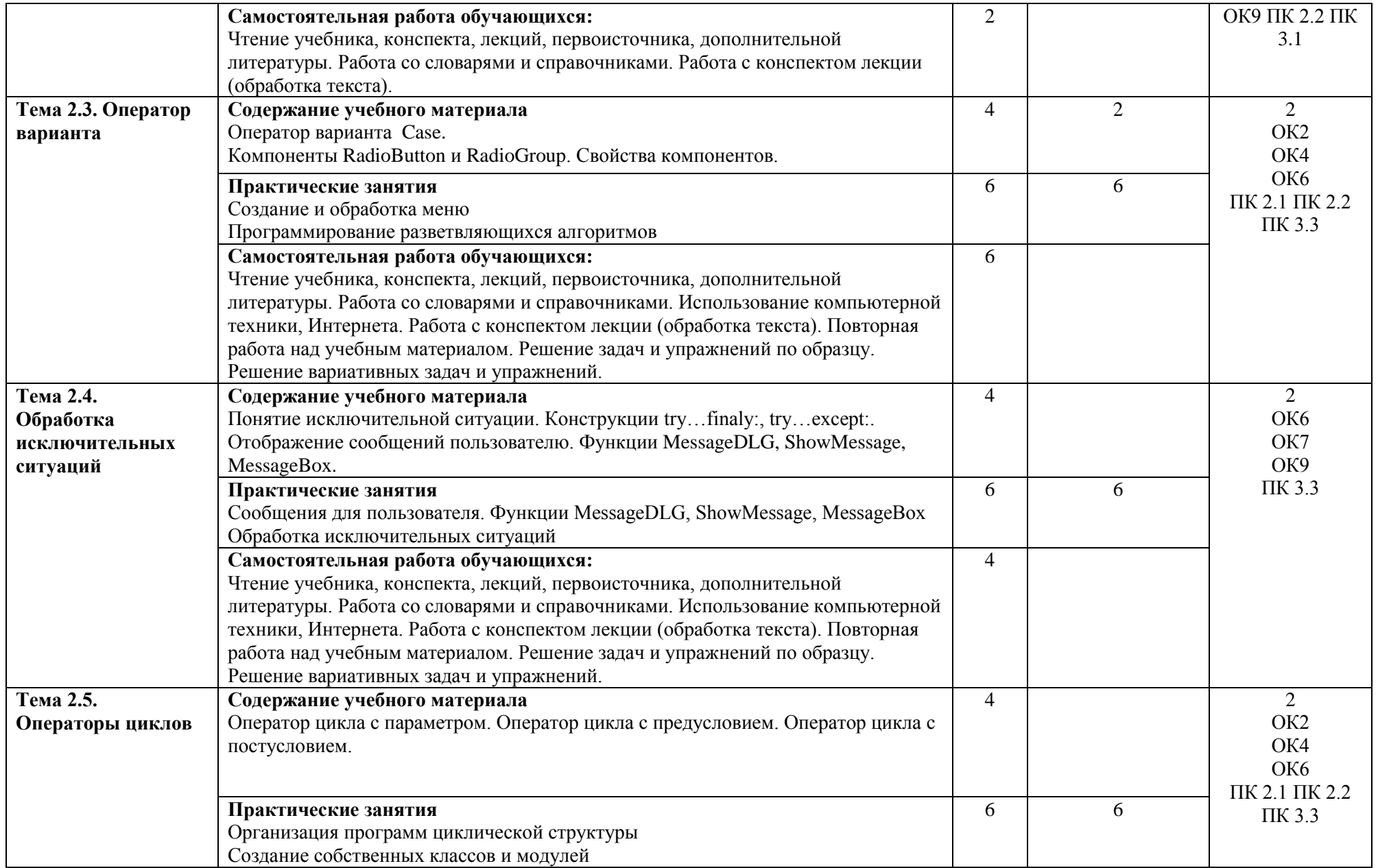

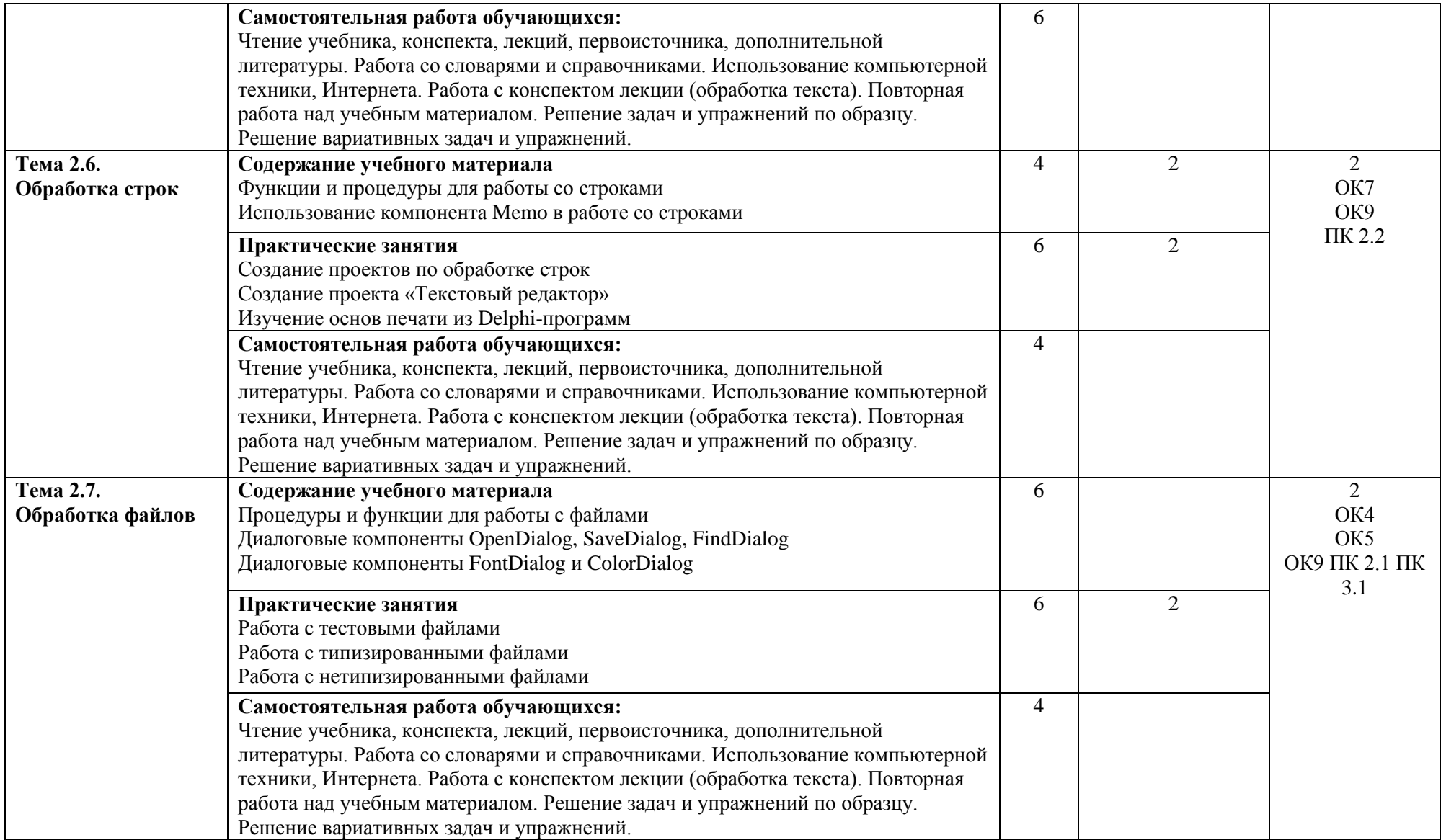

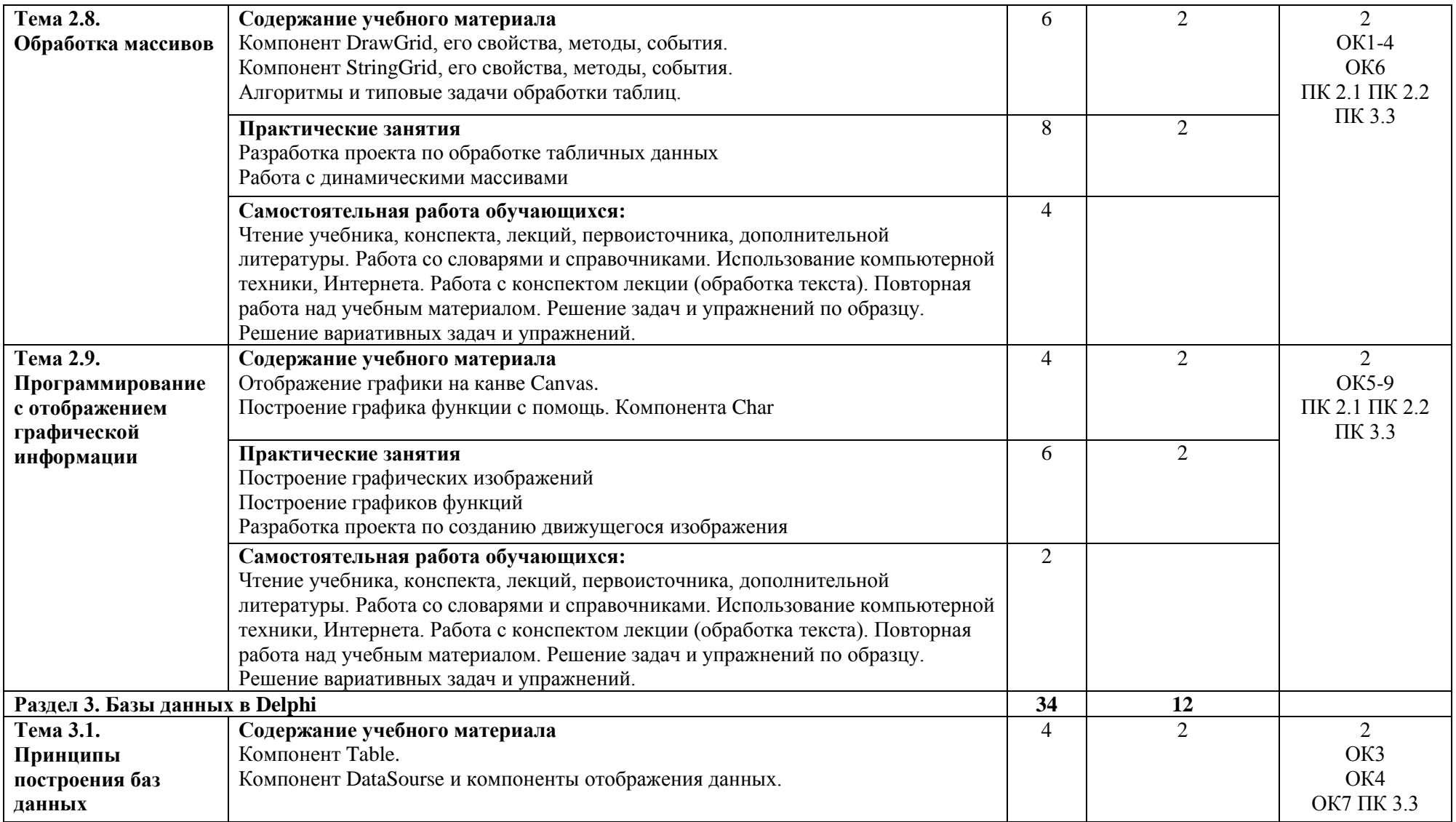

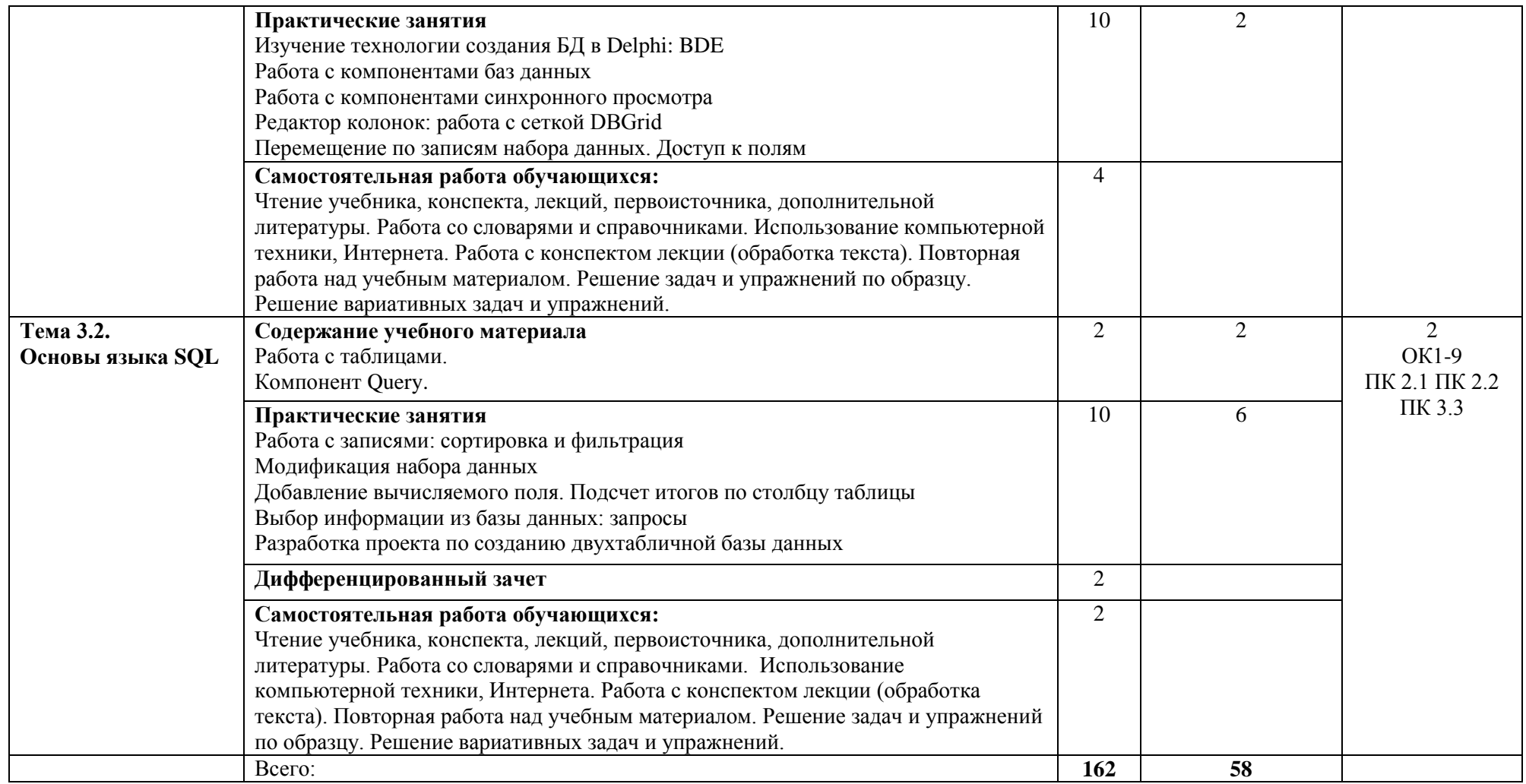

\*Конкретные активные и интерактивные формы проведения занятий отражены в календарно-тематическом плане преподавателя

\*\* Для характеристики уровня освоения учебного материала используются следующие обозначения: 1– ознакомительный (узнавание ранее изученных объектов, свойств); 2 – репродуктивный (выполнение деятельности по образцу, инструкции или под руководством); 3 – продуктивный (планирование и самостоятельное выполнение деятельности, решение проблемных задач).

# **3. УСЛОВИЯ РЕАЛИЗАЦИИ РАБОЧЕЙ ПРОГРАММЫ ДИСЦИПЛИНЫ**

#### **3.1 Требования к минимальному материально-техническому обеспечению**

Дисциплина реализуется в лаборатории программирования

Оснащение лаборатории:

- специализированная мебель;
- наглядные пособия;

#### - технические средства обучения.

## **3.2 Учебно-методическое обеспечение дисциплины**

## **Основная учебная литература:**

1. Объектно-ориентированное программирование на Visual Basic в среде Visual Studio .NET : учеб. пособие / В.Н. Шакин, А.В. Загвоздкина, Г.К. Сосновиков. — М. : ФОРУМ : ИНФРА-М, 2019. — 398 с. — (Среднее профессиональное образование). – Режим доступа: <http://znanium.com/catalog/product/961516>

2. [Колдаев,](http://znanium.com/catalog.php?item=author&code=54398&page=1#none) В. Д.Численные методы и программирование: учебное пособие / Колдаев В.Д.; под ред. Гагариной Л.Г. - М.: ФОРУМ, ИНФРА-М, 2016. - 336 с. - (Профессиональное образование) - Режим доступа[:http://znanium.com/bookread2.php?book=554896](http://znanium.com/bookread2.php?book=554896)

3. [Колдаев,](http://znanium.com/catalog.php?item=booksearch&code=%D0%BE%D1%81%D0%BD%D0%BE%D0%B2%D1%8B%20%D0%B0%D0%BB%D0%B3%D0%BE%D1%80%D0%B8%D1%82%D0%BC%D0%B8%D0%B7%D0%B0%D1%86%D0%B8%D0%B8%20%D0%B8%20%D0%BF%D1%80%D0%BE%D0%B3%D1%80%D0%B0%D0%BC%D0%BC%D0%B8%D1%80%D0%BE%D0%B2%D0%B0%D0%BD%D0%B8%D1%8F#none) В. Д. Основы алгоритмизации и программирования : учебное пособие / под ред. проф. Л. Г. Гагариной. — М. : ФОРУМ : ИНФРА-М, 2017. — 416 с. : ил. — (Профессиональное образование). – Режим доступа:<http://znanium.com/bookread2.php?book=902236>

4. [Голицына,](http://znanium.com/catalog.php?item=booksearch&code=%D0%B3%D0%BE%D0%BB%D0%B8%D1%86%D1%8B%D0%BD%D0%B0#none) О. Л. Языки программирования: учебное пособие / О.Л. Голицына, Т.Л. Партыка, И.И. Попов. - М.: Форум: ИНФРА-М, 2017. - 400 с.: ил. – (Профессиональное образование). – Режим доступа[:http://znanium.com/bookread2.php?book=858407](http://znanium.com/bookread2.php?book=858407)

5. [Канцедал,](http://znanium.com/catalog.php?item=booksearch&code=%D0%BE%D0%B1%D1%8A%D0%B5%D0%BA%D1%82%D0%BD%D0%BE-%D0%BE%D1%80%D0%B8%D0%B5%D0%BD%D1%82%D0%B8%D1%80%D0%BE%D0%B2%D0%B0%D0%BD%D0%BD%D0%BE%D0%B5+%D0%BF%D1%80%D0%BE%D0%B3%D1%80%D0%B0%D0%BC%D0%BC%D0%B8%D1%80%D0%BE%D0%B2%D0%B0%D0%BD%D0%B8%D0%B5&page=2#none) С. А.Алгоритмизация и программирование : учеб. пособие / C.А. Канцедал. — М. : ФОРУМ : ИНФРА-М, 2019. — 352 с. — (Среднее профессиональное образование). – Режим доступа: <http://znanium.com/bookread2.php?book=938923>

# **Дополнительная учебная литература:**

1. [Хорев,](http://znanium.com/catalog.php?item=booksearch&code=%D0%BE%D0%B1%D1%8A%D0%B5%D0%BA%D1%82%D0%BD%D0%BE-%D0%BE%D1%80%D0%B8%D0%B5%D0%BD%D1%82%D0%B8%D1%80%D0%BE%D0%B2%D0%B0%D0%BD%D0%BD%D0%BE%D0%B5%20%D0%BF%D1%80%D0%BE%D0%B3%D1%80%D0%B0%D0%BC%D0%BC%D0%B8%D1%80%D0%BE%D0%B2%D0%B0%D0%BD%D0%B8%D0%B5#none) П. Б. Объектно-ориентированное программирование с примерами на C#: учебное пособие / П.Б. Хорев - М.: Форум, ИНФРА-М, 2016. - 200 с.: 70x100 1/16. – Режим доступа: <http://znanium.com/bookread2.php?book=529350>

## **Учебно-методическая литература для самостоятельной работы:**

1. Методические указания по выполнению практических занятий по учебной дисциплине «Объектно-ориентированное программирование» для специальности 09.02.01 2017. КИЖТ УрГУПС, Информационные ресурсы (servkigt/:), 09.02.01.

2. Методические указания по организации самостоятельной работы обучающихся по учебной дисциплине «Объектно-ориентированное программирование» для специальности 09.02.01 2017. КИЖТ УрГУПС, Информационные ресурсы (servkigt/:), 09.02.01.

## **1.3. Информационные ресурсы сети Интернет и профессиональные базы данных**

Перечень Интернет-ресурсов:

1. [Каталог:](http://www.intuit.ru/catalog/) [Алгоритмы и дискретные структуры:](http://www.intuit.ru/catalog/algorithms/) Алгоритмы (курсов: 32). [электронный ресурс]. Форма доступа: <http://www.intuit.ru/catalog/algorithms/algorithms>

2. Языки и системы программирования (курсов: 82) [электронный ресурс]. Форма доступа: <http://www.intuit.ru/catalog/se/pl>

3. Электронный курс «Учебник Turbo Pascal». Форма доступа: <http://www.cyberguru.ru/programming/pascal/>

4. Академия дополнительного профессионального образования. Дистанционные курсы. Форма доступа:<http://www.online-academy.ru/osn-prog.htm>

5. Электронный учебный видеокурс «Введение в алгоритмы». Форма доступа: <http://www.intuit.ru/department/algorithms/introalgo/>

6. Электронный учебник по языку Delphi. Режим доступа: [http://borland-delphi.narod.ru/.](http://borland-delphi.narod.ru/)

7. Электронный учебник по языку Delphi. Режим доступа: [http://internika.org/works](http://internika.org/works-kuwnarenko/elektronnyi-uchebnik-po-delphi-0)[kuwnarenko/elektronnyi-uchebnik-po-delphi-0](http://internika.org/works-kuwnarenko/elektronnyi-uchebnik-po-delphi-0)

8. Видео-уроки по Delphi Режим доступа[: http://delphicomponent.ru/videolessons\\_delphi/](http://delphicomponent.ru/videolessons_delphi/) 

9. Видео-уроки по Delphi Режим доступа[: http://compteacher.ru/programming/delphi](http://compteacher.ru/programming/delphi) **Профессиональные базы данных:**  не используются. **Программное обеспечение:**  Операционная система Windows Пакет офисных программ Microsoft Office web браузер MozillaFirefox Интерактивная среда Delphi; Антивирусное программное обеспечение; AcrobatReader; Программы для записи CD и DVD дисков; Программы-переводчики.

# **4. КОНТРОЛЬ И ОЦЕНКА РЕЗУЛЬТАТОВ ОСВОЕНИЯ ДИСЦИПЛИНЫ**

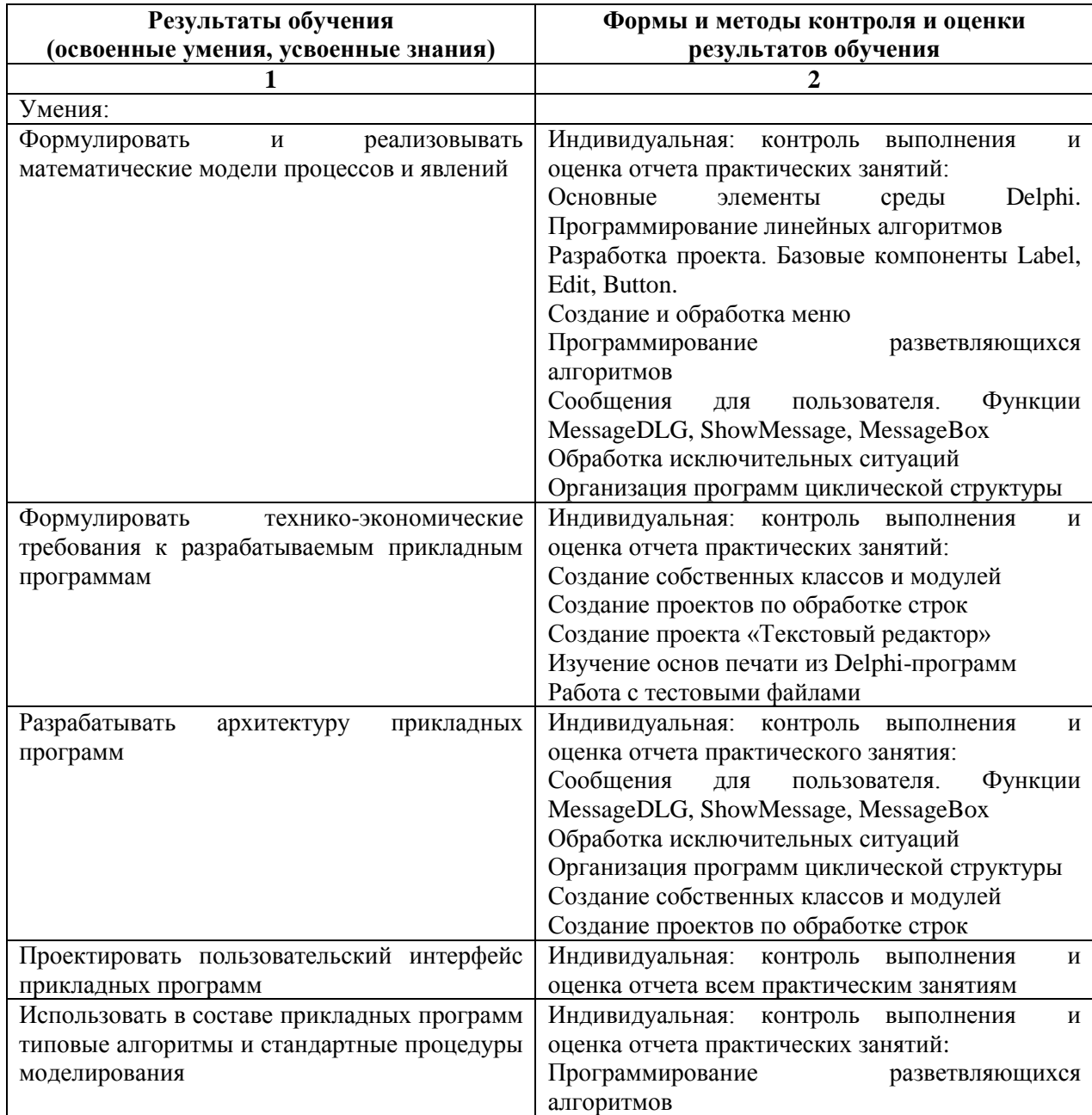

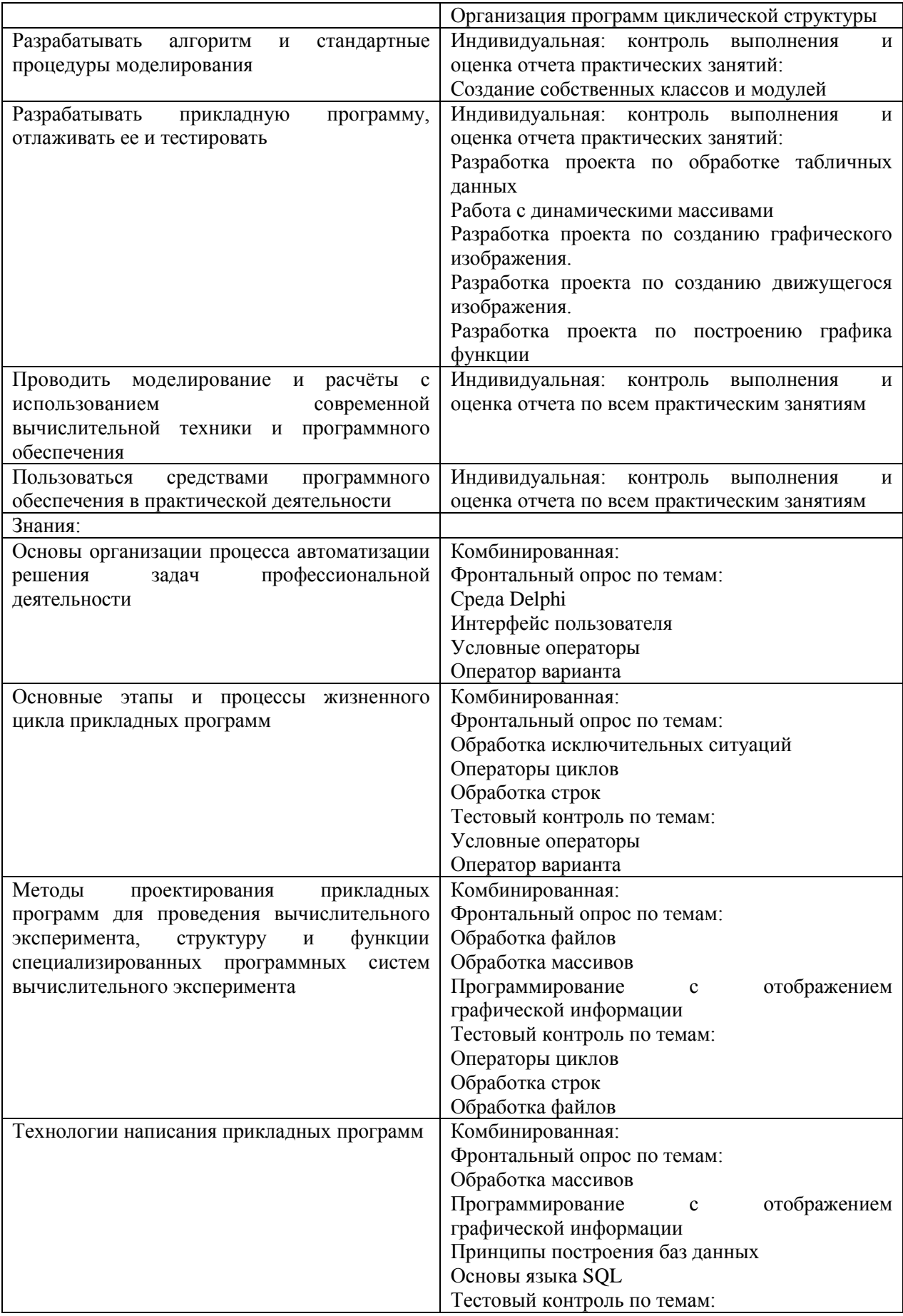

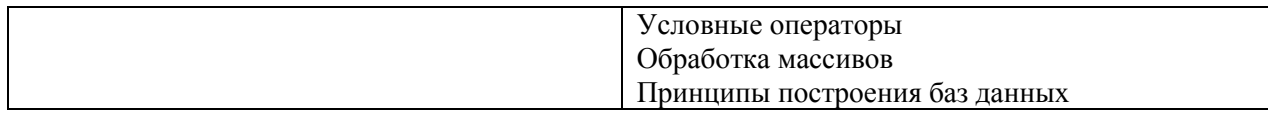

# **РАБОЧАЯ ПРОГРАММА ДИСЦИПЛИНЫ ОП.16 АРХИТЕКТУРА ЭВМ**

# **ПАСПОРТ РАБОЧЕЙ ПРОГРАММЫ ДИСЦИПЛИНЫ ОП.16 АРХИТЕКТУРА ЭВМ**

#### **1.1 Область применения программы**

Рабочая программа дисциплины (далее рабочая программа) является частью основной профессиональной образовательной программы – образовательной программы среднего профессионального образования – программы подготовки специалистов среднего звена.

Рабочая программа разработана на основании рекомендаций цикловой комиссии, в соответствии с ФГОС, составлена по учебному плану 2020 года по специальности 09.02.01 Компьютерные системы и комплексы.

#### **1.2.Место дисциплины в структуре образовательной программы:**

Дисциплина ОП.16 Архитектура ЭВМ относится к профессиональному учебному циклу, является общепрофессиональной дисциплиной основной образовательной программы.

#### **1.3 Цель и задачи дисциплины - требования к результатам освоения дисциплины.**

В результате изучения дисциплины обучающийся должен **знать:**

- общие принципы организации ЭВМ и вычислительных систем;

- основные принципы системы организации памяти;

- параметры и характеристики типовых компонентов устройств вычислительной техники;

- классификацию вычислительных систем;

- параллелизм и конвейеризацию вычислений;

- принципы вычислений в многопроцессорных и многоядерных системах;

- повышение производительности многопроцессорных и многоядерных систем;

- энергосберегающие технологии.

В результате изучения дисциплины обучающийся должен **уметь:**

- выбирать рациональную конфигурацию оборудования в соответствии с решаемой задачей;

- идентифицировать основные узлы персонального компьютера, разъемы для подключения внешних устройств.

#### **1.4. Формируемые компетенции:**

OK 1. Понимать сущность и социальную значимость своей будущей профессии, проявлять к ней устойчивый интерес.

ОК 2. Организовать собственную деятельность, выбирать типовые методы и способы выполнения профессиональных задач, оценивать их эффективность и качество.

ОК 3. Принимать решения в стандартных и нестандартных ситуациях и нести за них ответственность.

OK 4. Осуществлять поиск и использование информации, необходимой для эффективного выполнения профессиональных задач, профессионального и личностного развития.

ОК 5. Использовать информационно-коммуникационные технологии профессиональной деятельности.

ОК 6. Работать в коллективе и команде, эффективно общаться с коллегами, руководством, потребителями.

ОК 7. Брать на себя ответственность за работу членов команды (подчиненных), результат выполнения заданий.

ОК 8. Самостоятельно определять задачи профессионального и личностного развития, заниматься самообразованием, осознанно планировать повышение квалификации.

ОК 9. Ориентироваться в условиях частой смены технологий в профессиональной деятельности.

ПК 1.2. Разрабатывать схемы цифровых устройств на основе интегральных схем разной степени интеграции.

ПК 1.3. Использовать средства и методы автоматизированного проектирования при разработке цифровых устройств.

ПК 1.5. Выполнять требования нормативно-технической документации.

ПК 2.2. Производить тестирование, определение параметров и отладку микропроцессорных систем.

ПК 2.3. Осуществлять установку и конфигурирование персональных компьютеров и подключение периферийных устройств.

# **2. СТРУКТУРА И СОДЕРЖАНИЕ ДИСЦИПЛИНЫ**

#### **2.1. Объем дисциплины и виды учебной работы**

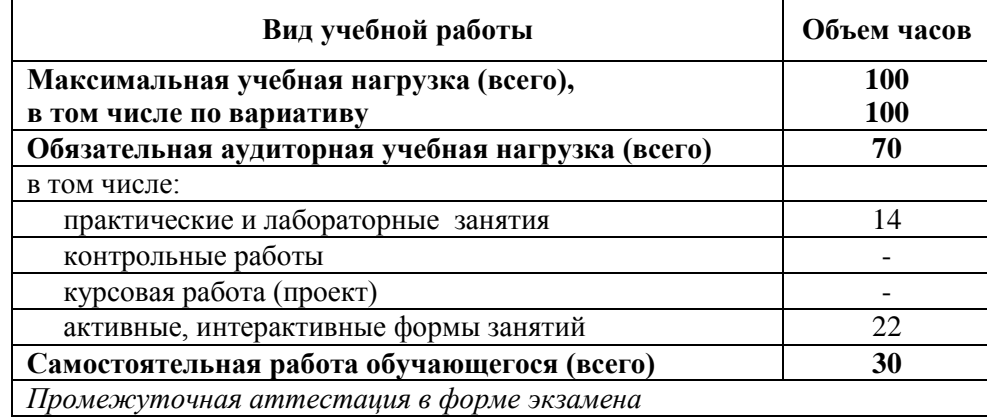

Рабочая программа дисциплины разработана на основании примерной программы дисциплины Архитектура аппаратных средств для специальности СПО 09.02.01 Компьютерные системы и комплексы (углубленная подготовка).

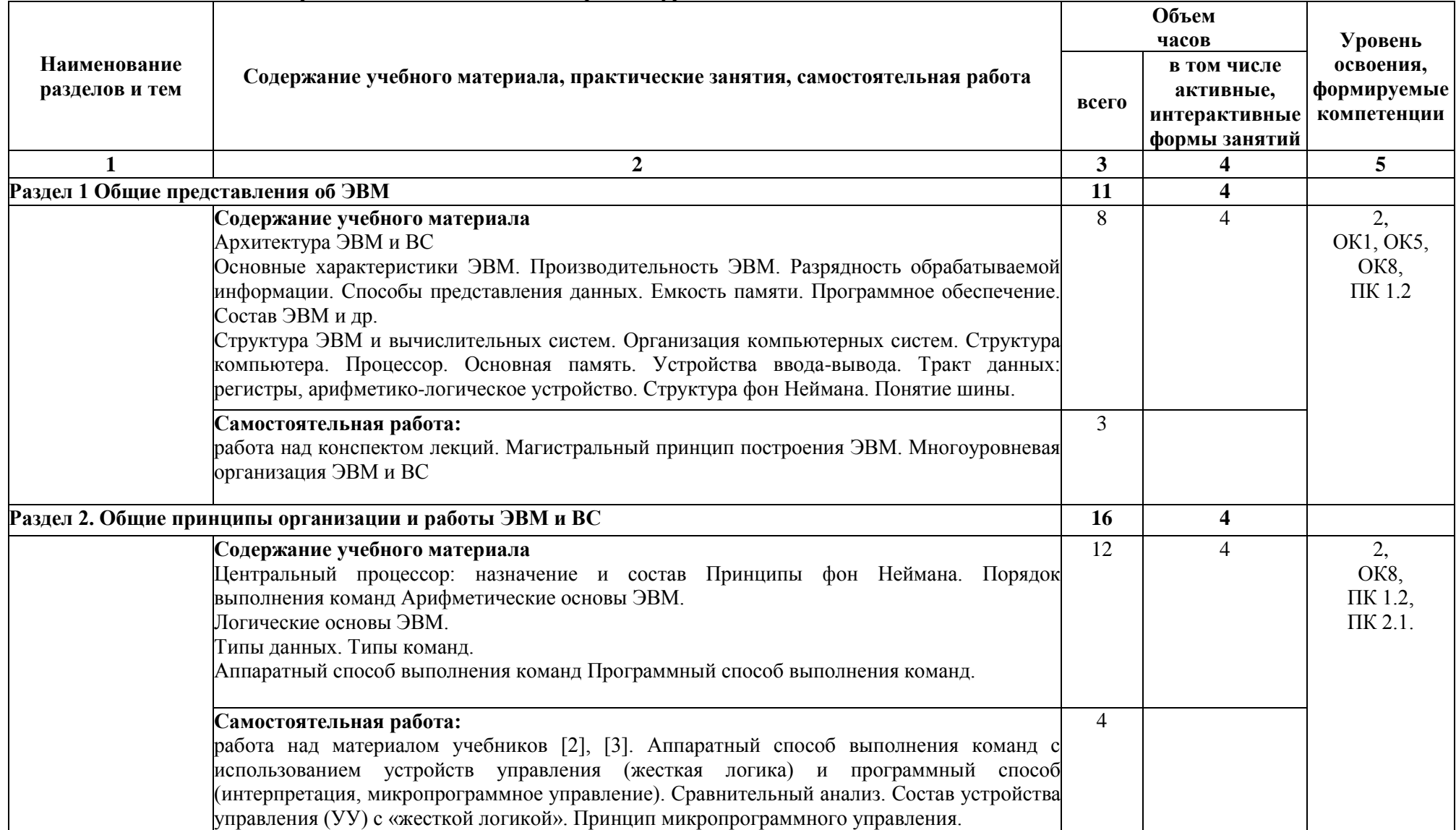

# **2.2. Тематический план и содержание дисциплины ОП.16 Архитектура ЭВМ**

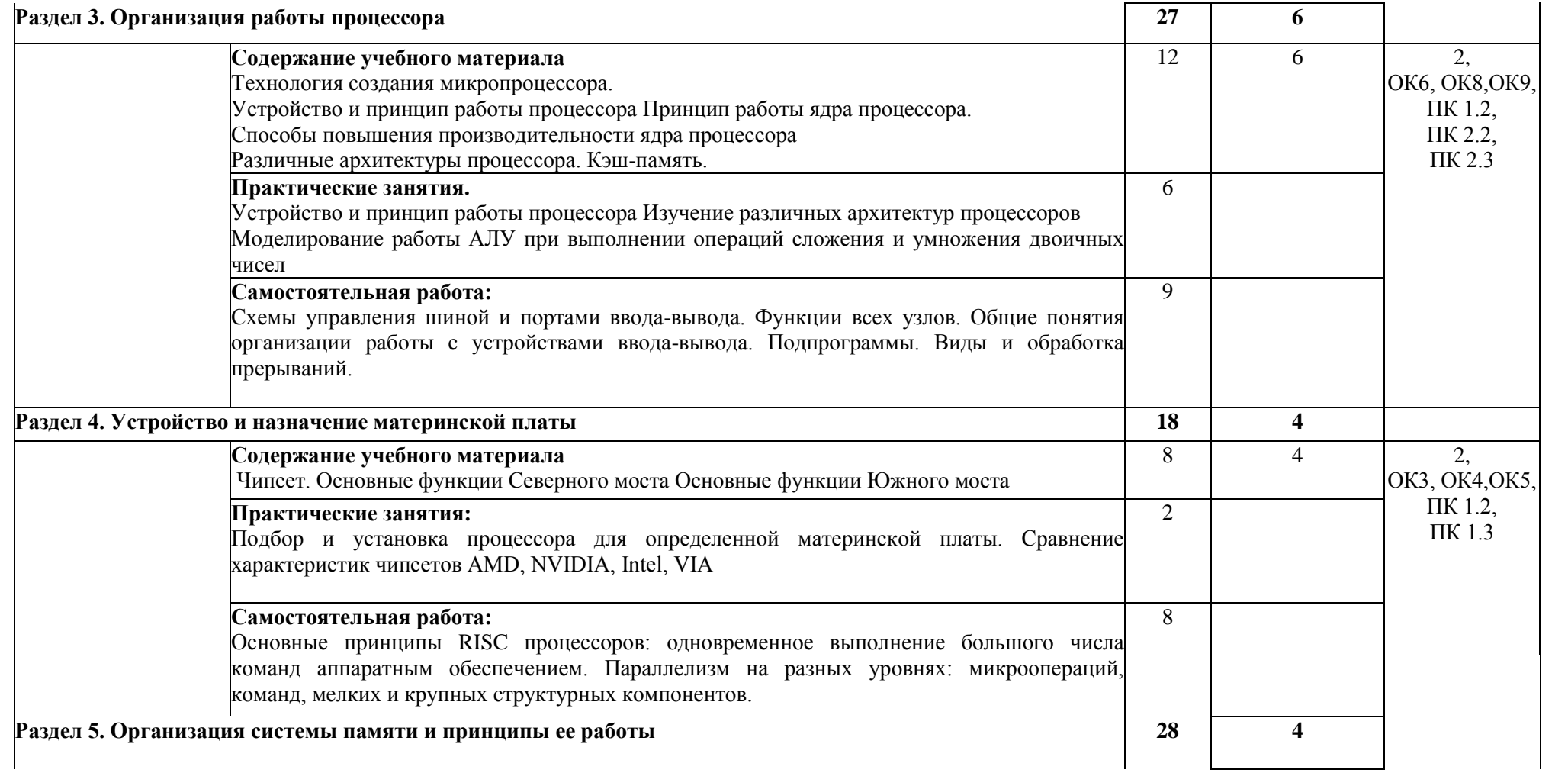

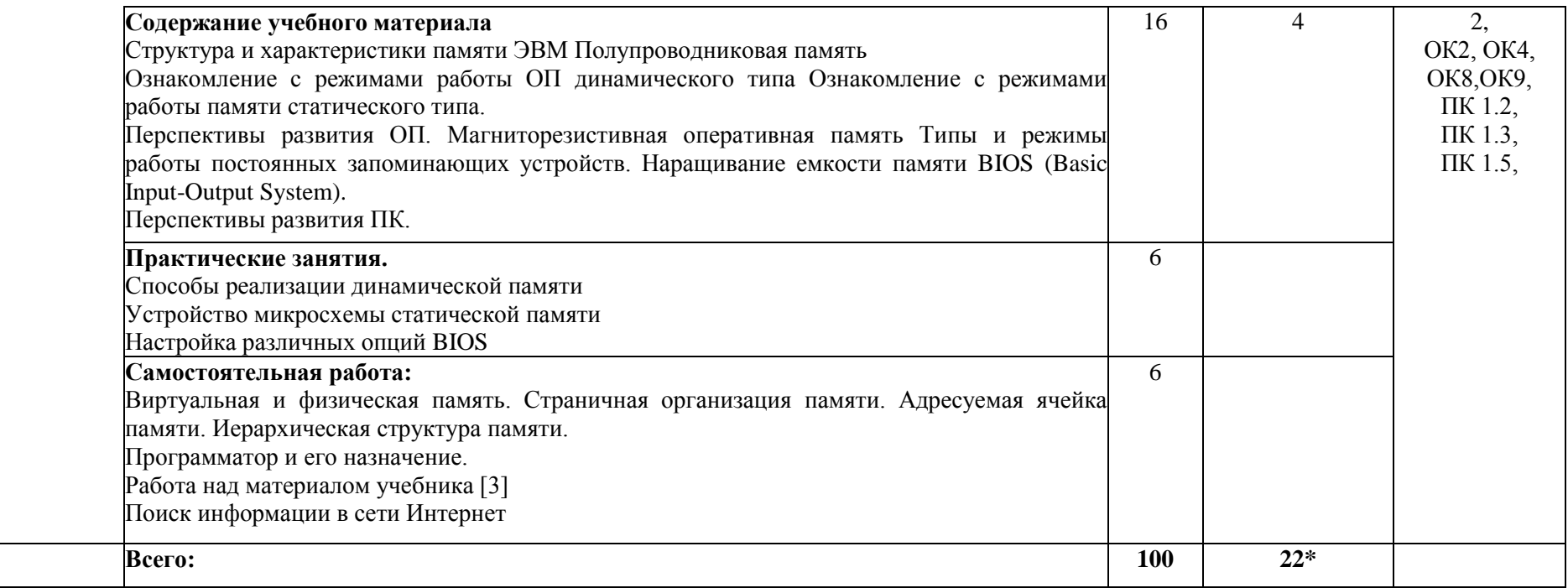

\*Конкретные активные и интерактивные формы проведения занятий отражены в календарно-тематическом плане преподавателя

\*\* Для характеристики уровня освоения учебного материала используются следующие обозначения: 1– ознакомительный (узнавание ранее изученных объектов, свойств); 2 – репродуктивный (выполнение деятельности по образцу, инструкции или под руководством); 3 – продуктивный (планирование и самостоятельное выполнение деятельности, решение проблемных задач).

# **3. УСЛОВИЯ РЕАЛИЗАЦИИ РАБОЧЕЙ ПРОГРАММЫ ДИСЦИПЛИНЫ**

#### **3.1 Требования к минимальному материально-техническому обеспечению**

Дисциплина реализуется в лаборатория сборки, монтажа и эксплуатации средств вычислительной техники.

Оснащение лаборатории:

- специализированная мебель;
- наглядные пособия;
- технические средства обучения**;**
- лабораторное оборудование.

#### **3.2 Учебно-методическое обеспечение дисциплины Основная учебная литература:**

1. Новожилов, О. П.Архитектура компьютерных систем в 2 ч. Часть 1 : учебное пособие для среднего профессионального образования / О. П. Новожилов. — Москва : Издательство Юрайт, 2019. — 276 с. — (Профессиональное образование). — ISBN 978-5-534-10299-4. — Текст : электронный // ЭБС Юрайт [сайт]. — URL: [https://biblio-online.ru/bcode/442490\(](https://biblio-online.ru/bcode/442490)дата обращения: 04.09.2019).

2. Новожилов, О. П.Архитектура компьютерных систем в 2 ч. Часть 2 : учебное пособие для среднего профессионального образования / О. П. Новожилов. — Москва : Издательство Юрайт, 2019. — 246 с. — (Профессиональное образование). — ISBN 978-5-534-10301-4. — Текст : электронный // ЭБС Юрайт [сайт]. — URL: [https://biblio-online.ru/bcode/442491\(](https://biblio-online.ru/bcode/442491)дата обращения: 04.09.2019).

#### **Дополнительная учебная литература**

3. [Степина,](http://znanium.com/catalog.php?item=booksearch&code=%D0%90%D1%80%D1%85%D0%B8%D1%82%D0%B5%D0%BA%D1%82%D1%83%D1%80%D0%B0+%D0%AD%D0%92%D0%9C&page=2#none) В. В. Архитектура ЭВМ и вычислительные системы : учебник / В.В. Степина. — М.: КУРС: ИНФРА-М, 2018. — 384 с. — (Среднее профессиональное образование). – Режим доступа: <http://znanium.com/bookread2.php?book=942816>

4. [Партыка, Т.](http://znanium.com/catalog.php?item=booksearch&code=%D0%BF%D0%B5%D1%80%D0%B8%D1%84%D0%B5%D1%80%D0%B8%D0%B9%D0%BD%D1%8B%D0%B5%20%D1%83%D1%81%D1%82%D1%80%D0%BE%D0%B9%D1%81%D1%82%D0%B2%D0%B0#none) Л.Периферийные устройства вычислительной техники: учебное пособие / Т.Л. Партыка, И.И. Попов. - М.: Форум: ИНФРА-М, 2014. - 432 с. – Режим доступа: <http://znanium.com/bookread2.php?book=424031>

### **Учебно-методическая литература для самостоятельной работы:**

Методические указания по оформлению и написанию реферата, опорного конспекта по теме (Реган) 2017. КИЖТ УрГУПС, методическое обеспечение (servkigt/Информационные ресурсы:), 09.02.01.

Методические указания по подготовке отчета по проработанной литературе по данной теме, подготовки презентации (Реган) 2017. КИЖТ УрГУПС, методическое обеспечение (servkigt/Информационные ресурсы:), 09.02.01.

Реган Т.В. Методические указания по выполнению практических занятий по учебной дисциплине «Архитектура ЭВМ» для специальности 09.02.01 «Компьютерные системы и комплексы» (Реган) 2017. КИЖТ УрГУПС, методическое обеспечение (servkigt/Информационные ресурсы:), 09.02.01.

#### **3.3 Информационные ресурсы сети Интернет и профессиональные базы данных Перечень Интернет-ресурсов:**

- 1. <http://citforum.ru/>
- 2. <http://fcior.edu.ru/> '
- 3. [http://uchebnik.siteedit.org](http://uchebnik.siteedit.org/)
- 4. [http://kdinf.ru/progira/index 1 .html](http://kdinf.ru/progira/index_1_.html)
- 5. <http://vkpolitehnik.ru/index/0-243>
- 6. [http://www.metod-kopilka.ru](http://www.metod-kopilka.ru/)

**Профессиональные базы данных:** 

не используются.

#### **Программное обеспечение:**

Операционная система Windows программа для моделирования электрических схем Electronics Workbench

# **4. КОНТРОЛЬ И ОЦЕНКА РЕЗУЛЬТАТОВ ОСВОЕНИЯ ДИСЦИПЛИНЫ**

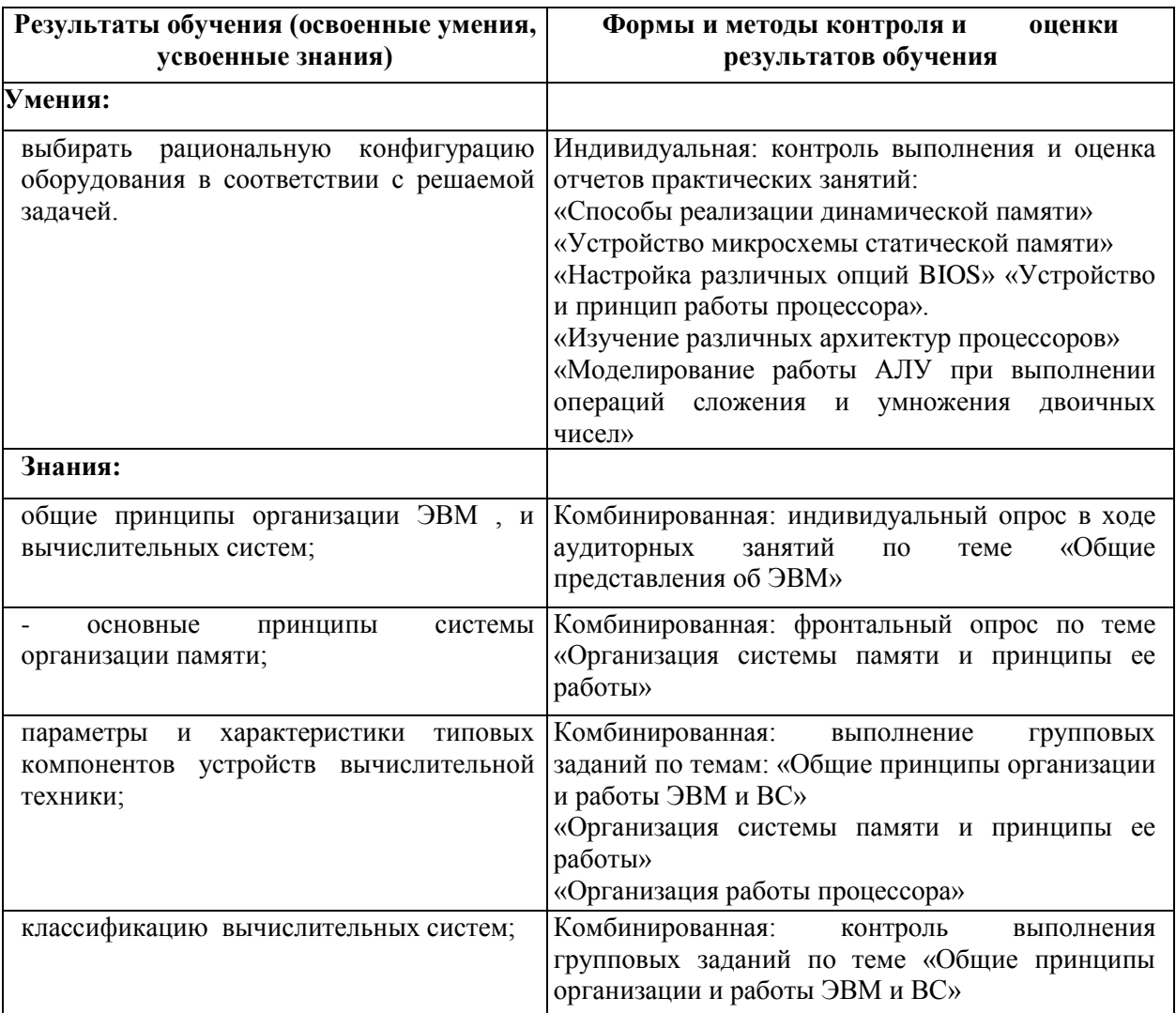

# **РАБОЧАЯ ПРОГРАММА ПРОФЕССИОНАЛЬНОГО МОДУЛЯ ПМ.01 ПРОЕКТИРОВАНИЕ ЦИФРОВЫХ УСТРОЙСТВ**

# **1.ПАСПОРТ РАБОЧЕЙ ПРОГРАММЫ ПРОФЕССИОНАЛЬНОГО МОДУЛЯ ПМ.01 ПРОЕКТИРОВАНИЕ ЦИФРОВЫХ УСТРОЙСТВ**

#### **1.1 Область применения рабочей программы**

Рабочая программа профессионального модуля (далее рабочая программа) является частью основной профессиональной образовательной программы – образовательной программы среднего профессионального образования – программы подготовки специалистов среднего звена.

Рабочая программа разработана в соответствии с ФГОС, составлена по учебному плану 2020 г. по специальности **09.02.01 Компьютерные системы и комплексы** в части освоения основного вида профессиональной деятельности: *Проектирование цифровых устройств* и соответствующих профессиональных компетенций (ПК):

ПК 1.1. Выполнять требования технического задания на проектирование цифровых устройств.

ПК 1.2. Разрабатывать схемы цифровых устройств на основе интегральных схем разной степени интеграции.

ПК 1.3. Использовать средства и методы автоматизированного проектирования при разработке цифровых устройств.

ПК 1.4. Проводить измерения параметров проектируемых устройств и определять показатели надежности.

ПК 1.5. Выполнять требования нормативно-технической документации.

#### **1.2 Цель и задачи модуля — требования к результатам освоения профессионального модуля**

С целью овладения указанным видом профессиональной деятельности и соответствующими профессиональными компетенциями обучающийся в ходе изучения профессионального модуля должен:

иметь практический опыт:

 применения интегральных схем разной степени интеграции при разработке цифровых устройств и проверки их на работоспособность;

проектирования цифровых устройств на основе пакетов прикладных программ;

оценки качества и надежности цифровых устройств;

применения нормативно-технической документации;

уметь:

выполнять анализ и синтез комбинационных схем;

проводить исследования работы цифровых устройств и проверку их на работоспособность;

 разрабатывать схемы цифровых устройств на основе интегральных схем разной степени интеграции;

выполнять требования технического задания на проектирование цифровых устройств;

 проектировать топологию печатных плат, конструктивно-технологические модули первого уровня с применением пакетов прикладных программ;

 разрабатывать комплект конструкторской документации с использованием системы автоматизированного проектирования;

 определять показатели надежности и давать оценку качества средств вычислительной техники  $(aa \text{Area} - \text{CBT})$ ;

выполнять требования нормативно-технической документации;

знать:

- арифметические и логические основы цифровой техники;
- правила оформления схем цифровых устройств;
- принципы построения цифровых устройств;
- основы микропроцессорной техники;
- основные задачи и этапы проектирования цифровых устройств;
- конструкторскую документацию, используемую при проектировании;

 условия эксплуатации цифровых устройств, обеспечение их помехоустойчивости и тепловых режимов, защиты от механических воздействий и агрессивной среды;

 особенности применения систем автоматизированного проектирования, пакеты прикладных программ;

- методы оценки качества и надежности цифровых устройств;
- основы технологических процессов производства СВТ;

регламенты, процедуры, технические условия и нормативы.

## **1.3 Структура и объем профессионального модуля**

Всего — 434 часа,

в том числе: максимальная учебная нагрузка — 254 часа (в том числе по вариативу – 42 часа), включая:

обязательную аудиторную учебную нагрузку обучающегося — 170 часов;

самостоятельную нагрузку обучающегося — 84 часа;

учебная практика — 108 часов;

производственная практика — 72 часа.

Промежуточная аттестация по модулю представлена в таблице 1.

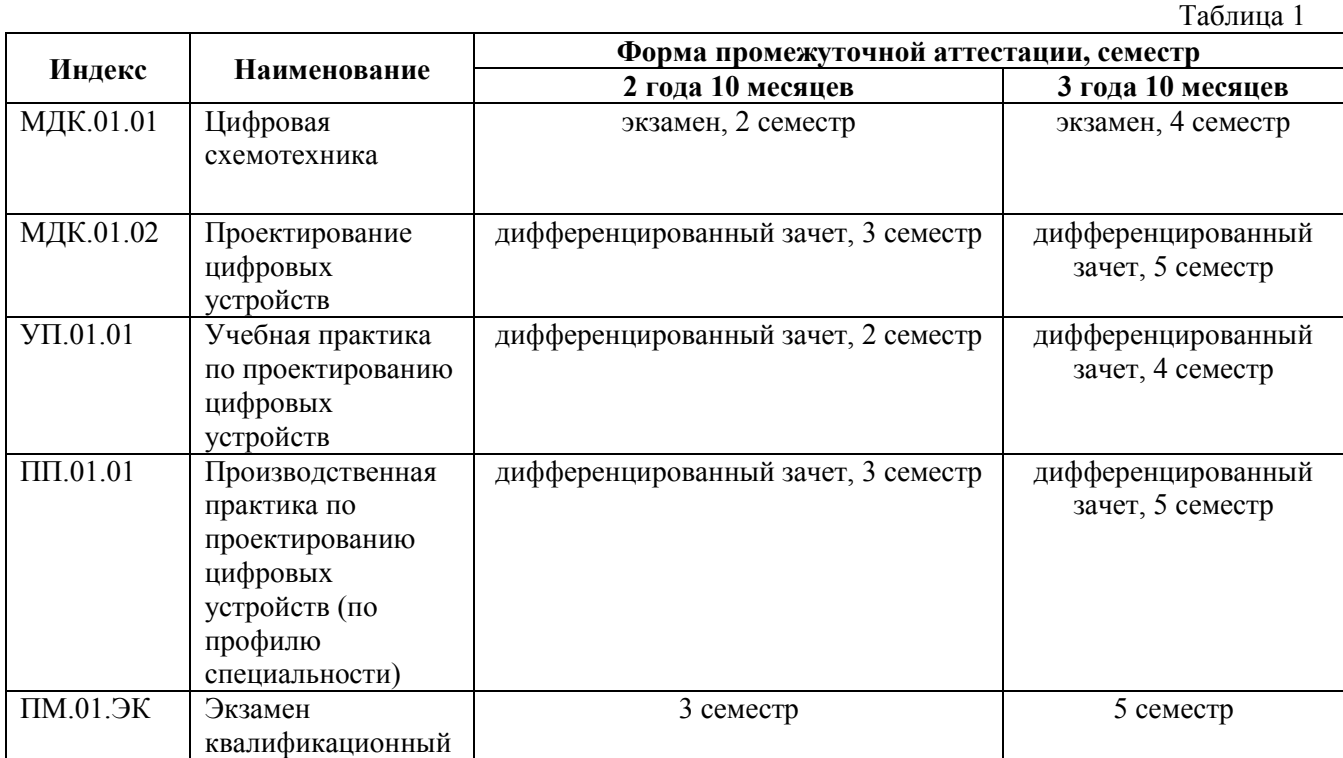

# **2. РЕЗУЛЬТАТЫ ОСВОЕНИЯ ПРОФЕССИОНАЛЬНОГО МОДУЛЯ**

Результатом освоения профессионального модуля является овладение обучающимися видом профессиональной деятельности *Проектирование цифровых устройств* и овладение общими и профессиональными компетенциями:

Таблица 2

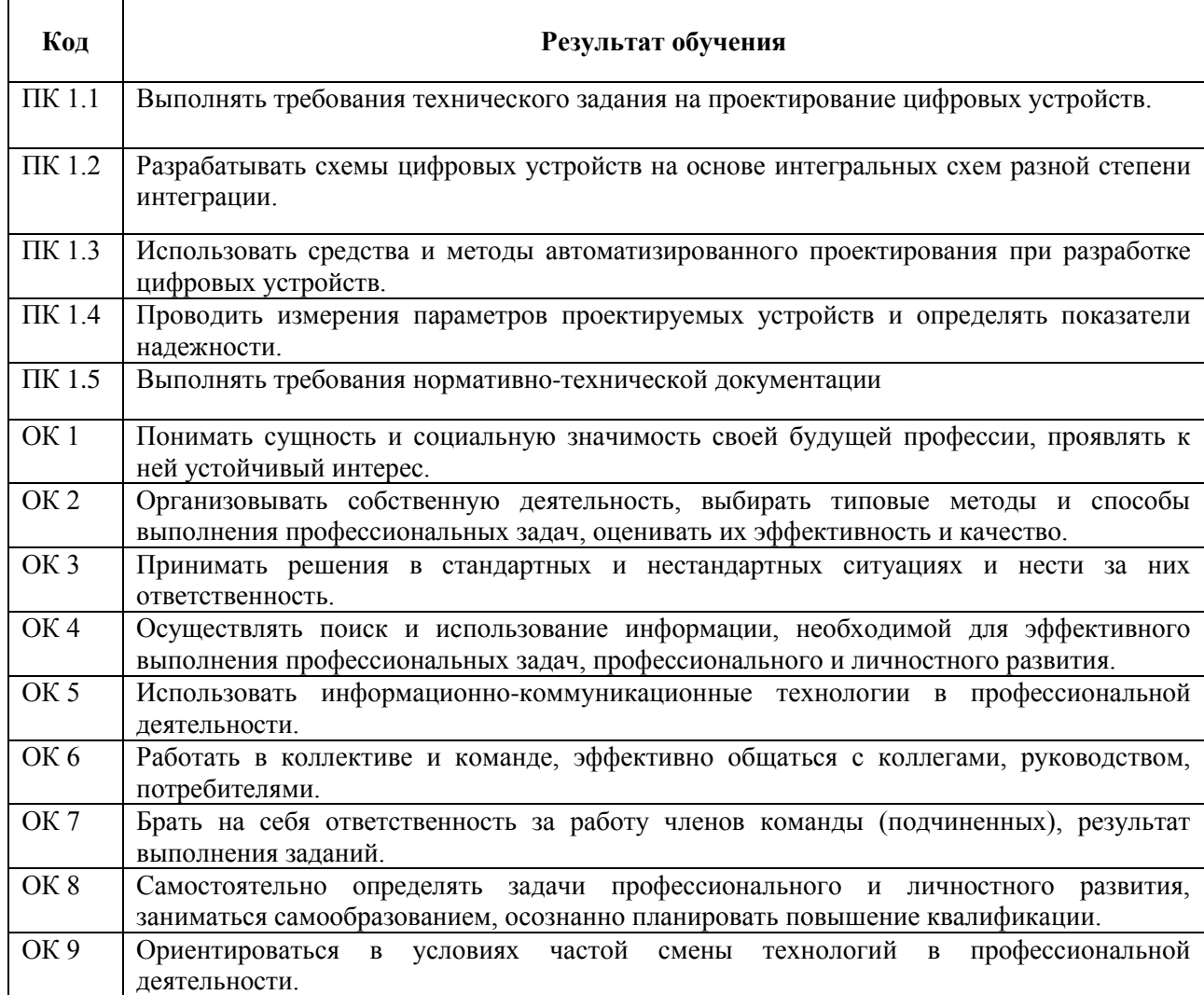

# **3. СОДЕРЖАНИЕ ПРОФЕССИОНАЛЬНОГО МОДУЛЯ**

# **3.1. Тематический план профессионального модуля ПМ.01. Проектирование цифровых устройств**

Таблица 3

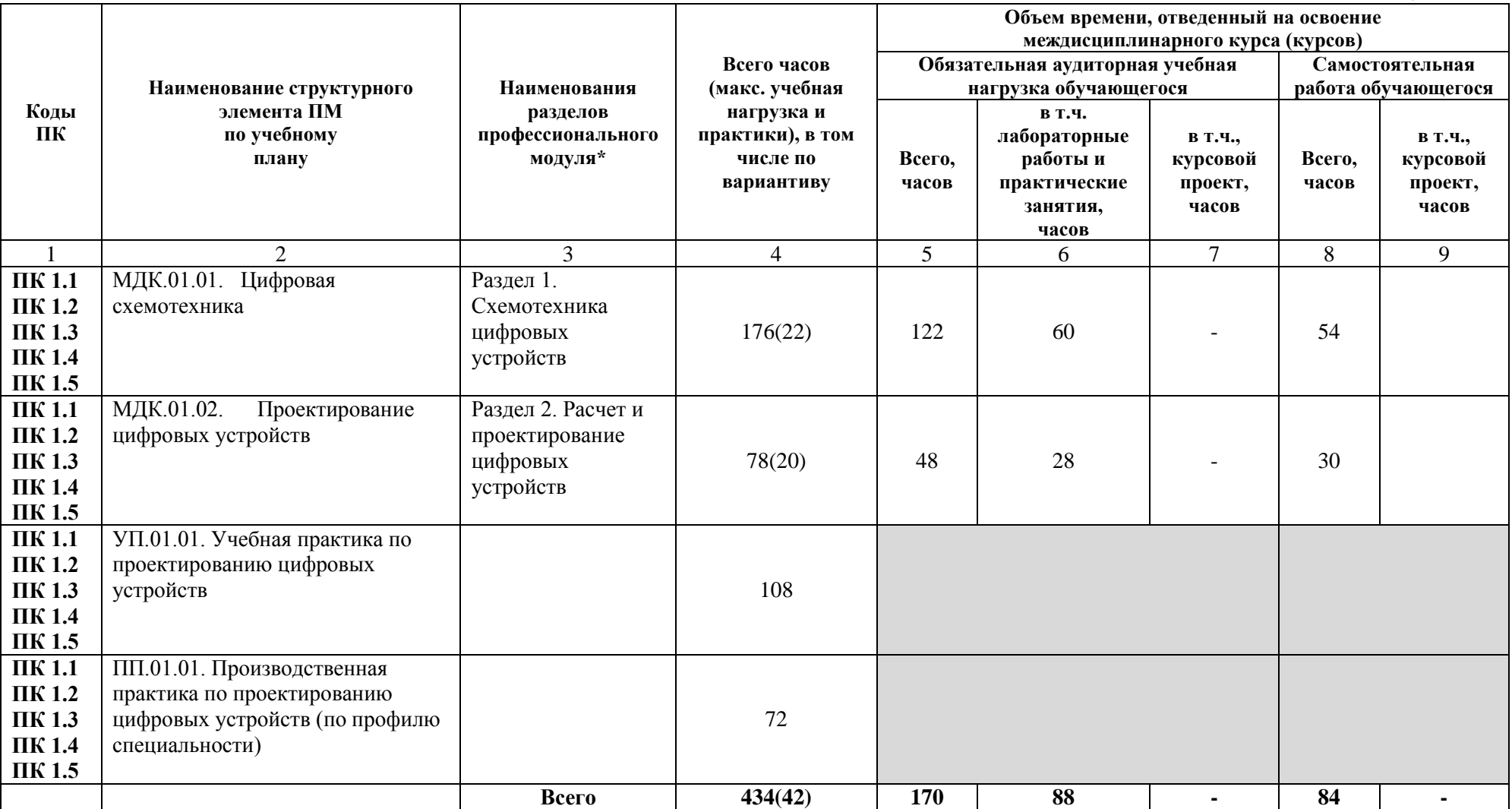

За счет вариатива добавлено содержание учебного материала в разделах**:**

Схемотехника цифровых устройств – 22; Расчет и проектирование цифровых устройств – 20.

# **3.2. Содержание профессионального модуля**

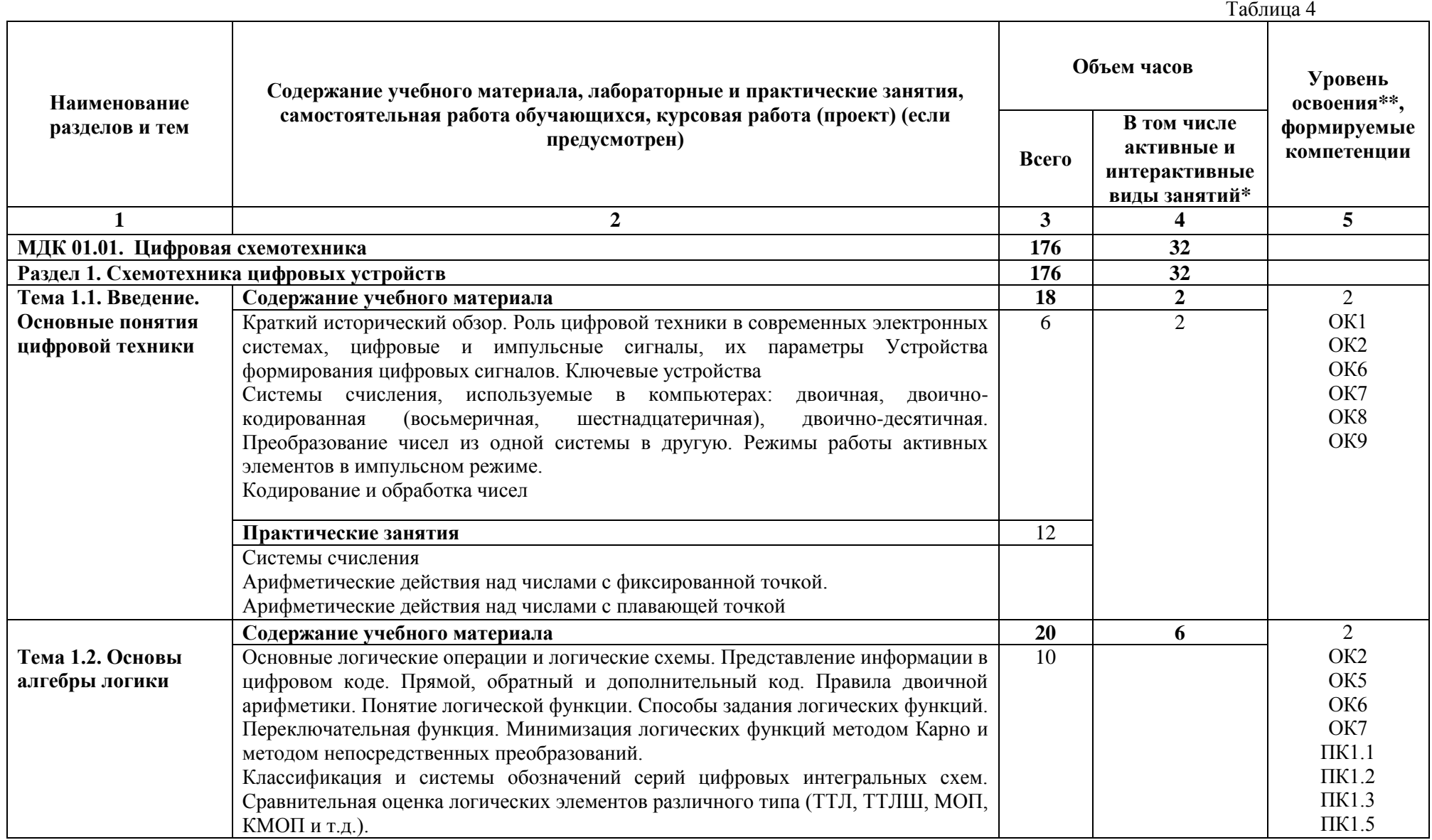

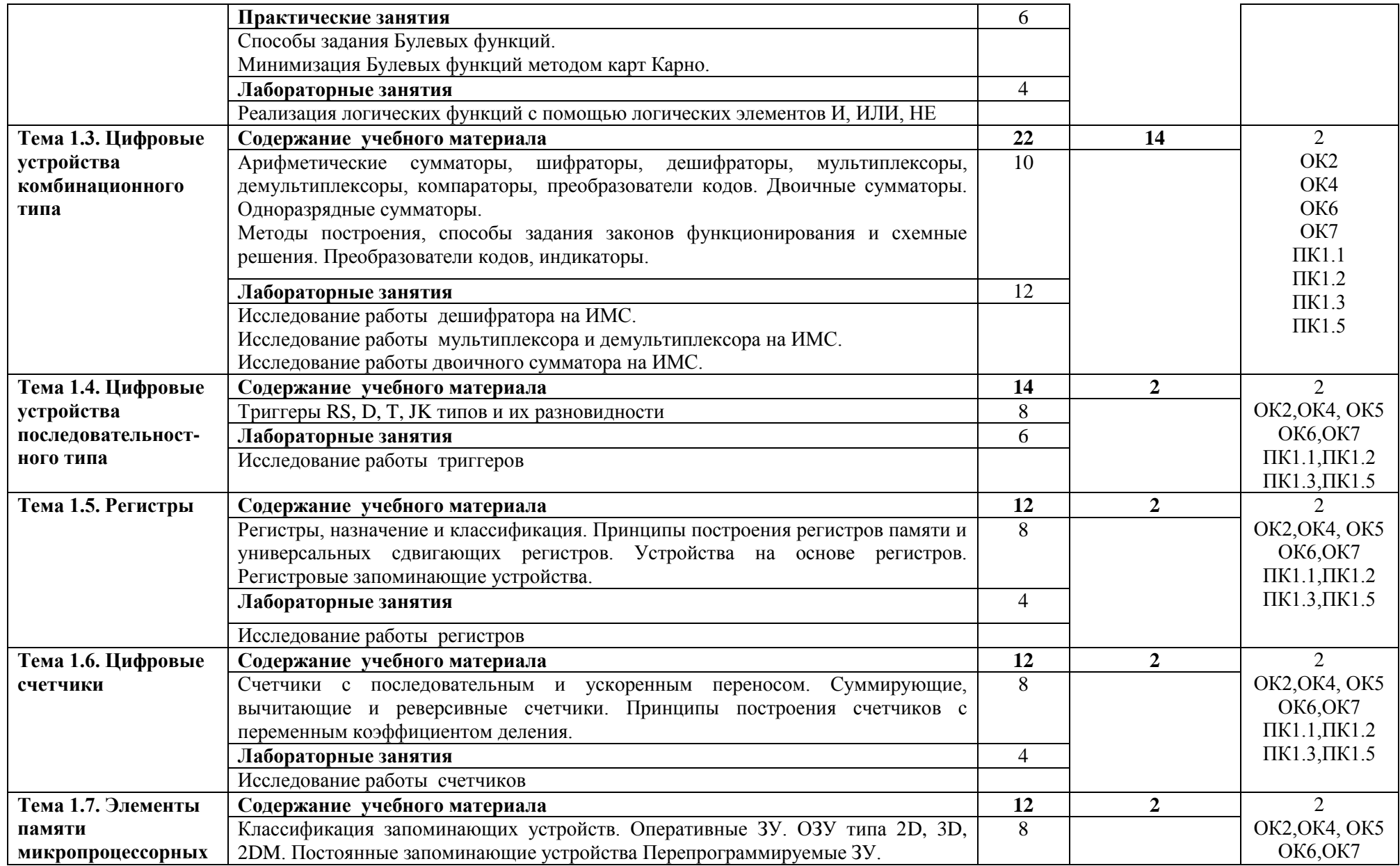

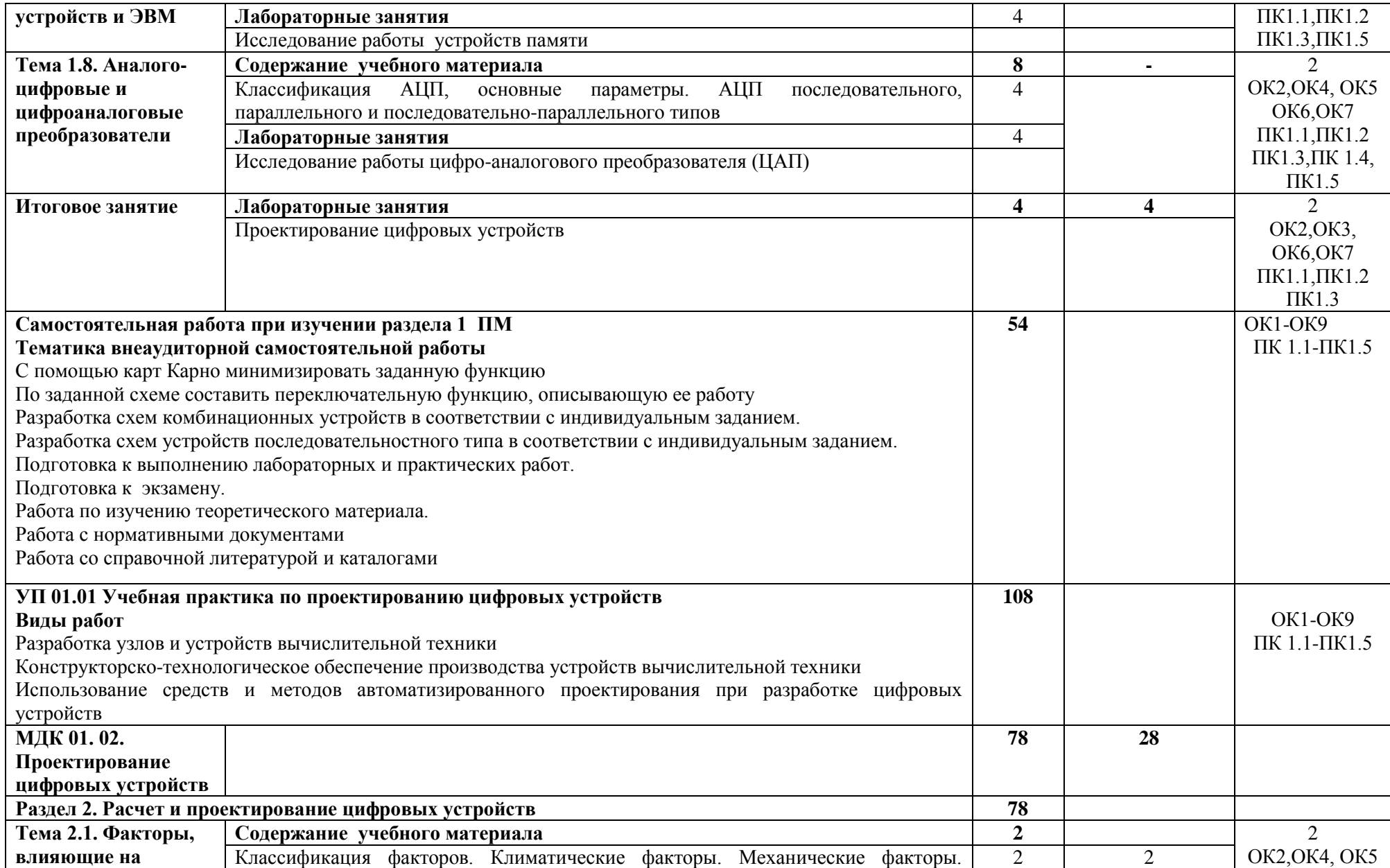

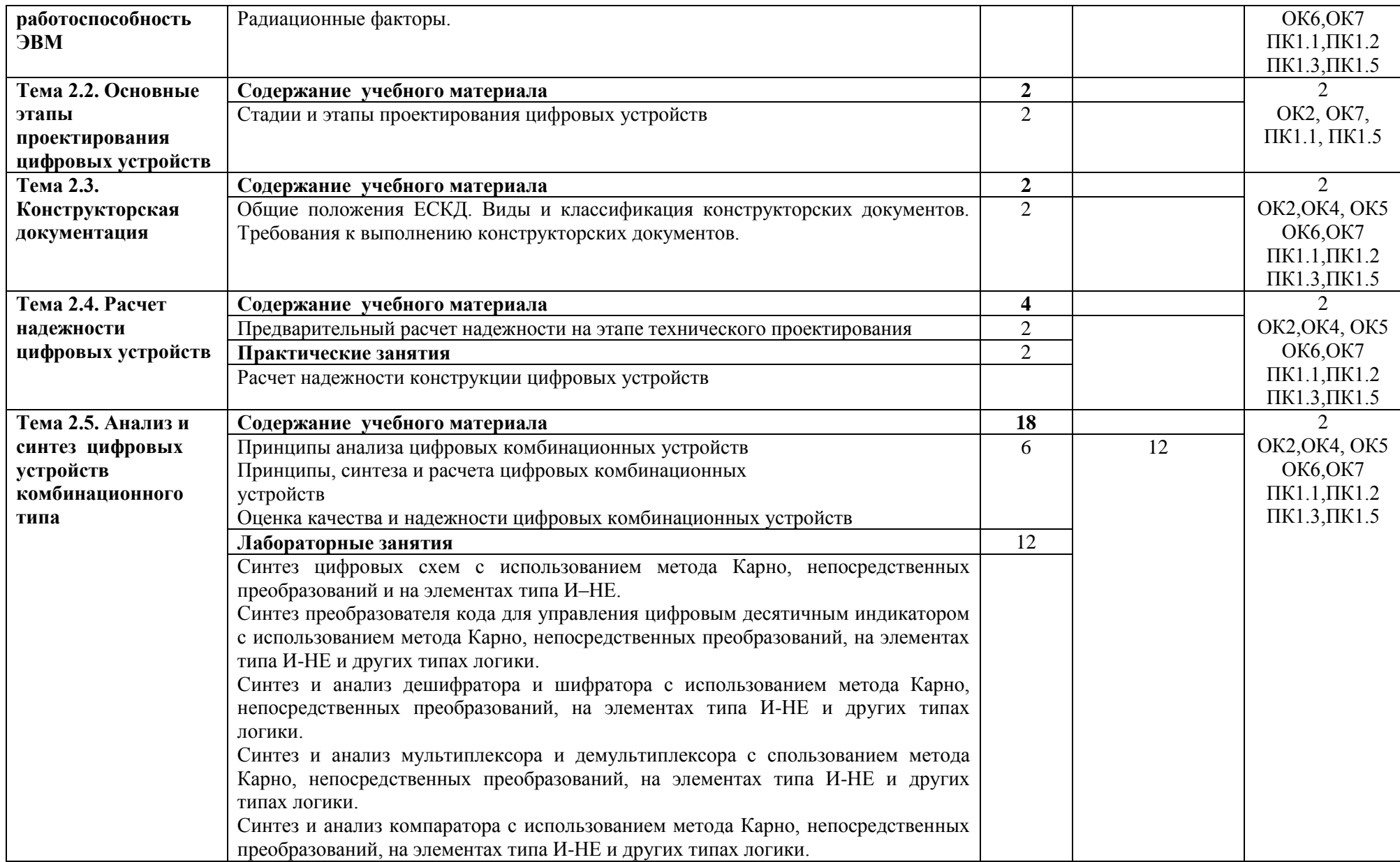

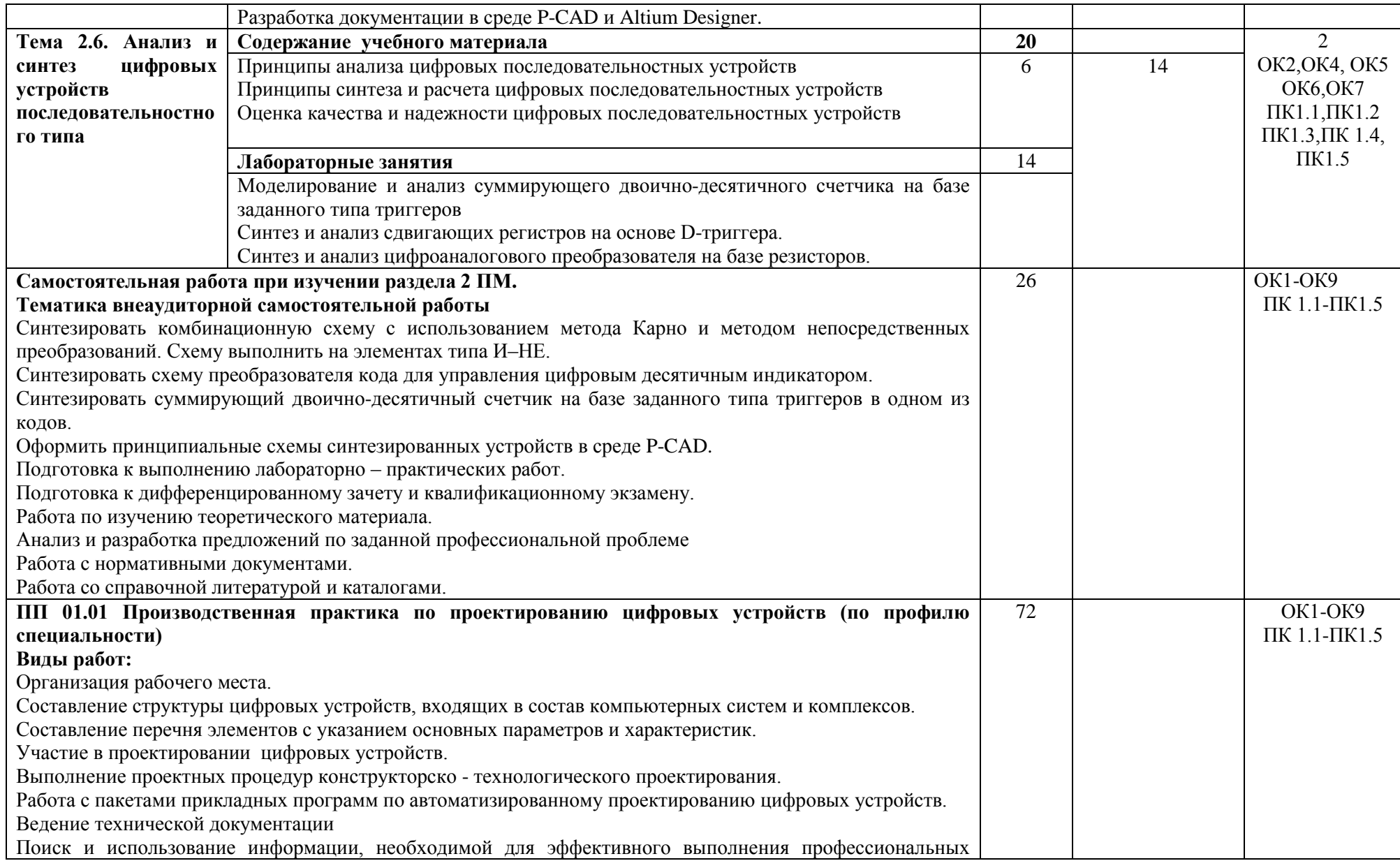

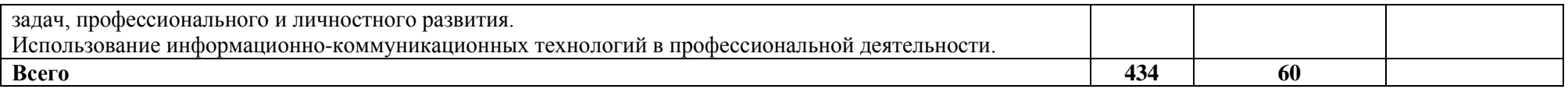

\*Конкретные активные и интерактивные формы проведения занятий отражены в календарно-тематическом плане преподавателя

\*\* Для характеристики уровня освоения учебного материала используются следующие обозначения: 1– ознакомительный (узнавание ранее изученных объектов, свойств); 2 – репродуктивный (выполнение деятельности по образцу, инструкции или под руководством); 3 – продуктивный (планирование и самостоятельное выполнение деятельности, решение проблемных задач).

# **4. УСЛОВИЯ РЕАЛИЗАЦИИ ПРОФЕССИОНАЛЬНОГО МОДУЛЯ**

## **4.1. Требования к минимальному материально-техническому обеспечению**

Профессиональный модуль *Проектирование цифровых устройств* реализуется в учебном кабинете **проектирования цифровых устройств** и **лаборатории цифровой схемотехники**.

Оснащение учебного кабинета:

- специализированная мебель;
- наглядные пособия;
- технические средства обучения.

Оснащение лаборатории:

- специализированная мебель;
- наглядные пособия;
- технические средства обучения.

#### **4.2. Учебно-методическое обеспечение модуля**

#### **Основная учебная литература:**

1 Новожилов, О. П.Электроника и схемотехника в 2 ч. Часть 1 : учебник для среднего профессионального образования / О. П. Новожилов. — Москва : Издательство Юрайт, 2019. — 382 с. — (Профессиональное образование). — ISBN 978-5-534-10366-3. — Текст : электронный // ЭБС Юрайт [сайт]. — URL: [https://biblio-online.ru/bcode/442547\(](https://biblio-online.ru/bcode/442547)дата обращения: 05.09.2019).

2 Новожилов, О. П.Электроника и схемотехника в 2 ч. Часть 2 : учебник для среднего профессионального образования / О. П. Новожилов. — Москва : Издательство Юрайт, 2019. — 421 с. — (Профессиональное образование). — ISBN 978-5-534-10368-7. — Текст : электронный // ЭБС Юрайт [сайт]. — URL: [https://biblio-online.ru/bcode/442548\(](https://biblio-online.ru/bcode/442548)дата обращения: 05.09.2019).

3 Проектирование цифровых устройств : учебник / А.В. Кистрин, Б.В. Костров, М.Б. Никифоров, Д.И. Устюков. — М. : КУРС : ИНФРА-М, 2019. — 352 с. — (Среднее профессиональное образование). - Режим доступа:<http://znanium.com/catalog/product/1002587>

# **Дополнительная учебная литература:**

1 Миленина, С. А. Электроника и схемотехника : учебник и практикум для СПО / С. А. Миленина ; под ред. Н. К. Миленина. — М. : Издательство Юрайт, 2017. — 208 с. — (Серия : Профессиональное образование). — ISBN 978-5-534-02344-2. — Режим доступа : [www.biblio-online.ru/book/3906E501-84A4-](http://www.biblio-online.ru/book/3906E501-84A4-4A0D-9D83-54403F783EE5) [4A0D-9D83-54403F783EE5](http://www.biblio-online.ru/book/3906E501-84A4-4A0D-9D83-54403F783EE5)

2 Гальперин, М. В. Электронная техника : учебник / М.В. Гальперин. — 2-е изд., испр. и доп. — М. : ФОРУМ : ИНФРА-М, 2018. — 352 с. — (Среднее профессиональное образование). – Режим доступа:<http://znanium.com/bookread2.php?book=926466>

## **Учебно-методическая литература для самостоятельной работы:**

1. Методическое пособие по проведению практических и лабораторных занятий по МДК01.01 Цифровая схемотехника, 2018, КИЖТ УрГУПС - Информационные ресурсы (servkigt/:) - 09.02.01.

2. Методическое пособие по организации внеаудиторной самостоятельной работы обучающихся очной формы обучения по МДК 01.01 Цифровая схемотехника, 2018 - Информационные ресурсы (servkigt/:) - 09.02.01.

3. Методическое пособие по проведению практических и лабораторных занятий по МДК01.02 Проектирование цифровых устройств/А.В. Пикалова, 2017. - Информационные ресурсы (servkigt/:) -  $09.02.01$ .

4. Методическое пособие по организации внеаудиторной самостоятельной работы обучающихся очной формы обучения по МДК 01.02 Проектирование цифровых устройств/ А.В. Пикалова, 2017 –Информационные ресурсы (servkigt/:) - 09.02.01.

## **4.3 Информационные ресурсы сети Интернет и профессиональные базы данных.** Перечень Интернет-ресурсов:

1. Информационно – справочная социальная сеть радиотехников и электроников. Форма доступа: [http://www.umup.ru](http://www.umup.ru/)

2. Книги и журналы по электронике. Форма доступа: [http://www.radiosovet.ru](http://www.radiosovet.ru/)

3. Лабораторные работы по схемотехнике. Доступ: [http://lib.gendocs.ru/docs/138300/index-2782-](http://lib.gendocs.ru/docs/138300/index-2782-1.html) [1.html](http://lib.gendocs.ru/docs/138300/index-2782-1.html)

- 4. Лекции по схемотехнике. Доступ: http://www.plam.ru/radioel/lekcii po\_shemotehnike/index.php
- 5. Лекции по курсу «Цифровые устройства». Доступ:<http://digteh.ru/digital/>

#### Периодические издания:

- 1. Журнал «Схемотехника». Доступ: [http://radio-stv.ru/radio\\_zhurnalyi/zhurnal-shemotehnika](http://radio-stv.ru/radio_zhurnalyi/zhurnal-shemotehnika)
- 2. Журналы [InfoCity,](http://online-journal.net/6400-infocity-11-2013-noyabr.html) [Мой друг компьютер,](http://online-journal.net/6385-moy-drug-kompyuter-23-2013-noyabr.html) [Chip,](http://online-journal.net/6380-chip-12-2013-dekabr.html) Доступ:<http://online-journal.net/computers>

Профессиональные базы данных: Не используются

Программное обеспечение: Операционная система Windows Пакет офисных программ Microsoft Office web браузер MozillaFirefox системные и инструментальные программы

#### **4.4 Общие требования к организации образовательного процесса**

Освоению профессионального модуля предшествует изучение следующих дисциплин: Инженерная графика, Основы электротехники, Прикладная электроника, Электротехнические измерения, Информационные технологии, Метрология, стандартизация, сертификация, Операционные системы и среды, Дискретная математика, Основы алгоритмизации и программирования, Безопасность жизнедеятельности.

Реализация профессионального модуля предполагает учебную практику УП.01.01. *по проектированию цифровых устройств*, которая проводится концентрированно в лаборатории и производственную практику (по профилю специальности) ПП.01.01. *по проектированию цифровых устройств*, которая проводится концентрированно на профильных предприятиях.

#### **4.5 Кадровое обеспечение образовательного процесса**

Реализацию ПМ.01.*Проектирование цифровых устройств* обеспечивают преподаватели и мастера производственного обучения с высшим образованием, соответствующим профилю профессионального модуля, и опытом деятельности в организациях соответствующей профессиональной сферы.

Все преподаватели имеют дополнительное профессиональное образование по программам повышения квалификации, в т.ч. в форме стажировки в профильных организациях.

# **5. КОНТРОЛЬ И ОЦЕНКА РЕЗУЛЬТАТОВ ОСВОЕНИЯ ПРОФЕССИОНАЛЬНОГО МОДУЛЯ (ВИДА ПРОФЕССИОНАЛЬНОЙ ДЕЯТЕЛЬНОСТИ)**

Формы и методы контроля и оценки результатов обучения позволяют проверить у обучающихся развитие профессиональных компетенций и обеспечивающих их знаний, умений и практического опыта.

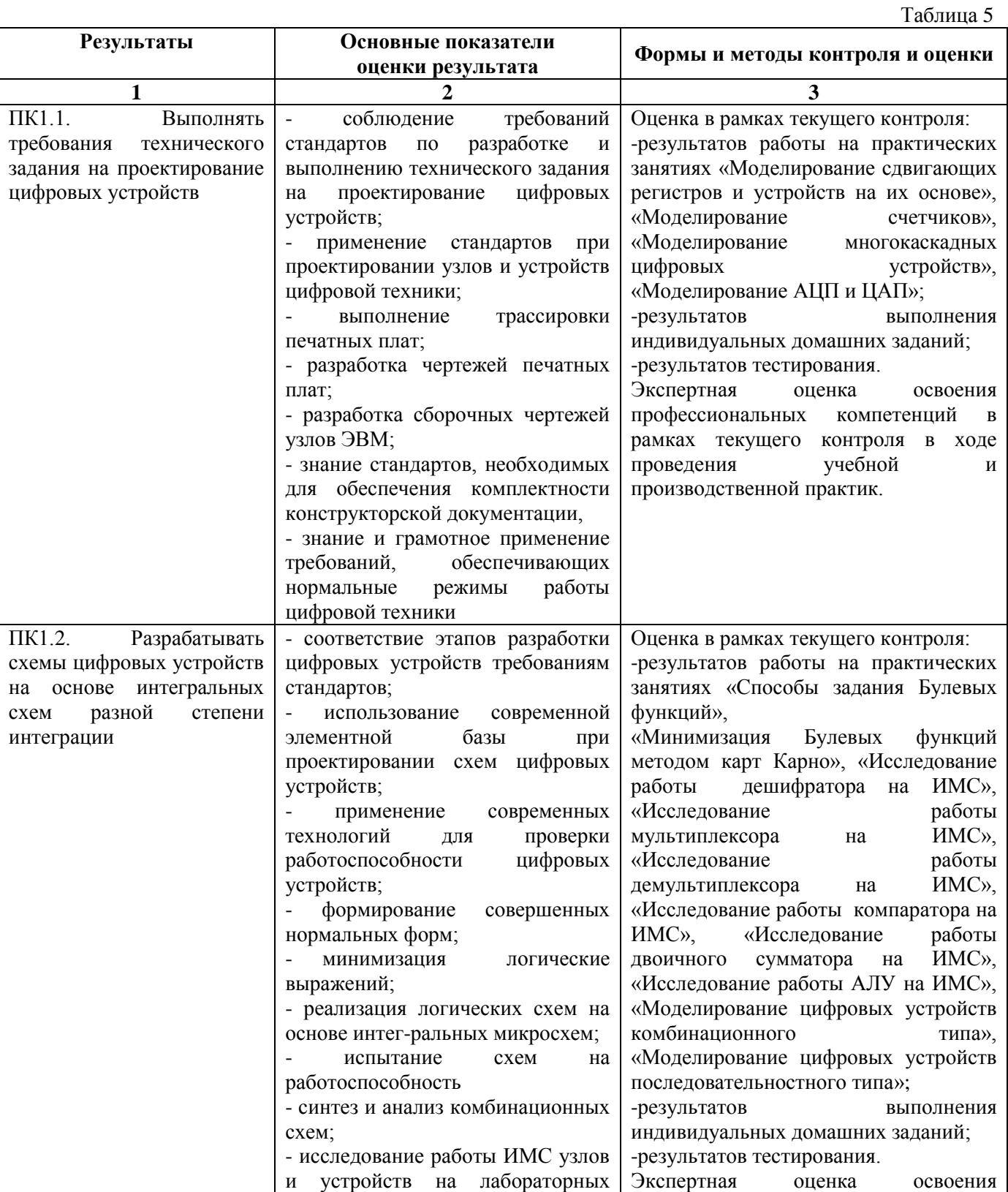

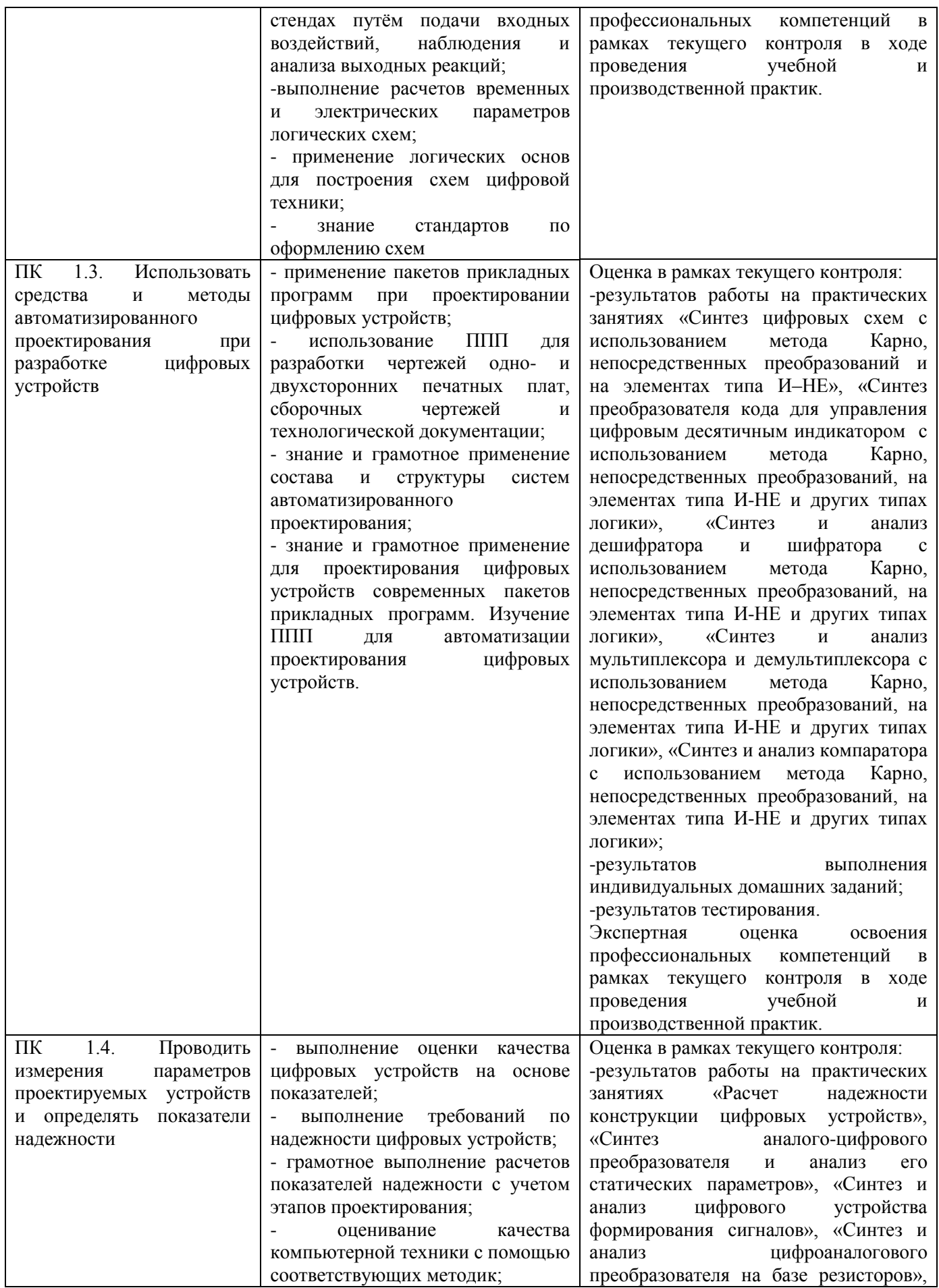

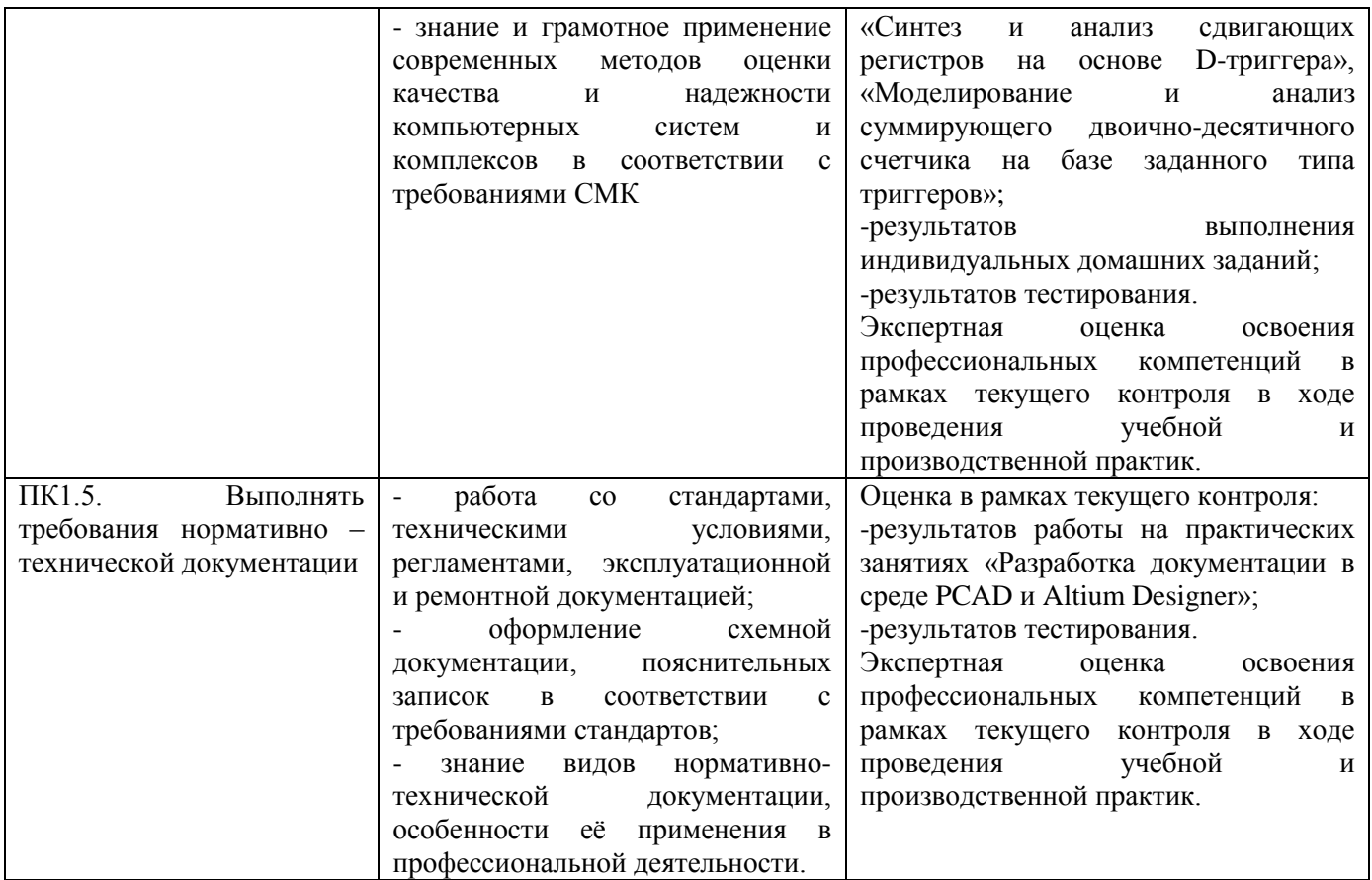

Формы и методы контроля и оценки результатов обучения позволяют проверить у обучающихся развитие общих компетенций и обеспечивающих их знаний и умений.

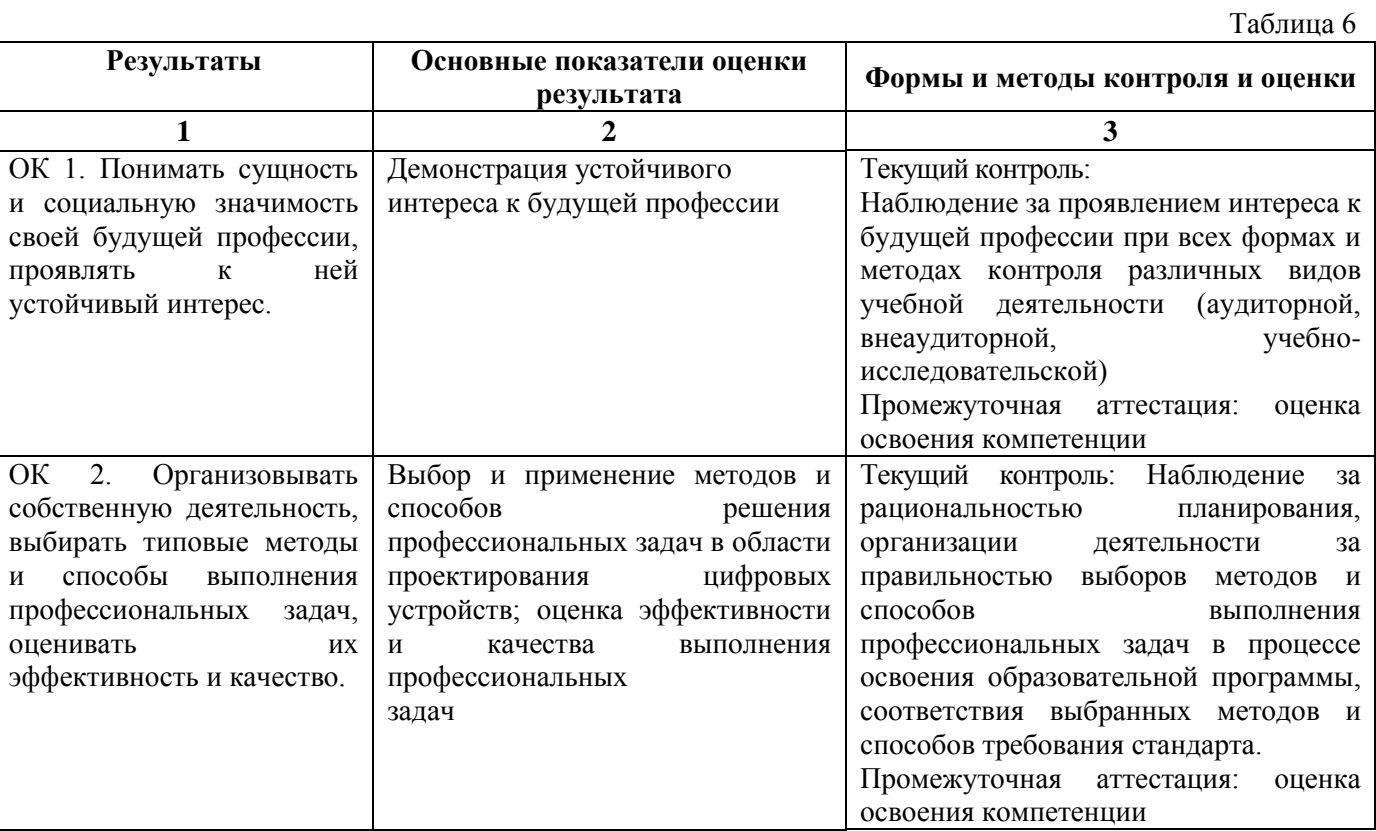

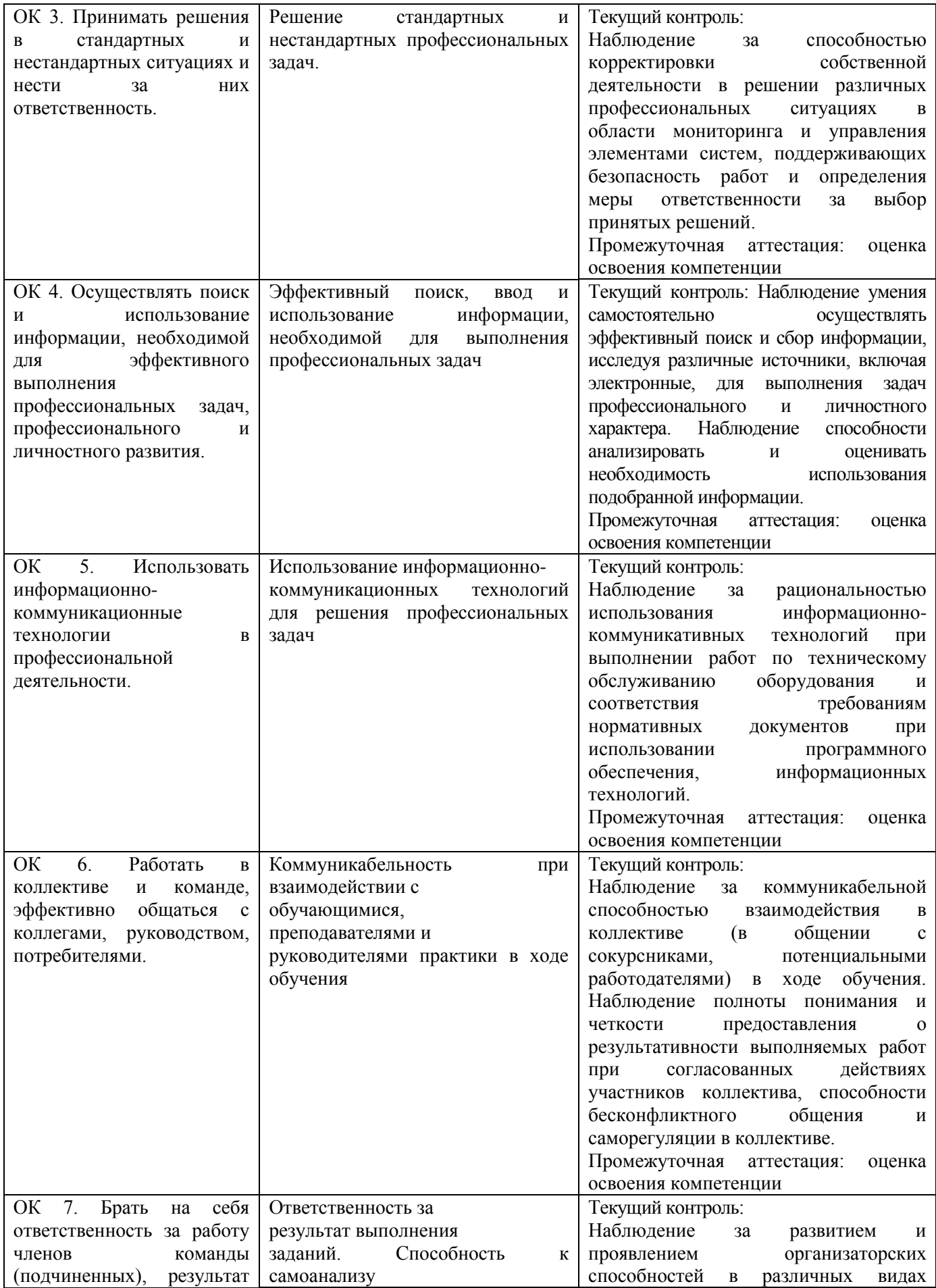

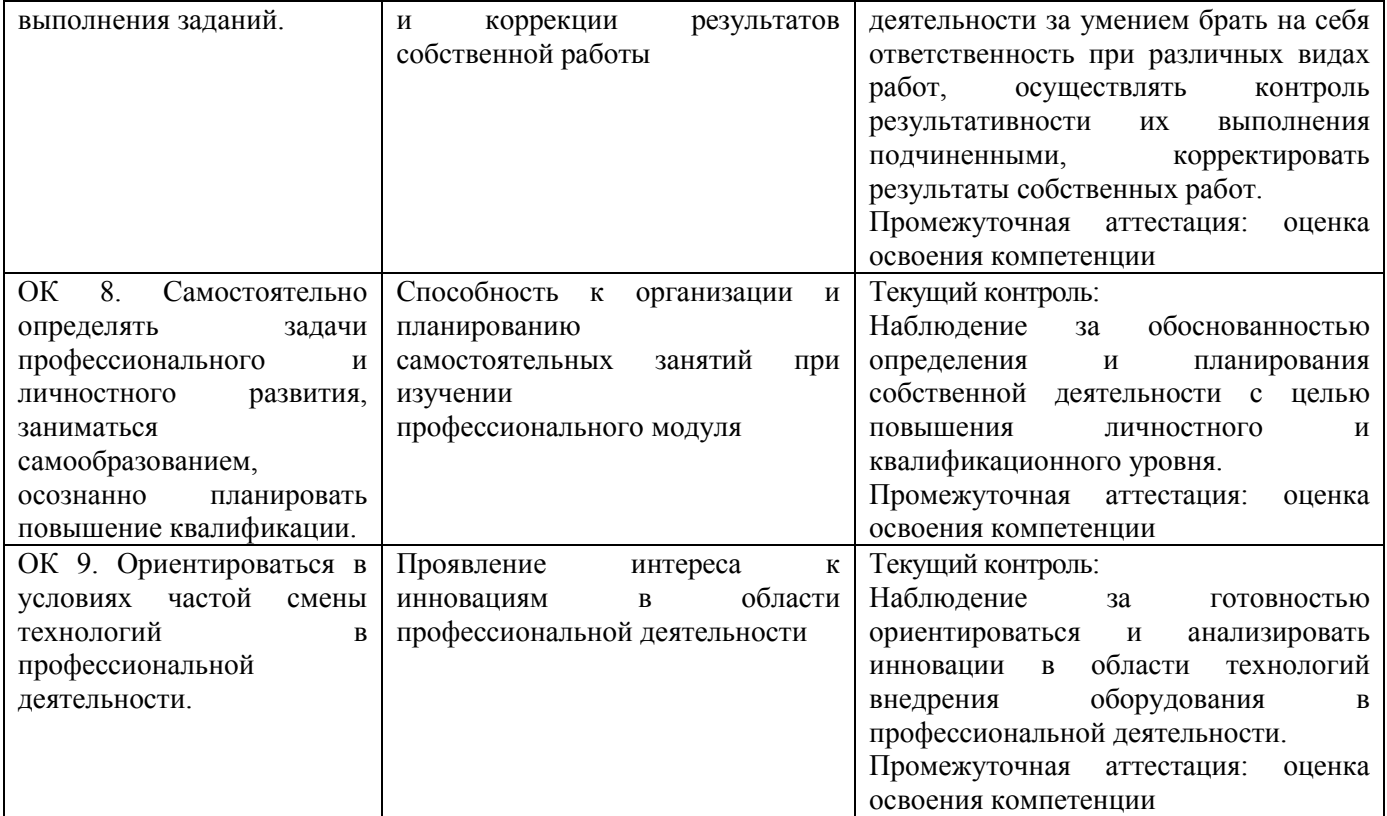
# **РАБОЧАЯ ПРОГРАММА ПРОФЕССИОНАЛЬНОГО МОДУЛЯ ПМ.02 ПРИМЕНЕНИЕ МИКРОПРОЦЕССОРНЫХ СИСТЕМ, УСТАНОВКА И НАСТРОЙКА ПЕРИФЕРИЙНОГО ОБОРУДОВАНИЯ**

# **1.ПАСПОРТ РАБОЧЕЙ ПРОГРАММЫ ПРОФЕССИОНАЛЬНОГО МОДУЛЯ ПМ.02 ПРИМЕНЕНИЕ МИКРОПРОЦЕССОРНЫХ СИСТЕМ, УСТАНОВКА И НАСТРОЙКА ПЕРИФЕРИЙНОГО ОБОРУДОВАНИЯ**

### **1.1 Область применения рабочей программы**

Рабочая программа профессионального модуля (далее рабочая программа) является частью основной профессиональной образовательной программы – образовательной программы среднего профессионального образования – программы подготовки специалистов среднего звена.

Рабочая программа разработана в соответствии с ФГОС, составлена по учебному плану 2020 г. по специальности **09.02.01 Компьютерные системы и комплексы** в части освоения основного вида профессиональной деятельности (ВПД): *Применение микропроцессорных систем, установка и настройка периферийного оборудования* и соответствующих профессиональных компетенций (ПК):

ПК 2.1 Создавать программы на языке ассемблера для микропроцессорных систем.

ПК 2.2 Производить тестирование, определение параметров и отладку микропроцессорных систем.

ПК 2.3 Осуществлять установку и конфигурирование персональных компьютеров и подключение периферийных устройств.

ПК 2.4 Выявлять причины неисправности периферийного оборудования.

### **1.2 Цель и задачи профессионального модуля — требования к результатам освоения профессионального модуля**

С целью овладения указанным видом профессиональной деятельности и соответствующими профессиональными компетенциями обучающийся в ходе освоения профессионального модуля должен:

#### **иметь практический опыт:**

- создания программ на языке ассемблера для микропроцессорных систем тестирования и отладки микропроцессорных систем;

- применения микропроцессорных систем;

- установки и конфигурирования микропроцессорных систем и подключения периферийных устройств;

- выявления и устранения причин неисправностей и сбоев периферийного оборудования;

#### **уметь:**

- составлять программы на языке ассемблера для микропроцессорных систем;

- производить тестирование и отладку МПС;
- выбирать микроконтроллер/микропроцессор для конкретной системы управления;

- осуществлять установку и конфигурирование персональных компьютеров и подключение периферийных устройств;

- подготавливать компьютерную систему к работе;

- проводить инсталляцию и настройку компьютерных систем;
- выявлять причины неисправностей и сбоев, принимать меры по их устранению;

#### **знать:**

- базовую функциональную схему МПС;
- программное обеспечение микропроцессорных систем;

- структуру типовой системы управления (контроллер) и организацию микроконтроллерных систем;

- методы тестирования и способы отладки МПС;
- информационное взаимодействие различных устройств через сеть Интернет;
- состояние производства и использование МПС;

- - способы конфигурирования и установки персональных компьютеров, программную поддержку их работы;

- классификацию, общие принципы построения и физические основы работы периферийных устройств;

- способы подключения стандартных и нестандартных программных улит;
- причины неисправностей и возможных сбоев.

## **1.3 Структура и объем профессионального модуля**

Всего — 535 часов,

в том числе: максимальная учебная нагрузка — 319 часов(в том числе по вариативу – 51 час), включая:

обязательную аудиторную учебную нагрузку обучающегося — 204 часа;

самостоятельную нагрузку обучающегося — 115 часов;

учебная практика — 72 часов;

производственная практика — 144 часа.

Промежуточная аттестация по модулю представлена в таблице 1.

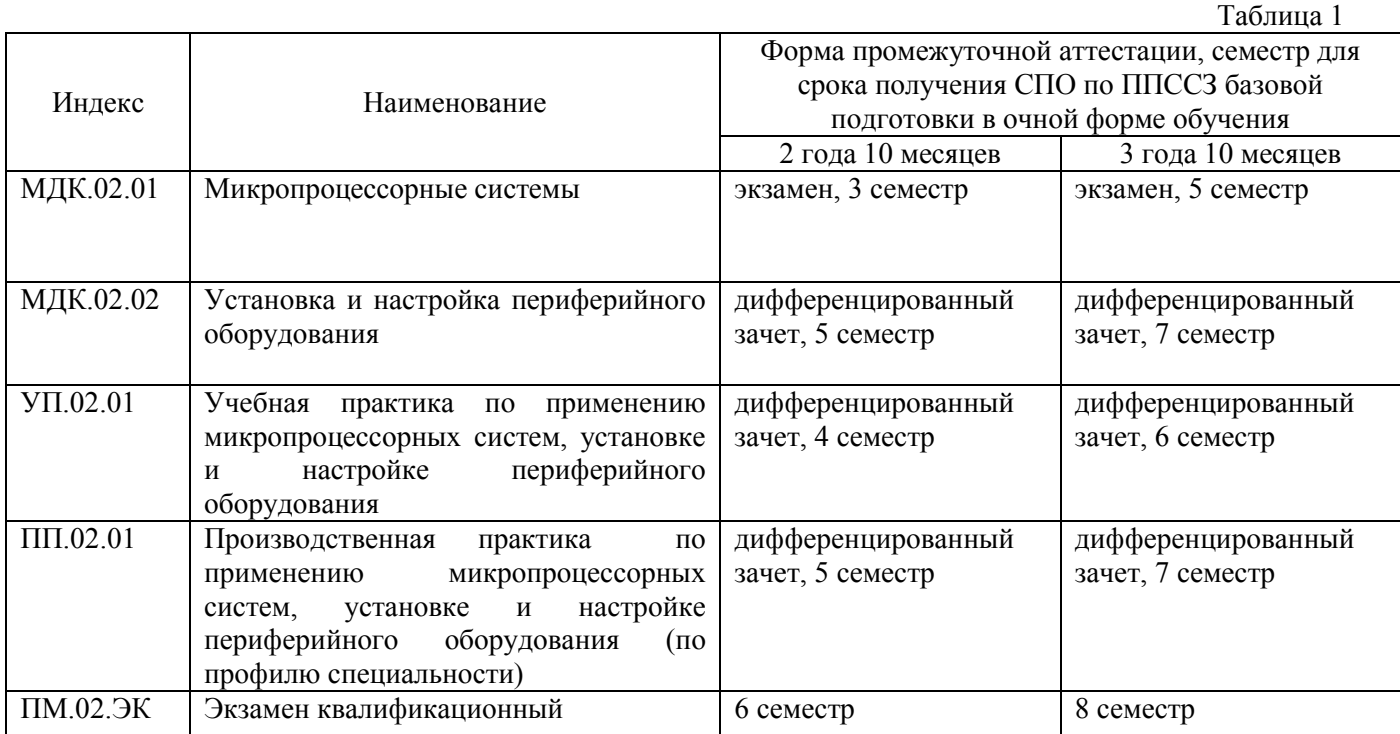

## **2. РЕЗУЛЬТАТЫ ОСВОЕНИЯ ПРОФЕССИОНАЛЬНОГО МОДУЛЯ**

Результатом освоения профессионального модуля является овладение обучающимися видом профессиональной деятельности *Применение микропроцессорных систем, установка и настройка периферийного оборудования* и овладение общими и профессиональными компетенциями:

Таблица 2

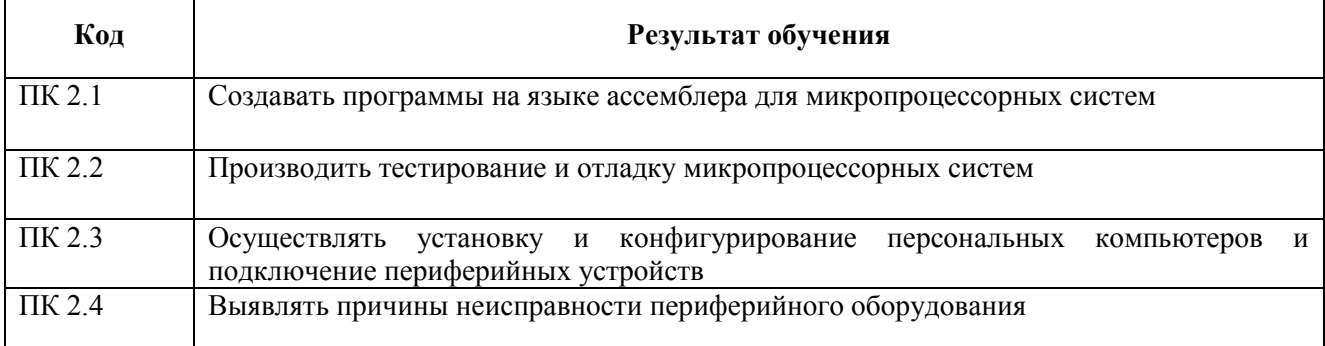

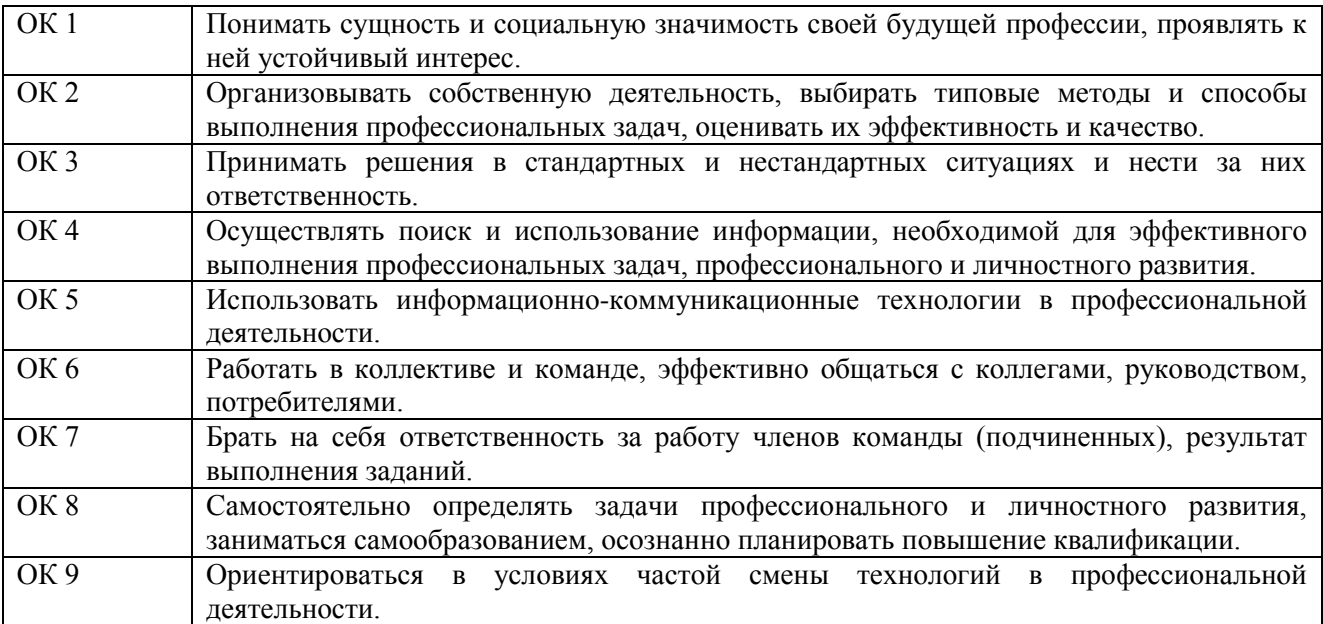

# **3. СОДЕРЖАНИЕ ПРОФЕССИОНАЛЬНОГО МОДУЛЯ**

**3.1. Тематический план профессионального модуля ПМ.02. Применение микропроцессорных систем, установка и настройка периферийного оборудования**

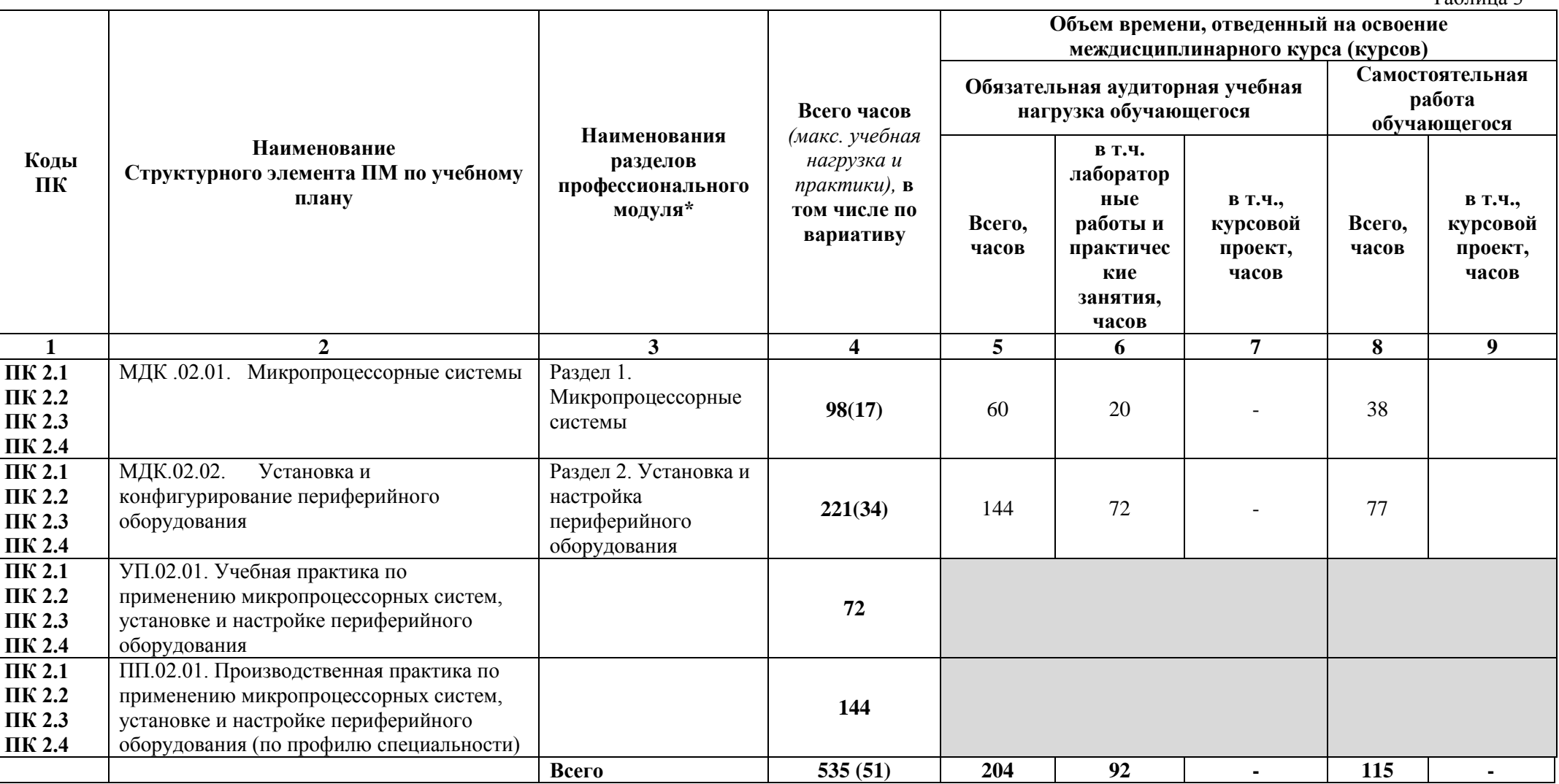

Таблица 3

За счет вариатива добавлено содержание учебного материала в разделах**:**Микропроцессорные системы – 17; Установка и настройка периферийного оборудования – 34;

# **3.2. Содержание профессионального модуля**

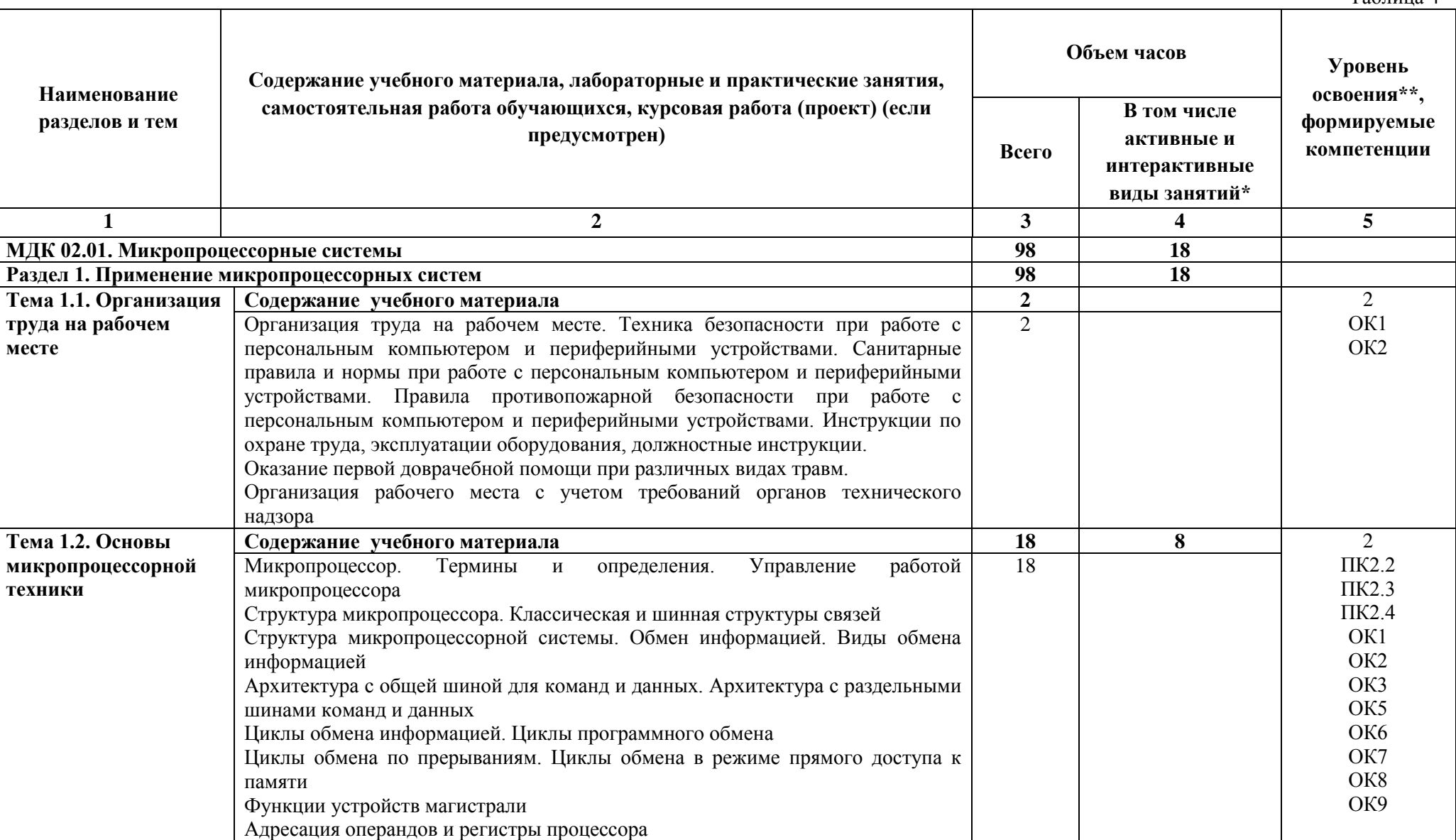

 $Ta6$ пина  $\varLambda$ 

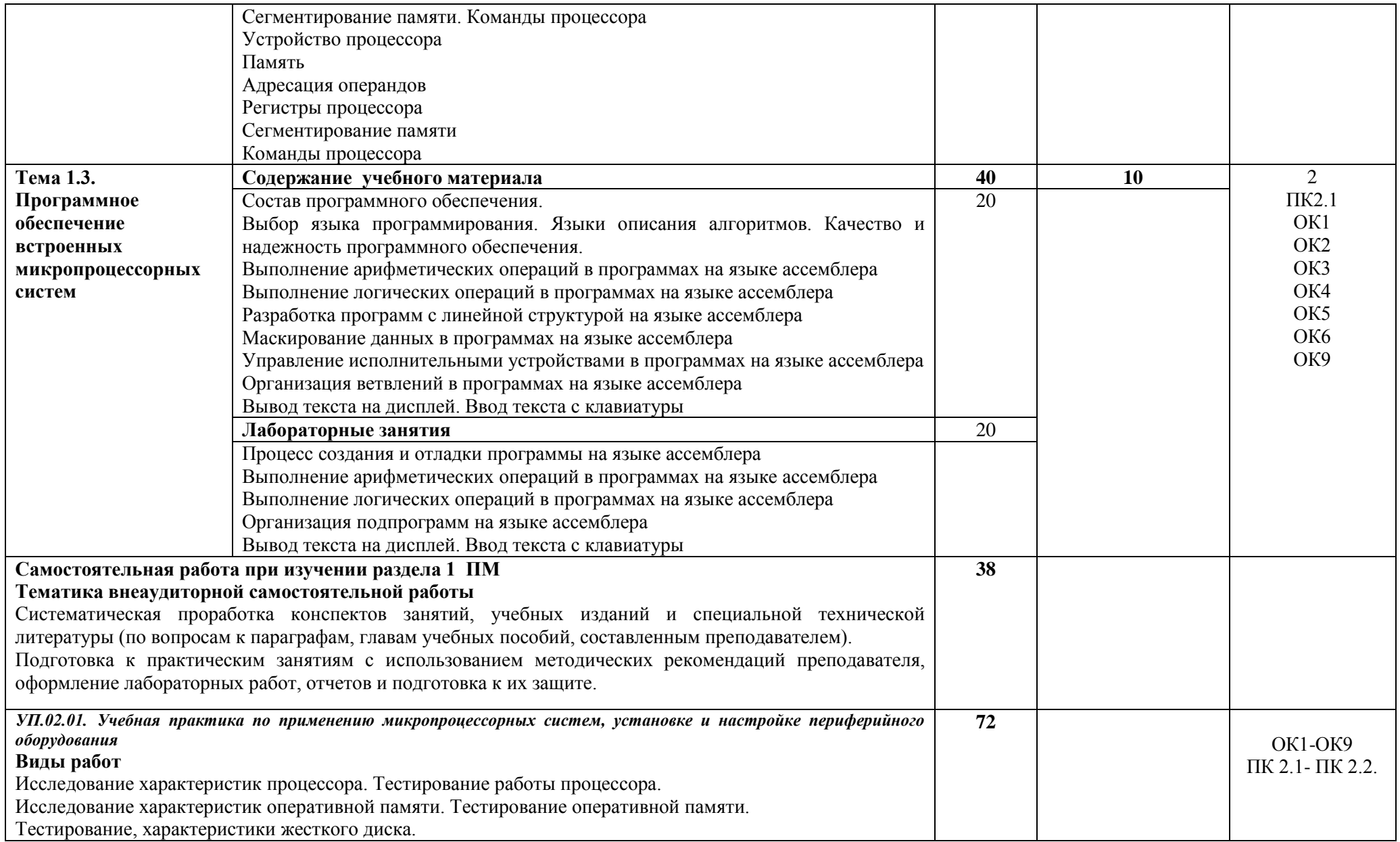

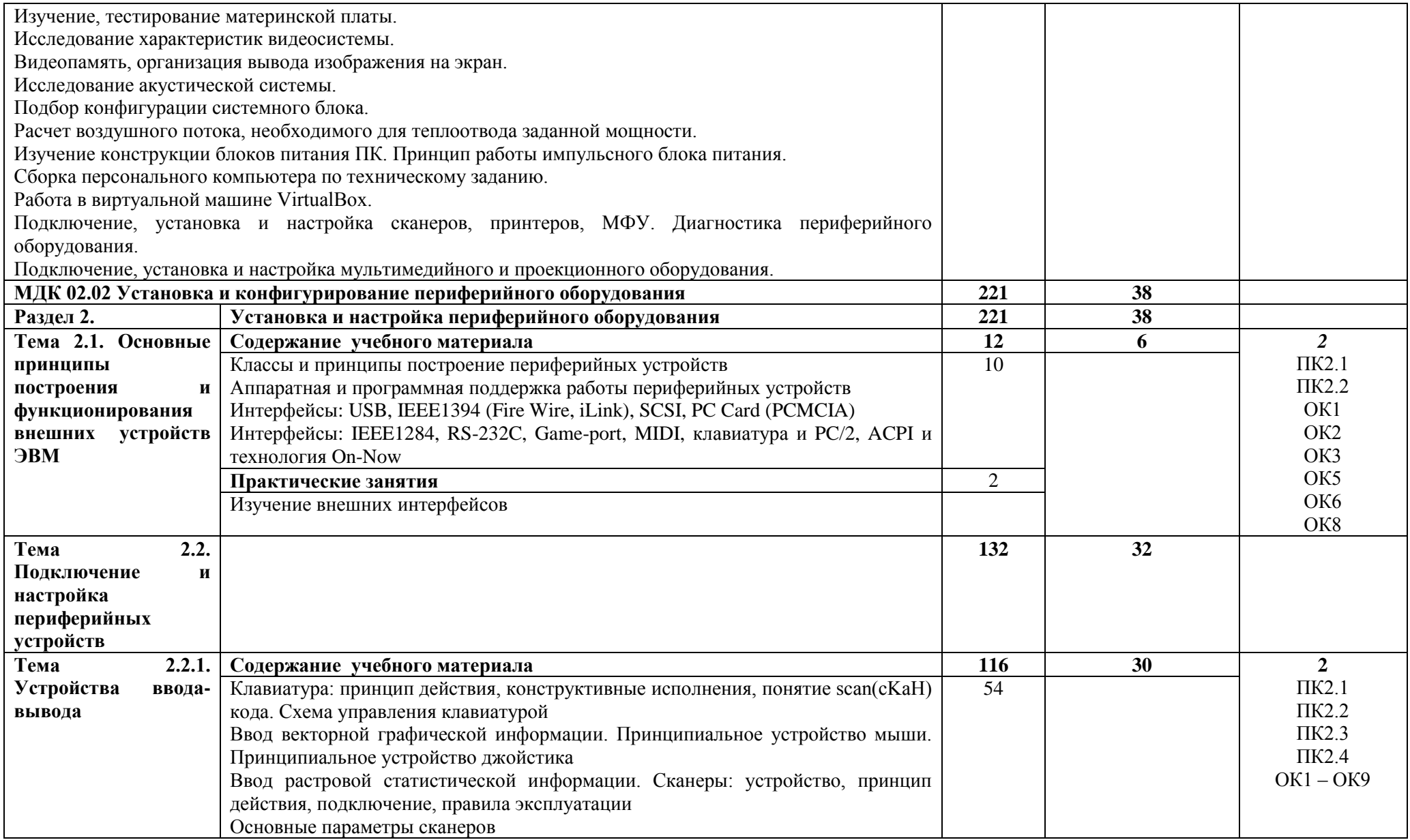

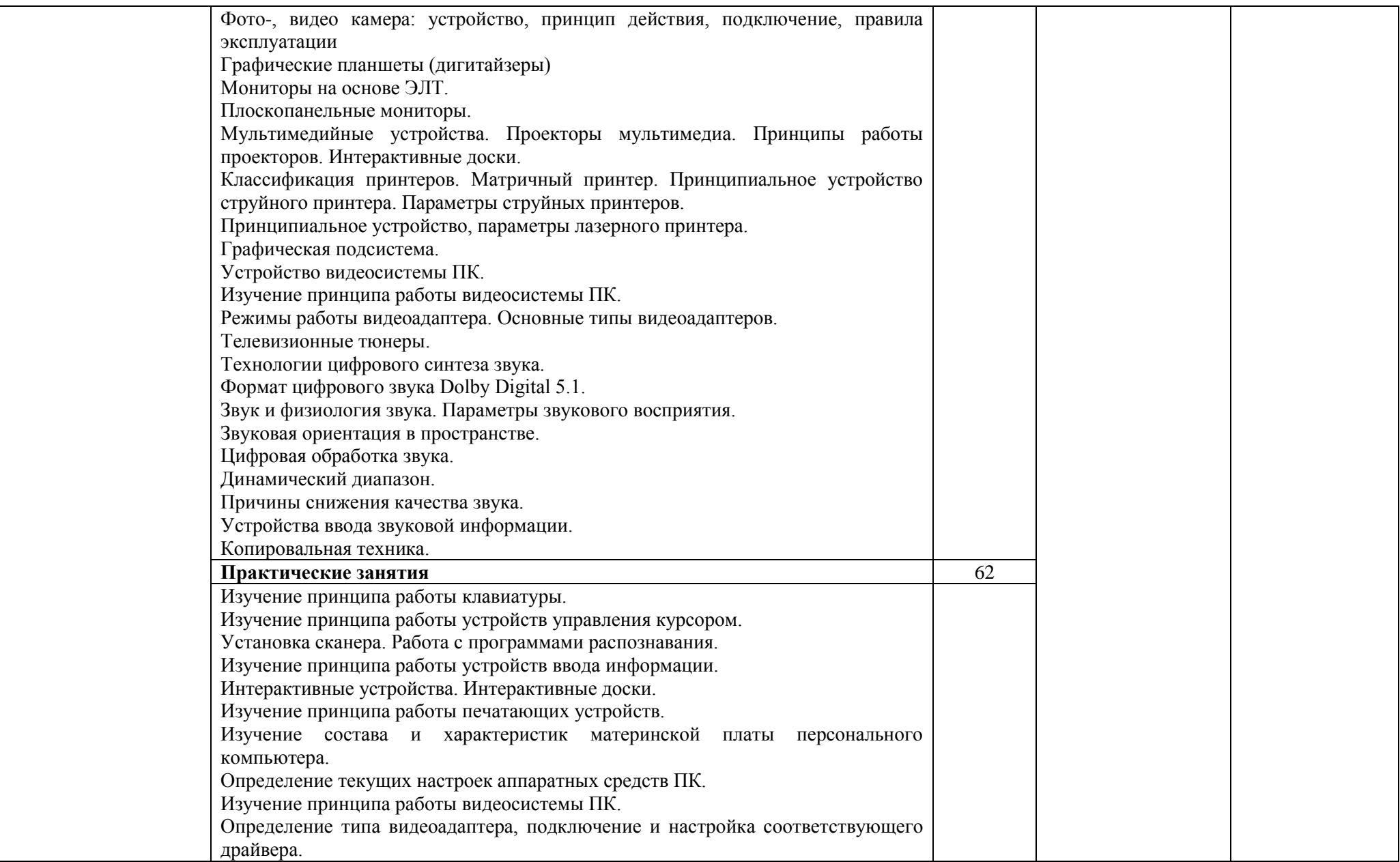

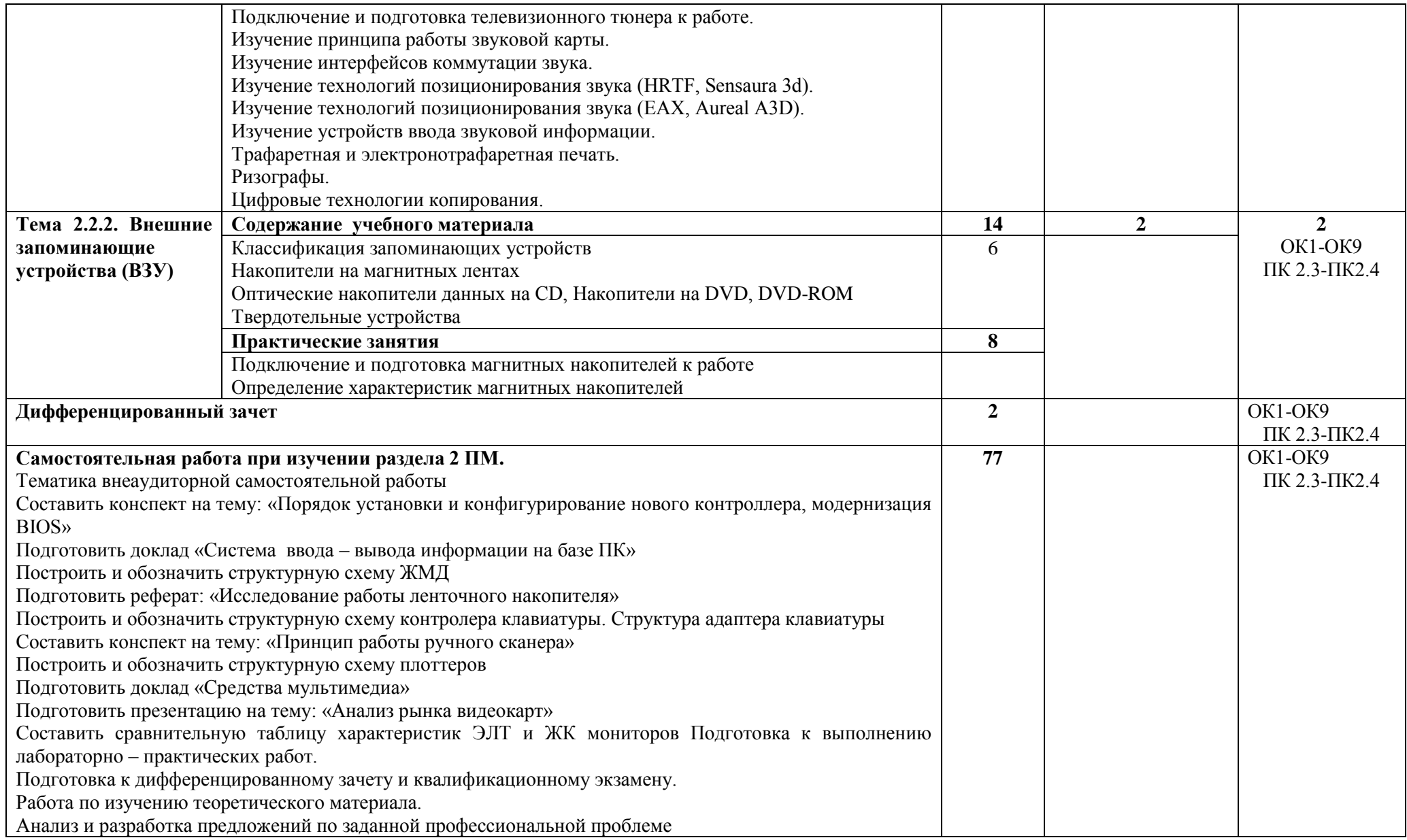

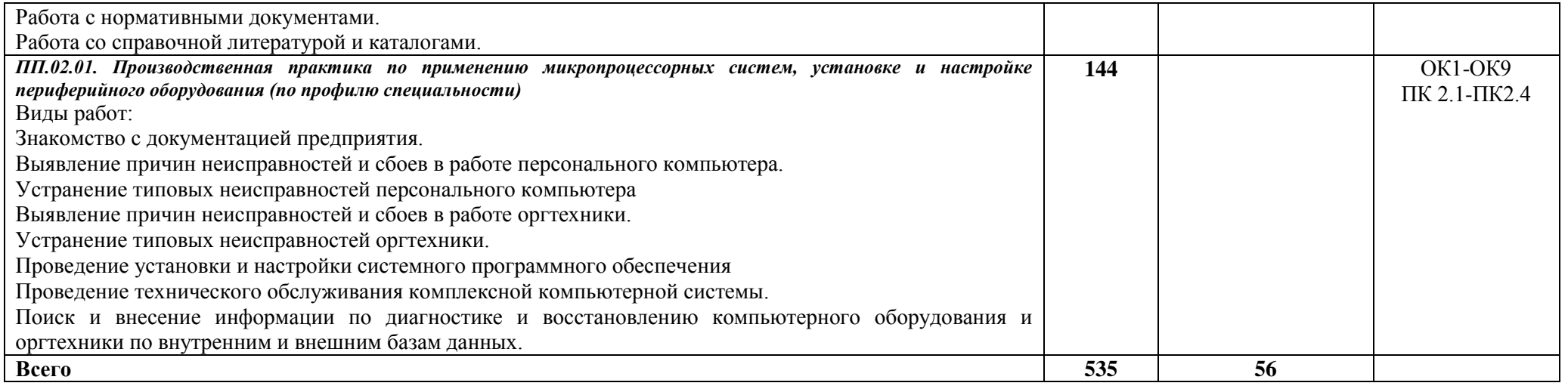

\*Конкретные активные и интерактивные формы проведения занятий отражены в календарно-тематическом плане преподавателя

\*\* Для характеристики уровня освоения учебного материала используются следующие обозначения: 1– ознакомительный (узнавание ранее изученных объектов, свойств); 2 – репродуктивный (выполнение деятельности по образцу, инструкции или под руководством); 3 – продуктивный (планирование и самостоятельное выполнение деятельности, решение проблемных задач).

## **4.УСЛОВИЯ РЕАЛИЗАЦИИ ПРОФЕССИОНАЛЬНОГО МОДУЛЯ**

## **4.1. Требования к минимальному материально-техническому обеспечению**

Профессиональный модуль *Применение микропроцессорных систем, установка и настройка периферийного оборудования* реализуется в лаборатории микропроцессоров и микропроцессорных систем, лаборатории периферийных устройств

Оснащение лабораторий: специализированная мебель; наглядные пособия; технические средства обучения (мультимедийное оборудование, экран, ПК).

# **4.2. Учебно-методическое обеспечение модуля Основная учебная литература:**

1. [Гуров,](http://znanium.com/catalog.php?item=booksearch&code=%D0%9C%D0%B8%D0%BA%D1%80%D0%BE%D0%BF%D1%80%D0%BE%D1%86%D0%B5%D1%81%D1%81%D0%BE%D1%80%D0%BD%D1%8B%D0%B5%20%D1%81%D0%B8%D1%81%D1%82%D0%B5%D0%BC%D1%8B#none) В. В. Микропроцессорные системы: учебник / В.В. Гуров. - М.: ИНФРА-М, 2018. - 336 с. – Режим доступа[:http://znanium.com/bookread2.php?book=930533](http://znanium.com/bookread2.php?book=930533)

2. Макуха, В. К.Микропроцессорные системы и персональные компьютеры : учебное пособие для среднего профессионального образования / В. К. Макуха, В. А. Микерин. — 2-е изд., испр. и доп. — Москва : Издательство Юрайт, 2019. — 156 с. — (Профессиональное образование). — ISBN 978-5- 534-12091-2. — Текст : электронный // ЭБС Юрайт [сайт]. — URL: [https://biblio](https://biblio-online.ru/bcode/446806)[online.ru/bcode/446806](https://biblio-online.ru/bcode/446806)

3. Сажнев, А. М.Микропроцессорные системы: цифровые устройства и микропроцессоры : учебное пособие для среднего профессионального образования / А. М. Сажнев. — 2-е изд., перераб. и доп. — Москва : Издательство Юрайт, 2019. — 139 с. — (Профессиональное образование). — ISBN 978-5-534-12092-9. — Текст : электронный // ЭБС Юрайт [сайт]. — URL: [https://biblio](https://biblio-online.ru/bcode/446807)[online.ru/bcode/446807](https://biblio-online.ru/bcode/446807)

## **Дополнительная учебная литература:**

1[.Гальперин,](http://znanium.com/catalog.php?item=booksearch&code=%D1%86%D0%B8%D1%84%D1%80%D0%BE%D0%B2%D0%B0%D1%8F+%D1%81%D1%85%D0%B5%D0%BC%D0%BE%D1%82%D0%B5%D1%85%D0%BD%D0%B8%D0%BA%D0%B0&page=2#none) М. В. Электронная техника : учебник / М.В. Гальперин. — 2-е изд., испр. и доп. — М. : ФОРУМ : ИНФРА-М, 2018. — 352 с. — (Среднее профессиональное образование). – Режим доступа:<http://znanium.com/bookread2.php?book=926466>

### **Учебно-методическая литература для самостоятельной работы:**

1. Методическое пособие по проведению практических и лабораторных занятий по ПМ.02 Применение микропроцессорных систем, установка и настройка периферийного оборудования, 2019. - 40 с., КИЖТ УрГУПС - Информационные ресурсы (servkigt/:), - 09.02.01.

2.Методическое пособие по организации внеаудиторной самостоятельной работы обучающихся очной формы обучения по ПМ.02 Применение микропроцессорных систем, установка и настройка периферийного оборудования, 2019 – 24 стр. - Информационные ресурсы (servkigt/:), - 09.02.01.

# **4.3Информационные ресурсы сети Интернет и профессиональные базы данных.**

Перечень Интернет-ресурсов:

Электронный курс «Установка и конфигурирование периферийного оборудования». Форма доступа: infourok.ru

Профессиональные базы данных: Не используются

Программное обеспечение: Операционная система Windows Пакет офисных программ Microsoft Office web браузер MozillaFirefox

## **4.4 Общие требования к организации образовательного процесса**

Освоению профессионального модуля предшествует изучение следующих дисциплин: Инженерная графика, Основы электротехники, Прикладная электроника, Электротехнические измерения, Информационные технологии, Метрология, стандартизация, сертификация,

Операционные системы и среды, Дискретная математика, Основы алгоритмизации и программирования, Безопасность жизнедеятельности.

Реализация профессионального модуля предполагает учебную практику УП.02.01. *по применению микропроцессорных систем, установке и настройке периферийного оборудования*, которая проводится концентрированно в лаборатории и производственную практику (по профилю специальности) *по применению микропроцессорных систем, установке и настройке периферийного оборудования*, которая проводится концентрированно на профильных предприятиях.

#### **4.5 Кадровое обеспечение образовательного процесса**

Реализацию ПМ.02. *Применение микропроцессорных систем, установка и настройка периферийного оборудования* обеспечивают преподаватели и мастера производственного обучения с высшим образованием, соответствующим профилю профессионального модуля, и опытом деятельности в организациях соответствующей профессиональной сферы.

Все преподаватели имеют дополнительное профессиональное образование по программам повышения квалификации, в т.ч. в форме стажировки в профильных организациях.

# **5. КОНТРОЛЬ И ОЦЕНКА РЕЗУЛЬТАТОВ ОСВОЕНИЯ ПРОФЕССИОНАЛЬНОГО МОДУЛЯ (ВИДА ПРОФЕССИОНАЛЬНОЙ ДЕЯТЕЛЬНОСТИ)**

Формы и методы контроля и оценки результатов обучения позволяют проверить у обучающихся развитие профессиональных компетенций и обеспечивающих их знаний, умений и практического опыта.

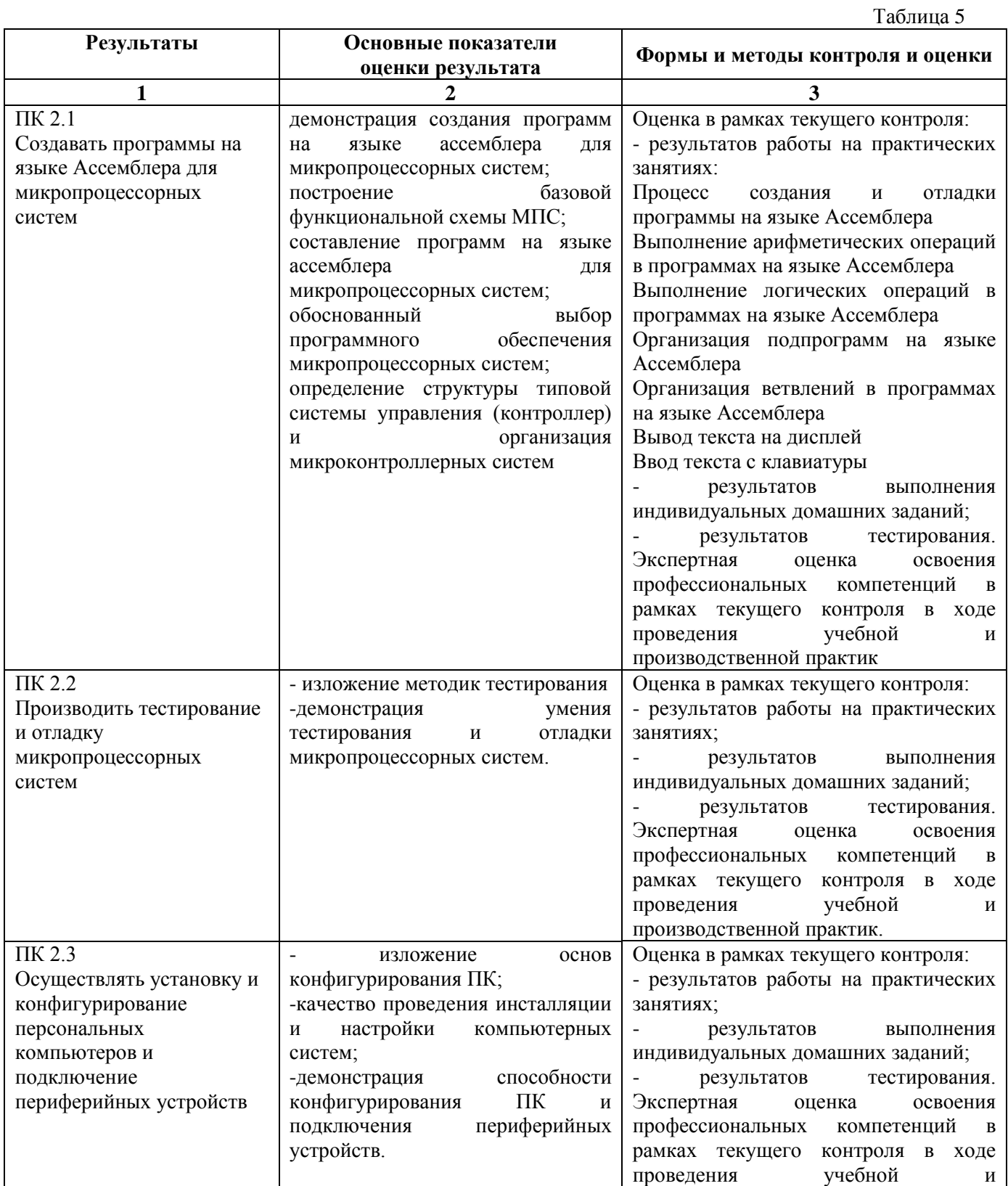

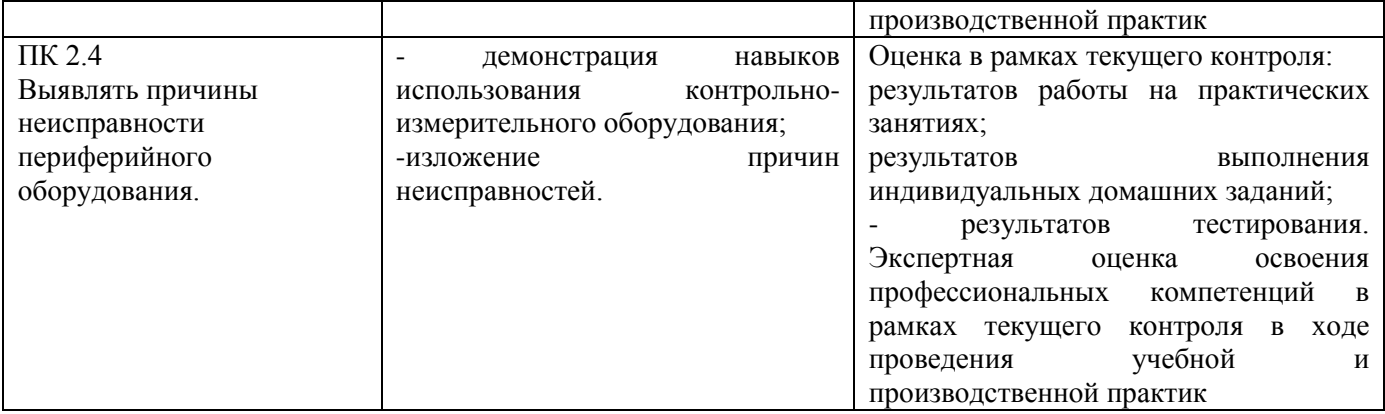

Формы и методы контроля и оценки результатов обучения позволяют проверить у обучающихся развитие общих компетенций и обеспечивающих их умений. Таблица 6

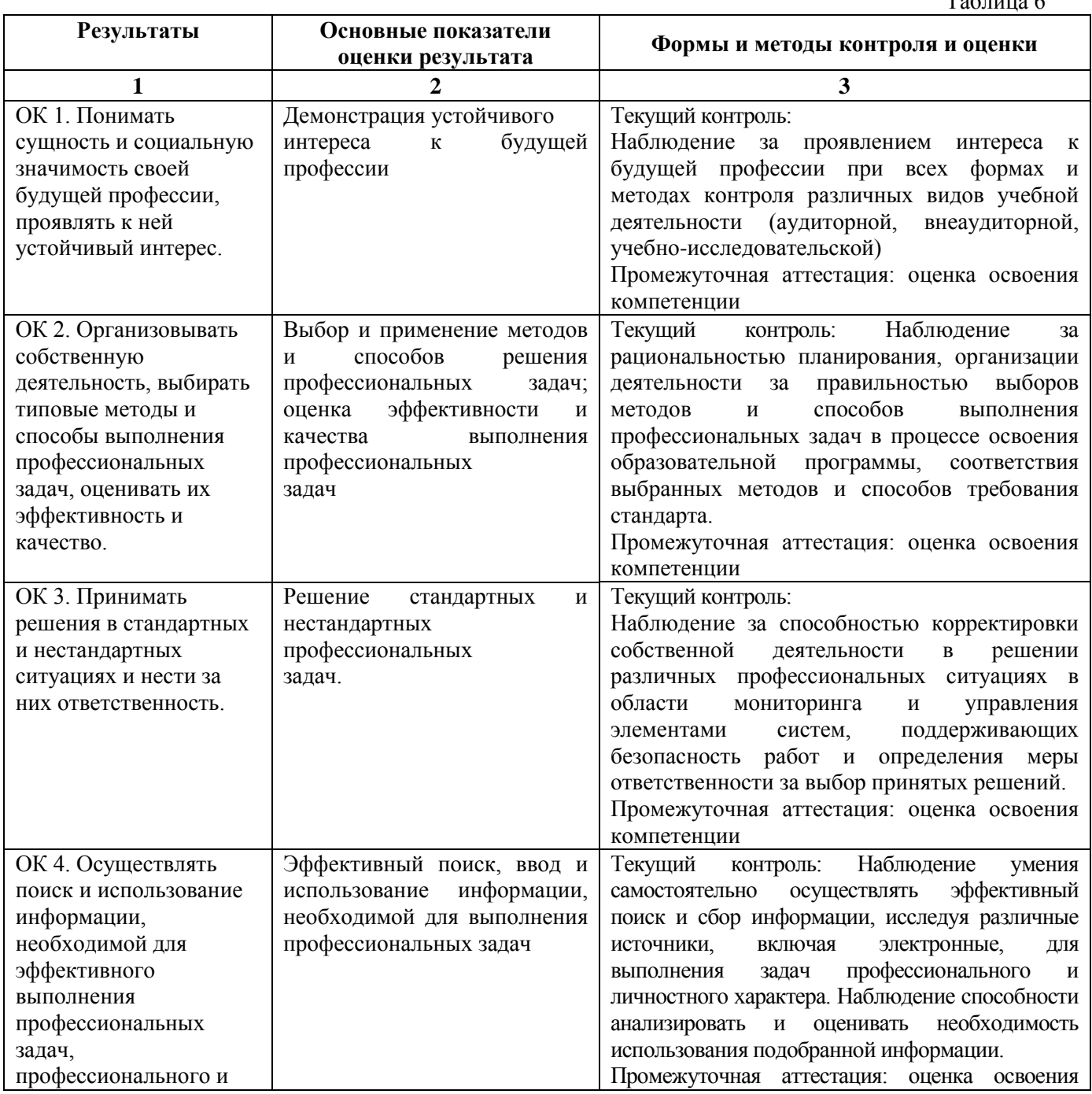

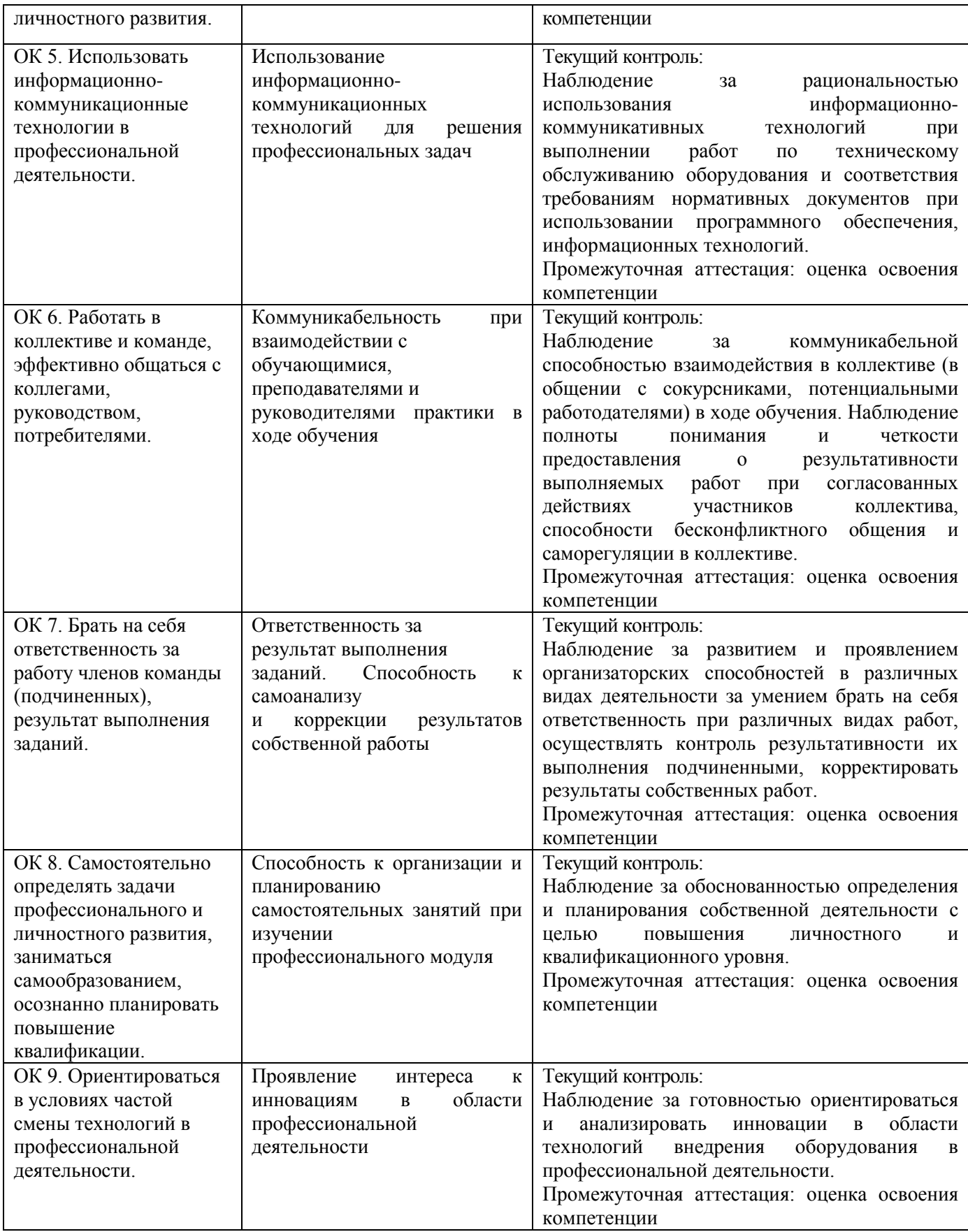

# **РАБОЧАЯ ПРОГРАММА ПРОФЕССИОНАЛЬНОГО МОДУЛЯ ПМ.03 ТЕХНИЧЕСКОЕ ОБСЛУЖИВАНИЕ И РЕМОНТ КОМПЬЮТЕРНЫХ СИСТЕМ И КОМПЛЕКСОВ**

# **1.ПАСПОРТ РАБОЧЕЙ ПРОГРАММЫ ПРОФЕССИОНАЛЬНОГО МОДУЛЯ ПМ.03 ТЕХНИЧЕСКОЕ ОБСЛУЖИВАНИЕ И РЕМОНТ КОМПЬЮТЕРНЫХ СИСТЕМ И КОМПЛЕКСОВ**

### **1.1 Область применения рабочей программы**

Рабочая программа профессионального модуля (далее рабочая программа) является частью основной профессиональной образовательной программы – образовательной программы среднего профессионального образования – программы подготовки специалистов среднего звена.

Рабочая программа разработана в соответствии с ФГОС, составлена по учебному плану 2020 г. по специальности **09.02.01 Компьютерные системы и комплексы** в части освоения основного вида профессиональной деятельности (ВПД): *Техническое обслуживание и ремонт компьютерных систем и комплексов* и соответствующих профессиональных компетенций (ПК):

ПК 3.1 Проводить контроль параметров, диагностику и восстановление работоспособности компьютерных систем и комплексов.

ПК 3.2 Проводить системотехническое обслуживание компьютерных систем и комплексов.

ПК 3.3 Принимать участие в отладке и технических испытаниях компьютерных систем и комплексов; инсталляции, конфигурировании программного обеспечения.

#### **1.2 Цель и задачи модуля — требования к результатам освоения профессионального модуля**

С целью овладения указанным видом профессиональной деятельности и соответствующими профессиональными компетенциями обучающийся в ходе изучения профессионального модуля должен:

#### **иметь практический опыт:**

- проведения контроля, диагностики и восстановления работоспособности компьютерных систем и комплексов;

- системотехнического обслуживания компьютерных систем и комплексов;

- отладки аппаратно – программных систем и комплексов;

- инсталляции, конфигурирования и настройки операционной системы, драйверов, резидентных программ;

### **уметь:**

- проводить контроль, диагностику и восстановление работоспособности компьютерных систем и комплексов;

- проводить системотехническое обслуживание компьютерных систем и комплексов;

- принимать участие в отладке и технических испытаниях компьютерных систем и комплексов;

- проводить инсталляцию, конфигурирование и настройку операционной системы, драйверов, резидентных программ;

- выполнять регламенты техники безопасности;

#### **знать:**

- особенности контроля и диагностики устройств аппаратно – программных систем;

- основные методы диагностики;

- аппаратные и программные средства функционального контроля и диагностики компьютерных систем и комплексов;

- возможности и области применения стандартной и специальной контрольно – измерительной аппаратуры для локализации мест неисправностей СВТ;

- применение сервисных средств и встроенных тест – программ;

- аппаратное и программное конфигурирование компьютерных систем и комплексов;

- инсталляцию, конфигурирование и настройку операционной системы, драйверов, резидентных программ;

- приемы обеспечения устойчивой работы компьютерных систем и комплексов;

- правила и нормы охраны труда, техники безопасности, промышленной санитарии и противопожарной защиты.

# **1.3 Структура и объем профессионального модуля**

Всего — 1136 часов,

в том числе: максимальная учебная нагрузка — 740 час (в том числе по вариативу – 77 часов), включая:

обязательную аудиторную учебную нагрузку обучающегося (в том числе курсовой проект) — 508 часов;

самостоятельную нагрузку обучающегося — 232 часа;

учебная практика — 180 часов;

производственная практика — 216 часов.

Промежуточная аттестация по модулю представлена в таблице 1.

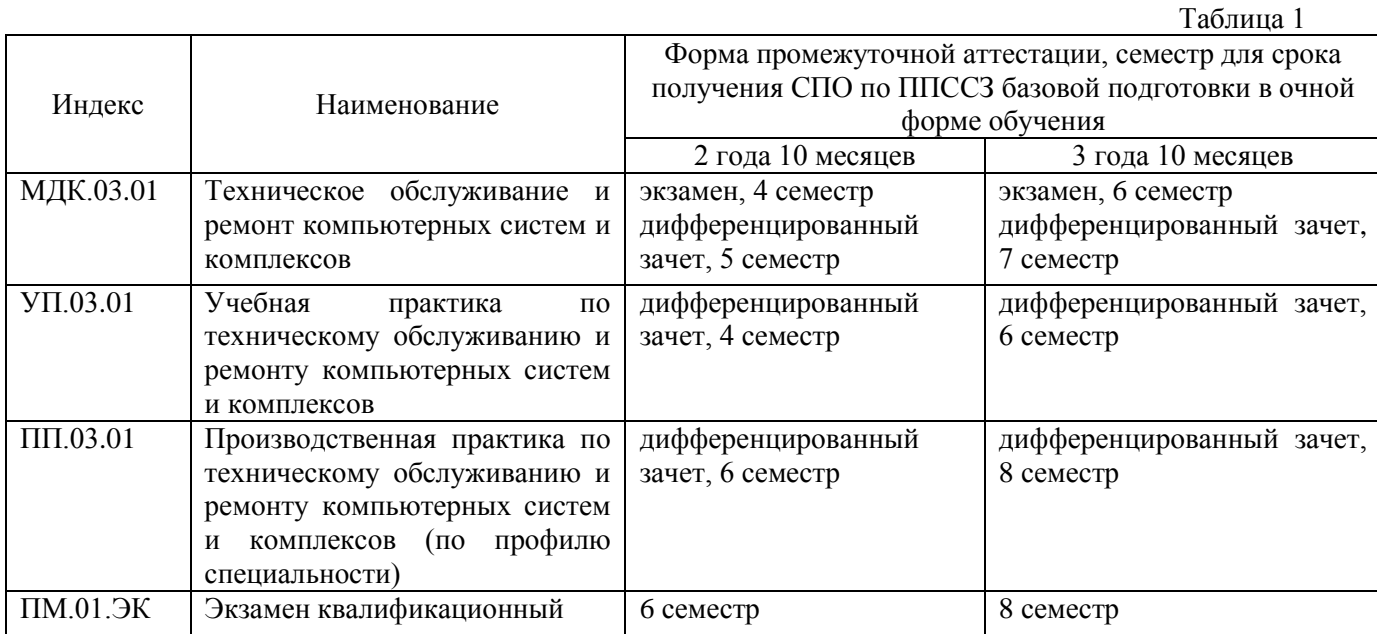

# **2. РЕЗУЛЬТАТЫ ОСВОЕНИЯ ПРОФЕССИОНАЛЬНОГО МОДУЛЯ**

Результатом освоения профессионального модуля является овладение обучающимися видом профессиональной деятельности *Техническое обслуживание и ремонт компьютерных систем и комплексов* и овладение общими и профессиональными компетенциями:

Таблица 2

 $\mathbf{r}$ 

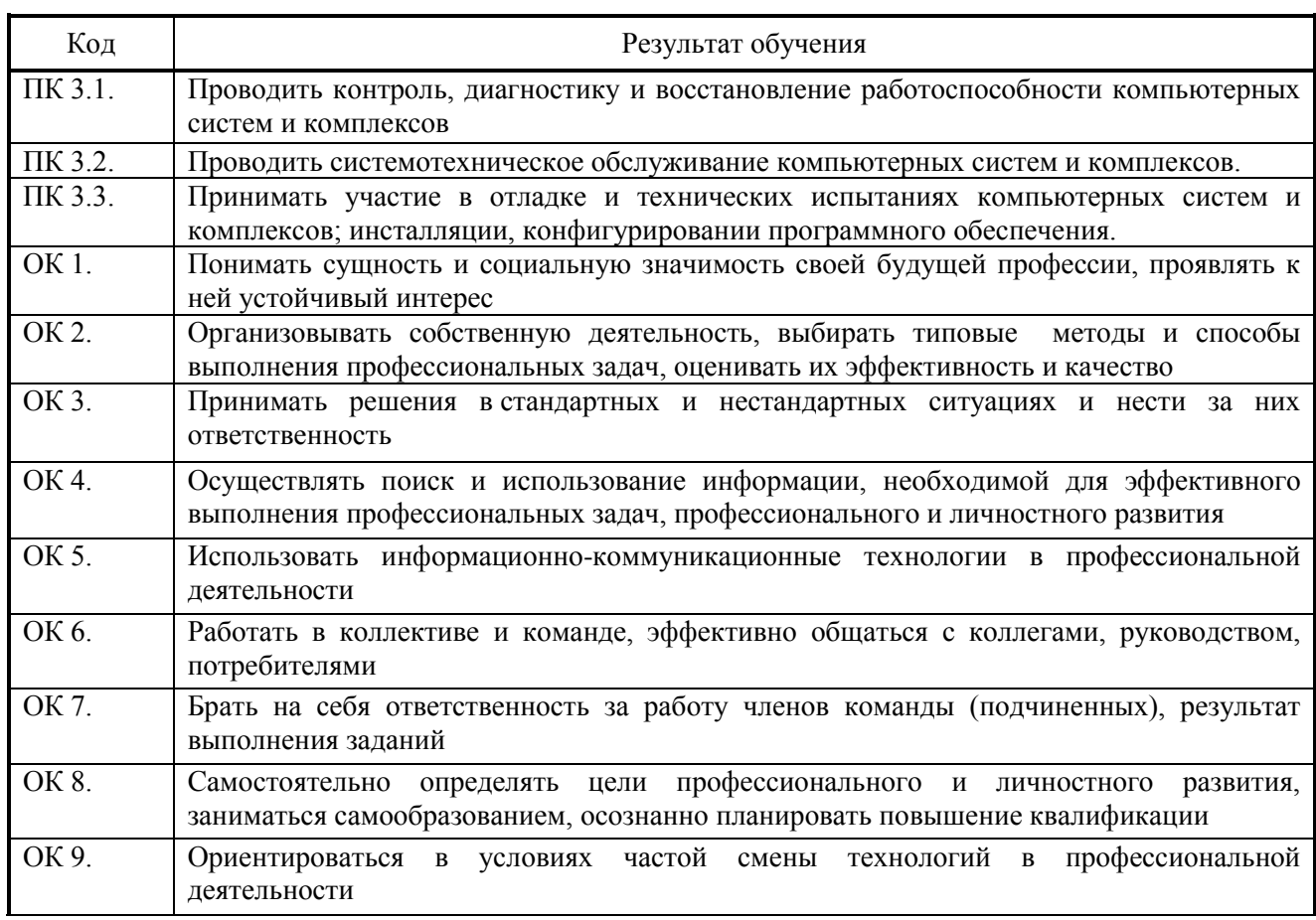

# **3. СОДЕРЖАНИЕ ПРОФЕССИОНАЛЬНОГО МОДУЛЯ**

# **3.1. Тематический план профессионального модуля ПМ.03. Техническое обслуживание и ремонт компьютерных систем и комплексов**

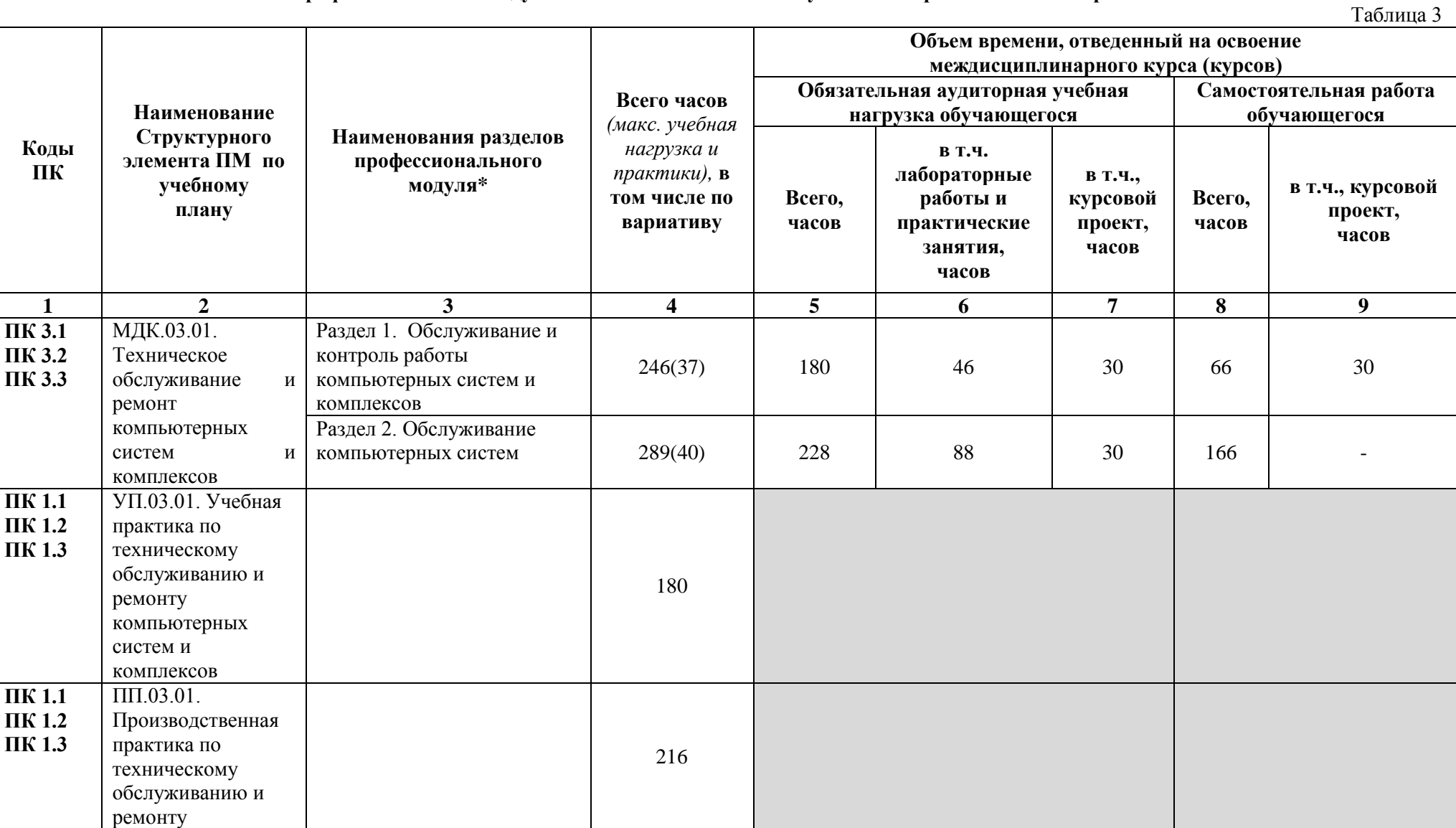

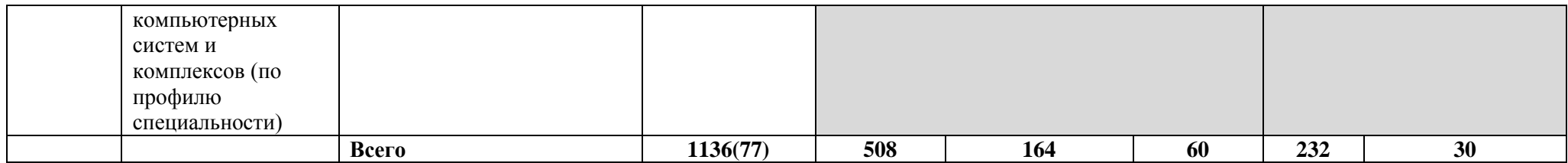

За счет вариатива добавлено Содержание учебного материала учебного материала в разделах: Обслуживание и контроль работы компьютерных систем и комплексов – 37; Обслуживание компьютерных систем – 40;

# **3.2. Содержание профессионального модуля**

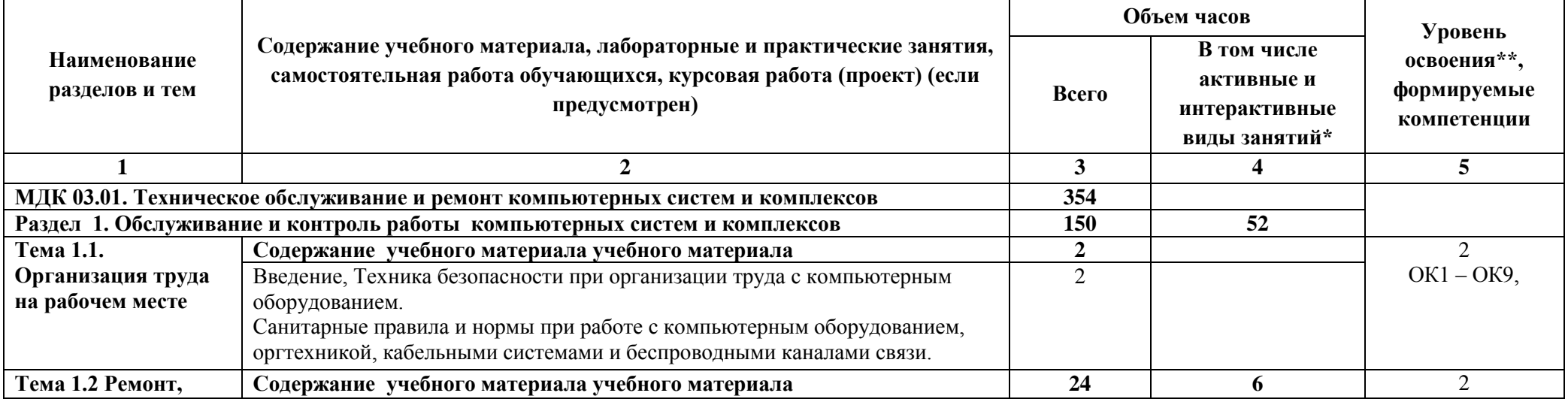

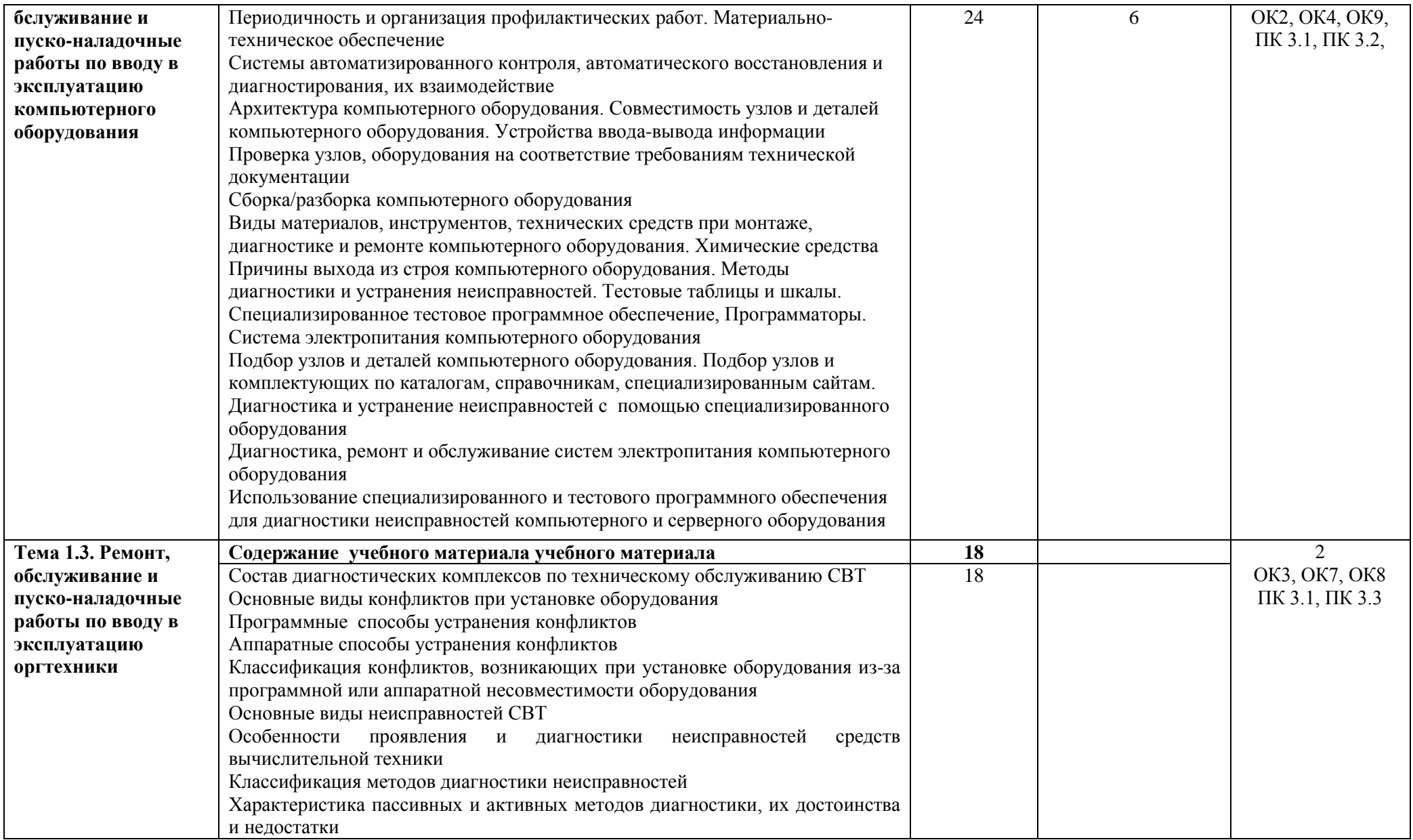

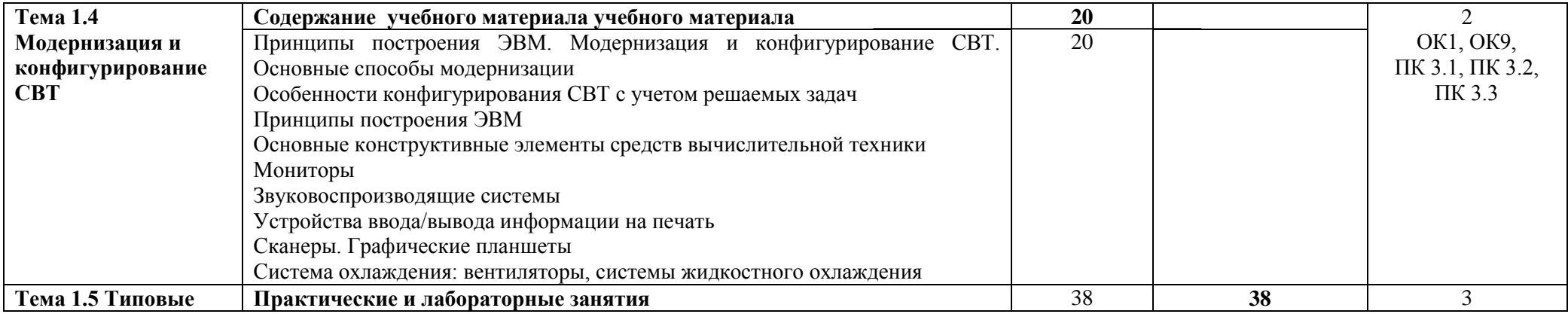

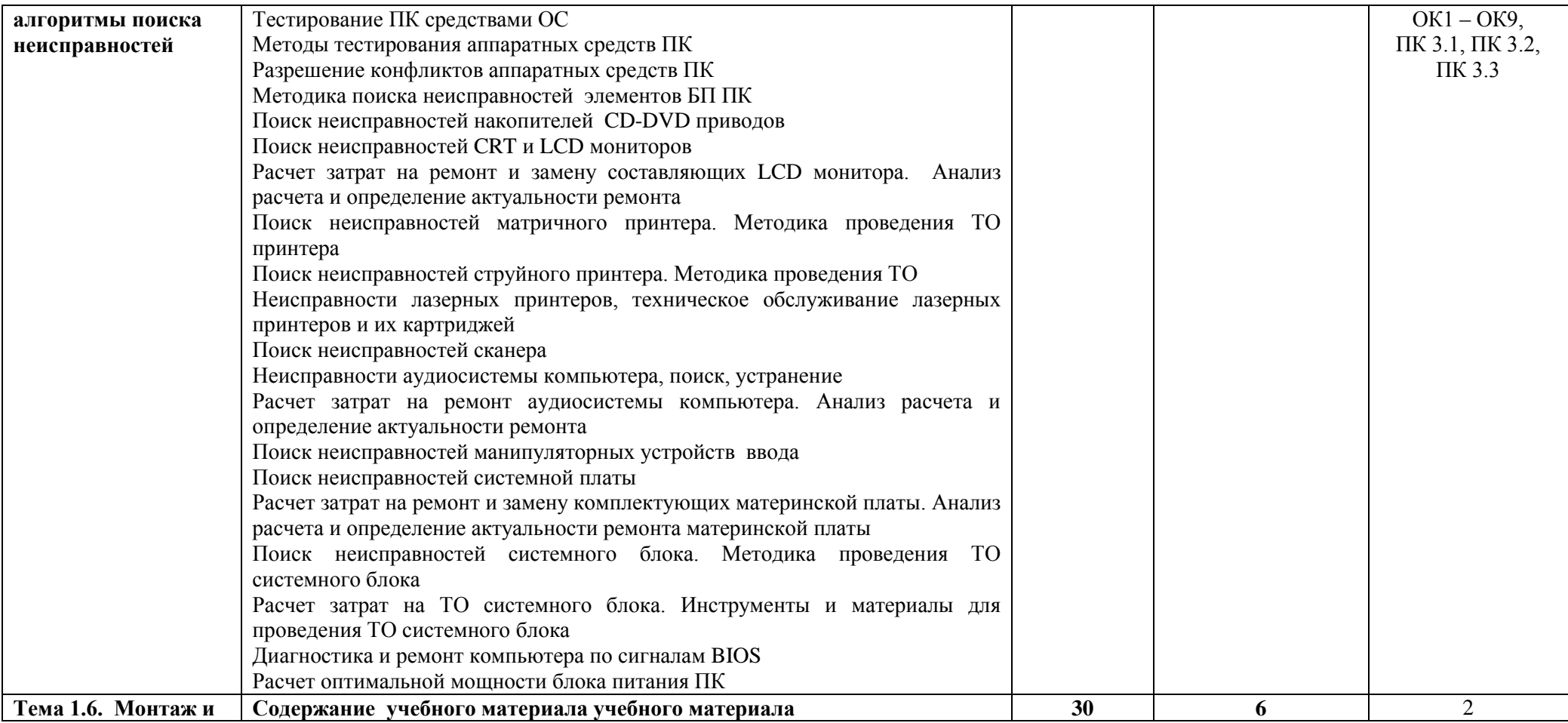

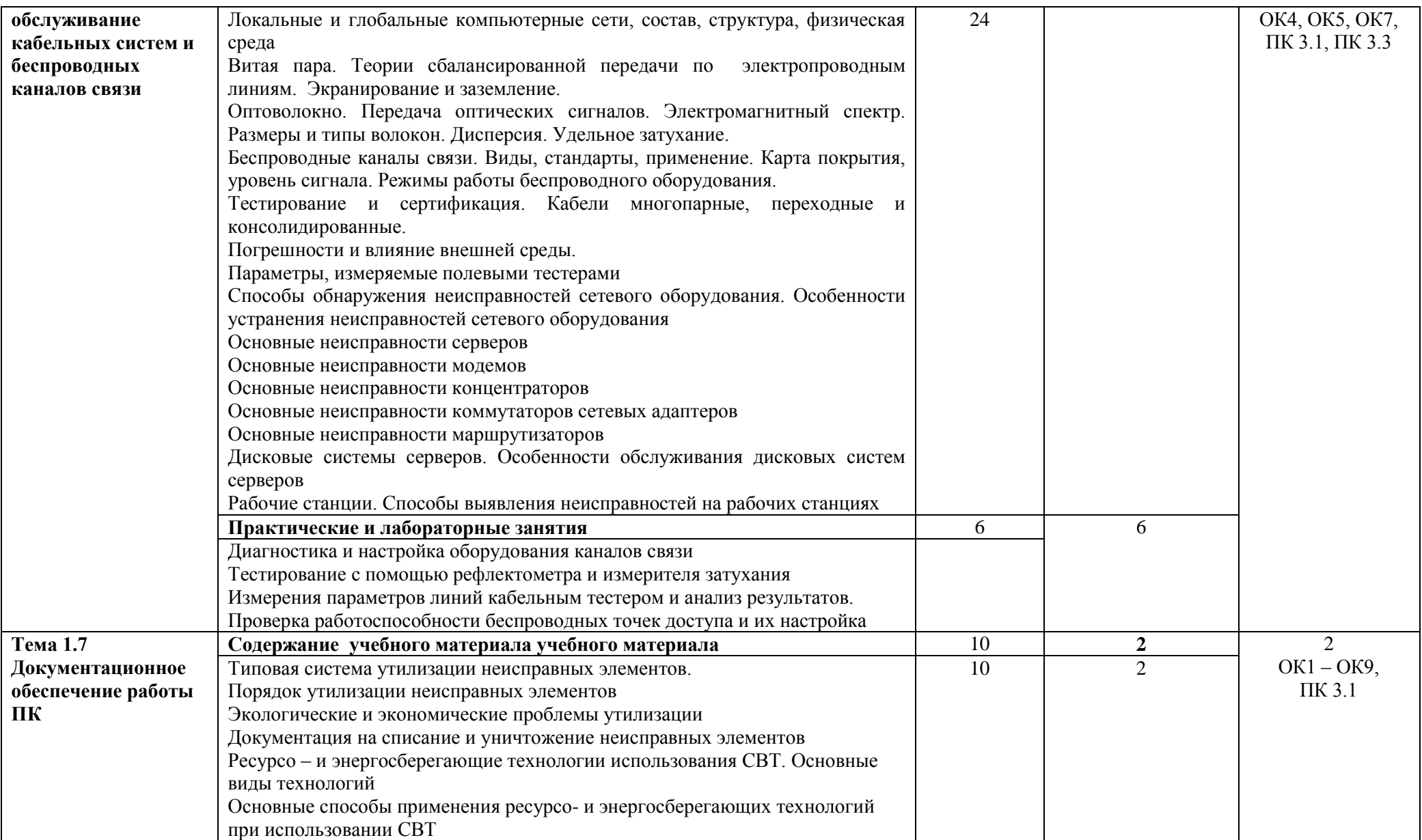

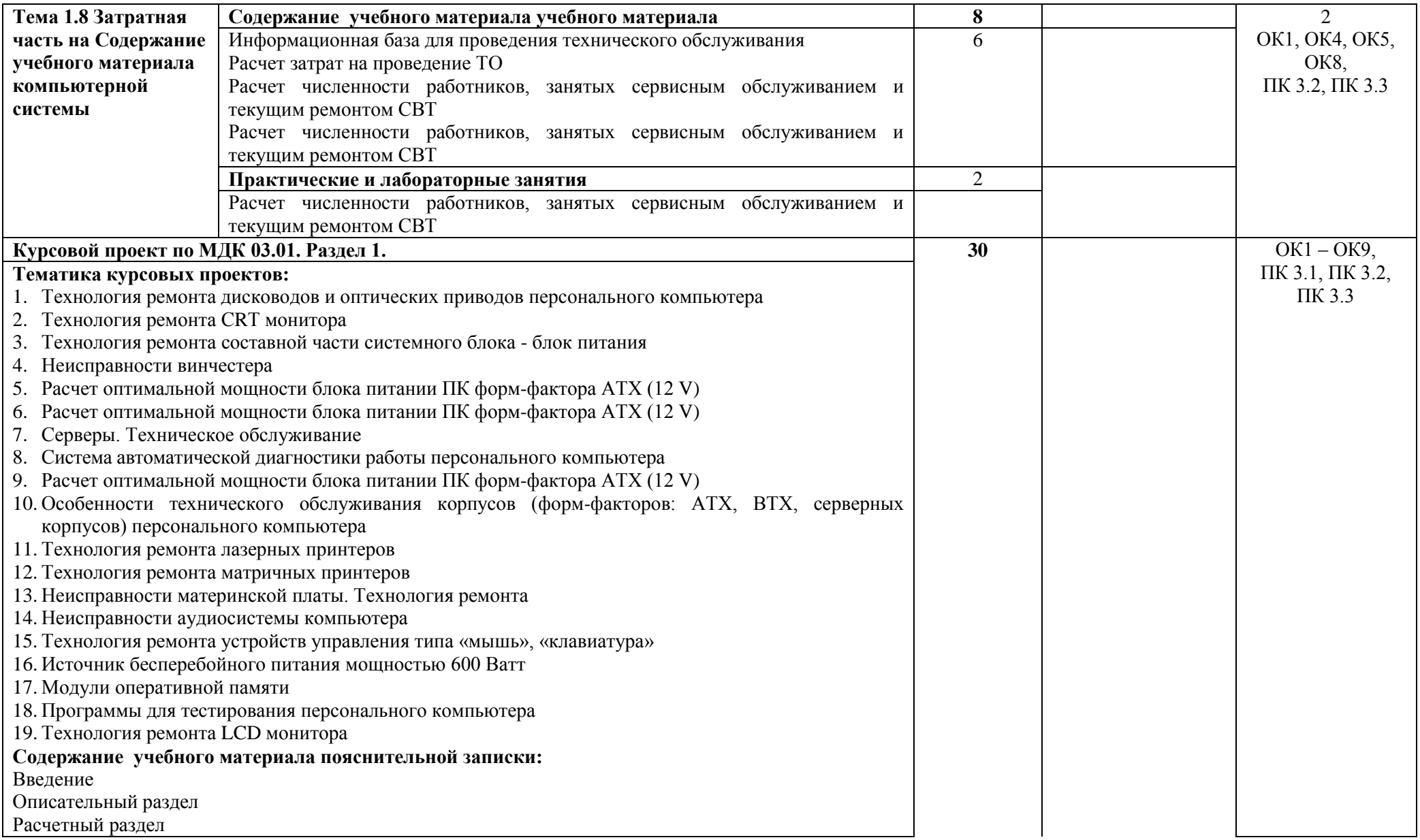

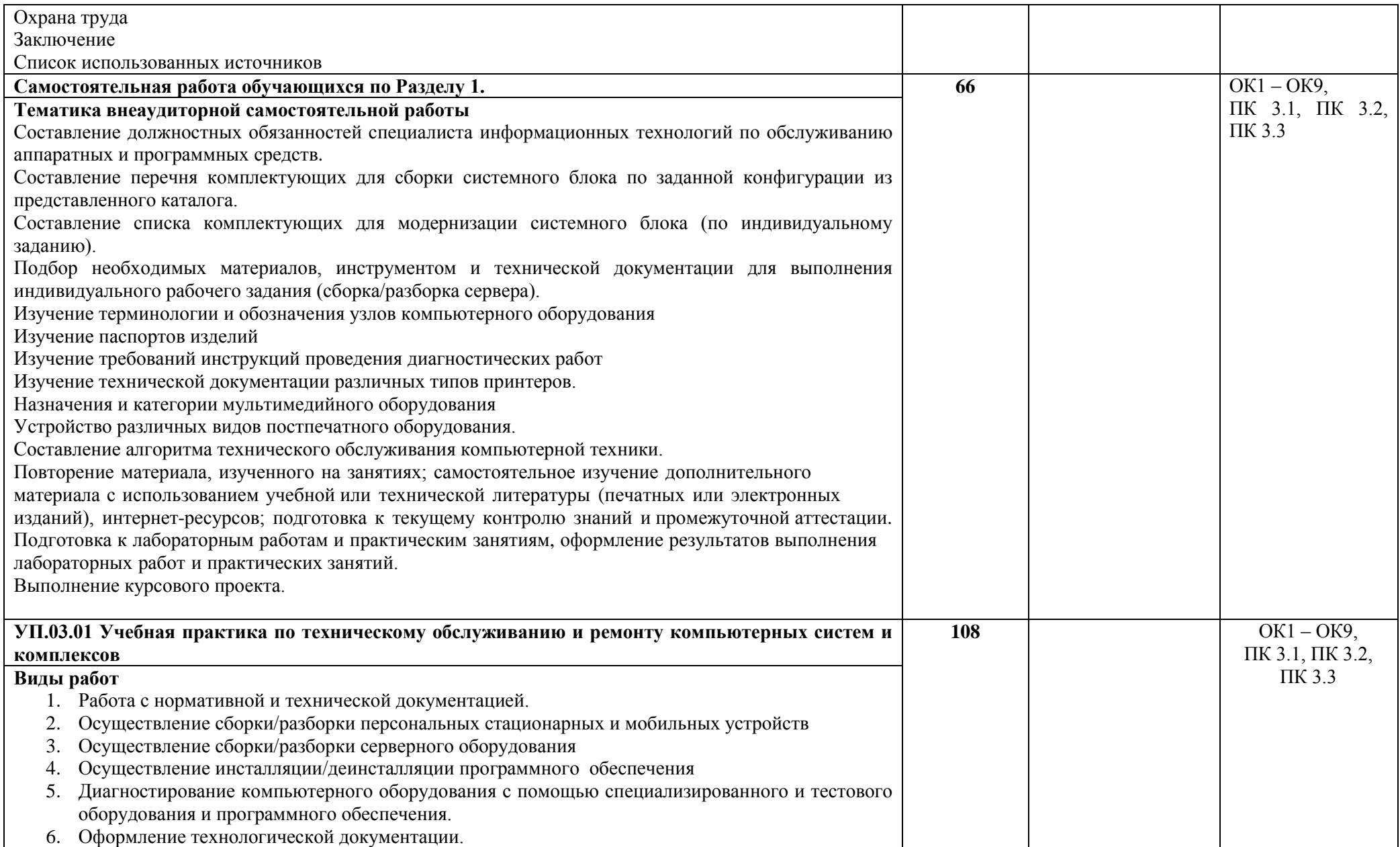

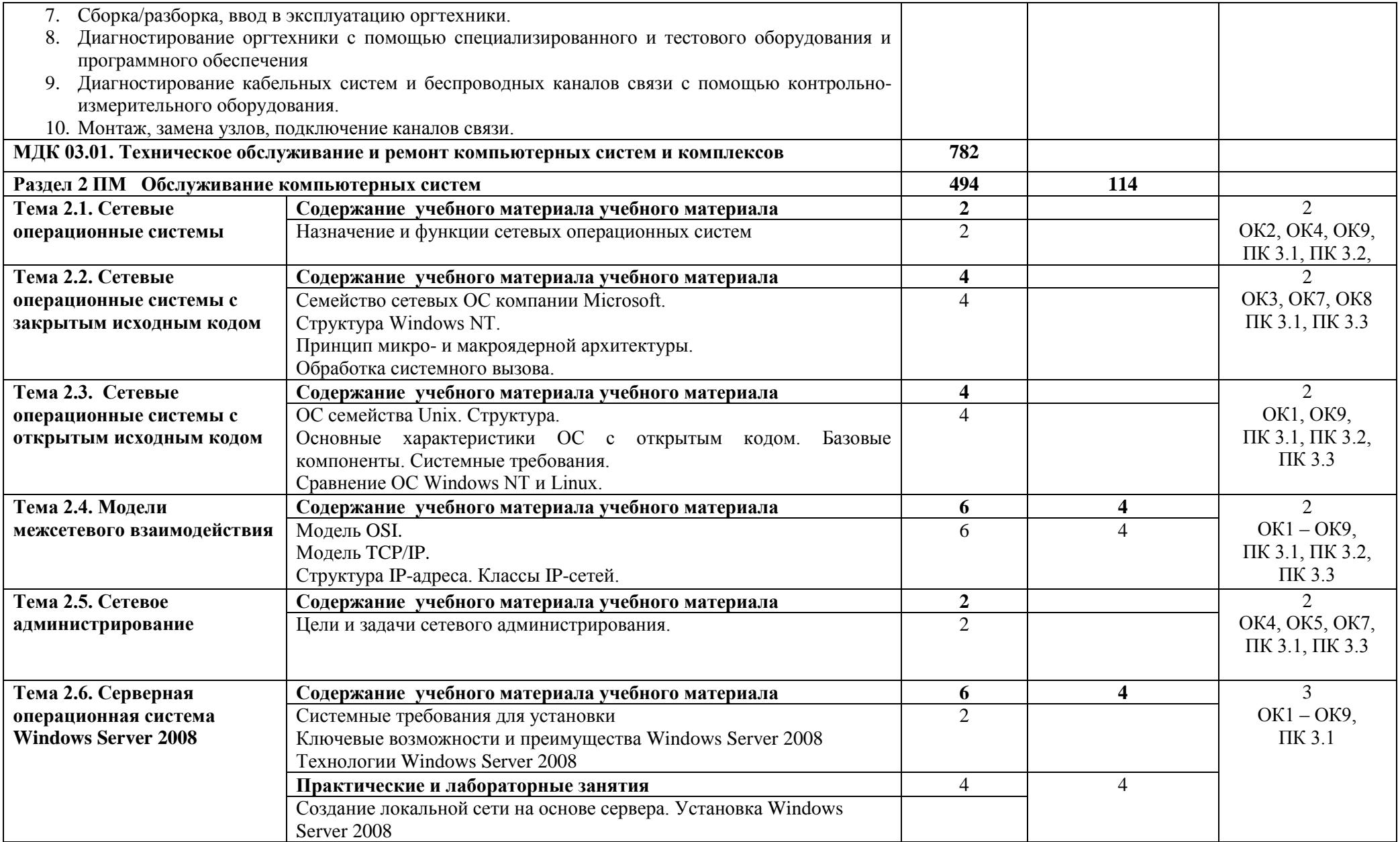

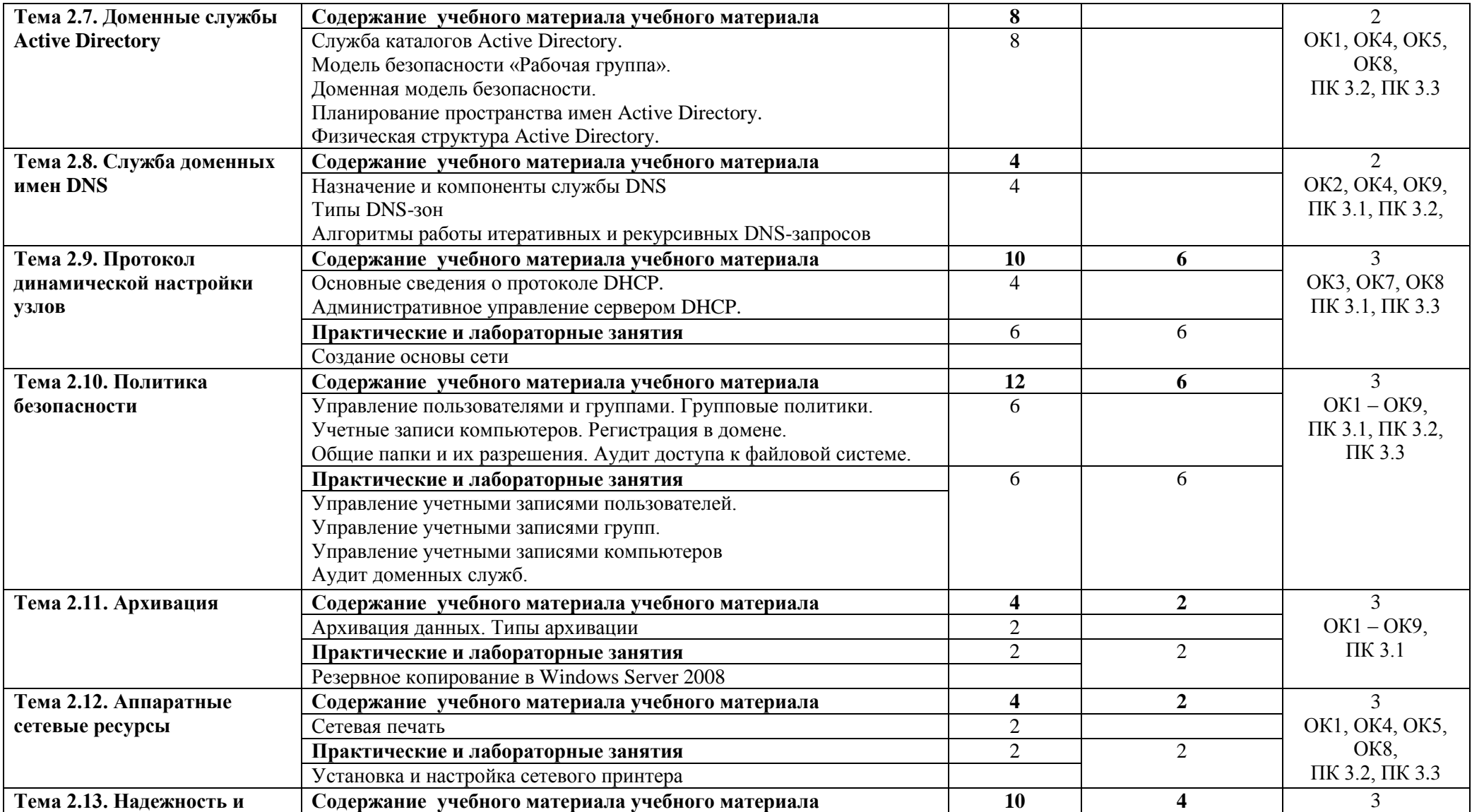

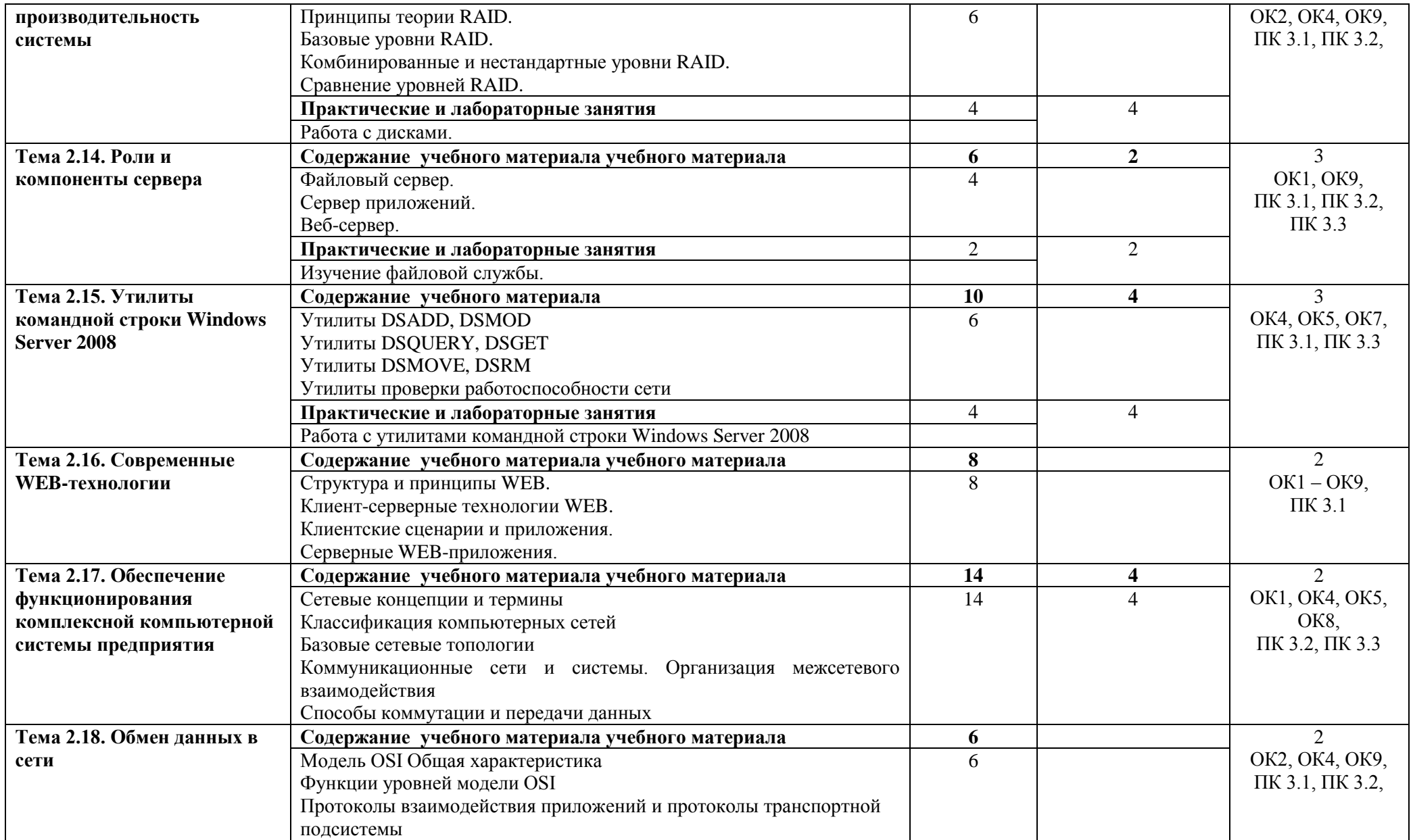

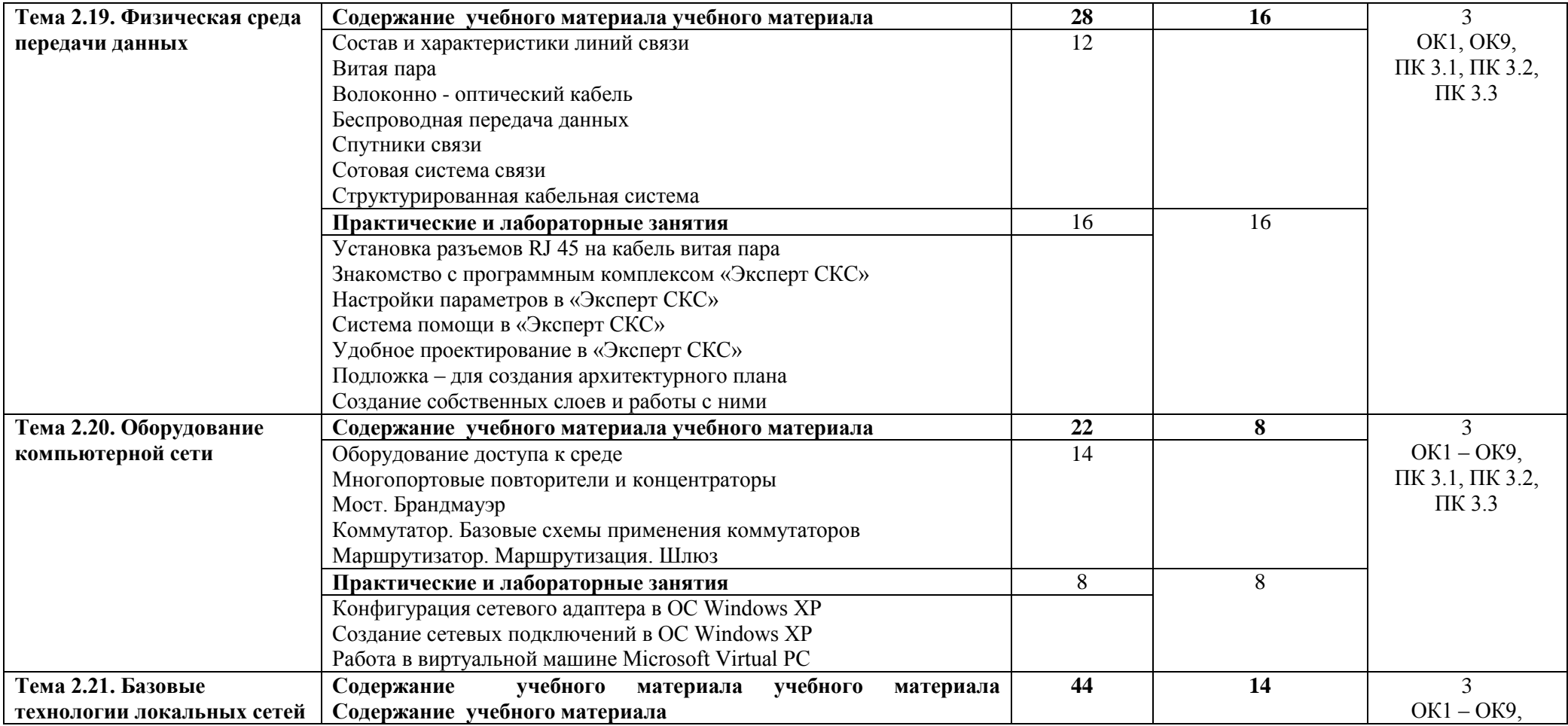

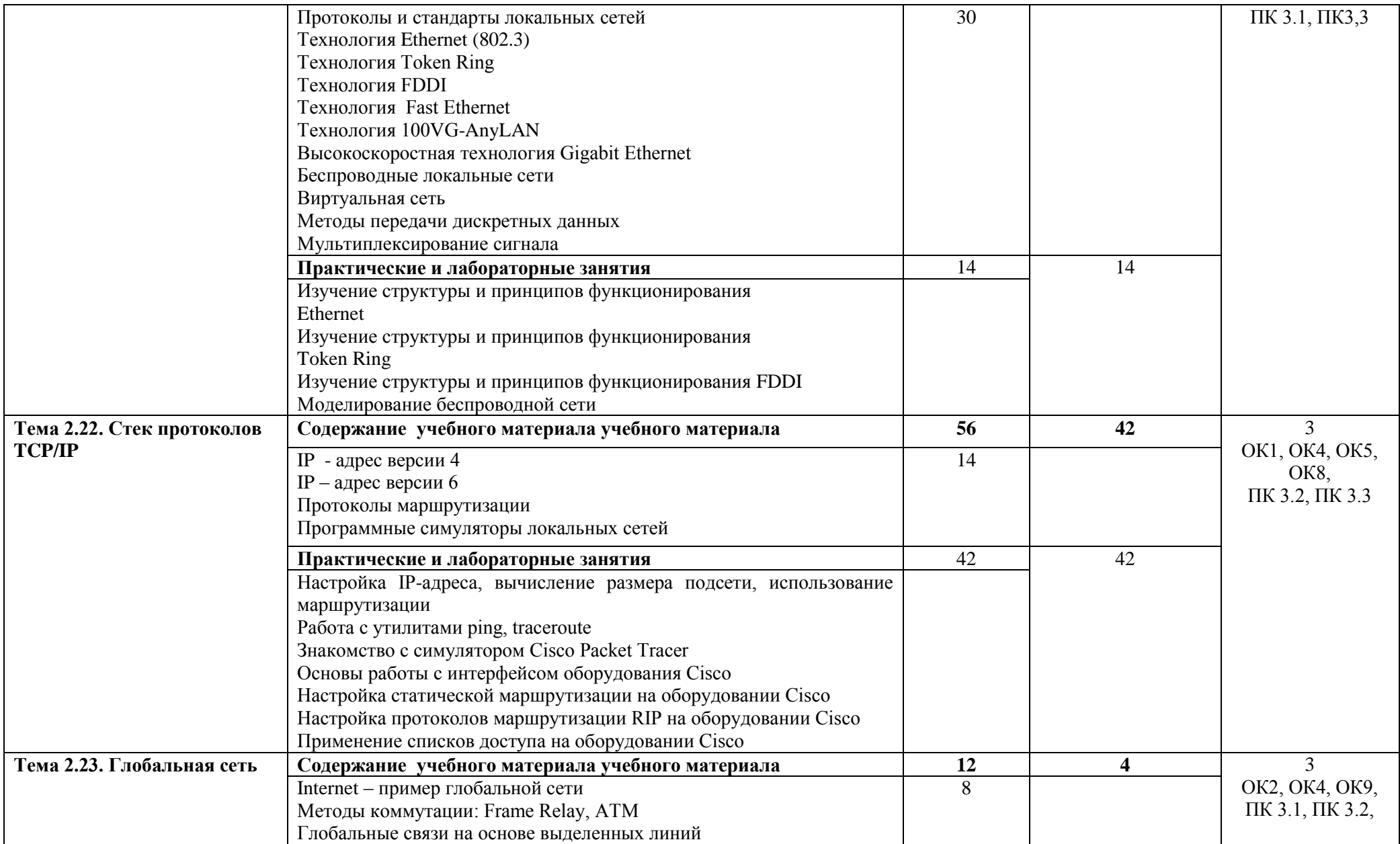

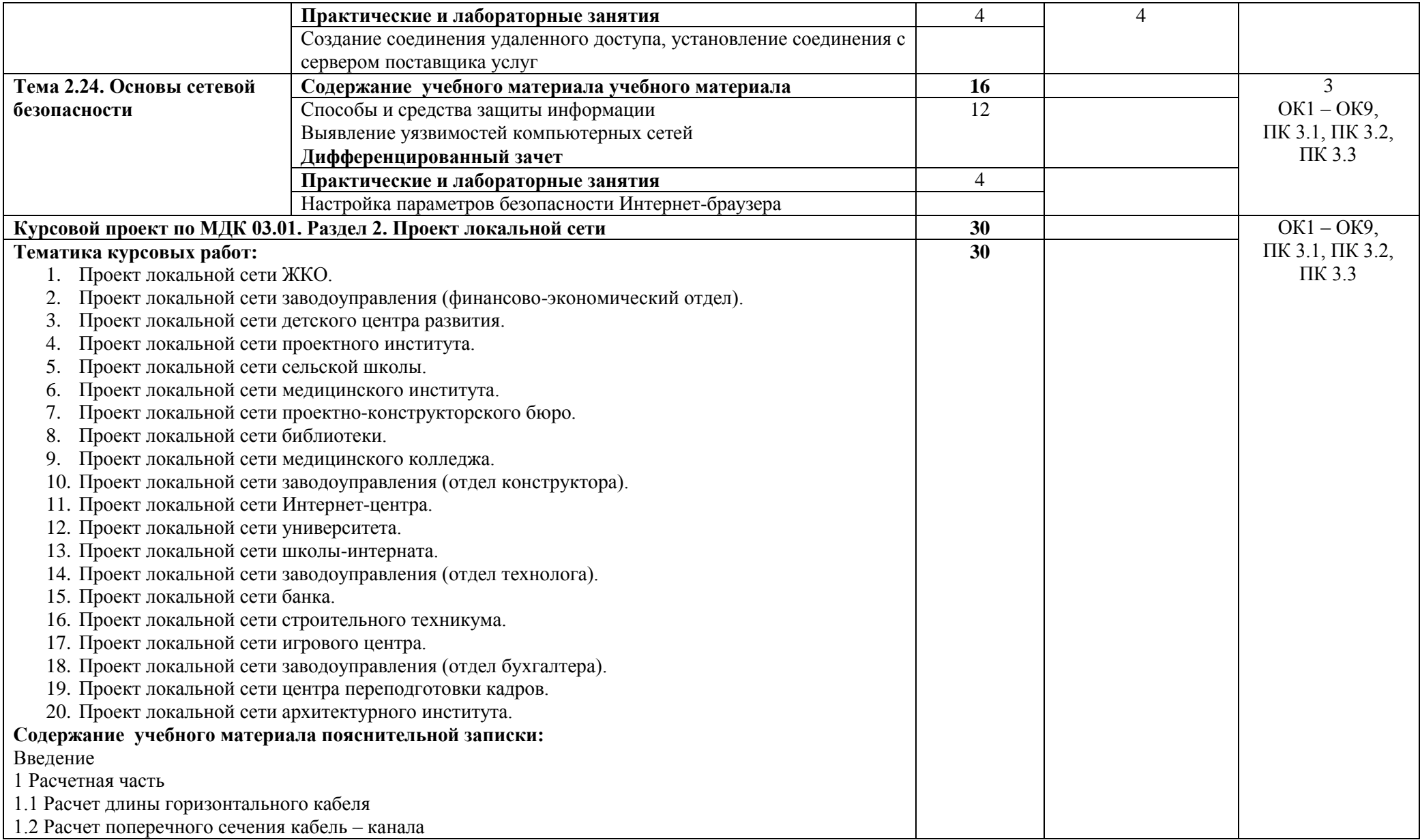

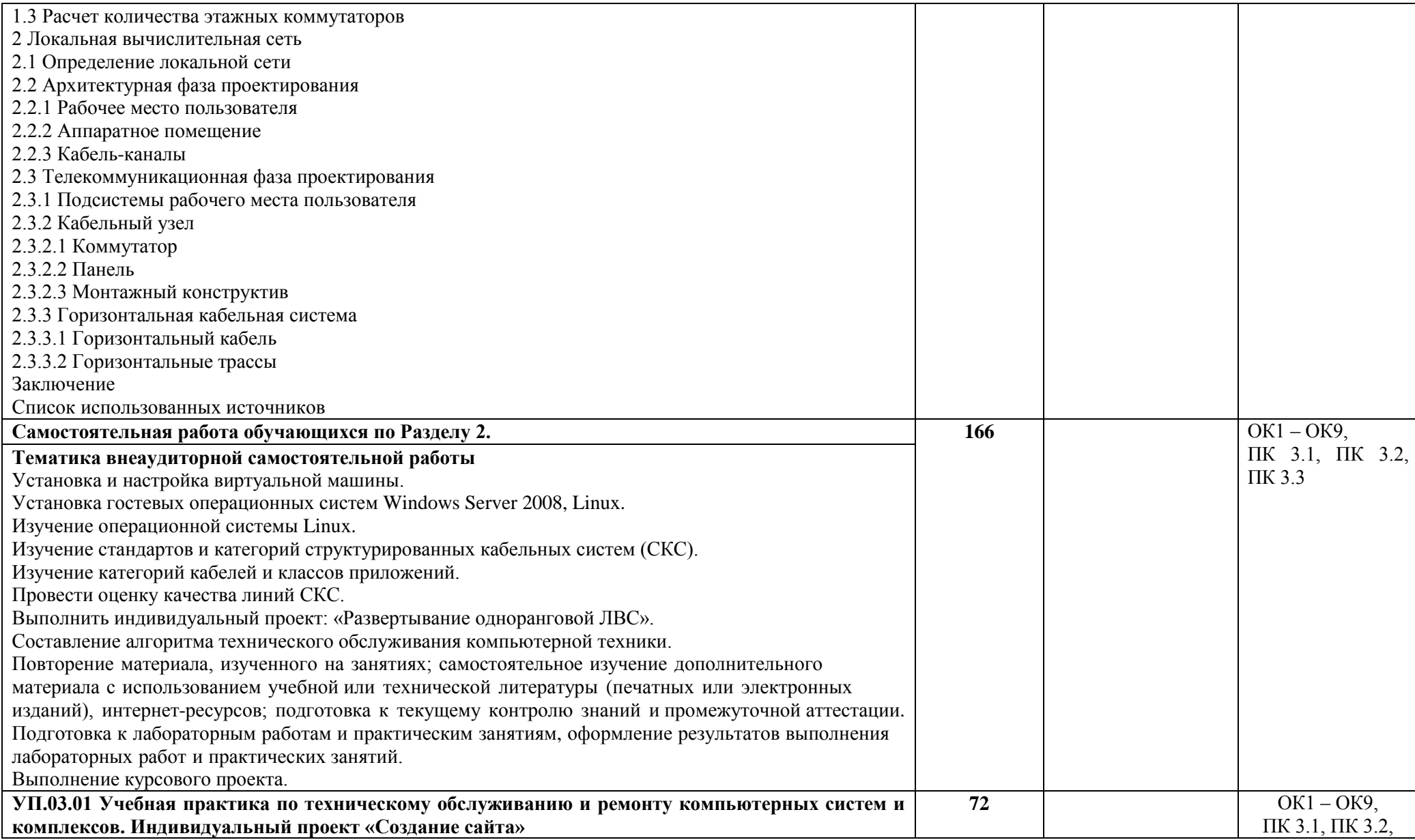

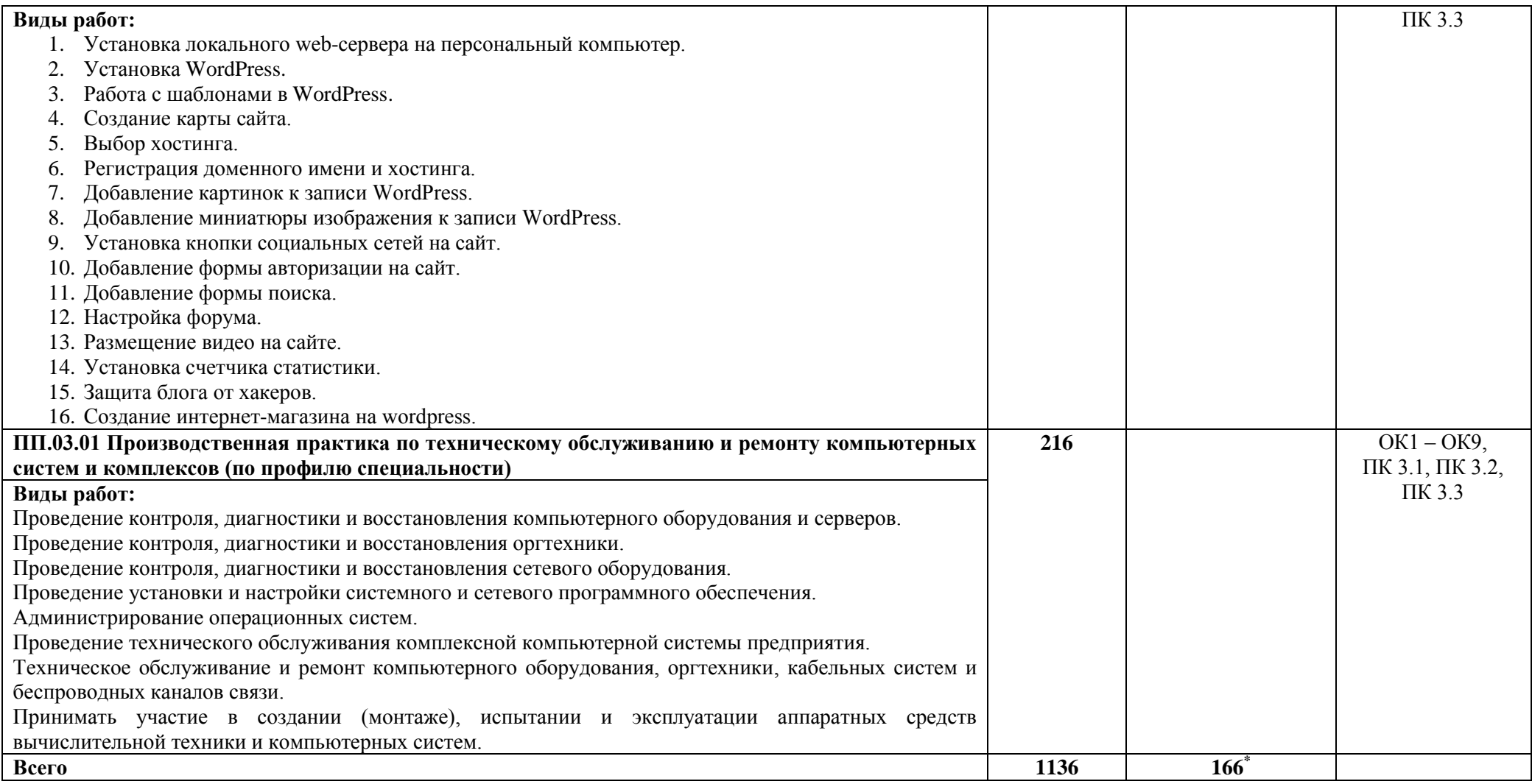

\*Конкретные активные и интерактивные формы проведения занятий отражены в календарно-тематическом плане преподавателя

\*\* Для характеристики уровня освоения учебного материала используются следующие обозначения: 1– ознакомительный (узнавание ранее изученных объектов, свойств); 2 – репродуктивный (выполнение деятельности по образцу, инструкции или под руководством); 3 – продуктивный (планирование и самостоятельное выполнение деятельности, решение проблемных задач).
## **4. УСЛОВИЯ РЕАЛИЗАЦИИ ПРОФЕССИОНАЛЬНОГО МОДУЛЯ**

### **4.1. Требования к минимальному материально-техническому обеспечению**

Профессиональный модуль *Техническое обслуживание и ремонт компьютерных систем и комплексов* реализуется в лаборатории сборки, монтажа и эксплуатации средств вычислительной техники, лаборатории компьютерных сетей и телекоммуникаций, лаборатории интернет-технологий, лаборатоии дистанционных обучающих технологий.

Оснащение **лабораторий:**

специализированная мебель;

лабораторное оборудование;

наглядные пособия;

технические средства обучения;

комплектующие к вычислительной технике, компьютеры и локальная компьютерная сеть, сканеры, принтеры, многофункциональные устройства, копировальные аппараты;

набор инструментов для сборки, монтажа вычислительной техники компьютерных сетей и телекоммуникаций, контрольно-измерительное оборудование

#### **4.2. Учебно-методическое обеспечение модуля**

#### **Основная учебная литература:**

1. [Зверева,](http://znanium.com/catalog.php?item=booksearch&code=%D1%82%D0%B5%D1%85%D0%BD%D0%B8%D1%87%D0%B5%D1%81%D0%BA%D0%B8%D0%B5+%D1%81%D1%80%D0%B5%D0%B4%D1%81%D1%82%D0%B2%D0%B0+%D0%B6%D0%B5%D0%BB%D0%B5%D0%B7%D0%BD%D1%8B%D1%85+%D0%B4%D0%BE%D1%80%D0%BE%D0%B3&page=2#none) В. П. Технические средства информатизации: учебник / В.П. Зверева, А.В. Назаров. — М.: КУРС: ИНФРА-М, 2019. — 256 с. – (Среднее профессиональное образование). – Режим доступа:<http://znanium.com/bookread2.php?book=908679>

2. [Гагарина,](http://znanium.com/catalog.php?item=booksearch&code=%D0%9C%D0%B0%D0%BA%D1%81%D0%B8%D0%BC%D0%BE%D0%B2+%D1%82%D0%B5%D1%85%D0%BD%D0%B8%D1%87%D0%B5%D1%81%D0%BA%D0%B8%D0%B5+%D1%81%D1%80%D0%B5%D0%B4%D1%81%D1%82%D0%B2%D0%B0&page=2#none) Л. Г. Технические средства информатизации : учеб. пособие / Л.Г. Гагарина. — М. : ФОРУМ : ИНФРА-М, 2019. — 255 с. — (Среднее профессиональное образование). – Режим доступа: <http://znanium.com/bookread2.php?book=942388>

3. [Шишов,](http://znanium.com/catalog.php?item=booksearch&code=%D0%9C%D0%B0%D0%BA%D1%81%D0%B8%D0%BC%D0%BE%D0%B2+%D1%82%D0%B5%D1%85%D0%BD%D0%B8%D1%87%D0%B5%D1%81%D0%BA%D0%B8%D0%B5+%D1%81%D1%80%D0%B5%D0%B4%D1%81%D1%82%D0%B2%D0%B0&page=2#none) О. В. Современные технологии и технические средства информатизации: учебник / О. В. Шишов. - М.: ИНФРА-М, 2016. - 462 с. – Режим доступа: <http://znanium.com/bookread2.php?book=543015>

4. Компьютерные сети: учебное пособие для студ. учреждений СПО/ Н.В. Максимов, И.И. Попов. - М.: Форум: ИНФРА-М, 2019. - 464 с.: ил. – Режим доступа[:http://znanium.com/bookread2.php?book=792686](http://znanium.com/bookread2.php?book=792686)

#### **Дополнительная учебная литература:**

1. [Шаньгин,](http://znanium.com/catalog.php?item=booksearch&code=%D1%80%D0%B5%D0%BC%D0%BE%D0%BD%D1%82%20%D0%BA%D0%BE%D0%BC%D0%BF%D1%8C%D1%8E%D1%82%D0%B5%D1%80%D0%BD%D1%8B%D1%85%20%D1%81%D0%B8%D1%81%D1%82%D0%B5%D0%BC#none) В. Ф. Информационная безопасность компьютерных систем и сетей : учеб. пособие / В.Ф. Шаньгин. — М. : ФОРУМ : ИНФРА-М, 2017. — 416 с. — (Профессиональное образование). – Режим доступа:<http://znanium.com/bookread2.php?book=775200>

2. [Кузин,](http://znanium.com/catalog.php?item=booksearch&code=%D0%BA%D0%BE%D0%BC%D0%BF%D1%8C%D1%8E%D1%82%D0%B5%D1%80%D0%BD%D1%8B%D0%B5+%D1%81%D0%B8%D1%81%D1%82%D0%B5%D0%BC%D1%8B+%D0%B8+%D0%BA%D0%BE%D0%BC%D0%BF%D0%BB%D0%B5%D0%BA%D1%81%D1%8B&page=2#none) А. В. Компьютерные сети: учебное пособие / Кузин А.В., Кузин Д.А. - М.: Форум, ИНФРА-М, 2017. - 190 с.- (Профессиональное образование) . – Режим доступа: <http://znanium.com/bookread2.php?book=854772>

#### **Учебно-методическая литература для самостоятельной работы:**

1Методические указания по выполнению практических занятий по МДК 03.01 «Техническое обслуживание и ремонт компьютерных систем и комплексов» для специальности 09.02.01 «Компьютерные системы и комплексы», раздел 1 - Курган: КИЖТ УрГУПС, 2017 г. (servkigt/Информационные ресурсы:), - 09.02.01.

2. Методические указания по выполнению практических занятий по МДК 03.01 «Техническое обслуживание и ремонт компьютерных систем и комплексов» для специальности 09.02.01 «Компьютерные системы и комплексы», раздел 2 - Курган: КИЖТ УрГУПС, 2017 г. (servkigt/Информационные ресурсы:), - 09.02.01.

3. Методическое пособие по выполнению курсового проекта по Разделу 2. Обслуживание компьютерных систем для специальности 09.02.01 Компьютерные системы и комплексы. - Курган: КИЖТ УрГУПС, 2017. (servkigt/Информационные ресурсы:), - 09.02.01.

4. Методические указания по выполнению практических занятий по МДК 03.01 «Техническое обслуживание и ремонт компьютерных систем и комплексов» для специальности 09.02.01 «Компьютерные системы и комплексы» - Курган: КИЖТ УрГУПС, 2017 г. (servkigt/Информационные ресурсы:), - 09.02.01.

5. Методическое пособие по выполнению курсового проекта по Разделу 1. Обслуживание и контроль работы компьютерных систем и комплексов для специальности 09.02.01 Компьютерные системы и комплексы. - Курган: КИЖТ УрГУПС, 2017. (servkigt/Информационные ресурсы:), - 09.02.01.

## **4.3Информационные ресурсы сети Интернет и профессиональные базы данных. Перечень Интернет-ресурсов:**

1. Обучающий портал. Форма доступа[: http://www.intuit.ru/department/se/pmsazure/](http://www.intuit.ru/department/se/pmsazure/)

2. Обучающий портал. Форма доступа[: http://smanuals.ru/electronics-repair/printer-reload.html](http://smanuals.ru/electronics-repair/printer-reload.html)

3. Интернет библиотека <http://www.xserver.ru/computer/nets/razn/177/1.shtml>

4. Электронный Самоучитель PHP: PHP5.RU. Форма доступа:<http://www.php5.ru/study/webbasics>

5. Основы языка WEB-программирования HTML. Форма доступа: [http://info](http://info-comp.ru/programmirovanie/69--web-html.html)[comp.ru/programmirovanie/69--web-html.html](http://info-comp.ru/programmirovanie/69--web-html.html)

6. Электронные книги по операционным системам. Форма доступа: <http://education.aspu.ru/view.php?olif=index>

7. Web-технологии, Web-разработки, Интернет технологии. Форма доступа: <http://www.fpublisher.ru/>

8. Уроки Web-дизайна. Форма доступа: [http://balbesof.net/info/lessons\\_web\\_design.html](http://balbesof.net/info/lessons_web_design.html)

9. Облачные технологии. Форма доступа: [http://pro-spo.ru/cloud-technology.](http://pro-spo.ru/cloud-technology)

10.Таненбаум Э. , Уэзеролл Д. Компьютерные сети. 5-е издание. 2012. Форма доступа: [http://for](http://for-um.ru/21220-kompyuternye-seti-5-e-izdanie-tanenbaum-e-uezeroll-d-2012.html)[um.ru/21220-kompyuternye-seti-5-e-izdanie-tanenbaum-e-uezeroll-d-2012.html.](http://for-um.ru/21220-kompyuternye-seti-5-e-izdanie-tanenbaum-e-uezeroll-d-2012.html)

11.Пролетарский А. Беспроводные сети Wi-Fi. 2012. Форма доступа: [http://for-um.ru/2056-kniga](http://for-um.ru/2056-kniga-besprovodnye-seti-wi-fi-proletarskiy-a.html)[besprovodnye-seti-wi-fi-proletarskiy-a.html.](http://for-um.ru/2056-kniga-besprovodnye-seti-wi-fi-proletarskiy-a.html)

#### **Профессиональные базы данных:**

не используются

## **Программное обеспечение:**

Операционная система Windows Пакет офисных программ Microsoft Office Web браузер MozillaFirefox Программное обеспечение общего и профессионального обеспечения

### **4.4 Общие требования к организации образовательного процесса**

Освоению профессионального модуля предшествует изучение следующих дисциплин и профессиональных модулей: Иностранный язык; Инженерная графика; Основы электротехники; Прикладная электроника; Электротехнические измерения; Информационные технологии; Метрология, стандартизация, сертификация; Операционные системы и среды; Основы алгоритмизации и программирования; Безопасность жизнедеятельности; ПМ.01 «Применение микропроцессорных систем, установка и конфигурирование периферийного оборудования»; ПМ.02 «Проектирование цифровых устройств».

Реализация профессионального модуля предполагает учебную практику по техническому обслуживанию и ремонту компьютерных систем и комплексов, которая проводится концентрированно в лаборатории и производственную практику по техническому обслуживанию и ремонту компьютерных систем и комплексов (по профилю специальности), которая проводится концентрированно на профильных предприятиях.

## **4.5 Кадровое обеспечение образовательного процесса**

Реализацию ПМ.03. *Техническое обслуживание и ремонт компьютерных систем и комплексов*  обеспечивают преподаватели и мастера производственного обучения с высшим образованием, соответствующим профилю профессионального модуля, и опытом деятельности в организациях соответствующей профессиональной сферы.

Все преподаватели имеют дополнительное профессиональное образование по программам повышения квалификации, в т.ч. в форме стажировки в профильных организациях.

## **5. КОНТРОЛЬ И ОЦЕНКА РЕЗУЛЬТАТОВ ОСВОЕНИЯ ПРОФЕССИОНАЛЬНОГО МОДУЛЯ (ВИДА ПРОФЕССИОНАЛЬНОЙ ДЕЯТЕЛЬНОСТИ)**

Формы и методы контроля и оценки результатов обучения позволяют проверить у обучающихся развитие профессиональных компетенций и обеспечивающих их знаний, умений и практического опыта.

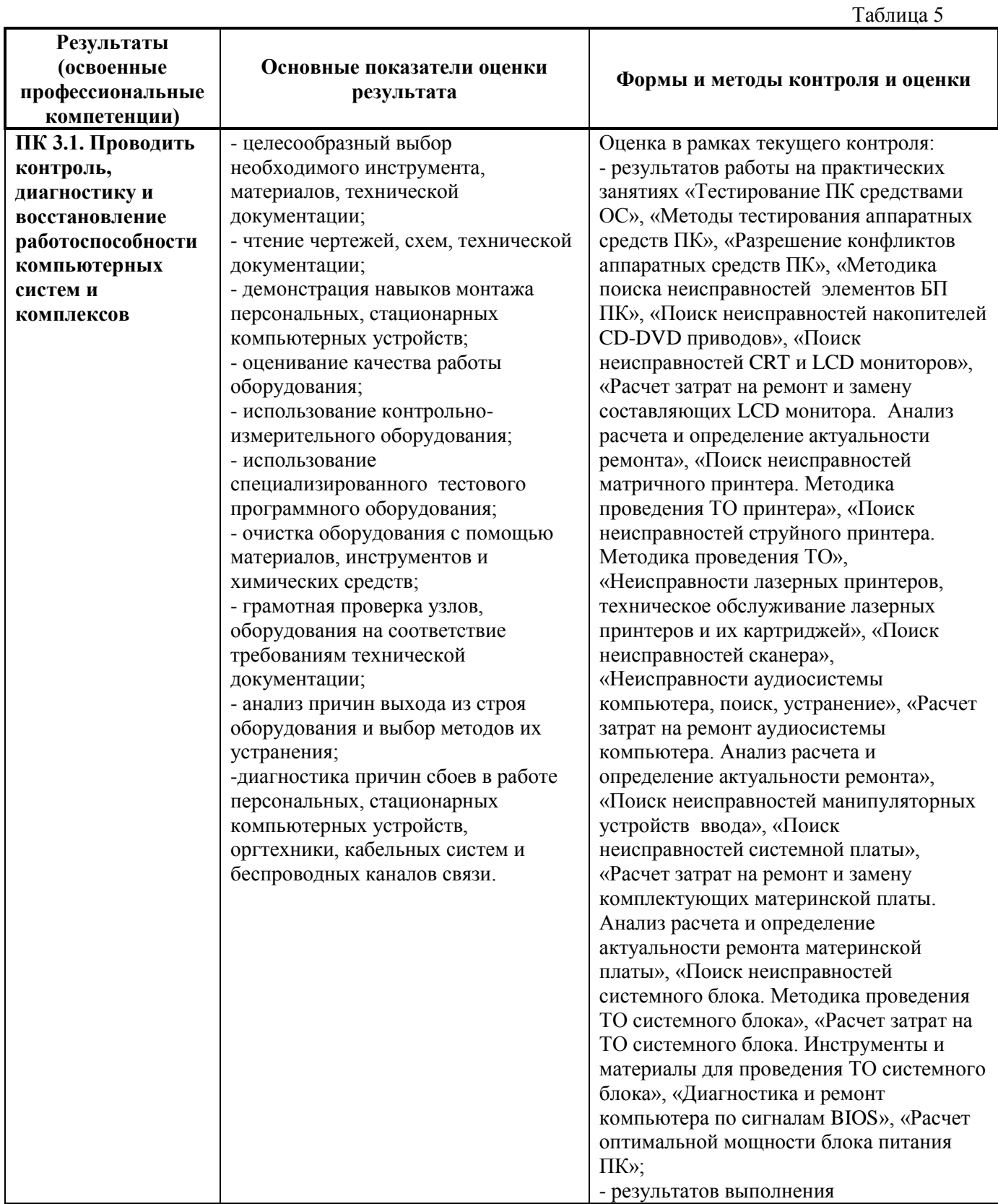

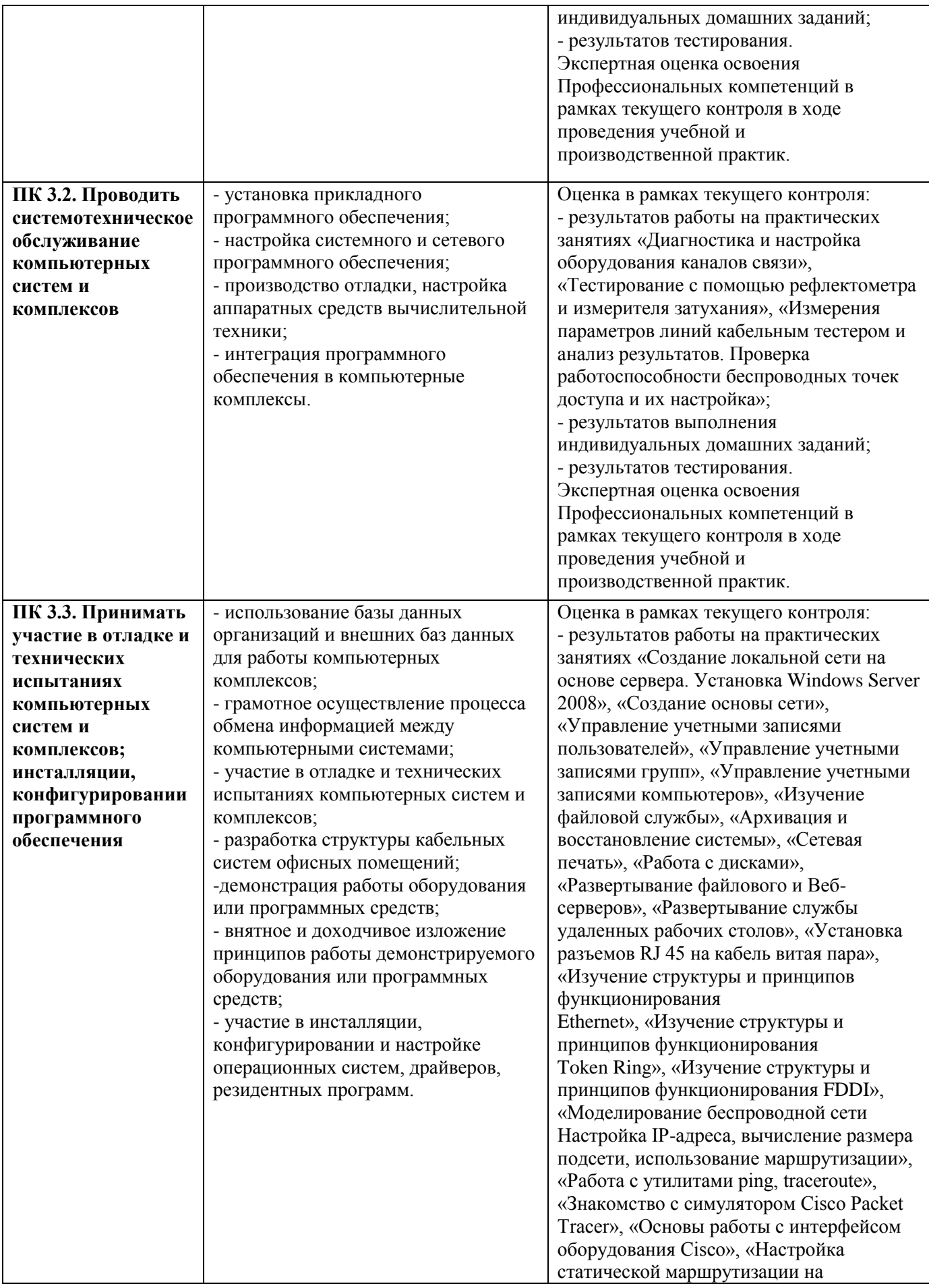

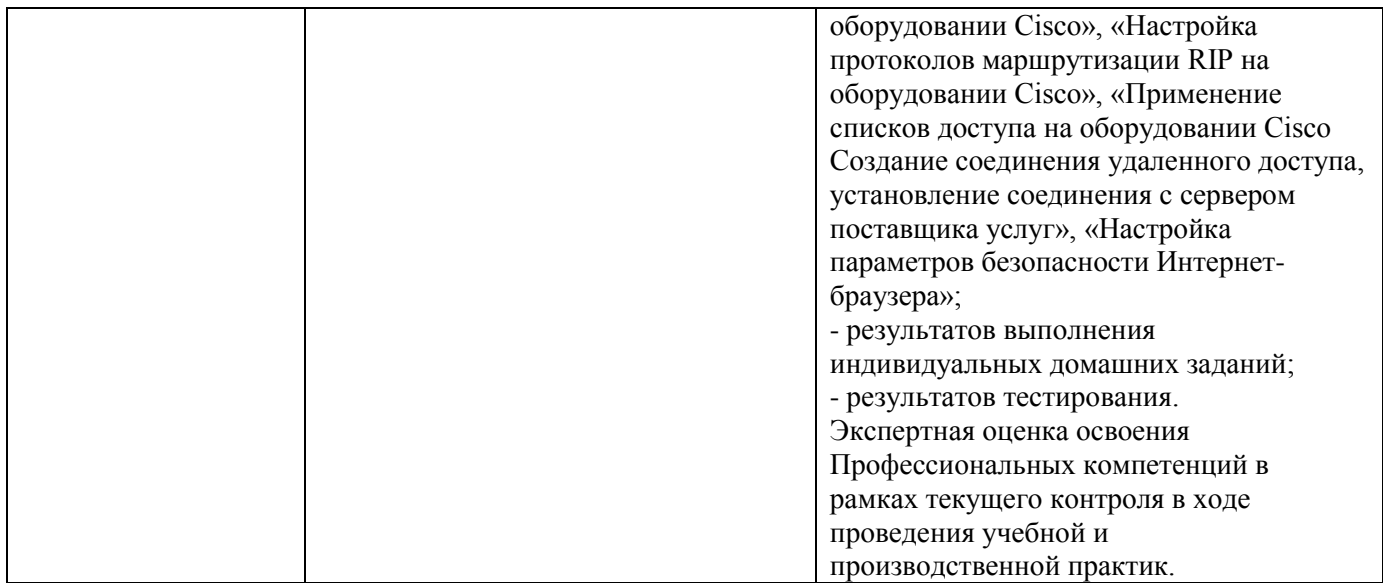

Формы и методы контроля и оценки результатов обучения должны позволять проверять у обучающихся не только сформированность профессиональных компетенций, но и развитие общих компетенций и обеспечивающих их умений.

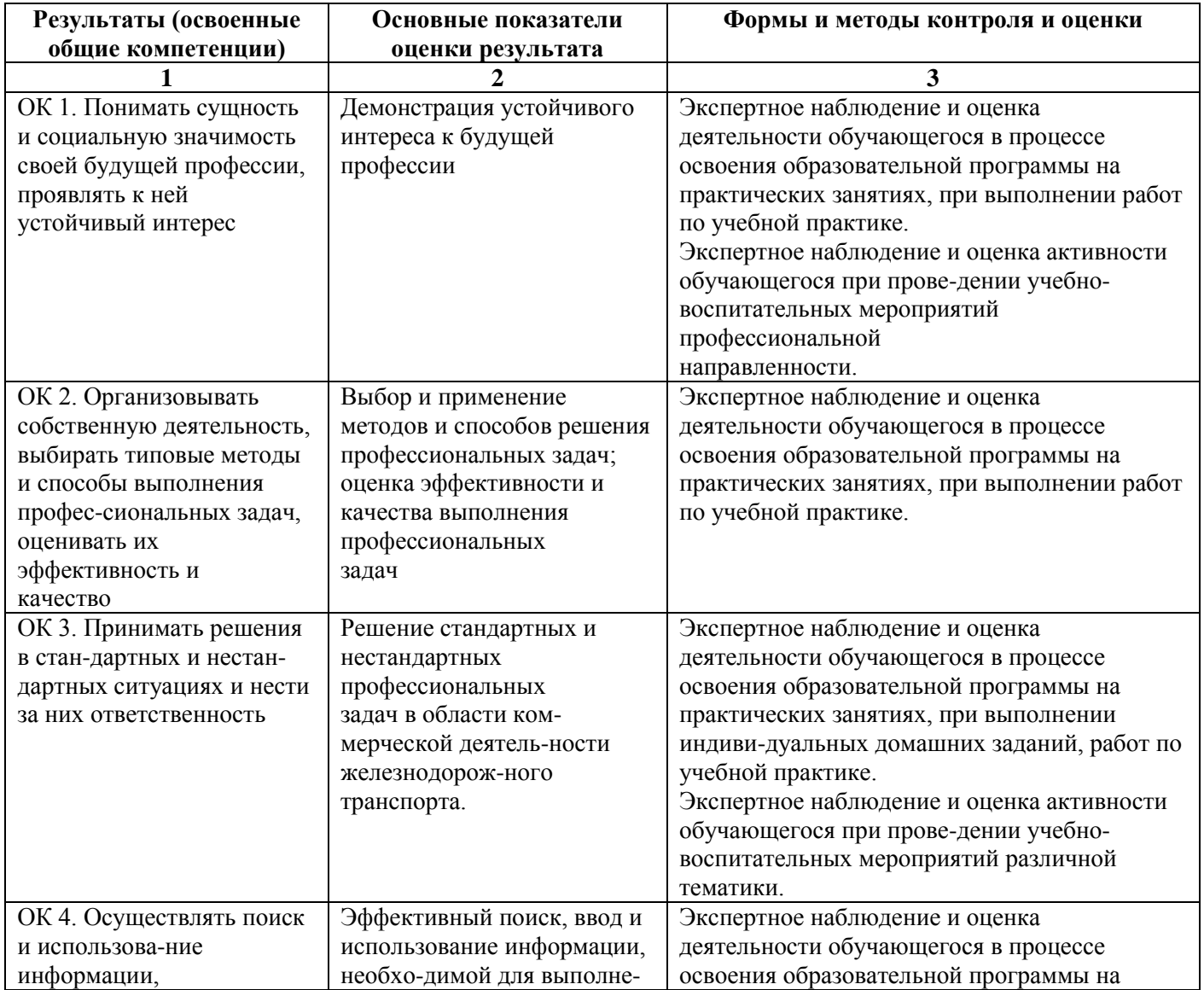

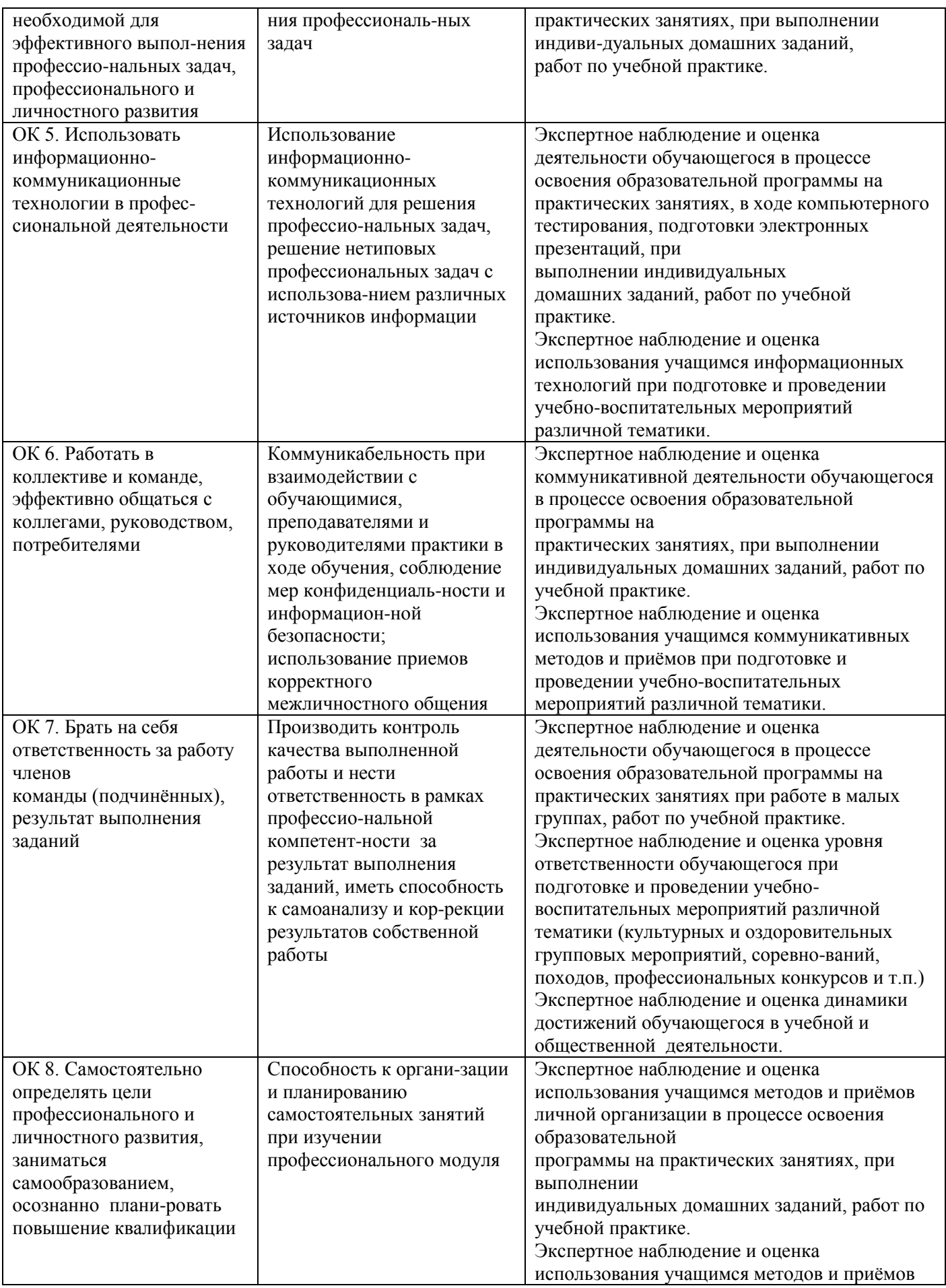

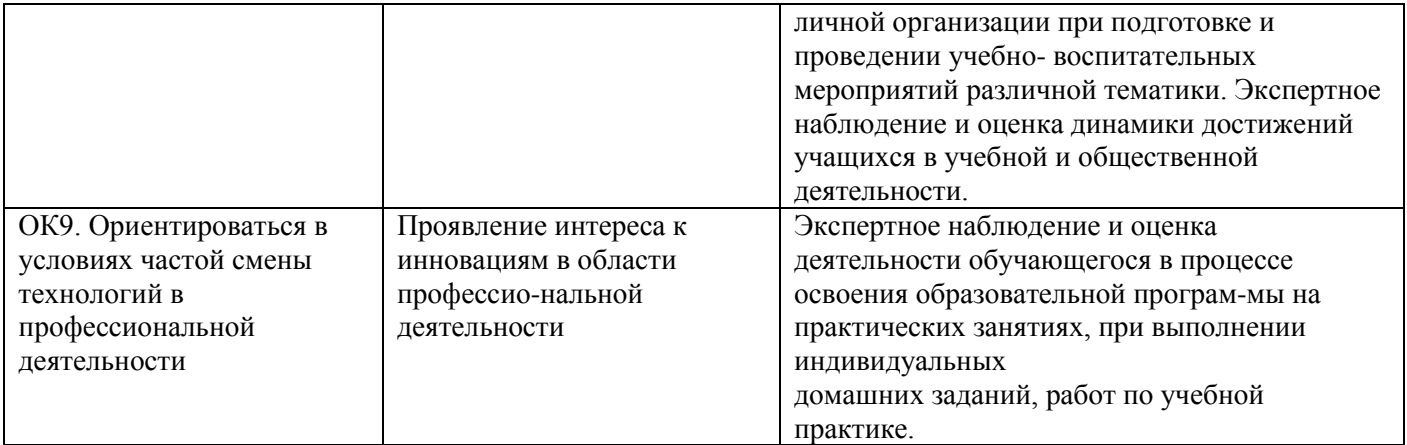

# **РАБОЧАЯ ПРОГРАММА ПРОФЕССИОНАЛЬНОГО МОДУЛЯ ПМ.04 ВЫПОЛНЕНИЕ РАБОТ ПО ОДНОЙ ИЛИ НЕСКОЛЬКИМ ПРОФЕССИЯМ РАБОЧИХ, ДОЛЖНОСТЯМ СЛУЖАЩИХ (ОПЕРАТОР ЭЛКТРОННО-ВЫЧИСЛИТЕЛЬНЫХ И ВЫЧИСЛИТЕЛЬНЫХ МАШИН)**

## **1.ПАСПОРТ РАБОЧЕЙ ПРОГРАММЫ ПРОФЕССИОНАЛЬНОГО МОДУЛЯ ПМ.04 ВЫПОЛНЕНИЕ РАБОТ ПО ОДНОЙ ИЛИ НЕСКОЛЬКИМ ПРОФЕССИЯМ РАБОЧИХ, ДОЛЖНОСТЯМ СЛУЖАЩИХ (ОПЕРАТОР ЭЛКТРОННО-ВЫЧИСЛИТЕЛЬНЫХ И ВЫЧИСЛИТЕЛЬНЫХ МАШИН)**

### **1.1 Область применения рабочей программы**

Рабочая программа профессионального модуля (далее рабочая программа) является частью основной профессиональной образовательной программы – образовательной программы среднего профессионального образования – программы подготовки специалистов среднего звена.

Рабочая программа разработана в соответствии с ФГОС, составлена по учебному плану 2020 г. по специальности **09.02.01 Компьютерные системы и комплексы** в части освоения основного вида профессиональной деятельности (ВПД): *Выполнение работ по одной или нескольким профессиям рабочих, должностям служащих (Оператор электронно-вычислительных и вычислительных машин)* и соответствующих профессиональных компетенций (ПК):

ПК 1.1. Выполнять требования технического задания на проектирование цифровых устройств.

ПК 1.2. Разрабатывать схемы цифровых устройств на основе интегральных схем разной степени интеграции.

ПК 1.3. Использовать средства и методы автоматизированного проектирования при разработке цифровых устройств.

ПК 1.4. Проводить измерения параметров проектируемых устройств и определять показатели надежности.

ПК 1.5. Выполнять требования нормативно-технической документации.

ПК 2.1. Создавать программы на языке ассемблера для микропроцессорных систем.

ПК 2.2. Производить тестирование, определение параметров и отладку микропроцессорных систем.

ПК 2.3. Осуществлять установку и конфигурирование персональных компьютеров и подключение периферийных устройств.

ПК 2.4. Выявлять причины неисправности периферийного оборудования.

ПК 3.1. Проводить контроль параметров, диагностику и восстановление работоспособности компьютерных систем и комплексов.

ПК 3.2. Проводить системотехническое обслуживание компьютерных систем и комплексов.

ПК 3.3. Принимать участие в отладке и технических испытаниях компьютерных систем и комплексов, инсталляции, конфигурировании программного обеспечения.

## **1.2 Цель и задачи модуля — требования к результатам освоения профессионального модуля**

На основании требований ЕТКС и профессионального стандарта «Специалист по информационным системам» от 18.11.2014 № 896н с целью овладения видом профессиональной деятельности: Выполнение работ по одной или нескольким профессиям рабочих, должностям служащих (оператор электронно-вычислительных и вычислительных машин) и соответствующими профессиональными компетенциями обучающийся в ходе освоения профессионального модуля должен

#### **иметь практический опыт:**

- ввода и обработки информации на электронно вычислительных машинах;
- подготовки к работе, настройки и обслуживания вычислительной техники;
- подготовки к работе, настройки и обслуживания периферийных устройств;
- подготовка к работе в сети Интернет
- подготавливать к работе вычислительную технику;
- вводить, редактировать, форматировать и печатать текст в текстовом редакторе Word;
- сканировать текстовую и графическую информацию;
- вводить, редактировать и форматировать информацию в электронных таблицах;
- пользоваться электронной почтой;
- создавать, редактировать, форматировать графическую информацию;
- использовать антивирусные программы;
- работать с мультимедийными обучающими программами;
- устанавливать и обновлять программные продукты; пользоваться диагностическими программами;
- работать в сети Интернет

**знать:** 

- состав и назначение основных и периферийных устройств компьютера;
- понятие архивации и разархивации данных;
- разновидности и функции прикладных программ;
- назначение и основные возможности текстовых редакторов;
- назначение и основные возможности электронных таблиц;
- назначение и основные возможности компьютерной презентации;
- представление об электронной почте;
- назначение и разновидности графических редакторов;
- разновидности компьютерных вирусов и их действие на программы;
- периодичность и способы обновления программного обеспечения

### **1.3 Структура и объем профессионального модуля**

Всего — 162 часа,

в том числе: максимальная учебная нагрузка — 54 часов (в том числе по вариативу – 9 часов), включая:

обязательную аудиторную учебную нагрузку обучающегося — 36 часов;

самостоятельную нагрузку обучающегося — 18 часов;

учебная практика — 72 часа;

производственная практика — 36 часов.

Промежуточная аттестация по модулю представлена в таблице 1.

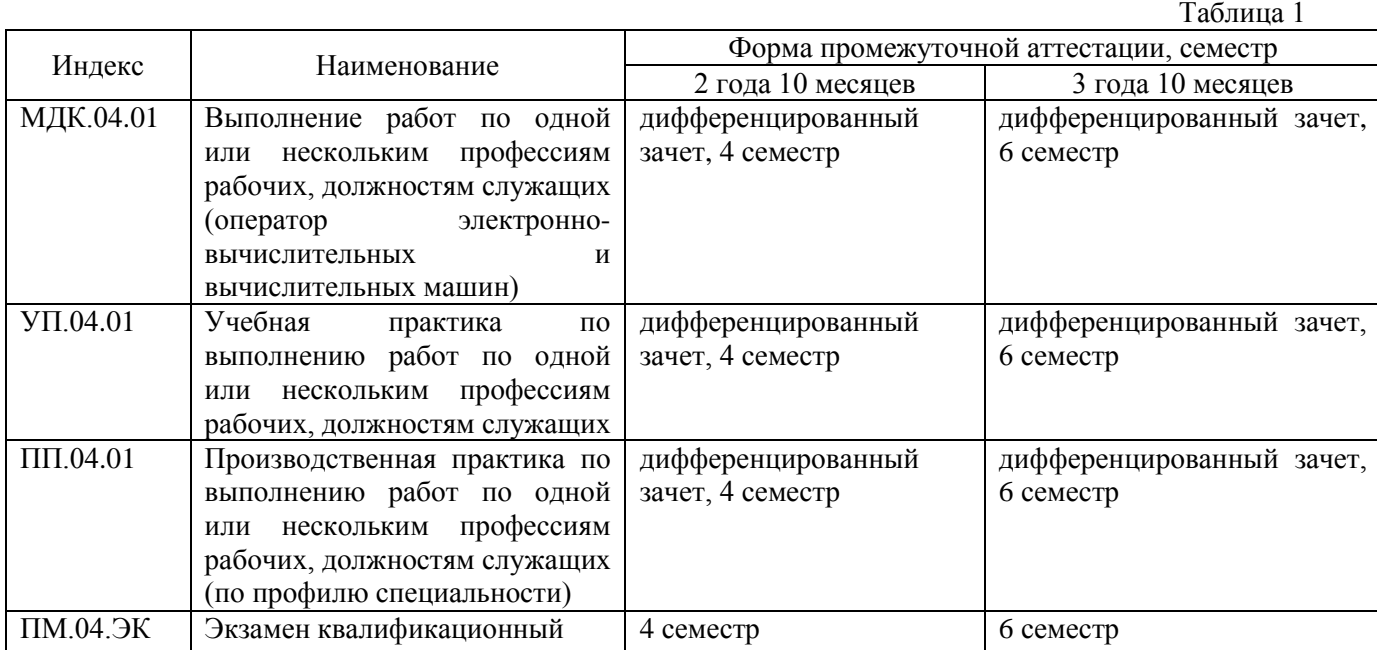

## **2. РЕЗУЛЬТАТЫ ОСВОЕНИЯ ПРОФЕССИОНАЛЬНОГО МОДУЛЯ**

Результатом освоения профессионального модуля является овладение обучающимися видом профессиональной деятельности *Выполнение работ по одной или нескольким профессиям рабочих, должностям служащих* и овладение общими и профессиональными компетенциями:

Таблица 2

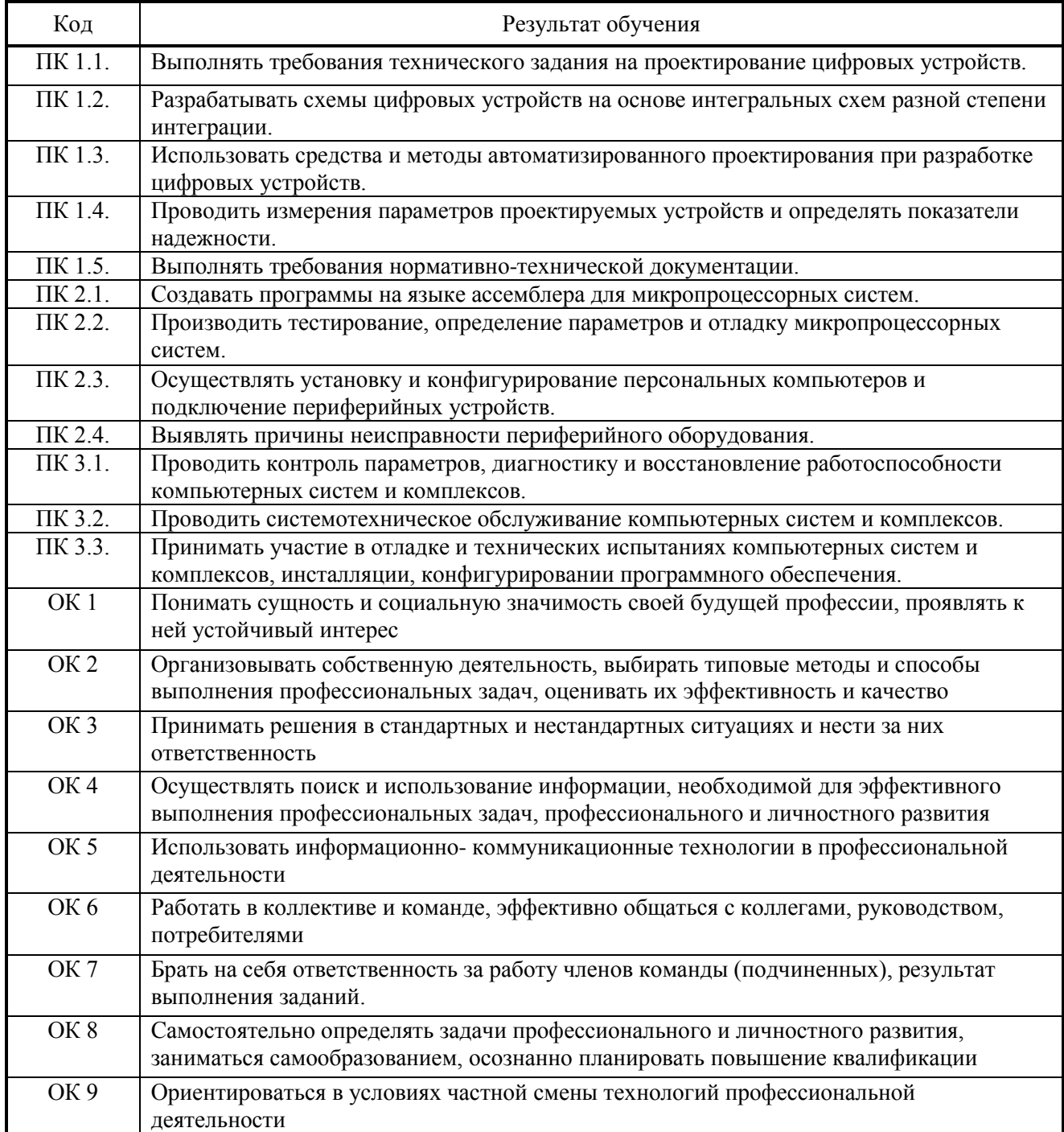

## **3. СОДЕРЖАНИЕ ПРОФЕССИОНАЛЬНОГО МОДУЛЯ**

**3.1. Тематический план профессионального модуля ПМ.04. Выполнение работ по одной или нескольким профессиям рабочих, должностям служащих** Таблица 3

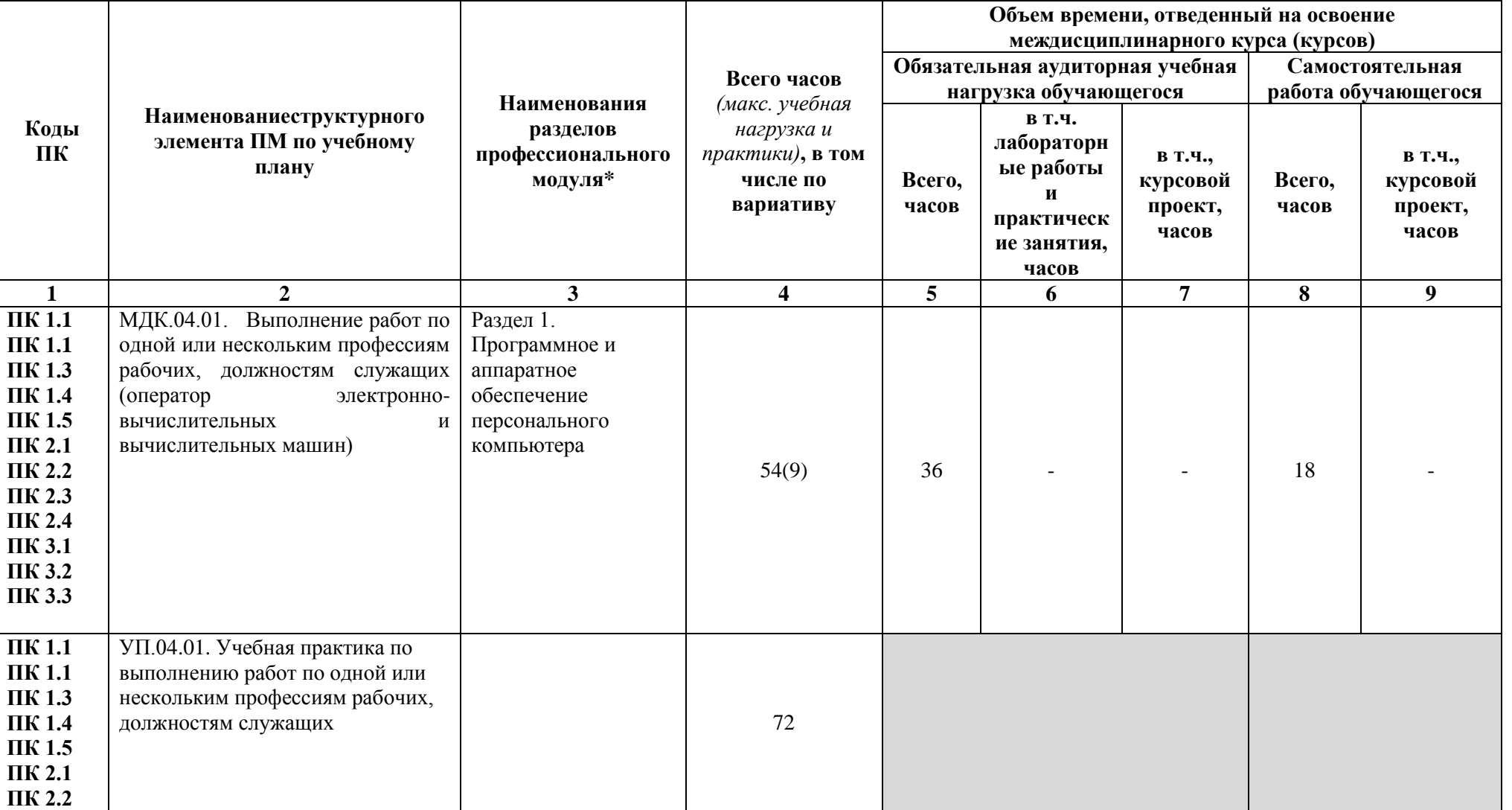

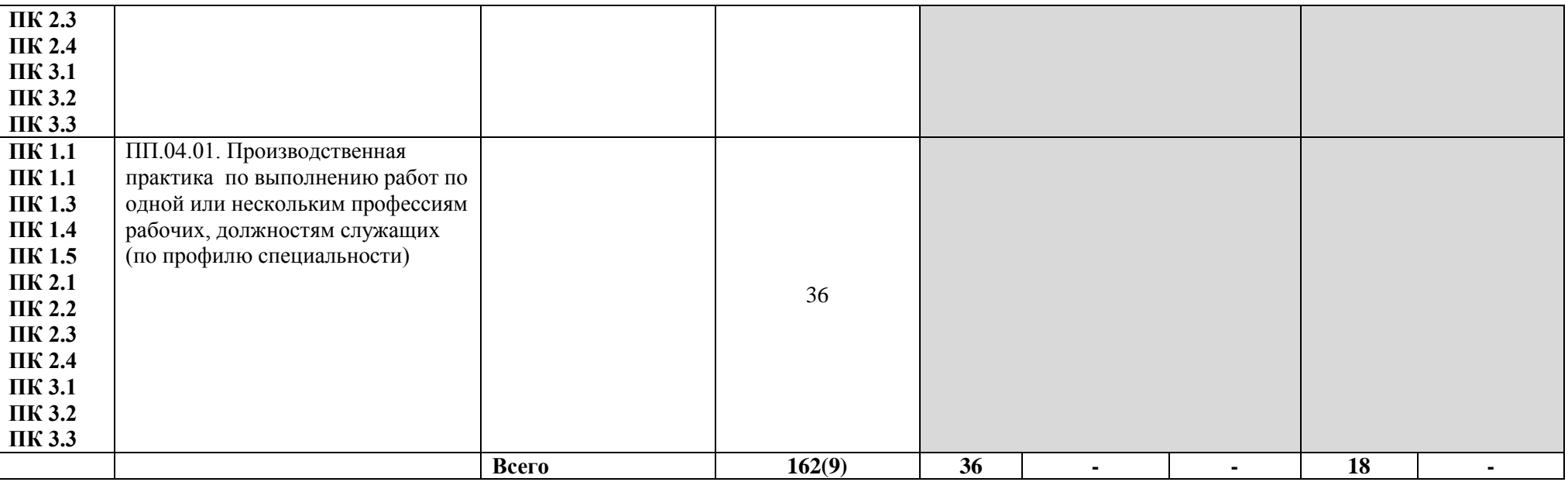

За счет вариатива добавлено Содержание учебного материала учебного материала в темах: Тема 1.4 Операционные системы семейства Microsoft Windows - 3 ч.,

Тема 1.5 Прикладное программное обеспечение пакета MS Office- 2 ч.,Тема 1.6 Электронная почта. Интернет -- 2 ч., Тема 1.7 Использование пакетов прикладных программ в профессиональной деятельности- 2 ч.

## **3.2. Содержание учебного материала профессионального модуля**

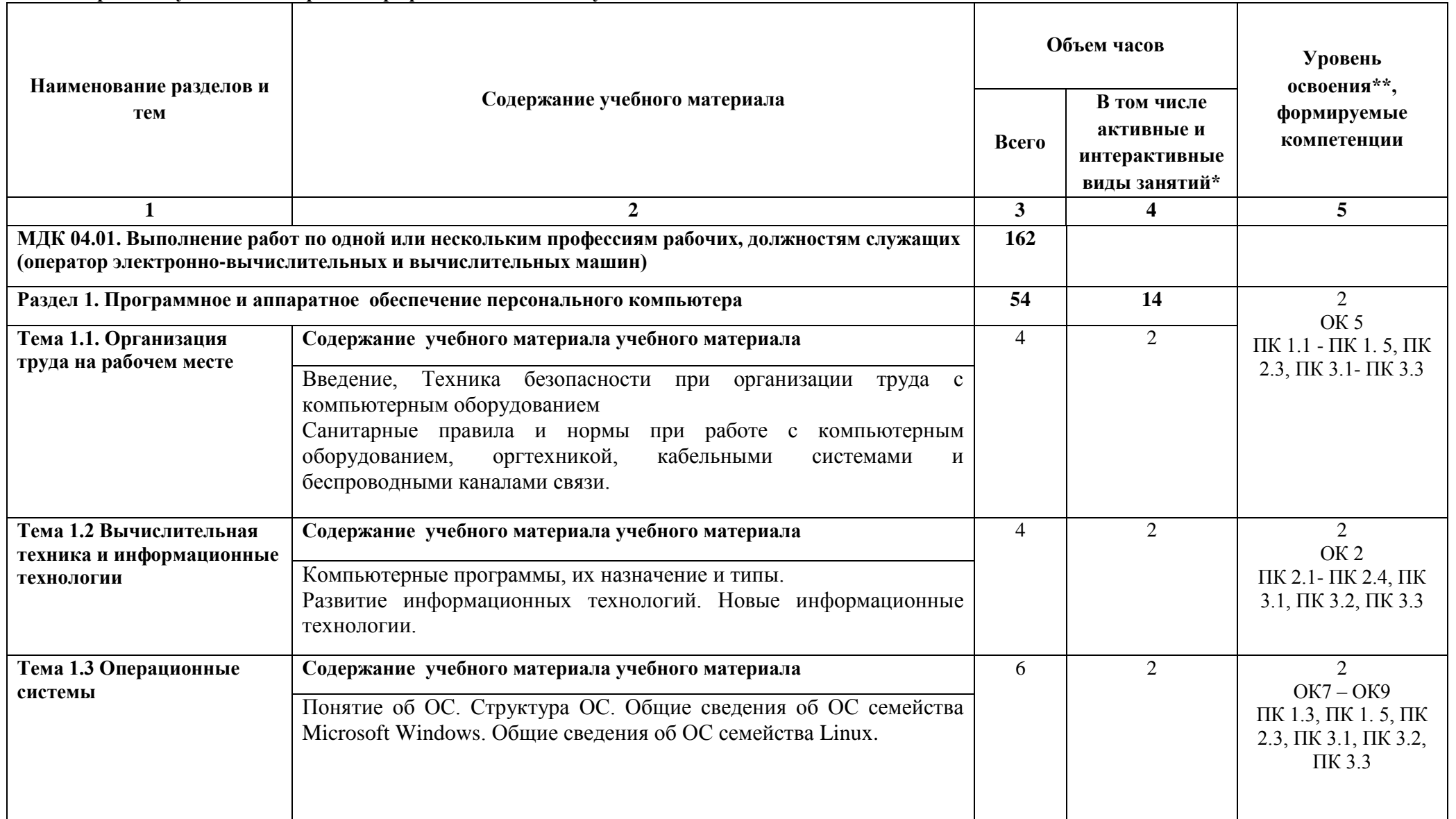

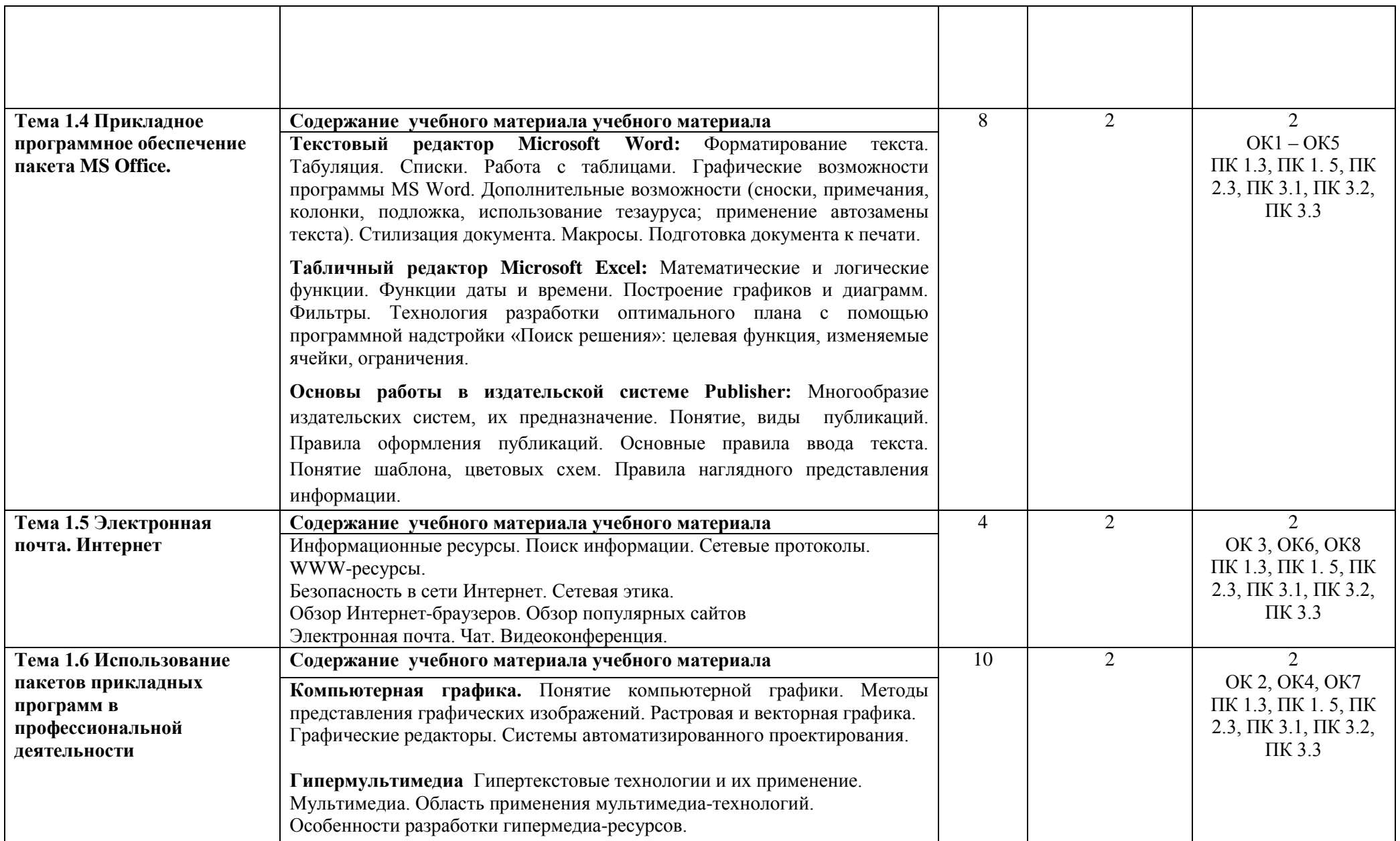

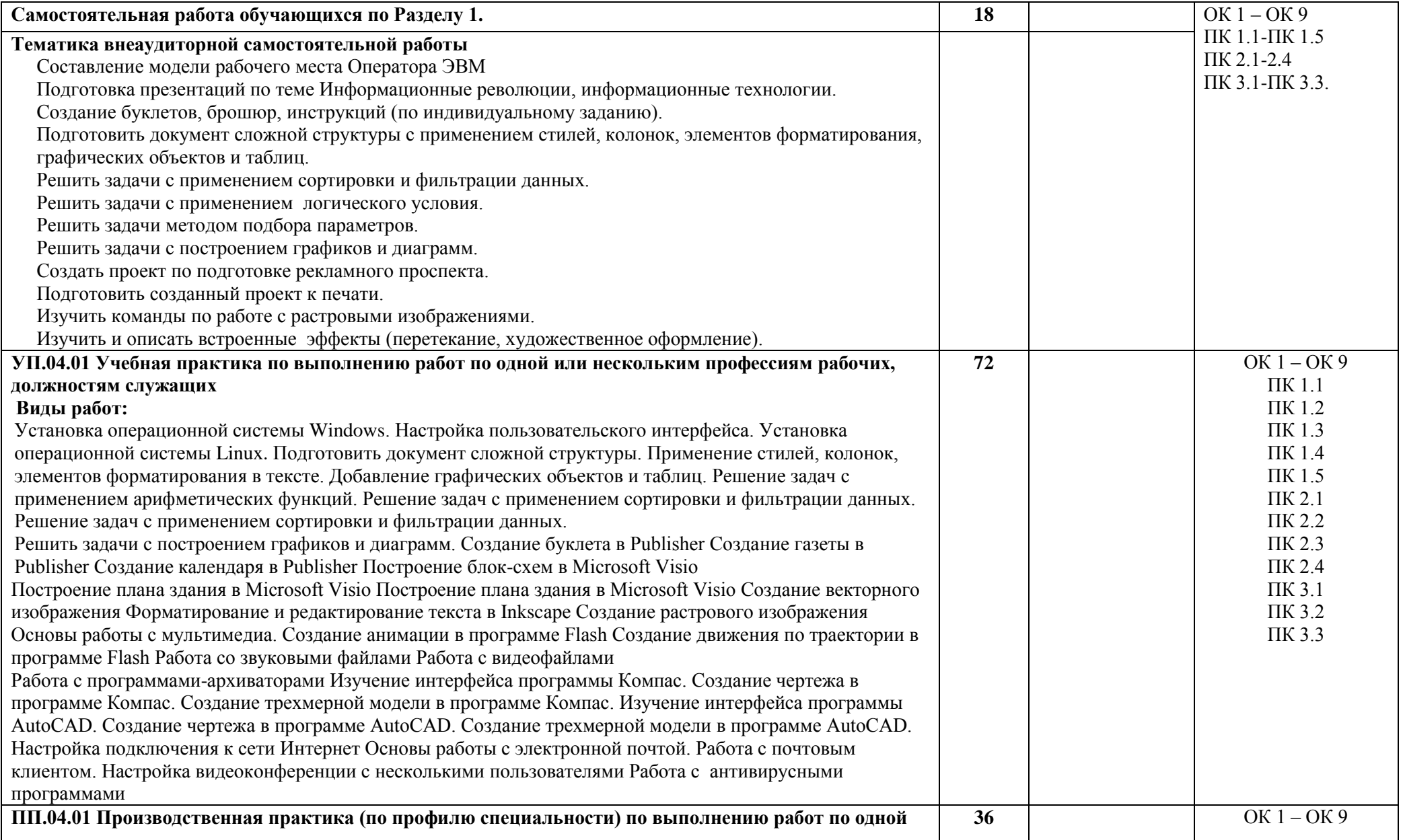

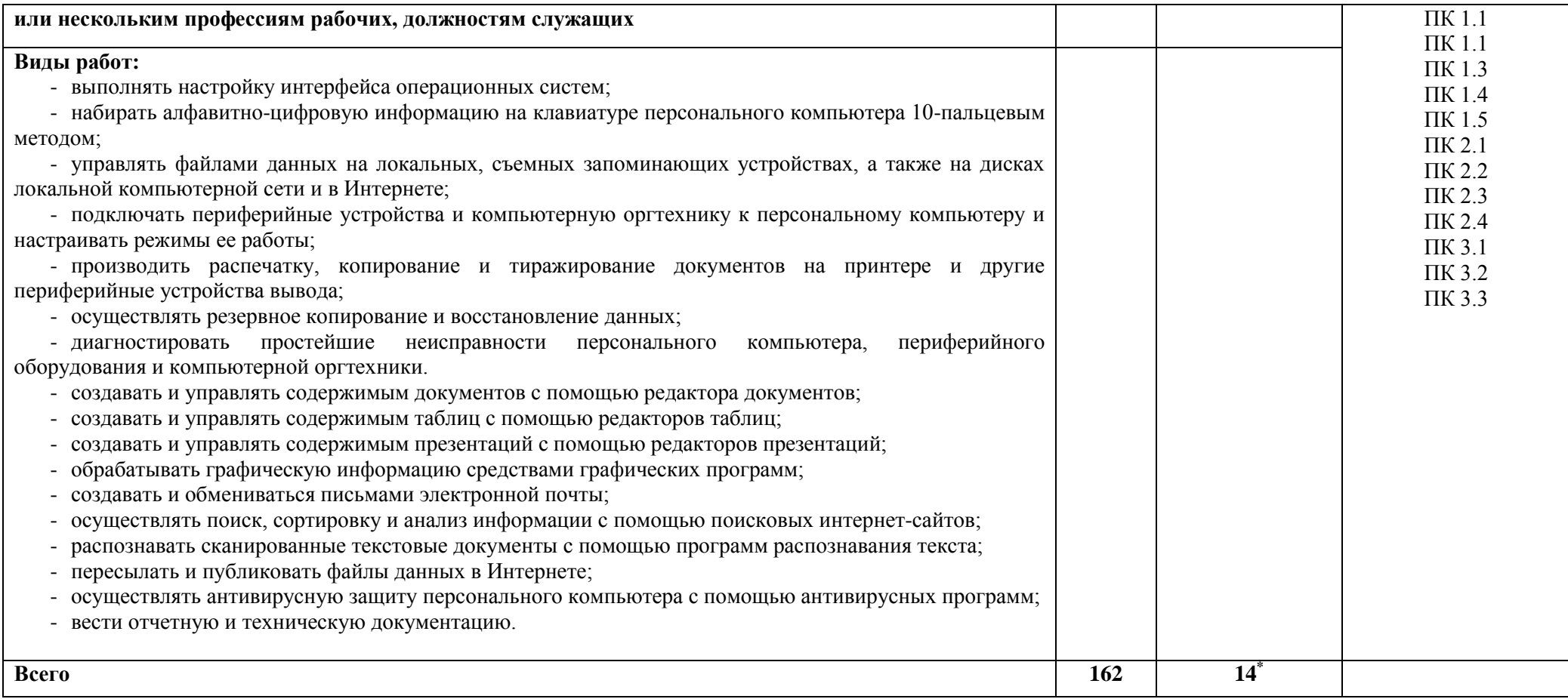

\*Конкретные активные и интерактивные формы проведения занятий отражены в календарно-тематическом плане преподавателя

\*\* Для характеристики уровня освоения учебного материала используются следующие обозначения: 1– ознакомительный (узнавание ранее изученных объектов, свойств); 2 – репродуктивный (выполнение деятельности по образцу, инструкции или под руководством); 3 – продуктивный (планирование и самостоятельное выполнение деятельности, решение проблемных задач).

## **4. УСЛОВИЯ РЕАЛИЗАЦИИ ПРОФЕССИОНАЛЬНОГО МОДУЛЯ**

### **4.1. Требования к минимальному материально-техническому обеспечению**

Профессиональный модуль *Выполнение работ по одной или нескольким профессиям рабочих, должностям служащих* реализуется в лаборатории сборки, монтажа и эксплуатации средств вычислительной техники**,** лаборатории интернет – технологий, лаборатории периферийных устройств.

Оснащение **лабораторий:**

специализированная мебель;

наглядные пособия;

технические средства обучения;

комплектующие к вычислительной технике, компьютеры и локальная компьютерная сеть, сканеры, принтеры, многофункциональные устройства, копировальные аппараты;

набор инструментов для сборки, монтажа вычислительной техники компьютерных сетей и телекоммуникаций, контрольно-измерительное оборудование

# **4.2. Учебно-метоическое обеспечение модуля**

## **Основная учебная литература:**

1. [Гуров,](http://znanium.com/catalog.php?item=booksearch&code=%D0%9C%D0%B8%D0%BA%D1%80%D0%BE%D0%BF%D1%80%D0%BE%D1%86%D0%B5%D1%81%D1%81%D0%BE%D1%80%D0%BD%D1%8B%D0%B5%20%D1%81%D0%B8%D1%81%D1%82%D0%B5%D0%BC%D1%8B#none) В. В. Микропроцессорные системы: учебник / В.В. Гуров. - М.: ИНФРА-М, 2018. - 336 с. – Режим доступа:<http://znanium.com/bookread2.php?book=930533>

2. Партыка, Т.П. Периферийные устройства вычислительной техники: учебное пособие/ Т.Л. Партыка, И.И.Попов. – М.: ИНФРА-М, 2015. – 432 с.: ил. – Режим доступа: <http://znanium.com/bookread.php?book=424031>

3. [Колдаев,](http://znanium.com/catalog.php?item=booksearch&code=%D0%BF%D0%B5%D1%80%D0%B8%D1%84%D0%B5%D1%80%D0%B8%D0%B9%D0%BD%D0%BE%D0%B5+%D0%BE%D0%B1%D0%BE%D1%80%D1%83%D0%B4%D0%BE%D0%B2%D0%B0%D0%BD%D0%B8%D0%B5&page=8#none) В. Д. Архитектура ЭВМ : учеб. пособие / В.Д. Колдаев, С.А. Лупин. — М. : ФОРУМ: ИНФРА-М, 2018. — 383 с. — (Среднее профессиональное образование). – Режим доступа: <http://znanium.com/bookread2.php?book=912831>

## **Дополнительная учебная литература:**

1. [Попов, И.И.](http://znanium.com/catalog/author/0672feee-ef9c-11e3-b92a-00237dd2fde2) Вычислительная техника : учеб. пособие / Т.Л. Партыка, И.И. Попов. — 3-е изд., перераб. и доп. — М. : ФОРУМ : ИНФРА-М, 2017. — 445 с. : ил. — (Среднее профессиональное образование). - Режим доступа:<http://znanium.com/catalog/product/652875>

### **4.3Информационные ресурсы сети Интернет и профессиональные базы данных. Перечень Интернет-ресурсов:**

- 1. Информатика и вычислительная техника: Форма доступа: http://www.twirpx.com
- 2. Информационные технологии: Форма доступа[: http://itru.info](http://itru.info/)

#### Профессиональные базы данных: не используются

Программное обеспечение: Операционная система Windows, Linux Пакет офисных программ Microsoft Office Растровые и векторные графические редакторы САПР Компас, AutoCad Web браузер MozillaFirefox Программное обеспечение общего и специального назначения

#### **4.4 Общие требования к организации образовательного процесса**

Освоению профессионального модуля предшествует изучение следующих дисциплин и профессиональных модулей: Иностранный язык; Инженерная графика; Основы электротехники; Прикладная электроника; Электротехнические измерения; Информационные технологии; Метрология, стандартизация, сертификация; Операционные системы и среды; Основы алгоритмизации и программирования; Безопасность жизнедеятельности; ПМ.02 «Применение

микропроцессорных систем, установка и конфигурирование периферийного оборудования»; ПМ.01 «Проектирование цифровых устройств»; ПМ.03 Техническое обслуживание и ремонт компьютерных систем и комплексов.

Реализация профессионального модуля предполагает учебную практику. по выполнению работ по одной или нескольким профессиям рабочих, должностям служащих, которая проводится концентрированно в лаборатории и производственную практику по выполнению работ по одной или нескольким профессиям рабочих, должностям служащих (по профилю специальности), которая проводится концентрированно на профильных предприятиях.

### **4.5 Кадровое обеспечение образовательного процесса**

Реализацию ПМ.04. *Выполнение работ по одной или нескольким профессиям рабочих, должностям служащих* обеспечивают преподаватели и мастера производственного обучения с высшим образованием, соответствующим профилю профессионального модуля, и опытом деятельности в организациях соответствующей профессиональной сферы.

Все преподаватели имеют дополнительное профессиональное образование по программам повышения квалификации, в т.ч. в форме стажировки в профильных организациях.

## **1. КОНТРОЛЬ И ОЦЕНКА РЕЗУЛЬТАТОВ ОСВОЕНИЯ ПРОФЕССИОНАЛЬНОГО МОДУЛЯ (ВИДА ПРОФЕССИОНАЛЬНОЙ ДЕЯТЕЛЬНОСТИ)**

Формы и методы контроля и оценки результатов обучения позволяют проверить у обучающихся развитие профессиональных компетенций и обеспечивающих их знаний, умений и практического опыта.

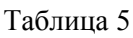

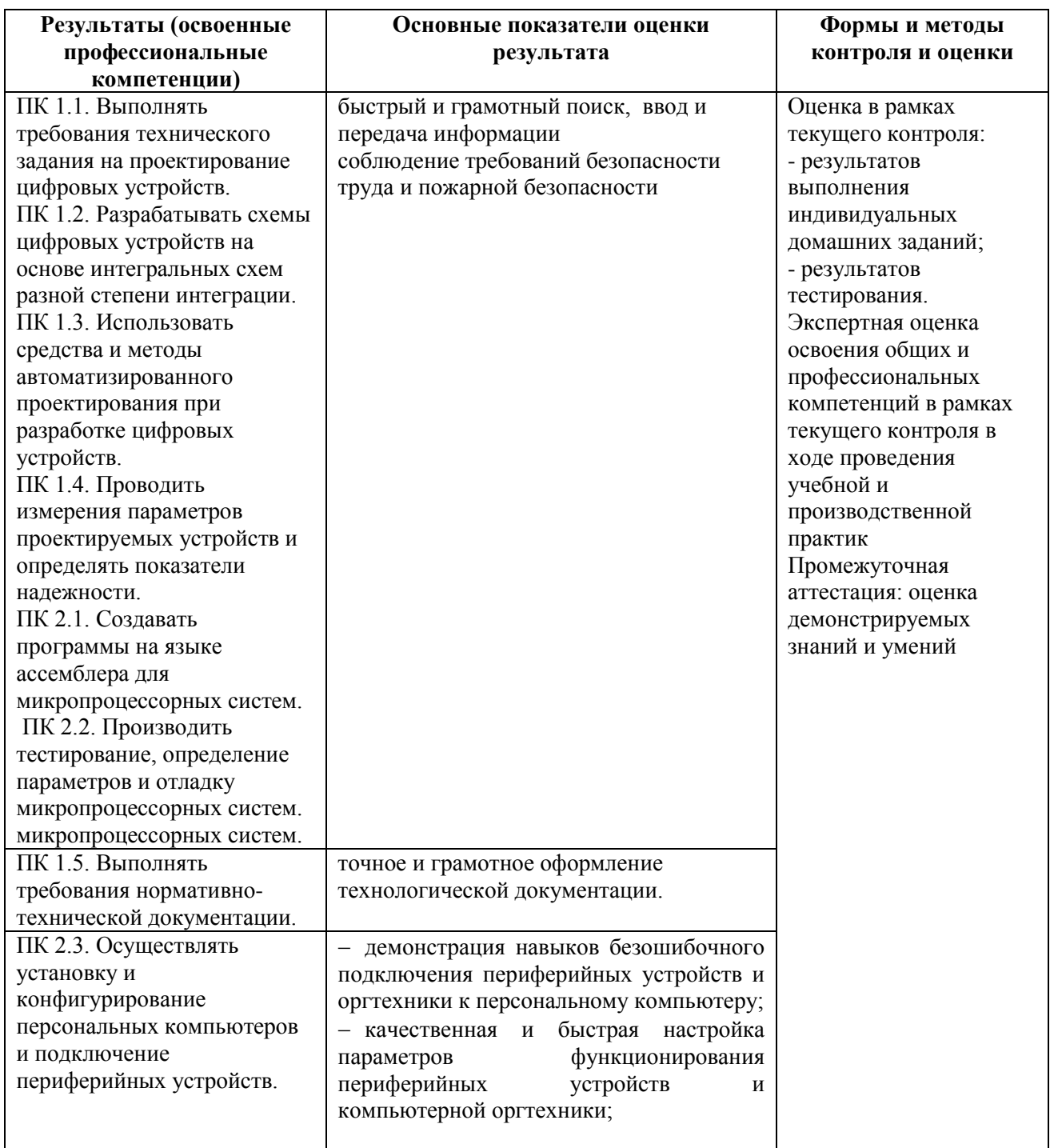

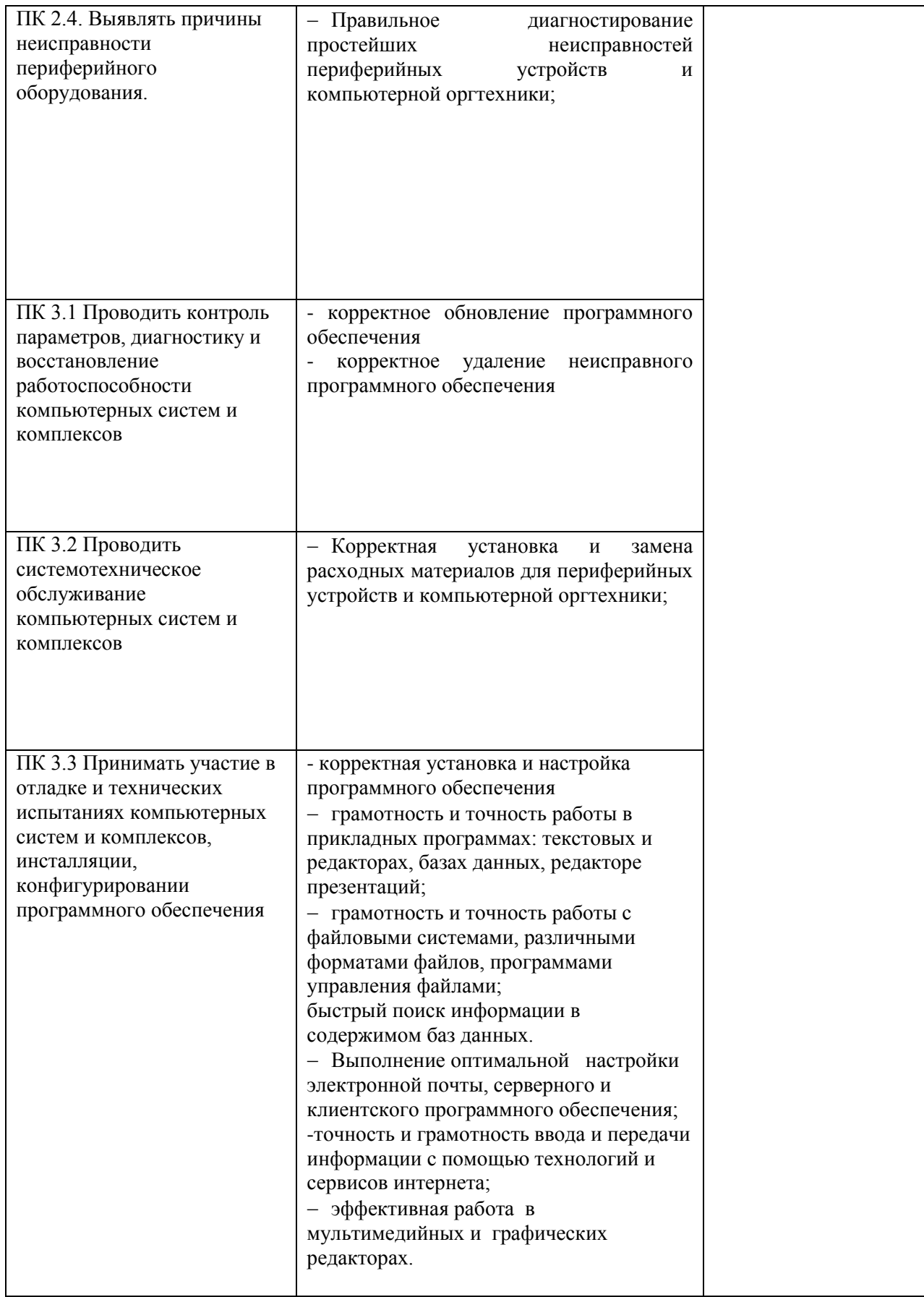

Формы и методы контроля и оценки результатов обучения должны позволять проверять у обучающихся не только сформированность профессиональных компетенций, но и развитие общих компетенций и обеспечивающих их умений.

Таблица 6

**Результаты (освоенные общие компетенции) Основные показатели оценки результата Формы и методы контроля и оценки 1 2 3** ОК 1. Понимать сущность и социальную значимость своей будущей профессии, проявлять к ней устойчивый интерес Демонстрация устойчивого интереса к будущей профессии Экспертное наблюдение и оценка деятельности обучающегося в процессе освоения образовательной программы на практических занятиях, при выполнении работ по учебной и производственной практике. Экспертное наблюдение и оценка активности обучающегося при проведении учебно-воспитательных мероприятий профессиональной направленности ОК 2. Организовывать собственную деятельность, выбирать типовые методы и способы выполнения профессиональных задач, оценивать их эффективность и качество Выбор и применение методов и способов решения профессиональных задач; оценка эффективности и качества выполнения профессиональных задач Экспертное наблюдение и оценка деятельности обучающегося в процессе освоения образовательной программы на практических занятиях, при выполнении работ по учебной и производственной практике. ОК 3. Принимать решения в стандартных и нестандартных ситуациях и нести за них ответственность Решение стандартных и нестандартных профессиональных задач в области коммерческой деятельности Экспертное наблюдение и оценка деятельности обучающегося в процессе освоения образовательной программы на практических занятиях, при выполнении индивидуальных домашних заданий, работ по учебной и производственной практике. Экспертное наблюдение и оценка активности обучающегося при проведении учебно-воспитательных мероприятий различной тематики ОК 4. Осуществлять поиск и Использование информации, необходимой для эффективного выполнения профессиональных задач, профессионального и личностного развития Эффективный поиск, ввод и использование информации, необходимой для выполнения профессиональных задач Экспертное наблюдение и оценка деятельности обучающегося в процессе освоения образовательной программы на практических занятиях, при выполнении работ по учебной и производственной практике. ОК 5. Использовать информационнокоммуникационные технологии в профессиональной деятельности Использование информационнокоммуникационных технологий для решения профессиональных задач Экспертное наблюдение и оценка деятельности обучающегося в процессе освоения образовательной программы на практических занятиях, при выполнении индивидуальных домашних заданий, работ по учебной и производственной практике. Экспертное наблюдение и оценка активности обучающегося при проведении учебно-воспитательных мероприятий различной тематики

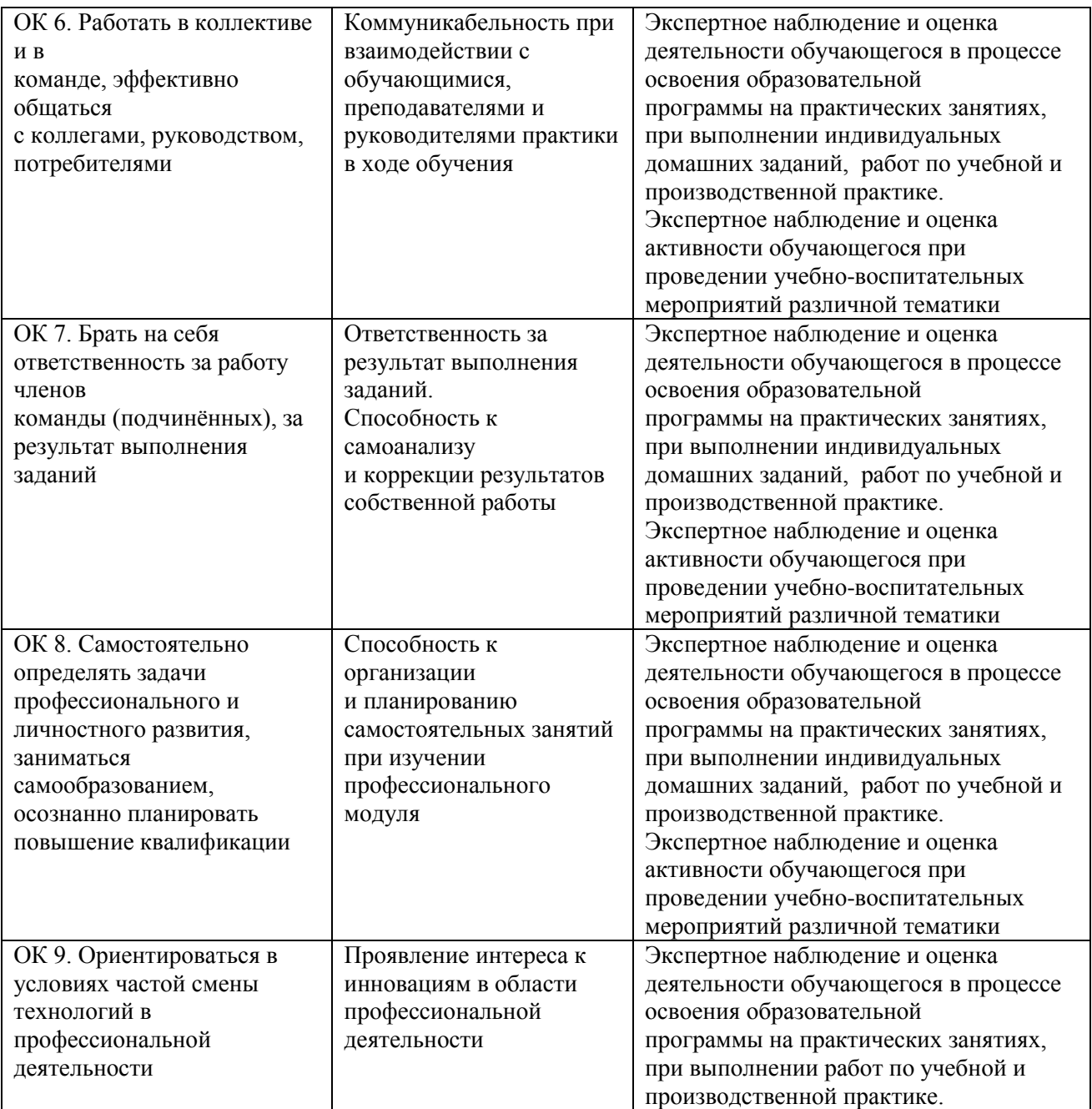